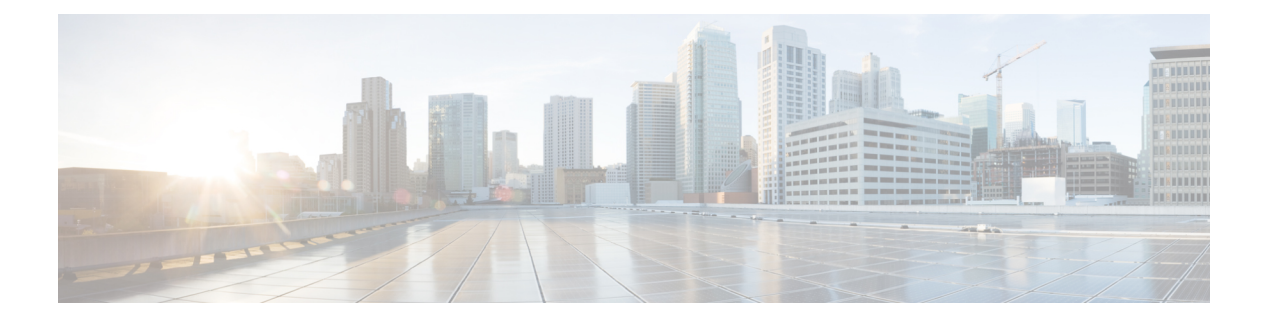

## **I Commands**

- icam [monitor](#page-17-0) entries acl module inst, on page 18
- icam monitor entries [multicast](#page-18-0) module, on page 19
- icam monitor interval num intervals, on page 20
- icam monitor resource [acl\\_tcam](#page-20-0) module inst, on page 21
- icam [monitor](#page-21-0) scale, on page 22
- icam [monitor](#page-23-0) scale, on page 24
- [icmp-echo,](#page-24-0) on page 25
- icmpv6 cache [disable,](#page-25-0) on page 26
- icmpv6 [cfs-queue,](#page-26-0) on page 27
- icmpv6 library [mts-queue,](#page-27-0) on page 28
- icmpv6 [mts-queue,](#page-28-0) on page 29
- [import,](#page-29-0) on page 30
- import [interface,](#page-30-0) on page 31
- [import](#page-31-0) l2vpn evpn, on page 32
- [import](#page-32-0) map, on page 33
- import [running-config,](#page-33-0) on page 34
- import vpn [unicast,](#page-34-0) on page 35
- import vrf [default](#page-35-0) map, on page 36
- in-label [allocate,](#page-36-0) on page 37
- [in-order-guarantee,](#page-37-0) on page 38
- [inband-telemetry](#page-38-0) exporter, on page 39
- [inband-telemetry](#page-39-0) flow-profile, on page 40
- [inband-telemetry](#page-40-0) monitor, on page 41
- [inband-telemetry](#page-41-0) queue-profile, on page 42
- [inband-telemetry](#page-42-0) record, on page 43
- [inband-telemetry](#page-43-0) system monitor, on page 44
- [inband-telemetry](#page-44-0) watchlist ip, on page 45
- [include](#page-45-0) profile, on page 46
- [include](#page-46-0) profile any, on page 47
- index [next-label,](#page-47-0) on page 48
- [index](#page-48-0) next, on page 49
- [ingress-mtu,](#page-49-0) on page 50
- [ingress-replication,](#page-50-0) on page 51
- [ingress-replication](#page-51-0) protocol bgp , on page 52
- [ingress-replication](#page-52-0) protocol static , on page 53
- [ingress](#page-53-0) , on page 54
- ingress [interface](#page-54-0) , on page 55
- ingress [interface](#page-55-0) , on page 56
- inherit [peer-policy](#page-56-0) , on page 57
- inherit [peer-policy](#page-57-0) , on page 58
- inherit [peer-session](#page-58-0) , on page 59
- [inherit](#page-59-0) peer , on page 60
- inherit [port-profile](#page-60-0) , on page 61
- [initial-delay](#page-61-0) , on page 62
- [initial-refresh](#page-62-0) skip , on page 63
- [inject-map](#page-63-0) exist-map , on page 64
- install [activate](#page-64-0) , on page 65
- [install](#page-65-0) add , on page 66
- [install](#page-66-0) all , on page 67
- install all [network-os](#page-67-0) , on page 68
- install [commit](#page-68-0) , on page 69
- install [deactivate](#page-69-0) , on page 70
- [install](#page-70-0) epld , on page 71
- [install](#page-71-0) epld , on page 72
- [install](#page-72-0) epld psu , on page 73
- install [feature-set](#page-73-0) fcoe-npv , on page 74
- install [feature-set](#page-74-0) mpls , on page 75
- install [license](#page-75-0), on page 76
- install [license](#page-76-0), on page 77
- install [module](#page-77-0) , on page 78
- install [remove](#page-78-0) , on page 79
- [install](#page-79-0) reset , on page 80
- [install](#page-80-0) verify , on page 81
- [instance-id](#page-81-0) , on page 82
- [instance](#page-82-0), on page 83
- [instance](#page-83-0) , on page 84
- [instance](#page-84-0) vlan , on page 85
- [interface-vlan](#page-85-0) reset credits , on page 86
- [interface-vlan](#page-86-0) reset fsm , on page 87
- [interface](#page-87-0) , on page 88
- [interface](#page-88-0) , on page 89
- [interface](#page-89-0) , on page 90
- [interface](#page-90-0) , on page 91
- [interface](#page-91-0) , on page 92
- [interface](#page-92-0) , on page 93
- [interface](#page-93-0) , on page 94
- [interface](#page-94-0) , on page 95
- [interface](#page-95-0) , on page 96
- [interface](#page-96-0) , on page 97
- [interface](#page-97-0) , on page 98
- [interface](#page-98-0) , on page 99
- [interface](#page-99-0) , on page 100
- [interface](#page-100-0) , on page 101
- [interface](#page-101-0) , on page 102
- [interface](#page-102-0) , on page 103
- interface [breakout-profile](#page-103-0) , on page 104
- interface [breakout](#page-104-0) module , on page 105
- interface [breakout](#page-105-0) module , on page 106
- interface [breakout](#page-106-0) module port map , on page 107
- interface [breakout](#page-107-0) module port map , on page 108
- [interface](#page-108-0) down delay , on page 109
- [interop-enable](#page-109-0) , on page 110
- [interval](#page-110-0) , on page 111
- [interval](#page-111-0) , on page 112
- ip, on [page](#page-112-0) 113
- ip, on [page](#page-113-0) 114
- ip, on [page](#page-114-0) 115
- ip, on [page](#page-115-0) 116
- ip, on [page](#page-116-0) 117
- ip, on [page](#page-117-0) 118
- ip [access-class](#page-118-0) , on page 119
- ip [access-group](#page-119-0) , on page 120
- ip [access-list](#page-120-0) , on page 121
- ip access-list [match-local-traffic](#page-121-0) , on page 122
- ip [address](#page-122-0) , on page 123
- ip [address](#page-123-0) dhcp , on page 124
- ip address ipv6 [address](#page-124-0) port , on page 125
- ip address [secondary](#page-125-0) , on page 126
- ip [adjacency](#page-126-0) route distance , on page 127
- ip [allow](#page-127-0) port , on page 128
- ip amt [anycast-gateway-address](#page-128-0) , on page 129
- ip amt [anycast-relay-prefix](#page-129-0) , on page 130
- ip amt [gateway](#page-130-0) , on page 131
- ip amt [join-policy](#page-131-0) , on page 132
- ip amt qqic , on [page](#page-132-0) 133
- ip amt [relay-advertisement-address](#page-133-0) , on page 134
- ip amt [relay](#page-134-0) , on page 135
- ip amt [state-limit](#page-135-0) , on page 136
- ip amt [tunnel-limit](#page-136-0) , on page 137
- ip arp , on [page](#page-137-0) 138
- ip arp [allow-static-arp-outside-subnet](#page-138-0) , on page 139
- ip arp [cache](#page-139-0) limit , on page 140
- ip arp cos , on [page](#page-140-0) 141
- ip arp [delete](#page-141-0) , on page 142
- ip arp [event-history](#page-142-0) size , on page 143
- ip arp evpn [timeout,](#page-144-0) on page 145
- ip arp [gratuitous](#page-145-0) hsrp duplicate, on page 146
- ip arp [gratuitous](#page-146-0) request, on page 147
- ip arp [gratuitous](#page-147-0) update, on page 148
- ip arp [inspection](#page-148-0) filter vlan, on page 149
- ip arp [inspection](#page-149-0) log-buffer entries, on page 150
- ip arp [inspection](#page-150-0) trust, on page 151
- ip arp [inspection](#page-151-0) validate, on page 152
- ip arp [inspection](#page-152-0) vlan, on page 153
- ip arp off-list [timeout,](#page-153-0) on page 154
- ip arp rarp [fabric-forwarding,](#page-154-0) on page 155
- ip arp rarp [fabric-forwarding](#page-155-0) rate-limit, on page 156
- ip arp [suppression-cache,](#page-156-0) on page 157
- ip arp [suppression](#page-157-0) timeout, on page 158
- ip arp [synchronize,](#page-158-0) on page 159
- ip arp [timeout,](#page-159-0) on page 160
- ip arp [timeout,](#page-160-0) on page 161
- ip arp [unnum-svi-dup-ip-detection,](#page-161-0) on page 162
- ip arp [unnum-svi-sw-replication,](#page-162-0) on page 163
- ip as-path [access-list](#page-163-0) deny, on page 164
- ip as-path [access-list](#page-164-0) deny, on page 165
- ip as-path [access-list](#page-165-0) seq deny, on page 166
- ip [authentication,](#page-166-0) on page 167
- ip [auto-discard,](#page-167-0) on page 168
- ip [bandwidth-percent](#page-168-0) eigrp, on page 169
- ip [bandwidth](#page-169-0) eigrp, on page 170
- ip [community-list](#page-170-0) expanded deny, on page 171
- ip [community-list](#page-171-0) expanded deny, on page 172
- ip [community-list](#page-172-0) expanded seq deny, on page 173
- ip [community-list](#page-173-0) standard permit internet local-AS, on page 174
- ip [community-list](#page-174-0) standard permit internet local-AS, on page 175
- ip [community-list](#page-175-0) standard seq permit internet local-AS, on page 176
- ip delay [eigrp,](#page-176-0) on page 177
- ip [destination,](#page-177-0) on page 178
- ip dhcp option82 [suboption](#page-178-0) circuit-id, on page 179
- ip dhcp packet [strict-validation,](#page-179-0) on page 180
- ip dhcp [relay,](#page-180-0) on page 181
- ip dhcp relay [address,](#page-181-0) on page 182
- ip dhcp relay [information](#page-182-0) option, on page 183
- ip dhep relay [information](#page-183-0) option trust, on page 184
- ip dhep relay [information](#page-184-0) option vpn, on page 185
- ip dhcp relay [information](#page-185-0) trust-all, on page 186
- ip dhep relay [information](#page-186-0) trusted, on page 187
- ip dhcp relay [source-interface,](#page-187-0) on page 188
- ip dhcp relay [source-interface,](#page-188-0) on page 189
- ip dhcp relay sub-option circuit-id [customized,](#page-189-0) on page 190

- ip dhcp relay sub-option circuit-id [format-type](#page-190-0) string, on page 191
- ip dhcp relay [sub-option](#page-191-0) type cisco, on page 192
- ip dhep [smart-relay,](#page-192-0) on page 193
- ip dhcp [smart-relay](#page-193-0) global, on page 194
- ip dhep [snooping,](#page-194-0) on page 195
- ip dhcp snooping [information](#page-195-0) option, on page 196
- ip dhcp snooping [ipsg-excluded](#page-196-0) vlan, on page 197
- ip dhcp snooping sub-option circuit-id [format-type](#page-197-0) string, on page 198
- ip dhcp [snooping](#page-198-0) trust, on page 199
- ip dhcp snooping verify [mac-address,](#page-199-0) on page 200
- ip dhcp [snooping](#page-200-0) vlan, on page 201
- ip [directed-broadcast,](#page-201-0) on page 202
- ip [distribute-list](#page-202-0) eigrp, on page 203
- ip dns [source-interface,](#page-203-0) on page 204
- ip [domain-list,](#page-204-0) on page 205
- ip [domain-lookup,](#page-205-0) on page 206
- ip [domain-name,](#page-206-0) on page 207
- ip [drop-glean,](#page-207-0) on page 208
- ip [dscp-lop,](#page-208-0) on page 209
- ip [dscp,](#page-209-0) on page 210
- ip [eigrp](#page-210-0) bfd, on page 211
- ip eigrp [event-history](#page-211-0) bfd size, on page 212
- ip eigrp [event-history](#page-212-0) errors, on page 213
- ip eigrp [event-history](#page-213-0) size, on page 214
- ip eigrp [shutdown,](#page-214-0) on page 215
- ip [extcommunity-list](#page-215-0) expanded deny, on page 216
- ip [extcommunity-list](#page-216-0) standard permit, on page 217
- ip fabric multicast [file-debug,](#page-217-0) on page 218
- ip flow [monitor](#page-218-0) input, on page 219
- ip flow [monitor](#page-219-0) input, on page 220
- ip flow [monitor](#page-220-0) input, on page 221
- ip [forward,](#page-221-0) on page 222
- ip ftp [source-interface,](#page-222-0) on page 223
- ip [hello-interval](#page-223-0) eigrp, on page 224
- ip [hold-time](#page-224-0) eigrp, on page 225
- ip [host,](#page-225-0) on page 226
- ip host [host,](#page-226-0) on page 227
- ip http [source-interface,](#page-227-0) on page 228
- ip icmp-errors [source-interface,](#page-228-0) on page 229
- ip igmp [any-query-destination,](#page-229-0) on page 230
- ip igmp [bootup-delay,](#page-230-0) on page 231
- ip igmp [enforce-router-alert,](#page-231-0) on page 232
- ip igmp [event-history](#page-232-0) cli, on page 233
- ip igmp [event-history](#page-233-0) ha, on page 234
- ip igmp [event-history](#page-234-0) interface, on page 235
- ip igmp [event-history](#page-235-0) interface, on page 236
- ip igmp [event-history](#page-236-0) mtrace, on page 237
- ip igmp [event-history](#page-237-0) mvr, on page 238
- ip igmp [event-history](#page-238-0) nbm, on page 239
- ip igmp [event-history](#page-239-0) policy, on page 240
- ip igmp [event-history](#page-240-0) vrf, on page 241
- ip igmp [file-debug,](#page-241-0) on page 242
- ip igmp [flush-routes,](#page-242-0) on page 243
- ip igmp [group-timeout,](#page-243-0) on page 244
- ip igmp [heavy-template,](#page-244-0) on page 245
- ip igmp [host-proxy,](#page-245-0) on page 246
- ip igmp [immediate-leave,](#page-246-0) on page 247
- ip igmp [join-group,](#page-247-0) on page 248
- ip igmp [last-member-query-count,](#page-248-0) on page 249
- ip igmp [last-member-query-response-time,](#page-249-0) on page 250
- ip igmp [querier-elect](#page-250-0) strict, on page 251
- ip igmp [querier,](#page-251-0) on page 252
- ip igmp [query-interval,](#page-252-0) on page 253
- ip igmp [query-max-response-time,](#page-253-0) on page 254
- ip igmp [report-link-local-groups,](#page-254-0) on page 255
- ip igmp report [prefix-list,](#page-255-0) on page 256
- ip igmp [robustness-variable,](#page-256-0) on page 257
- ip igmp [snooping,](#page-257-0) on page 258
- ip igmp [snooping,](#page-258-0) on page 259
- ip igmp [snooping,](#page-259-0) on page 260
- ip igmp [snooping,](#page-260-0) on page 261
- ip igmp snooping [access-group,](#page-261-0) on page 262
- ip igmp snooping [disable-nve-static-router-port,](#page-262-0) on page 263
- ip igmp snooping [disable-nve-static-router-port,](#page-263-0) on page 264
- ip igmp snooping event-history [igmp-snoop-internal,](#page-264-0) on page 265
- ip igmp snooping [event-history](#page-265-0) mfdm-sum, on page 266
- ip igmp snooping [event-history](#page-266-0) mfdm, on page 267
- ip igmp snooping [event-history](#page-267-0) rib, on page 268
- ip igmp snooping [event-history](#page-268-0) vlan-events, on page 269
- ip igmp snooping [event-history](#page-269-0) vlan, on page 270
- ip igmp snooping [event-history](#page-270-0) vpc, on page 271
- ip igmp snooping [explicit-tracking,](#page-271-0) on page 272
- ip igmp snooping [explicit-tracking,](#page-272-0) on page 273
- ip igmp snooping [fast-leave,](#page-273-0) on page 274
- ip igmp snooping [fast-leave,](#page-274-0) on page 275
- ip igmp snooping [group-timeout,](#page-275-0) on page 276
- ip igmp snooping [group-timeout,](#page-276-0) on page 277
- ip igmp snooping [last-member-query-count,](#page-277-0) on page 278
- ip igmp snooping [last-member-query-count,](#page-278-0) on page 279
- ip igmp snooping [last-member-query-interval,](#page-279-0) on page 280
- ip igmp snooping [last-member-query-interval,](#page-280-0) on page 281
- ip igmp snooping [many-to-one-enhance,](#page-281-0) on page 282
- ip igmp snooping [optimised,](#page-287-0) on page 288
	-

• ip igmp snooping proxy [general-queries,](#page-289-0) on page 290 • ip igmp snooping proxy [general-queries,](#page-290-0) on page 291 • ip igmp snooping [querier-timeout,](#page-291-0) on page 292 • ip igmp snooping [querier-timeout,](#page-292-0) on page 293

• ip igmp snooping [query-max-response-time,](#page-297-0) on page 298 • ip igmp snooping [query-max-response-time,](#page-298-0) on page 299

• ip igmp snooping [report-flood](#page-299-0) all, on page 300 • ip igmp snooping [report-suppression,](#page-300-0) on page 301 • ip igmp snooping [report-suppression,](#page-301-0) on page 302 • ip igmp snooping [report-suppression,](#page-302-0) on page 303 • ip igmp snooping report prefix [interface,](#page-303-0) on page 304 • ip igmp snooping [robustness-variable,](#page-304-0) on page 305 • ip igmp snooping [robustness-variable,](#page-305-0) on page 306 • ip igmp snooping [startup-query-count,](#page-306-0) on page 307 • ip igmp snooping [startup-query-count,](#page-307-0) on page 308 • ip igmp snooping [startup-query-interval,](#page-308-0) on page 309 • ip igmp snooping [startup-query-interval,](#page-309-0) on page 310 • ip igmp snooping [static-group](#page-310-0) interface, on page 311 • ip igmp snooping [static-group](#page-311-0) interface, on page 312 • ip igmp snooping [syslog-threshold,](#page-312-0) on page 313 • ip igmp snooping [v3-report-suppression,](#page-313-0) on page 314 • ip igmp snooping [v3-report-suppression,](#page-314-0) on page 315 • ip igmp snooping [v3-report-suppression,](#page-315-0) on page 316

• ip igmp [snooping](#page-316-0) version, on page 317 • ip igmp [snooping](#page-317-0) version, on page 318 • ip igmp [snooping](#page-318-0) vpc, on page 319 • ip igmp [snooping](#page-319-0) vpc, on page 320

• ip igmp [snooping](#page-322-0) vxlan, on page 323 • ip igmp [spoof-check,](#page-323-0) on page 324 • ip igmp [ssm-translate,](#page-324-0) on page 325 • ip igmp [startup-query-count,](#page-325-0) on page 326 • ip igmp [startup-query-interval,](#page-326-0) on page 327

• ip igmp [state-limit,](#page-327-0) on page 328

• ip igmp snooping vpc [peer-routes-download,](#page-320-0) on page 321

• ip igmp snooping [vxlan-umc](#page-321-0) drop, on page 322

• ip igmp snooping proxy-leave [use-group-address,](#page-288-0) on page 289

• ip igmp [snooping](#page-293-0) querier, on page 294 • ip igmp [snooping](#page-294-0) querier, on page 295 • ip igmp snooping [query-interval,](#page-295-0) on page 296 • ip igmp snooping [query-interval,](#page-296-0) on page 297

- 
- ip igmp snooping mrouter [vpc-peer-link,](#page-286-0) on page 287
- 
- 
- 
- 
- ip igmp snooping mrouter [interface,](#page-285-0) on page 286
- 
- 
- 
- ip igmp snooping mrouter [interface,](#page-284-0) on page 285
- 
- 
- ip igmp snooping [minimum-verison,](#page-283-0) on page 284
- ip igmp snooping [max-gq-miss,](#page-282-0) on page 283

**I Commands**

- ip igmp [static](#page-328-0) , on page 329
- ip igmp [suppress](#page-329-0) v3-gsq , on page 330
- ip igmp [syslog-threshold](#page-330-0) , on page 331
- ip igmp [version](#page-331-0) , on page 332
- ip [load-sharing](#page-332-0) address , on page 333
- ip [local-proxy-arp](#page-333-0) , on page 334
- ip local policy [route-map](#page-334-0) , on page 335
- ip mfwd [event-history](#page-335-0) cli , on page 336
- ip mfwd [event-history](#page-336-0) l2 , on page 337
- ip mfwd [event-history](#page-337-0) nbm , on page 338
- ip mfwd [event-history](#page-338-0) packet , on page 339
- ip mfwd [event-history](#page-339-0) vrf, on page 340
- ip mfwd mstatic [register,](#page-340-0) on page 341
- ip [mroute,](#page-341-0) on page 342
- ip msdp [description,](#page-342-0) on page 343
- ip msdp [event-history](#page-343-0) cli, on page 344
- ip msdp [event-history](#page-344-0) events, on page 345
- ip msdp [event-history](#page-345-0) routes, on page 346
- ip msdp [event-history](#page-346-0) tcp, on page 347
- ip msdp [flush-routes,](#page-347-0) on page 348
- ip msdp [group-limit](#page-348-0) source, on page 349
- ip msdp [keepalive,](#page-349-0) on page 350
- ip msdp [mesh-group,](#page-350-0) on page 351
- ip msdp [no-sa-data,](#page-351-0) on page 352
- ip msdp [originator-id,](#page-352-0) on page 353
- ip msdp [password,](#page-353-0) on page 354
- ip msdp peer [connect-source,](#page-354-0) on page 355
- ip msdp [reconnect-interval,](#page-355-0) on page 356
- ip msdp [redistribute,](#page-356-0) on page 357
- ip msdp [sa-interval,](#page-357-0) on page 358
- ip msdp [sa-limit,](#page-358-0) on page 359
- ip msdp [sa-policy](#page-359-0) in, on page 360
- ip msdp [sa-policy](#page-360-0) out, on page 361
- ip msdp [shutdown,](#page-361-0) on page 362
- ip mtu [eigrp,](#page-362-0) on page 363
- ip multicast [last-hop-meter,](#page-363-0) on page 364
- ip multicast [multipath,](#page-364-0) on page 365
- ip multicast [multipath](#page-365-0) resilient, on page 366
- ip multicast [overlay-distributed-dr,](#page-366-0) on page 367
- ip multicast [overlay-spt-only,](#page-367-0) on page 368
- ip multicast [rpf-meter,](#page-368-0) on page 369
- ip multicast rpf select vrf [group-list,](#page-369-0) on page 370
- ip [name-server,](#page-370-0) on page 371
- ip nat [inside,](#page-372-0) on page 373
- ip nat inside [source,](#page-373-0) on page 374
- ip nat [outside](#page-375-0) source, on page 376

- ip nat pool [netmask,](#page-377-0) on page 378
- ip nat pool [netmask,](#page-378-0) on page 379
- ip nat [translation,](#page-379-0) on page 380
- ip nat translation [creation-delay,](#page-380-0) on page 381
- ip nat translation [max-entries,](#page-381-0) on page 382
- ip nat translation [sampling-timeout,](#page-382-0) on page 383
- ip [next-hop-self](#page-383-0) eigrp, on page 384
- ip [offset-list](#page-384-0) eigrp, on page 385
- ip ospf [advertise-subnet,](#page-385-0) on page 386
- ip ospf [authentication-key,](#page-386-0) on page 387
- ip ospf [authentication,](#page-387-0) on page 388
- ip ospf [authentication](#page-388-0) key-chain, on page 389
- ip ospf bfd, on [page](#page-389-0) 390
- ip ospf cost, on [page](#page-390-0) 391
- ip ospf [dead-interval,](#page-391-0) on page 392
- ip ospf [event-history,](#page-392-0) on page 393
- ip ospf [event-history](#page-393-0) cli size, on page 394
- ip ospf [event-history](#page-394-0) detail size, on page 395
- ip ospf [hello-interval,](#page-395-0) on page 396
- ip ospf [message-digest-key](#page-396-0) md5, on page 397
- ip ospf [mtu-ignore,](#page-397-0) on page 398
- ip ospf network [broadcast,](#page-398-0) on page 399
- ip ospf network [point-to-point,](#page-399-0) on page 400
- ip ospf [passive-interface,](#page-400-0) on page 401
- ip ospf [prefix-attributes](#page-401-0) n-flag-clear, on page 402
- ip ospf [priority,](#page-402-0) on page 403
- ip ospf [retransmit-interval,](#page-403-0) on page 404
- ip ospf [shutdown,](#page-404-0) on page 405
- ip ospf [transmit-delay,](#page-405-0) on page 406
- ip [passive-interface](#page-406-0) eigrp, on page 407
- ip pim [anycast-rp,](#page-407-0) on page 408
- ip pim [assert-rate-limit,](#page-408-0) on page 409
- ip pim [auto-enable,](#page-409-0) on page 410
- ip pim [auto-rp](#page-410-0) listen, on page 411
- ip pim auto-rp [mapping-agent-policy,](#page-411-0) on page 412
- ip pim auto-rp mapping-agent [send-rp-discovery,](#page-412-0) on page 413
- ip pim auto-rp [rp-candidate-policy,](#page-413-0) on page 414
- ip pim auto-rp rp-candidate [send-rp-announce](#page-414-0) group-list route-map prefix-list, on page 415
- ip pim [bfd-instance,](#page-415-0) on page 416
- ip pim bfd, on [page](#page-416-0) 417
- ip pim [bidir-rp-limit,](#page-417-0) on page 418
- ip pim [border-router,](#page-418-0) on page 419
- ip pim [border,](#page-419-0) on page 420
- ip pim [bsr-candidate,](#page-420-0) on page 421
- ip pim bsr [bsr-policy,](#page-421-0) on page 422
- ip pim bsr [listen,](#page-422-0) on page 423
- ip pim bsr [rp-candidate-policy,](#page-423-0) on page 424
- ip pim [cpu-punt](#page-424-0) dr-only, on page 425
- ip pim [dr-delay,](#page-425-0) on page 426
- ip pim [dr-priority,](#page-426-0) on page 427
- ip pim [event-history](#page-427-0) assert, on page 428
- ip pim [event-history](#page-428-0) bidir, on page 429
- ip pim [event-history](#page-429-0) cli, on page 430
- ip pim event-history [data-register-receive,](#page-430-0) on page 431
- ip pim [event-history](#page-431-0) hello, on page 432
- ip pim event-history [join-prune-summary,](#page-432-0) on page 433
- ip pim event-history [join-prune-tw,](#page-433-0) on page 434
- ip pim [event-history](#page-434-0) join-prune, on page 435
- ip pim [event-history](#page-435-0) mrib, on page 436
- ip pim [event-history](#page-436-0) mypn, on page 437
- ip pim [event-history](#page-437-0) nbm, on page 438
- ip pim [event-history](#page-438-0) null-register, on page 439
- ip pim [event-history](#page-439-0) packet, on page 440
- ip pim [event-history](#page-440-0) pim-library, on page 441
- ip pim [event-history](#page-441-0) rp, on page 442
- ip pim [event-history](#page-442-0) txlist, on page 443
- ip pim [event-history](#page-443-0) vpc, on page 444
- ip pim [event-history](#page-444-0) vrf, on page 445
- ip pim [extranet,](#page-445-0) on page 446
- ip pim [file-debug,](#page-446-0) on page 447
- ip pim [flush-routes,](#page-447-0) on page 448
- ip pim [group-list,](#page-448-0) on page 449
- ip pim [hello-authentication](#page-449-0) ah-md5, on page 450
- ip pim [hello-interval,](#page-450-0) on page 451
- ip pim [isolate,](#page-451-0) on page 452
- ip pim [jp-delay,](#page-452-0) on page 453
- ip pim [jp-policy,](#page-453-0) on page 454
- ip pim [log-neighbor-changes,](#page-454-0) on page 455
- ip pim [neighbor-policy](#page-455-0) prefix-list, on page 456
- ip pim [non-dr](#page-456-0) flood, on page 457
- ip pim [null-reg-delay,](#page-457-0) on page 458
- ip pim [passive,](#page-458-0) on page 459
- ip pim [pre-build-spt,](#page-459-0) on page 460
- ip pim [register-policy,](#page-460-0) on page 461
- ip pim [register-rate-limit,](#page-461-0) on page 462
- ip pim [register-source,](#page-462-0) on page 463
- ip pim [register-until-stop,](#page-463-0) on page 464
- ip pim [restart-congestion-period,](#page-464-0) on page 465
- ip pim [rp-address,](#page-465-0) on page 466
- ip pim [rp-candidate](#page-466-0) group-list route-map prefix-list, on page 467
- ip pim [sg-expiry-timer](#page-467-0) infinity, on page 468
- ip pim [sparse-mode,](#page-468-0) on page 469

- ip pim ssm, on [page](#page-469-0) 470
- ip pim [state-limit,](#page-470-0) on page 471
- ip pim [strict-rfc-compliant,](#page-471-0) on page 472
- ip pim [strict-rfc-compliant,](#page-472-0) on page 473
- ip ping [source-interface,](#page-473-0) on page 474
- ip policy [route-map,](#page-474-0) on page 475
- ip [port-unreachable,](#page-475-0) on page 476
- ip port [access-group,](#page-476-0) on page 477
- ip port [access-group,](#page-477-0) on page 478
- ip prefix-list [description,](#page-478-0) on page 479
- ip [prefix-list](#page-479-0) permit, on page 480
- ip [prefix-list](#page-480-0) seq permit, on page 481
- ip [proxy-arp,](#page-481-0) on page 482
- ip radius [source-interface,](#page-482-0) on page 483
- ip [redirects,](#page-483-0) on page 484
- ip rip [authentication](#page-484-0) key-chain, on page 485
- ip rip [authentication](#page-485-0) mode text, on page 486
- ip rip [metric,](#page-486-0) on page 487
- ip rip [passive-interface,](#page-487-0) on page 488
- ip rip [poison-reverse,](#page-488-0) on page 489
- ip rip [route-filter](#page-489-0) route in, on page 490
- ip rip [summary-address,](#page-490-0) on page 491
- ip [route,](#page-491-0) on page 492
- ip route [static](#page-492-0) bfd, on page 493
- ip [router](#page-493-0) eigrp, on page 494
- ip [router](#page-494-0) isis, on page 495
- ip [router](#page-495-0) ospf area, on page 496
- ip router ospf [multi-area,](#page-496-0) on page 497
- ip [router](#page-497-0) rip, on page 498
- ip routing [download-on-convergence,](#page-498-0) on page 499
- ip routing [event-history,](#page-499-0) on page 500
- ip routing multicast [event-history](#page-500-0) cli, on page 501
- ip routing multicast [event-history](#page-501-0) mdt, on page 502
- ip routing multicast event-history [mfdm-debugs,](#page-502-0) on page 503
- ip routing multicast event-history [mfdm-events,](#page-503-0) on page 504
- ip routing multicast [event-history](#page-504-0) mfdm-stats, on page 505
- ip routing multicast [event-history](#page-505-0) nbm, on page 506
- ip routing multicast event-history [notify-clients,](#page-506-0) on page 507
- ip routing multicast event-history [rib-summary,](#page-507-0) on page 508
- ip routing multicast [event-history](#page-508-0) rib, on page 509
- ip routing multicast [event-history](#page-509-0) urib-debugs, on page 510
- ip routing multicast [event-history](#page-510-0) vrf, on page 511
- ip routing multicast [file-debug,](#page-511-0) on page 512
- ip routing multicast [holddown,](#page-512-0) on page 513
- ip routing multicast [mfdm-buffer-route-count,](#page-513-0) on page 514
- ip routing multicast [software-replicate,](#page-514-0) on page 515
- ip routing [multicast](#page-515-0) trace enable, on page 516
- ip routing [multicast](#page-516-0) trace entries, on page 517
- ip routing [multicast](#page-517-0) trace records, on page 518
- ip [rsvp,](#page-518-0) on page 519
- ip [secondary,](#page-519-0) on page 520
- ip [service-reflect](#page-520-0) destination to mask-len source, on page 521
- ip [service-reflect](#page-521-0) mode regular, on page 522
- ip sla, on [page](#page-522-0) 523
- ip sla group [schedule,](#page-523-0) on page 524
- ip sla [logging](#page-525-0) traps, on page 526
- ip sla [reaction-configuration](#page-526-0) react, on page 527
- ip sla [reaction-trigger,](#page-527-0) on page 528
- ip sla [reset,](#page-528-0) on page 529
- ip sla [responder,](#page-529-0) on page 530
- ip sla [responder](#page-530-0) twamp, on page 531
- ip sla [restart,](#page-531-0) on page 532
- ip sla [schedule,](#page-532-0) on page 533
- ip sla server [twamp,](#page-534-0) on page 535
- ip [source-route,](#page-535-0) on page 536
- ip source binding vlan [interface,](#page-536-0) on page 537
- ip source [icmp-errors,](#page-537-0) on page 538
- ip [split-horizon](#page-538-0) eigrp, on page 539
- ip ssh [source-interface,](#page-539-0) on page 540
- ip [sticky-arp,](#page-540-0) on page 541
- ip summary-address eigrp ipv6 [summary-address](#page-541-0) eigrp, on page 542
- ip tacacs [source-interface,](#page-542-0) on page 543
- ip tcp mss, on [page](#page-543-0) 544
- ip tcp [path-mtu-discovery,](#page-544-0) on page 545
- ip tcp [synwait-time,](#page-545-0) on page 546
- ip telnet [source-interface,](#page-546-0) on page 547
- ip tftp [source-interface,](#page-547-0) on page 548
- ip traceroute [source-interface,](#page-548-0) on page 549
- ip ttl, on [page](#page-549-0) 550
- ip udp relay [addrgroup,](#page-550-0) on page 551
- ip udp relay [subnet-broadcast,](#page-551-0) on page 552
- ip [unnumbered,](#page-552-0) on page 553
- ip [unreachables,](#page-553-0) on page 554
- ip verify source [dhcp-snooping-vlan,](#page-554-0) on page 555
- ip verify unicast source [reachable-via](#page-555-0) rx, on page 556
- [ipv6,](#page-556-0) on page 557
- ipv6 [access-class,](#page-558-0) on page 559
- ipv6 [access-list,](#page-559-0) on page 560
- ipv6 access-list [match-local-traffic,](#page-560-0) on page 561
- ipv6 [address,](#page-561-0) on page 562
- ipv6 [address](#page-562-0) dhcp, on page 563
- ipv6 address [secondary,](#page-563-0) on page 564
- ipv6 address [use-link-local-only,](#page-564-0) on page 565
- ipv6 [adjacency-stale-timer,](#page-565-0) on page 566
- ipv6 adjacency [forcedownload,](#page-566-0) on page 567
- ipv6 [adjacency](#page-567-0) route distance, on page 568
- ipv6 amt [gateway,](#page-568-0) on page 569
- ipv6 amt [relay,](#page-569-0) on page 570
- ipv6 dad, on [page](#page-570-0) 571
- ipv6 [destination,](#page-571-0) on page 572
- ipv6 [dhcp-ldra,](#page-572-0) on page 573
- ipv6 dhcp-ldra [attach-policy,](#page-573-0) on page 574
- ipv6 dhcp-ldra [attach-policy](#page-574-0) vlan client, on page 575
- ipv6 dhcp [guard,](#page-575-0) on page 576
- ipv6 dhcp [guard,](#page-576-0) on page 577
- ipv6 dhcp guard [policy,](#page-577-0) on page 578
- ipv6 dhcp [relay,](#page-578-0) on page 579
- ipv6 dhcp relay [address,](#page-579-0) on page 580
- ipv6 dhcp relay address ipv6 dhcp relay [address,](#page-580-0) on page 581
- ipv6 dhcp relay [option](#page-581-0) type cisco, on page 582
- ipv6 dhcp relay [option](#page-582-0) vpn, on page 583
- ipv6 dhcp relay [source-interface,](#page-583-0) on page 584
- ipv6 dhcp relay [source-interface,](#page-584-0) on page 585
- ipv6 flow [monitor](#page-585-0) input, on page 586
- ipv6 flow [monitor](#page-586-0) input, on page 587
- ipv6 flow [monitor](#page-587-0) input, on page 588
- ipv6 [forward,](#page-588-0) on page 589
- ipv6 [host,](#page-589-0) on page 590
- ipv6 icmp test [rfc-4884,](#page-590-0) on page 591
- ipv6 [link-local,](#page-591-0) on page 592
- ipv6 local policy [route-map,](#page-592-0) on page 593
- ipv6 mld [allow-v2-asm,](#page-593-0) on page 594
- ipv6 mld [group-timeout,](#page-594-0) on page 595
- ipv6 mld [immediate-leave,](#page-595-0) on page 596
- ipv6 mld [join-group,](#page-596-0) on page 597
- ipv6 mld [last-member-query-count,](#page-597-0) on page 598
- ipv6 mld [last-member-query-response-time,](#page-598-0) on page 599
- ipv6 mld [querier,](#page-599-0) on page 600
- ipv6 mld [query-interval,](#page-600-0) on page 601
- ipv6 mld [query-max-response-time,](#page-601-0) on page 602
- ipv6 mld [report-link-local-groups,](#page-602-0) on page 603
- ipv6 mld [report,](#page-603-0) on page 604
- ipv6 mld [robustness-variable,](#page-604-0) on page 605
- ipv6 mld [ssm-translate,](#page-605-0) on page 606
- ipv6 mld [startup-query-count,](#page-606-0) on page 607
- ipv6 mld [startup-query-interval,](#page-607-0) on page 608
- ipv6 mld [state-limit,](#page-608-0) on page 609
- ipv6 mld [static,](#page-609-0) on page 610
- ipv6 mld [version,](#page-610-0) on page 611
- ipv6 multicast [last-hop-meter,](#page-611-0) on page 612
- ipv6 multicast [notify-interval,](#page-612-0) on page 613
- ipv6 multicast [rpf-meter,](#page-613-0) on page 614
- ipv6 nd [cache](#page-614-0) limit, on page 615
- ipv6 nd dad [attempts,](#page-615-0) on page 616
- ipv6 nd [dadns-discover,](#page-616-0) on page 617
- ipv6 nd [hop-limit,](#page-617-0) on page 618
- ipv6 nd [limit-incomplete-adjacency,](#page-618-0) on page 619
- ipv6 nd [limit\\_threshold\\_am\\_queue,](#page-619-0) on page 620
- ipv6 nd [mac-extract,](#page-620-0) on page 621
- ipv6 nd [managed-config-flag,](#page-621-0) on page 622
- ipv6 nd mtu, on [page](#page-622-0) 623
- ipv6 nd [ns-interval,](#page-623-0) on page 624
- ipv6 nd off-list [timeout,](#page-624-0) on page 625
- ipv6 nd [other-config-flag,](#page-625-0) on page 626
- ipv6 nd [prefix,](#page-626-0) on page 627
- ipv6 nd prefix [default,](#page-627-0) on page 628
- ipv6 nd [ra-interval,](#page-628-0) on page 629
- ipv6 nd [ra-lifetime,](#page-629-0) on page 630
- ipv6 nd ra dns [search-list](#page-630-0) sequence, on page 631
- ipv6 nd ra dns [search-list](#page-631-0) suppress, on page 632
- ipv6 nd ra dns server [sequence,](#page-632-0) on page 633
- ipv6 nd ra dns server [suppress,](#page-633-0) on page 634
- ipv6 nd ra route [suppress,](#page-634-0) on page 635
- ipv6 nd [raguard,](#page-635-0) on page 636
- ipv6 nd [raguard,](#page-636-0) on page 637
- ipv6 nd raguard [attach-policy,](#page-637-0) on page 638
- ipv6 nd [raguard](#page-638-0) policy, on page 639
- ipv6 nd [reachable-time,](#page-639-0) on page 640
- ipv6 nd [retrans-timer,](#page-640-0) on page 641
- ipv6 nd route [route-preference](#page-641-0) High Low Medium infinite, on page 642
- ipv6 nd [router-preference](#page-642-0) High Low Medium, on page 643
- ipv6 nd [solicit-na](#page-643-0) accept, on page 644
- ipv6 nd [suppress-ra,](#page-644-0) on page 645
- ipv6 nd [synchronize,](#page-645-0) on page 646
- ipv6 nd [synchronize,](#page-646-0) on page 647
- ipv6 [neighbor,](#page-647-0) on page 648
- ipv6 neighbor [allow-static-neighbor-outside-subnet,](#page-648-0) on page 649
- ipv6 [neighbor](#page-649-0) binding, on page 650
- ipv6 [neighbor](#page-650-0) binding, on page 651
- ipv6 [neighbor](#page-651-0) binding logging, on page 652
- ipv6 neighbor binding [max-entries,](#page-652-0) on page 653
- ipv6 [neighbor](#page-653-0) tracking, on page 654
- ipv6 pim [anycast-rp,](#page-654-0) on page 655
- ipv6 pim [auto-rp](#page-655-0) listen, on page 656
- ipv6 pim auto-rp [mapping-agent-policy,](#page-656-0) on page 657
- ipv6 pim auto-rp mapping-agent [send-rp-discovery,](#page-657-0) on page 658
- ipv6 pim auto-rp [rp-candidate-policy,](#page-658-0) on page 659
- ipv6 pim auto-rp rp-candidate [send-rp-announce](#page-659-0) group, on page 660
- ipv6 pim [bidir-rp-limit,](#page-660-0) on page 661
- ipv6 pim [border,](#page-661-0) on page 662
- ipv6 pim [bsr-candidate,](#page-662-0) on page 663
- ipv6 pim bsr [bsr-policy,](#page-663-0) on page 664
- ipv6 pim bsr [listen,](#page-664-0) on page 665
- ipv6 pim bsr [rp-candidate-policy,](#page-665-0) on page 666
- ipv6 pim [dr-priority,](#page-666-0) on page 667
- ipv6 pim event-history [assert-receive,](#page-667-0) on page 668
- ipv6 pim [event-history](#page-668-0) bidir, on page 669
- ipv6 pim [event-history](#page-669-0) hello, on page 670
- ipv6 pim event-history [join-prune-summary,](#page-670-0) on page 671
- ipv6 pim [event-history](#page-671-0) join-prune, on page 672
- ipv6 pim [event-history](#page-672-0) null-register, on page 673
- ipv6 pim [event-history](#page-673-0) packet, on page 674
- ipv6 pim [event-history](#page-674-0) rp, on page 675
- ipv6 pim [event-history](#page-675-0) vrf, on page 676
- ipv6 pim [flush-routes,](#page-676-0) on page 677
- ipv6 pim [hello-authentication](#page-677-0) ah-md5, on page 678
- ipv6 pim [hello-interval,](#page-678-0) on page 679
- ipv6 pim [isolate,](#page-679-0) on page 680
- ipv6 pim [jp-delay,](#page-680-0) on page 681
- ipv6 pim [jp-policy,](#page-681-0) on page 682
- ipv6 pim [log-neighbor-changes,](#page-682-0) on page 683
- ipv6 pim [neighbor-policy,](#page-683-0) on page 684
- ipv6 pim [passive,](#page-684-0) on page 685
- ipv6 pim [register-policy,](#page-685-0) on page 686
- ipv6 pim [register-rate-limit,](#page-686-0) on page 687
- ipv6 pim [rp-address,](#page-687-0) on page 688
- ipv6 pim [rp-candidate](#page-688-0) group, on page 689
- ipv6 pim [sparse-mode,](#page-689-0) on page 690
- ipv6 pim ssm, on [page](#page-690-0) 691
- ipv6 pim [state-limit,](#page-691-0) on page 692
- ipv6 pim [use-shared-tree-only](#page-692-0) spt-threshold infinity group-list, on page 693
- ipv6 policy [route-map,](#page-693-0) on page 694
- ipv6 port [traffic-filter,](#page-694-0) on page 695
- ipv6 prefix-list [description,](#page-695-0) on page 696
- ipv6 [prefix-list](#page-696-0) permit, on page 697
- ipv6 [prefix-list](#page-697-0) seq permit, on page 698
- ipv6 [queue-packets,](#page-698-0) on page 699
- ipv6 [redirects,](#page-699-0) on page 700
- ipv6 [route,](#page-700-0) on page 701
- ipv6 route [static](#page-701-0) bfd, on page 702
- ipv6 [router](#page-702-0) isis, on page 703
- ipv6 router [ospfv3](#page-703-0) area, on page 704
- ipv6 router ospfv3 [multi-area,](#page-704-0) on page 705
- ipv6 routing [event-history](#page-705-0) size, on page 706
- ipv6 routing multicast [event-history](#page-706-0) cli, on page 707
- ipv6 routing multicast event-history [mfdm-debugs,](#page-707-0) on page 708
- ipv6 routing multicast event-history [mfdm-events,](#page-708-0) on page 709
- ipv6 routing multicast [event-history](#page-709-0) mfdm-stats, on page 710
- ipv6 routing multicast event-history [rib-summary,](#page-710-0) on page 711
- ipv6 routing multicast [event-history](#page-711-0) rib, on page 712
- ipv6 routing multicast [event-history](#page-712-0) vrf, on page 713
- ipv6 routing multicast [holddown,](#page-713-0) on page 714
- ipv6 routing multicast [software-replication,](#page-714-0) on page 715
- ipv6 [snooping,](#page-715-0) on page 716
- ipv6 [snooping,](#page-716-0) on page 717
- ipv6 [snooping](#page-717-0) policy, on page 718
- ipv6 [snooping](#page-718-0) unit-test bt-add vlan, on page 719
- ipv6 [switch-packets,](#page-719-0) on page 720
- ipv6 [traffic-filter,](#page-720-0) on page 721
- ipv6 [unreachables,](#page-721-0) on page 722
- ipv6 verify unicast source [reachable-via](#page-722-0) rx, on page 723
- [is-type,](#page-723-0) on page 724
- ishow cli find [nodes,](#page-724-0) on page 725
- ishow cli [modes,](#page-725-0) on page 726
- ishow cli [nodes,](#page-726-0) on page 727
- [ishow](#page-727-0) cli paths, on page 728
- [ishow](#page-728-0) cli tags, on page 729
- ishow core [backtrace,](#page-729-0) on page 730
- isis [authentication-check,](#page-730-0) on page 731
- isis [authentication-check](#page-731-0) level-1, on page 732
- isis [authentication-check](#page-732-0) level-2, on page 733
- isis [authentication-type](#page-733-0) cleartext, on page 734
- isis [authentication-type](#page-734-0) cleartext, on page 735
- isis [authentication](#page-735-0) key-chain, on page 736
- isis [authentication](#page-736-0) key-chain, on page 737
- isis bfd, on [page](#page-737-0) 738
- isis [circuit-type,](#page-738-0) on page 739
- isis [csnp-interval](#page-739-0) level, on page 740
- isis [event-history](#page-740-0) adjacency, on page 741
- isis [event-history](#page-741-0) cli, on page 742
- isis [event-history](#page-742-0) csnp, on page 743
- isis [event-history](#page-743-0) dis, on page 744
- isis [event-history](#page-744-0) events, on page 745
- isis [event-history](#page-745-0) graceful, on page 746
- isis [event-history](#page-746-0) ha, on page 747
- isis [event-history](#page-747-0) iih, on page 748

- isis [event-history](#page-748-0) lsp-flood , on page 749
- isis [event-history](#page-749-0) lsp-gen , on page 750
- isis [event-history](#page-750-0) mtr, on page 751
- isis [event-history](#page-751-0) perf, on page 752
- isis [event-history](#page-752-0) psnp, on page 753
- isis [event-history](#page-753-0) redist, on page 754
- isis [event-history](#page-754-0) spf-leaf, on page 755
- isis [event-history](#page-755-0) spf-tree, on page 756
- isis [event-history](#page-756-0) sr, on page 757
- isis [event-history](#page-757-0) tlv, on page 758
- isis [event-history](#page-758-0) ulib, on page 759
- isis [event-history](#page-759-0) urib, on page 760
- isis [hello-interval,](#page-760-0) on page 761
- isis [hello-interval](#page-761-0) level, on page 762
- isis [hello-multiplier,](#page-762-0) on page 763
- isis [hello-multiplier](#page-763-0) level, on page 764
- isis [hello-padding,](#page-764-0) on page 765
- isis [hello-padding](#page-765-0) always, on page 766
- isis ipv6 bfd, on [page](#page-766-0) 767
- isis ipv6 [metric,](#page-767-0) on page 768
- isis [lsp-interval,](#page-768-0) on page 769
- isis [mesh-group,](#page-769-0) on page 770
- isis [metric,](#page-770-0) on page 771
- isis [mtu-check,](#page-771-0) on page 772
- isis [mtu-check](#page-772-0) level, on page 773
- isis network [point-to-point,](#page-773-0) on page 774
- isis [passive-interface,](#page-774-0) on page 775
- isis [prefix-attributes](#page-775-0) n-flag-clear, on page 776
- isis [priority](#page-776-0) level, on page 777
- isis [retransmit-interval,](#page-777-0) on page 778
- isis [retransmit-throttle-interval,](#page-778-0) on page 779
- isis [shutdown,](#page-779-0) on page 780
- [isolate,](#page-780-0) on page 781
- [isolate,](#page-781-0) on page 782
- [isolate,](#page-782-0) on page 783
- [isolate,](#page-783-0) on page 784
- [isolate,](#page-784-0) on page 785
- [isolate,](#page-785-0) on page 786
- itd, on [page](#page-786-0) 787
- itd [device-group,](#page-787-0) on page 788
- itd session [access-list](#page-788-0) refresh, on page 789
- itd session [device-group,](#page-789-0) on page 790
- itd [statistics,](#page-790-0) on page 791

## <span id="page-17-0"></span>**icam monitor entries acl module inst**

[no] icam monitor entries acl module <module> inst <inst>

#### **Syntax Description**

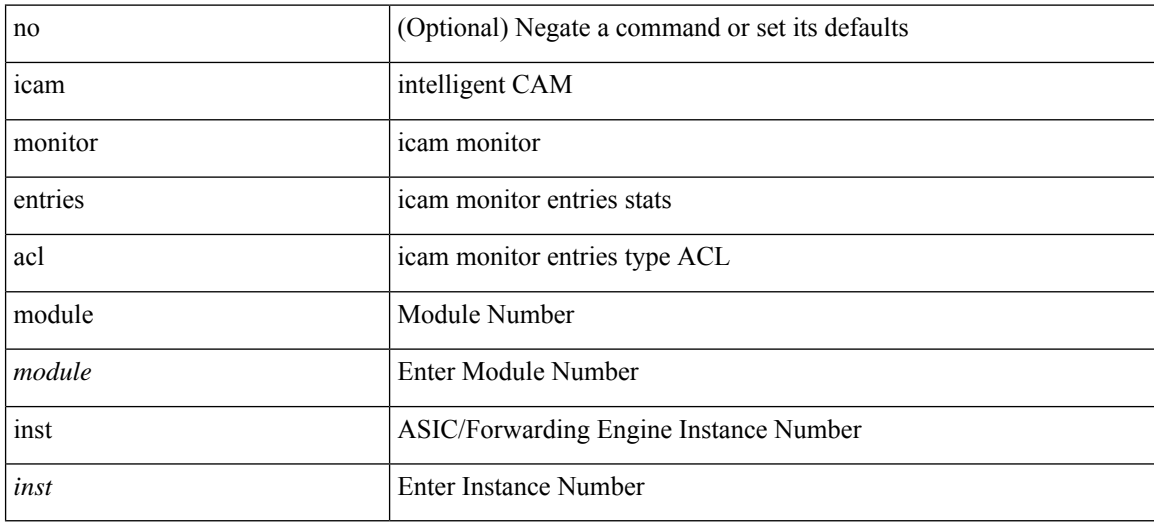

#### **Command Mode**

## <span id="page-18-0"></span>**icam monitor entries multicast module**

[no] icam monitor entries multicast module <module>

#### **Syntax Description**

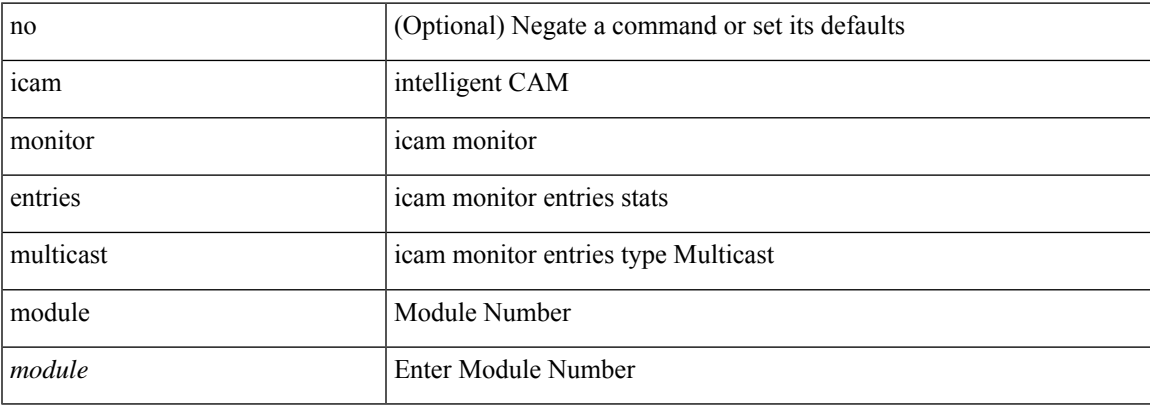

### **Command Mode**

## <span id="page-19-0"></span>**icam monitor interval num\_intervals**

[no] icam monitor interval <interval-hours> num\_intervals <number-of-intervals>

#### **Syntax Description**

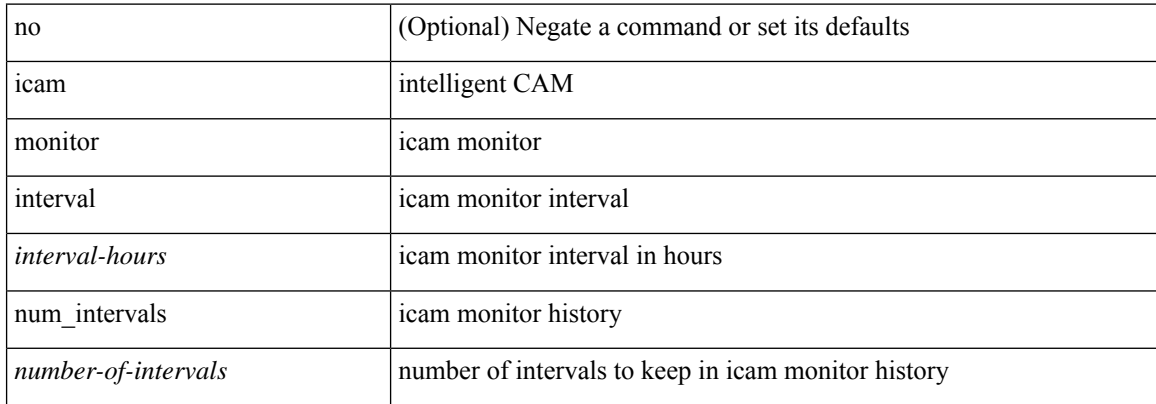

#### **Command Mode**

# <span id="page-20-0"></span>**icam monitor resource acl\_tcam module inst**

[no] icam monitor resource { acl\_tcam | fib\_tcam } module <module> inst <inst>

### **Syntax Description**

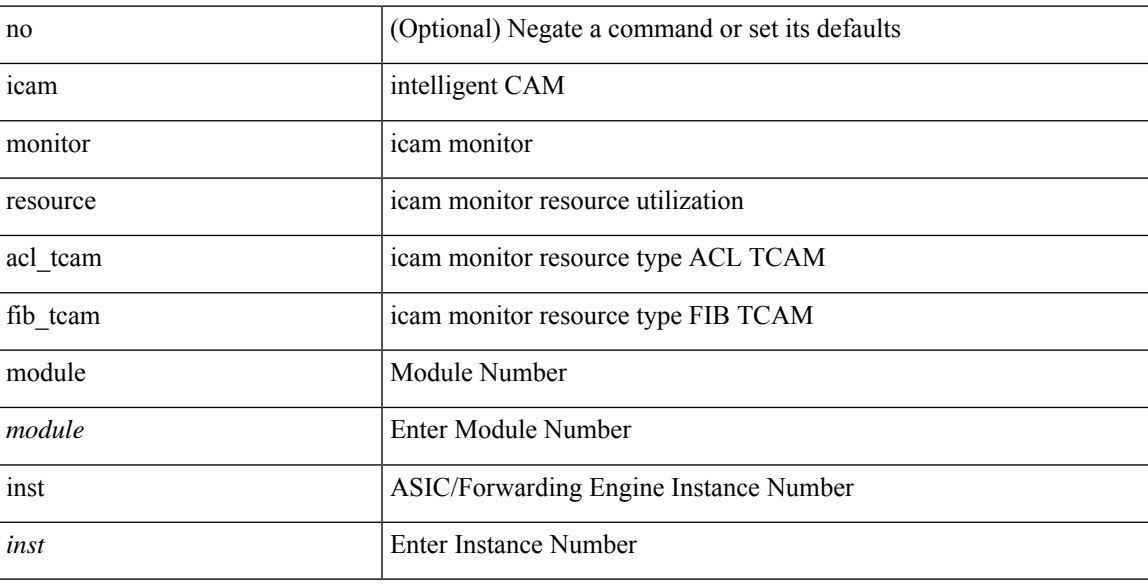

### **Command Mode**

## <span id="page-21-0"></span>**icam monitor scale**

[no] icam monitor scale { { threshold info <ithres> warning <wthres> critical <cthres> } | { { { l2-switching { mac-addresses | mst-instances | mst-vports | rpvst-vports | rpvst-vlans | vlans } } | { multicast-routing { multicast-routes | igmp-groups | pim-neighbors | outgoing-interfaces } } | { unicast-routing { bfd-sessions | eigrp-routes | ipv4-arp | ipv4-host-routes | ipv6-host-routes | ipv4-isis-routes | ospf-nbr | ospf-lsa | ospf-area | ospf-vrf | ospf-passive-intf } } | { vxlan { test } } } limit <nlimit> } }

#### **Syntax Description**

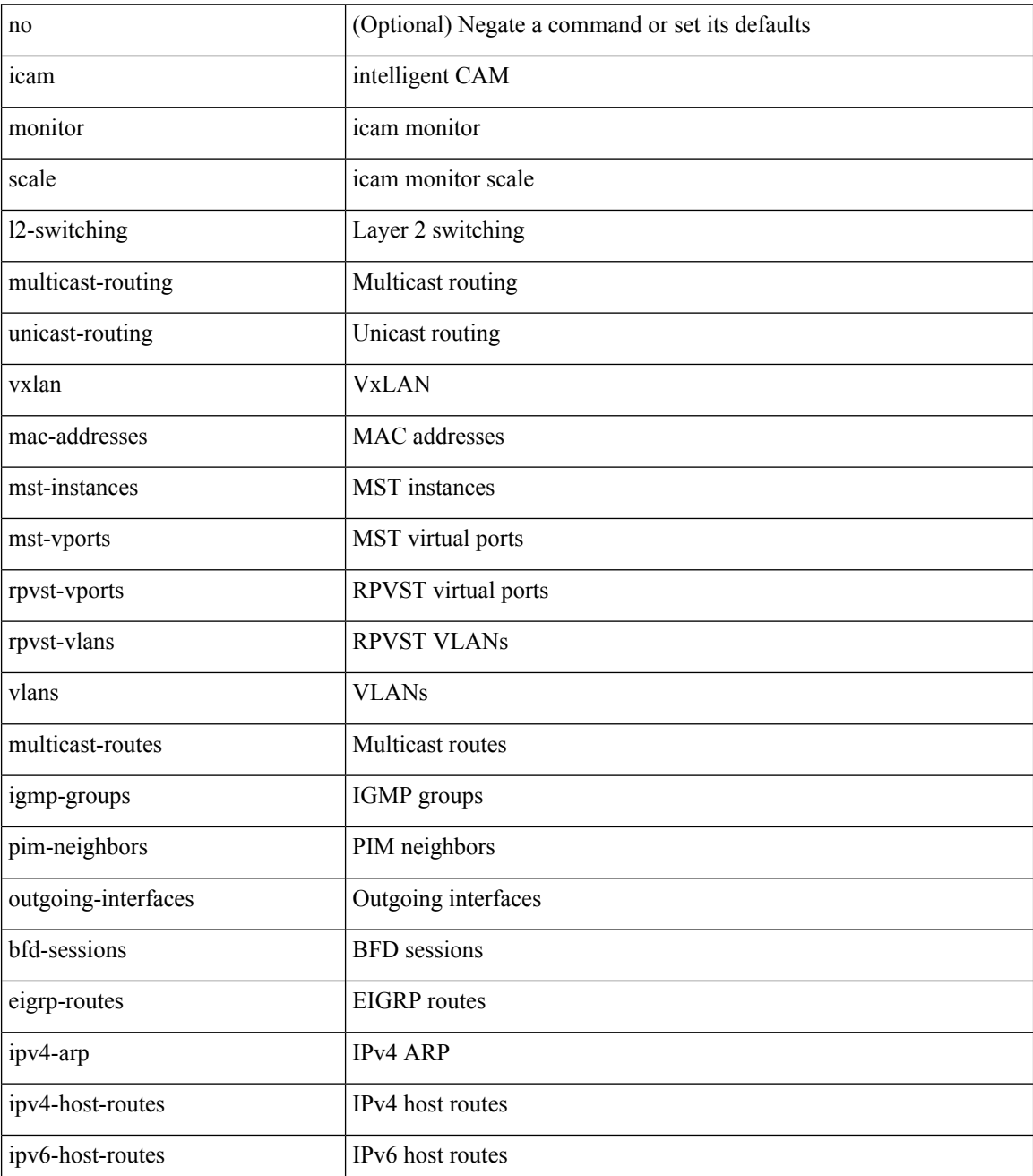

 $\mathbf{l}$ 

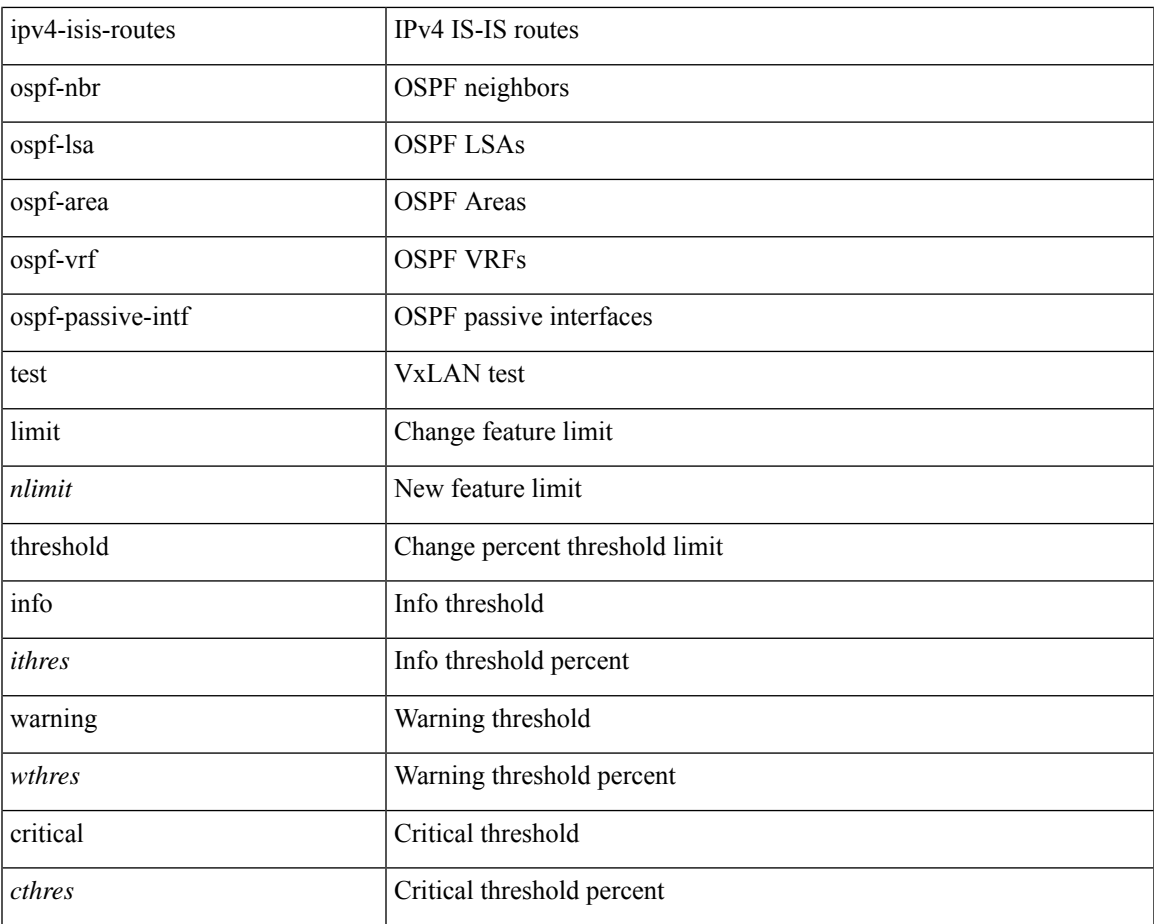

## **Command Mode**

## <span id="page-23-0"></span>**icam monitor scale**

[no] icam monitor scale

### **Syntax Description**

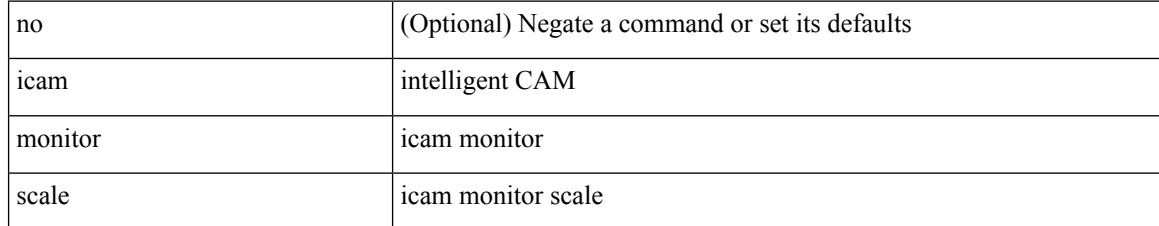

#### **Command Mode**

## <span id="page-24-0"></span>**icmp-echo**

[no] icmp-echo { <hostname> | <ip-address> | <ipv6-address> } { [ source-ip { <source-ip-hostname> | <source-ip-address> | <source-ipv6-address> } ] | [ source-interface <if\_index> ] }

### **Syntax Description**

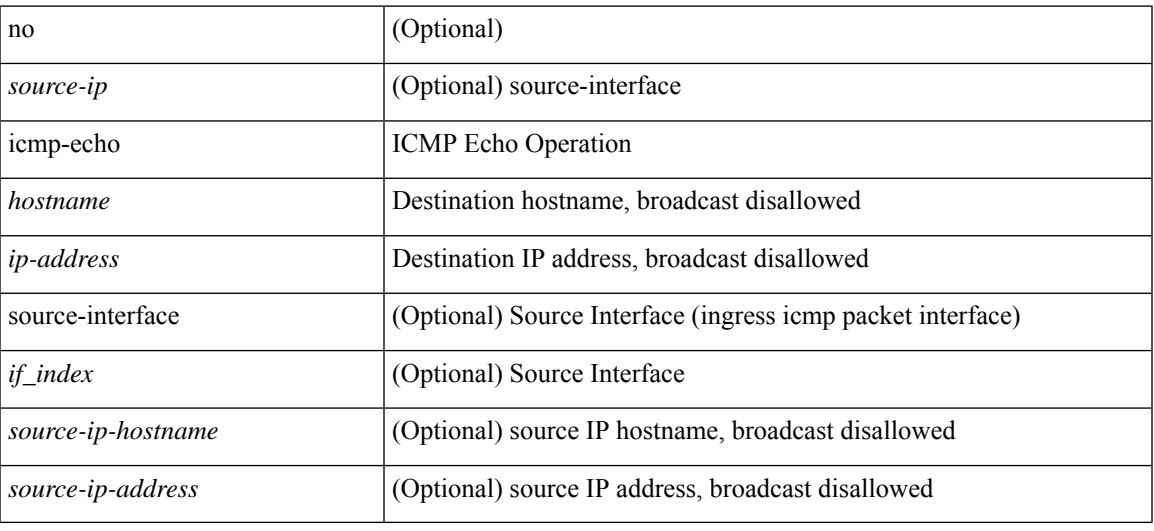

#### **Command Mode**

• /exec/configure/ip-sla

# <span id="page-25-0"></span>**icmpv6 cache disable**

[no] icmpv6 cache disable

### **Syntax Description**

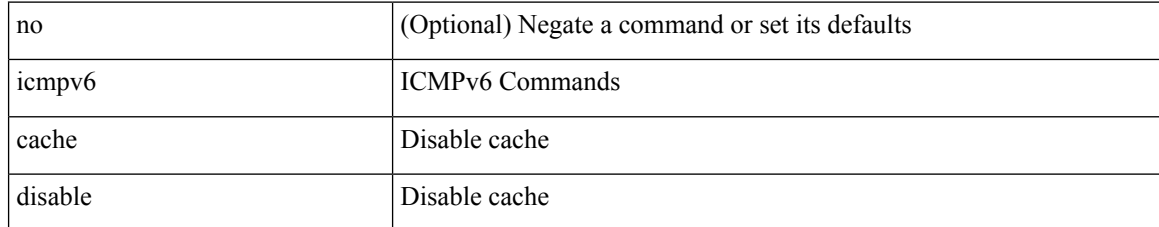

#### **Command Mode**

 $\overline{\phantom{a}}$ 

# <span id="page-26-0"></span>**icmpv6 cfs-queue**

{ icmpv6 cfs-queue <size> } | { no icmpv6 cfs-queue }

### **Syntax Description**

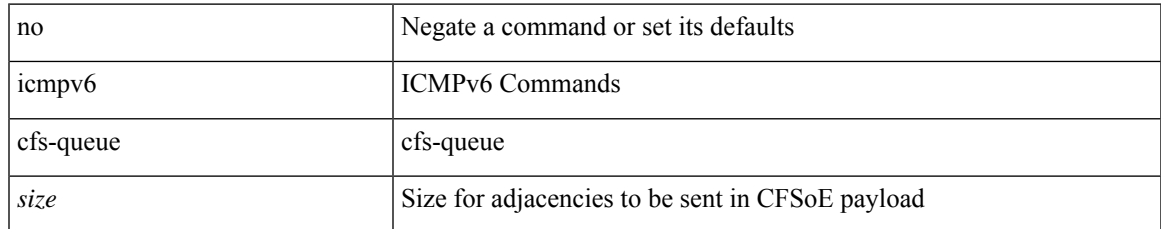

#### **Command Mode**

I

## <span id="page-27-0"></span>**icmpv6 library mts-queue**

{ icmpv6 library mts-queue <size> } | { no icmpv6 library mts-queue }

### **Syntax Description**

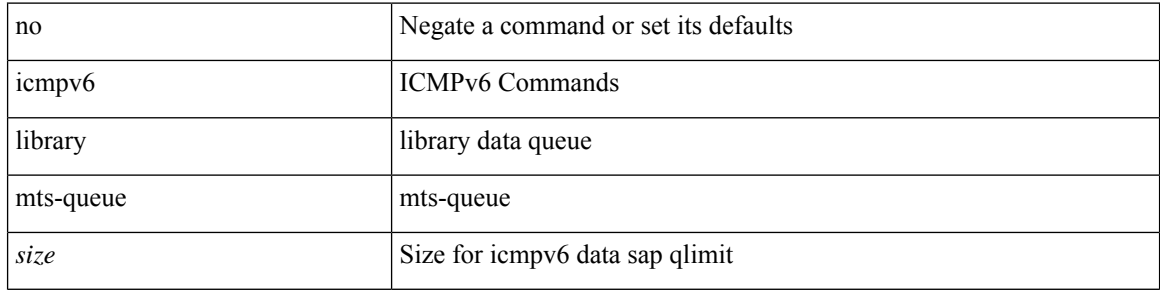

#### **Command Mode**

 $\overline{\phantom{a}}$ 

## <span id="page-28-0"></span>**icmpv6 mts-queue**

{ icmpv6 mts-queue <size> } | { no icmpv6 mts-queue }

### **Syntax Description**

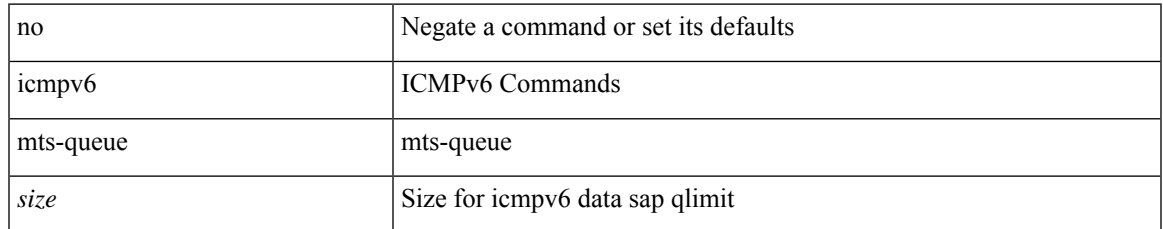

#### **Command Mode**

 $\mathbf I$ 

# <span id="page-29-0"></span>**import**

## import

## **Syntax Description**

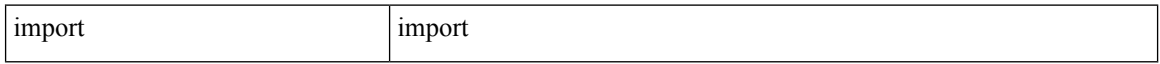

### **Command Mode**

 $\overline{\phantom{a}}$ 

# <span id="page-30-0"></span>**import interface**

import interface <if0>

### **Syntax Description**

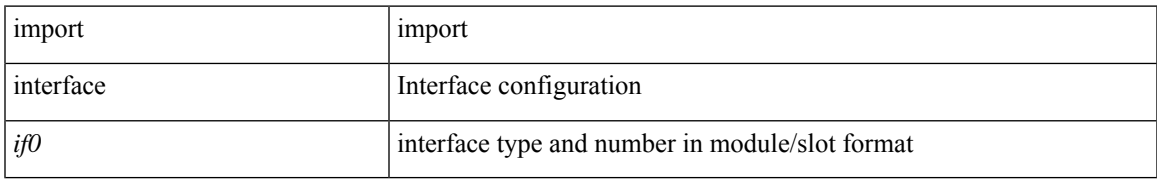

#### **Command Mode**

## <span id="page-31-0"></span>**import l2vpn evpn**

[ no | default ] import l2vpn evpn [ route-map <import-map> ] [ reoriginate ]

#### **Syntax Description**

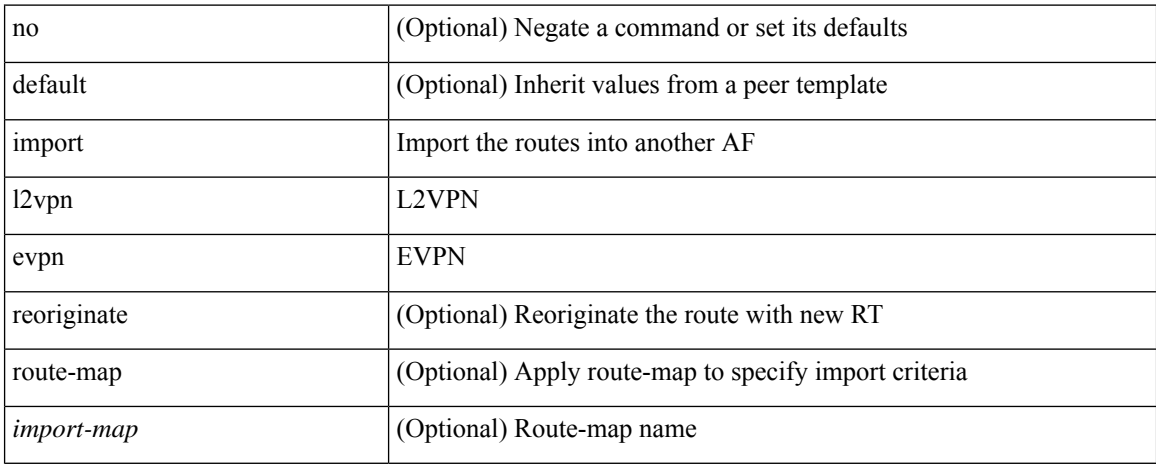

#### **Command Mode**

• /exec/configure/router-bgp/router-bgp-neighbor/router-bgp-neighbor-af-vpnv4 /exec/configure/router-bgp/router-bgp-neighbor/router-bgp-neighbor-af-vpnv6

 $\overline{\phantom{a}}$ 

# <span id="page-32-0"></span>**import map**

[no] import map <rmap-name> [ evpn ]

### **Syntax Description**

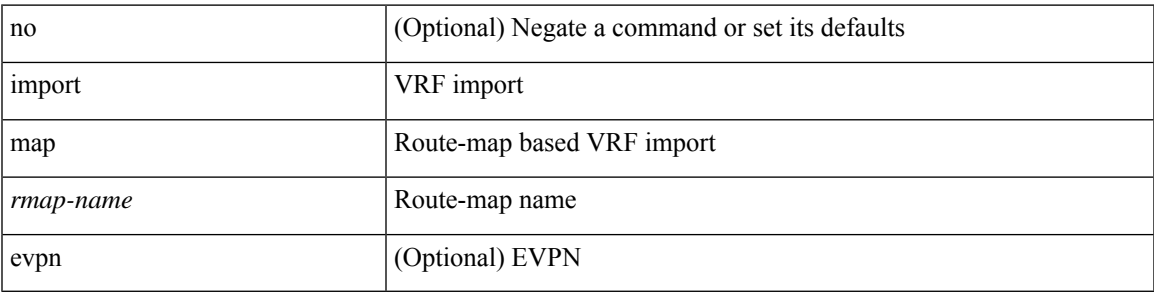

### **Command Mode**

• /exec/configure/vrf-af-ipv4 /exec/configure/vrf-af-ipv6

# <span id="page-33-0"></span>**import running-config**

import running-config [ exclude interface ethernet ]

### **Syntax Description**

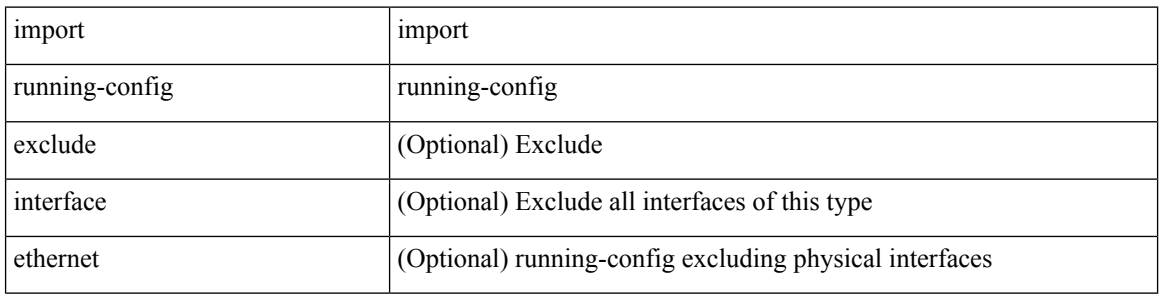

#### **Command Mode**

# <span id="page-34-0"></span>**import vpn unicast**

[ no | default ] import vpn unicast [ route-map <import-map> ] [ reoriginate ]

## **Syntax Description**

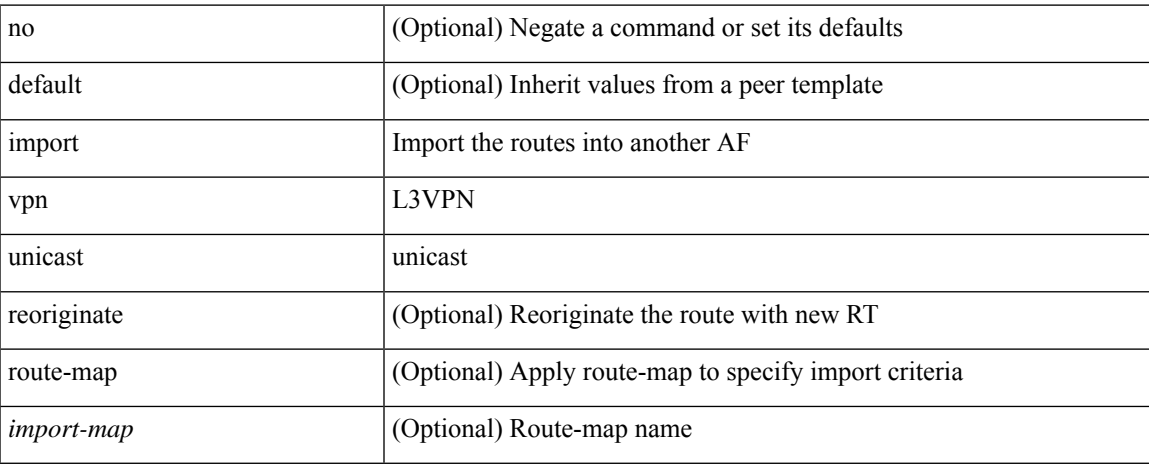

### **Command Mode**

• /exec/configure/router-bgp/router-bgp-neighbor/router-bgp-neighbor-af-l2vpn-evpn

## <span id="page-35-0"></span>**import vrf default map**

import vrf default [ <prefix-limit> ] map <rmap-name> | no import vrf default [ <prefix-limit> ] map <rmap-name>

### **Syntax Description**

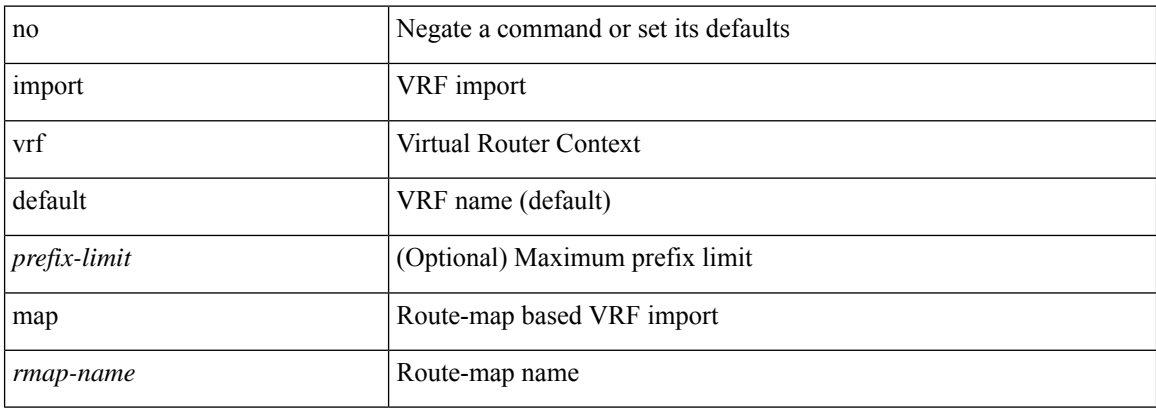

#### **Command Mode**

• /exec/configure/vrf-af-ipv4 /exec/configure/vrf-af-ipv6
### **in-label allocate**

[no] in-label <static-inlabel> allocate [ policy { <prefix> <mask> | <prefix-mask> } ]

#### **Syntax Description**

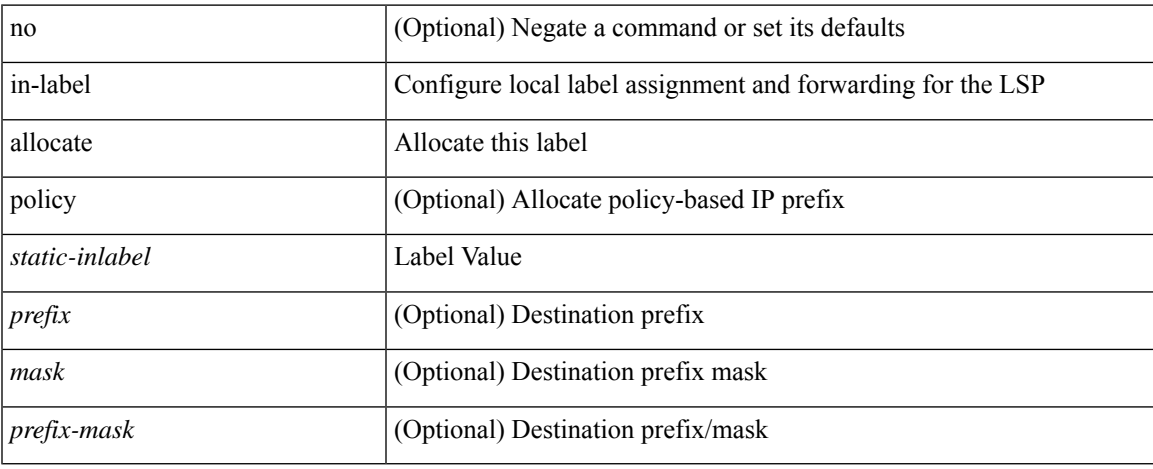

#### **Command Mode**

• /exec/configure/mpls\_static/ipv4/lsp

# **in-order-guarantee**

[no] in-order-guarantee

#### **Syntax Description**

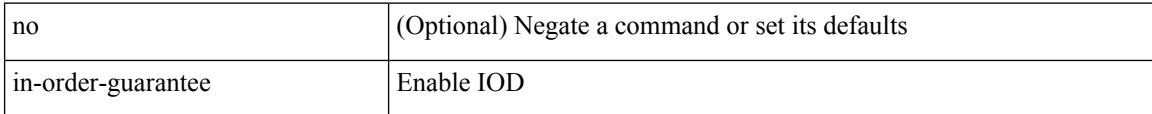

#### **Command Mode**

• /exec/configure/policy-map/type/uf/class

## **inband-telemetry exporter**

[no] inband-telemetry exporter <exportername>

#### **Syntax Description**

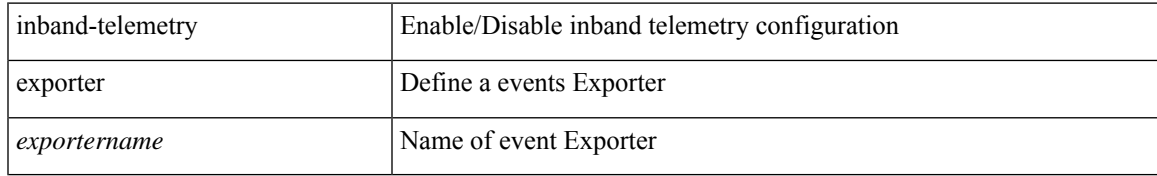

#### **Command Mode**

# **inband-telemetry flow-profile**

[no] inband-telemetry flow-profile

#### **Syntax Description**

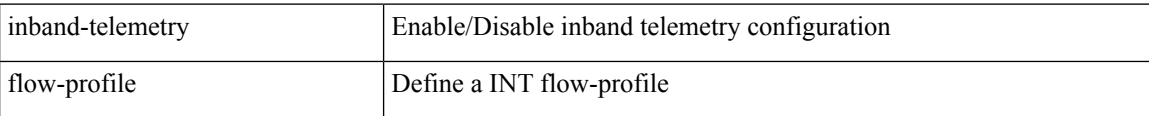

#### **Command Mode**

# **inband-telemetry monitor**

[no] inband-telemetry monitor <monitorname>

#### **Syntax Description**

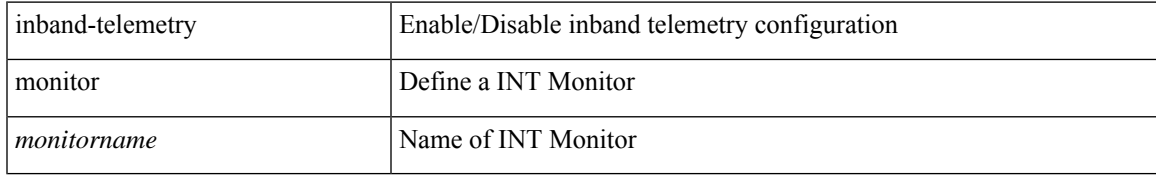

#### **Command Mode**

## **inband-telemetry queue-profile**

[no] inband-telemetry queue-profile <queue-profilename>

#### **Syntax Description**

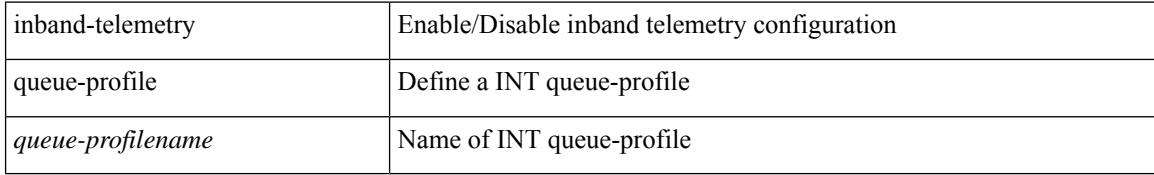

#### **Command Mode**

# **inband-telemetry record**

[no] inband-telemetry record <recordname>

#### **Syntax Description**

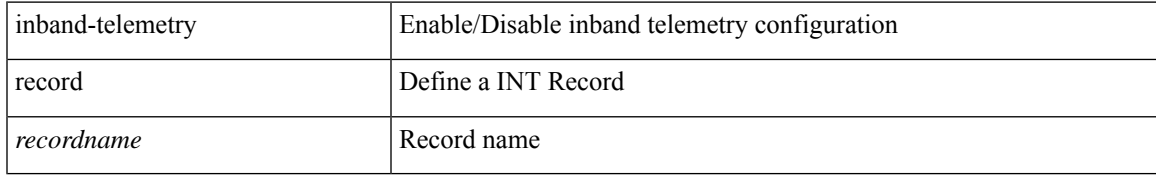

#### **Command Mode**

## **inband-telemetry system monitor**

[no] inband-telemetry system monitor <monitorname>

#### **Syntax Description**

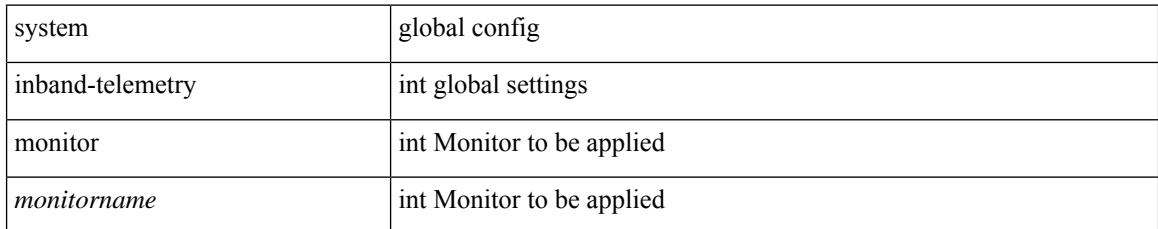

#### **Command Mode**

## **inband-telemetry watchlist ip**

[no] inband-telemetry watchlist ip <watchlistname>

#### **Syntax Description**

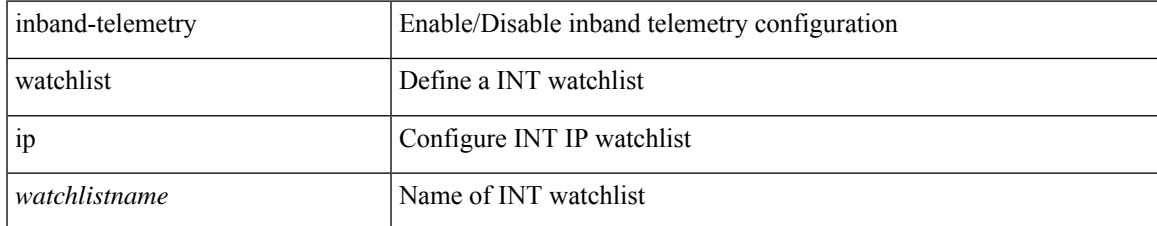

#### **Command Mode**

# **include profile**

[no] include profile  $\{$  <all\_conf\_profile\_name>  $\}$ 

#### **Syntax Description**

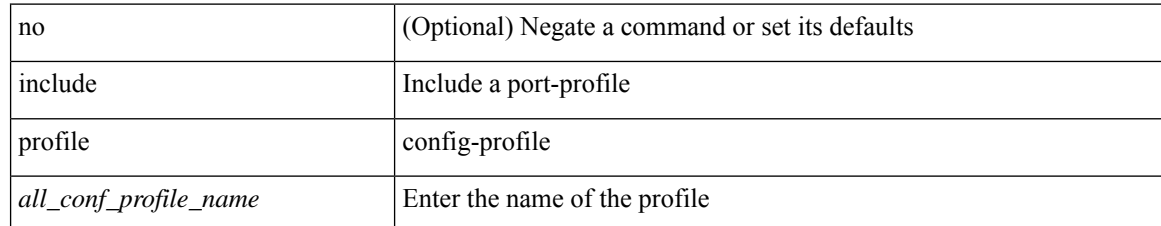

#### **Command Mode**

• /exec/configure

 $\overline{\phantom{a}}$ 

# **include profile any**

[no] include profile any

#### **Syntax Description**

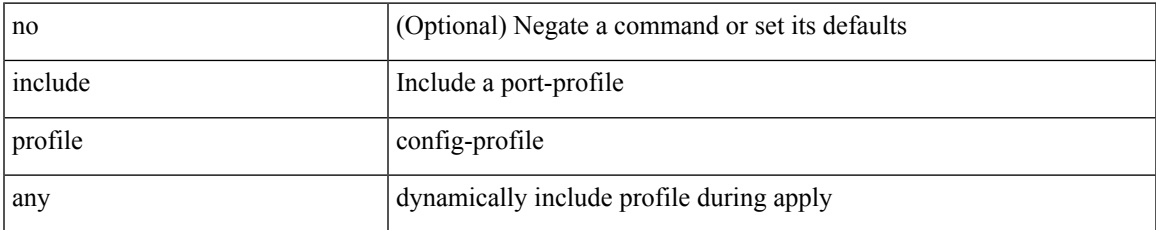

#### **Command Mode**

• /exec/configure

### **index next-label**

{ no index <idx> | index<idx> next-label <lbl> }

#### **Syntax Description**

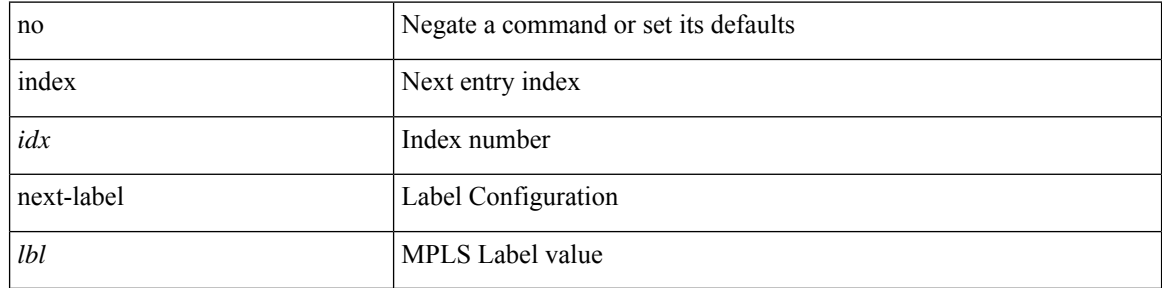

#### **Command Mode**

• /exec/configure/sr/te/exp\_path

### **index next**

 $\{$  { index <index>  $\{$  next-address  $[$  loose  $|$  strict  $]$  <ipaddr>  $|$  exclude-address <ipaddr>  $\}$   $\}$   $|$  { no index <index> } }

#### **Syntax Description**

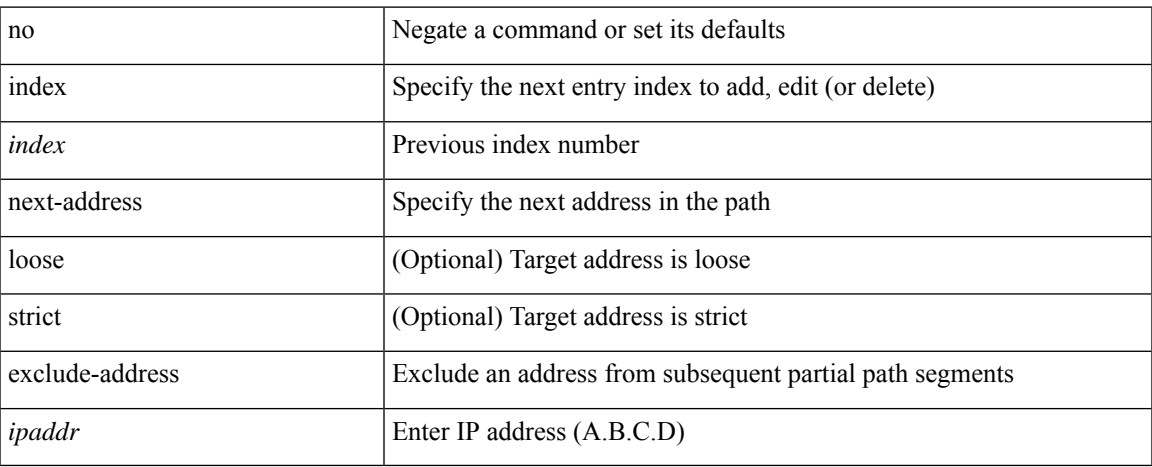

#### **Command Mode**

• /exec/configure/te/expl-path

### **ingress-mtu**

ingress-mtu <mtu\_value> | no ingress-mtu

#### **Syntax Description**

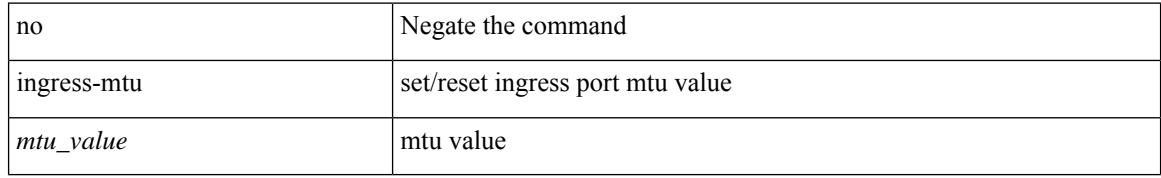

#### **Command Mode**

• /exec/configure/if-eth-base /exec/configure/if-ethernet handle auto 424

# **ingress-replication**

ingress-replication <addr>

#### **Syntax Description**

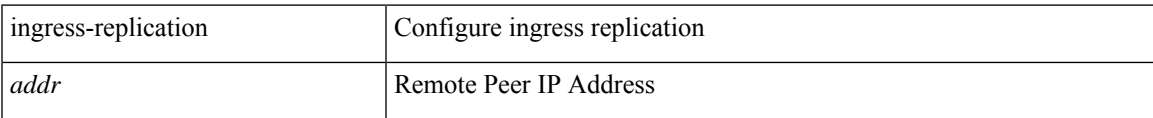

#### **Command Mode**

• /exec/configure/if-nve/vni

# **ingress-replication protocol bgp**

[no] ingress-replication protocol bgp

#### **Syntax Description**

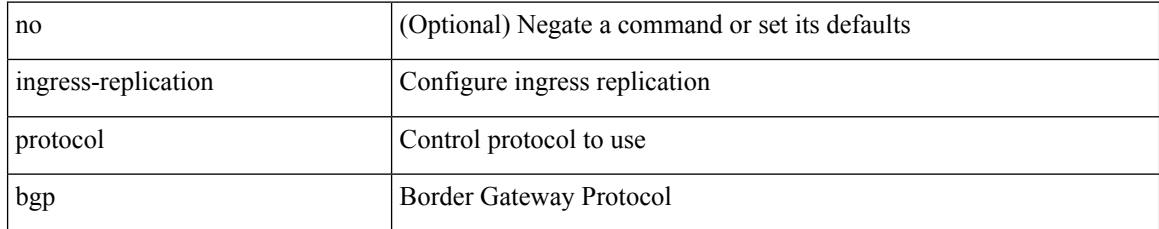

#### **Command Mode**

• /exec/configure/if-nve/vni

# **ingress-replication protocol static**

[no] ingress-replication protocol static

#### **Syntax Description**

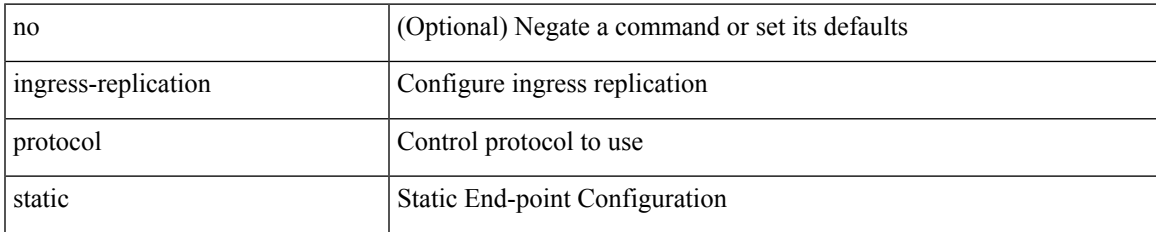

#### **Command Mode**

• /exec/configure/if-nve/vni

 $\mathbf I$ 

## **ingress**

{ ingress <ifh> | no ingress }

#### **Syntax Description**

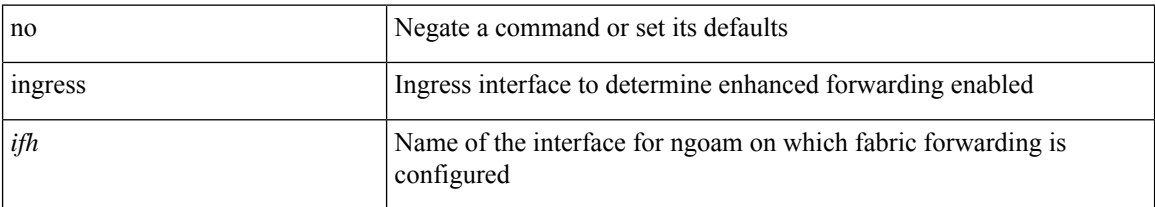

#### **Command Mode**

• /exec/configure/configngoamprofile

# **ingress interface**

[no] ingress interface <interface-ref> [ next-hop <ip-addr> ]

#### **Syntax Description**

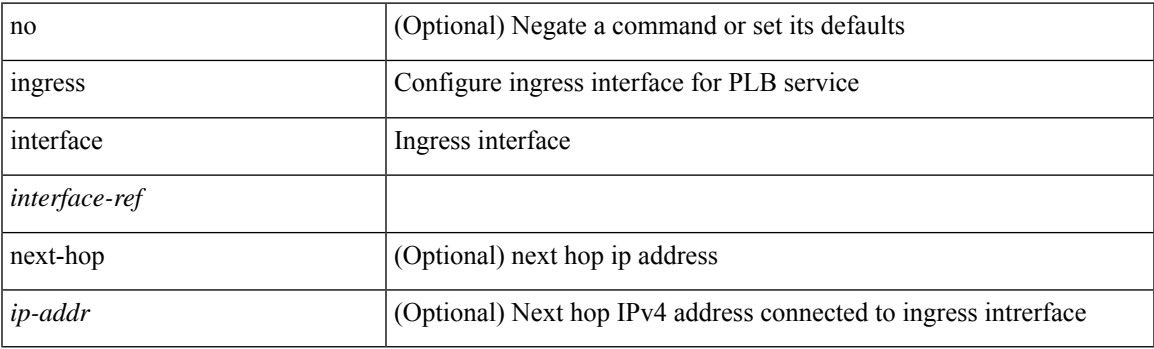

#### **Command Mode**

• /exec/configure/plb /exec/configure/plb-inout

# **ingress interface**

[no] ingress interface <interface-ref> [ next-hop <ip-addr> ]

#### **Syntax Description**

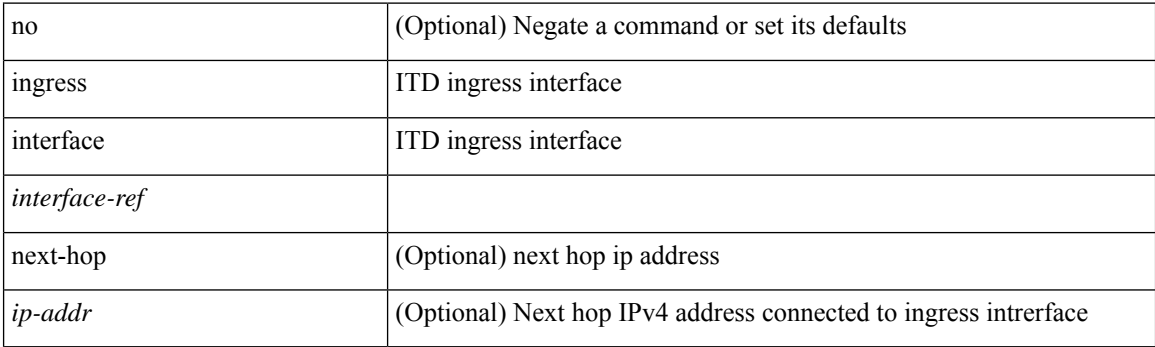

#### **Command Mode**

• /exec/configure/itd /exec/configure/itd-inout

### **inherit peer-policy**

[no] inherit peer-policy <peer-policy-template-name> <policy-preference>

#### **Syntax Description**

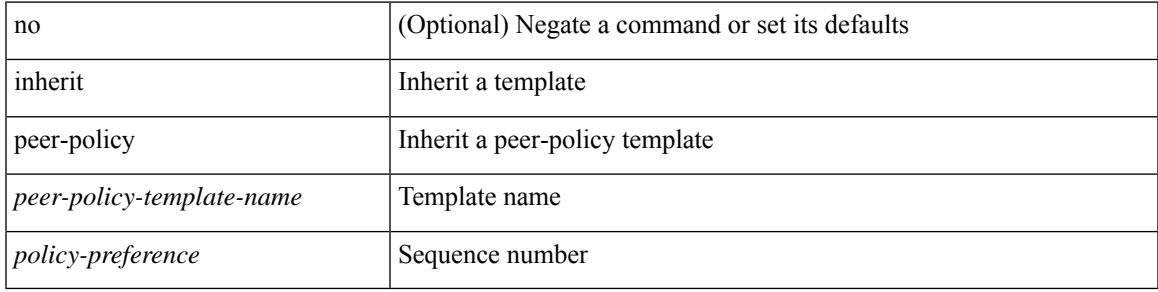

#### **Command Mode**

• /exec/configure/router-bgp/router-bgp-neighbor/router-bgp-neighbor-af /exec/configure/router-bgp/router-bgp-neighbor/router-bgp-neighbor-af-l2vpn-evpn /exec/configure/router-bgp/router-bgp-neighbor/router-bgp-neighbor-af-vpnv4 /exec/configure/router-bgp/router-bgp-neighbor/router-bgp-neighbor-af-vpnv6 /exec/configure/router-bgp/router-bgp-neighbor/router-bgp-neighbor-af-ipv4-mvpn /exec/configure/router-bgp/router-bgp-neighbor/router-bgp-neighbor-af-ipv6-mvpn /exec/configure/router-bgp/router-bgp-neighbor/router-bgp-neighbor-af-link-state /exec/configure/router-bgp/router-bgp-neighbor/router-bgp-neighbor-af-ipv4-label /exec/configure/router-bgp/router-bgp-neighbor/router-bgp-neighbor-af-ipv6-label

### **inherit peer-policy**

[no] inherit peer-policy <peer-policy-template-name> <policy-preference>

#### **Syntax Description**

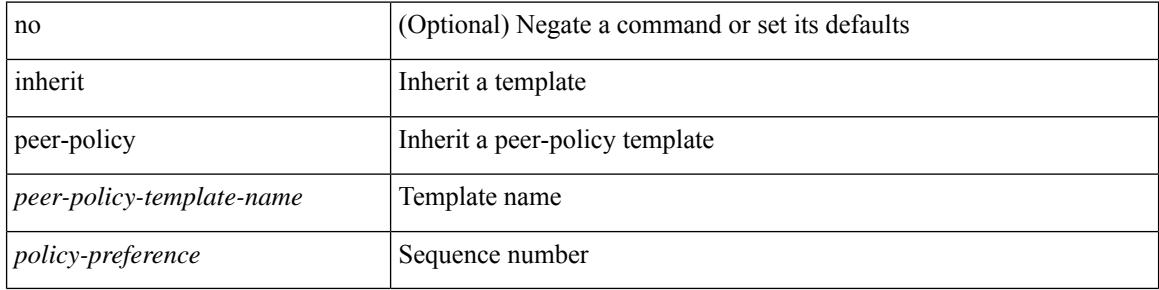

#### **Command Mode**

• /exec/configure/router-bgp/router-bgp-neighbor/router-bgp-neighbor-af-ipv4-mdt /exec/configure/router-bgp/router-bgp-neighbor/router-bgp-neighbor-af-l2vpn-vpls

# **inherit peer-session**

[no] inherit peer-session <peer-session-template-name>

#### **Syntax Description**

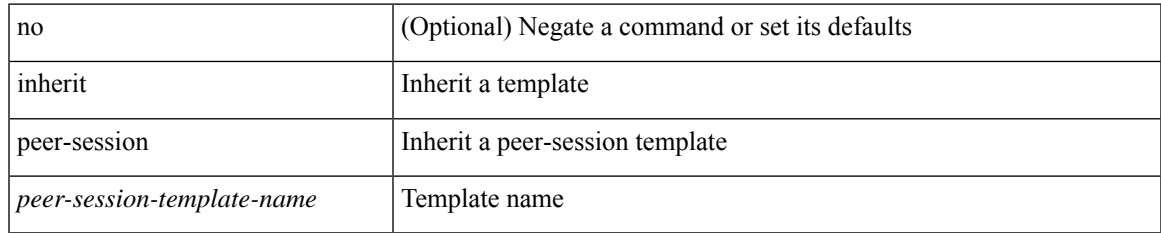

#### **Command Mode**

• /exec/configure/router-bgp/router-bgp-neighbor-sess

### **inherit peer**

[no] inherit peer <peer-template-name>

#### **Syntax Description**

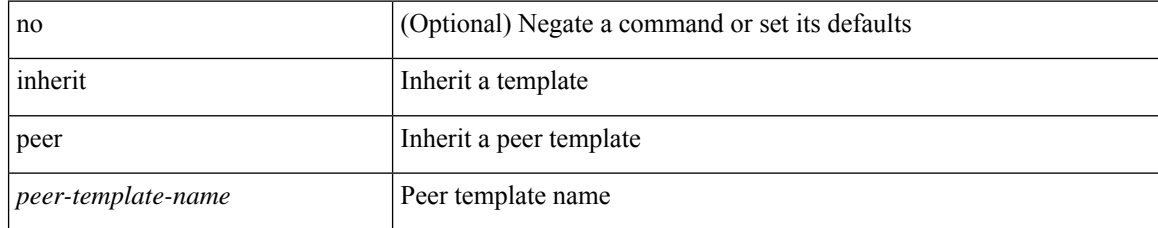

#### **Command Mode**

• /exec/configure/router-bgp/router-bgp-neighbor /exec/configure/router-bgp/router-bgp-vrf-neighbor /exec/configure/router-bgp/router-bgp-prefixneighbor /exec/configure/router-bgp/router-bgp-vrf-prefixneighbor

### **inherit port-profile**

[no] inherit port-profile  $\{ \le s0 > | \le s1 \ge \}$ 

#### **Syntax Description**

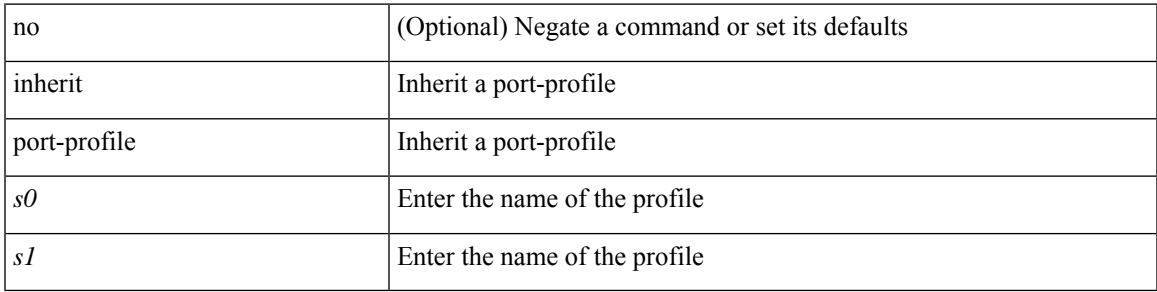

#### **Command Mode**

• /exec/configure/if-any /exec/configure/if-port-channel exec/configure/if-port-channel-range /exec/configure/if-ethernet-m /exec/configure/if-ethernet-switch-m /exec/configure/if-te /exec/configure/if-pseudowire

# **initial-delay**

[no] initial-delay <time-in-sec>

#### **Syntax Description**

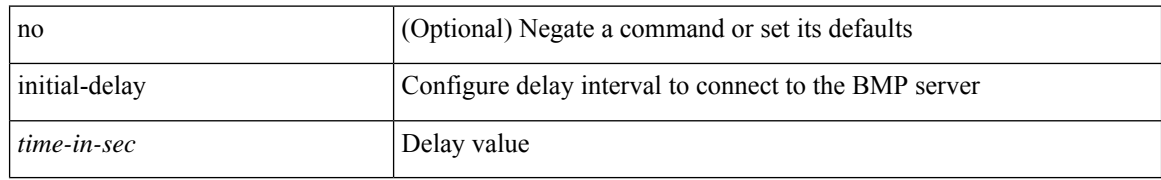

#### **Command Mode**

• /exec/configure/router-bgp/router-bgp-bmp-server

# **initial-refresh skip**

[no] initial-refresh { skip | delay <time-in-sec> }

#### **Syntax Description**

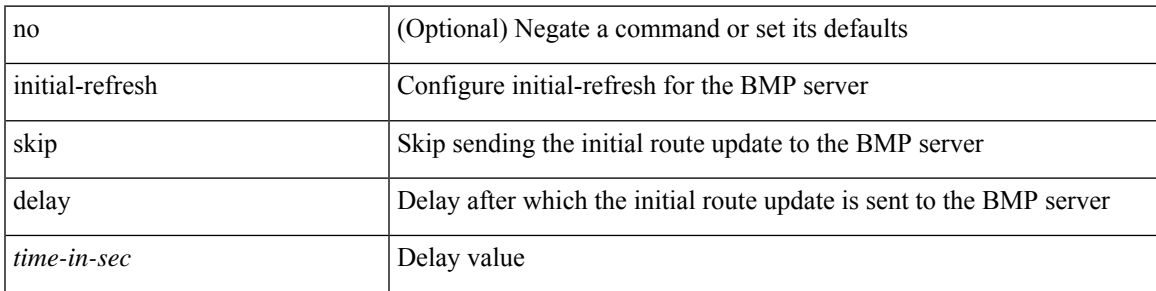

#### **Command Mode**

• /exec/configure/router-bgp/router-bgp-bmp-server

## **inject-map exist-map**

[no] inject-map <inject-map-name> exist-map <exist-map-name> [ copy-attributes ]

#### **Syntax Description**

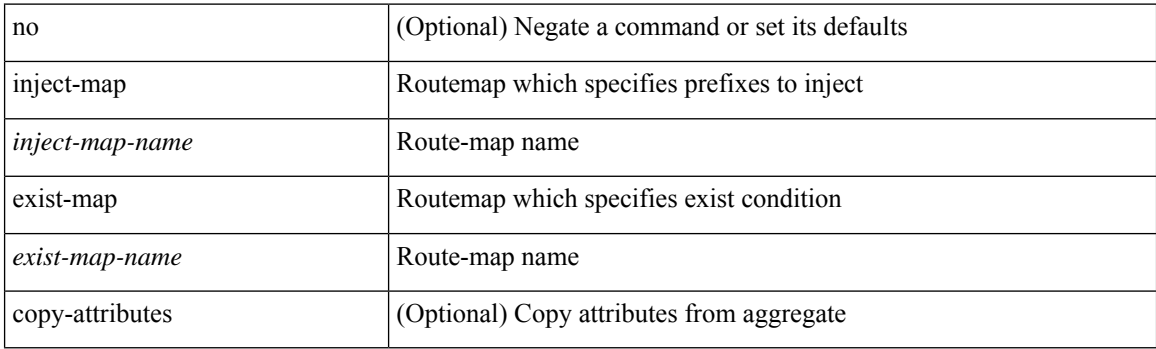

#### **Command Mode**

• /exec/configure/router-bgp/router-bgp-af

I

### **install activate**

install activate <patch> + [ forced ]

#### **Syntax Description**

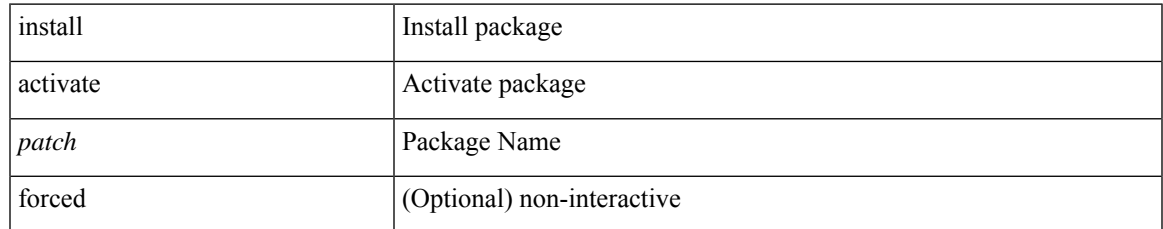

#### **Command Mode**

### **install add**

install add { <package-name> | <uri1> } [ vrf <vrf-known-name> ] [ { gpg-key | [ activate [ upgrade | downgrade ] ] [ forced ] } ]

#### **Syntax Description**

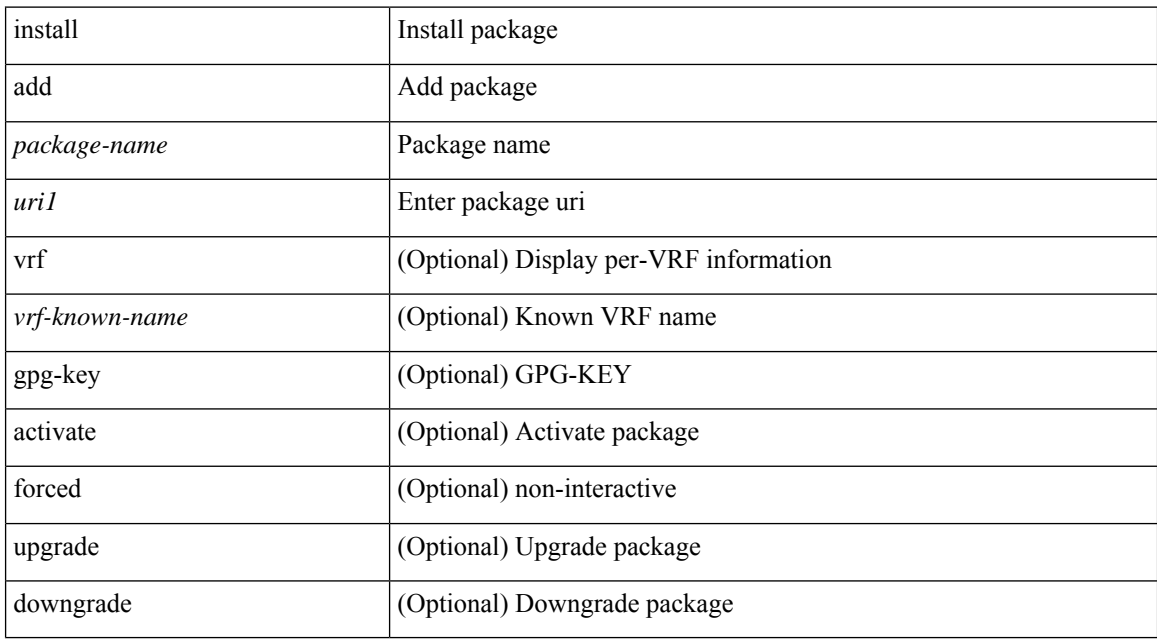

#### **Command Mode**

### **install all**

install { all [ nxos <uri> | kickstart <uri1> | system <uri3> | serial | ignore-script-errors ] + [ force ] [ non-disruptive | no-reload | noswitchover ] [ bios | no-save ] [ bios-force ] [ non-interruptive ] [ compact ] | force-all [ nxos <uri> | serial | ignore-script-errors ] + [ non-disruptive ] [ force ] }

#### **Syntax Description**

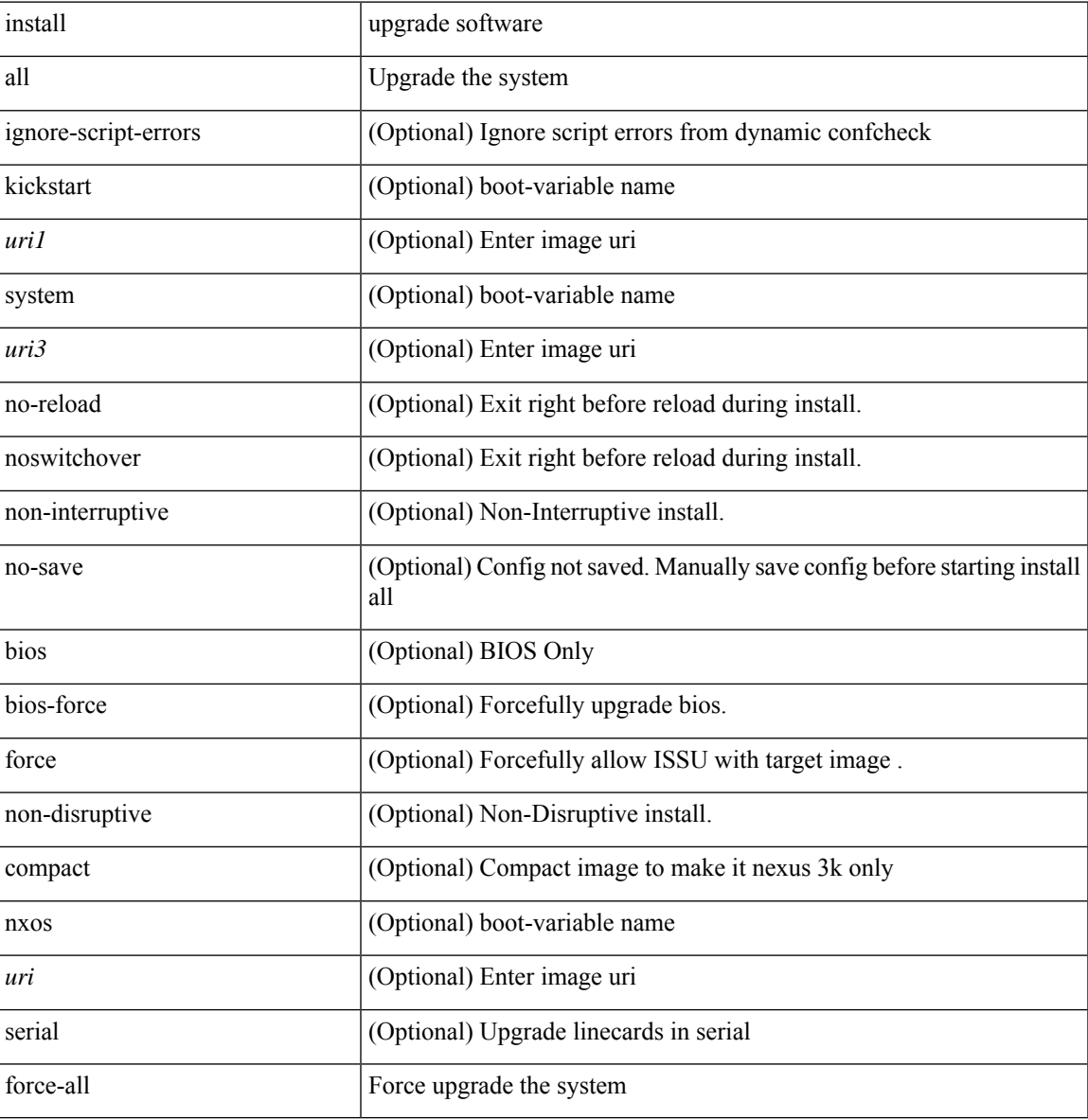

#### **Command Mode**

### **install all network-os**

install all network-os <uri>

#### **Syntax Description**

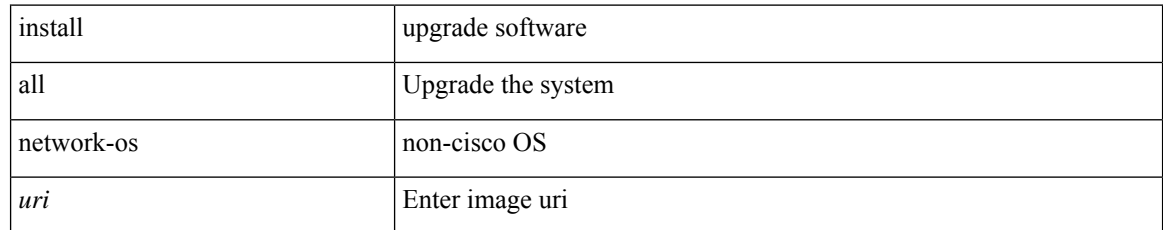

#### **Command Mode**

 $\mathbf I$ 

## **install commit**

install commit [ <patch> ]

#### **Syntax Description**

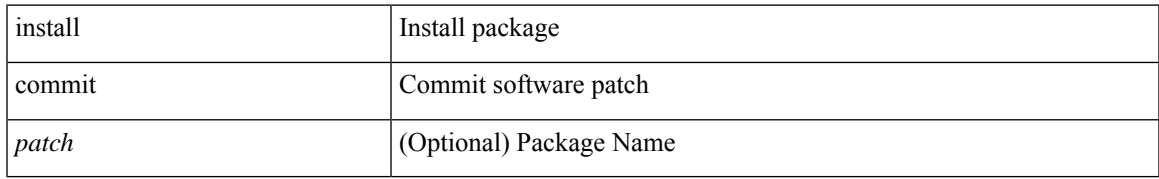

#### **Command Mode**

### **install deactivate**

install deactivate <patch> + [ forced ]

#### **Syntax Description**

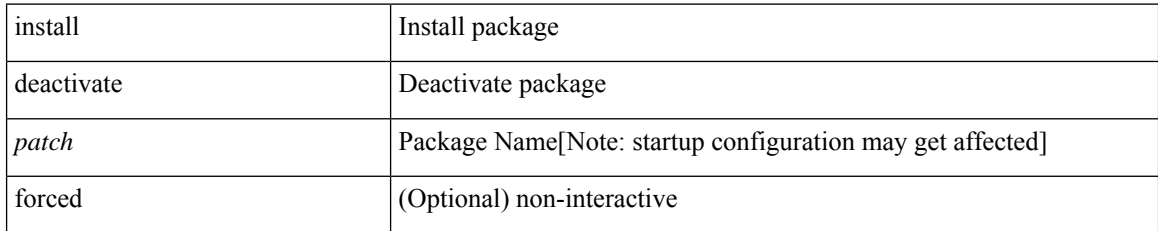

#### **Command Mode**

 $\overline{\phantom{a}}$ 

# **install epld**

install epld  $\langle \text{uril}\rangle$  { { module {  $\langle \text{module}\rangle$  | all } [ force ] } }

#### **Syntax Description**

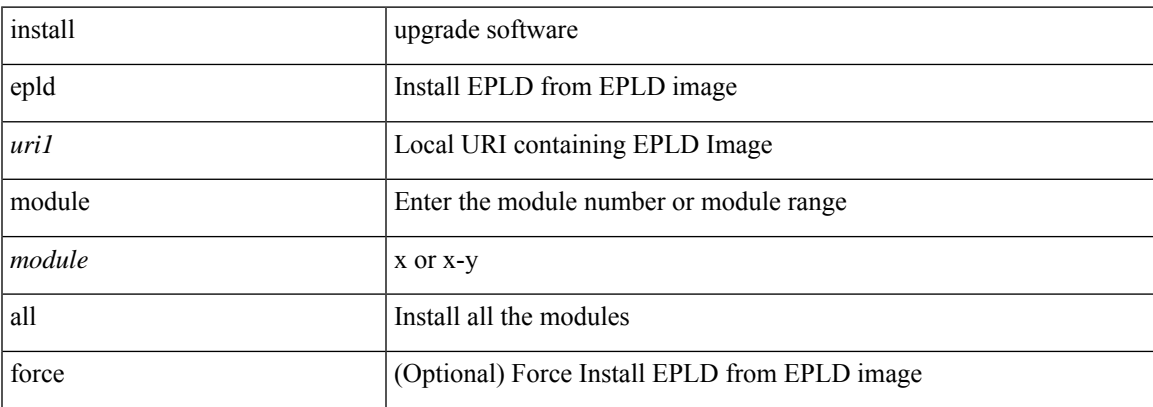

#### **Command Mode**

# **install epld**

install epld  $\langle \text{uril}\rangle$  {  $\{ \text{module} \}$  all  $\}$  { primary | golden } [ force ]  $\}$  }

#### **Syntax Description**

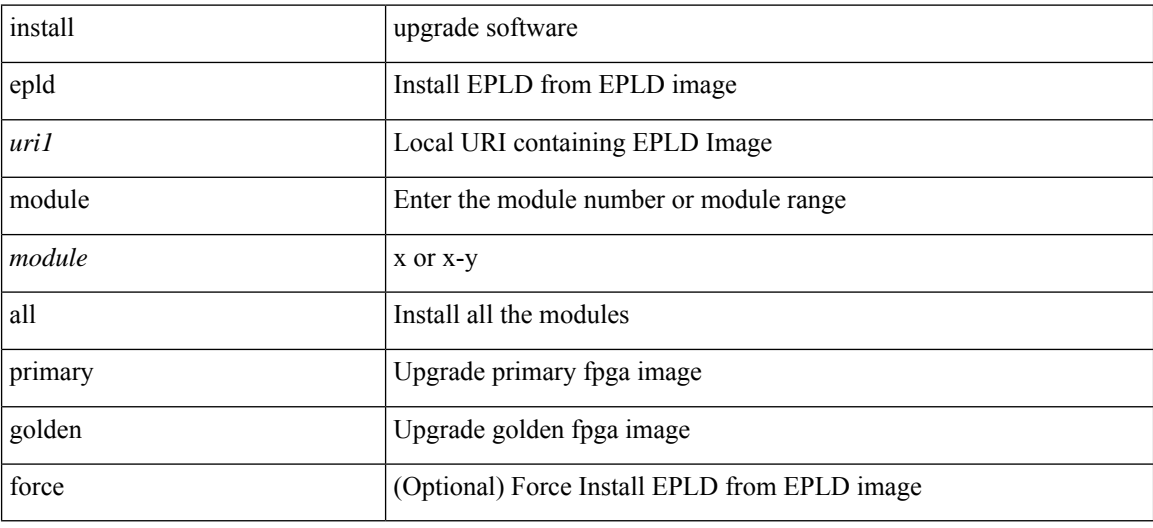

#### **Command Mode**
# **install epld psu**

install epld <uri1> psu

### **Syntax Description**

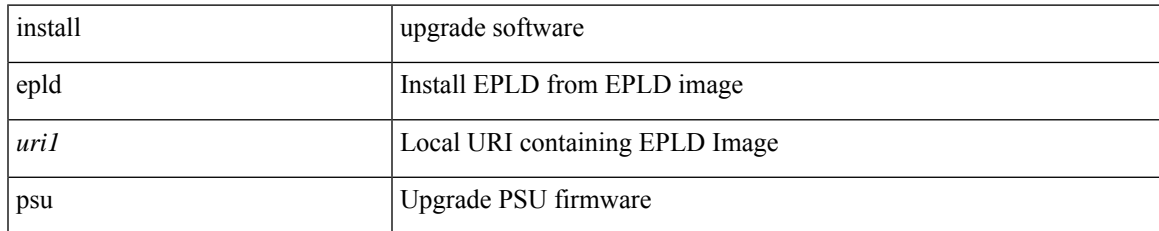

#### **Command Mode**

• /exec

# **install feature-set fcoe-npv**

[no] install feature-set fcoe-npv

### **Syntax Description**

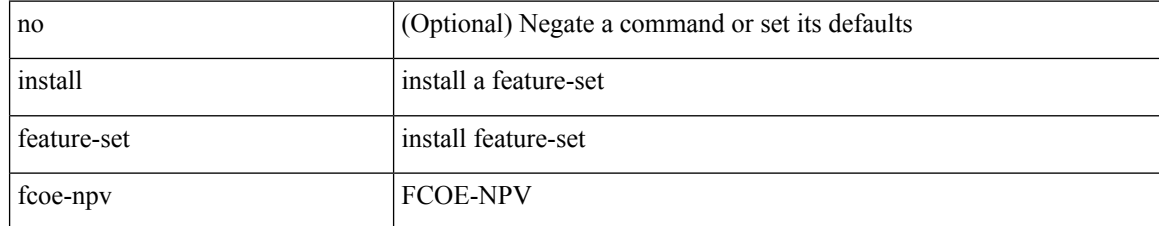

#### **Command Mode**

 $\overline{\phantom{a}}$ 

# **install feature-set mpls**

[no] install feature-set mpls

### **Syntax Description**

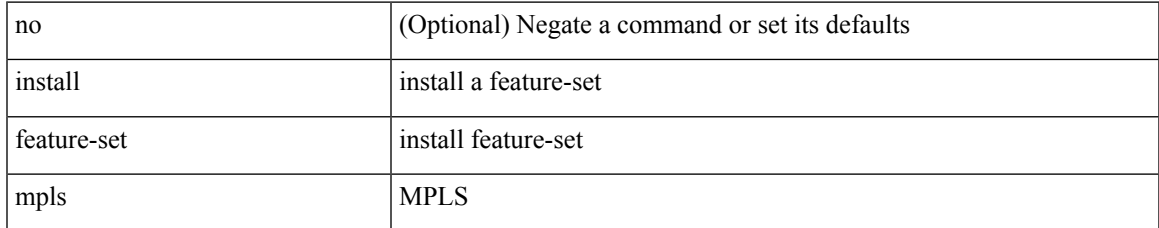

#### **Command Mode**

# **install license**

install license <uri0> [ <s0> ] [ format ]

### **Syntax Description**

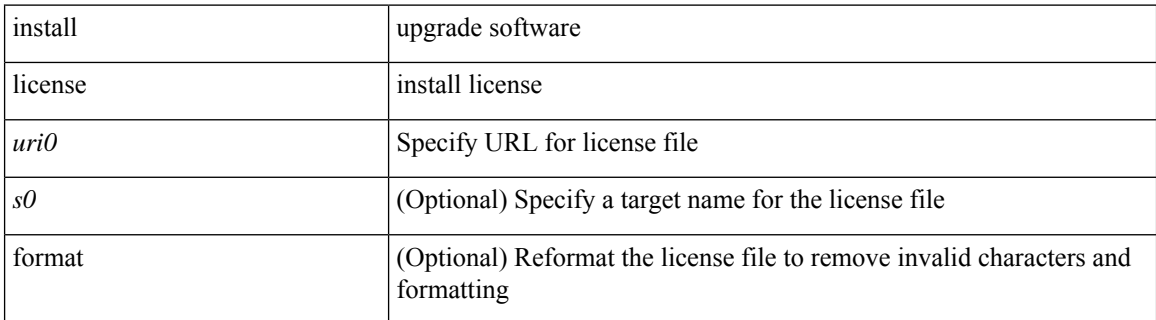

**Command Mode**

• /exec

# **install license**

install license <uri0> [ <s0> ]

### **Syntax Description**

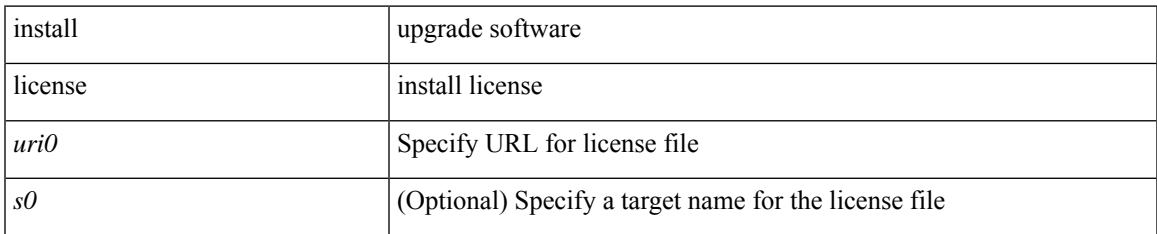

#### **Command Mode**

 $\bullet$  /exec

### **install module**

install module <module> { bios [ [ system <uri0> ] [ forced2 ] ] | bios [ primary | golden ] [ forced ] | image [ { forced1 | system1 <uri1> } ] }

### **Syntax Description**

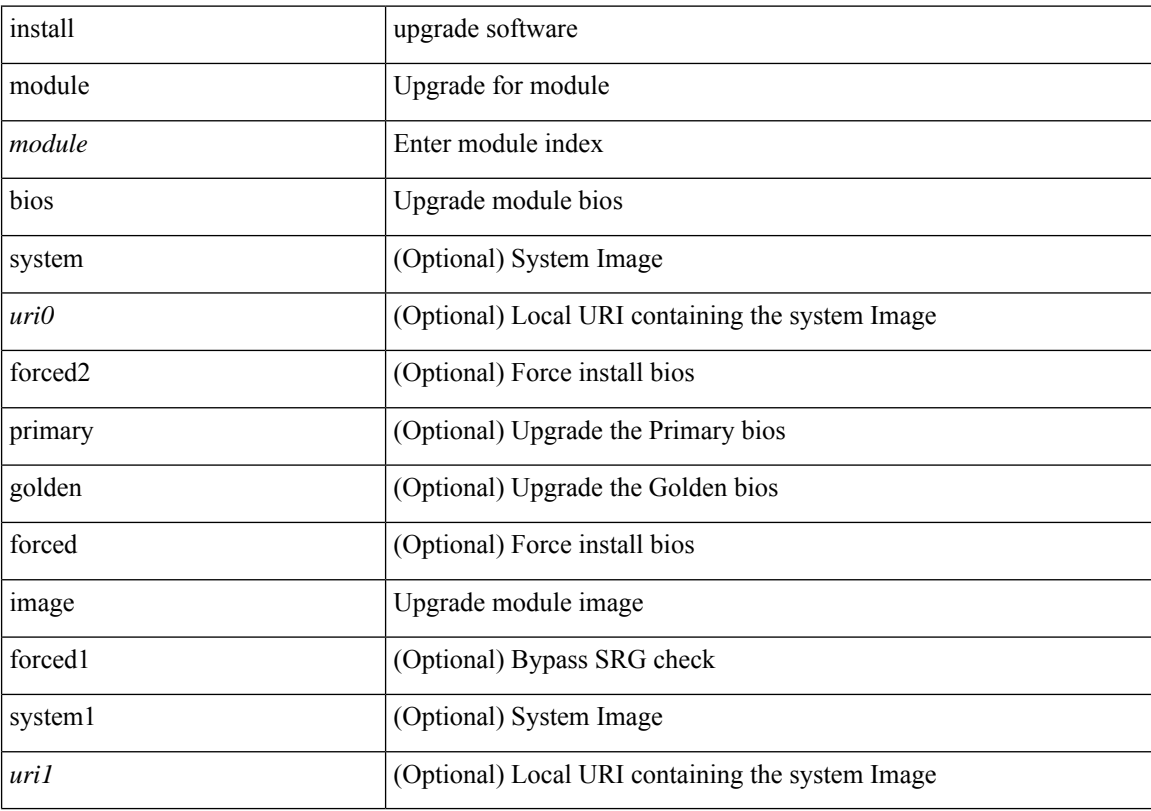

### **Command Mode**

• /exec

 $\mathbf I$ 

# **install remove**

install remove { <patch> | inactive } [ forced ]

### **Syntax Description**

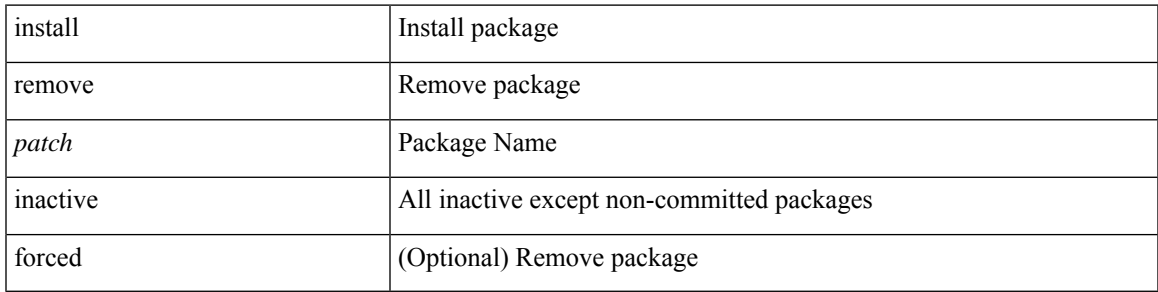

**Command Mode**

• /exec

## **install reset**

install reset [ nxos { base | full } ]

#### **Syntax Description**

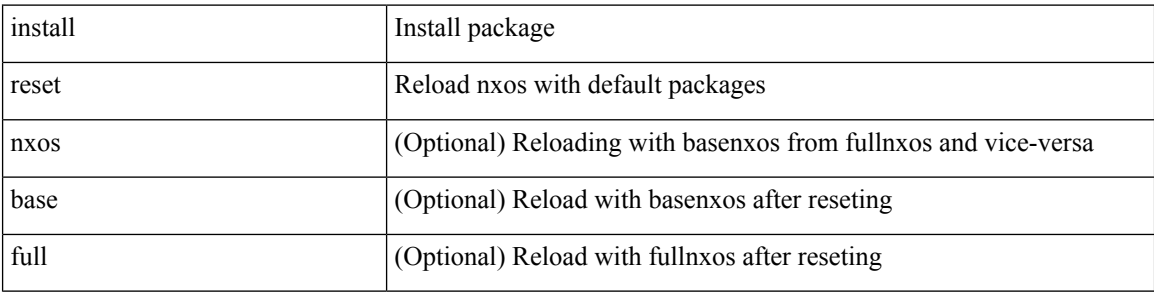

### **Command Mode**

• /exec

#### **Usage Guidelines**

Use this command to remove all application persistency files such as patch rpms, third party rpms, and application configuration in the /etc directory other than configuration.

 $\overline{\phantom{a}}$ 

# **install verify**

install verify { <uri1> | package <patch> }

### **Syntax Description**

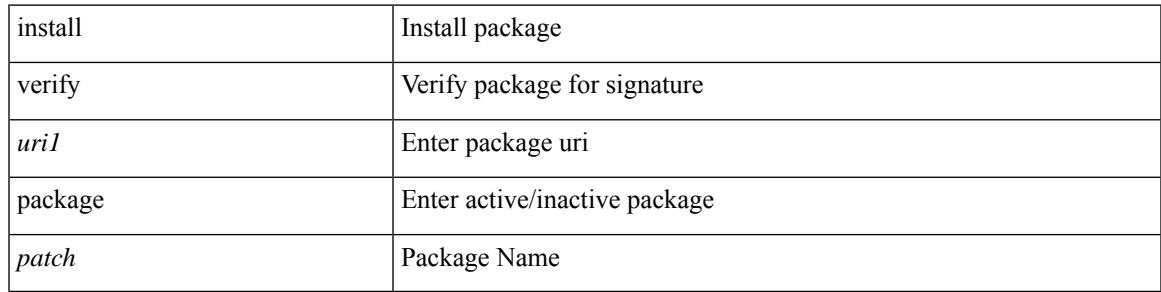

**Command Mode**

• /exec

### **instance-id**

[no] instance-id <iid>

### **Syntax Description**

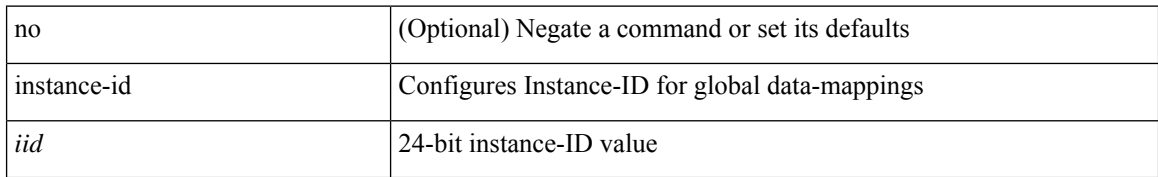

#### **Command Mode**

• /exec/configure/lisp-dynamic-eid /exec/configure/vrf/lisp-dynamic-eid

### **instance**

I

[no] instance <instance-id> [ vlan <vlan-list> ]

### **Syntax Description**

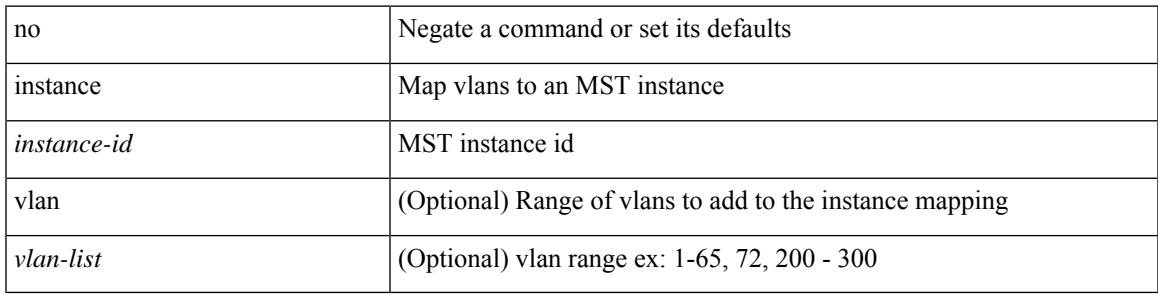

### **Command Mode**

• /exec/configure/spanning-tree/mst/configuration

### **instance**

[no] instance <plistinst> [ cross-check ] | instance <plistinst>

### **Syntax Description**

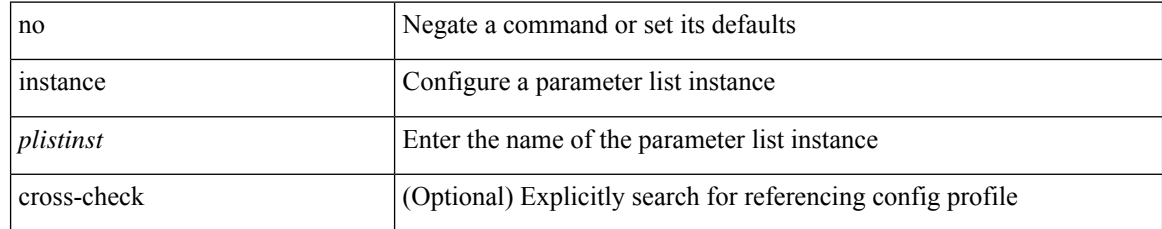

### **Command Mode**

• /exec/configure/param-list

### **instance vlan**

instance <instance-id> vlan <vlan-list>

### **Syntax Description**

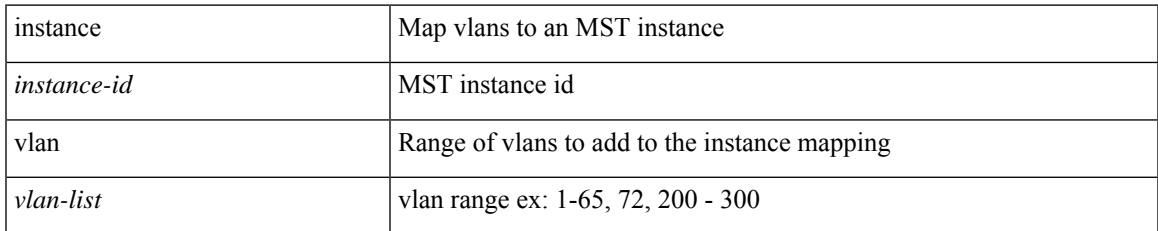

### **Command Mode**

• /exec/configure/spanning-tree/mst/configuration

### **interface-vlan reset credits**

interface-vlan reset credits [ <count> ]

### **Syntax Description**

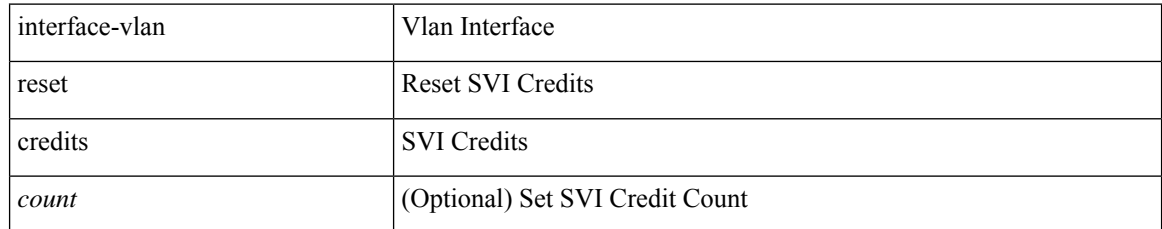

#### **Command Mode**

## **interface-vlan reset fsm**

interface-vlan <vlan-id> reset fsm

### **Syntax Description**

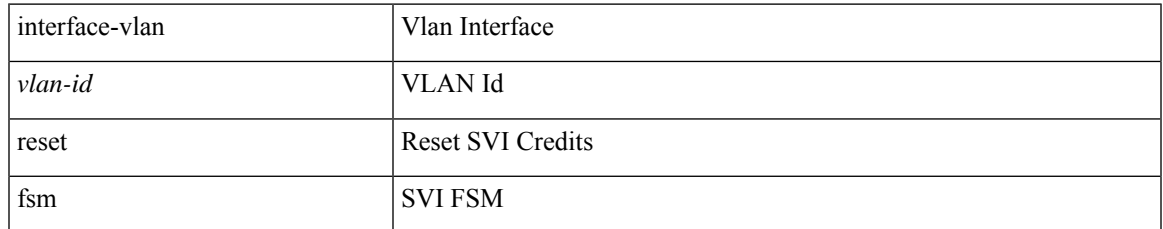

#### **Command Mode**

## **interface**

[no] interface <interface>

### **Syntax Description**

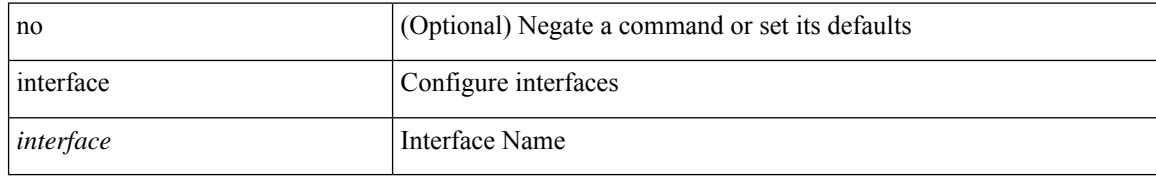

### **Command Mode**

Ι

[no] interface <interface-ref>

### **Syntax Description**

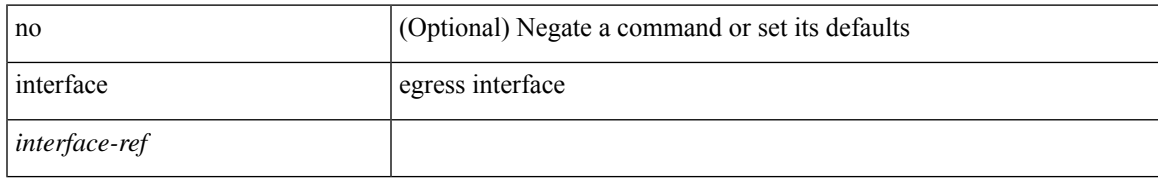

### **Command Mode**

• /exec/configure/catena-port-grp

[no] interface <interface-id>

### **Syntax Description**

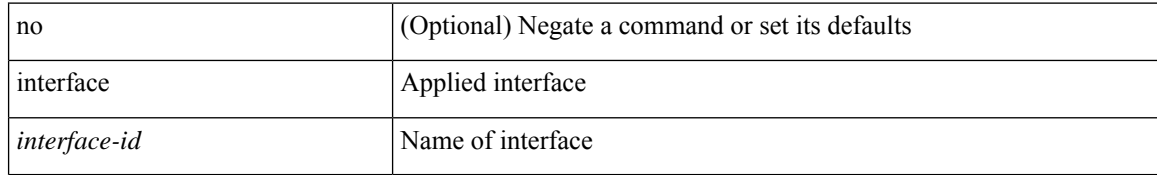

#### **Command Mode**

• /exec/configure/static-host/dot1q /exec/configure/static-host/vni

I

[no] interface <interface>

### **Syntax Description**

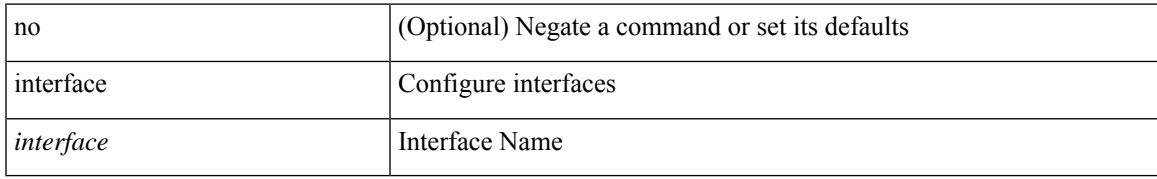

#### **Command Mode**

## **interface**

[no] interface <interface>

### **Syntax Description**

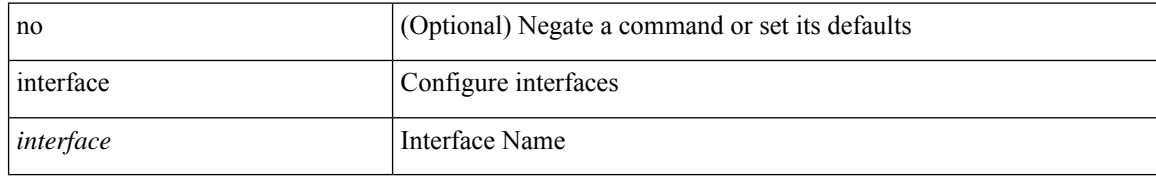

#### **Command Mode**

I

[no] interface <interface>

### **Syntax Description**

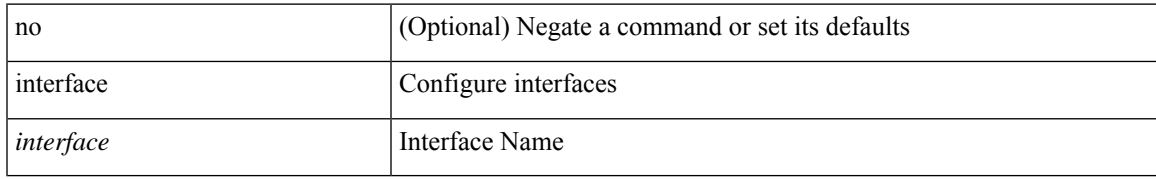

#### **Command Mode**

## **interface**

[no] interface <interface>

### **Syntax Description**

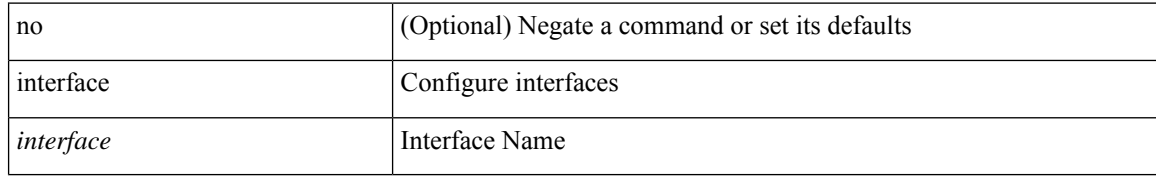

### **Command Mode**

 $\mathbf I$ 

[no] interface <interface>

### **Syntax Description**

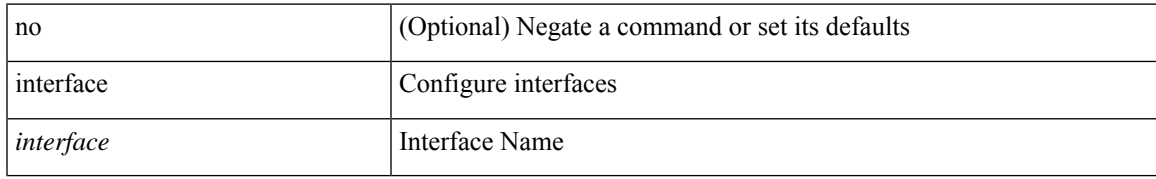

#### **Command Mode**

## **interface**

[no] interface <interface>

### **Syntax Description**

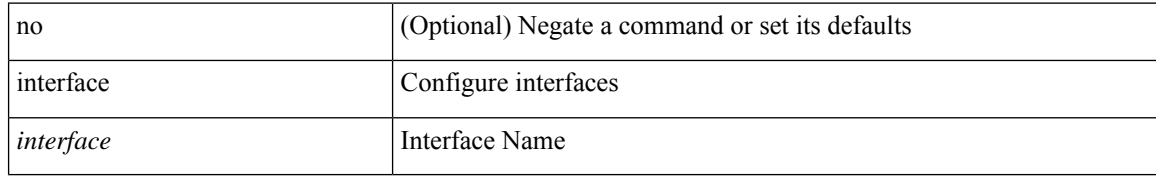

### **Command Mode**

I

[no] interface <interface>

### **Syntax Description**

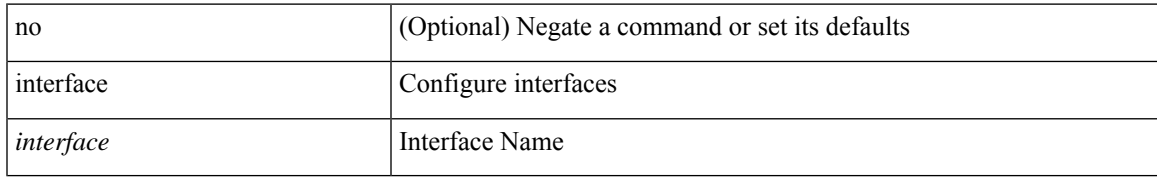

#### **Command Mode**

## **interface**

interface <interface>

### **Syntax Description**

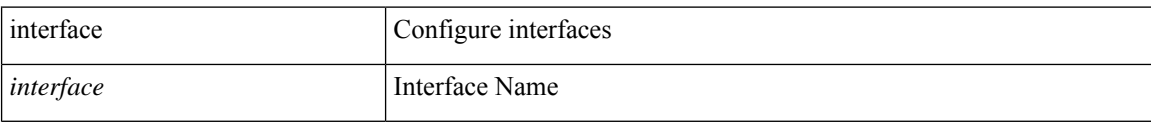

#### **Command Mode**

I

[no] interface <interface>

### **Syntax Description**

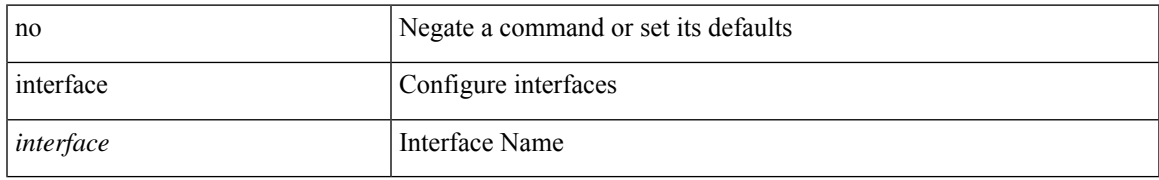

#### **Command Mode**

## **interface**

[no] interface <interface>

### **Syntax Description**

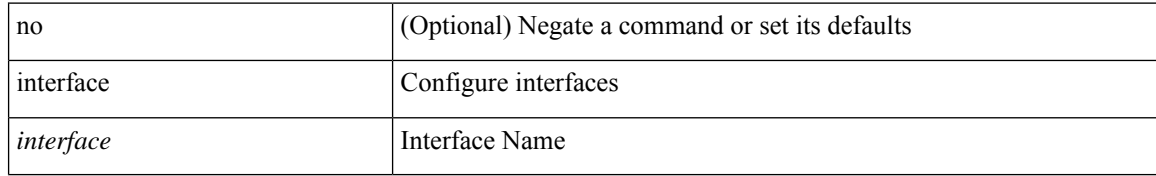

#### **Command Mode**

I

[no] interface <interface>

### **Syntax Description**

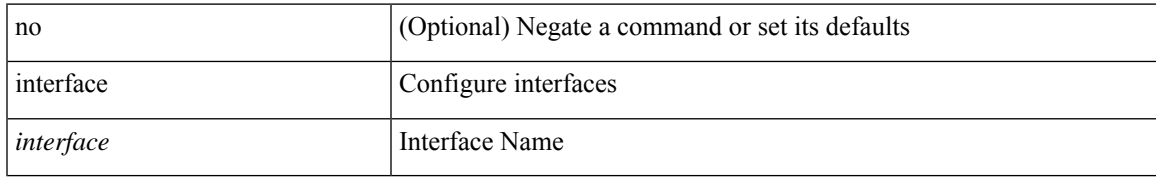

#### **Command Mode**

[no] interface <interface-ref>

### **Syntax Description**

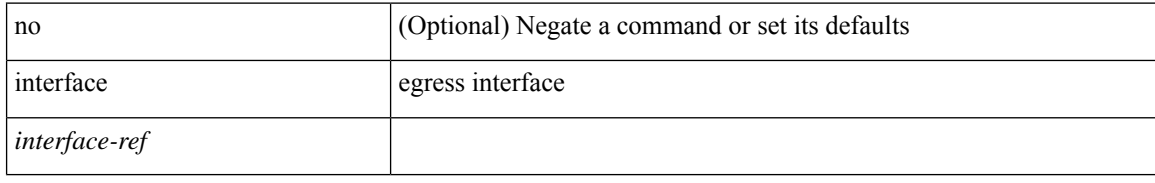

### **Command Mode**

• /exec/configure/itd-port-grp

I

{ interface <interface-range> } | { no interface }

### **Syntax Description**

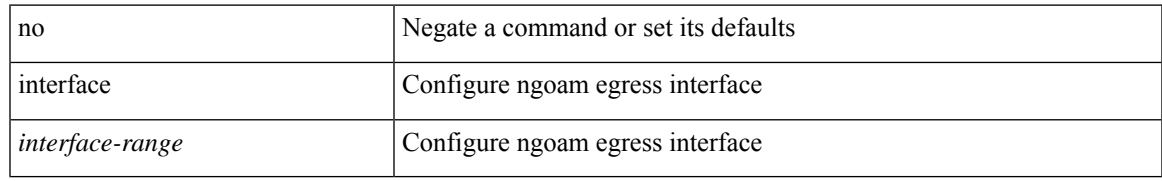

### **Command Mode**

• /exec/configure/configngoamprofile

# **interface breakout-profile**

interface breakout-profile  $\mbox{{\sc {\small\tt[-}}}$  | no interface breakout-profile [  $\mbox{{\sc {\small\tt[-}}}$  |  $\mbox{{\sc {\small\tt[-}}}$ 

### **Syntax Description**

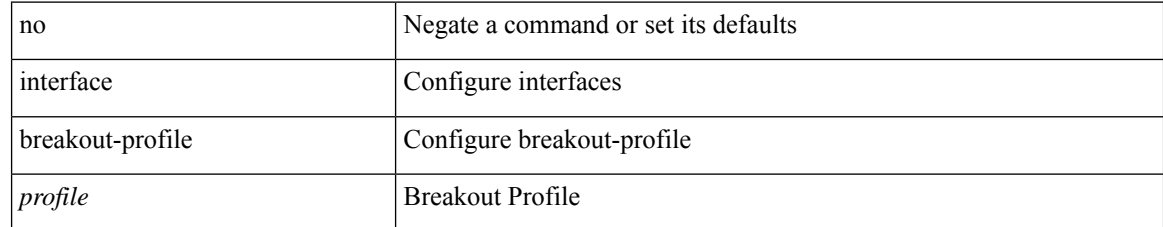

#### **Command Mode**

## **interface breakout module**

[no] interface breakout module <module> [ map <br/> <br/> <br/> <br/> <br/> <br/> <br/> <br/> <br/> <br/> <br/> <br/> <br/> <br/> <br/> <br/> <br/> <br/> <br/> <br/> <br/> <br/> <br/> <br/> <br/><br/> $\bf p$ 

### **Syntax Description**

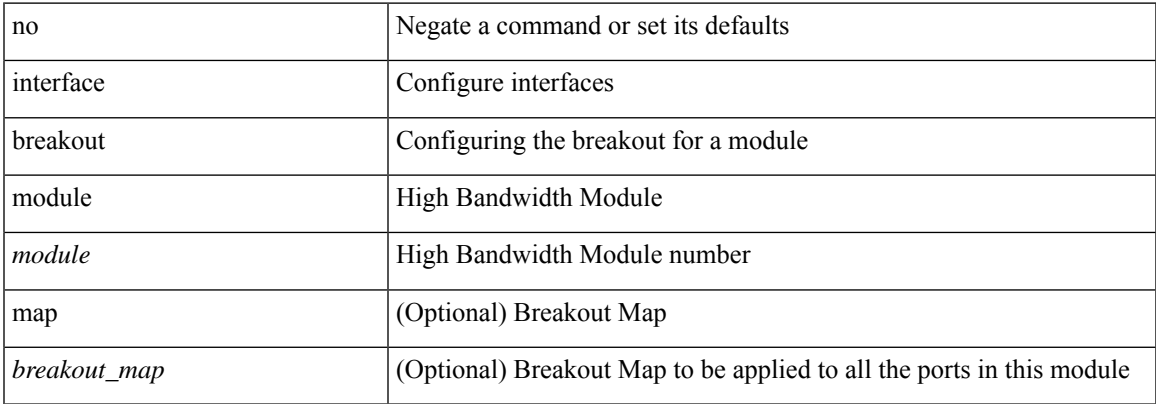

### **Command Mode**

## **interface breakout module**

interface breakout module <module> [ map <br/> <br/> <br/> <br/> <br/> <br/> <br/> <br/> <br/> <br/> <br/> <br/> <br/> <br/> <br/> <br/> <br/> <br/> <br/> <br/> <br/> <br/> <br/> <br/> <br/><br/> $\bf p$ 

### **Syntax Description**

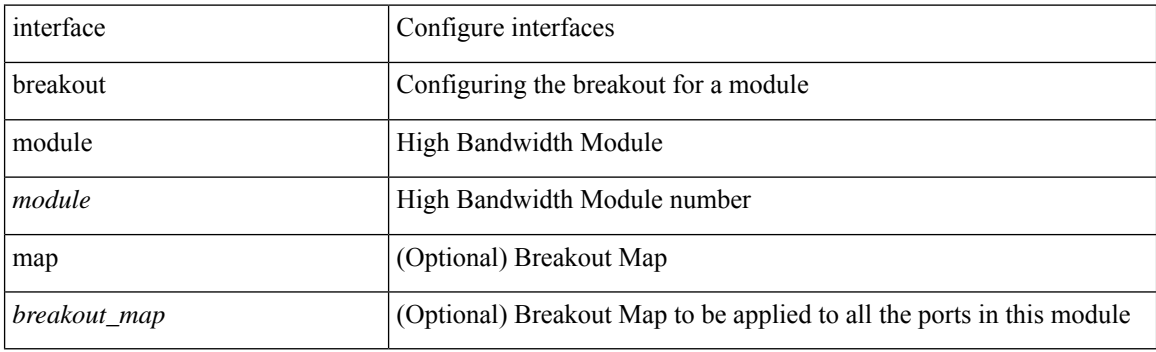

### **Command Mode**

# **interface breakout module port map**

interface breakout module <module> port <port\_num> map <br/> <br/>breakout\_map>

#### **Syntax Description**

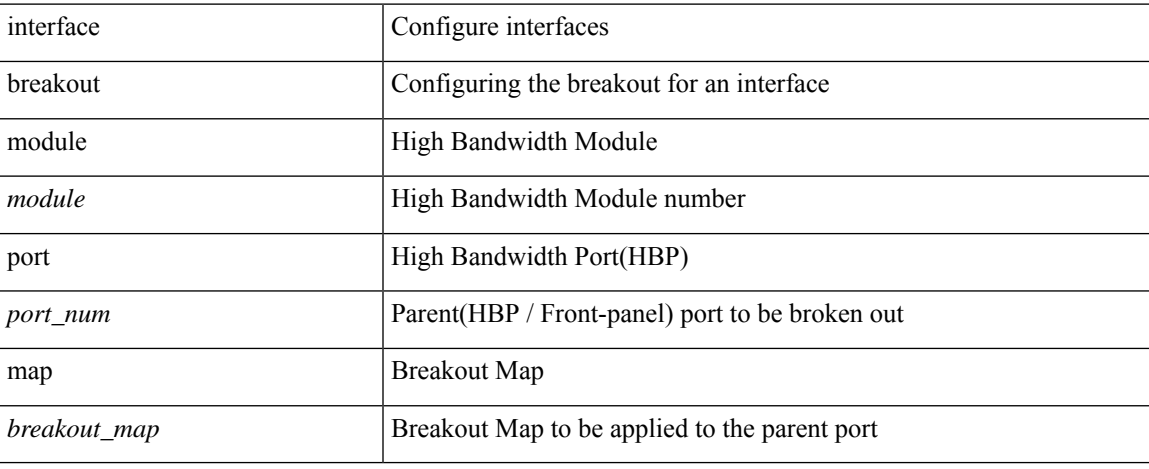

#### **Command Mode**

# **interface breakout module port map**

[no] interface breakout module <module> port <port\_num> map <br/> <br/>breakout\_map>

#### **Syntax Description**

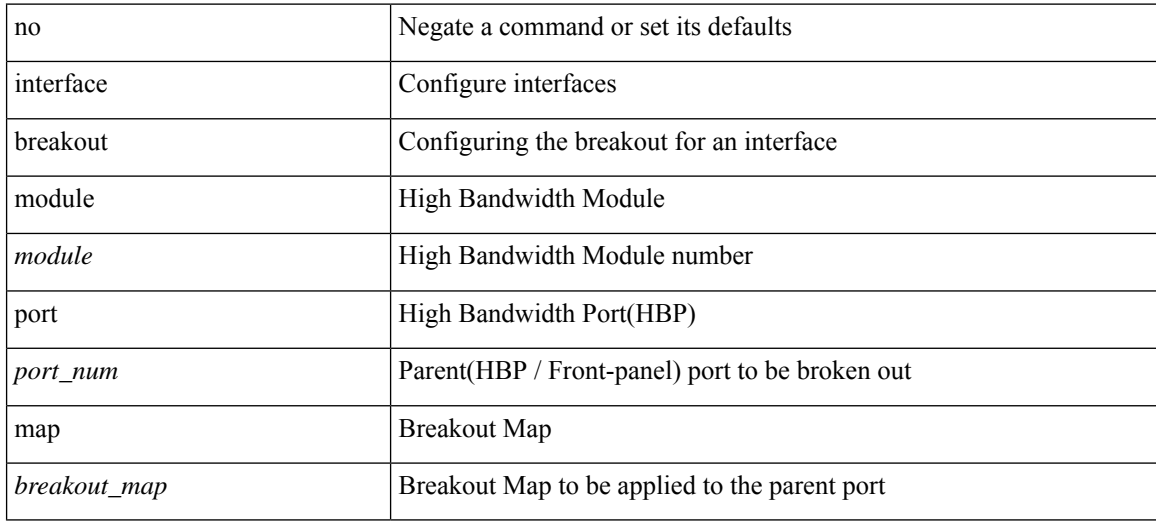

#### **Command Mode**
$\overline{\phantom{a}}$ 

# **interface down delay**

[no] interface down delay |

#### **Syntax Description**

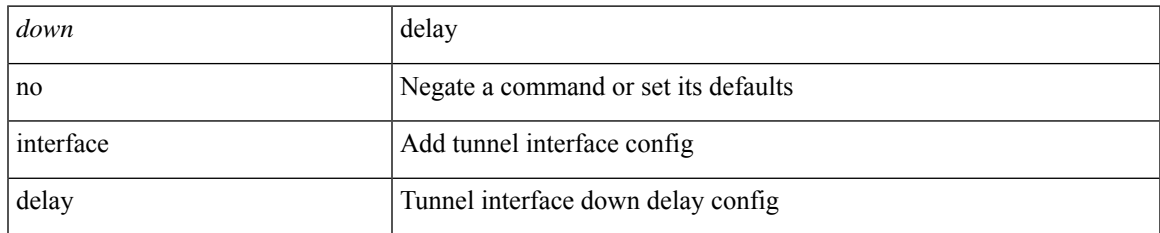

#### **Command Mode**

• /exec/configure/if-te

I

# **interop-enable**

[no] interop-enable

#### **Syntax Description**

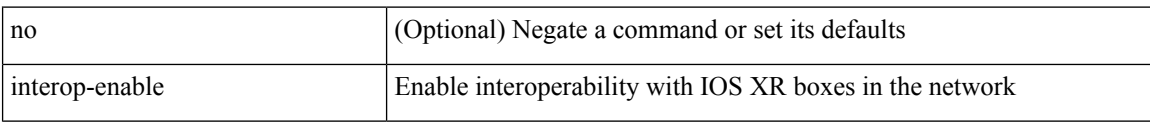

#### **Command Mode**

• /exec/configure/otv-isis

### **interval**

I

[no] interval <timeinterval>

### **Syntax Description**

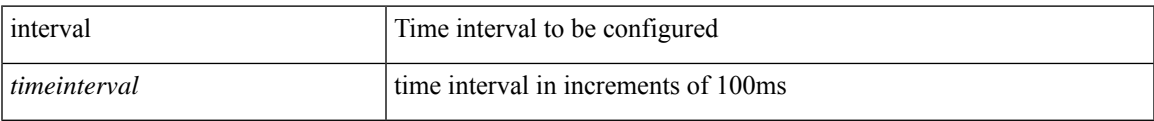

#### **Command Mode**

• /exec/configure/config-ssx-record

### **interval**

 $\{$  interval  $\le$ interval $\ge$ }

#### **Syntax Description**

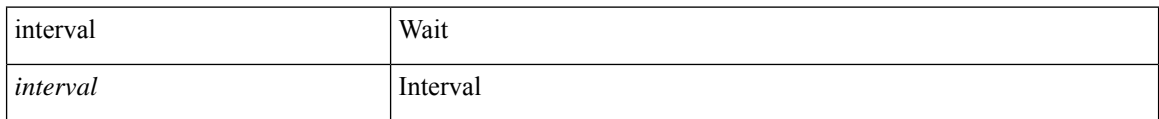

#### **Command Mode**

• /exec/configure/configngoamconnectcheck

# **ip**

 ${\rm |no|}\leq{\rm |no|}\leq{\rm |non|}\leq{\rm |on|}\leq{\rm |on|}\leq{\rm |on|}\leq{\rm |on|}\leq{\rm |on|}\leq{\rm |on|}\leq{\rm |on|}\leq{\rm |on|}\leq{\rm |on|}\leq{\rm |on|}\leq{\rm |on|}\leq{\rm |on|}\leq{\rm |on|}\leq{\rm |on|}\leq{\rm |on|}\leq{\rm |on|}\leq{\rm |on|}\leq{\rm |on|}\leq{\rm |on|}\leq{\rm |on|}\leq{\rm |on|}\leq{\rm |on|}\leq{\rm |on|}\leq{\rm |on|}\leq{\rm |on$ <seqnum> }

#### **Syntax Description**

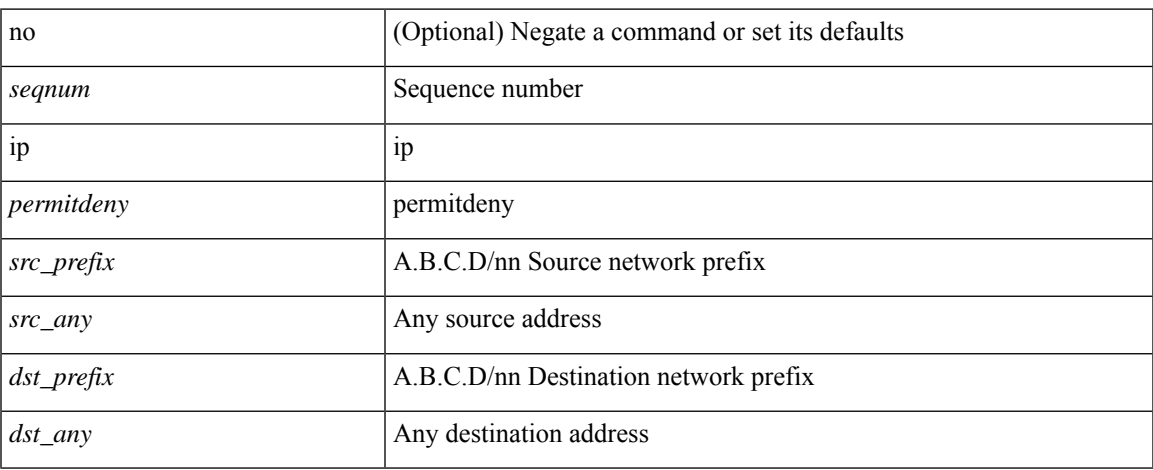

#### **Command Mode**

• /exec/configure/config-int-watchlist

### ip [ <ipaddress> | <ipprefix> ] | no ip [ <ipaddress> | <ipprefix> ]

### **Syntax Description**

**ip**

**ip**

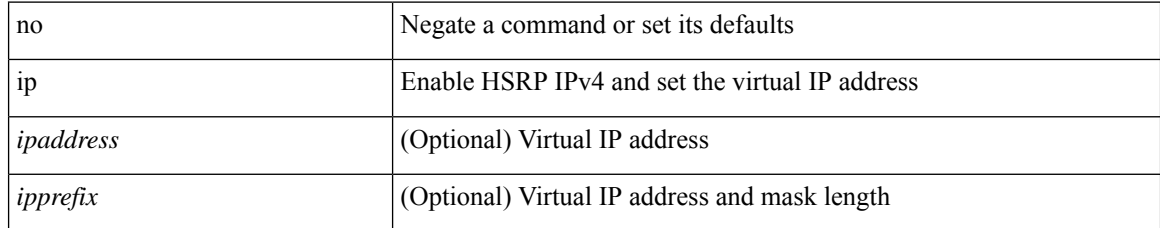

#### **Command Mode**

• /exec/configure/if-eth-any/hsrp\_ipv4

### **ip**

I

ip { <ipv6address> | autoconfig } | no ip [  $\{$  <ipv6address> | autoconfig } ]

### **Syntax Description**

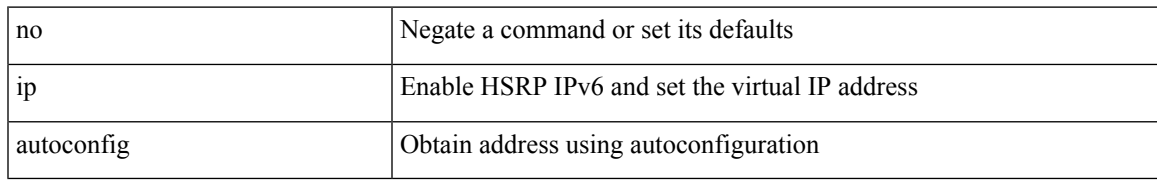

#### **Command Mode**

• /exec/configure/if-eth-any/hsrp\_ipv6

 $\mathbf I$ 

# **ip**

**ip**

[no] ip <ipaddr>

### **Syntax Description**

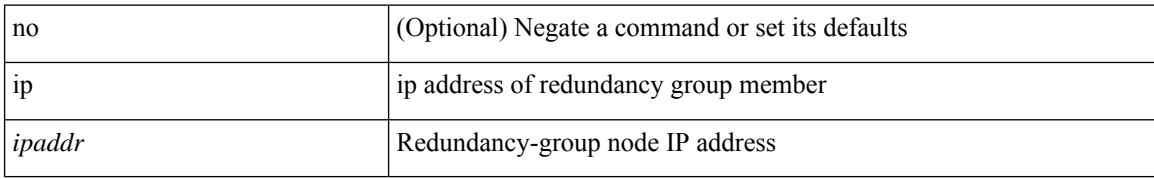

#### **Command Mode**

• /exec/configure/if-nve/rgrp

#### **ip**

### **ip**

 $\lceil \text{no} \rceil \text{ ip } \{ \text{ group } \textless{gaddr} > \} \mid \{ \text{ group-range } \textless{gaddr\_start} > \text{to } \textless{gaddr\_end} > \} \}$ 

#### **Syntax Description**

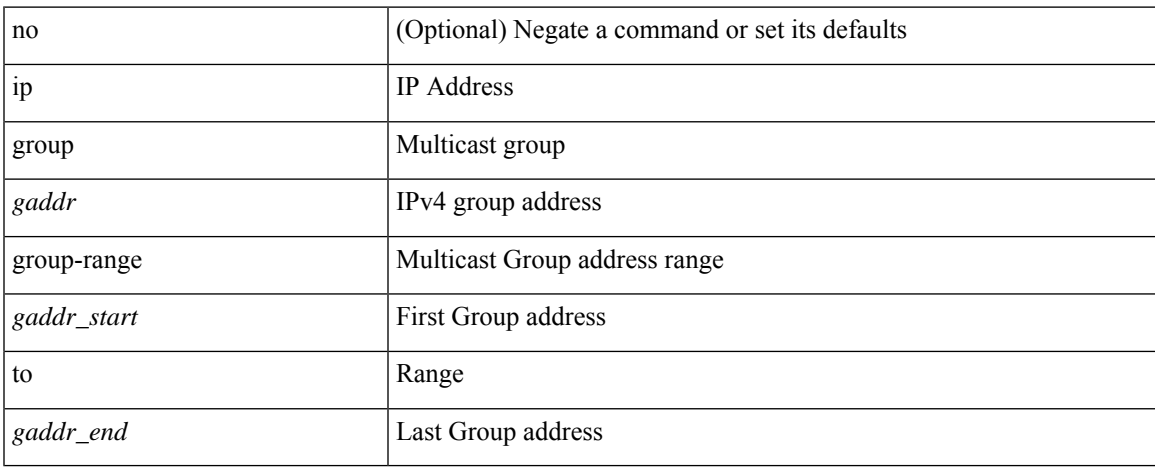

#### **Command Mode**

• /exec/configure/nbm-flow-policy/attr

### { { ip <dstip> <srcip> | ipv6 <dstipv6> <srcipv6> } }

### **Syntax Description**

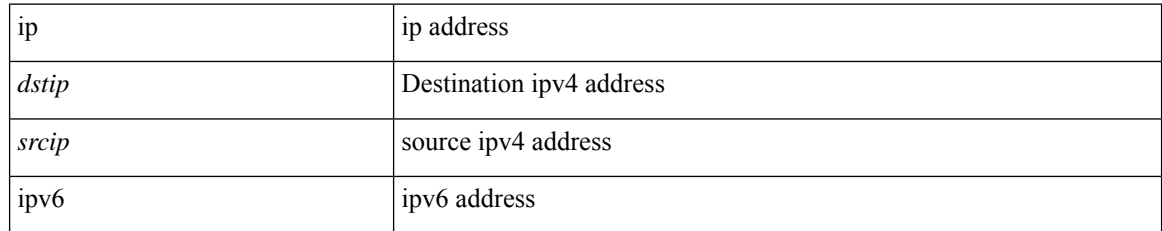

#### **Command Mode**

• /exec/configure/configngoamccpayload

**ip**

**ip**

# **ip access-class**

[no] ip access-class <name> <inout>

#### **Syntax Description**

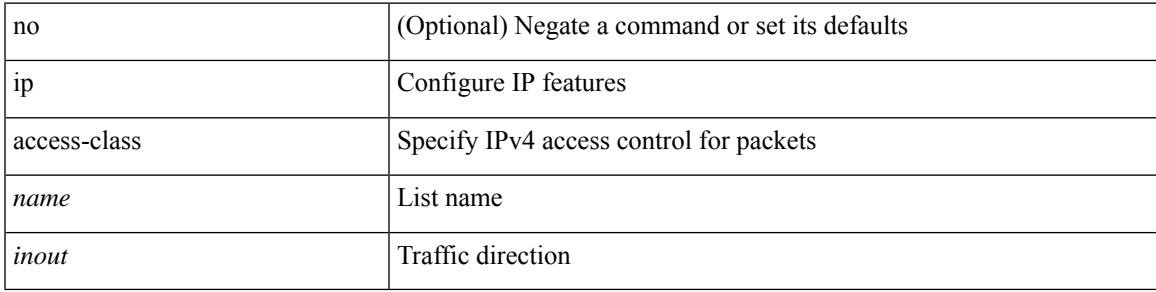

#### **Command Mode**

• /exec/configure/line

### **ip access-group**

[no] ip access-group <name> <inout>

#### **Syntax Description**

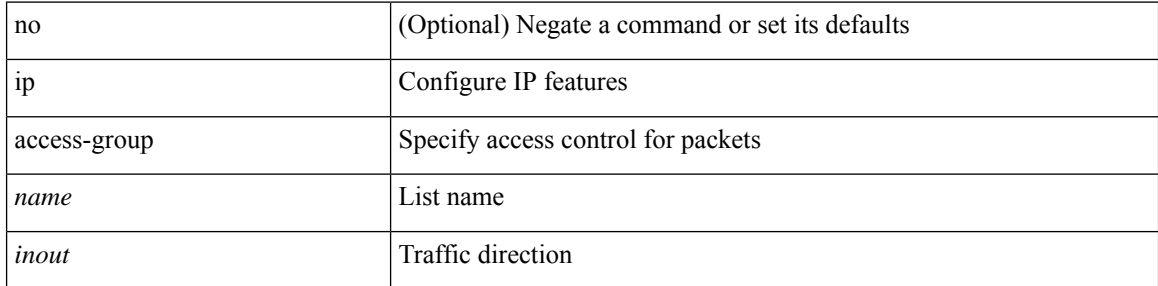

#### **Command Mode**

• /exec/configure/if-set-acl-l3

# **ip access-list**

[no] ip access-list <name> [ client <clienttype> <clientID>]

#### **Syntax Description**

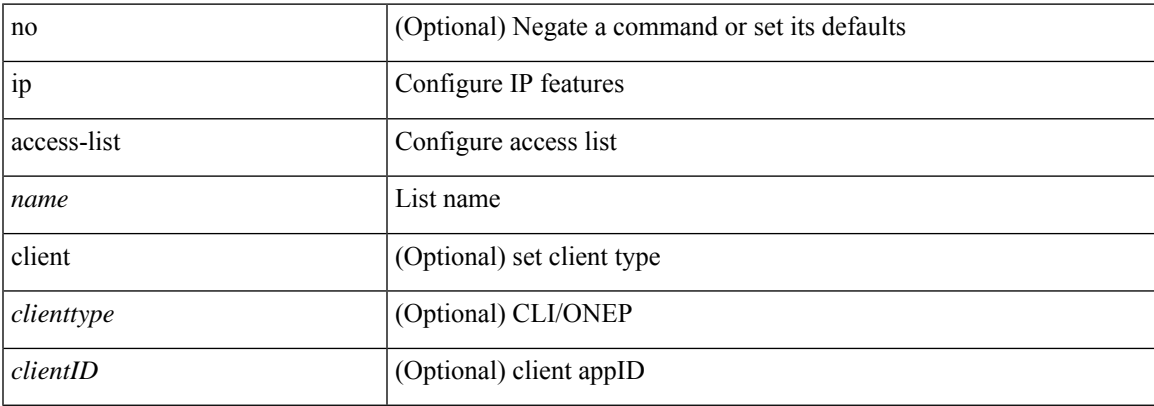

#### **Command Mode**

# **ip access-list match-local-traffic**

[no] ip access-list match-local-traffic | ip access-list match-local-traffic

#### **Syntax Description**

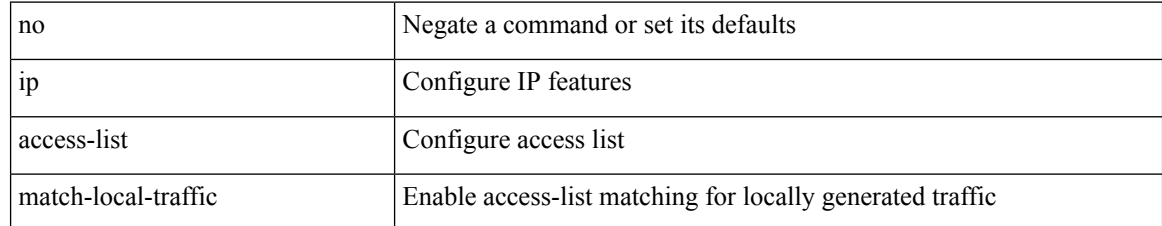

#### **Command Mode**

### **ip address**

[no] ip address [{ <ip-addr> <ip-mask> | <ip-prefix> } [ route-preference <pref> ] [ tag <tag> ] ] | ip address { <ip-addr> <ip-mask> | <ip-prefix> } [ route-preference <pref> ] [ tag <tag> ]

#### **Syntax Description**

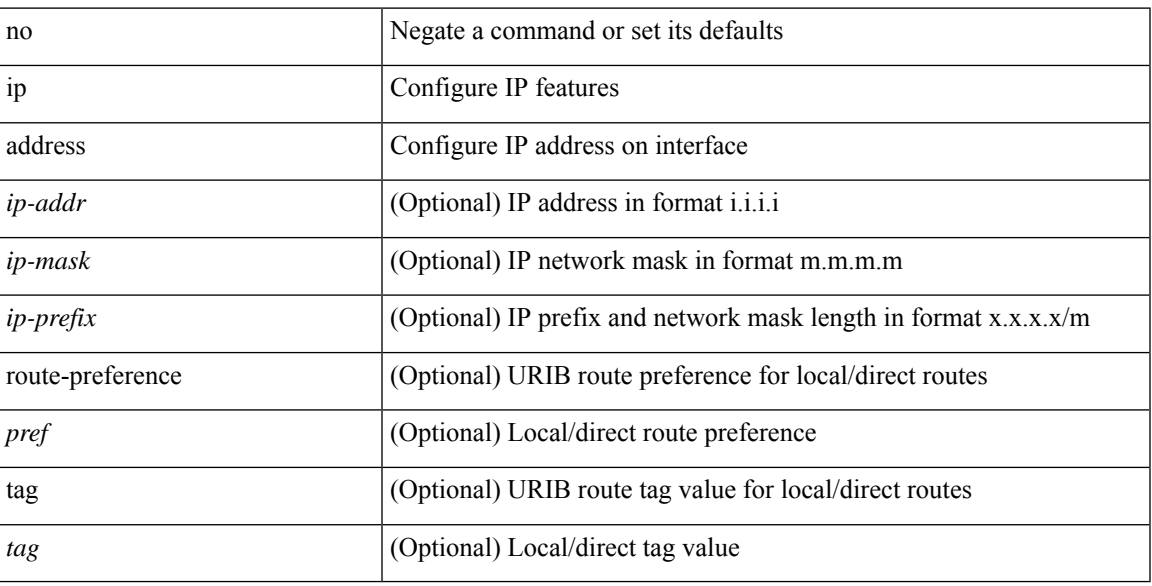

#### **Command Mode**

• /exec/configure/if-igp /exec/configure/if-mgmt-config /exec/configure/if-mpls-tunnel /exec/configure/if-gre-tunnel /exec/configure/if-vsan /exec/configure/if-cpp

### **ip address dhcp**

#### [no] ip address dhcp

### **Syntax Description**

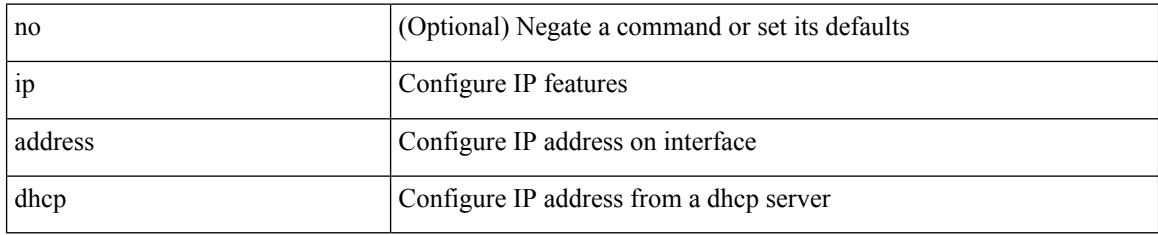

#### **Command Mode**

• /exec/configure/if-vlan /exec/configure/if-ethernet /exec/configure/if-mgmt-config /exec/configure/if-ethernet-all /exec/configure/if-sub

### **ip address ipv6 address port**

[no] { ip address <ip4> | ipv6 address <ip6> } port <portnum> [ protocol <proto> encoding <encoder> ]

#### **Syntax Description**

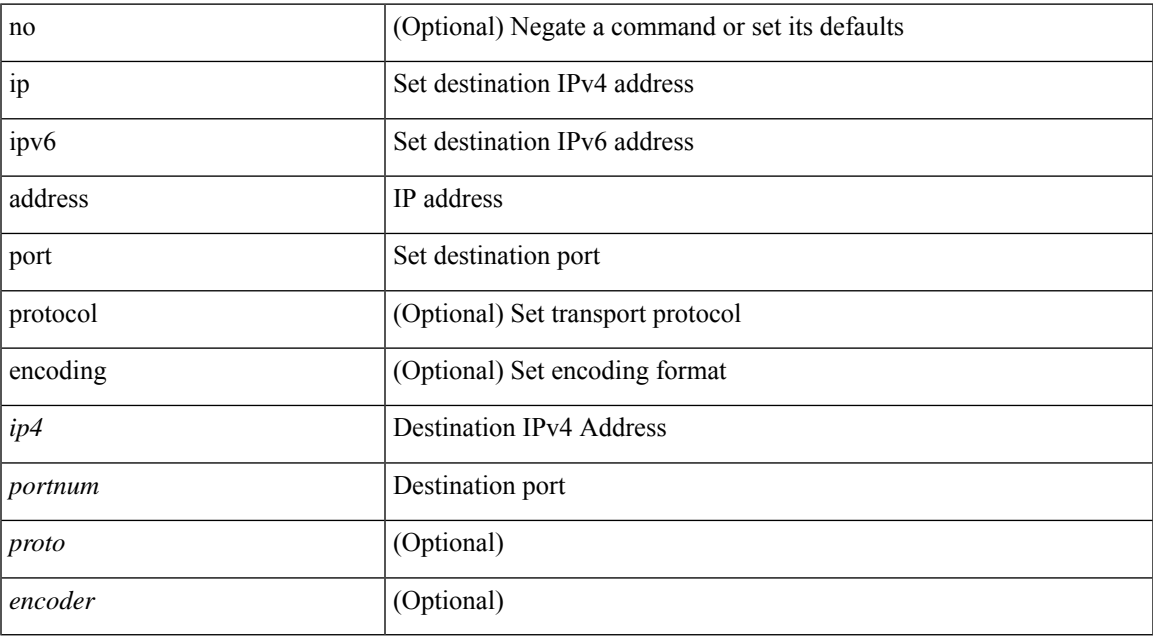

#### **Command Mode**

• /exec/configure/telemetry/destination-group

# **ip address secondary**

[no] ip address { <ip-addr> <ip-mask> | <ip-prefix> } secondary [ route-preference <pref> ] [ tag <tag> ] | ip address { <ip-addr> <ip-mask> | <ip-prefix> } secondary [ route-preference <pref> ] [ tag <tag> ]

#### **Syntax Description**

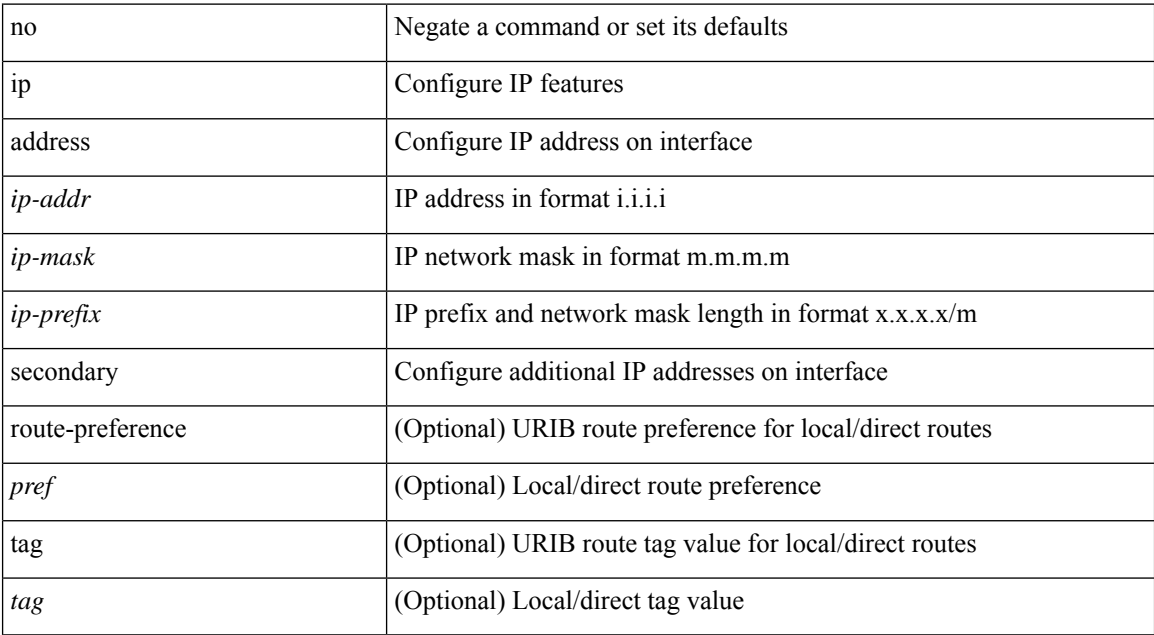

#### **Command Mode**

• /exec/configure/if-igp /exec/configure/if-mpls-tunnel /exec/configure/if-mgmt-config /exec/configure/if-gre-tunnel /exec/configure/if-6to4-tunnel /exec/configure/if-vsan /exec/configure/if-cpp

### **ip adjacency route distance**

{ ip adjacency route distance <pref> } | { no ip adjacency route distance }

#### **Syntax Description**

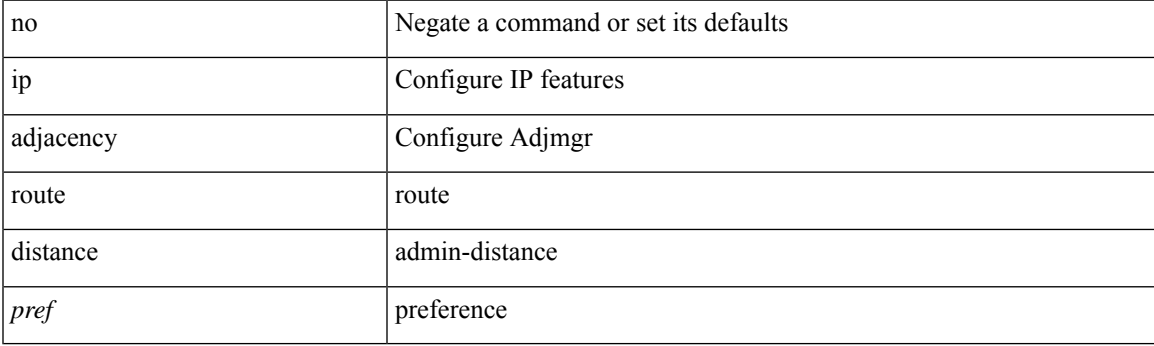

#### **Command Mode**

### **ip allow port**

{ ip allow port { <allow\_ports> | none } | no ip allow port [ <allow\_ports> | none ] }

#### **Syntax Description**

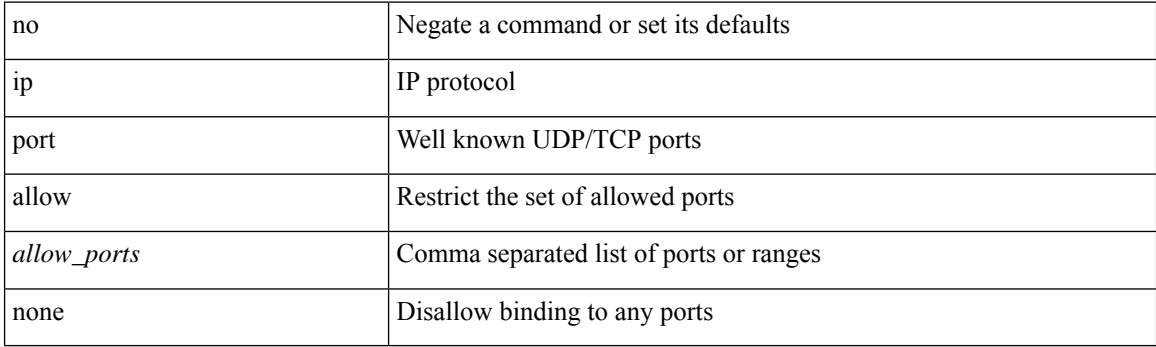

#### **Command Mode**

• /exec/configure/virt-serv

### **ip amt anycast-gateway-address**

{ { ip amt anycast-gateway-address <address> } | { no ip amt anycast-gateway-address [ <address> ] } | { ipv6 amt anycast-gateway-address <address6> } | { no ipv6 amt anycast-gateway-address [ <address6> ] } }

#### **Syntax Description**

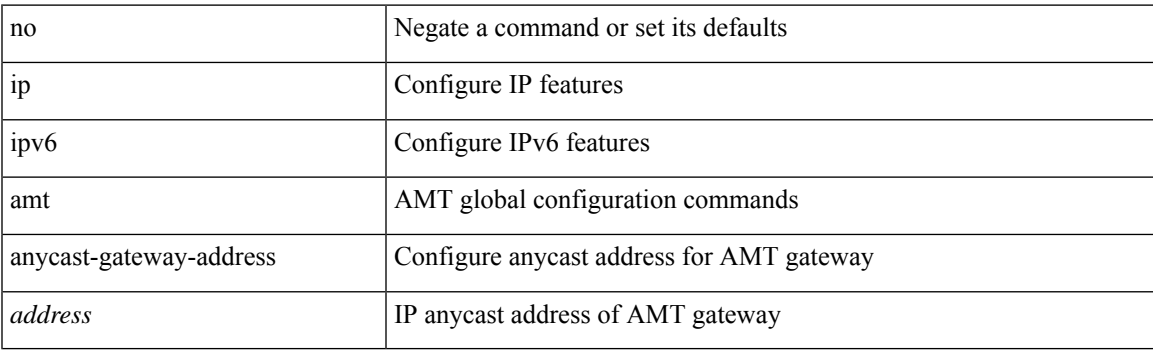

#### **Command Mode**

### **ip amt anycast-relay-prefix**

{ { ip amt anycast-relay-prefix <prefix> } | { no ip amt anycast-relay-prefix [ <prefix> ] } | { ipv6 amt anycast-relay-prefix  $\langle\text{prefix}(5) |$  { no ipv6 amt anycast-relay-prefix [ $\langle\text{prefix}(5) |$  } }

#### **Syntax Description**

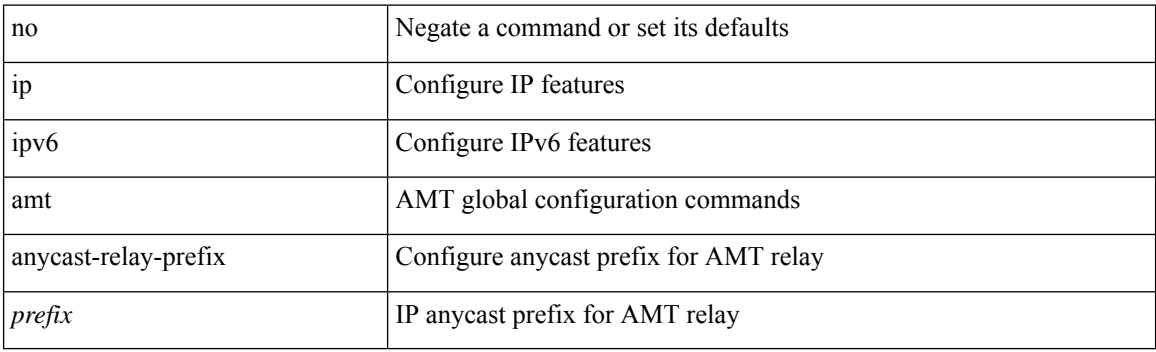

#### **Command Mode**

### **ip amt gateway**

[no] ip amt gateway

#### **Syntax Description**

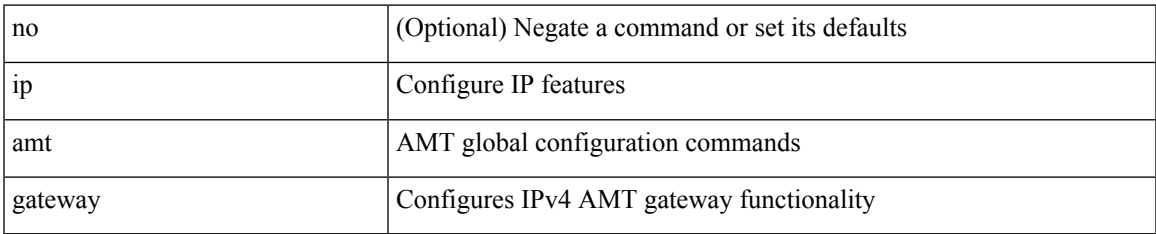

#### **Command Mode**

### **ip amt join-policy**

{ [ no ] { ip | ipv6 } amt join-policy <jroute-map> [ gateway <groute-map> ] }

#### **Syntax Description**

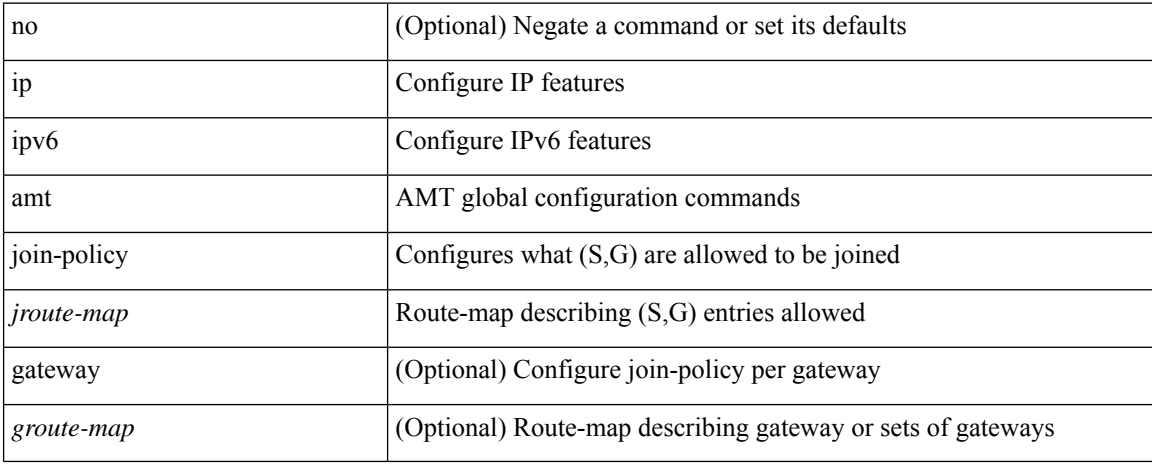

#### **Command Mode**

# **ip amt qqic**

[no] { ip | ipv6 } amt qqic <qqic-value>

#### **Syntax Description**

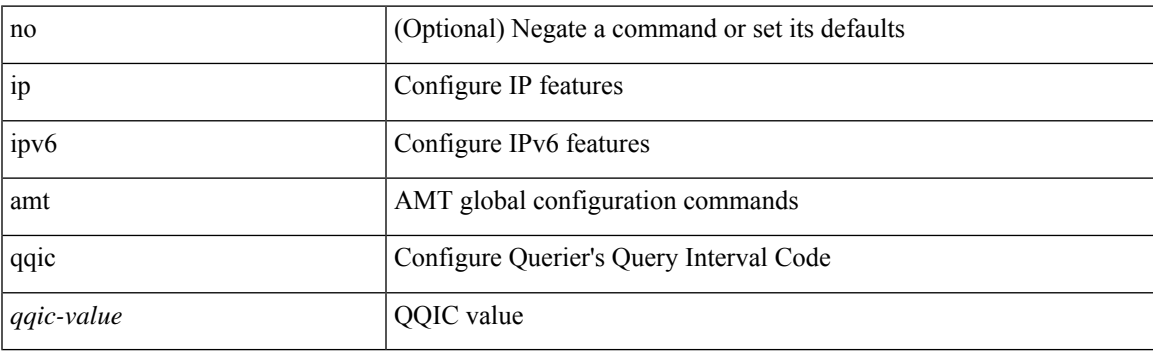

#### **Command Mode**

### **ip amt relay-advertisement-address**

{ { ip amt relay-advertisement-address <address> } | { no ip amt relay-advertisement-address [ <address> ] } | { ipv6 amt relay-advertisement-address <address6> } | { no ipv6 amt relay-advertisement-address [  $\leq$ address6>] } }

#### **Syntax Description**

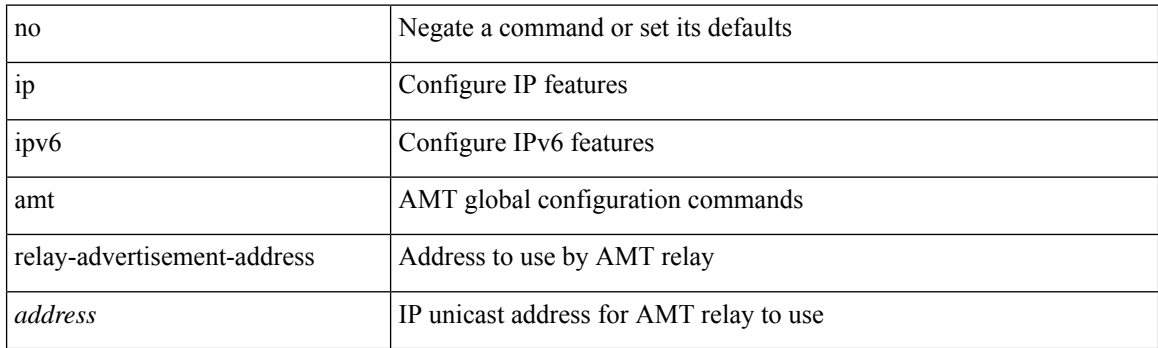

#### **Command Mode**

I

### **ip amt relay**

[no] ip amt relay

### **Syntax Description**

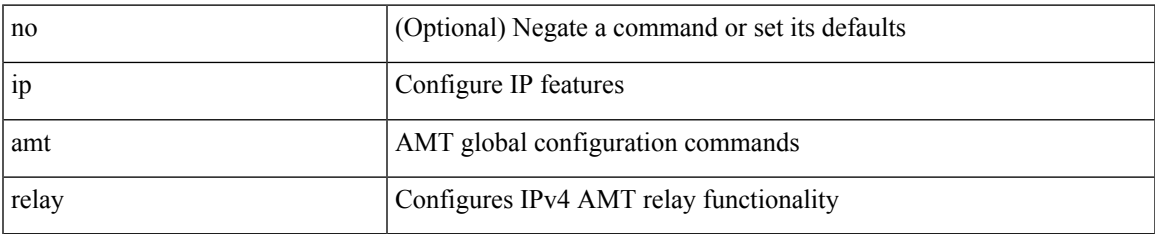

#### **Command Mode**

# **ip amt state-limit**

 $\{$  [ no ]  $\{$  ip  $|$  ipv6  $\}$  amt state-limit  $\mbox{<}$  limit<br>> [ gateway  $\mbox{<}$  route-map<br>> ]  $\}$ 

#### **Syntax Description**

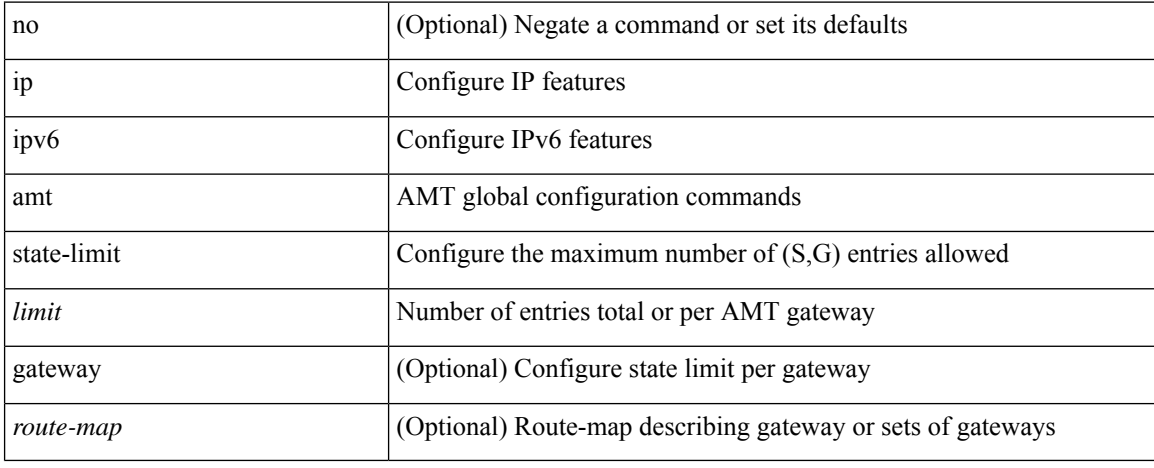

#### **Command Mode**

# **ip amt tunnel-limit**

 $\{ \{ \{ip \mid ipv6 \} \}$  amt tunnel-limit  $\langle$ limit $\rangle$   $\}$  |  $\{ no \{ ip \mid ipv6 \}$  amt tunnel-limit  $[ \langle$ limit $\rangle$   $]$   $\}$ 

#### **Syntax Description**

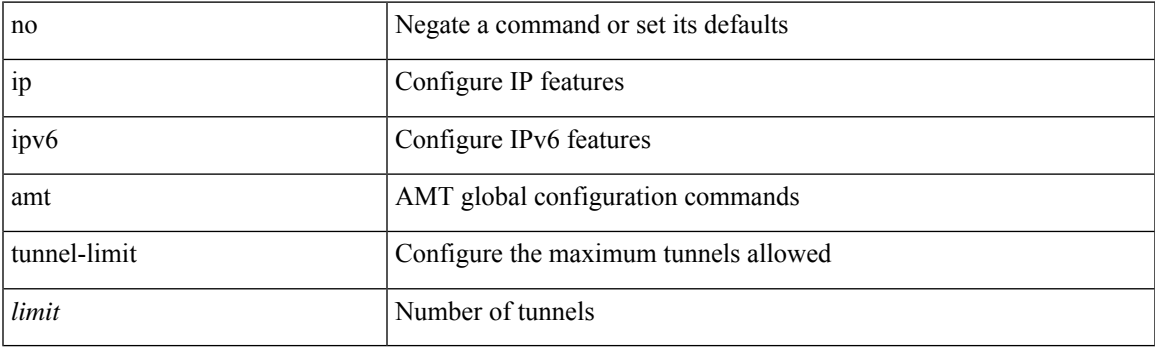

#### **Command Mode**

### **ip arp**

**ip arp**

{ ip arp <ip-address> <mac-address> | no ip arp <ip-address> [ <mac-address> ] }

#### **Syntax Description**

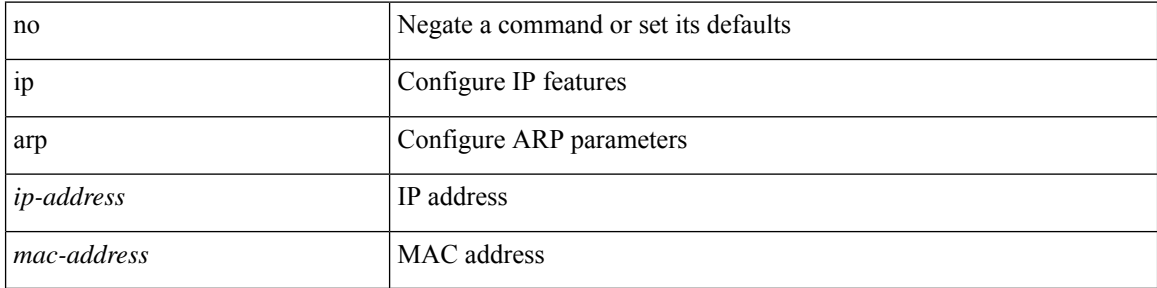

#### **Command Mode**

• /exec/configure/if-igp /exec/configure/if-mgmt-config /exec/configure/if-vlan-common

# **ip arp allow-static-arp-outside-subnet**

[no] ip arp allow-static-arp-outside-subnet

#### **Syntax Description**

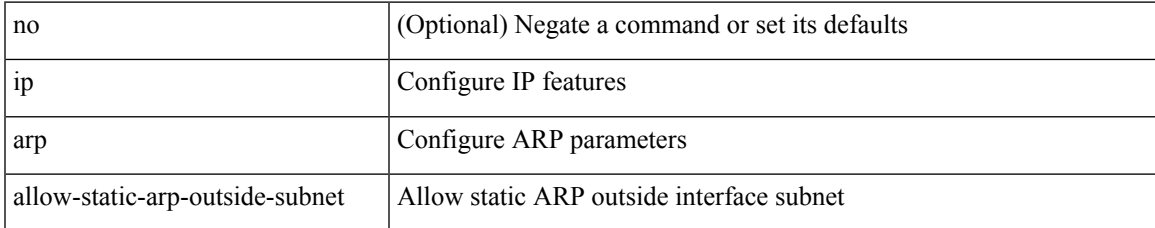

#### **Command Mode**

# **ip arp cache limit**

{ { ip arp cache limit <max> } | { no ip arp cache limit } } [ syslog <rate> ]

#### **Syntax Description**

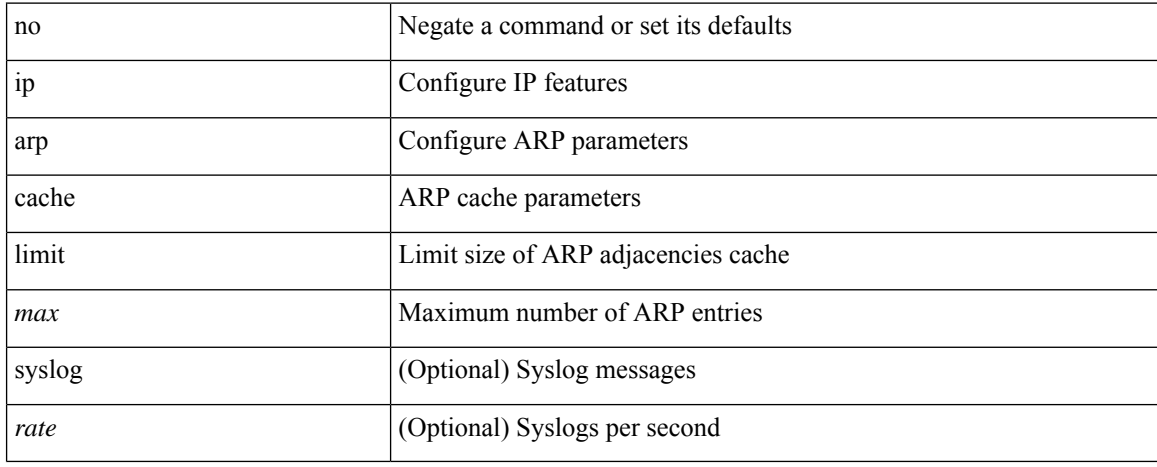

#### **Command Mode**

### **ip arp cos**

 $\mathbf I$ 

{ ip arp cos <cosval> } | { no ip arp cos }

### **Syntax Description**

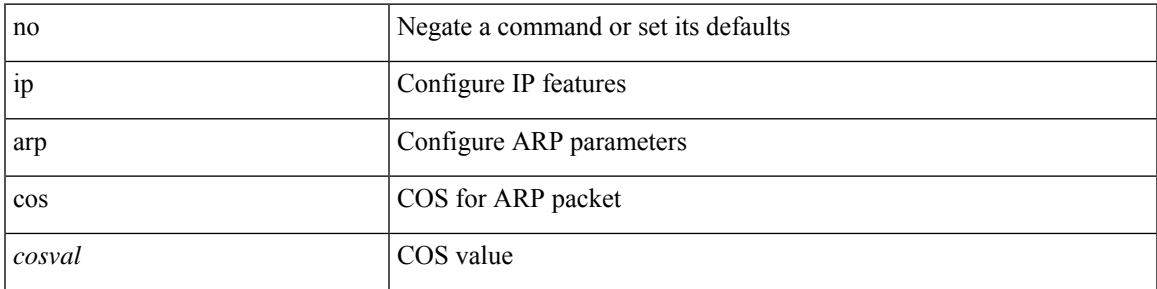

#### **Command Mode**

### **ip arp delete**

{ ip arp { delete-adj-on-mac-delete | refresh-adj-on-mac-delete <time-out> } | no ip arp { delete-adj-on-mac-delete | refresh-adj-on-mac-delete } }

#### **Syntax Description**

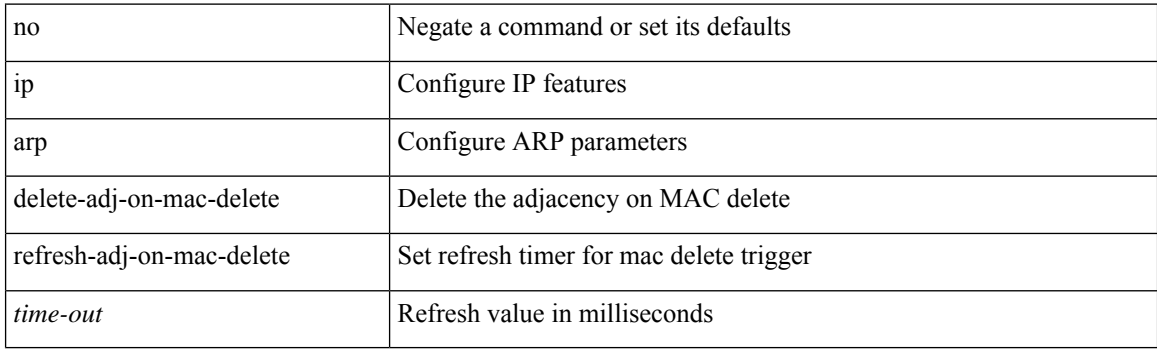

#### **Command Mode**

• /exec/configure/if-vlan-common

### **ip arp event-history size**

[no] ip arp event-history { packet | event | sync-event | ip-sync-event | control | ha | errors | lcache | lcache-errors | client-event | client-errors | snmp | cli | suppression-event | suppression-errors | controller-errors | sm-trace | dme-event } size { <size\_in\_Kbytes> }

#### **Syntax Description**

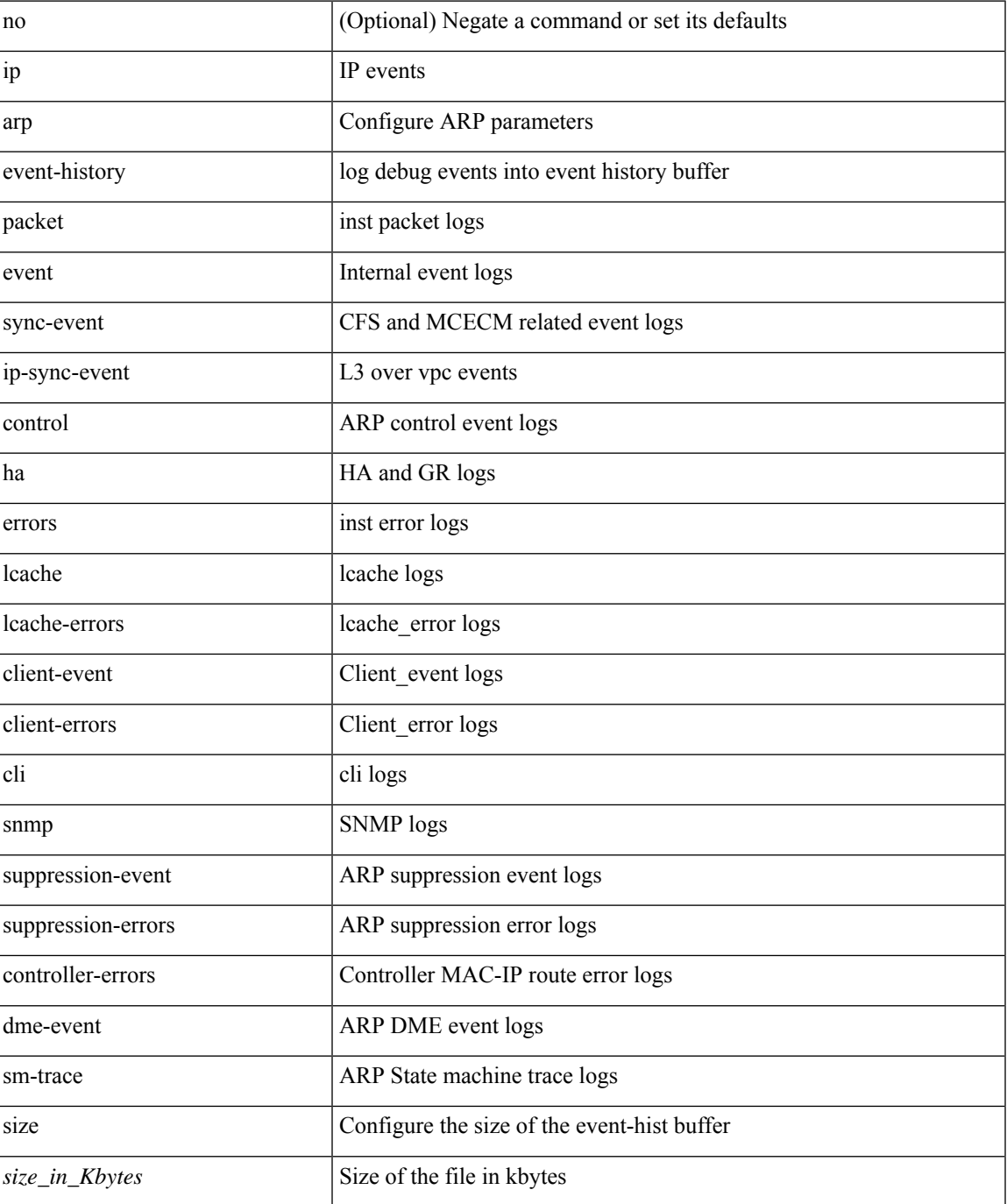

 $\mathbf I$ 

#### **Command Mode**
# **ip arp evpn timeout**

{ ip arp evpn timeout <time-out> } | { no ip arp evpn timeout }

## **Syntax Description**

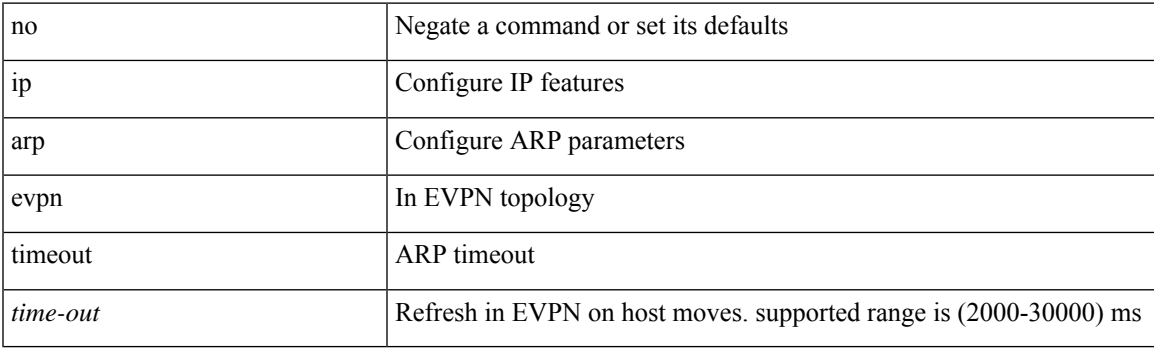

## **Command Mode**

# **ip arp gratuitous hsrp duplicate**

{ ip arp gratuitous hsrp duplicate | no ip arp gratuitous hsrp duplicate }

#### **Syntax Description**

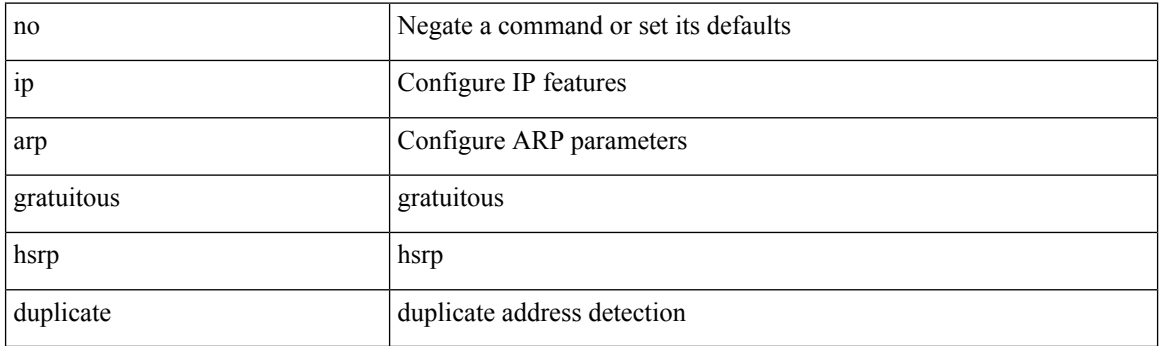

## **Command Mode**

• /exec/configure/if-igp /exec/configure/if-mgmt-config /exec/configure/if-vlan-common

# **ip arp gratuitous request**

{ ip arp gratuitous request | no ip arp gratuitous request }

## **Syntax Description**

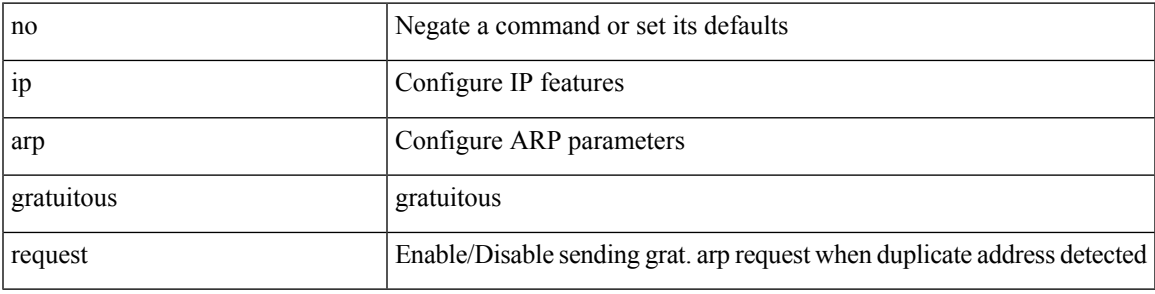

## **Command Mode**

• /exec/configure/if-igp /exec/configure/if-mgmt-config /exec/configure/if-vlan

# **ip arp gratuitous update**

{ ip arp gratuitous update | no ip arp gratuitous update }

### **Syntax Description**

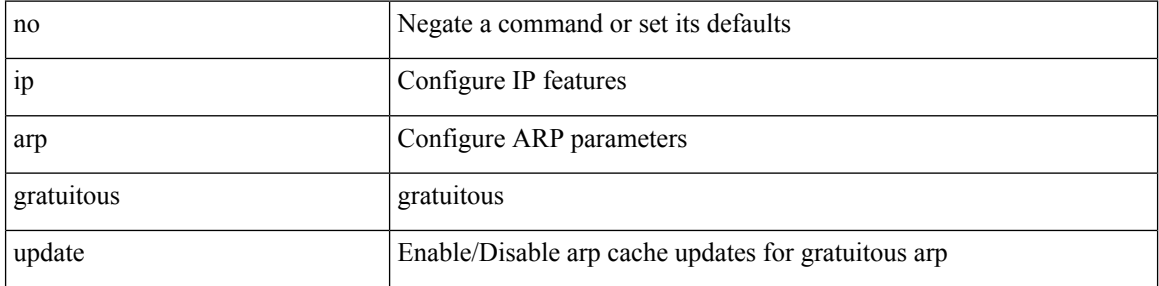

### **Command Mode**

• /exec/configure/if-igp /exec/configure/if-mgmt-config /exec/configure/if-vlan-common

# **ip arp inspection filter vlan**

[no] ip arp inspection filter <arp-acl-name> vlan <vlan-range>

### **Syntax Description**

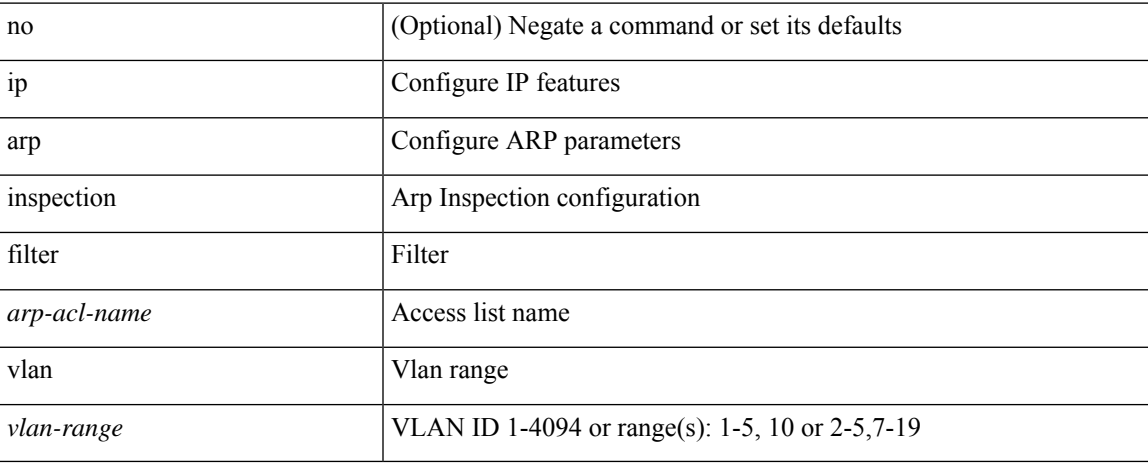

#### **Command Mode**

# **ip arp inspection log-buffer entries**

[no] ip arp inspection log-buffer { entries <number1> }

## **Syntax Description**

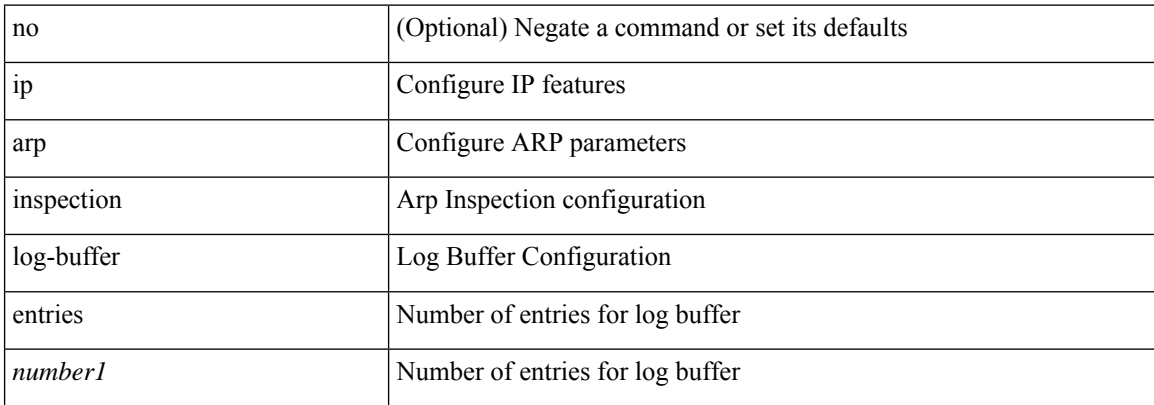

#### **Command Mode**

# **ip arp inspection trust**

[no] ip arp inspection trust

## **Syntax Description**

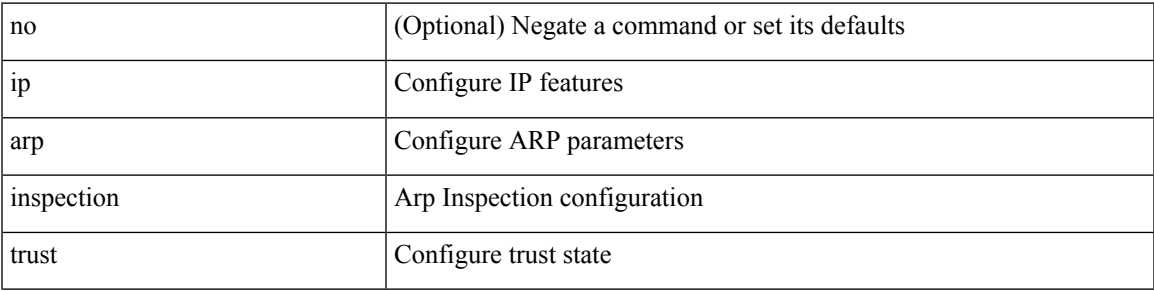

### **Command Mode**

• /exec/configure/if-switching

# **ip arp inspection validate**

[no] ip arp inspection validate { src-mac | dst-mac | ip1 } +

## **Syntax Description**

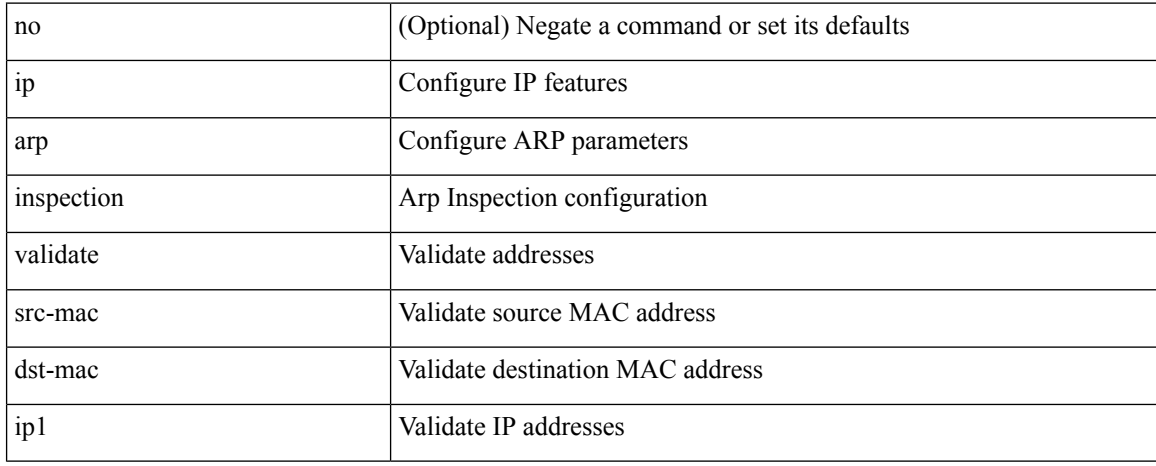

#### **Command Mode**

# **ip arp inspection vlan**

[no] ip arp inspection vlan <vlan-id> [ logging { dhcp-bindings { permit | all | inone } } ]

## **Syntax Description**

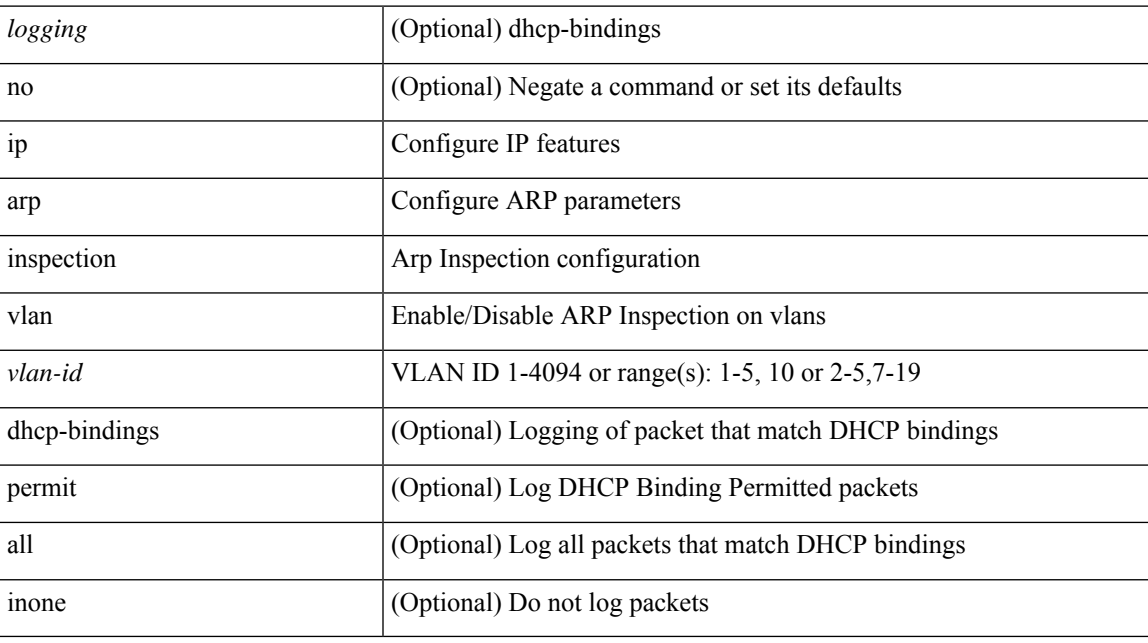

## **Command Mode**

# **ip arp off-list timeout**

{ ip arp off-list timeout <time> } | { no ip arp off-list timeout }

## **Syntax Description**

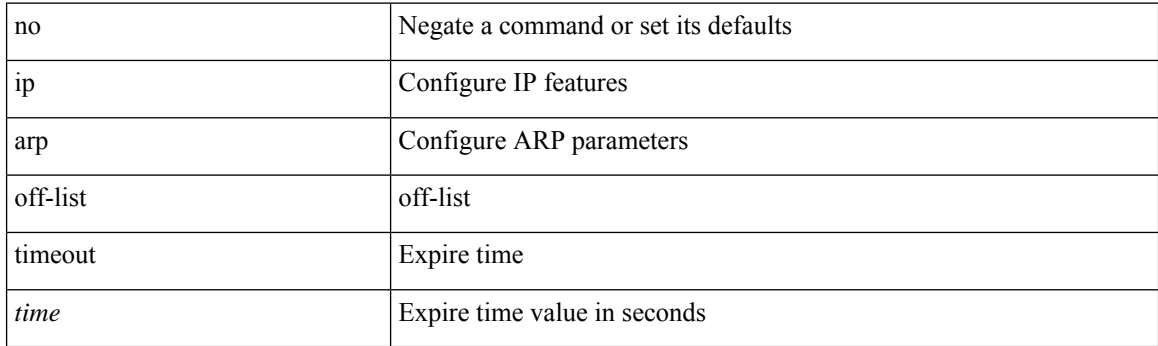

## **Command Mode**

# **ip arp rarp fabric-forwarding**

[no] ip arp rarp fabric-forwarding

## **Syntax Description**

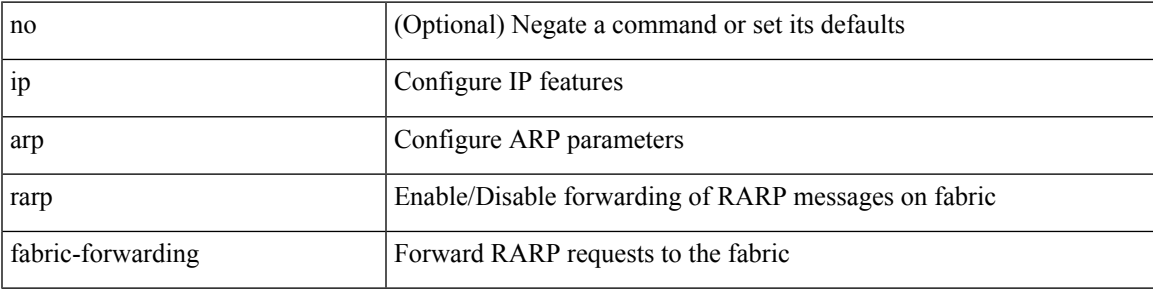

### **Command Mode**

# **ip arp rarp fabric-forwarding rate-limit**

[no] ip arp rarp fabric-forwarding rate-limit <rate>

### **Syntax Description**

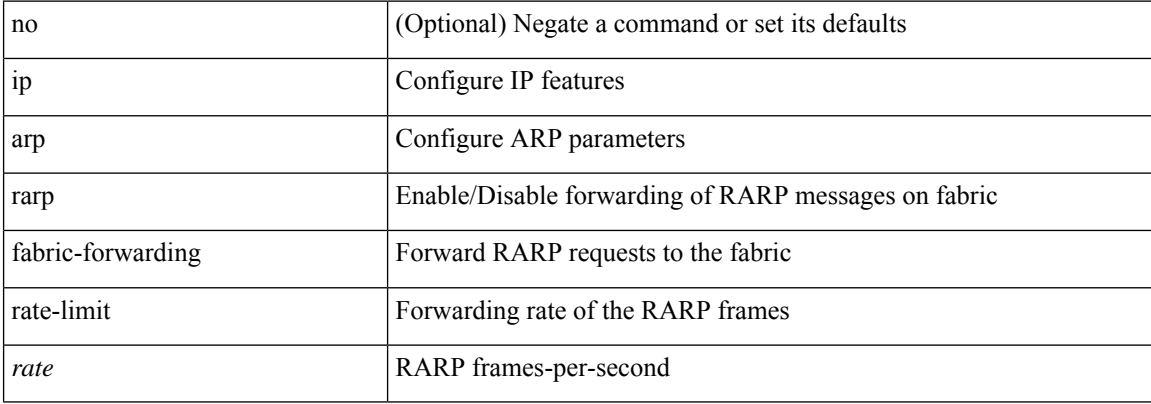

#### **Command Mode**

# **ip arp suppression-cache**

ip arp suppression-cache { [ clear { local | remote } vlan <vlan-id> [ <ip-address> ] ] | [ download remote vlan <vlan-id> [ <ip-address> ] ] }

## **Syntax Description**

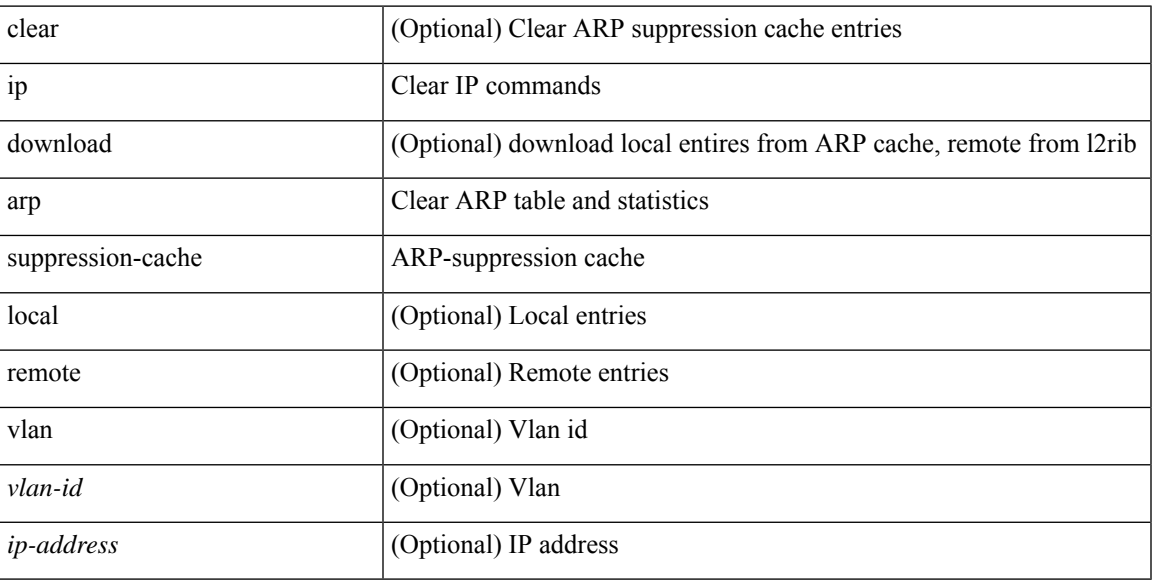

### **Command Mode**

• /exec

# **ip arp suppression timeout**

{ ip arp suppression timeout <time-out> } | { no ip arp suppression timeout }

### **Syntax Description**

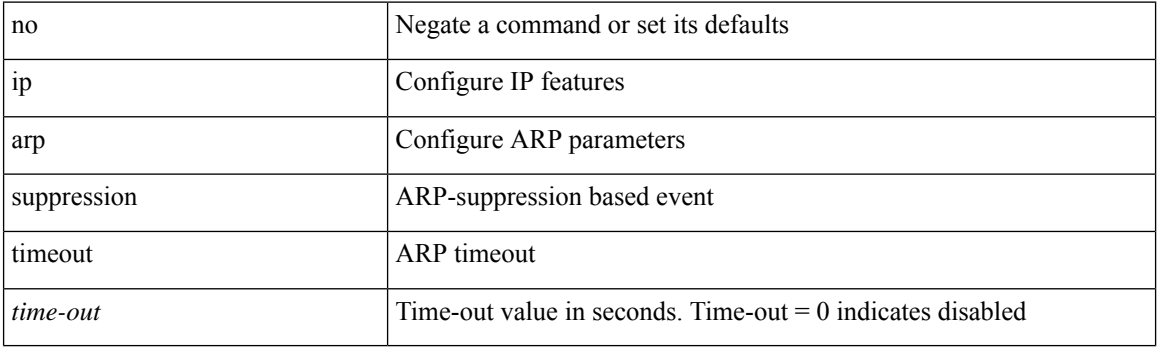

## **Command Mode**

# **ip arp synchronize**

[no] ip arp synchronize

## **Syntax Description**

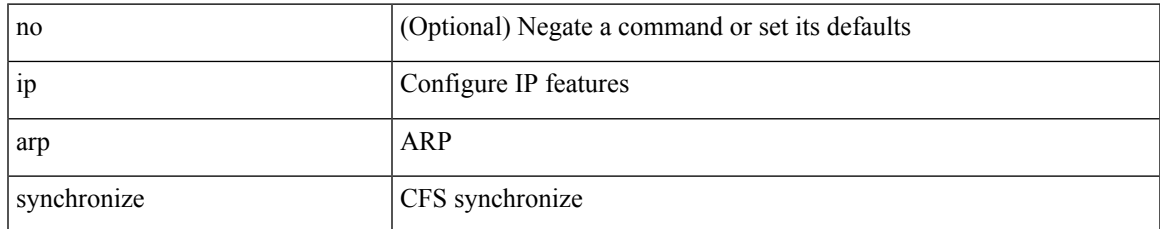

#### **Command Mode**

• /exec/configure/vpc-domain

# **ip arp timeout**

{ ip arp timeout <time-out> } | { no ip arp timeout }

## **Syntax Description**

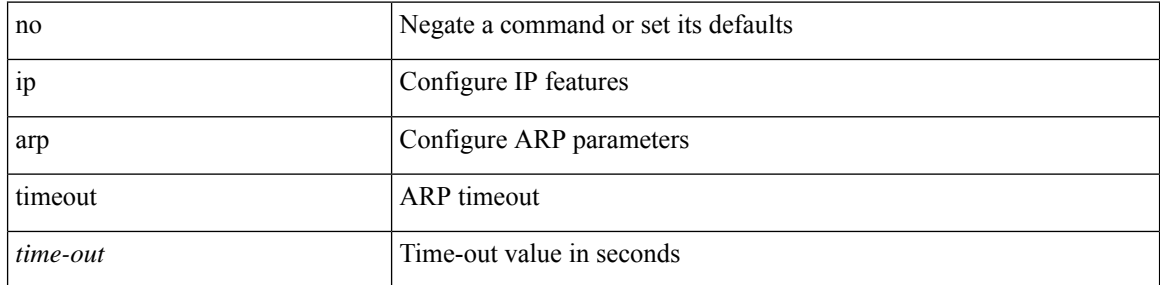

### **Command Mode**

• /exec/configure/config-mgmt /exec/configure/if-igp

 $\mathbf I$ 

# **ip arp timeout**

{ ip arp timeout <time-out> } | { no ip arp timeout }

## **Syntax Description**

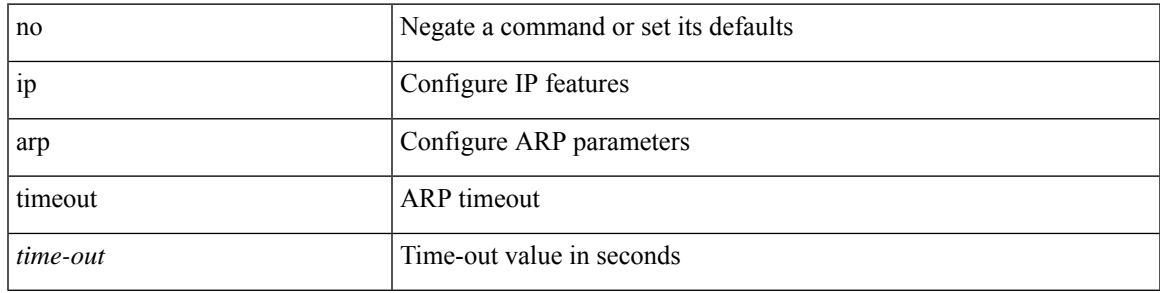

### **Command Mode**

# **ip arp unnum-svi-dup-ip-detection**

[no] ip arp unnum-svi-dup-ip-detection

### **Syntax Description**

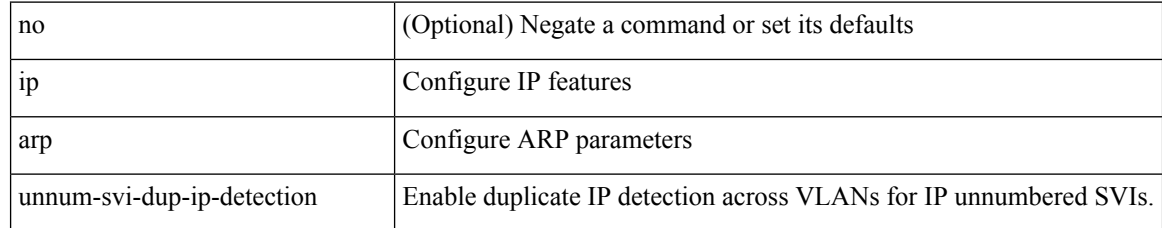

#### **Command Mode**

• /exec/configure/if-vlan-common

# **ip arp unnum-svi-sw-replication**

[no] ip arp unnum-svi-sw-replication

## **Syntax Description**

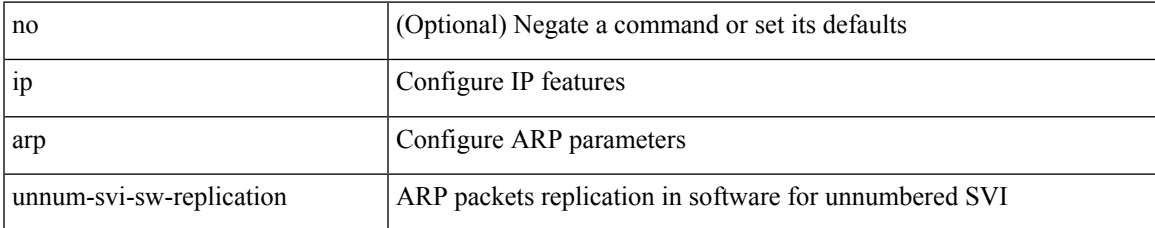

#### **Command Mode**

# **ip as-path access-list deny**

{ ip as-path access-list <aspl-name> [ timeout <sec> ] { { deny | permit } <line> } } | { no ip as-path access-list <aspl-name> [ timeout <sec> ] [ { deny | permit } <line> ] }

## **Syntax Description**

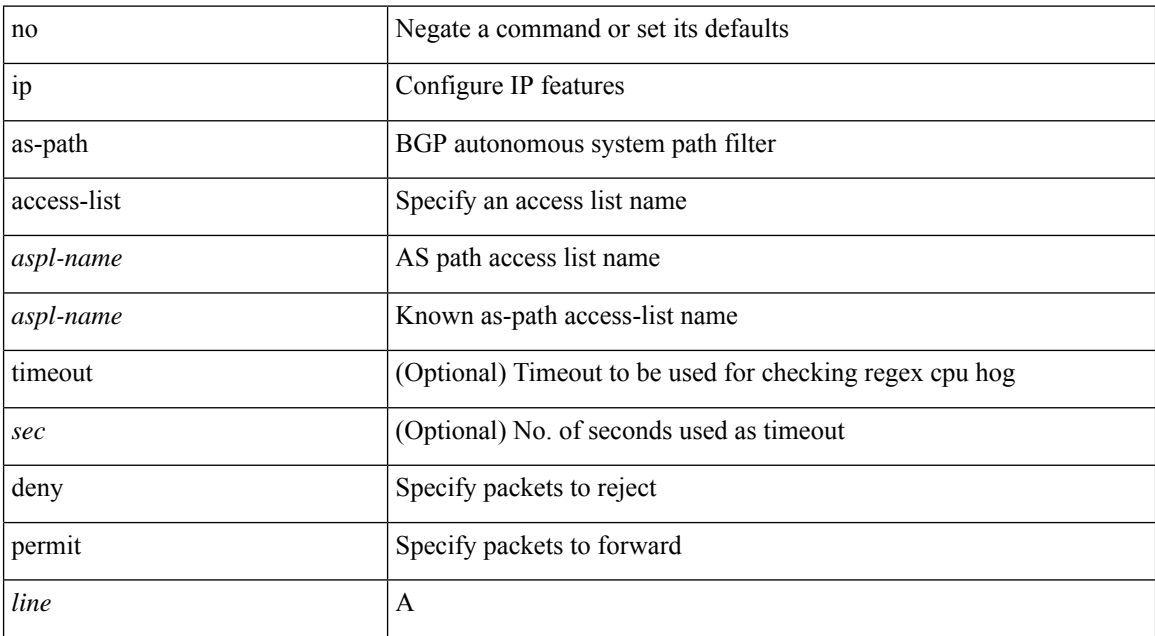

#### **Command Mode**

# **ip as-path access-list deny**

{ ip as-path access-list <aspl-name> [ timeout <sec> ] { { deny | permit } <line> } } | { no ip as-path access-list <aspl-name> [ timeout <sec> ] [ { deny | permit } <line> ] }

## **Syntax Description**

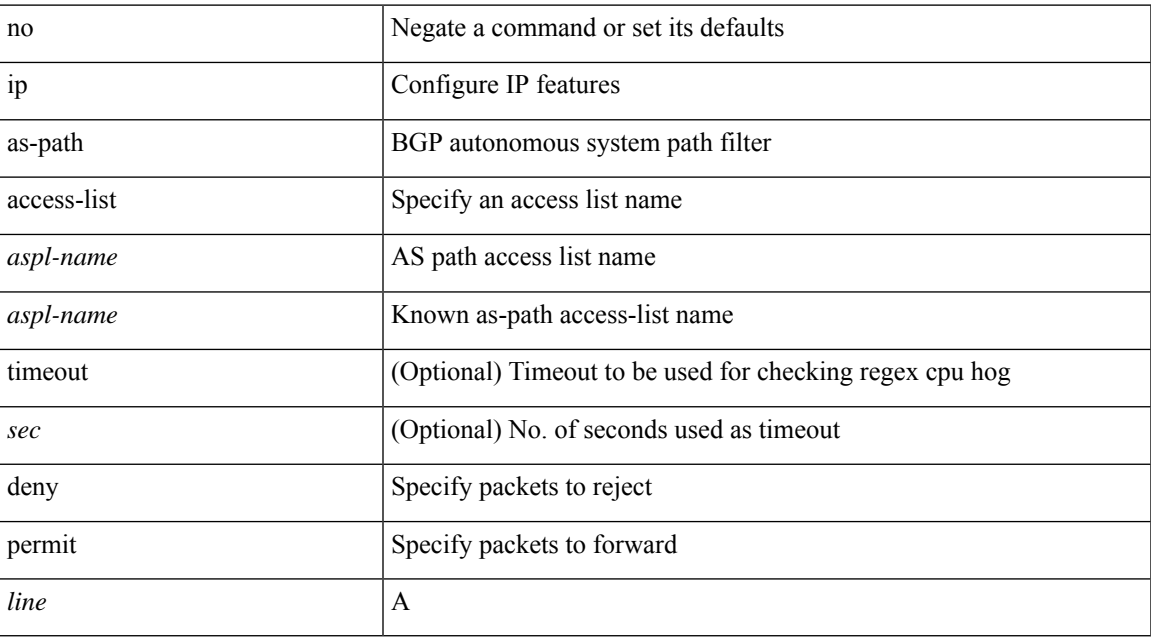

### **Command Mode**

## **ip as-path access-list seq deny**

{ ip as-path access-list <aspl-name> seq <seq> [ timeout <sec> ] { { deny | permit } <line> } } | { no ip as-path access-list <aspl-name> seq <seq> [ timeout <sec> ] [ { deny | permit } <line> ] }

## **Syntax Description**

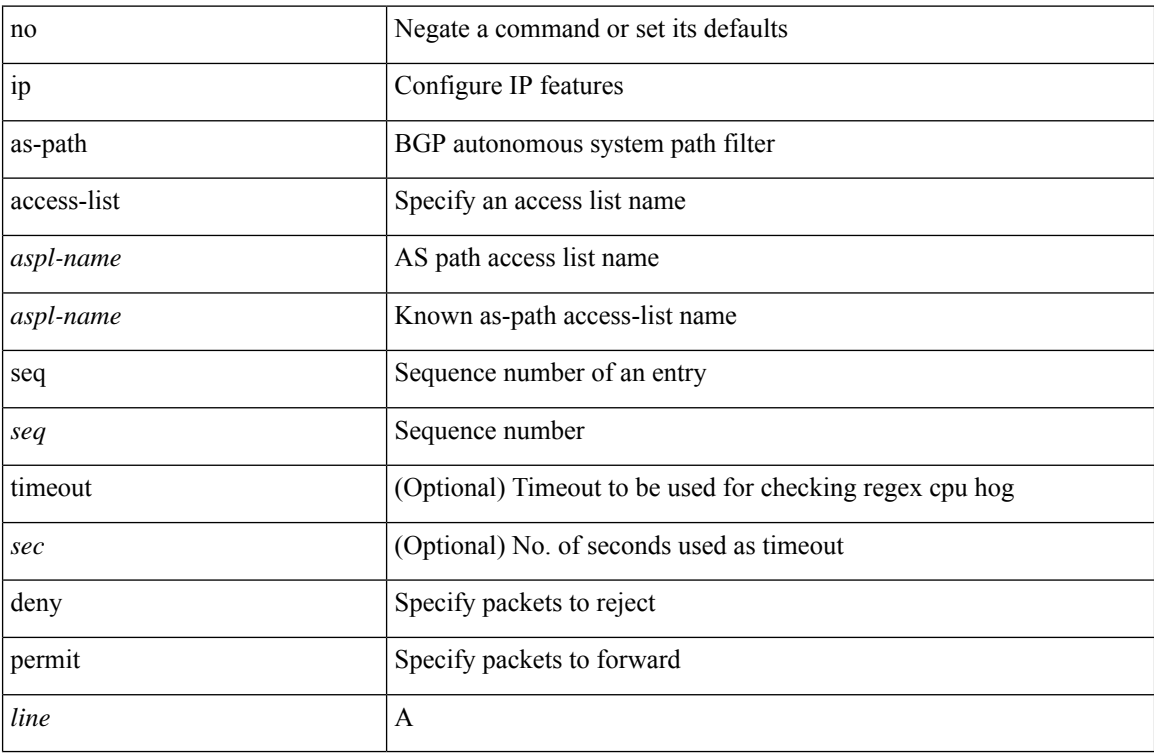

#### **Command Mode**

# **ip authentication**

[no] { ip | ipv6 } authentication { { key-chain eigrp <eigrp-ptag> <chain> } | { mode eigrp <eigrp-ptag> md5 } }

## **Syntax Description**

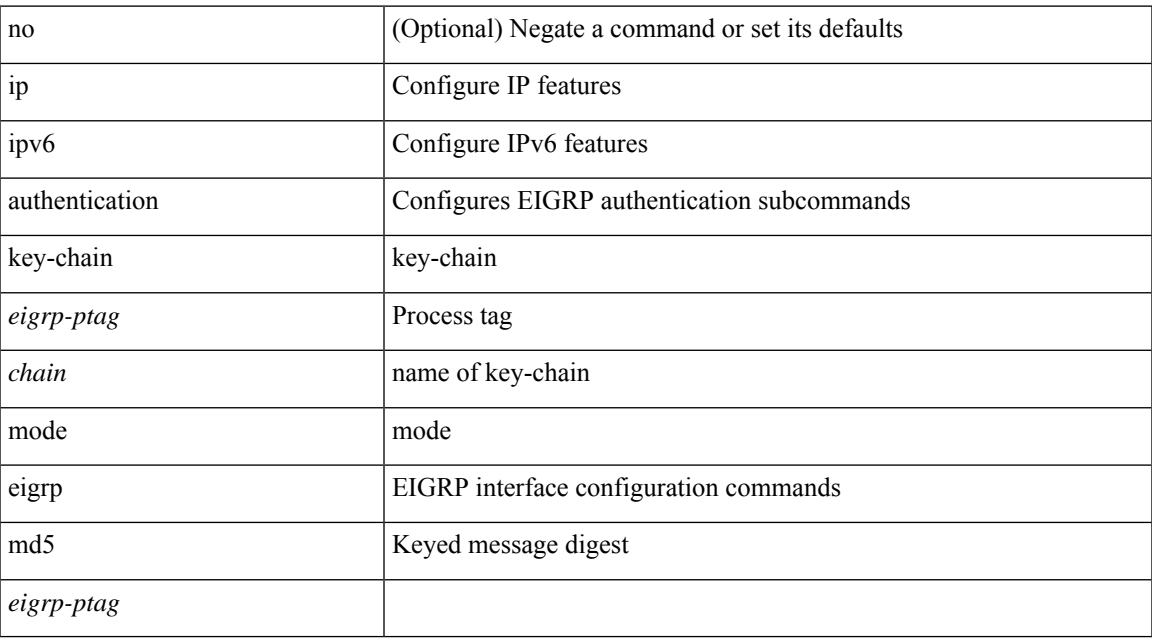

## **Command Mode**

• /exec/configure/if-igp

# **ip auto-discard**

[no] ip auto-discard

## **Syntax Description**

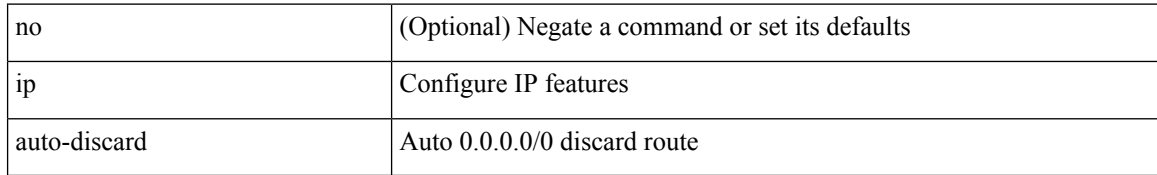

#### **Command Mode**

• /exec/configure /exec/configure/vrf

# **ip bandwidth-percent eigrp**

 $\{ \{ \{ip \mid ipv6 \} \}$  bandwidth-percent eigrp <eigrp-ptag> <percent>  $\}$  |  $\{ no \{ ip \mid ipv6 \}$  bandwidth-percent eigrp <eigrp-ptag> [ <percent> ] } }

## **Syntax Description**

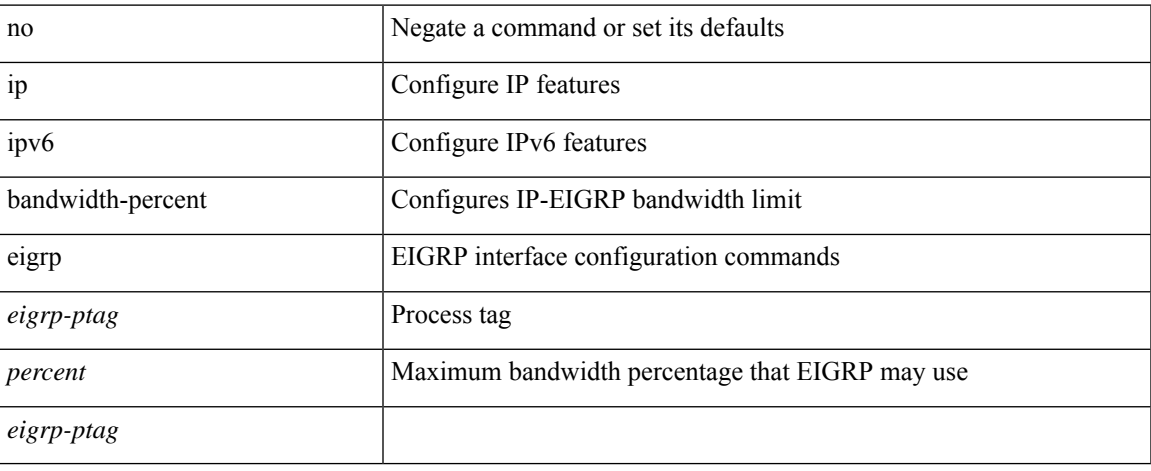

## **Command Mode**

• /exec/configure/if-igp

# **ip bandwidth eigrp**

 ${\{\ \{\text{ip}\ |\ \text{ipvo}\ \}$  bandwidth eigrp <eigrp-ptag> <br/> <br/> <br/> <br/> <br/> < <br/> < <br/> < <br/> <br/> < <br/> < <br/> <br/> < <br/> < <br/> < <br/> < <br/> <br/> < <br/> < <br/> < <br/> < <br/> < <br/> < <br/> < <b <bw> ] } }

## **Syntax Description**

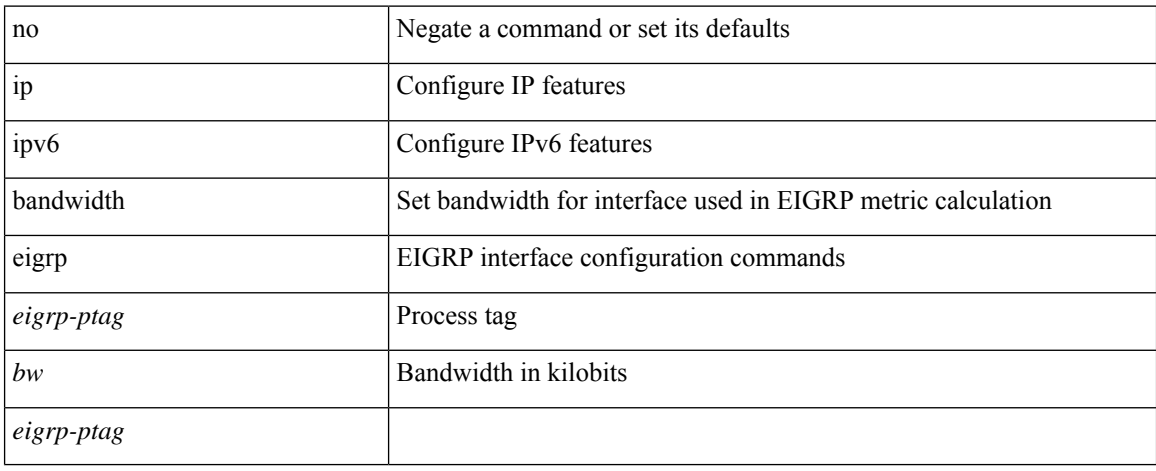

## **Command Mode**

• /exec/configure/if-igp

# **ip community-list expanded deny**

{ ip community-list expanded <name> [ timeout <sec> ] { deny | permit } <line> } | { no ip community-list expanded <name> [ timeout <sec> ] [ { deny | permit } <line> ] }

## **Syntax Description**

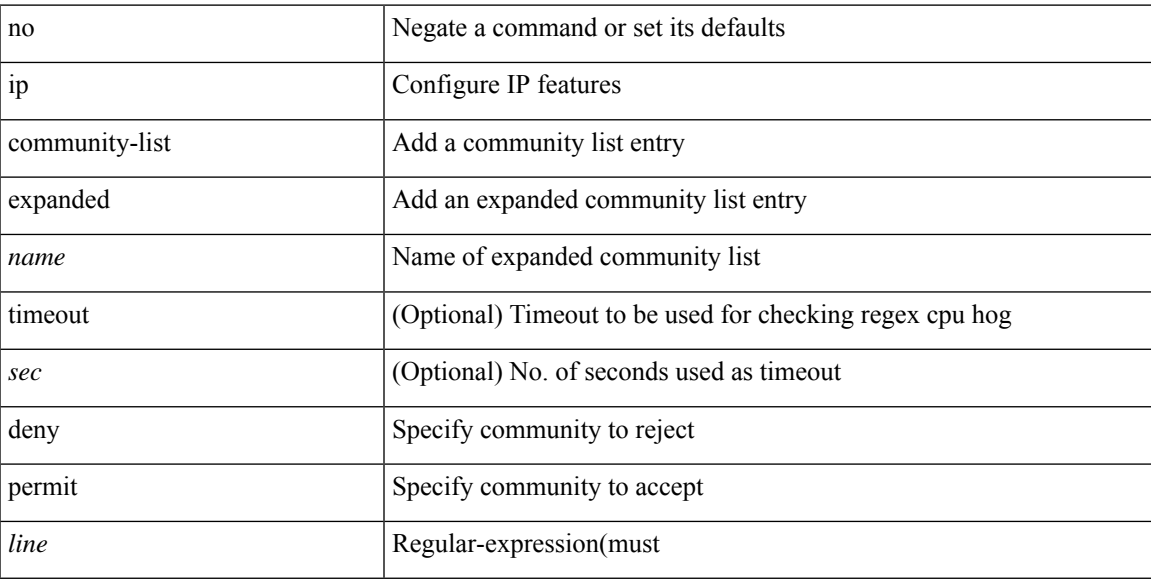

## **Command Mode**

# **ip community-list expanded deny**

{ ip community-list expanded <name> [ timeout <sec> ] { deny | permit } <line> } | { no ip community-list expanded <name> [ timeout <sec> ] [ { deny | permit } <line> ] }

## **Syntax Description**

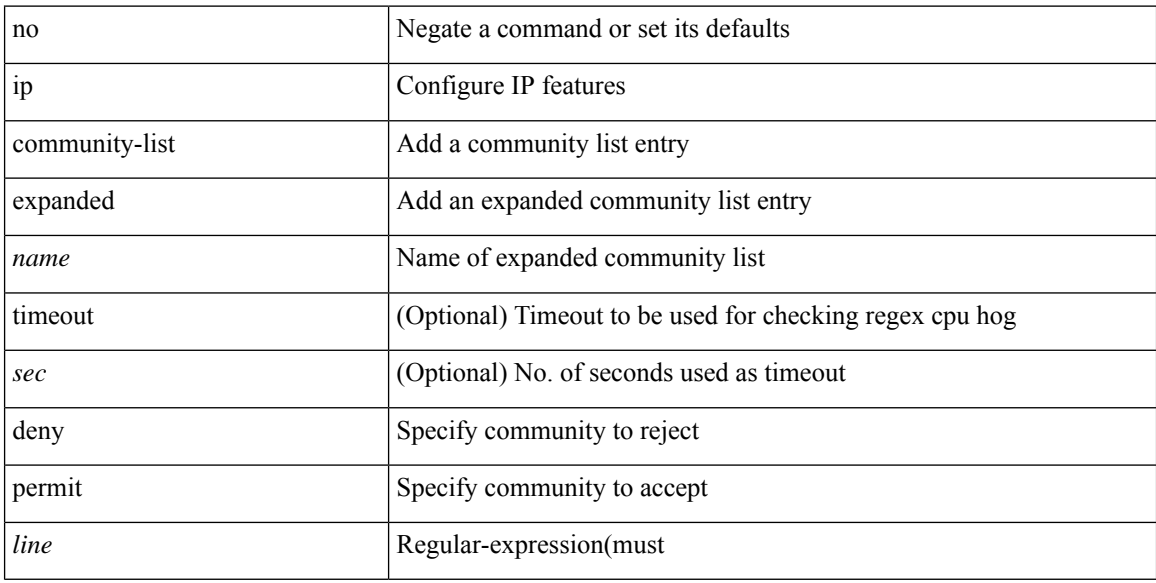

#### **Command Mode**

## **ip community-list expanded seq deny**

{ ip community-list expanded <name> seq <seq> [ timeout <sec> ] { deny | permit } <line> } | { no ip community-list expanded <name> seq <seq> [ timeout <sec> ] [ { deny | permit } <line>] }

## **Syntax Description**

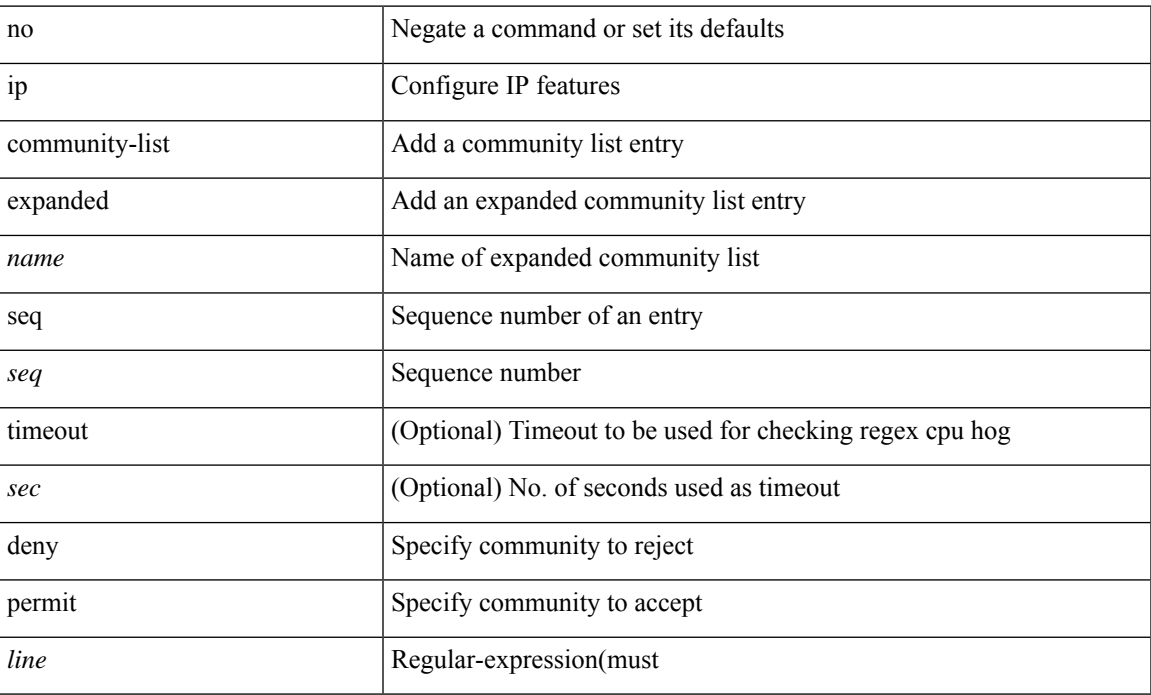

#### **Command Mode**

## **ip community-list standard permit internet local-AS**

{ ip community-list standard <name> { permit | deny } { internet | local-AS| no-advertise | no-export | <aann> | <number> | <hex\_num> } + } | { no ip community-list standard <name> [ permit | deny ] [ { internet | local-AS  $|no-advertise | no-export | <$ aann> $|$ <number> $|$ <hex\_num> $\}$ + $]$ 

#### **Syntax Description**

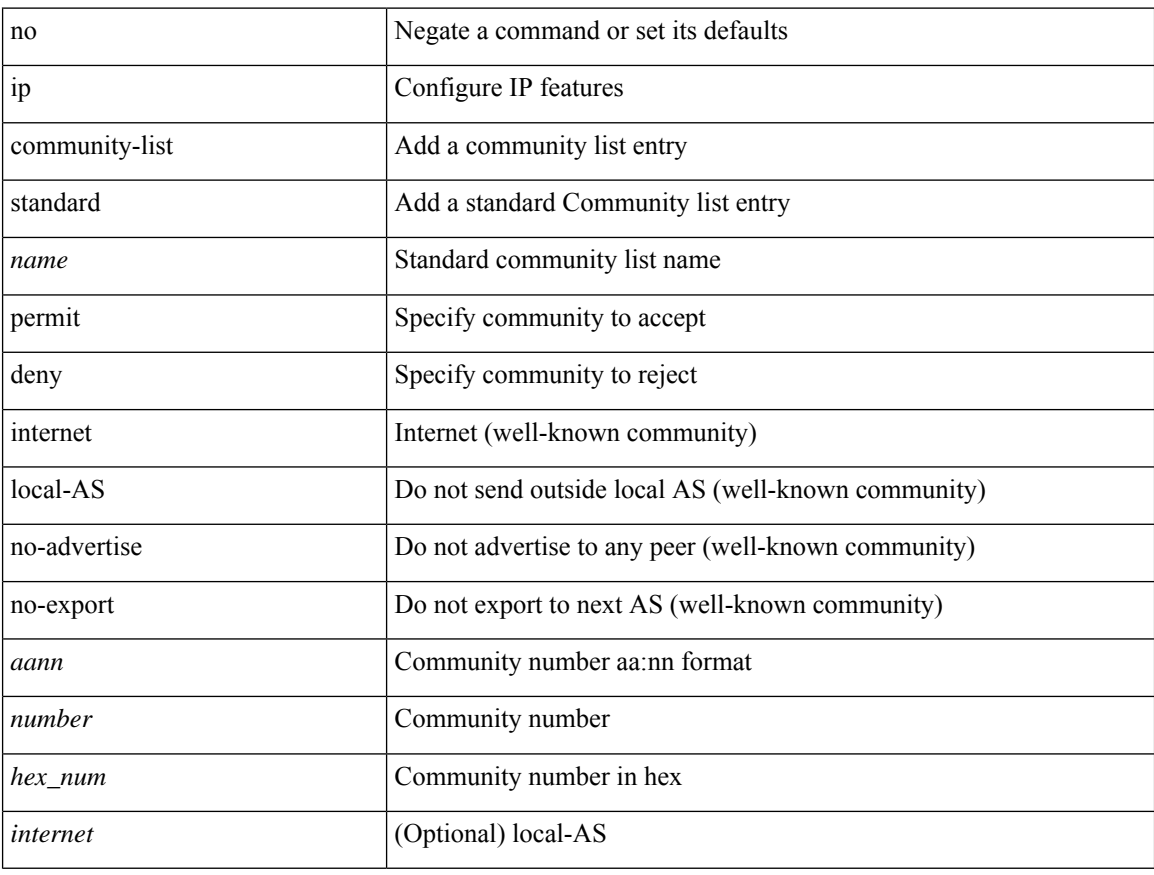

### **Command Mode**

## **ip community-list standard permit internet local-AS**

{ ip community-list standard <name> { permit | deny } { internet | local-AS| no-advertise | no-export | <aann> | <number> | <hex\_num> } + } | { no ip community-list standard <name> [ permit | deny ] [ { internet | local-AS  $|no-advertise | no-export | anno>| < number>~| < hex\_name > | + 1$ 

#### **Syntax Description**

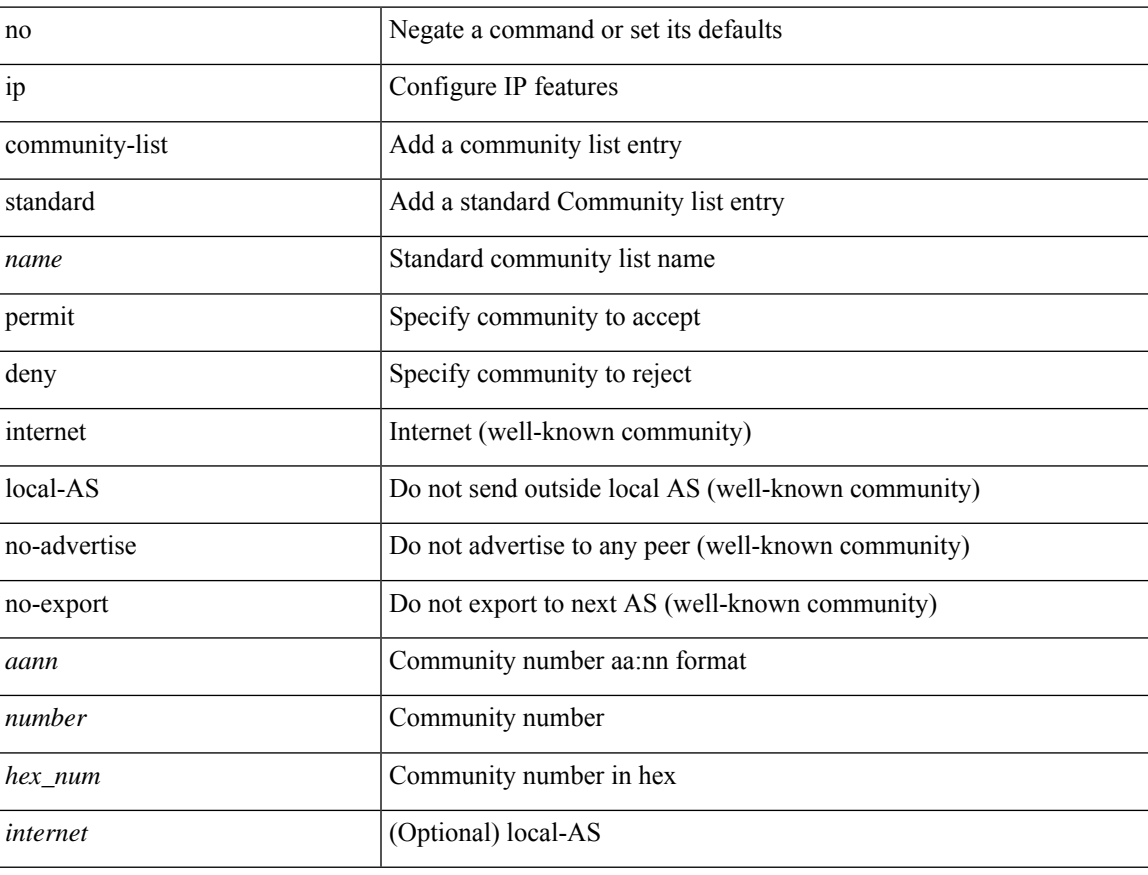

### **Command Mode**

## **ip community-list standard seq permit internet local-AS**

{ ip community-liststandard <name> seq <seq> { permit | deny } { internet | local-AS| no-advertise | no-export  $|\langle$ aann> $|\langle$ number> $|\langle$ hex\_num> $\rangle$  +  $\rangle$  | { no ip community-list standard  $\langle$ name> seq  $\langle$ seq> [ permit | deny ] [  $\{$  internet  $|\text{local-AS}|$  no-advertise  $|\text{no-export}| \leq \text{aann} > |\leq \text{number} > | \leq \text{hex\_num} > | + |$ 

#### **Syntax Description**

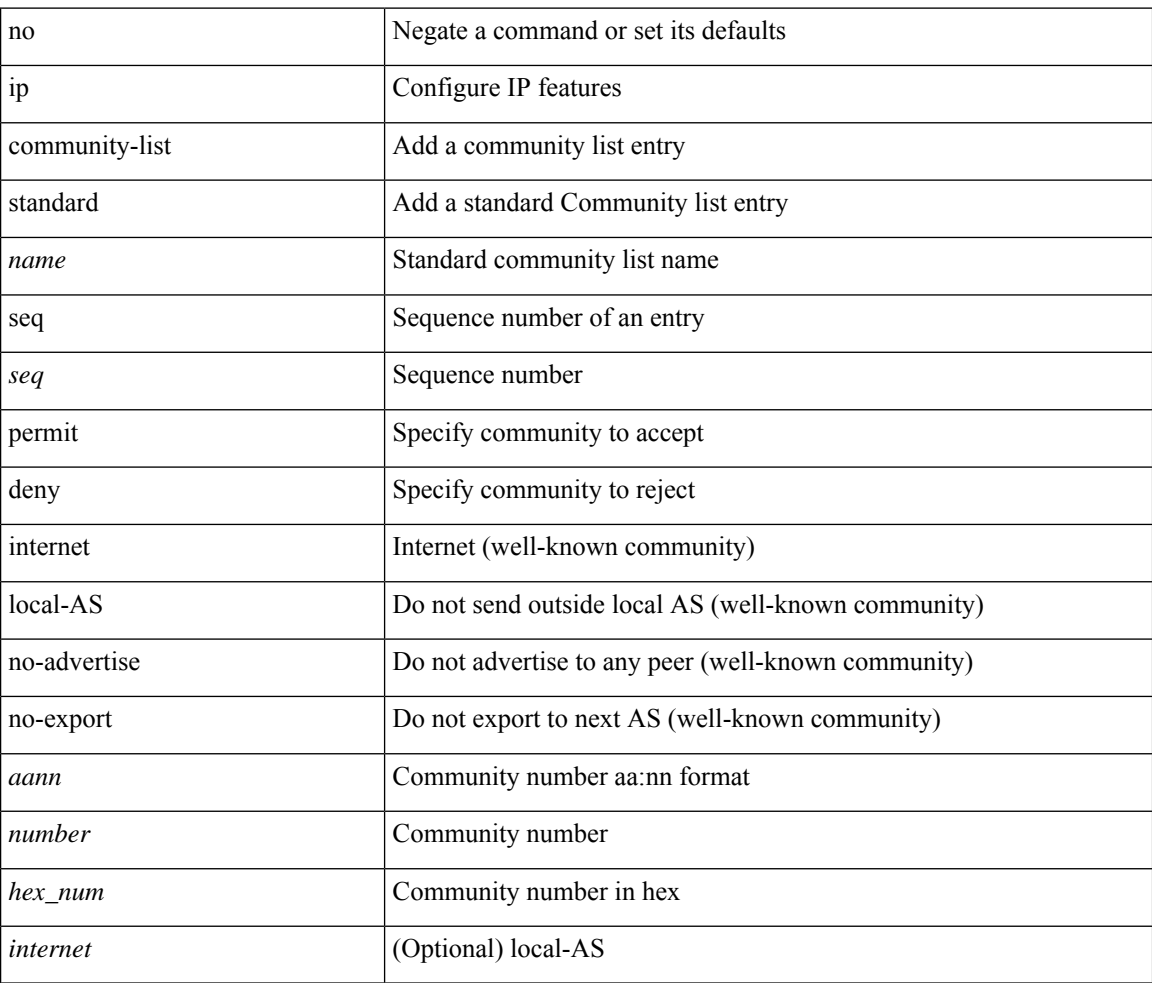

#### **Command Mode**

# **ip delay eigrp**

{ { { ip | ipv6 } delay eigrp <eigrp-ptag> <delay> [ picoseconds ] } | { no { ip | ipv6 } delay eigrp <eigrp-ptag> [ <delay> ] [ picoseconds ] } }

## **Syntax Description**

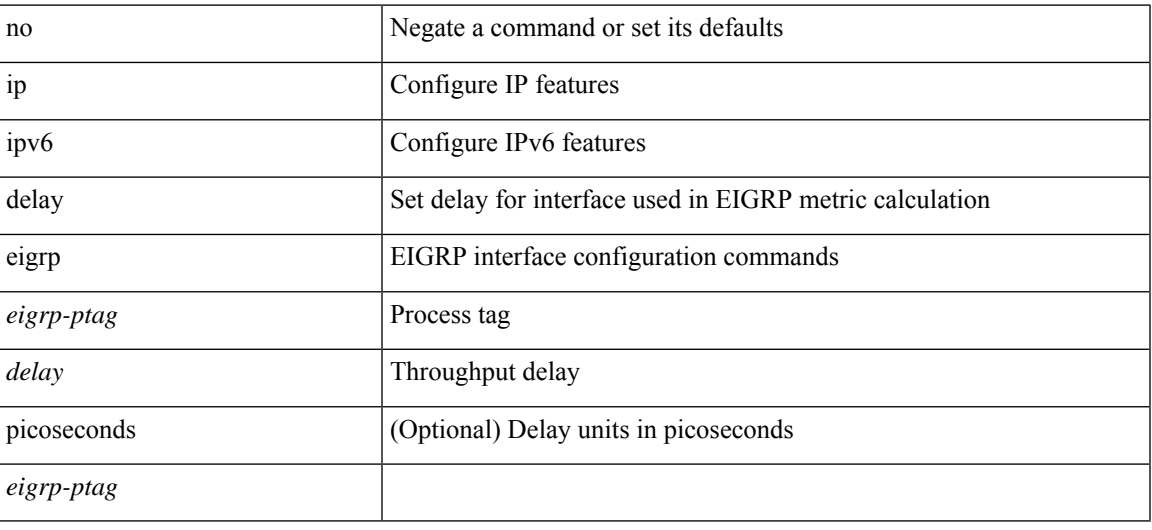

## **Command Mode**

• /exec/configure/if-igp

# **ip destination**

{ ip { destination | source } <addr> } | { no ip { destination | source } }

## **Syntax Description**

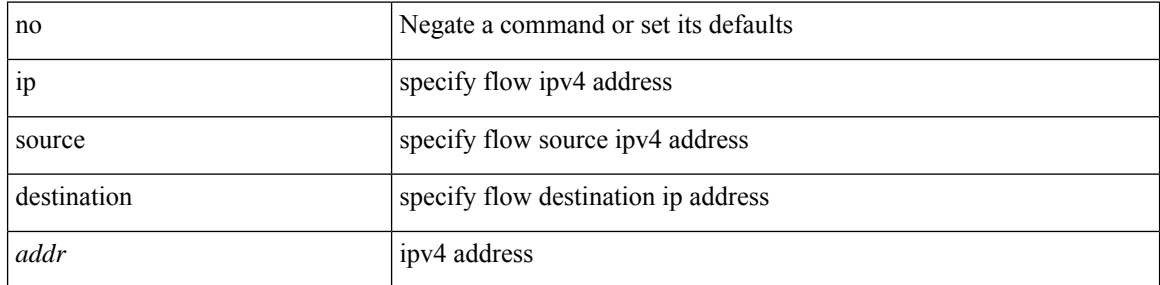

### **Command Mode**

• /exec/configure/configngoamprofileflow

# **ip dhcp option82 suboption circuit-id**

[no] ip dhcp option82 suboption circuit-id [ <format-string> ]

#### **Syntax Description**

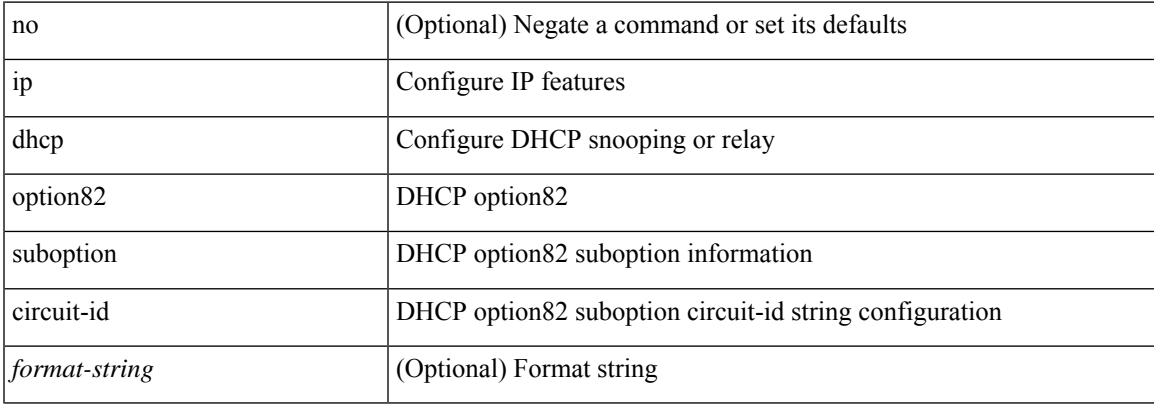

### **Command Mode**

• /exec/configure/if-eth-phy /exec/configure/if-eth-port-channel

# **ip dhcp packet strict-validation**

[no] ip dhcp packet strict-validation

### **Syntax Description**

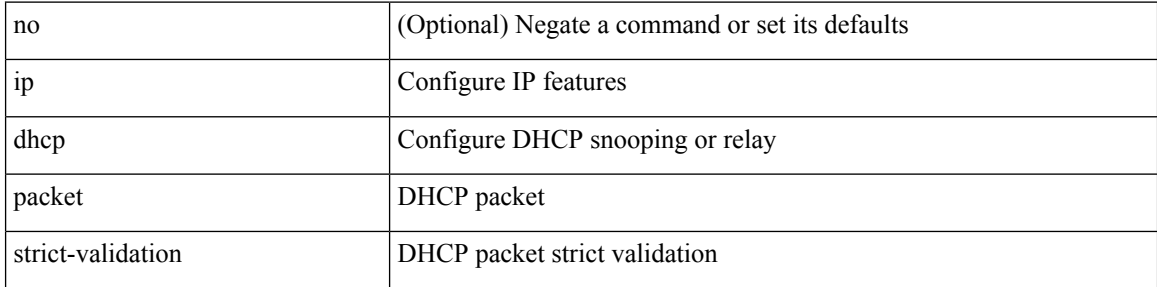

### **Command Mode**
$\mathbf I$ 

# **ip dhcp relay**

[no] ip dhcp relay

### **Syntax Description**

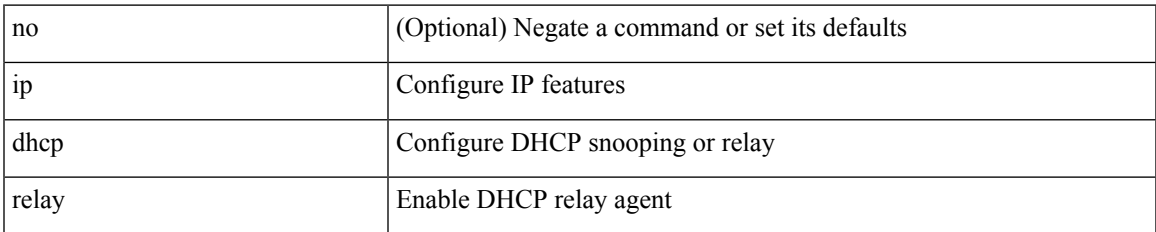

#### **Command Mode**

### **ip dhcp relay address**

[no] ip dhcp relay address [ <ip-addr-val> [ use-vrf <vrf-name> ] ]

#### **Syntax Description**

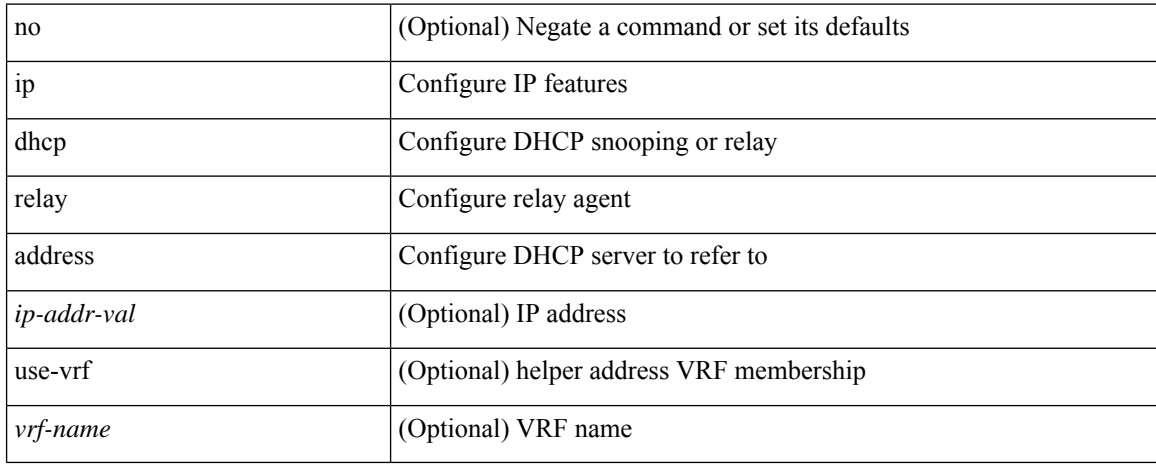

#### **Command Mode**

• /exec/configure/if-igp /exec/configure/ppm-ethernet-switch /exec/configure/ppm-port-channel-switch

# **ip dhcp relay information option**

[no] ip dhcp relay information option

#### **Syntax Description**

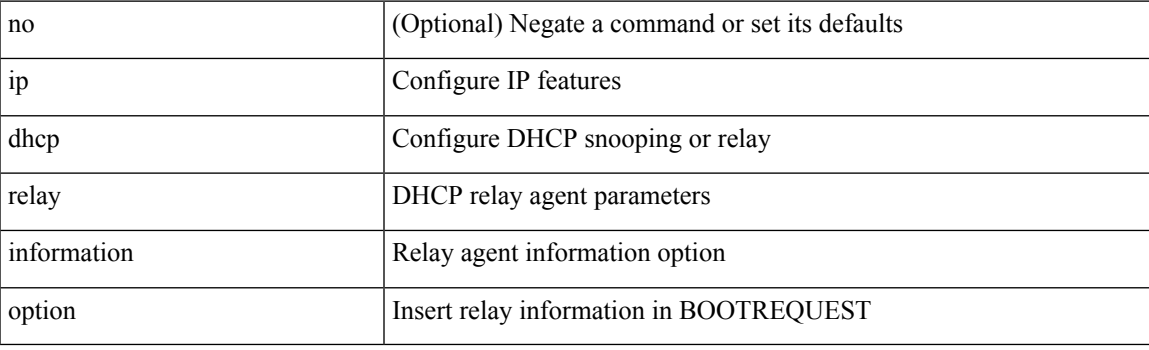

#### **Command Mode**

# **ip dhcp relay information option trust**

[no] ip dhcp relay information option trust

### **Syntax Description**

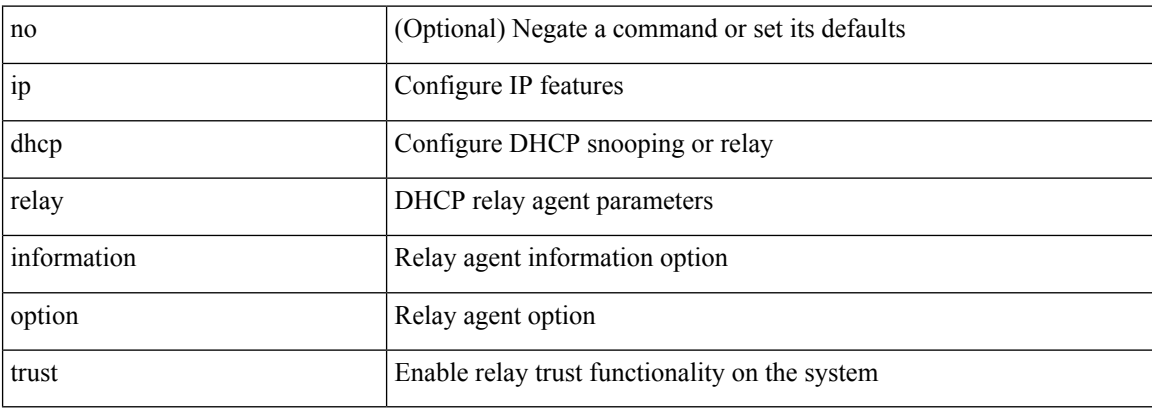

#### **Command Mode**

# **ip dhcp relay information option vpn**

[no] ip dhcp relay information option vpn

#### **Syntax Description**

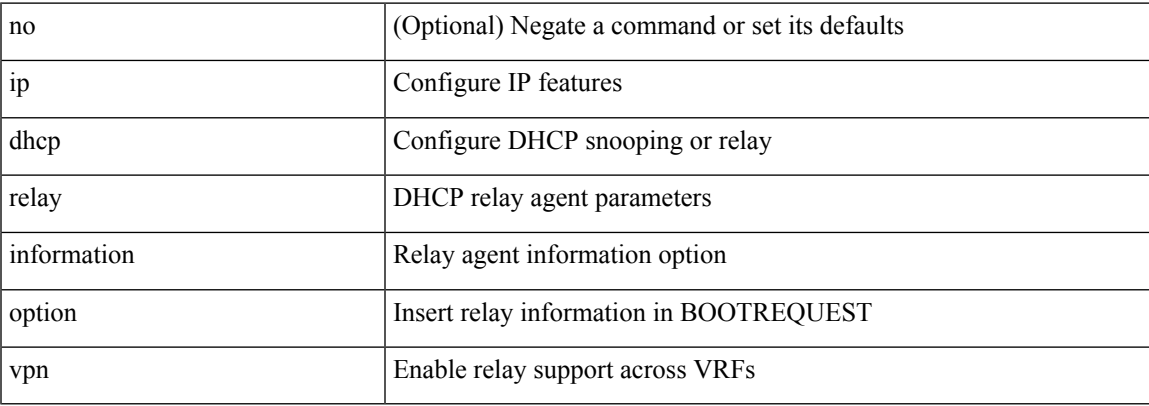

#### **Command Mode**

# **ip dhcp relay information trust-all**

[no] ip dhcp relay information trust-all

#### **Syntax Description**

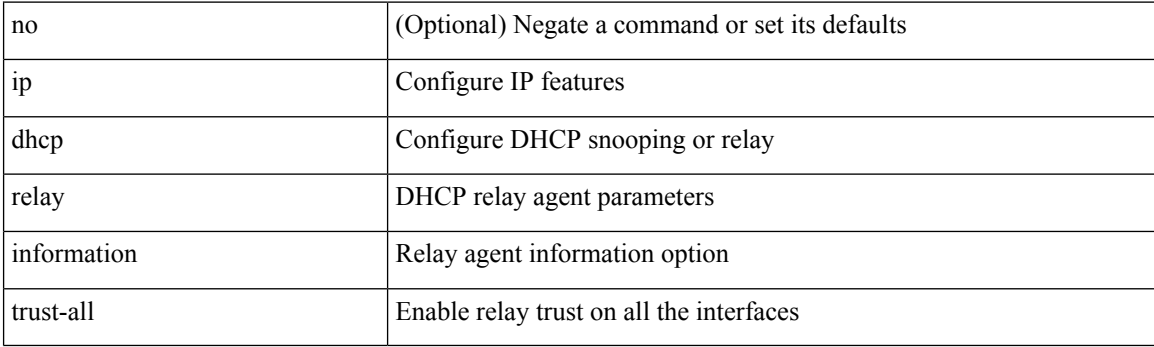

#### **Command Mode**

# **ip dhcp relay information trusted**

[no] ip dhcp relay information trusted

### **Syntax Description**

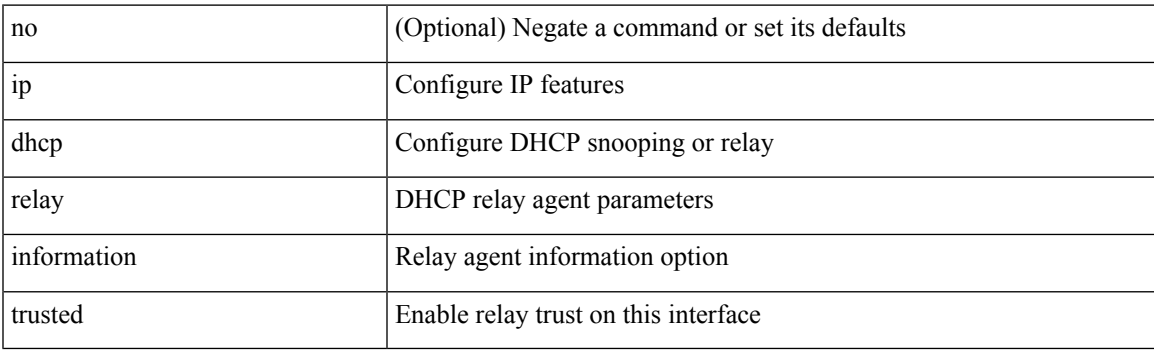

#### **Command Mode**

• /exec/configure/if-igp

### **ip dhcp relay source-interface**

ip dhcp relay source-interface <interface-name>

#### **Syntax Description**

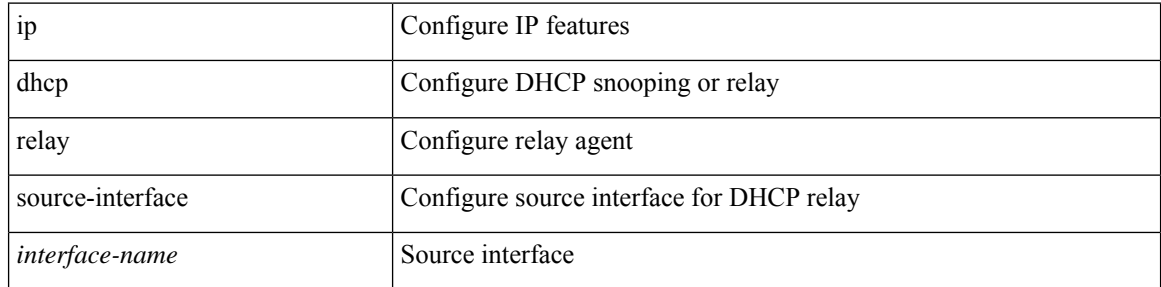

#### **Command Mode**

• /exec/configure /exec/configure/if-igp

### **ip dhcp relay source-interface**

[no] ip dhcp relay source-interface

#### **Syntax Description**

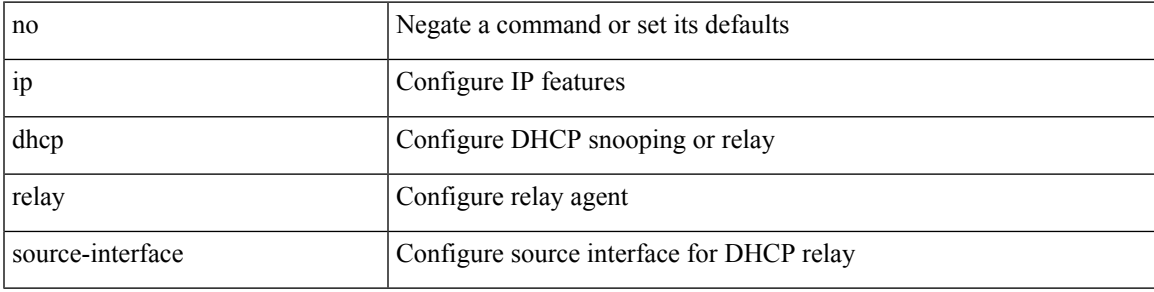

#### **Command Mode**

• /exec/configure /exec/configure/if-igp

### **ip dhcp relay sub-option circuit-id customized**

[no] ip dhcp relay sub-option circuit-id customized

#### **Syntax Description**

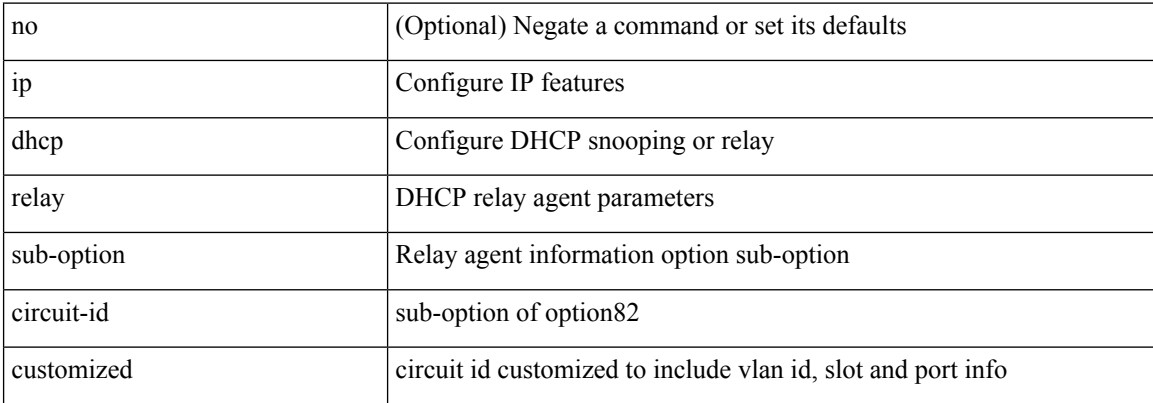

#### **Command Mode**

### **ip dhcp relay sub-option circuit-id format-type string**

[no] ip dhcp relay sub-option circuit-id format-type string [format <format-string>]

#### **Syntax Description**

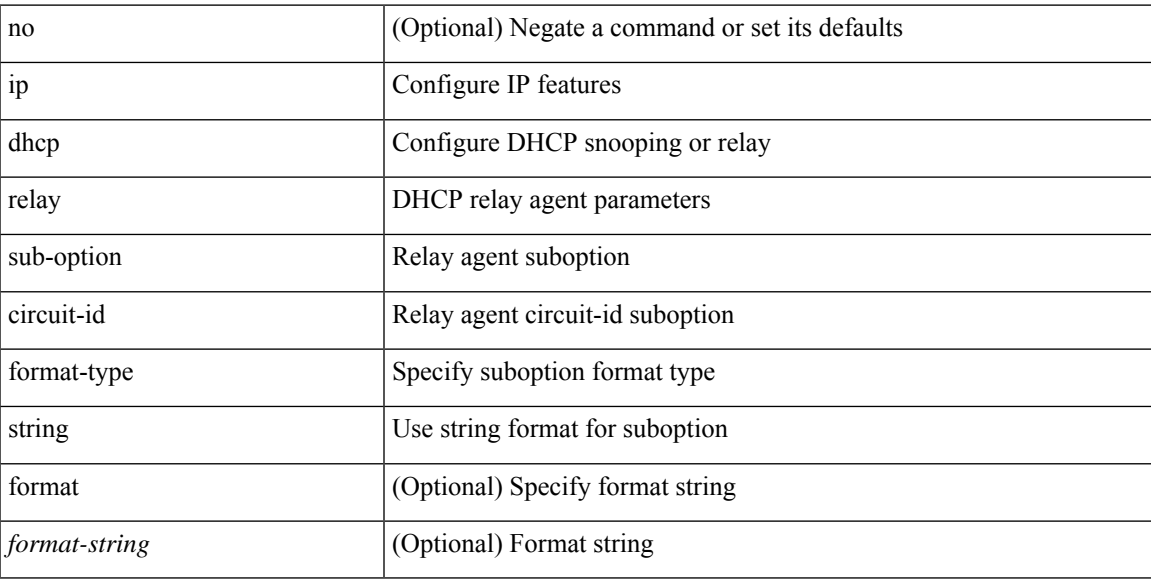

#### **Command Mode**

### **ip dhcp relay sub-option type cisco**

[no] ip dhcp relay sub-option type cisco

#### **Syntax Description**

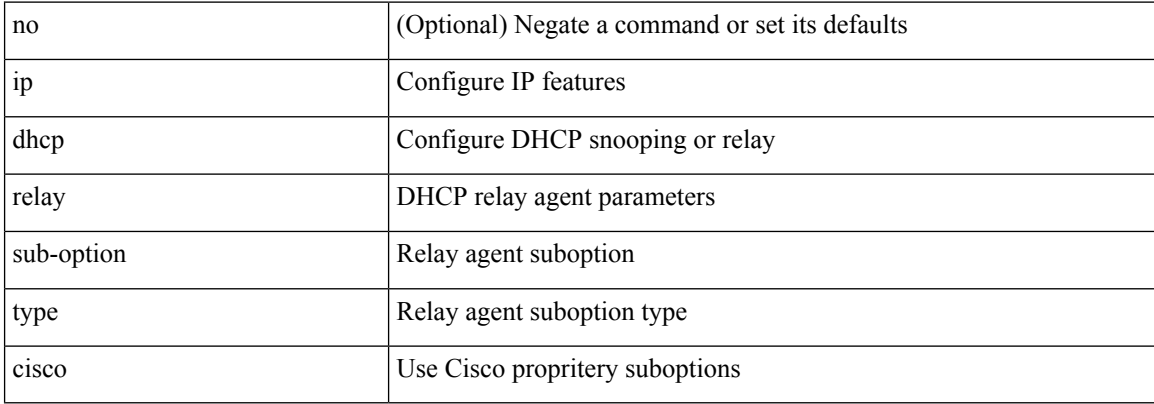

#### **Command Mode**

I

### **ip dhcp smart-relay**

[no] ip dhcp smart-relay

#### **Syntax Description**

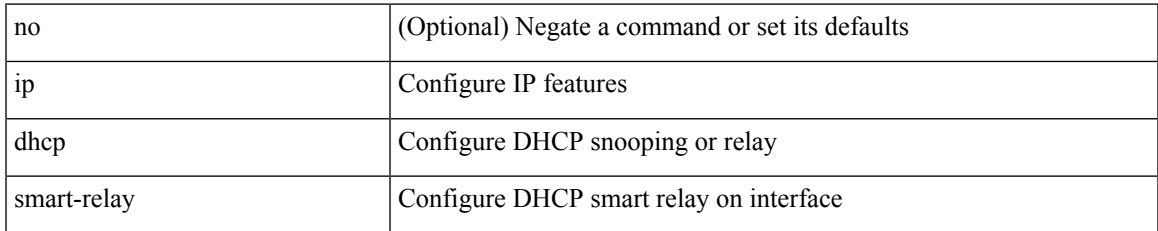

#### **Command Mode**

• /exec/configure/if-igp

# **ip dhcp smart-relay global**

[no] ip dhcp smart-relay global

#### **Syntax Description**

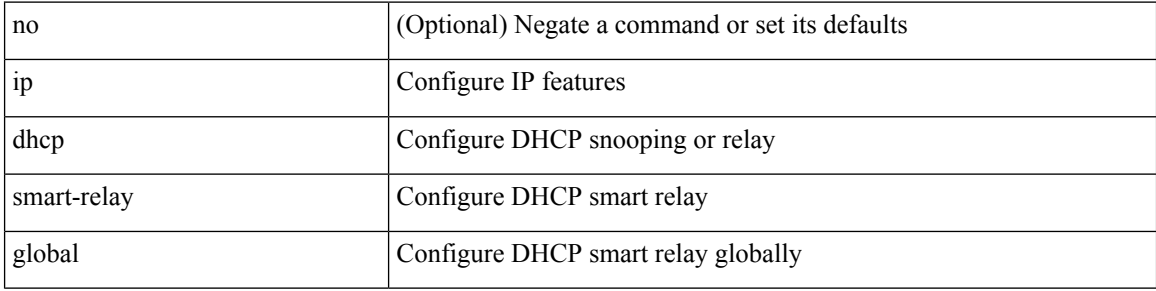

#### **Command Mode**

I

# **ip dhcp snooping**

[no] ip dhcp snooping

#### **Syntax Description**

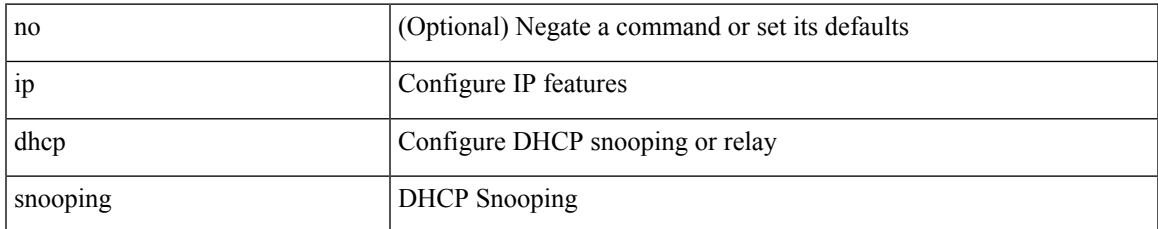

#### **Command Mode**

# **ip dhcp snooping information option**

[no] ip dhcp snooping information option

#### **Syntax Description**

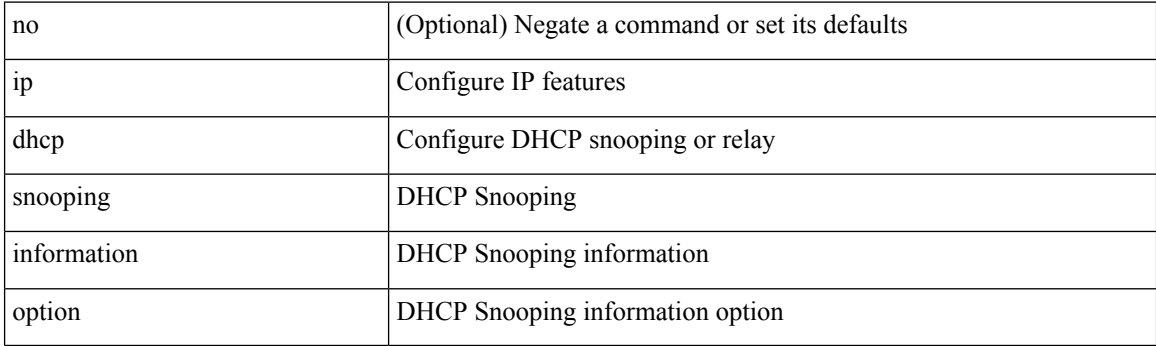

#### **Command Mode**

# **ip dhcp snooping ipsg-excluded vlan**

[no] ip dhcp snooping ipsg-excluded vlan <vlan-id10>

#### **Syntax Description**

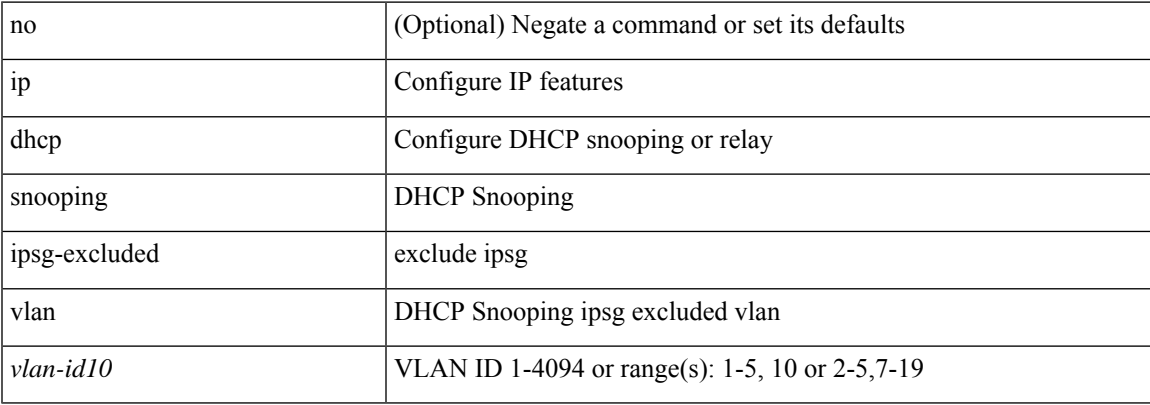

#### **Command Mode**

### **ip dhcp snooping sub-option circuit-id format-type string**

[no] ip dhcp snooping sub-option circuit-id format-type string [format <format-string>]

#### **Syntax Description**

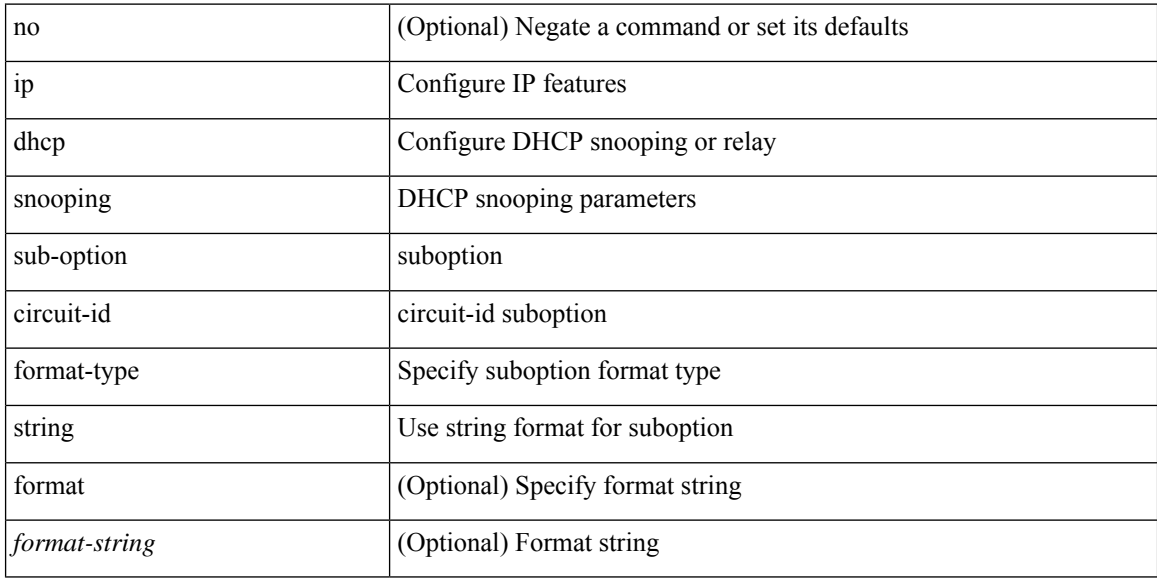

#### **Command Mode**

# **ip dhcp snooping trust**

[no] ip dhcp snooping trust

#### **Syntax Description**

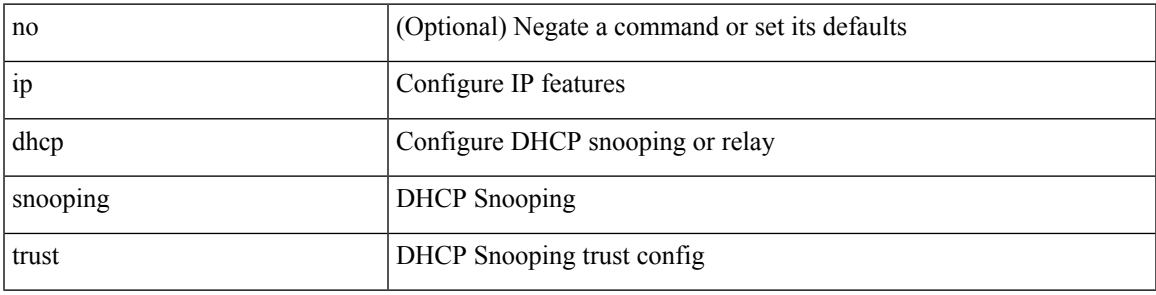

#### **Command Mode**

• /exec/configure/if-switching

# **ip dhcp snooping verify mac-address**

[no] ip dhcp snooping verify mac-address

#### **Syntax Description**

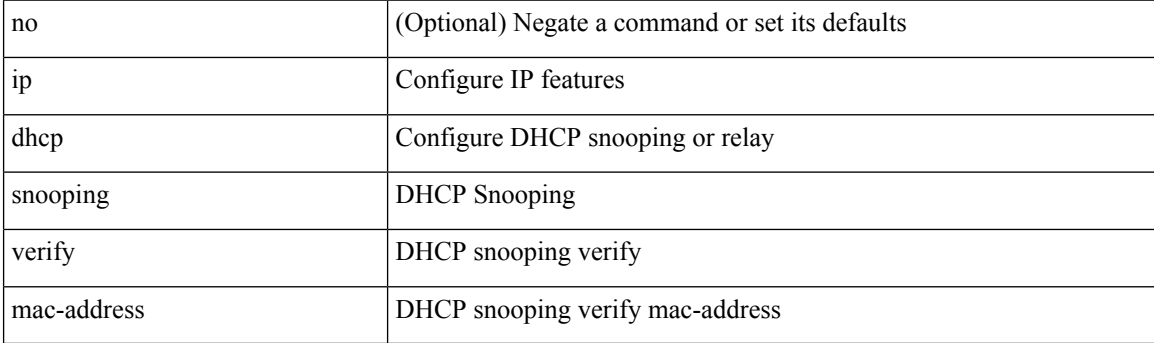

#### **Command Mode**

# **ip dhcp snooping vlan**

[no] ip dhcp snooping vlan <vlan-id10>

#### **Syntax Description**

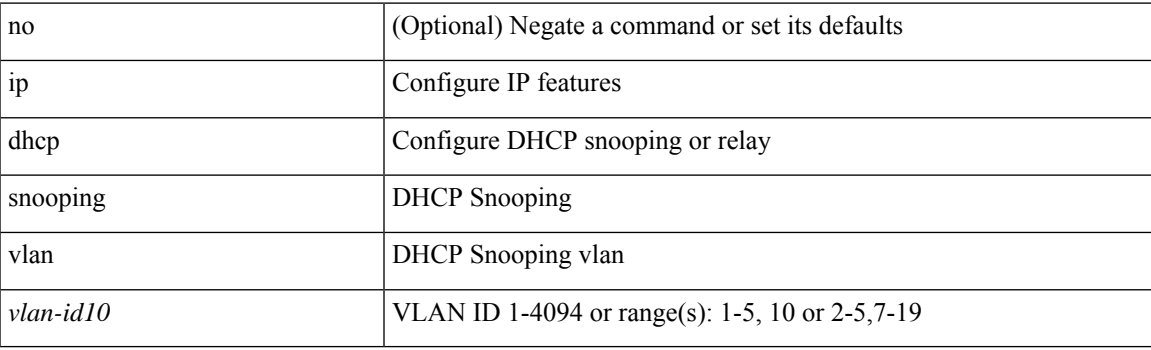

#### **Command Mode**

# **ip directed-broadcast**

[no] ip directed-broadcast [ <acl-name> ]

#### **Syntax Description**

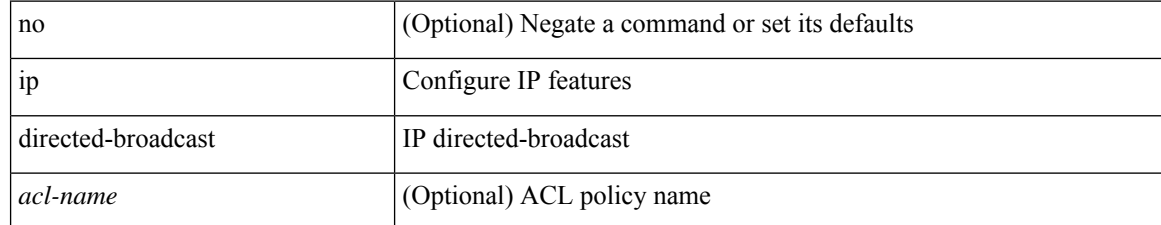

#### **Command Mode**

• /exec/configure/if-igp /exec/configure/if-mgmt-config

# **ip distribute-list eigrp**

[no] { ip | ipv6 } distribute-list eigrp <eigrp-ptag> { { route-map <map> } | { prefix-list <list> } } { in | out }

#### **Syntax Description**

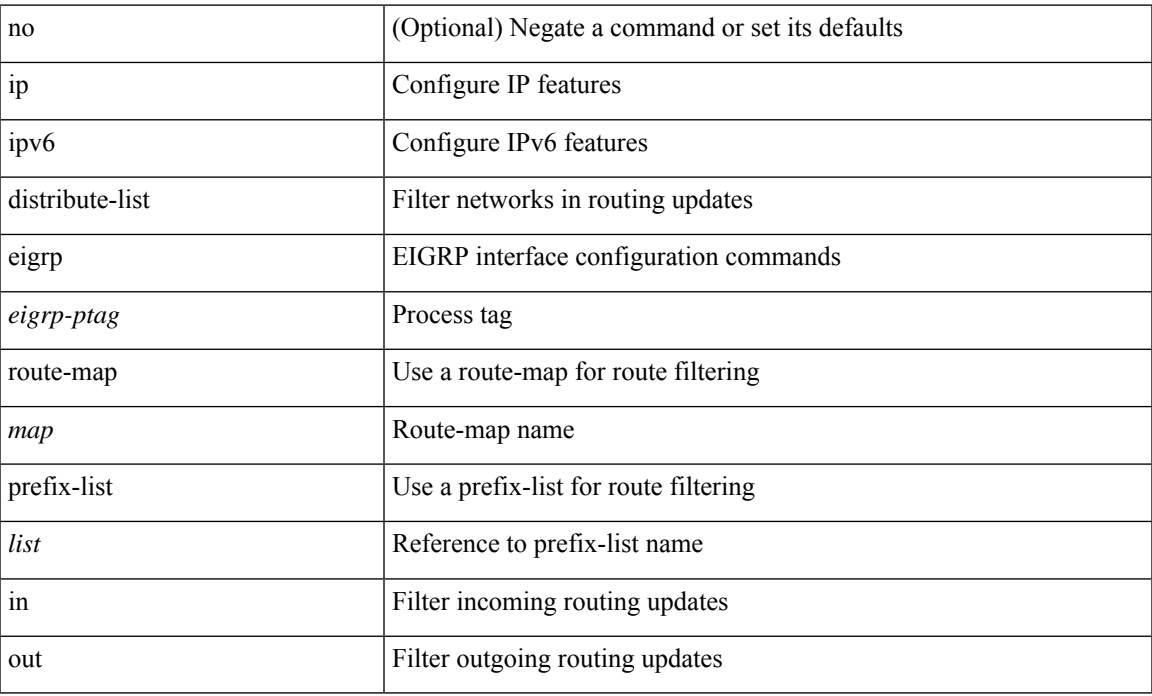

#### **Command Mode**

• /exec/configure/if-igp

# **ip dns source-interface**

[no] ip dns source-interface <ifnum> [ vrf { <vrf-name> | <vrf-known-name> } ]

#### **Syntax Description**

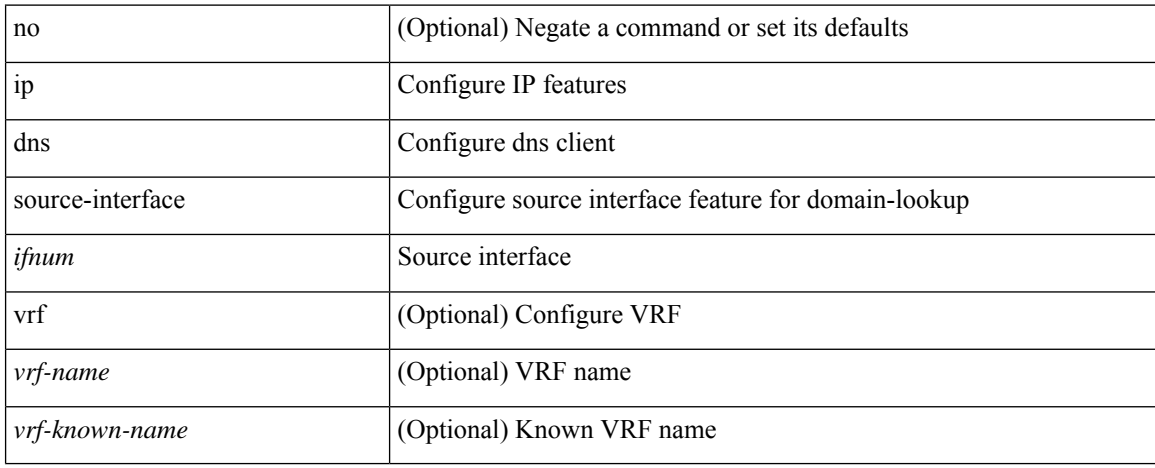

#### **Command Mode**

# **ip domain-list**

[no] ip domain-list { <s0> | <s1> [ use-vrf { <vrf-name> | <vrf-known-name> } ] }

### **Syntax Description**

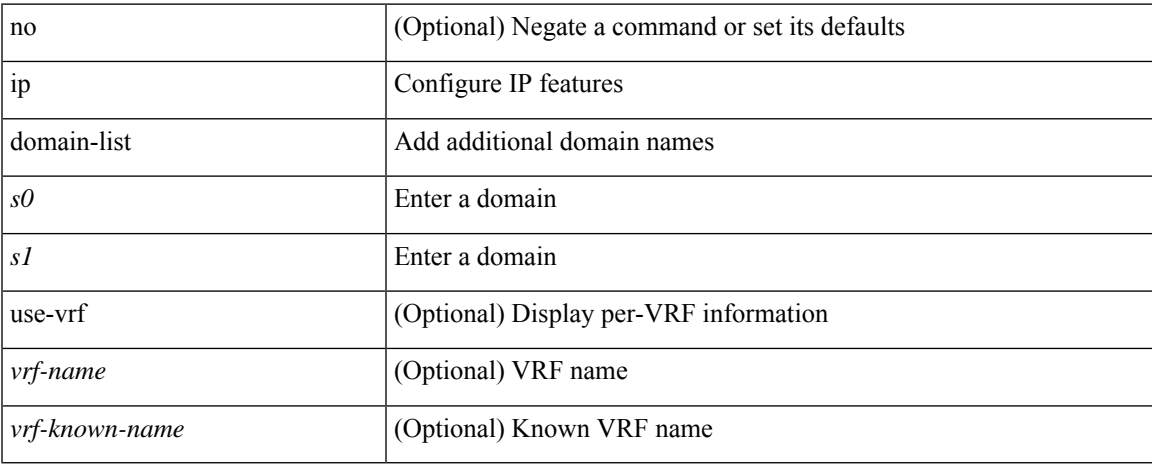

#### **Command Mode**

• /exec/configure /exec/configure/vrf

# **ip domain-lookup**

[no] ip domain-lookup

#### **Syntax Description**

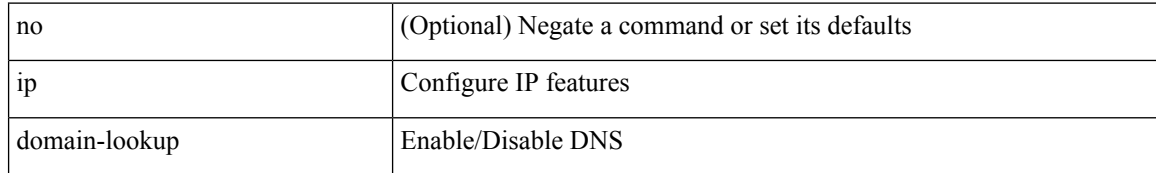

#### **Command Mode**

# **ip domain-name**

[no] ip domain-name {  $\langle$  <s0>  $|$  <s1> [ use-vrf { <vrf-name> | <vrf-known-name> } ] }

#### **Syntax Description**

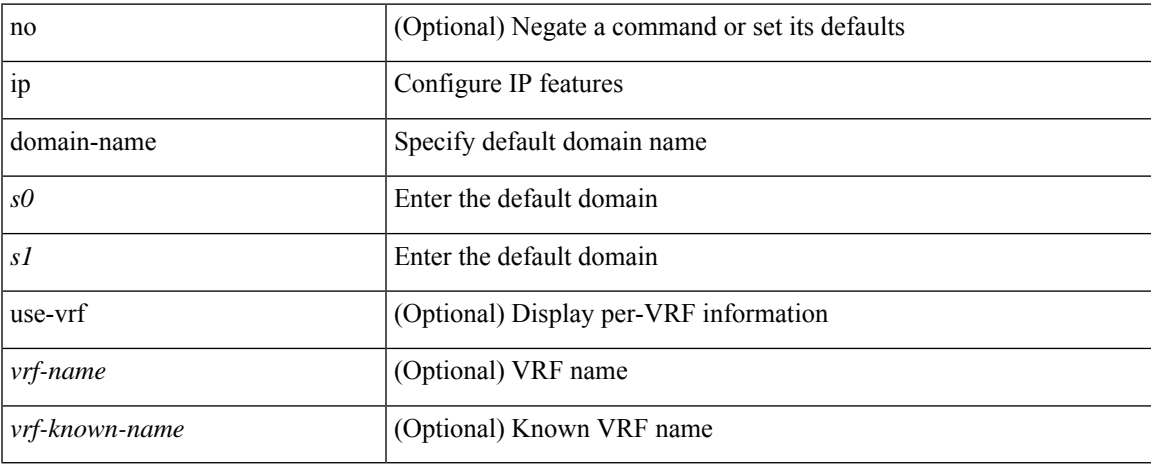

#### **Command Mode**

• /exec/configure /exec/configure/vrf

I

# **ip drop-glean**

[no] ip drop-glean

### **Syntax Description**

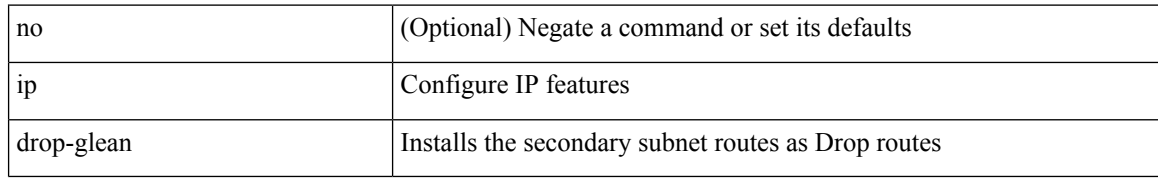

#### **Command Mode**

• /exec/configure/if-vlan-common

 $\mathbf I$ 

### **ip dscp-lop**

[no] ip dscp-lop | ip dscp-lop { <dscp-val> | <dscp-enum> }

### **Syntax Description**

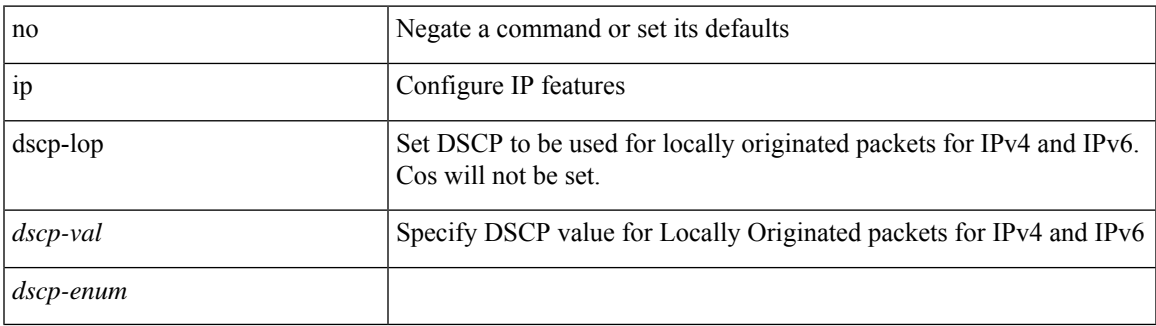

#### **Command Mode**

# **ip dscp**

[no] ip dscp <dscp\_value>

### **Syntax Description**

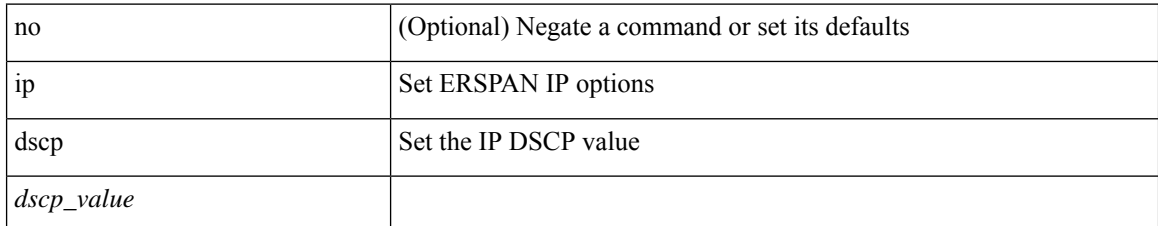

#### **Command Mode**

• /exec/configure/config-monitor-erspan-src

# **ip eigrp bfd**

[no] ip eigrp <eigrp-tag> bfd [ disable ]

#### **Syntax Description**

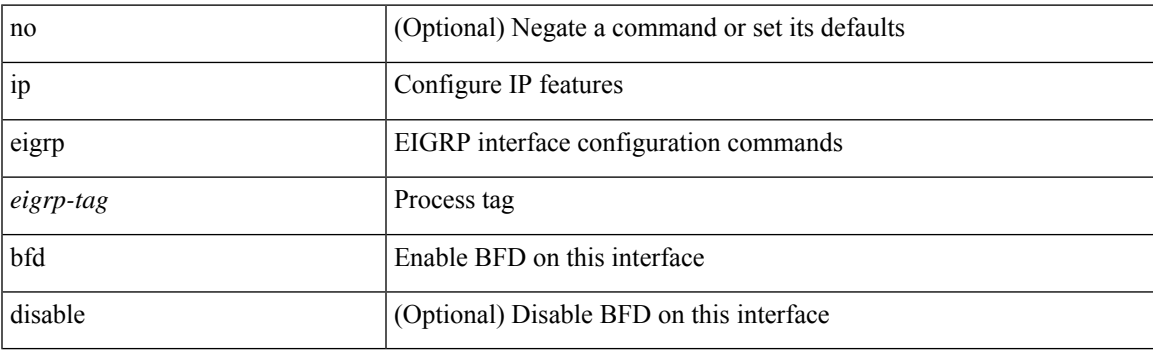

### **Command Mode**

• /exec/configure/if-igp

# **ip eigrp event-history bfd size**

[no] { ip | ipv6 } eigrp [ <eigrp-ptag> ] event-history bfd size { <size\_in\_text> | <size\_in\_Kbytes> }

### **Syntax Description**

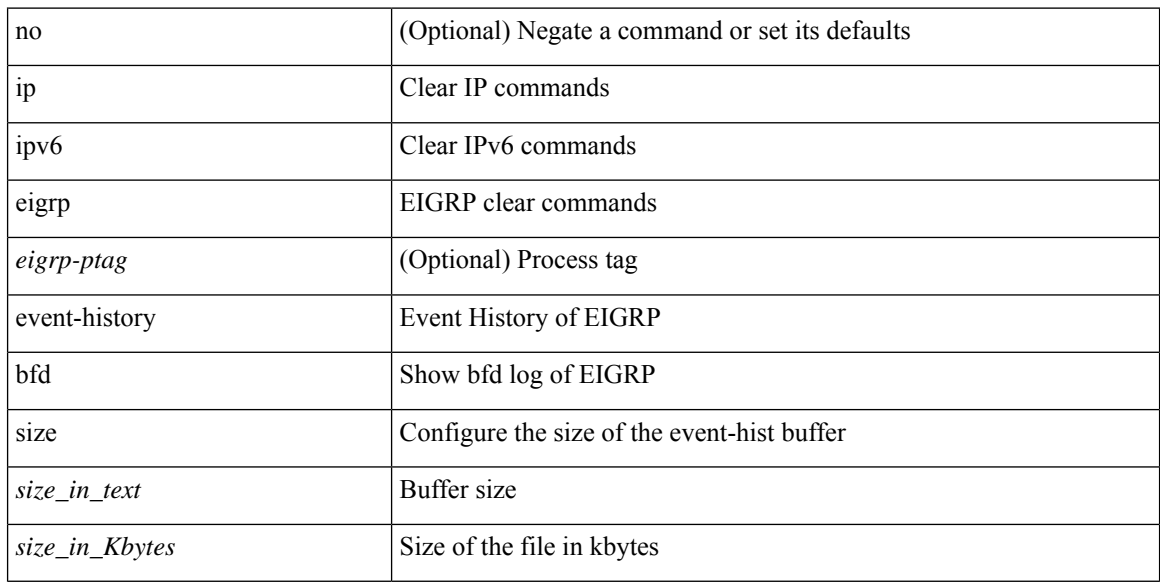

#### **Command Mode**

# **ip eigrp event-history errors**

[no]  $\{ ip \mid ipv6 \}$  eigrp [ <eigrp-ptag> ] event-history  $\{ errors \mid msgs \}$ 

#### **Syntax Description**

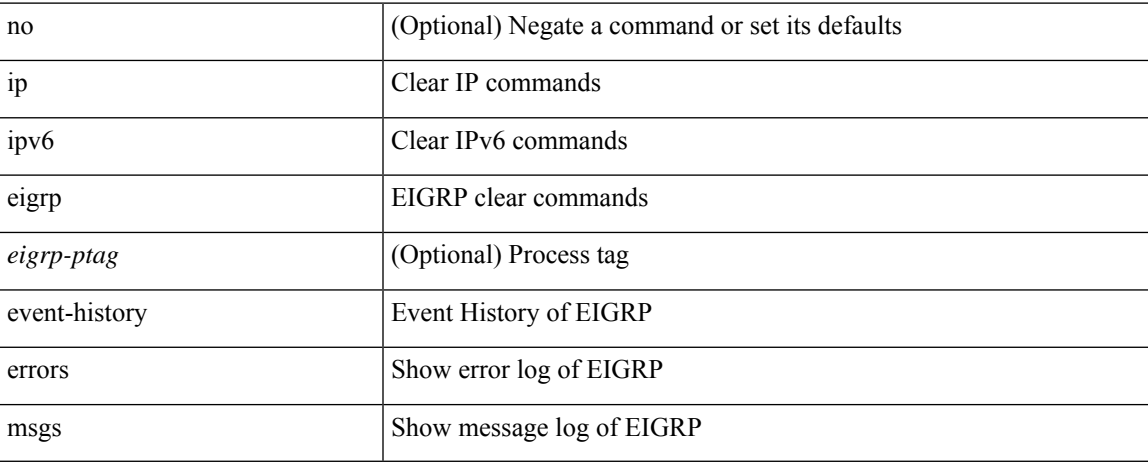

#### **Command Mode**

### **ip eigrp event-history size**

[no] { ip | ipv6 } eigrp [ <eigrp-ptag> ] event-history { fsm | packet | rib } size { <size\_in\_text> | <size\_in\_Kbytes> }

#### **Syntax Description**

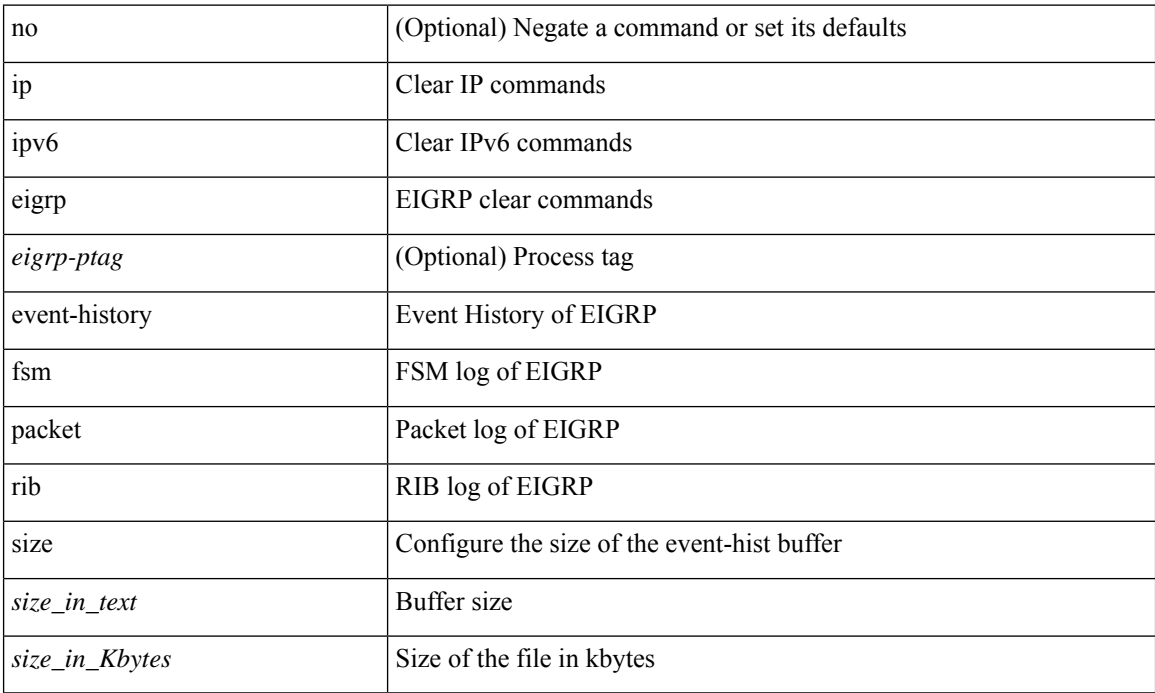

#### **Command Mode**

# **ip eigrp shutdown**

[no] { ip | ipv6 } eigrp <eigrp-ptag> shutdown

#### **Syntax Description**

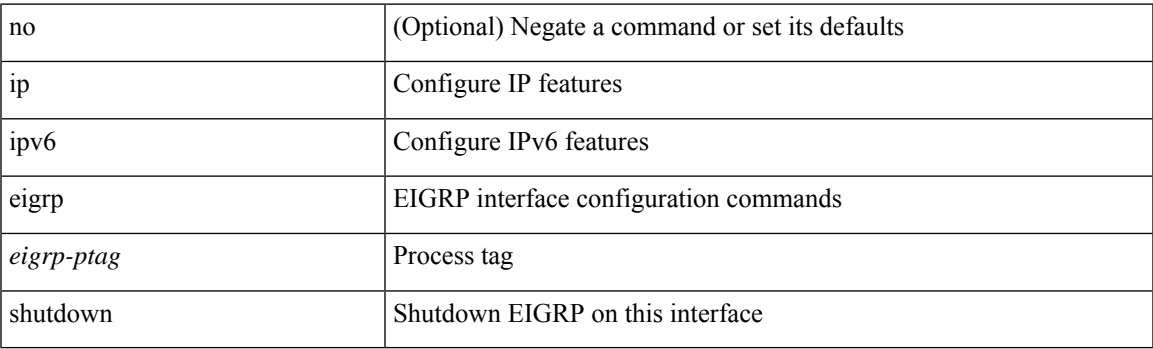

#### **Command Mode**

• /exec/configure/if-igp

# **ip extcommunity-list expanded deny**

{ ip extcommunity-list expanded <name> { deny | permit } <line> } | { no ip extcommunity-list expanded  $\langle$  <name  $\{ \{ \text{ deny} \} \}$   $\langle$  line  $\rangle$   $\}$ 

#### **Syntax Description**

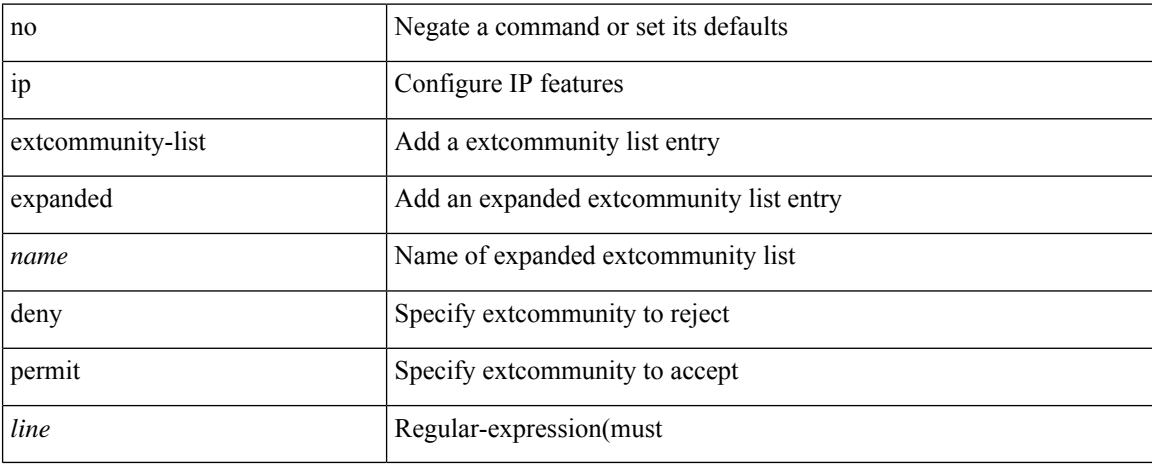

#### **Command Mode**
### **ip extcommunity-list standard permit**

{ ip extcommunity-list standard <name> { permit | deny } { { 4byteas-generic { transitive <ext-comm-gen-trans> | non-transitive <ext-comm-gen-nontrans> } } | { rt { <ext-comm-rt-aa2nn4> | <ext-comm-rt-aa4nn2> } } | { soo { <ext-comm-soo-aa2nn4> | <ext-comm-soo-aa4nn2> } } } + | { no ip extcommunity-list standard <name> [ permit | deny ] [  $\{$  4byteas-generic  $\{$  transitive <ext-comm-gen-trans> | non-transitive <ext-comm-gen-nontrans>  $\}$  } | {  $\tau$  { <ext-comm-rt-aa2nn4> | <ext-comm-rt-aa4nn2> } } | { $\text{soo} \ \{\text{~textscat-comm-soo-aa2nn4>} \ |\text{~textscat-comm-soo-aa4nn2>} \ |\ |\}$ 

#### **Syntax Description**

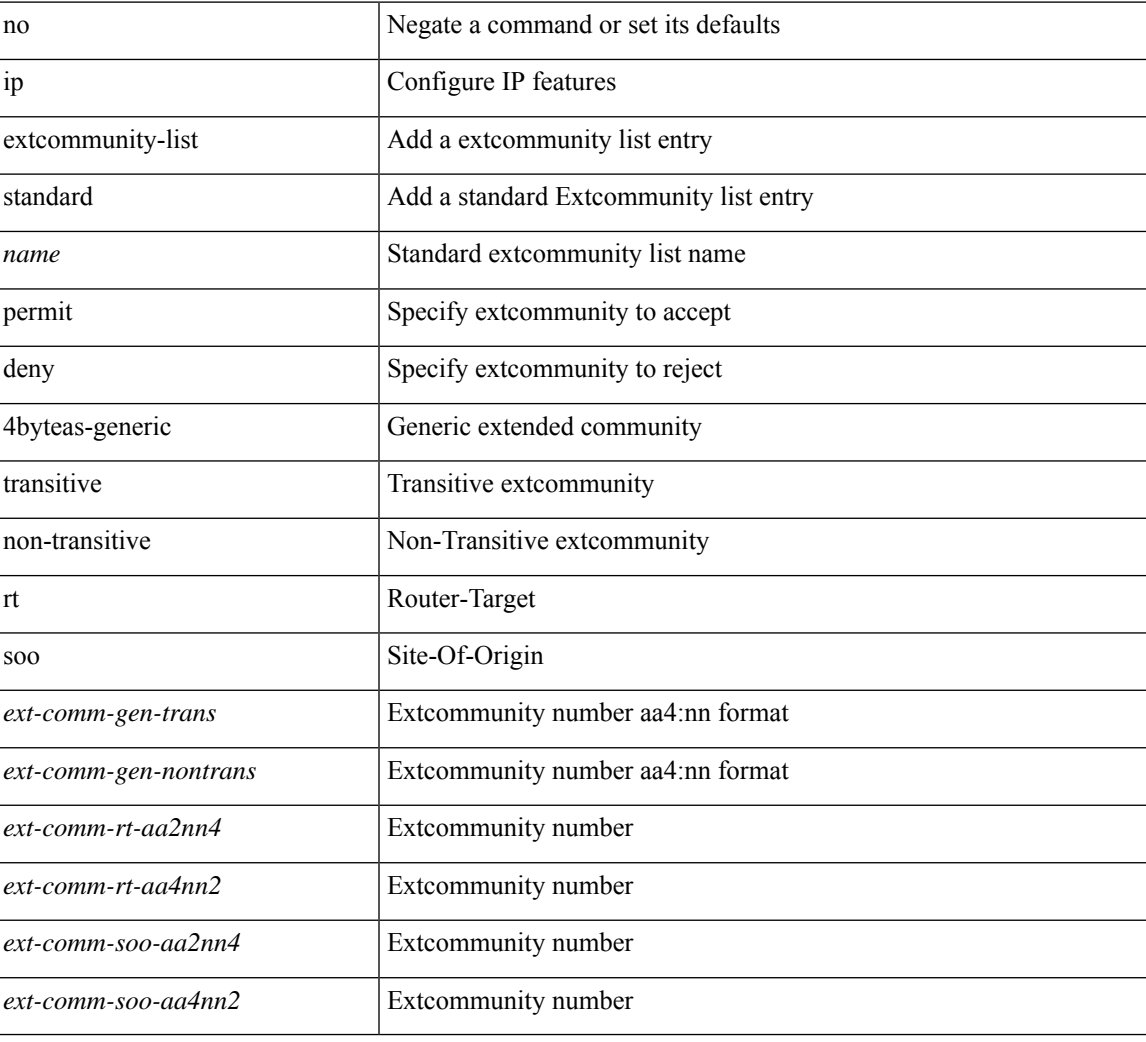

#### **Command Mode**

# **ip fabric multicast file-debug**

[no] ip fabric multicast file-debug

#### **Syntax Description**

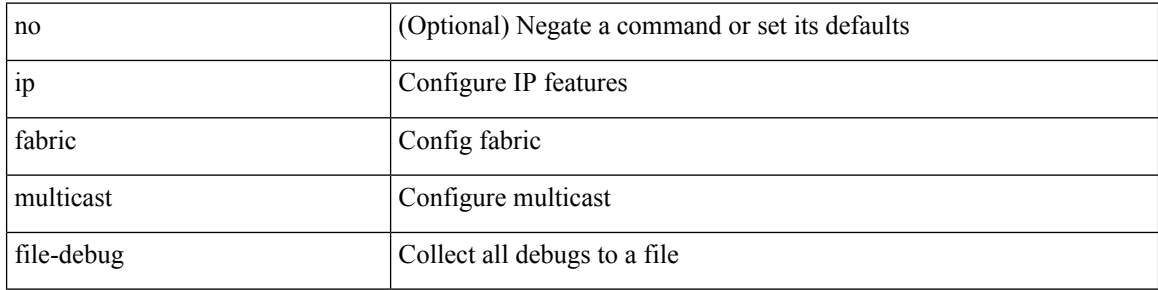

#### **Command Mode**

# **ip flow monitor input**

[no] ip flow monitor <monitorname> input

#### **Syntax Description**

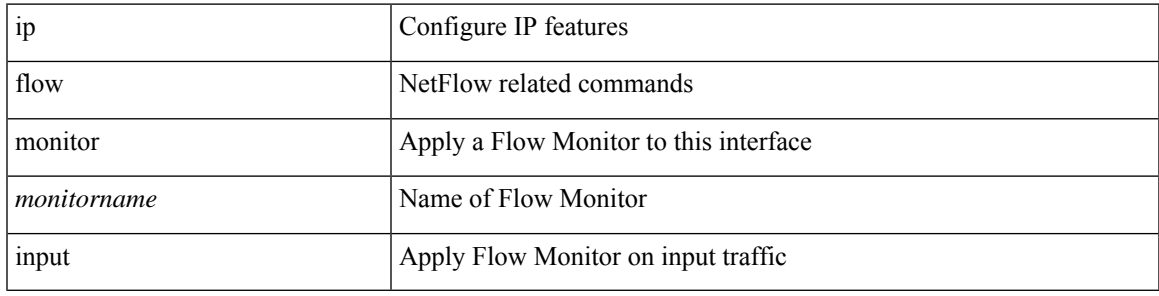

#### **Command Mode**

• /exec/configure/if-vlan-common

# **ip flow monitor input**

[no] ip flow monitor <monitorname> input

#### **Syntax Description**

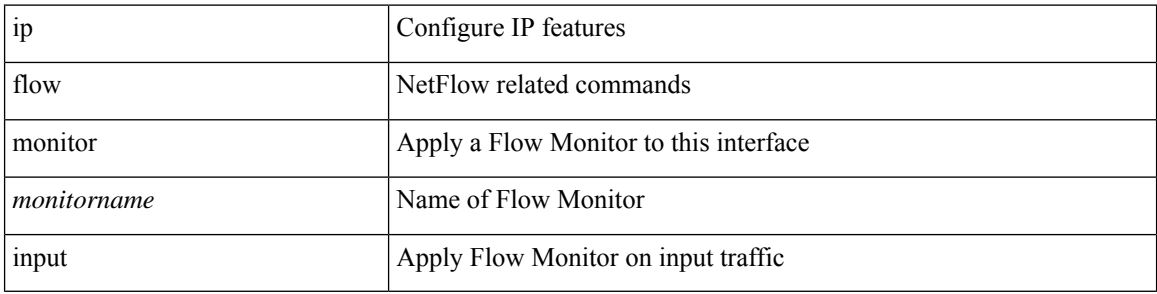

#### **Command Mode**

• /exec/configure/if-routing /exec/configure/if-eth-port-channel /exec/configure/if-eth-port-channel-p2p

# **ip flow monitor input**

[no] ip flow monitor <monitorname> input

#### **Syntax Description**

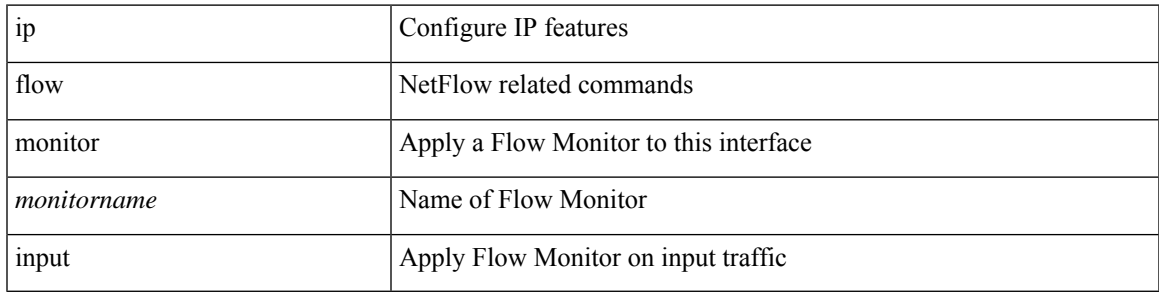

#### **Command Mode**

• /exec/configure/vlan-config

### **ip forward**

ip forward | no ip forward

#### **Syntax Description**

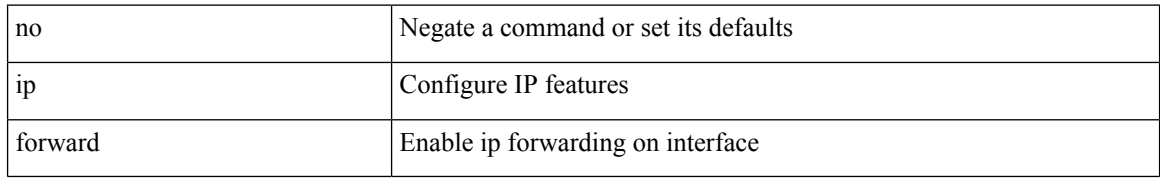

#### **Command Mode**

• /exec/configure/if-vlan /exec/configure/if-vlan-range /exec/configure/if-igp

# **ip ftp source-interface**

[no] ip ftp source-interface <ifnum> [ vrf { <vrf-name> | <vrf-known-name> } ]

#### **Syntax Description**

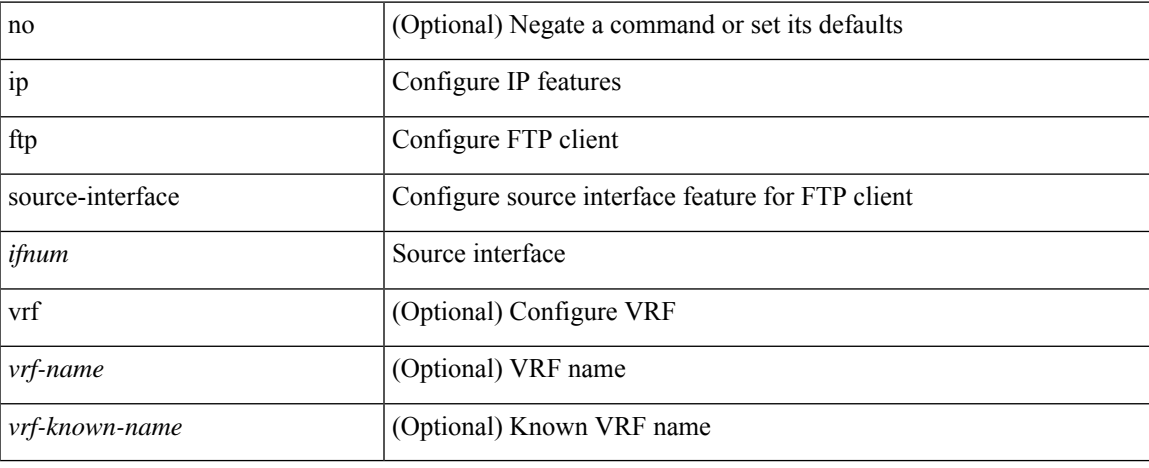

#### **Command Mode**

# **ip hello-interval eigrp**

 $\{ \{ \{ip \mid ipv6 \} \}$  hello-interval eigrp <eigrp-ptag> <hello-interval>  $\}$  |  $\{ no \{ ip \mid ipv6 \}$  hello-interval eigrp <eigrp-ptag> [ <hello-interval> ] } }

#### **Syntax Description**

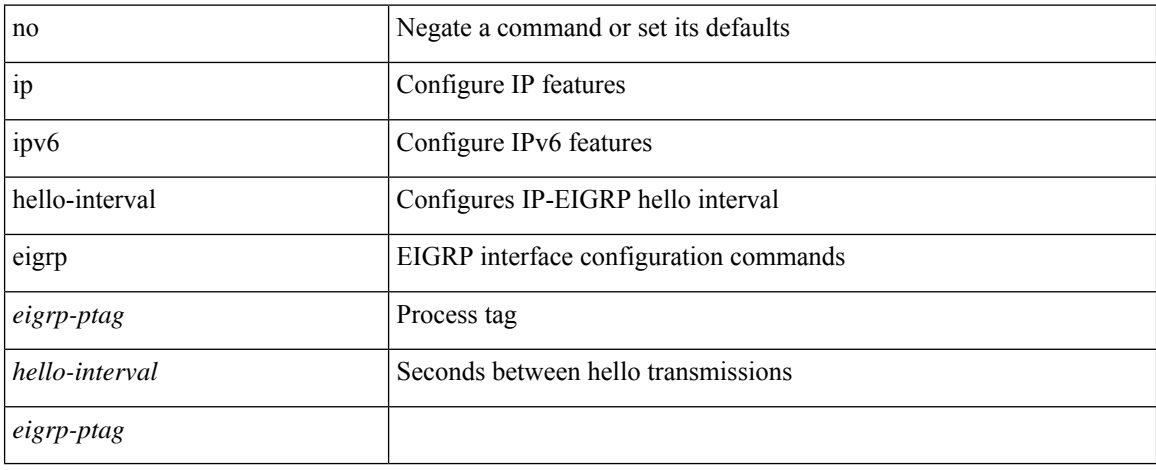

#### **Command Mode**

# **ip hold-time eigrp**

{ { { ip | ipv6 } hold-time eigrp <eigrp-ptag> <holdtime> } | { no { ip | ipv6 } hold-time eigrp <eigrp-ptag> [ <holdtime> ] } }

#### **Syntax Description**

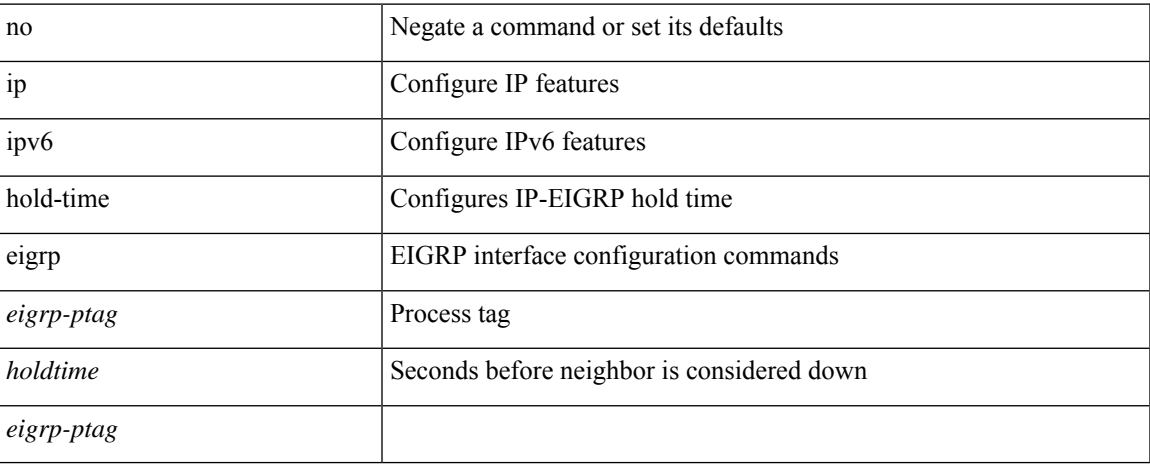

#### **Command Mode**

## **ip host**

[no] ip host <s0> [ <ipv4\_0> ] | ip host <s0> <ipv4\_0>

#### **Syntax Description**

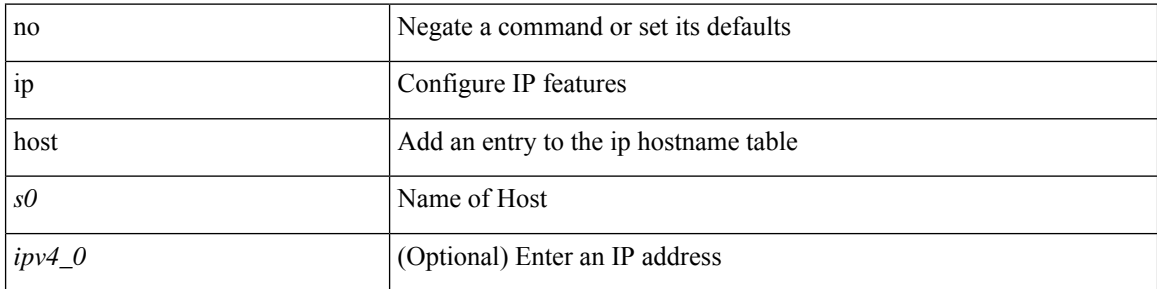

#### **Command Mode**

### **ip host host**

{ [ <seqnum> ] <permitdeny> { ip { <src\_addr> <src\_wild> | <src\_prefix> | <src\_any> | host <src\_hostaddr> } { <dst\_addr> <dst\_wild> | <dst\_prefix> | <dst\_any> | host <dst\_hostaddr> } } } | { no <seqnum> }

#### **Syntax Description**

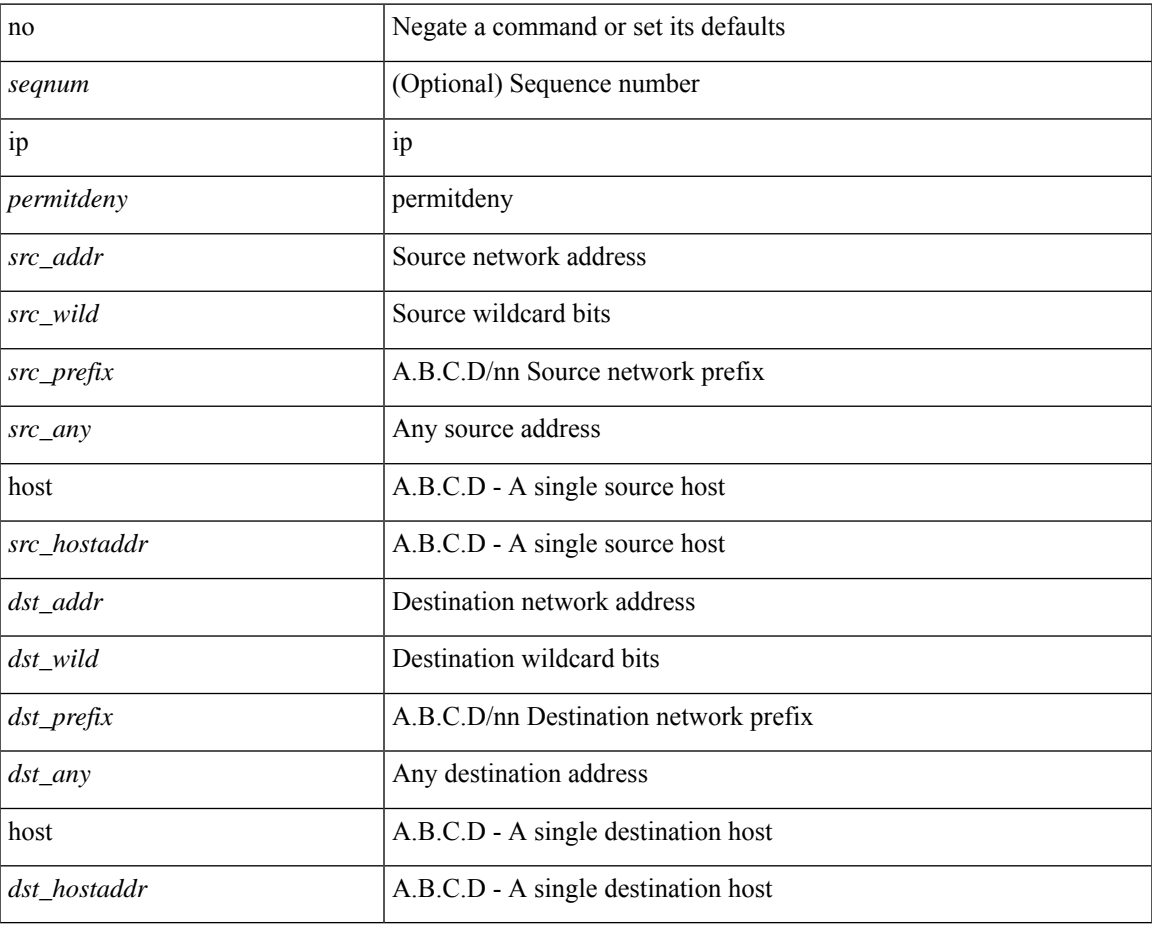

#### **Command Mode**

• /exec/configure/catena-port-acl

# **ip http source-interface**

[no] ip http source-interface <ifnum> [ vrf { <vrf-name> | <vrf-known-name> } ]

#### **Syntax Description**

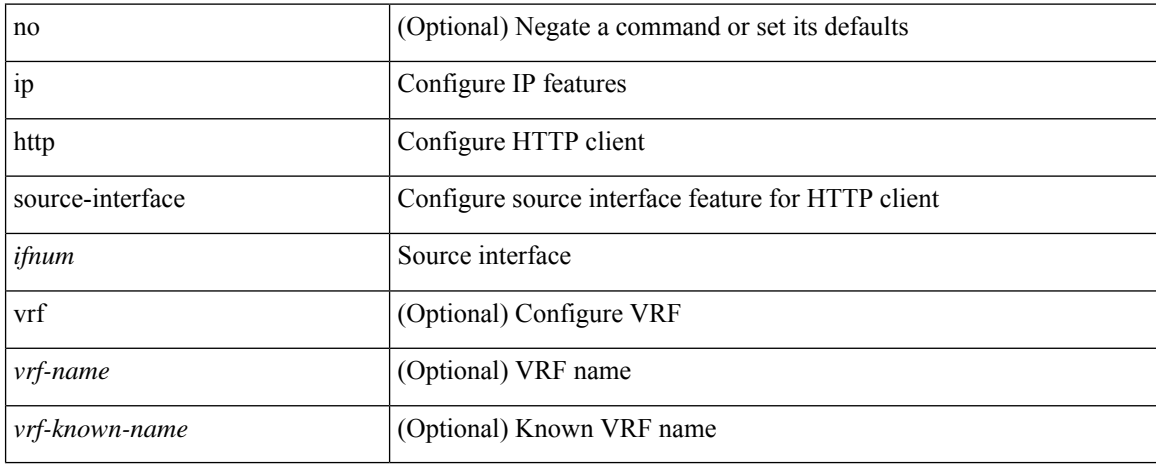

#### **Command Mode**

# **ip icmp-errors source-interface**

ip icmp-errors source-interface <interface> [ <icmp\_type> ] | no ip icmp-errors source-interface [ <interface> <icmp\_type> ]

#### **Syntax Description**

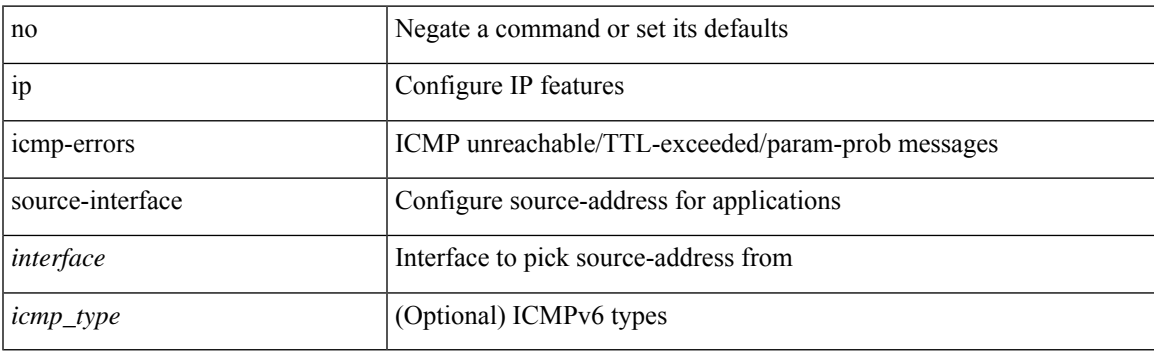

#### **Command Mode**

• /exec/configure /exec/configure/vrf

# **ip igmp any-query-destination**

[no] ip igmp any-query-destination

#### **Syntax Description**

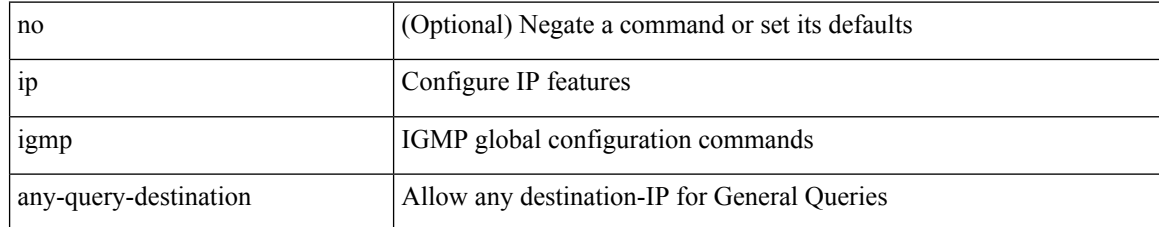

#### **Command Mode**

# **ip igmp bootup-delay**

{ { no ip igmp bootup-delay [ <delay> ] } | { ip igmp bootup-delay <delay> } }

#### **Syntax Description**

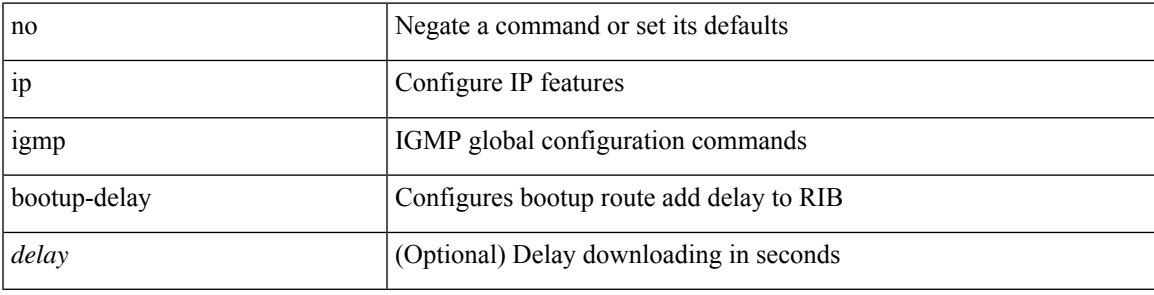

#### **Command Mode**

# **ip igmp enforce-router-alert**

[no] ip igmp enforce-router-alert

#### **Syntax Description**

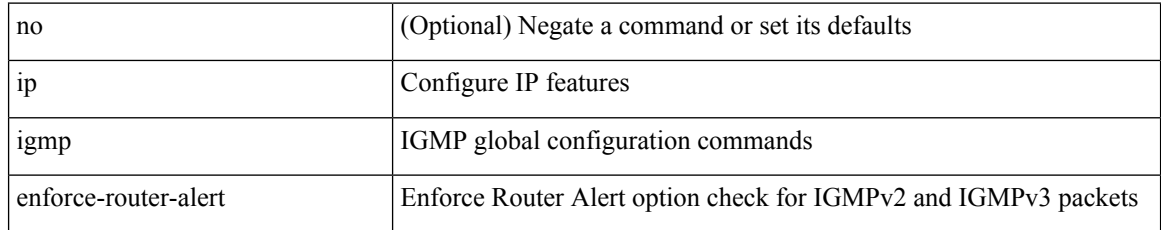

#### **Command Mode**

## **ip igmp event-history cli**

[no] ip igmp event-history cli { size {  $\langle$  <size\_in\_text>  $|$   $\langle$  size\_in\_kbytes> } }

#### **Syntax Description**

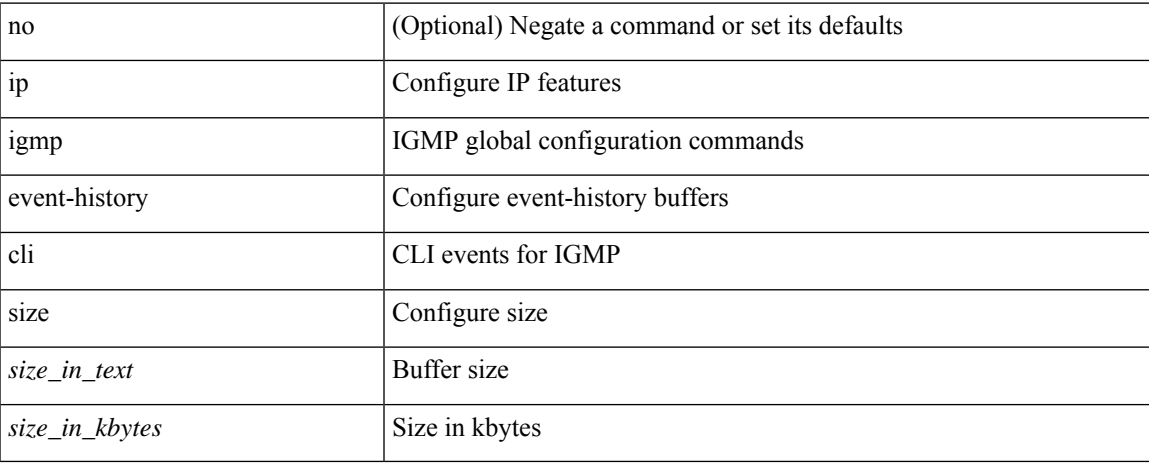

#### **Command Mode**

# **ip igmp event-history ha**

[no] ip igmp event-history ha { size { <size\_in\_text> | <size\_in\_kbytes> } }

#### **Syntax Description**

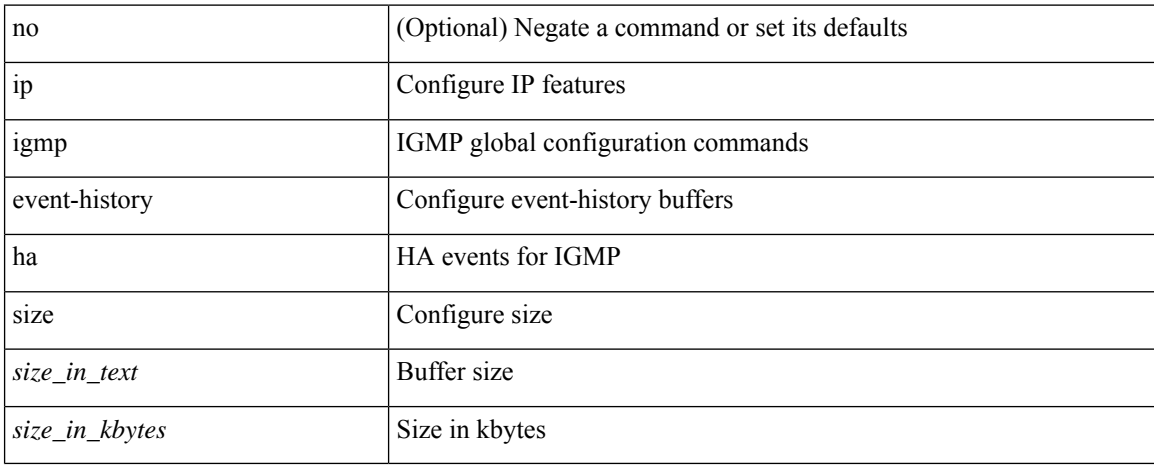

#### **Command Mode**

### **ip igmp event-history interface**

[no] ip igmp event-history { interface-events | group-events } { size {  $\langle$  <size\_in\_text> |  $\langle$  size\_in\_kbytes> } }

#### **Syntax Description**

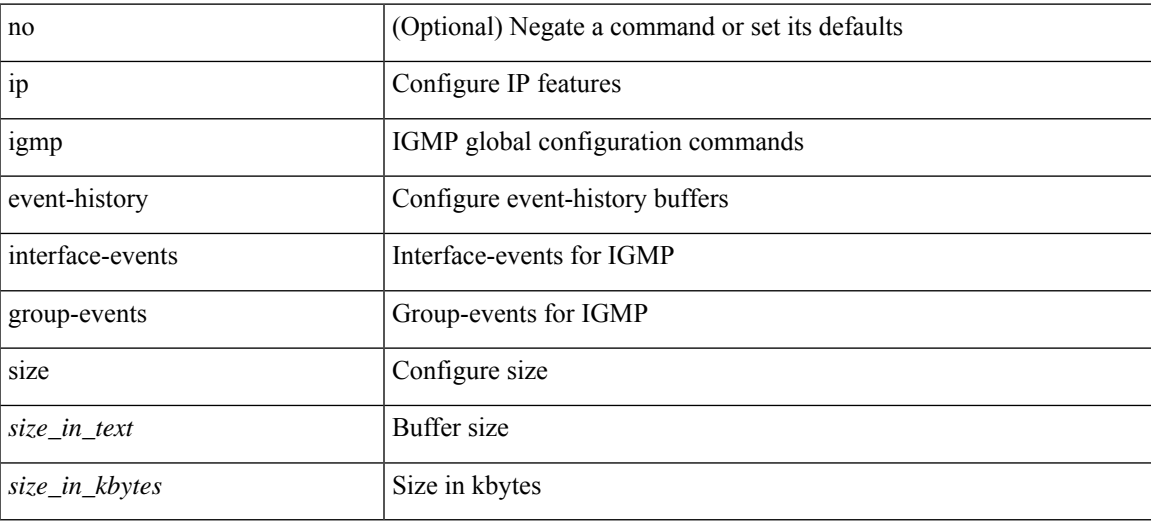

#### **Command Mode**

### **ip igmp event-history interface**

[no] ip igmp event-history { interface-debugs | group-debugs } { size {  $\langle$  size\_in\_text> |  $\langle$  size\_in\_kbytes> } }

#### **Syntax Description**

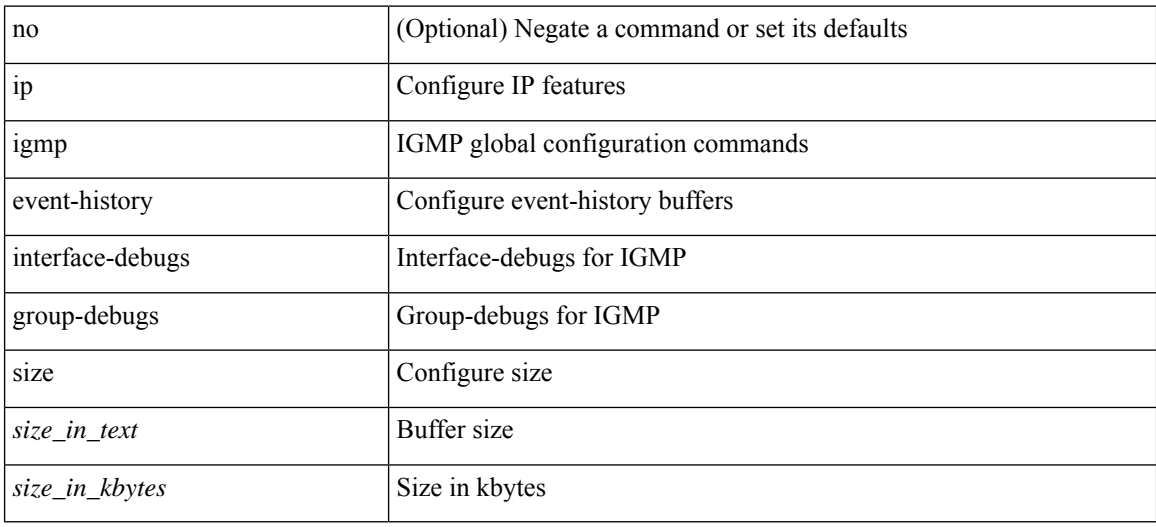

#### **Command Mode**

## **ip igmp event-history mtrace**

[no] ip igmp event-history mtrace { size {  $\langle$  size\_in\_text>  $|$   $\langle$  size\_in\_kbytes> } }

#### **Syntax Description**

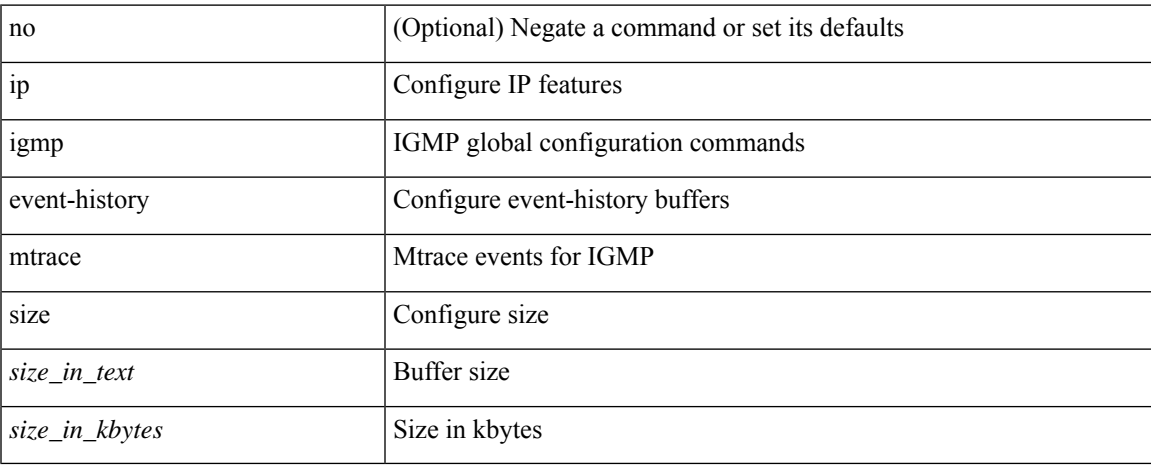

#### **Command Mode**

## **ip igmp event-history mvr**

[no] ip igmp event-history mvr { size {  $\langle$  <size\_in\_text>  $|$   $\langle$  size\_in\_kbytes> } }

#### **Syntax Description**

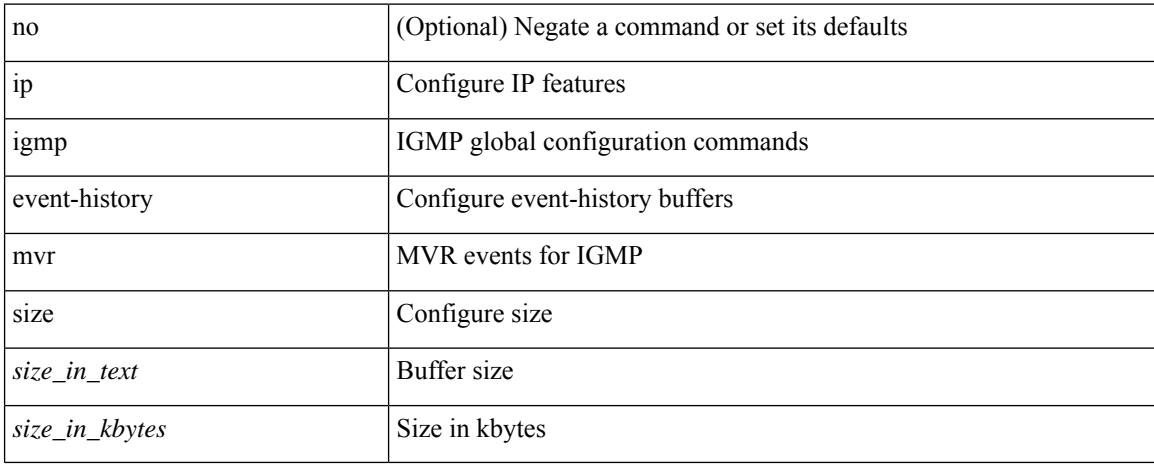

#### **Command Mode**

## **ip igmp event-history nbm**

[no] ip igmp event-history nbm { size {  $\langle$  <size\_in\_text>  $|$   $\langle$  size\_in\_kbytes> } }

#### **Syntax Description**

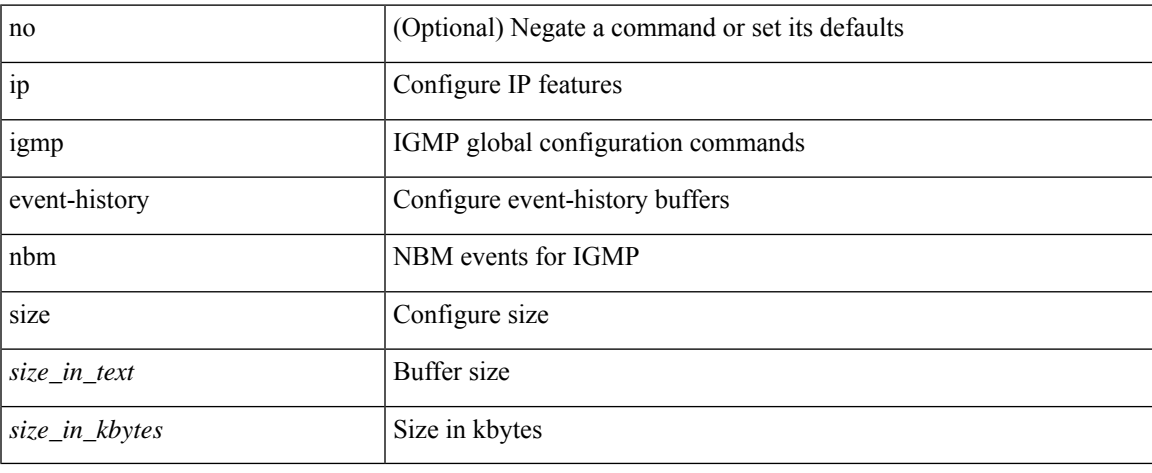

#### **Command Mode**

## **ip igmp event-history policy**

[no] ip igmp event-history policy { size {  $\langle$  <size\_in\_text>  $|$   $\langle$  size\_in\_kbytes> } }

#### **Syntax Description**

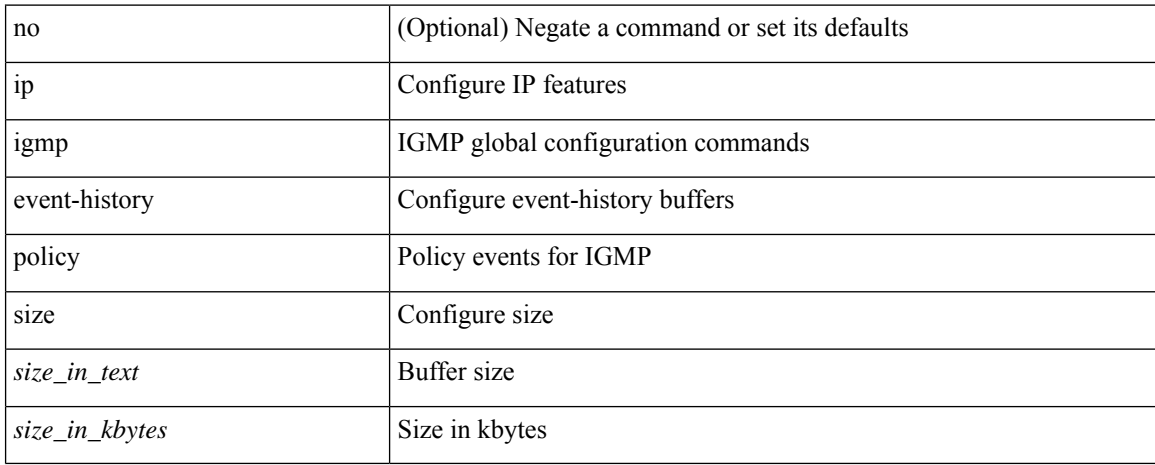

#### **Command Mode**

## **ip igmp event-history vrf**

[no] ip igmp event-history vrf { size {  $\langle$  <size\_in\_text>  $|$   $\langle$  size\_in\_kbytes> } }

#### **Syntax Description**

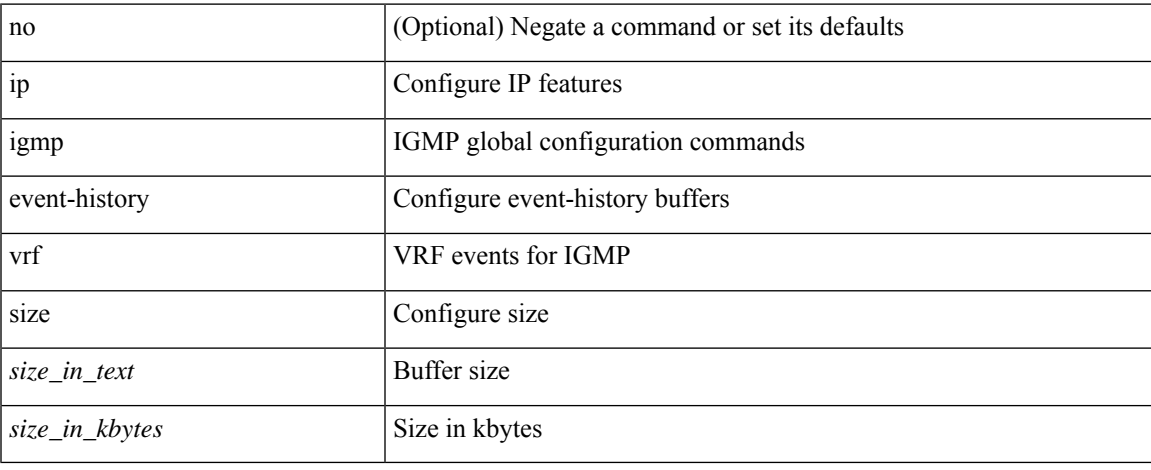

#### **Command Mode**

# **ip igmp file-debug**

[no] ip igmp file-debug

#### **Syntax Description**

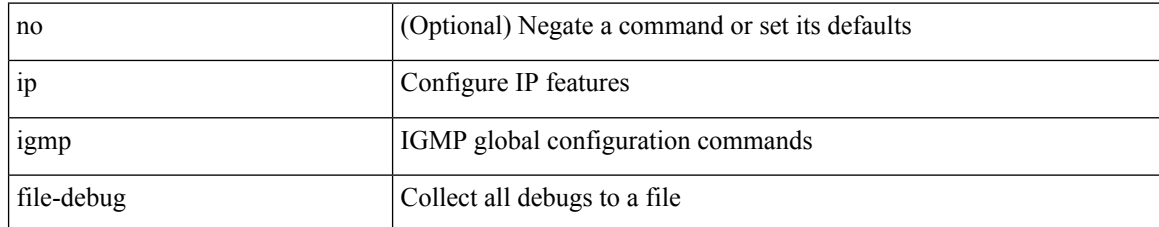

#### **Command Mode**

I

# **ip igmp flush-routes**

[no] ip igmp flush-routes

#### **Syntax Description**

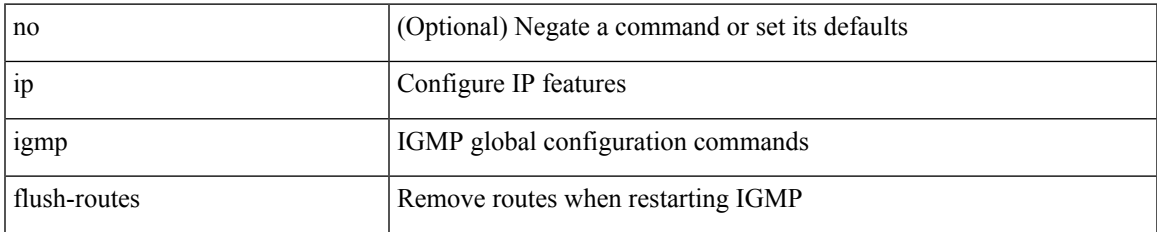

#### **Command Mode**

# **ip igmp group-timeout**

{ { no ip igmp group-timeout [ <time> ] } | { ip igmp group-timeout <time> } }

#### **Syntax Description**

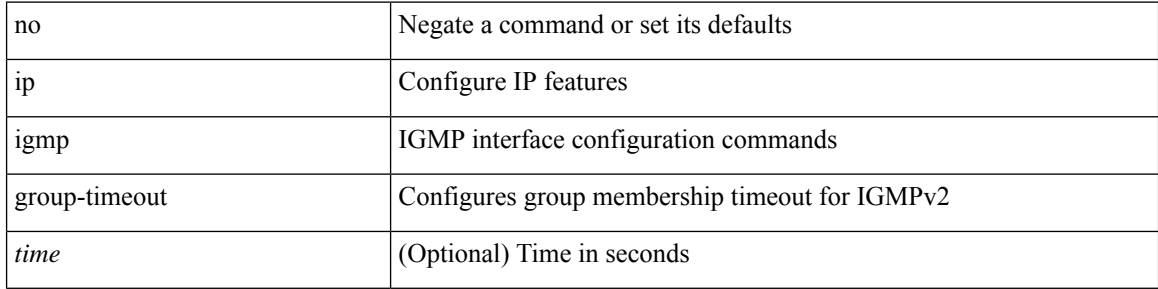

#### **Command Mode**

I

# **ip igmp heavy-template**

[no] ip igmp heavy-template

#### **Syntax Description**

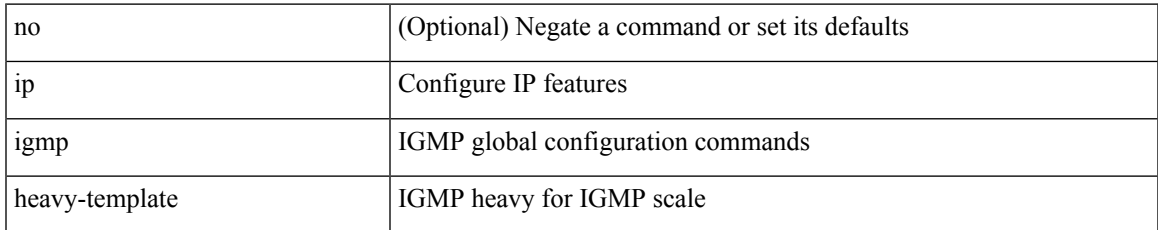

#### **Command Mode**

### **ip igmp host-proxy**

[no] ip igmp host-proxy [ unsolicited [ <time> ] | route-map <route-map-name> [ unsolicited [ <time> ] ] | prefix-list <prefix-list-name> [unsolicited [ <time> ] ] ]

#### **Syntax Description**

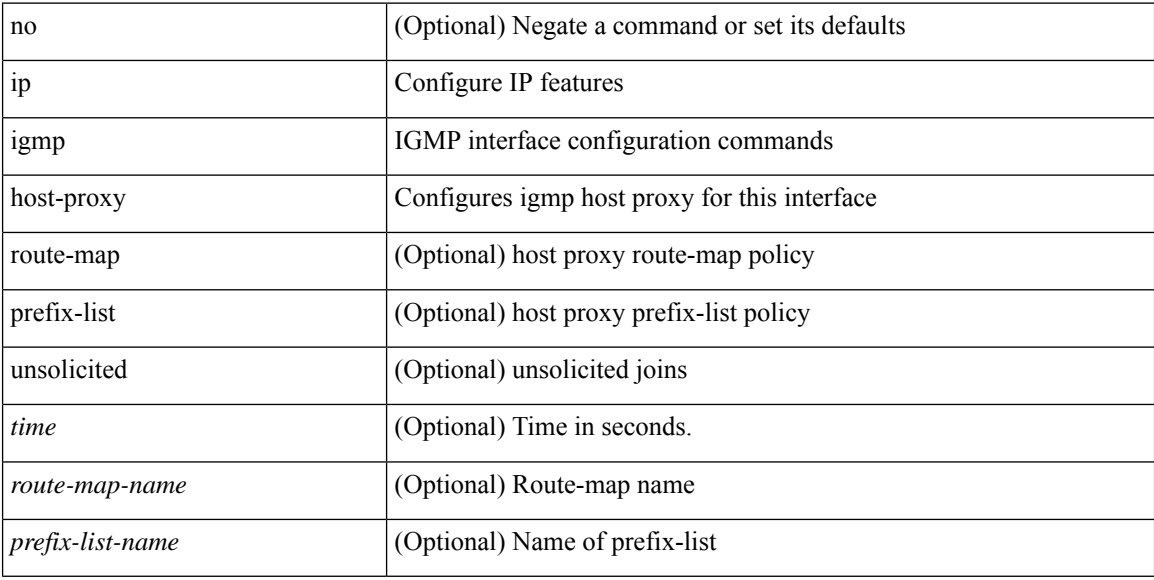

#### **Command Mode**

# **ip igmp immediate-leave**

[no] ip igmp immediate-leave

#### **Syntax Description**

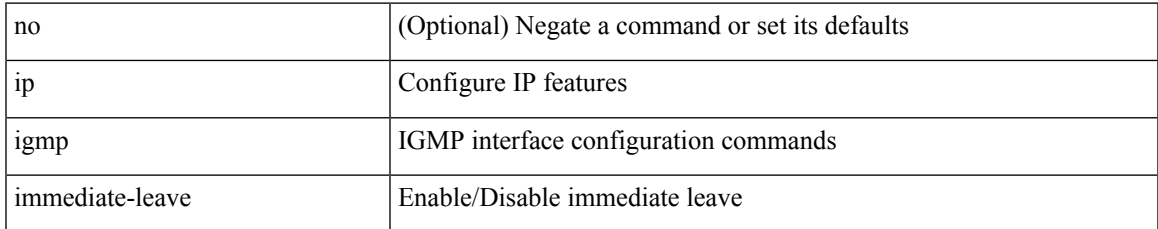

#### **Command Mode**

# **ip igmp join-group**

[no] ip igmp join-group {  $\{ \langle \text{group} \rangle \}$  [ source  $\langle \text{source} \rangle$  ]  $\}$  |  $\{ \text{route-map} \langle \text{value-map} \rangle \}$  }

#### **Syntax Description**

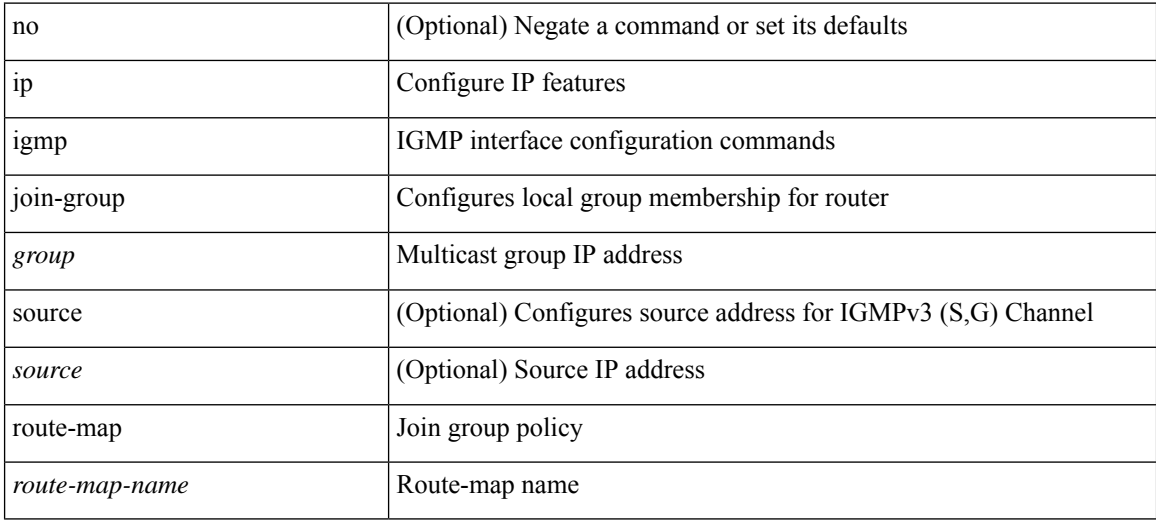

#### **Command Mode**

## **ip igmp last-member-query-count**

{ { no ip igmp last-member-query-count [ <count> ] } | { ip igmp last-member-query-count <count> } }

#### **Syntax Description**

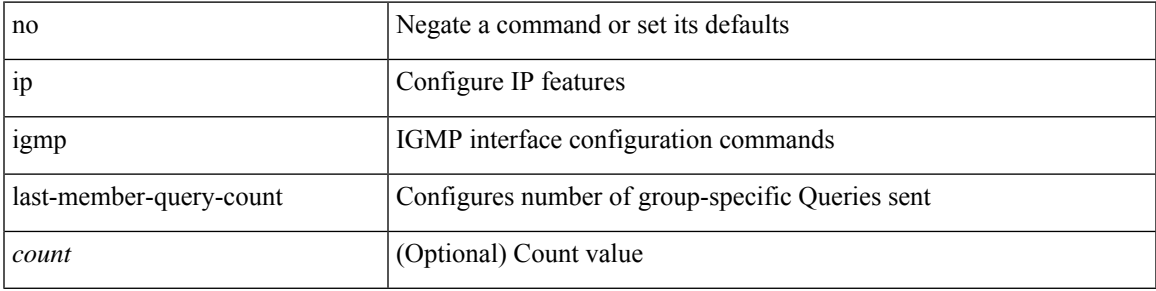

#### **Command Mode**

## **ip igmp last-member-query-response-time**

{ { no ip igmp last-member-query-response-time [ <interval> ] } | { ip igmp last-member-query-response-time  $\langle$ interval $>\}$ }

#### **Syntax Description**

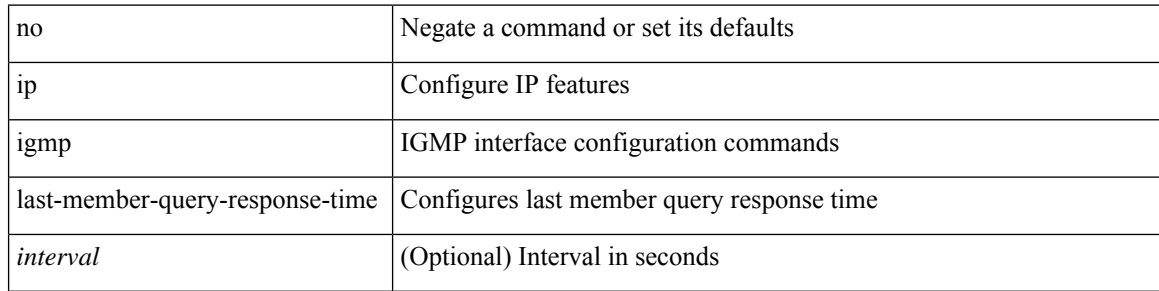

#### **Command Mode**

# **ip igmp querier-elect strict**

[no] ip igmp querier-elect strict

#### **Syntax Description**

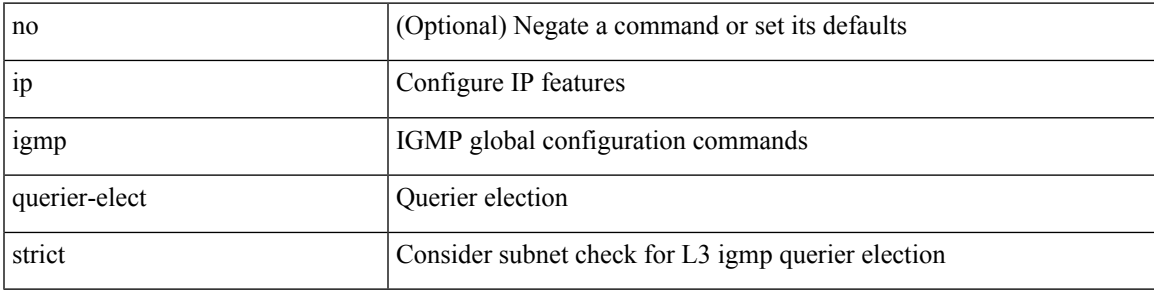

#### **Command Mode**

# **ip igmp querier**

{ { no ip igmp { querier-timeout | query-timeout } [ <time> ] } | { ip igmp { querier-timeout | query-timeout  $\{ \text{time} > \}$ 

#### **Syntax Description**

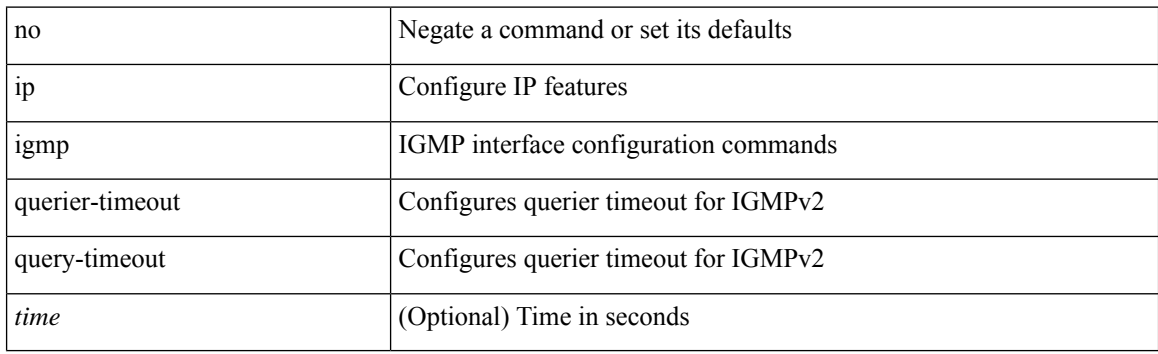

#### **Command Mode**
## **ip igmp query-interval**

{ { no ip igmp query-interval [ <interval> ] } | { ip igmp query-interval <interval> } }

#### **Syntax Description**

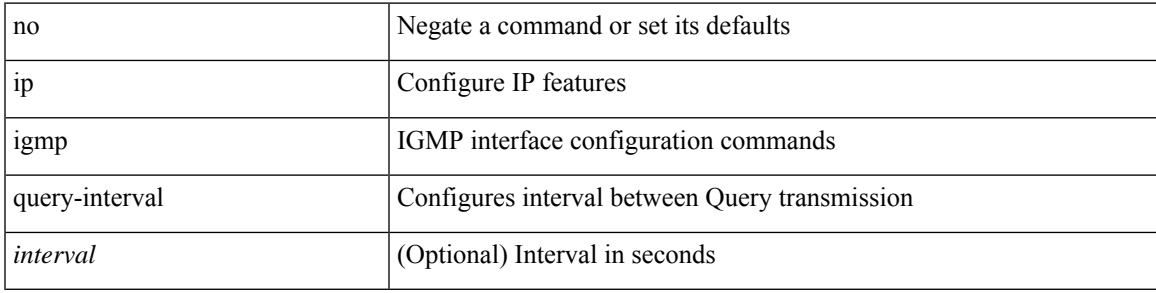

#### **Command Mode**

### **ip igmp query-max-response-time**

{ { no ip igmp query-max-response-time [ <time> ] } | { ip igmp query-max-response-time <time> } }

#### **Syntax Description**

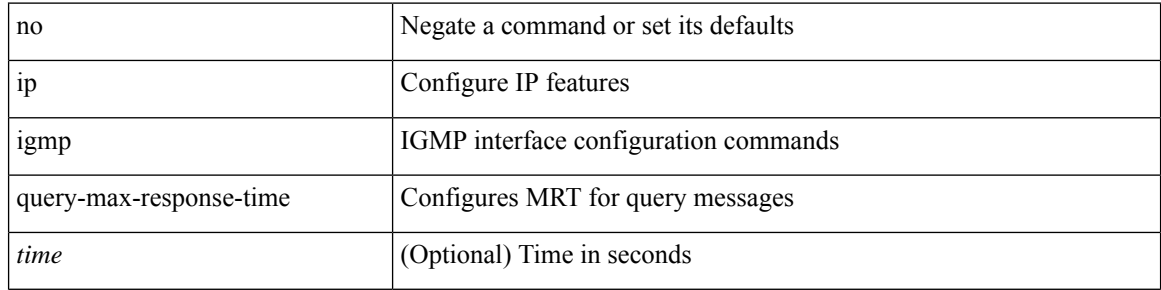

#### **Command Mode**

## **ip igmp report-link-local-groups**

[no] ip igmp report-link-local-groups

#### **Syntax Description**

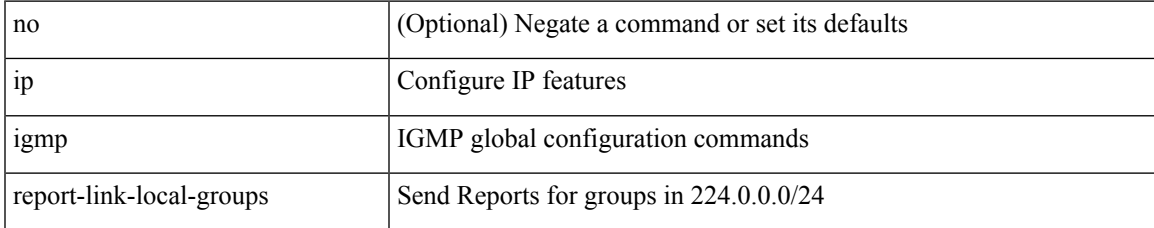

#### **Command Mode**

### **ip igmp report prefix-list**

{ { ip igmp { report-policy | access-group } { <route-map-name> | prefix-list <prefix-list-name> } } | { no ip igmp { report-policy | access-group } [ < route-map-name > | prefix-list < prefix-list-name > ] } }

#### **Syntax Description**

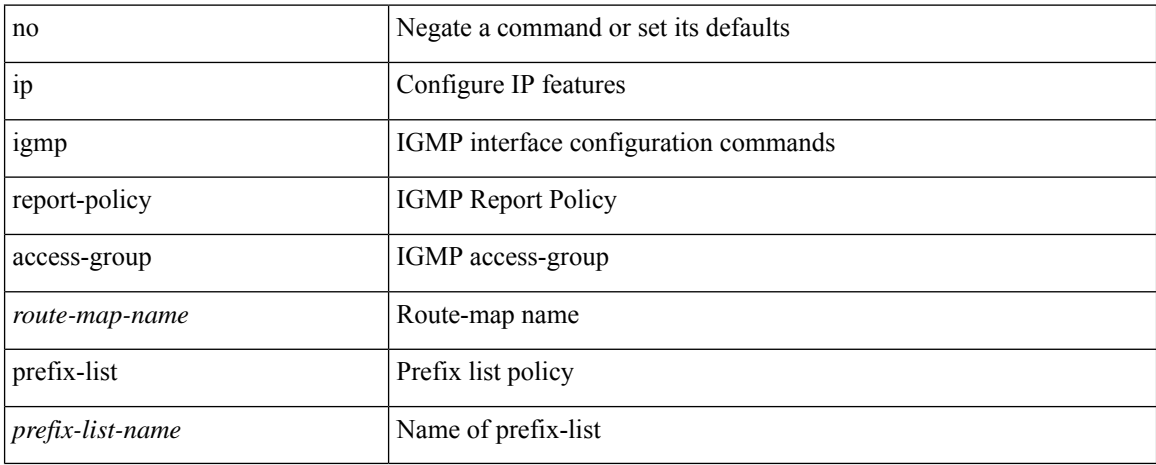

#### **Command Mode**

### **ip igmp robustness-variable**

{ { no ip igmp robustness-variable [ <value> ] } | { ip igmp robustness-variable <value> } }

#### **Syntax Description**

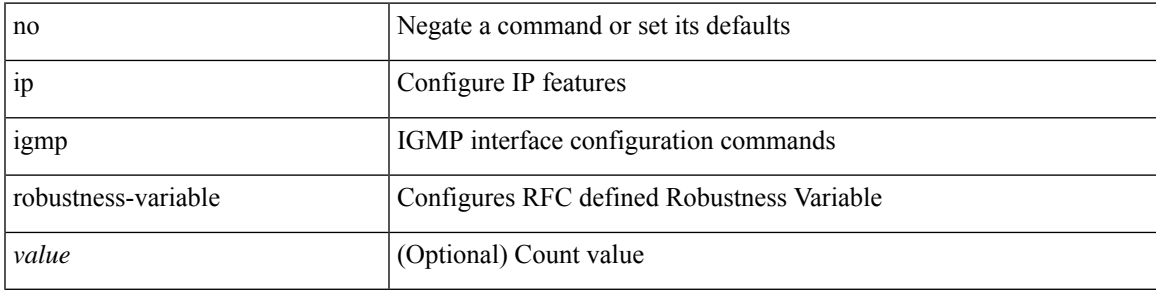

#### **Command Mode**

# **ip igmp snooping**

{ { no ip igmp snooping } | { ip igmp snooping } }

#### **Syntax Description**

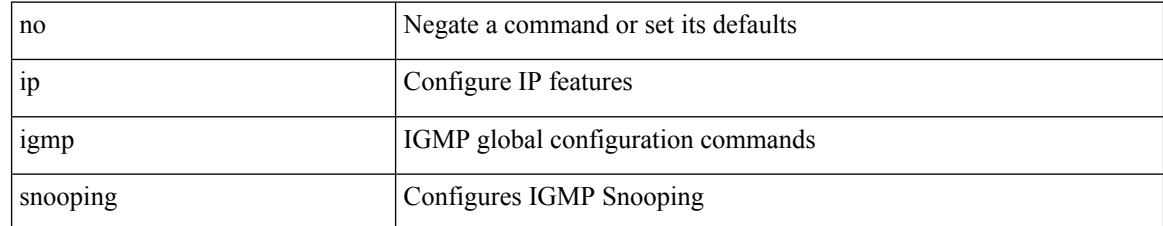

#### **Command Mode**

## **ip igmp snooping**

 $\{ \{ \text{no ip igmp smoothing } \} | \{ \text{ip igmp smoothing } \} \}$ 

#### **Syntax Description**

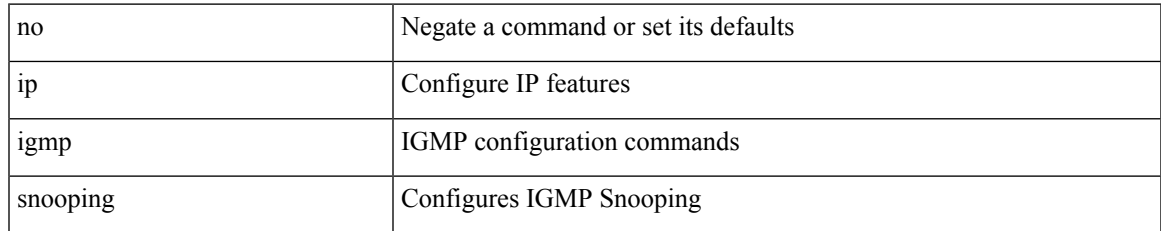

#### **Command Mode**

# **ip igmp snooping**

{ { no ip igmp snooping } | { ip igmp snooping } }

#### **Syntax Description**

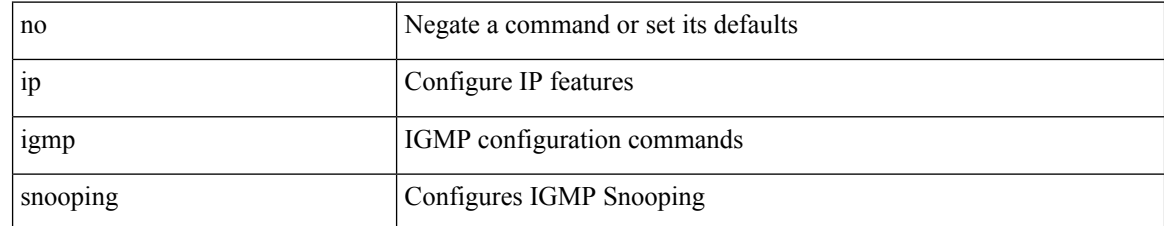

#### **Command Mode**

• /exec/configure/vlan

### **ip igmp snooping**

[no] ip igmp snooping { holddown-timer <timer> | cc-mode | m2rib-max-omfs <omf-count> | m2rib-max-omf-routes <omf-route-count> | m2rib-max-routes <route-count> | m2rib-max-buffers <buf-count> }

#### **Syntax Description**

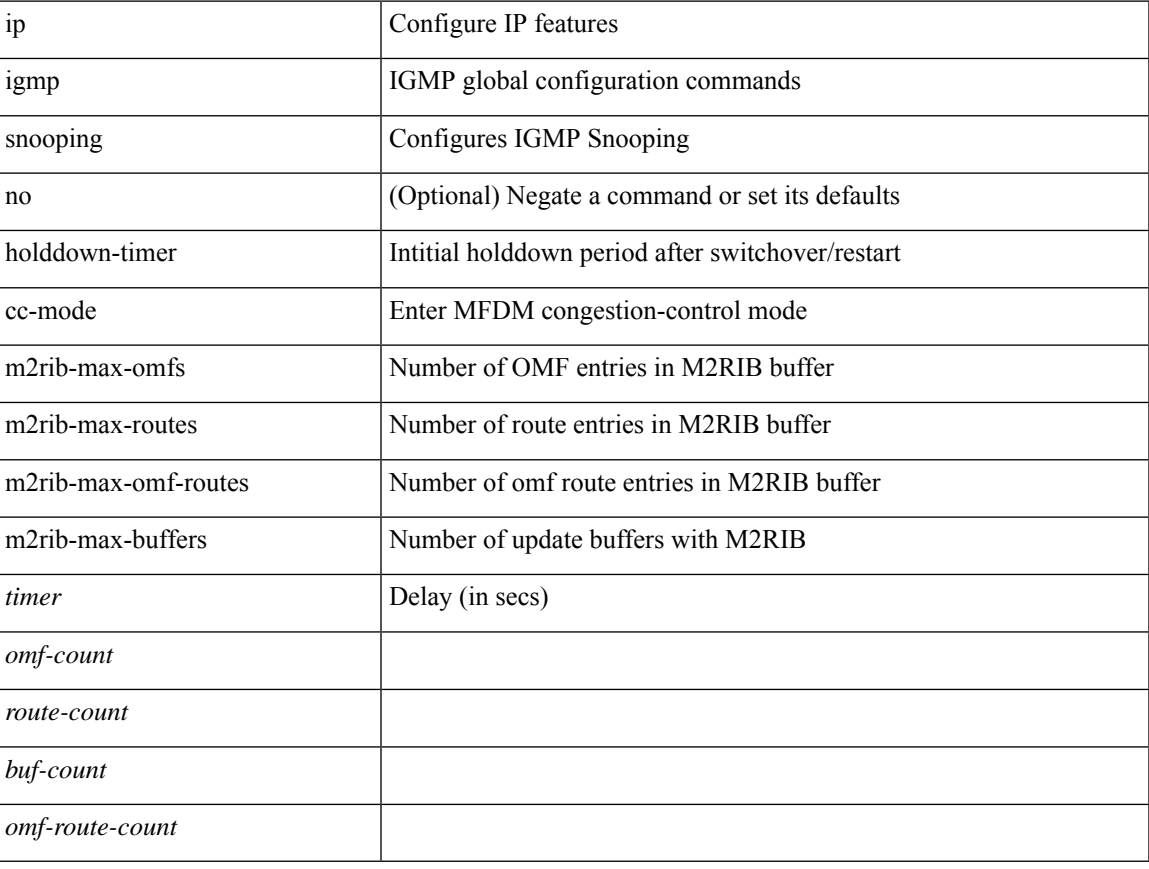

#### **Command Mode**

### **ip igmp snooping access-group**

[no] ip igmp snooping access-group <route-map-name>

#### **Syntax Description**

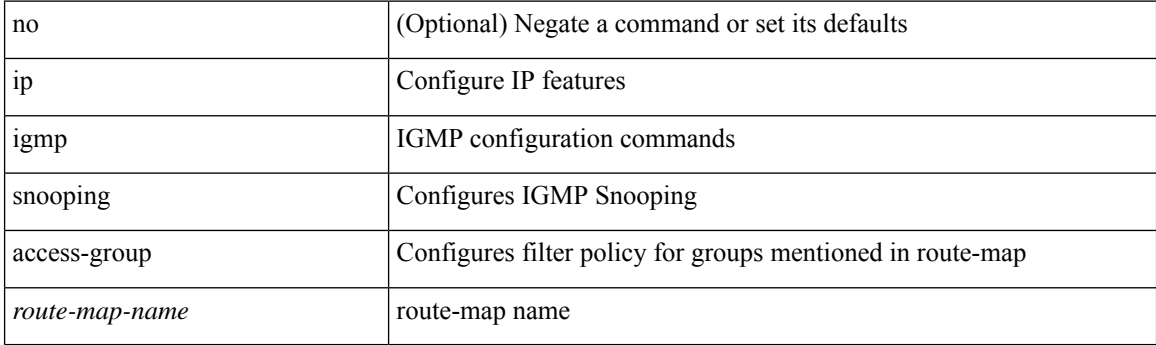

#### **Command Mode**

• /exec/configure/vlan-config

### **ip igmp snooping disable-nve-static-router-port**

[no] ip igmp snooping disable-nve-static-router-port

#### **Syntax Description**

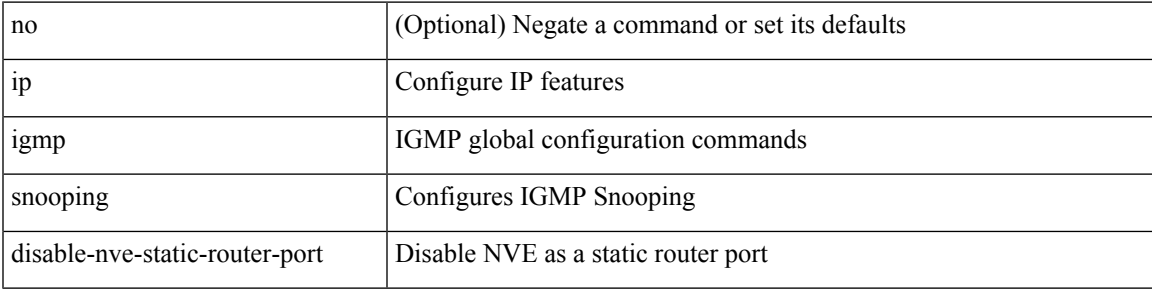

#### **Command Mode**

## **ip igmp snooping disable-nve-static-router-port**

[no] ip igmp snooping disable-nve-static-router-port

#### **Syntax Description**

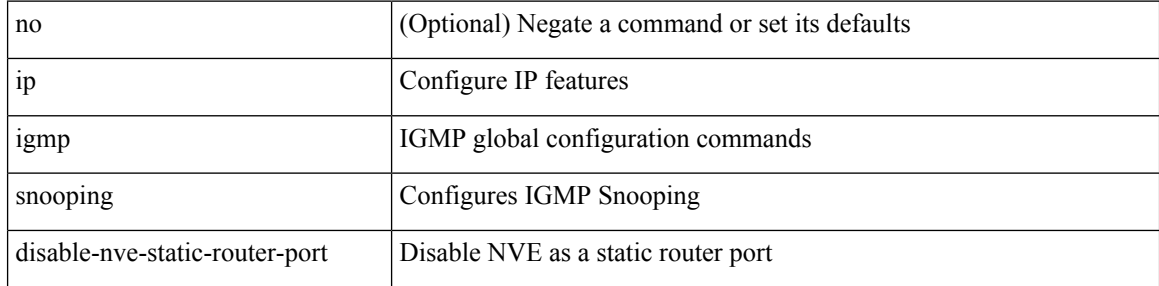

#### **Command Mode**

### **ip igmp snooping event-history igmp-snoop-internal**

[no] ip igmp snooping event-history igmp-snoop-internal { size {  $\langle$  <size\_in\_text>  $|$  <size\_in\_kbytes> } }

#### **Syntax Description**

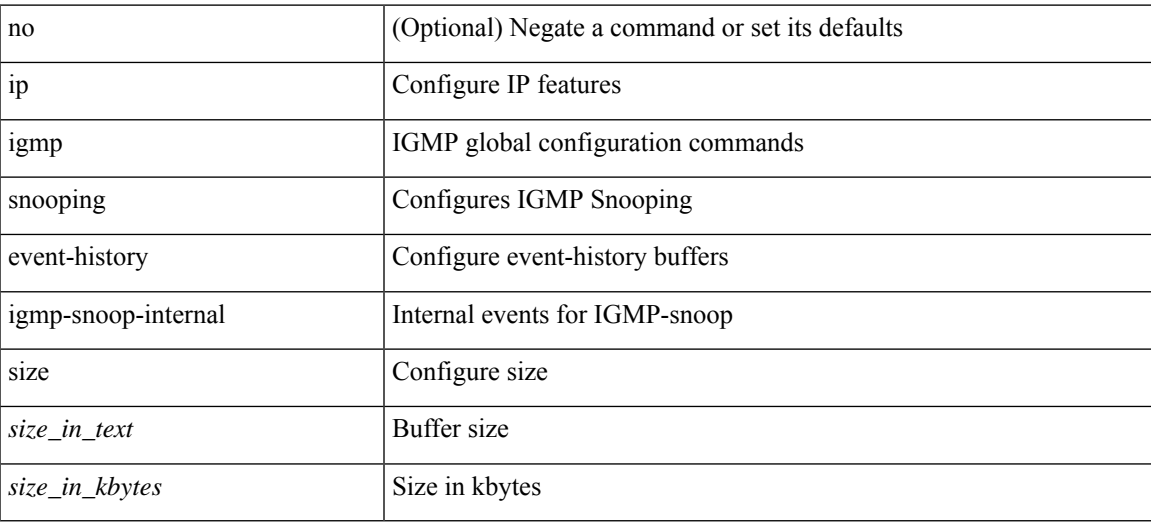

#### **Command Mode**

### **ip igmp snooping event-history mfdm-sum**

[no] ip igmp snooping event-history mfdm-sum { size {  $\langle$  <size\_in\_text>  $|$   $\langle$  size\_in\_kbytes> } }

#### **Syntax Description**

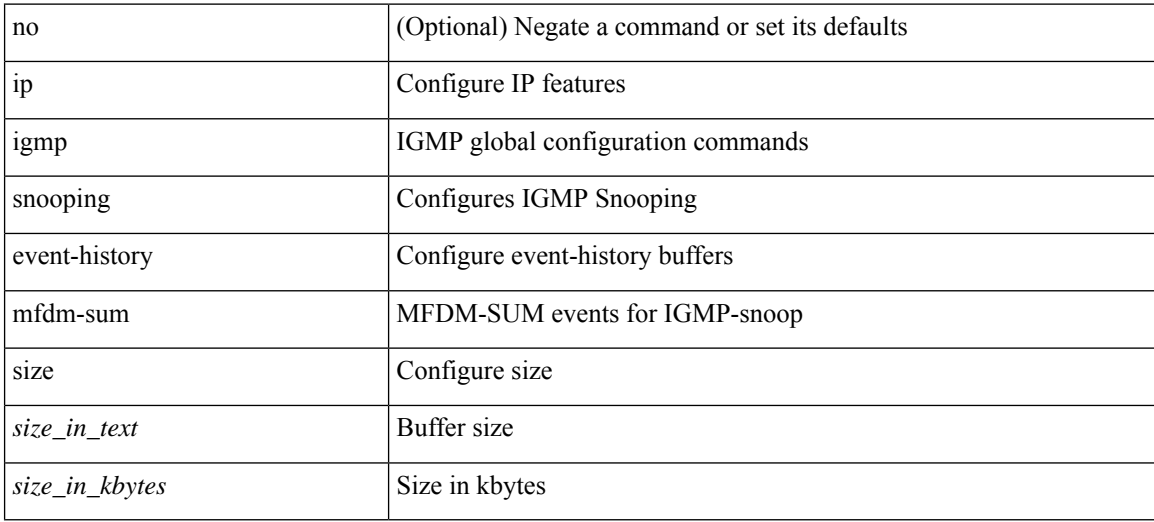

#### **Command Mode**

# **ip igmp snooping event-history mfdm**

[no] ip igmp snooping event-history mfdm { size {  $\langle$  <size\_in\_text>  $|$   $\langle$  size\_in\_kbytes> } }

#### **Syntax Description**

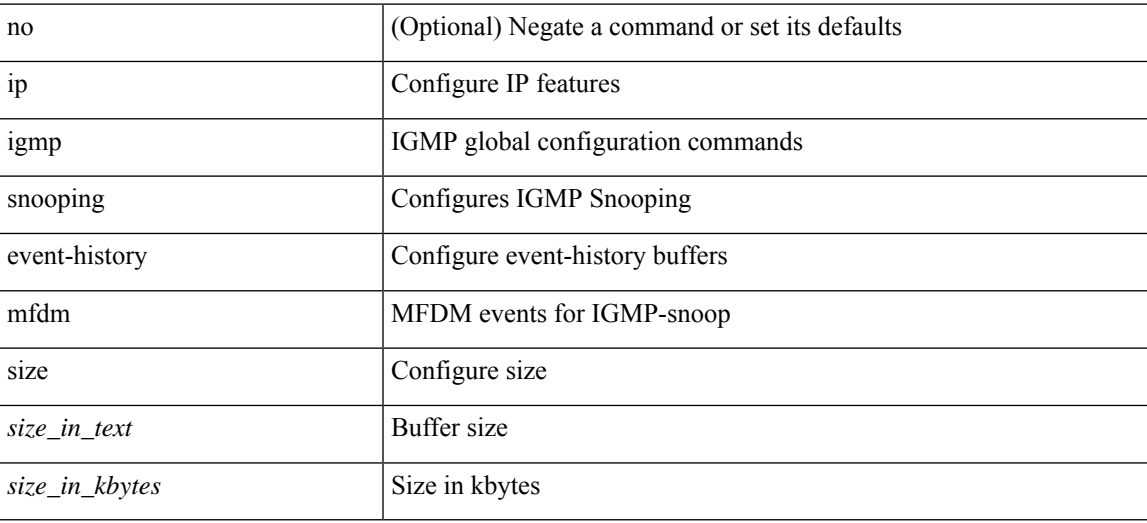

#### **Command Mode**

### **ip igmp snooping event-history rib**

[no] ip igmp snooping event-history rib { size {  $\langle$  <size\_in\_text>  $|$   $\langle$  size\_in\_kbytes> } }

#### **Syntax Description**

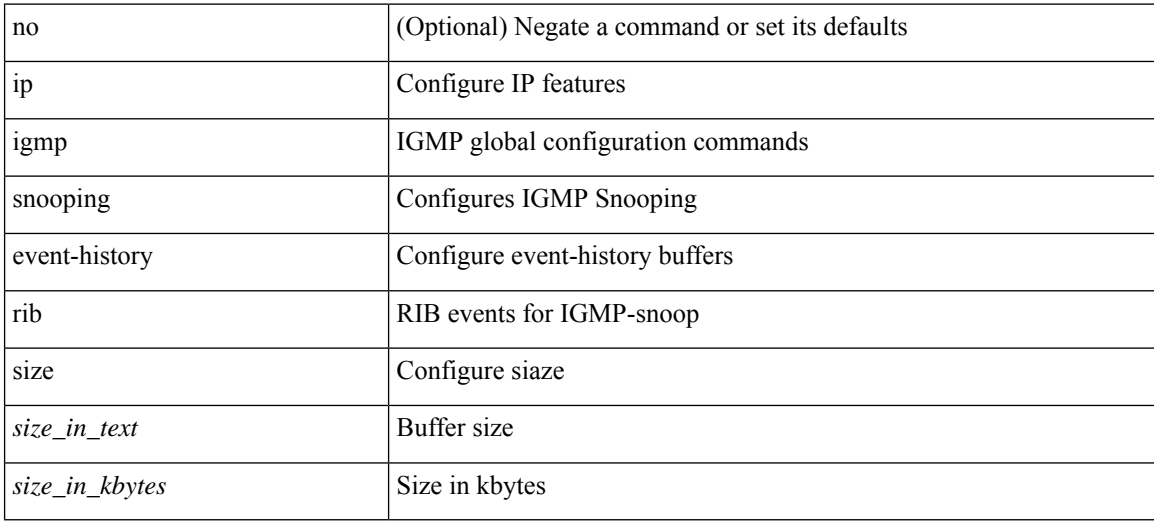

#### **Command Mode**

### **ip igmp snooping event-history vlan-events**

[no] ip igmp snooping event-history vlan-events { size {  $\langle$  <size\_in\_text>  $|$   $\langle$  size\_in\_kbytes> } }

#### **Syntax Description**

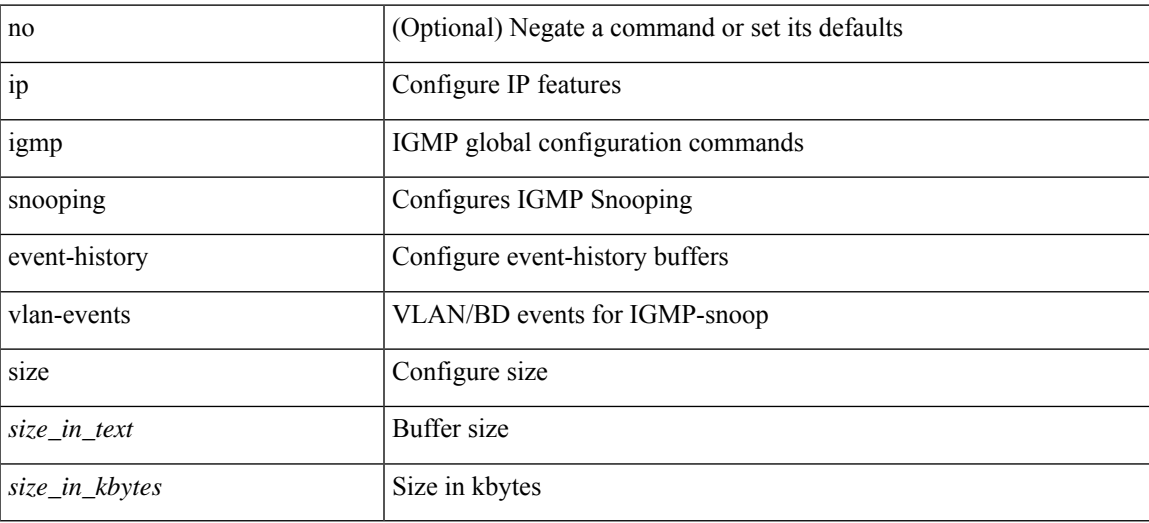

#### **Command Mode**

### **ip igmp snooping event-history vlan**

[no] ip igmp snooping event-history vlan { size { <size\_in\_text> | <size\_in\_kbytes> } }

#### **Syntax Description**

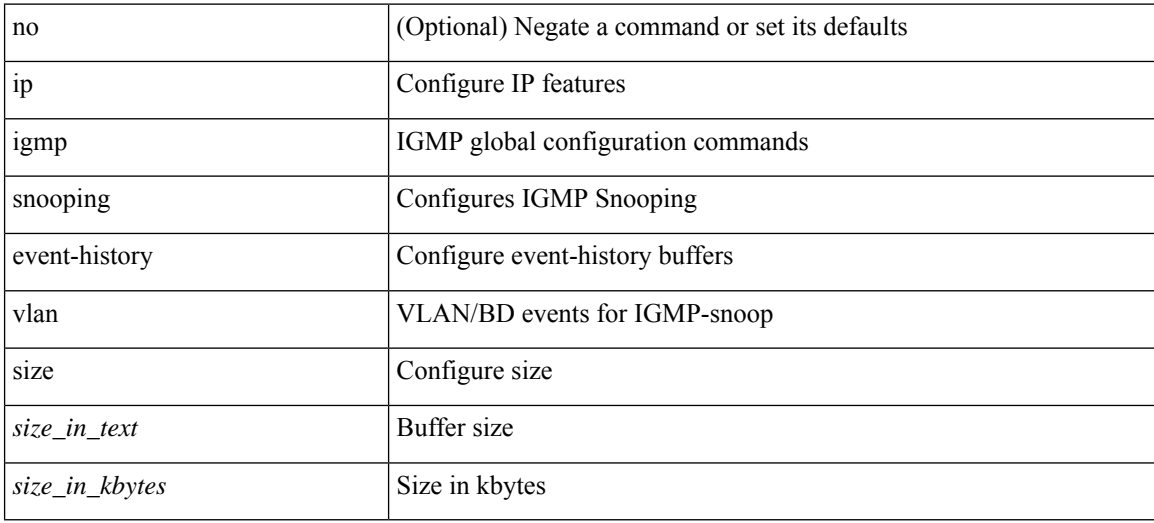

#### **Command Mode**

# **ip igmp snooping event-history vpc**

[no] ip igmp snooping event-history vpc { size {  $\langle$  <size\_in\_text>  $|$   $\langle$  size\_in\_kbytes> } }

#### **Syntax Description**

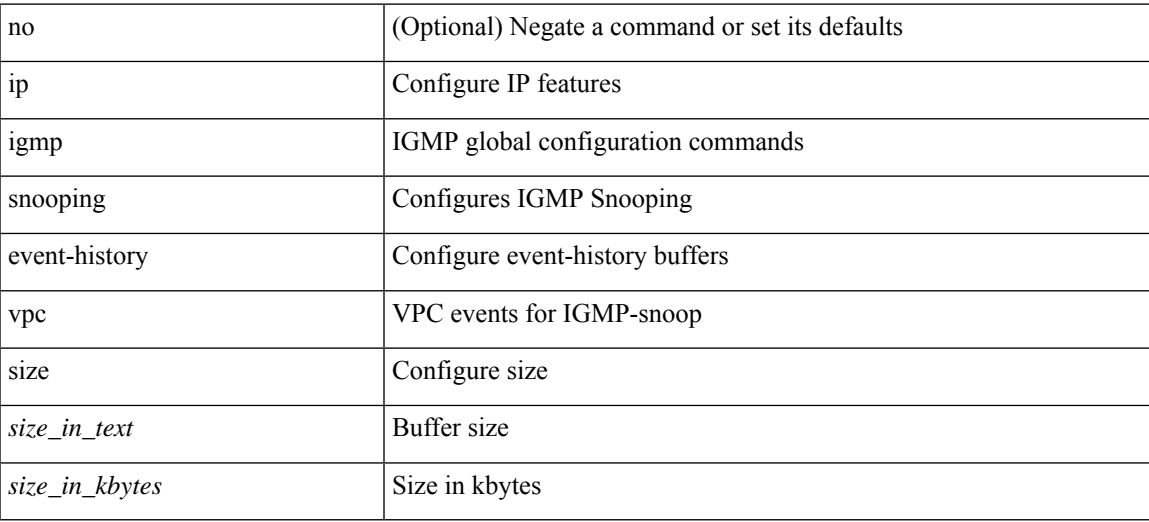

#### **Command Mode**

## **ip igmp snooping explicit-tracking**

{ { no ip igmp snooping explicit-tracking } | { ip igmp snooping explicit-tracking } }

#### **Syntax Description**

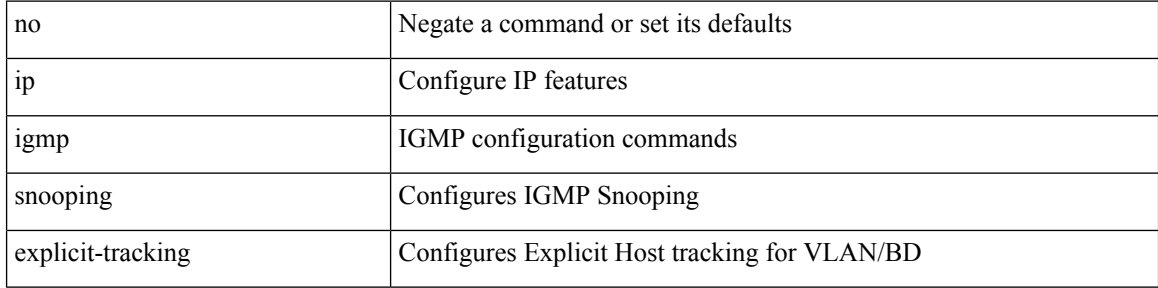

#### **Command Mode**

• /exec/configure/vlan

## **ip igmp snooping explicit-tracking**

{ { no ip igmp snooping explicit-tracking } | { ip igmp snooping explicit-tracking } }

#### **Syntax Description**

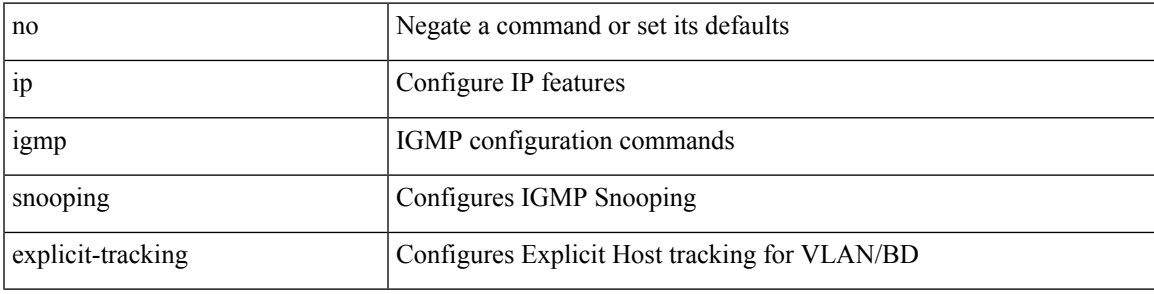

#### **Command Mode**

## **ip igmp snooping fast-leave**

{ { no ip igmp snooping fast-leave } | { ip igmp snooping fast-leave } }

#### **Syntax Description**

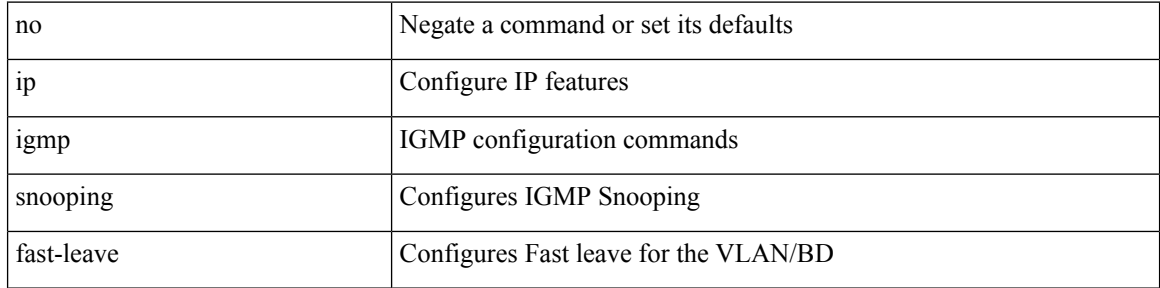

#### **Command Mode**

• /exec/configure/vlan

## **ip igmp snooping fast-leave**

{ { no ip igmp snooping fast-leave } | { ip igmp snooping fast-leave } }

#### **Syntax Description**

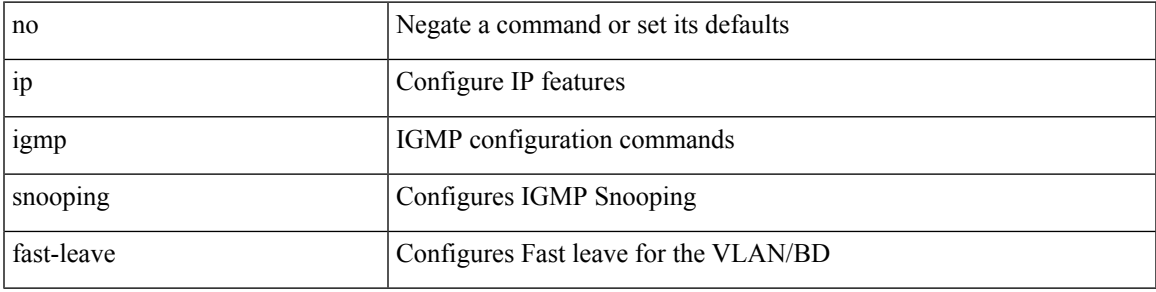

**Command Mode**

## **ip igmp snooping group-timeout**

[no] ip igmp snooping group-timeout {  $\langle$  <timeout> | never }

#### **Syntax Description**

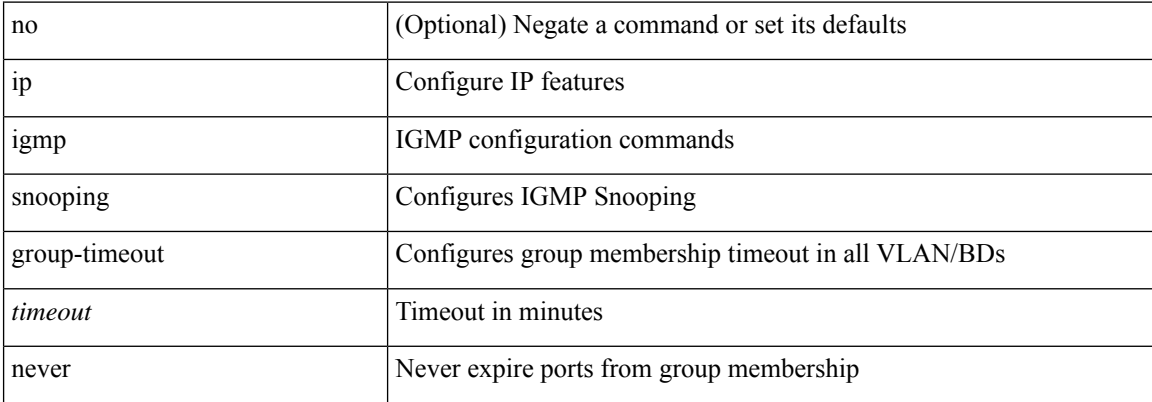

#### **Command Mode**

## **ip igmp snooping group-timeout**

[no] ip igmp snooping group-timeout {  $\langle$  <timeout> | never }

#### **Syntax Description**

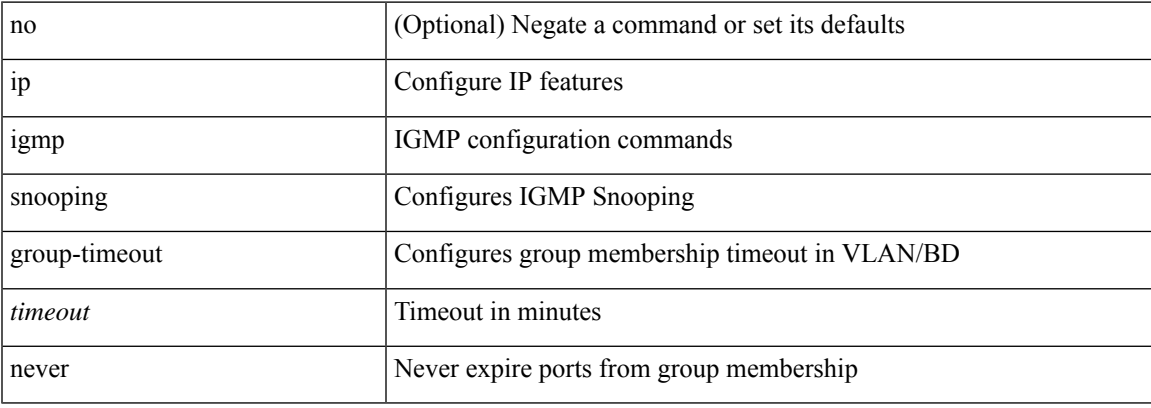

#### **Command Mode**

### **ip igmp snooping last-member-query-count**

{ { no ip igmp snooping last-member-query-count [ <count> ] } | { ip igmp snooping last-member-query-count  $\{\text{count}\}$ }

#### **Syntax Description**

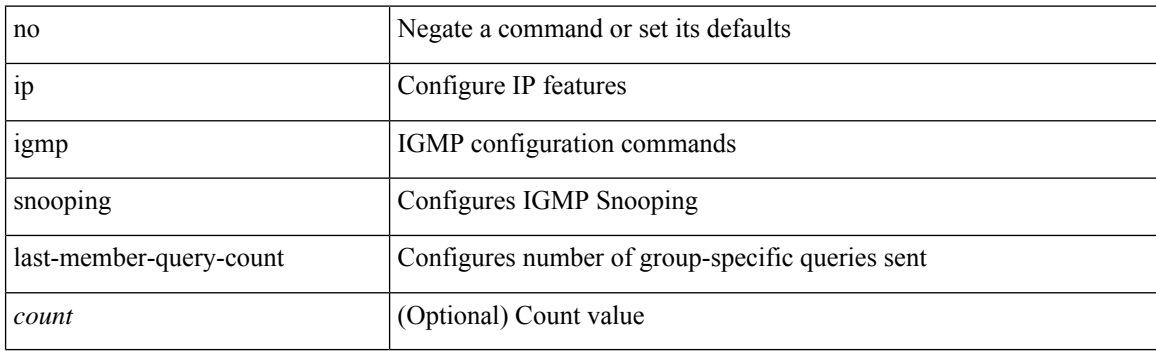

#### **Command Mode**

# **ip igmp snooping last-member-query-count**

{ { no ip igmp snooping last-member-query-count [ <count> ] } | { ip igmp snooping last-member-query-count  $\{\text{count}\}$ }

#### **Syntax Description**

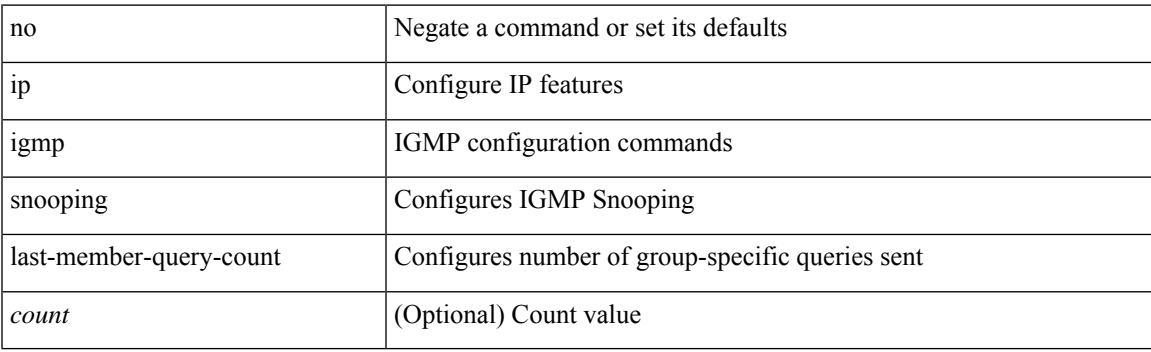

#### **Command Mode**

• /exec/configure/vlan

### **ip igmp snooping last-member-query-interval**

{ { no ip igmp snooping last-member-query-interval [ <interval> ] } | { ip igmp snooping last-member-query-interval <interval>  $}$ 

#### **Syntax Description**

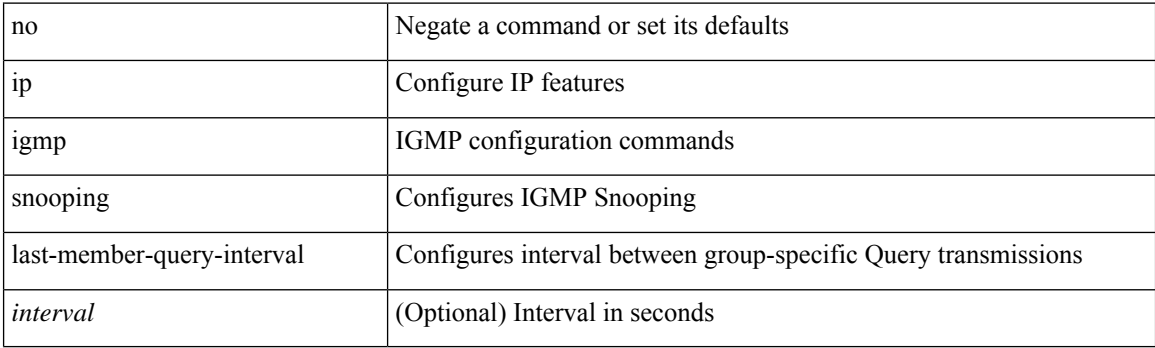

#### **Command Mode**

• /exec/configure/vlan

### **ip igmp snooping last-member-query-interval**

{ { no ip igmp snooping last-member-query-interval [ <interval> ] } | { ip igmp snooping last-member-query-interval <interval>  $}$ 

#### **Syntax Description**

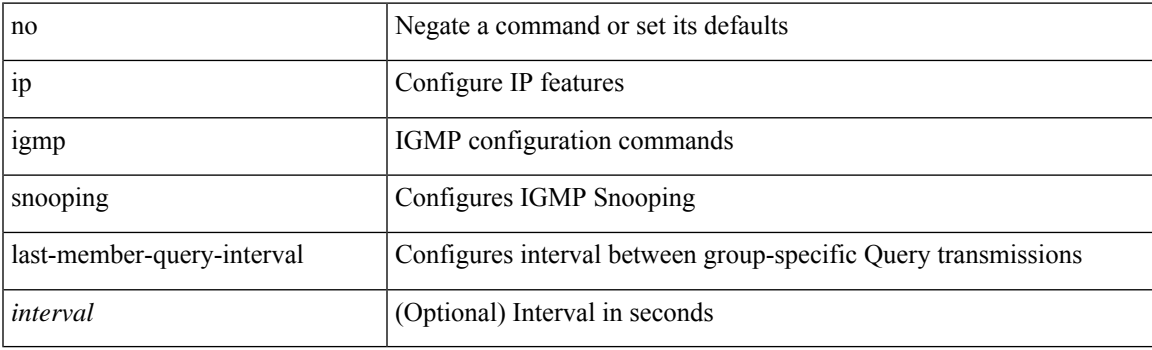

#### **Command Mode**

### **ip igmp snooping many-to-one-enhance**

[no] ip igmp snooping many-to-one-enhance

#### **Syntax Description**

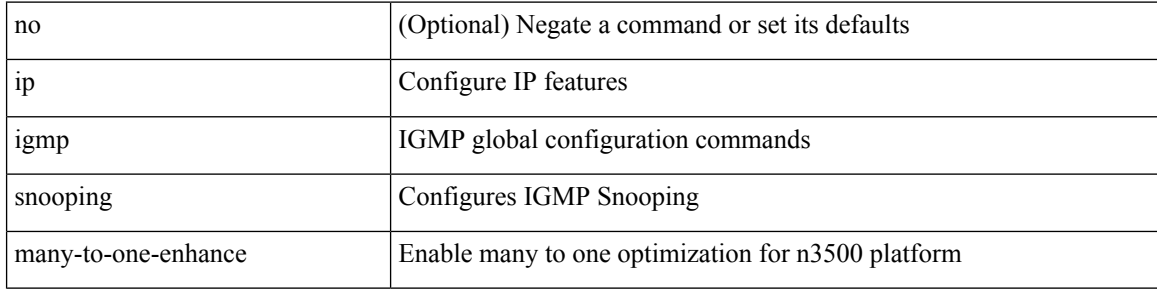

#### **Command Mode**

## **ip igmp snooping max-gq-miss**

{ { no ip igmp snooping max-gq-miss } | { ip igmp snooping max-gq-miss <count> } }

#### **Syntax Description**

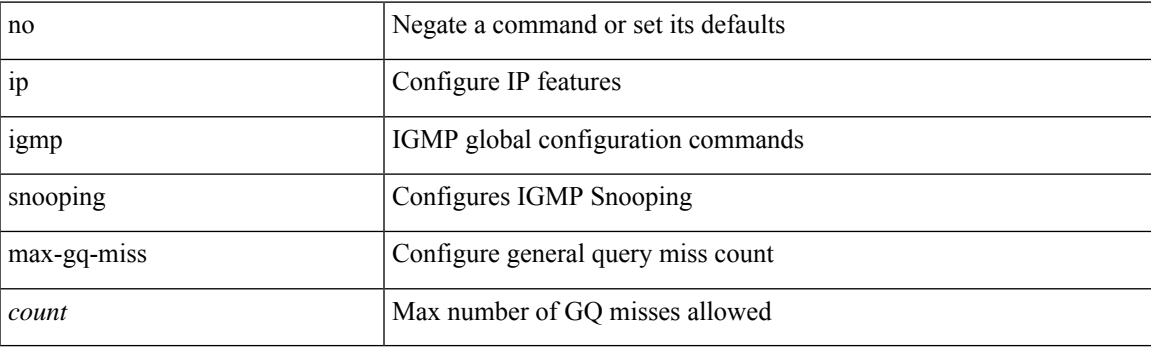

#### **Command Mode**

## **ip igmp snooping minimum-verison**

 $\{ \{ \text{no ip igmp smoothing minimum-version} \} \}$  |  $\{ \text{ip igmp snooping minimum-version}$  <min-ver> } }

#### **Syntax Description**

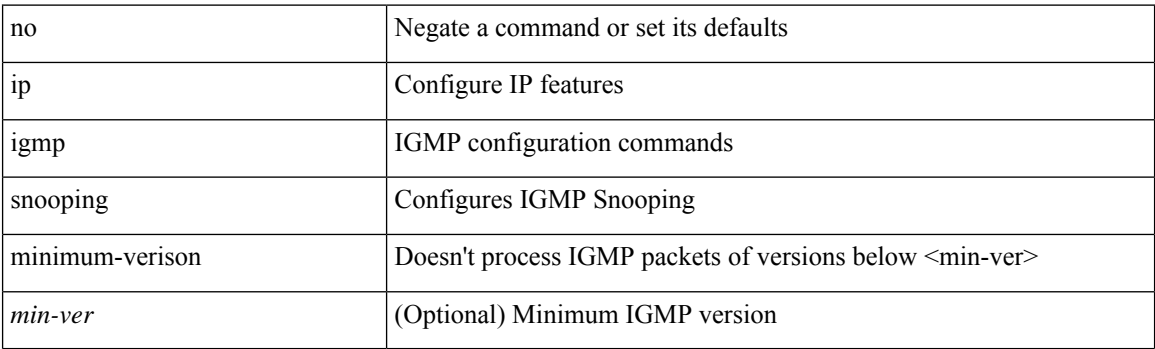

#### **Command Mode**

• /exec/configure/vlan-config

### **ip igmp snooping mrouter interface**

{ [ no ] ip igmp snooping mrouter interface [ vsi ] <interface> }

#### **Syntax Description**

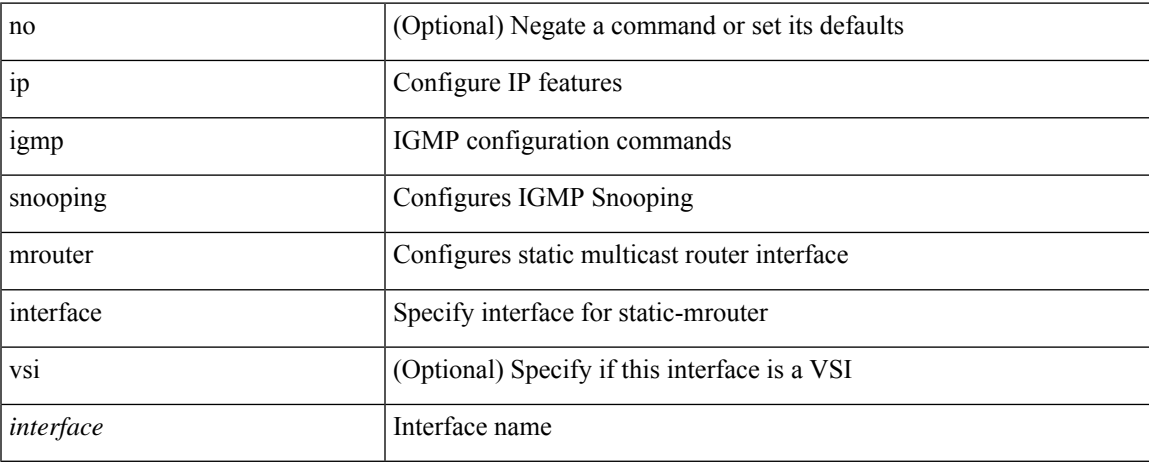

#### **Command Mode**

## **ip igmp snooping mrouter interface**

 $\{ \{ no$  ip igmp snooping mrouter interface <interface>  $\}$  |  $\{$  ip igmp snooping mrouter interface <interface> } }

#### **Syntax Description**

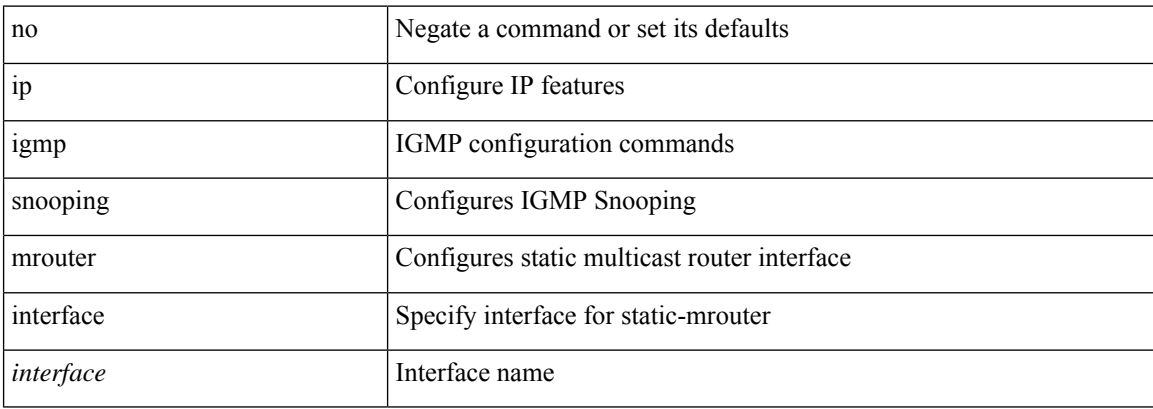

#### **Command Mode**

• /exec/configure/vlan

## **ip igmp snooping mrouter vpc-peer-link**

[no] ip igmp snooping mrouter vpc-peer-link

#### **Syntax Description**

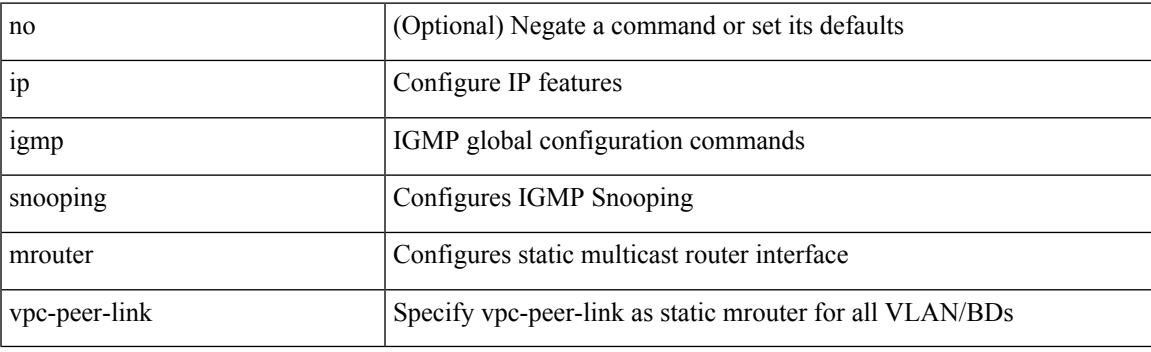

#### **Command Mode**

# **ip igmp snooping optimised**

[no] ip igmp snooping { optimised-multicast-flood | optimise-multicast-flood }

#### **Syntax Description**

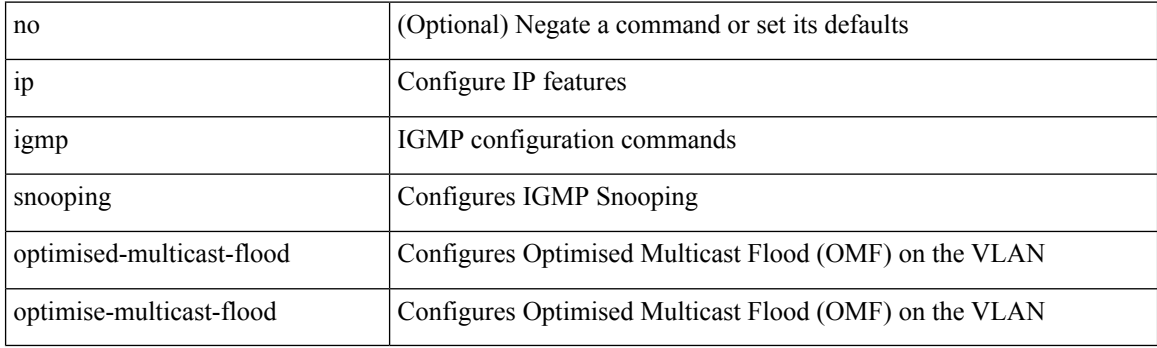

#### **Command Mode**
## **ip igmp snooping proxy-leave use-group-address**

{ { ip igmp snooping proxy-leave use-group-address } | { no ip igmp snooping proxy-leave use-group-address } }

#### **Syntax Description**

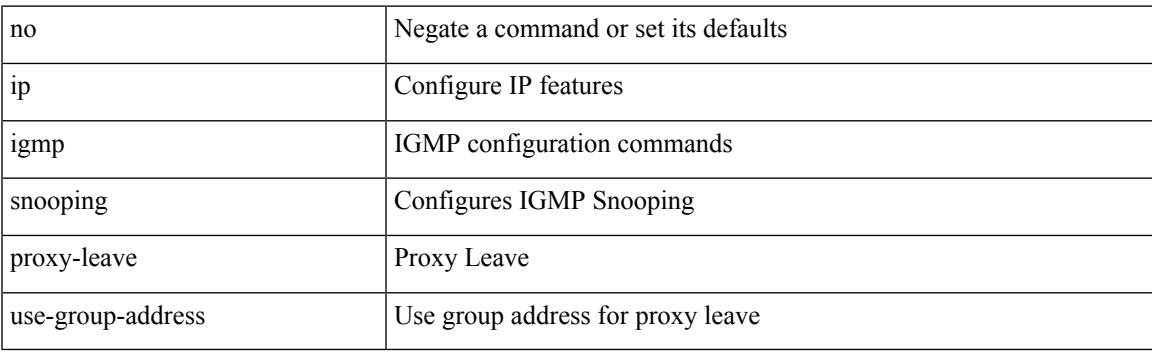

#### **Command Mode**

# **ip igmp snooping proxy general-queries**

[no] ip igmp snooping proxy general-queries [ mrt <mrt> ]

#### **Syntax Description**

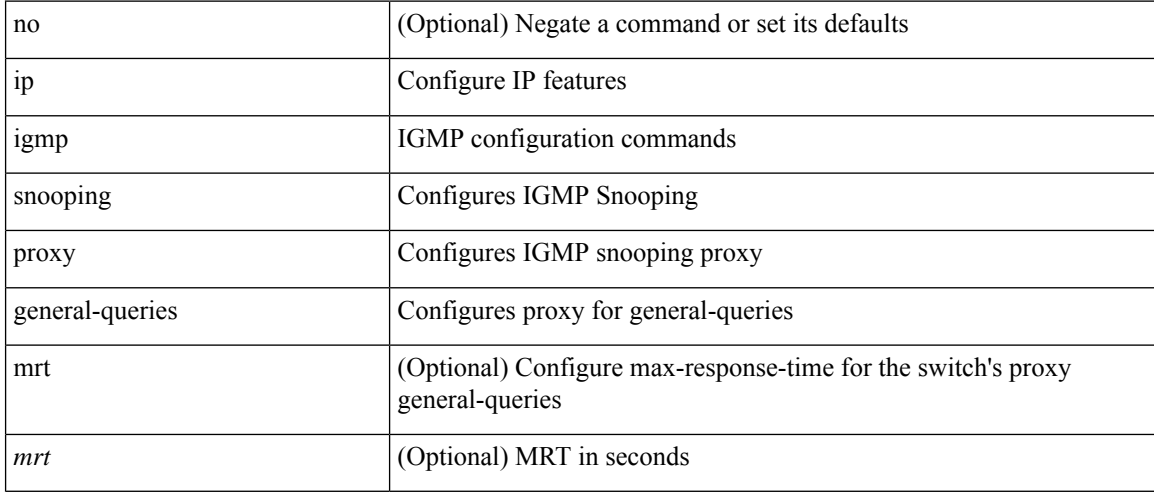

#### **Command Mode**

# **ip igmp snooping proxy general-queries**

[no] ip igmp snooping proxy general-queries [ mrt <mrt> ]

### **Syntax Description**

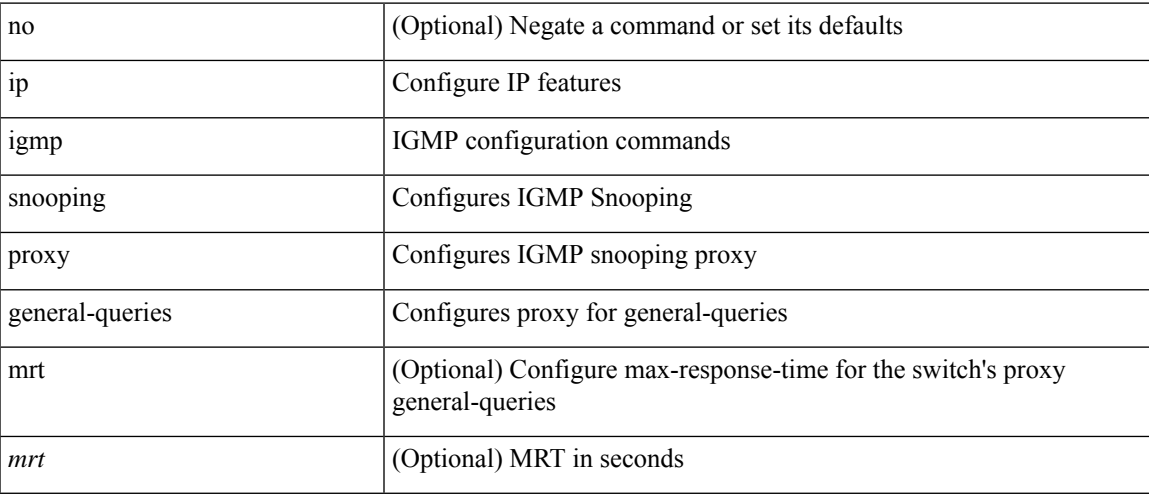

### **Command Mode**

# **ip igmp snooping querier-timeout**

{ { no ip igmp snooping querier-timeout [ <time> ] } | { ip igmp snooping querier-timeout <time> } }

#### **Syntax Description**

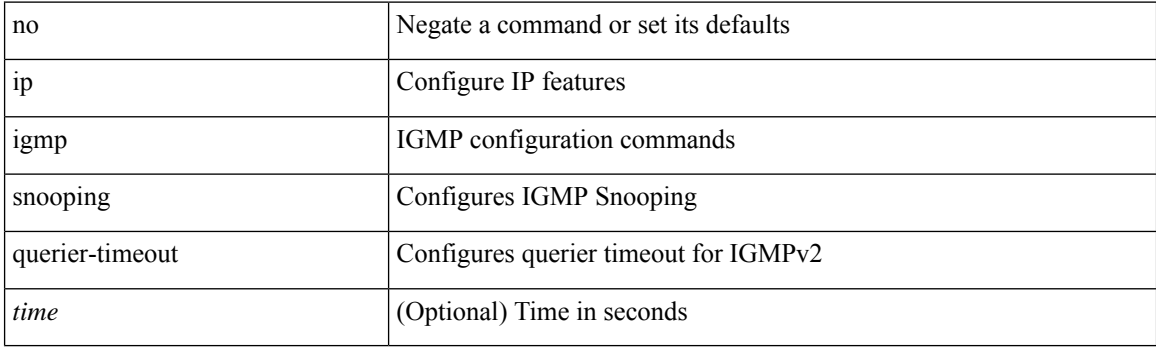

### **Command Mode**

# **ip igmp snooping querier-timeout**

{ { no ip igmp snooping querier-timeout [ <time> ] } | { ip igmp snooping querier-timeout <time> } }

#### **Syntax Description**

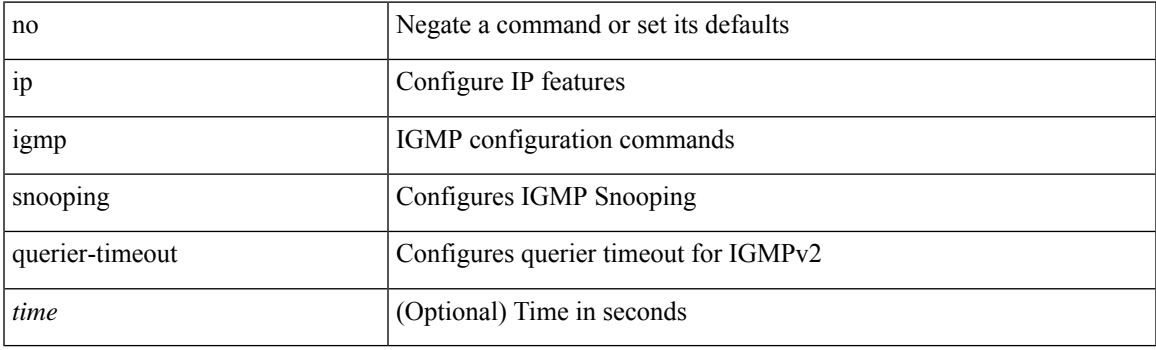

### **Command Mode**

# **ip igmp snooping querier**

{ { no ip igmp snooping querier [ <querier> ] } | { ip igmp snooping querier <querier> } }

#### **Syntax Description**

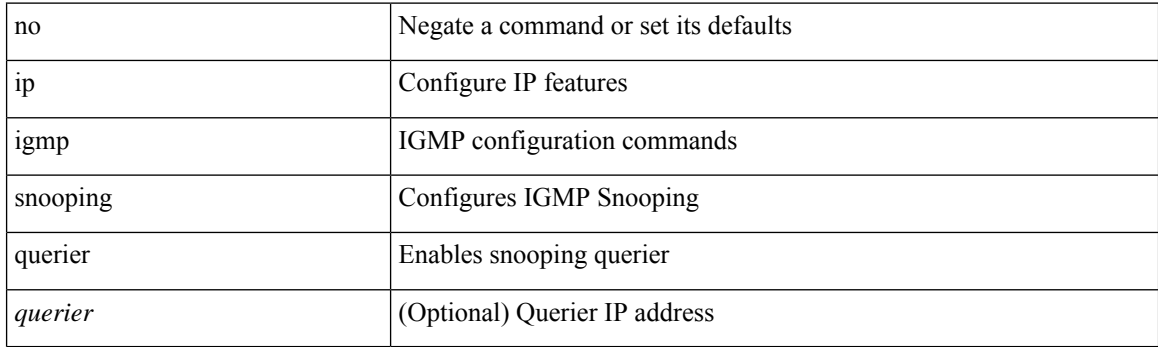

### **Command Mode**

# **ip igmp snooping querier**

{ { no ip igmp snooping querier [ <querier> ] } | { ip igmp snooping querier <querier> } }

### **Syntax Description**

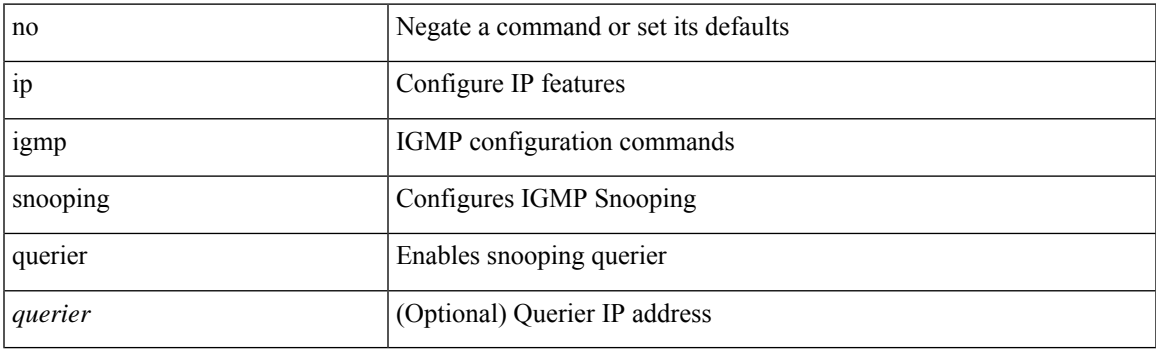

### **Command Mode**

## **ip igmp snooping query-interval**

{ { no ip igmp snooping query-interval [ <interval> ] } | { ip igmp snooping query-interval <interval> } }

#### **Syntax Description**

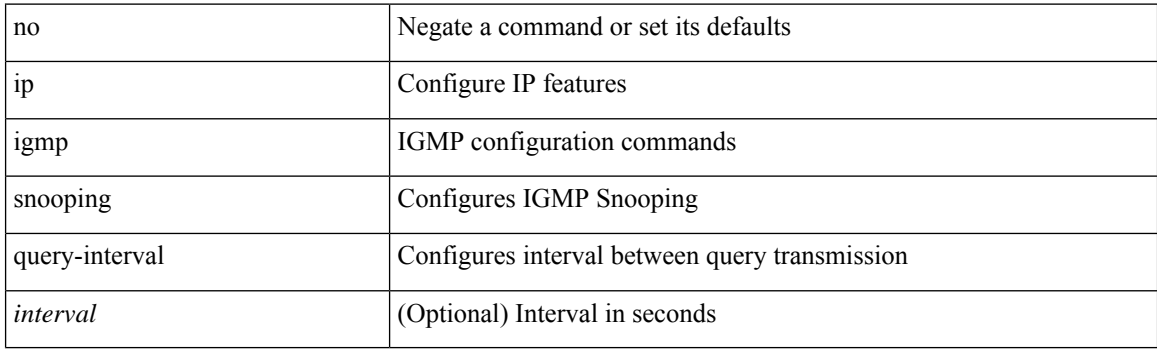

### **Command Mode**

# **ip igmp snooping query-interval**

{ { no ip igmp snooping query-interval [ <interval> ] } | { ip igmp snooping query-interval <interval> } }

### **Syntax Description**

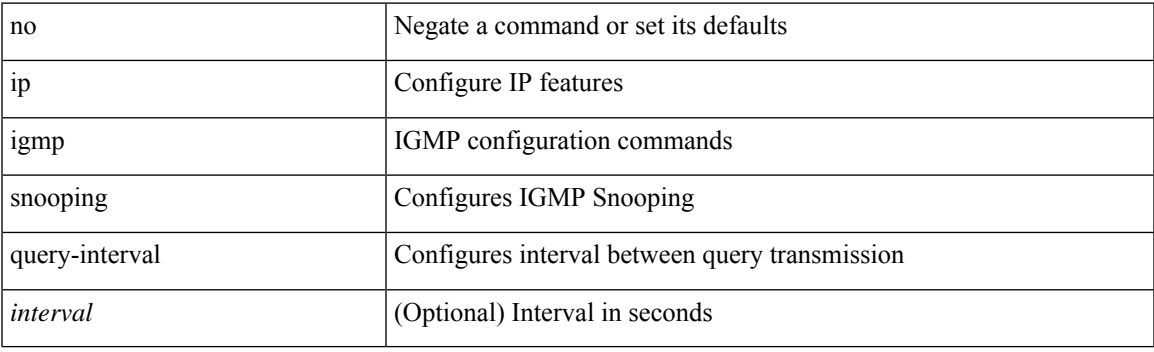

### **Command Mode**

## **ip igmp snooping query-max-response-time**

{ { no ip igmp snooping query-max-response-time [ <time> ] } | { ip igmp snooping query-max-response-time  $\langle$ time $\rangle$  } }

#### **Syntax Description**

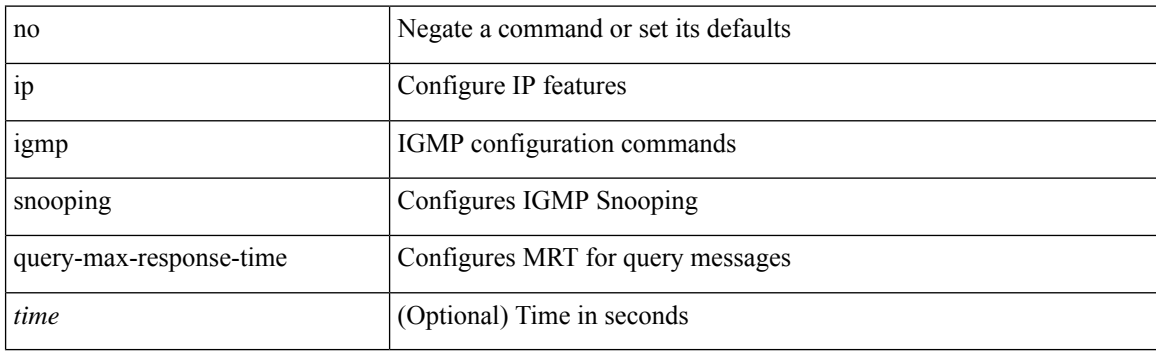

#### **Command Mode**

# **ip igmp snooping query-max-response-time**

{ { no ip igmp snooping query-max-response-time [ <time> ] } | { ip igmp snooping query-max-response-time  $\langle$ time $\rangle$  } }

#### **Syntax Description**

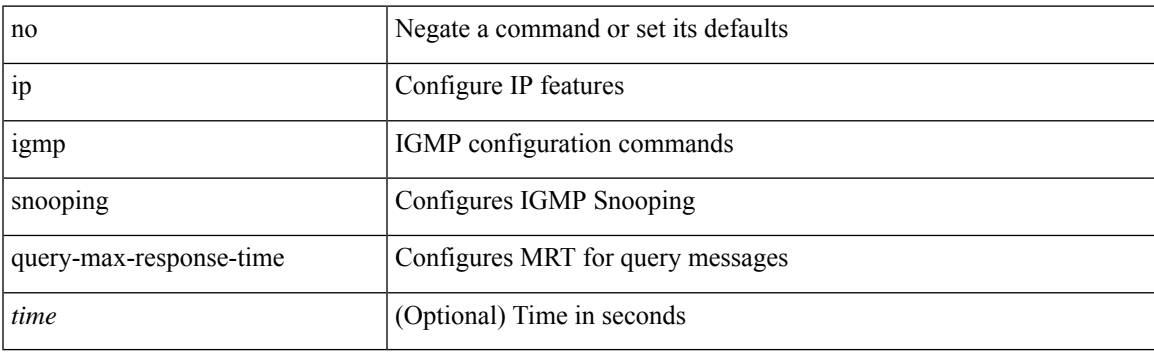

#### **Command Mode**

# **ip igmp snooping report-flood all**

{ { ip igmp snooping report-flood { all | interface <interface> } } | { no ip igmp snooping report-flood { all | interface <interface>  $\} \}$ 

### **Syntax Description**

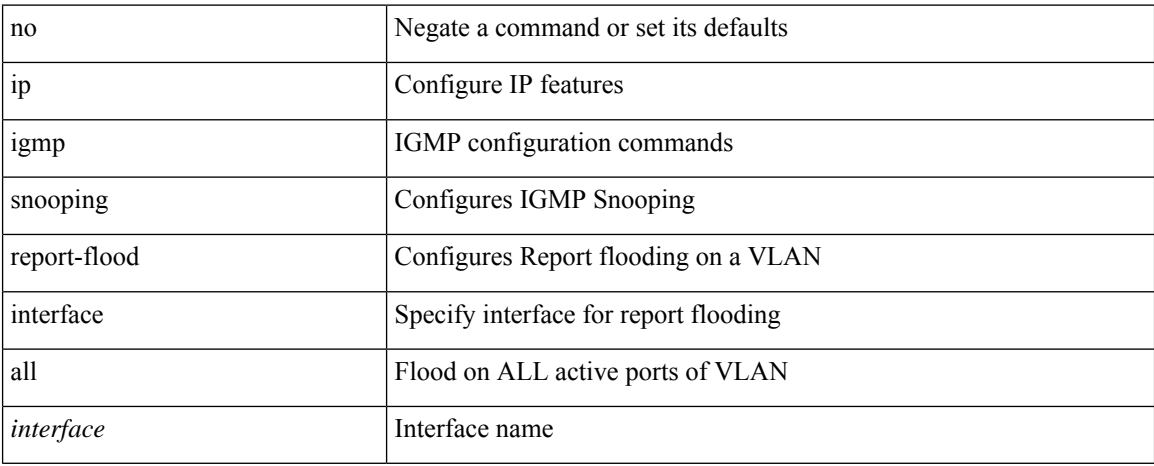

#### **Command Mode**

# **ip igmp snooping report-suppression**

{ { no ip igmp snooping report-suppression } | { ip igmp snooping report-suppression } }

### **Syntax Description**

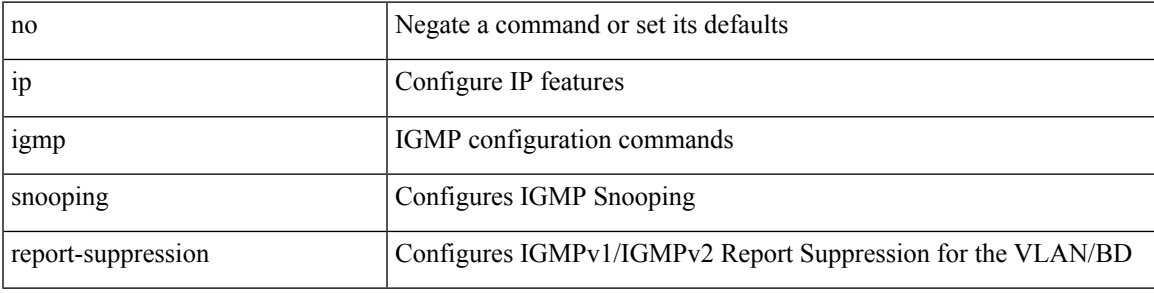

### **Command Mode**

# **ip igmp snooping report-suppression**

{ { no ip igmp snooping report-suppression } | { ip igmp snooping report-suppression } }

#### **Syntax Description**

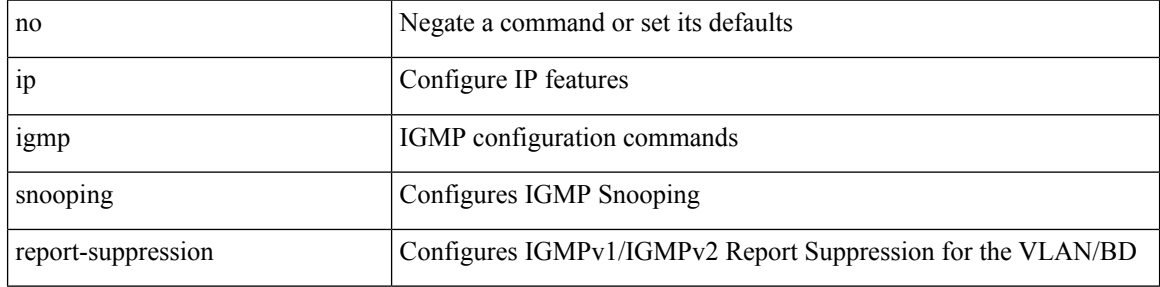

#### **Command Mode**

# **ip igmp snooping report-suppression**

{ { no ip igmp snooping report-suppression } | { ip igmp snooping report-suppression } }

### **Syntax Description**

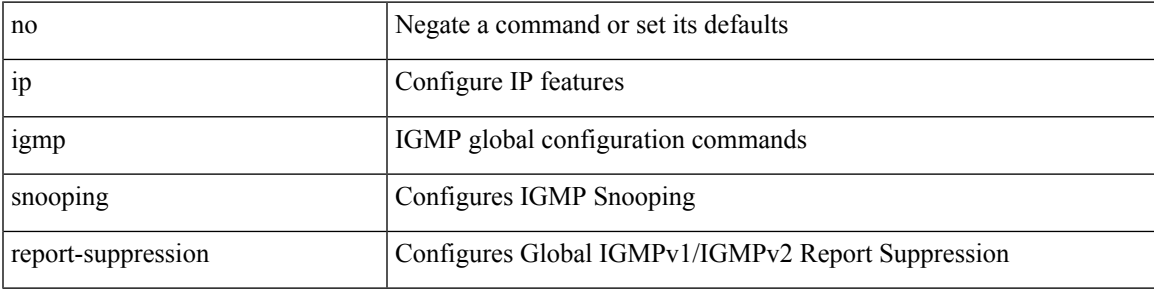

#### **Command Mode**

## **ip igmp snooping report prefix interface**

{ [ no ] ip igmp snooping { report-policy | access-group } { prefix-list | route-map } <pname> interface <interface> }

#### **Syntax Description**

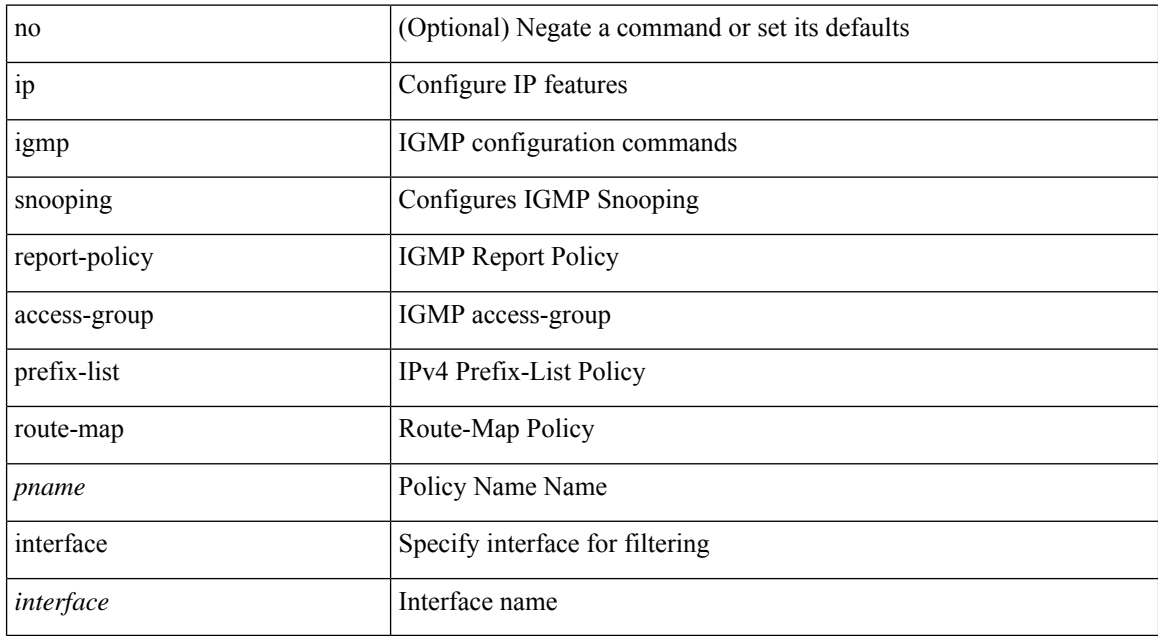

#### **Command Mode**

# **ip igmp snooping robustness-variable**

{ { no ip igmp snooping robustness-variable [ <value> ] } | { ip igmp snooping robustness-variable <value> } }

#### **Syntax Description**

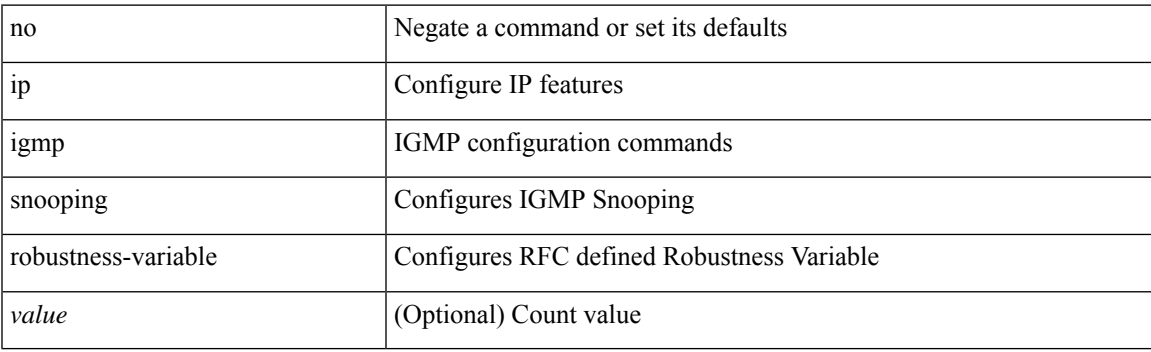

#### **Command Mode**

## **ip igmp snooping robustness-variable**

{ { no ip igmp snooping robustness-variable [ <value> ] } | { ip igmp snooping robustness-variable <value> } }

#### **Syntax Description**

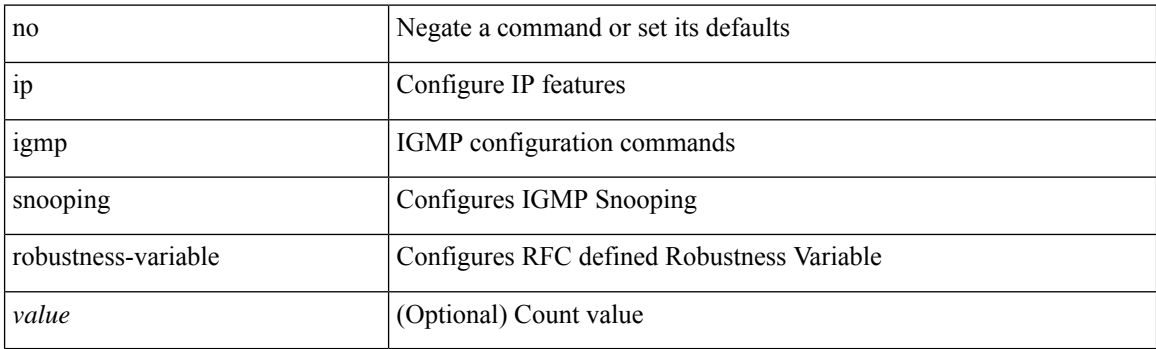

#### **Command Mode**

# **ip igmp snooping startup-query-count**

{ { no ip igmp snooping startup-query-count [ <count> ] } | { ip igmp snooping startup-query-count <count> } }

#### **Syntax Description**

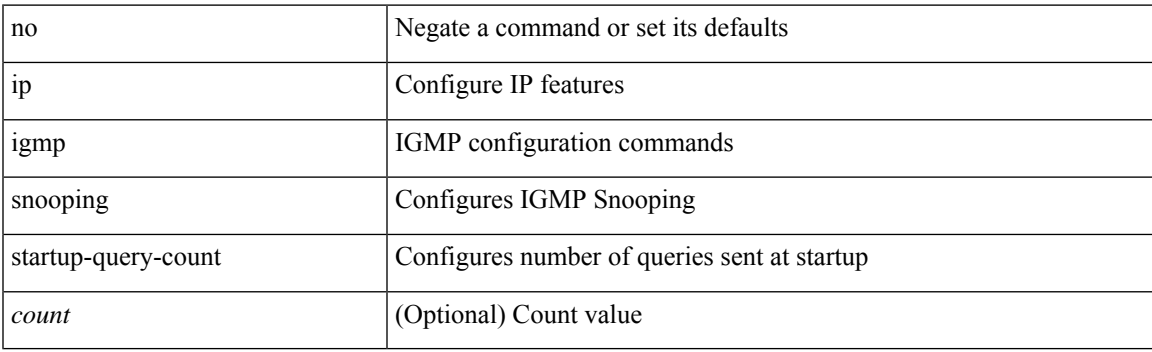

#### **Command Mode**

## **ip igmp snooping startup-query-count**

{ { no ip igmp snooping startup-query-count [ <count> ] } | { ip igmp snooping startup-query-count <count> } }

#### **Syntax Description**

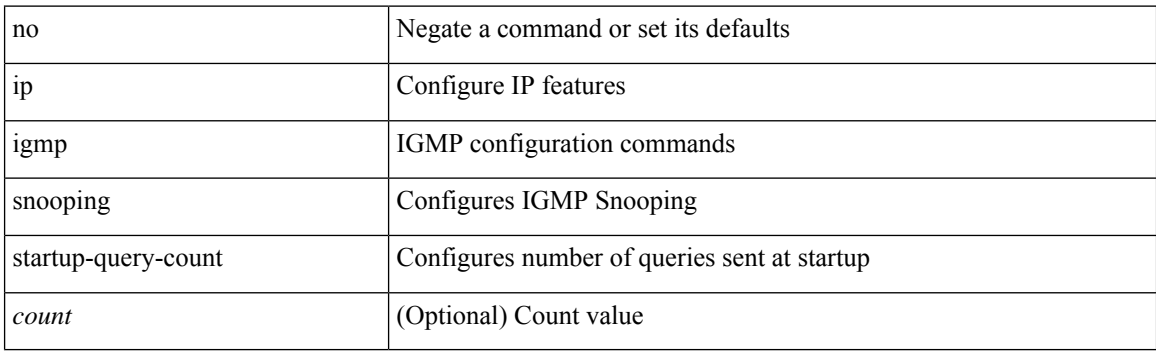

#### **Command Mode**

# **ip igmp snooping startup-query-interval**

{ { no ip igmp snooping startup-query-interval [ <interval> ] } | { ip igmp snooping startup-query-interval  $\langle$ interval $>\}$ }

### **Syntax Description**

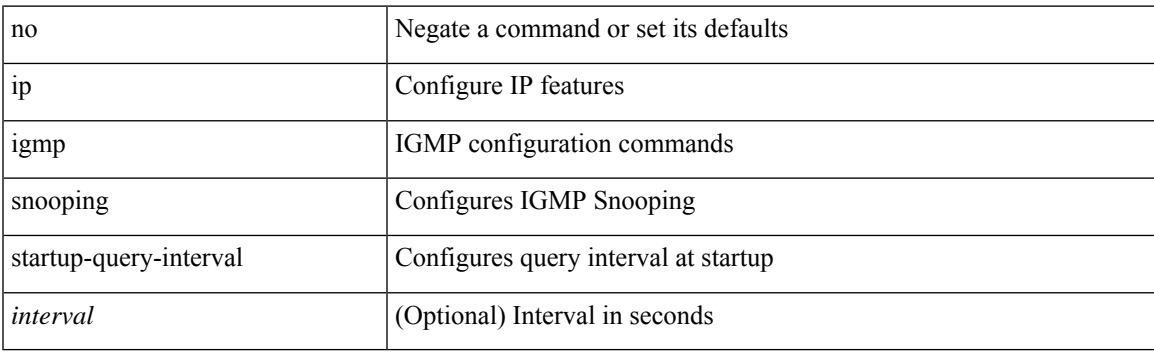

#### **Command Mode**

## **ip igmp snooping startup-query-interval**

{ { no ip igmp snooping startup-query-interval [ <interval> ] } | { ip igmp snooping startup-query-interval  $\langle$ interval $>\}$ }

#### **Syntax Description**

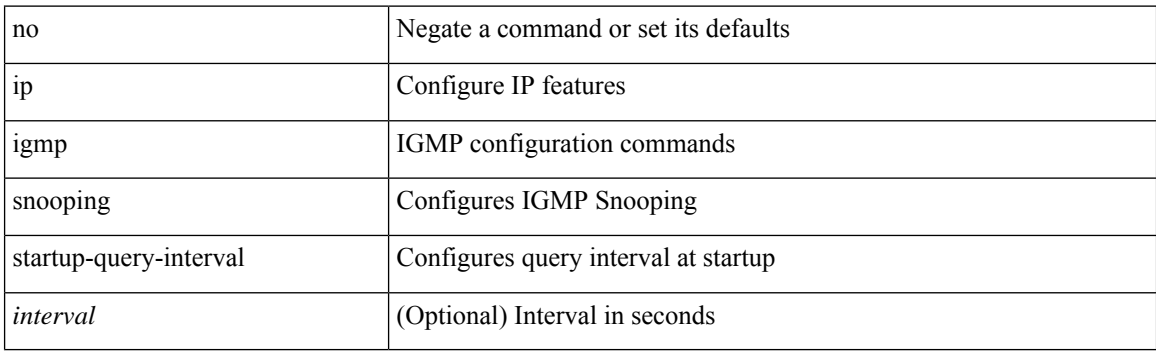

#### **Command Mode**

## **ip igmp snooping static-group interface**

{ [ no ] ip igmp snooping static-group <group> [ source <source> ] interface [ vsi ] <interface> }

#### **Syntax Description**

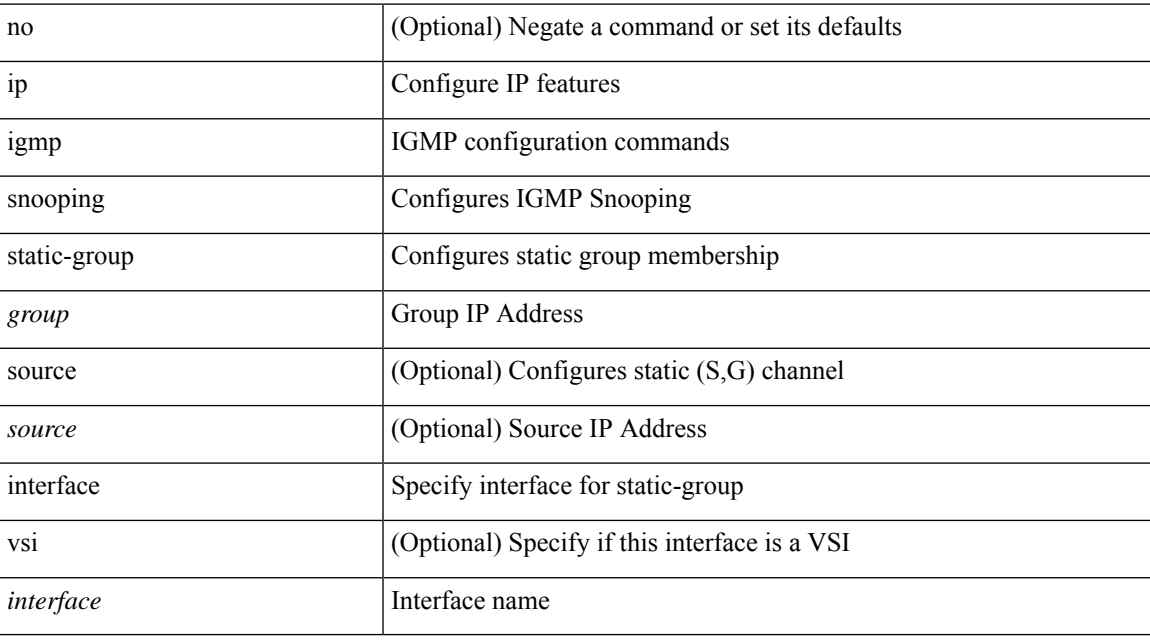

### **Command Mode**

## **ip igmp snooping static-group interface**

{ { no ip igmp snooping static-group <group> [ source <source> ] interface <interface> } | { ip igmp snooping static-group <group> [ source <source> ] interface <interface> } }

### **Syntax Description**

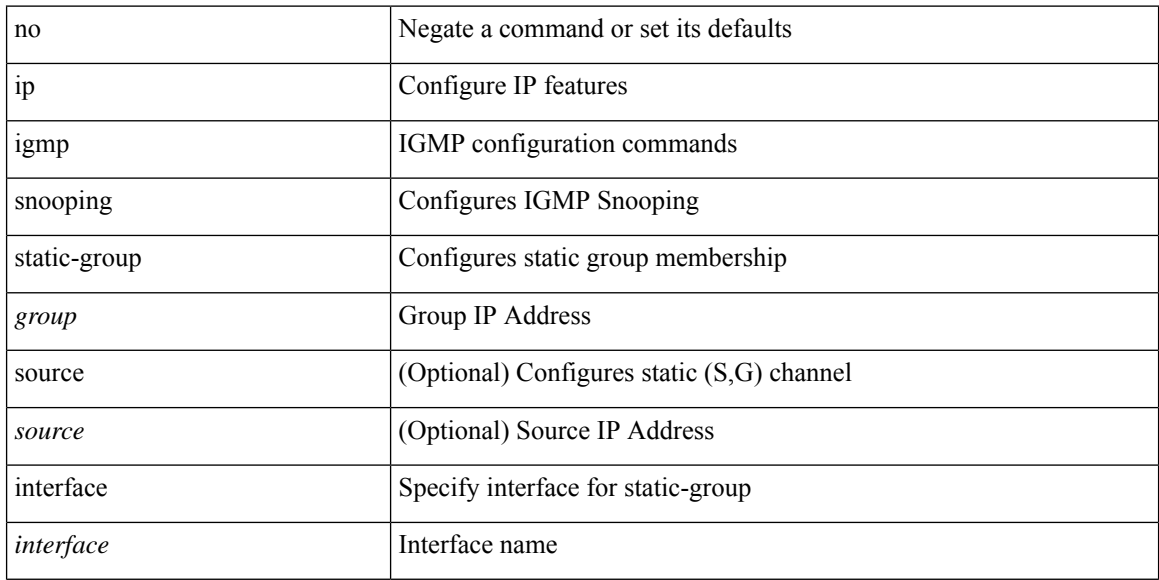

#### **Command Mode**

# **ip igmp snooping syslog-threshold**

{ ip igmp snooping syslog-threshold <percentage> } | { no ip igmp snooping syslog-threshold }

### **Syntax Description**

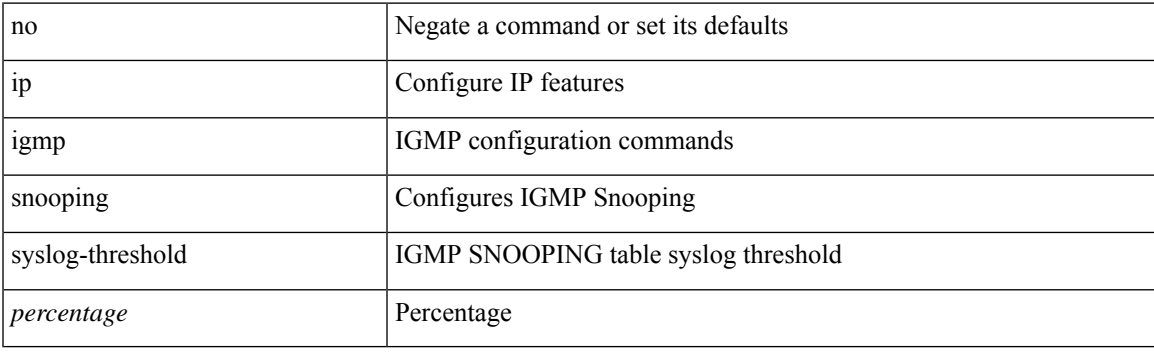

### **Command Mode**

# **ip igmp snooping v3-report-suppression**

{ { no ip igmp snooping v3-report-suppression } | { ip igmp snooping v3-report-suppression } }

#### **Syntax Description**

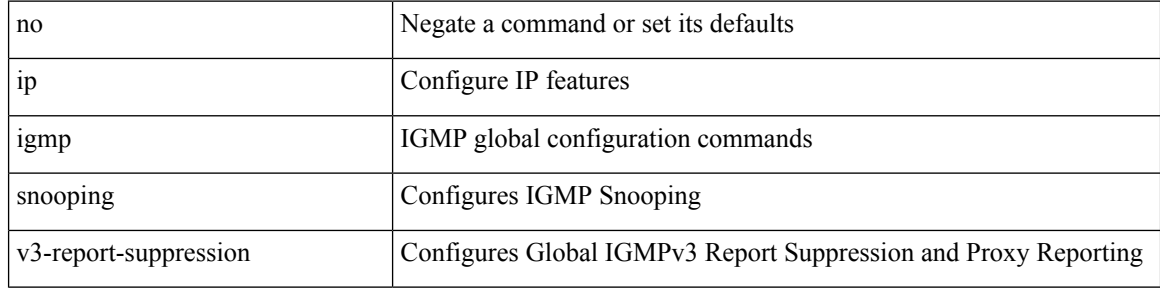

#### **Command Mode**

# **ip igmp snooping v3-report-suppression**

{ { no ip igmp snooping v3-report-suppression } | { ip igmp snooping v3-report-suppression } }

#### **Syntax Description**

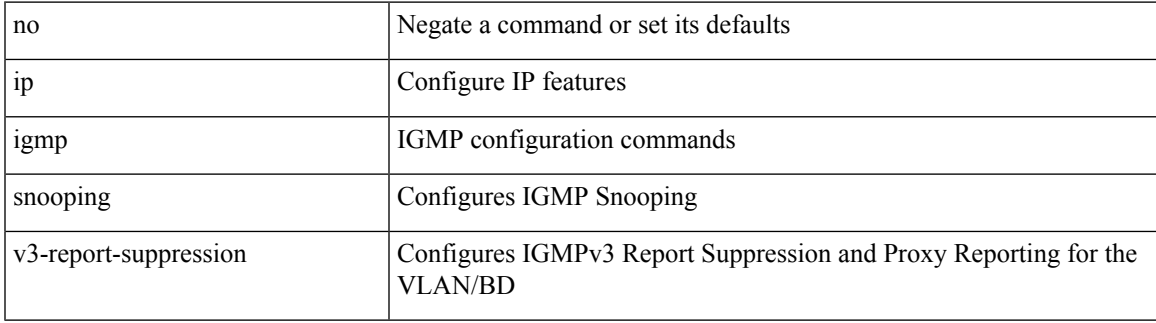

#### **Command Mode**

# **ip igmp snooping v3-report-suppression**

{ { no ip igmp snooping v3-report-suppression } | { ip igmp snooping v3-report-suppression } }

#### **Syntax Description**

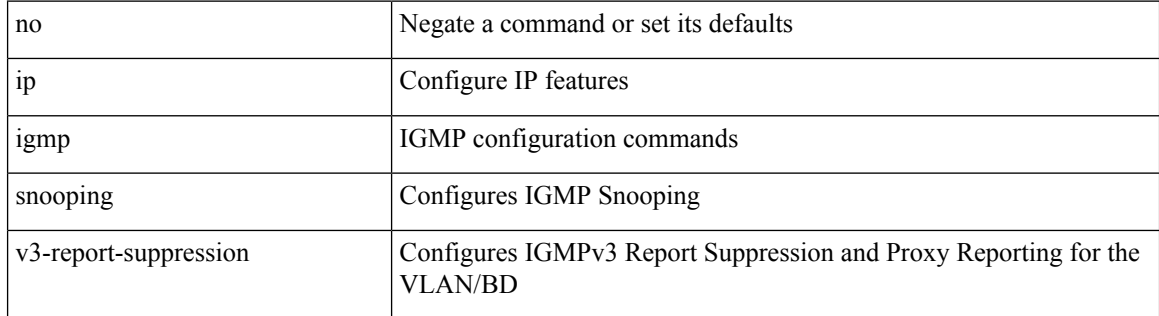

#### **Command Mode**

# **ip igmp snooping version**

{ { no ip igmp snooping version [ <version> ] } | { ip igmp snooping version <version> } }

### **Syntax Description**

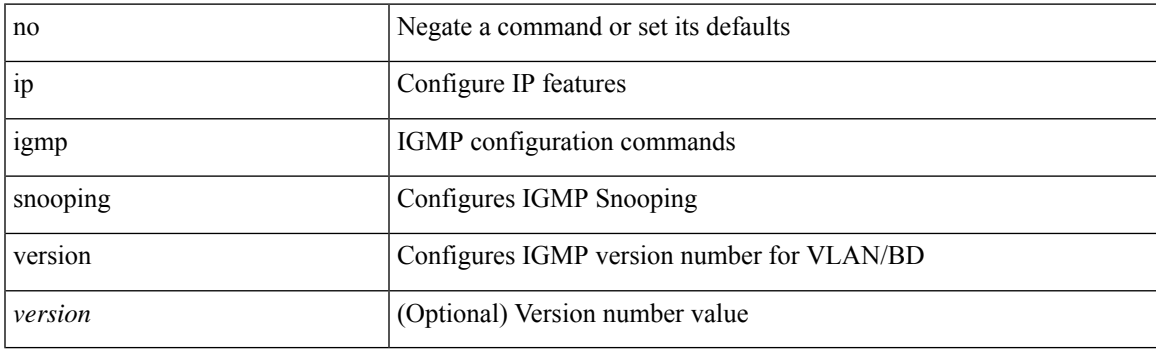

### **Command Mode**

# **ip igmp snooping version**

{ { no ip igmp snooping version [ <version> ] } | { ip igmp snooping version <version> } }

#### **Syntax Description**

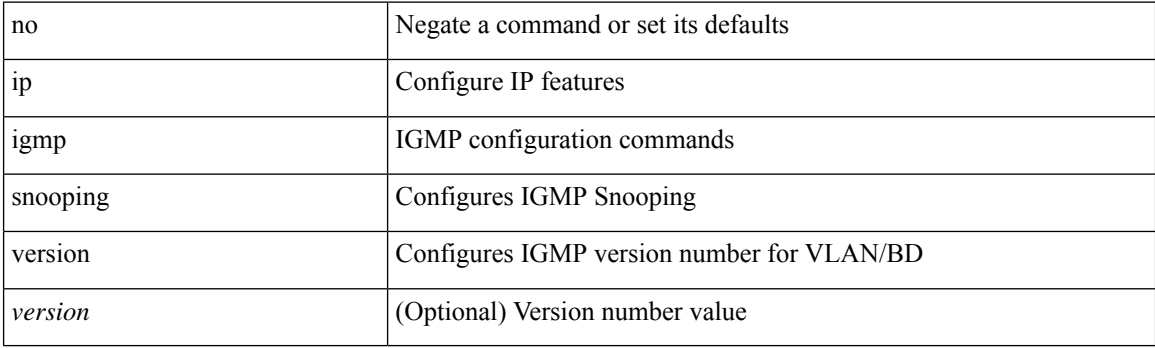

### **Command Mode**

# **ip igmp snooping vpc**

ip igmp snooping vpc { clear-cfs-flag | clear-pending-flag | clear-native-flag }

### **Syntax Description**

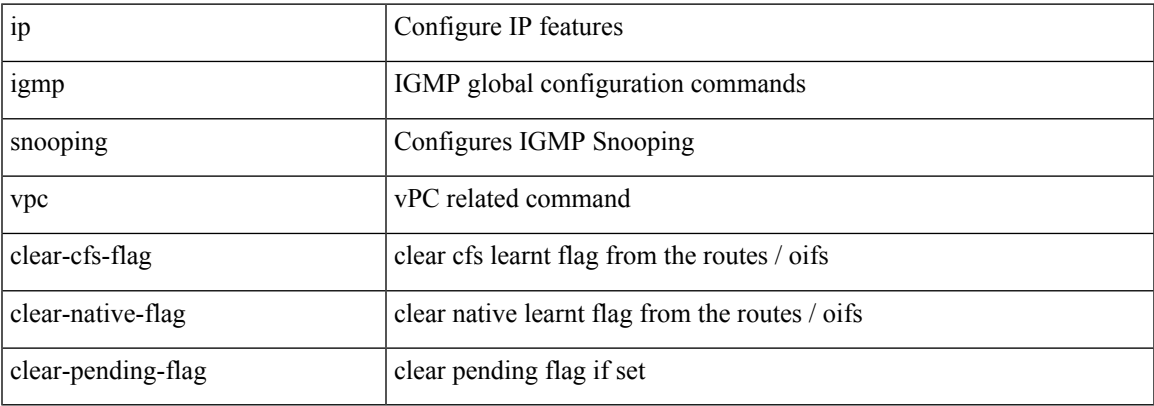

#### **Command Mode**

# **ip igmp snooping vpc**

ip igmp snooping vpc [ vpc-incremental | vpc-sync-only ]

### **Syntax Description**

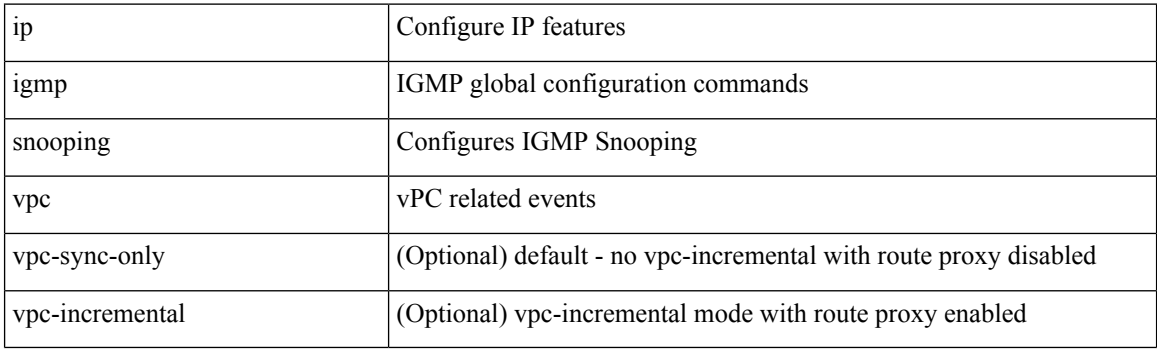

### **Command Mode**

# **ip igmp snooping vpc peer-routes-download**

ip igmp snooping vpc peer-routes-download [ stale ]

#### **Syntax Description**

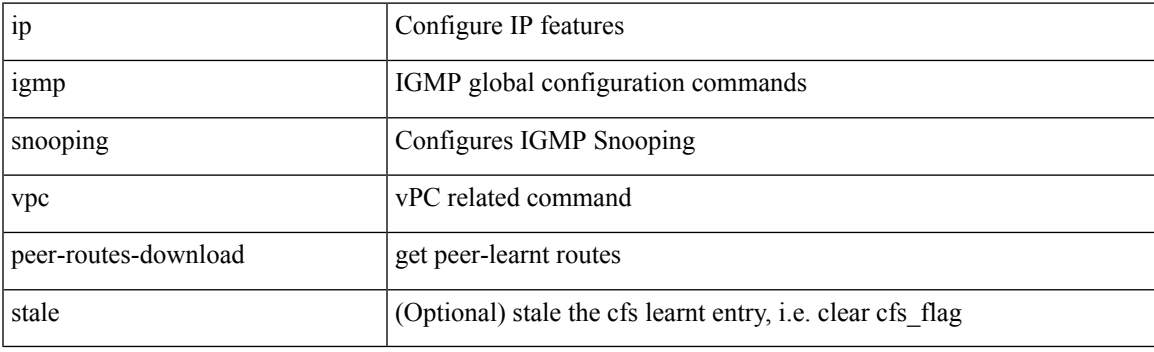

### **Command Mode**

# **ip igmp snooping vxlan-umc drop**

[no] ip igmp snooping vxlan-umc drop [ vlan <vlans-range> ]

#### **Syntax Description**

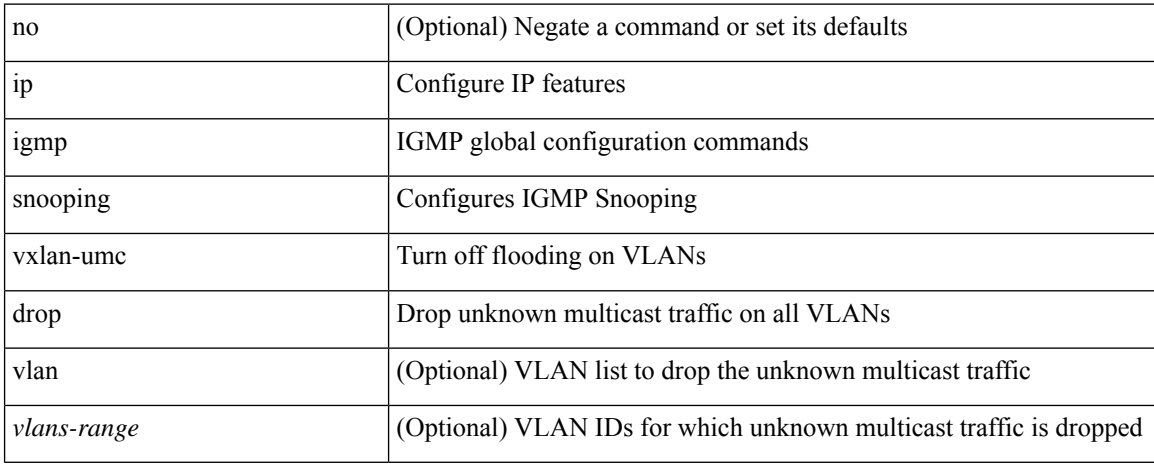

#### **Command Mode**

I

# **ip igmp snooping vxlan**

{ { no ip igmp snooping vxlan } | { ip igmp snooping vxlan } }

### **Syntax Description**

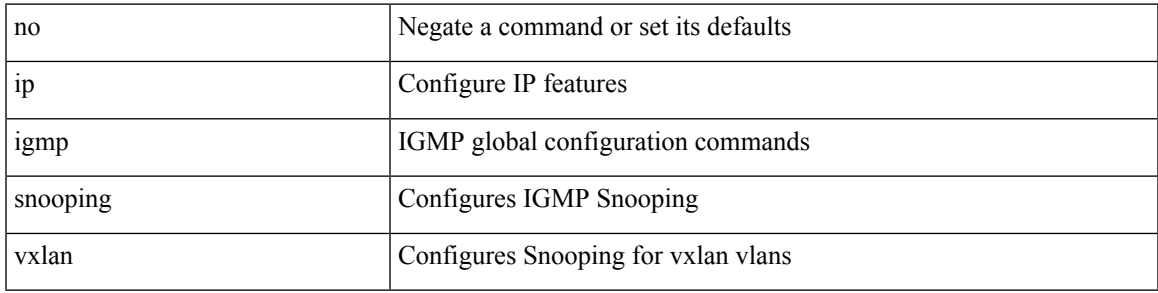

#### **Command Mode**

# **ip igmp spoof-check**

[no] ip igmp spoof-check

### **Syntax Description**

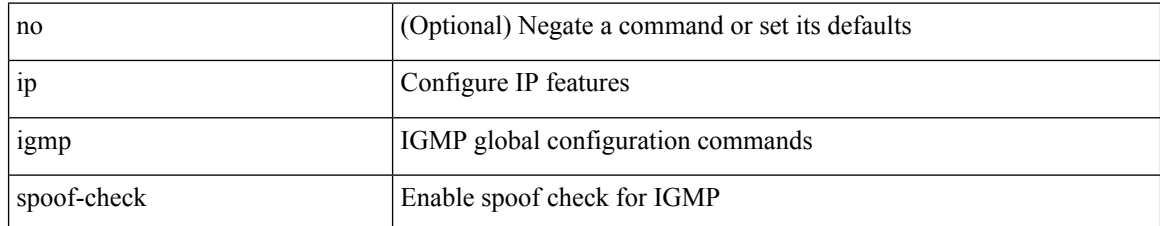

#### **Command Mode**
## **ip igmp ssm-translate**

[no] ip igmp ssm-translate <group> <source>

## **Syntax Description**

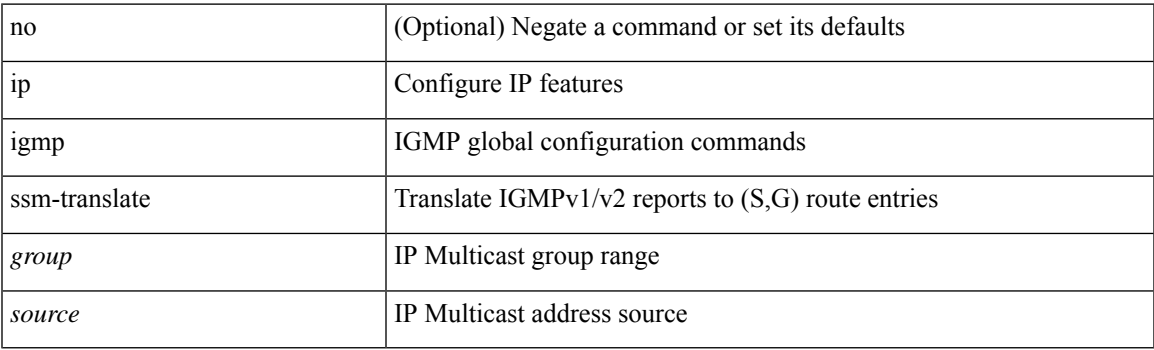

## **Command Mode**

## **ip igmp startup-query-count**

{ { no ip igmp startup-query-count [ <count> ] } | { ip igmp startup-query-count <count> } }

### **Syntax Description**

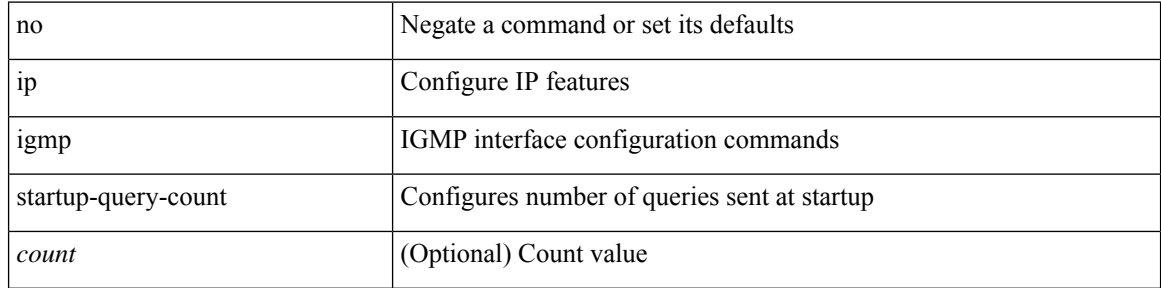

## **Command Mode**

# **ip igmp startup-query-interval**

{ { no ip igmp startup-query-interval [ <interval> ] } | { ip igmp startup-query-interval <interval> } }

## **Syntax Description**

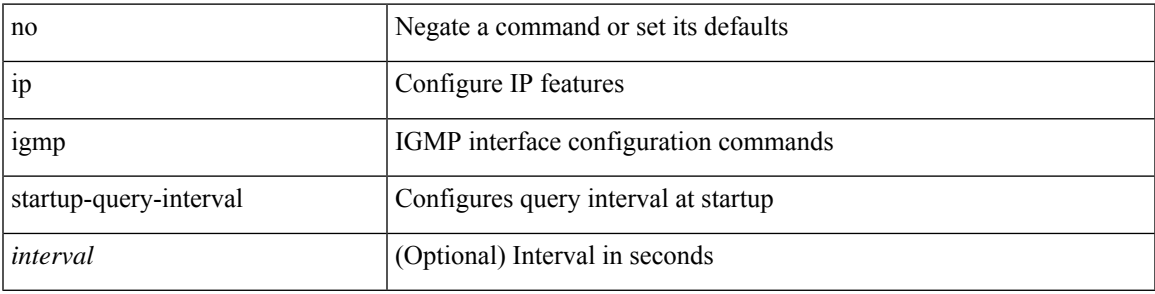

### **Command Mode**

## **ip igmp state-limit**

{ { ip igmp state-limit <max-states> [ reserved <route-map-name> <max-reserved> ] } | { no ip igmp state-limit [ <max-states> [ reserved <route-map-name> <max-reserved> ] ] } }

## **Syntax Description**

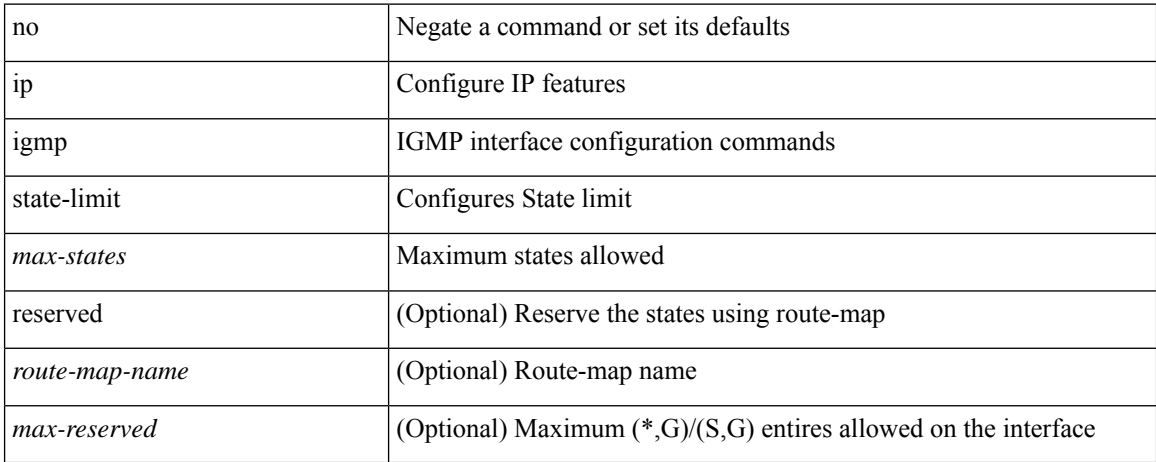

#### **Command Mode**

## **ip igmp static**

[no] ip igmp { static-group | static-oif } { { <group> [ source <source> ] } | { route-map <route-map-name> } }

## **Syntax Description**

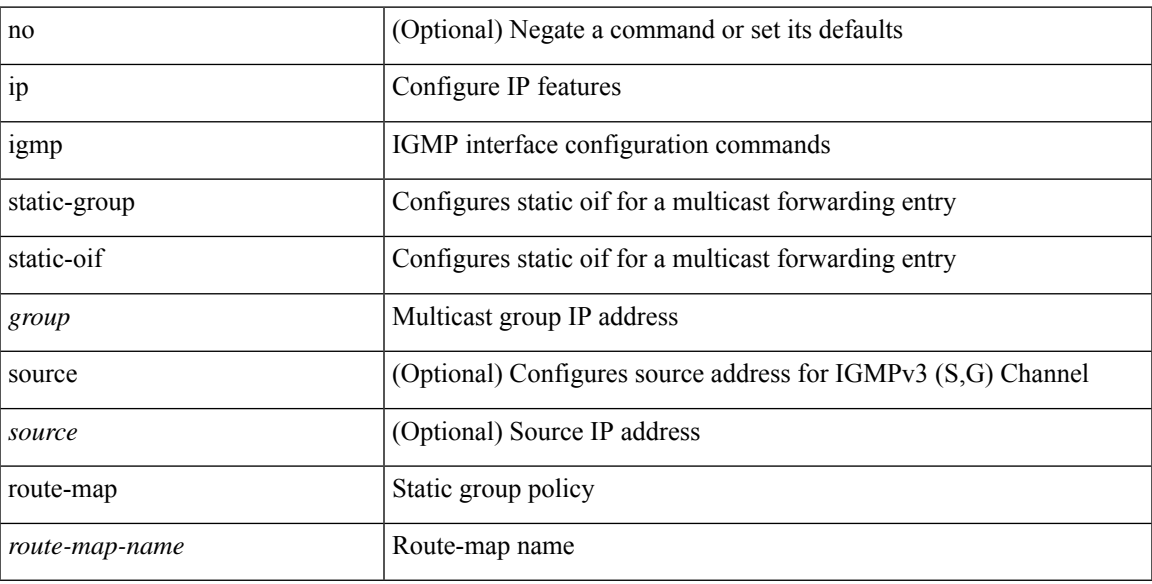

## **Command Mode**

## **ip igmp suppress v3-gsq**

[no] ip igmp suppress v3-gsq

## **Syntax Description**

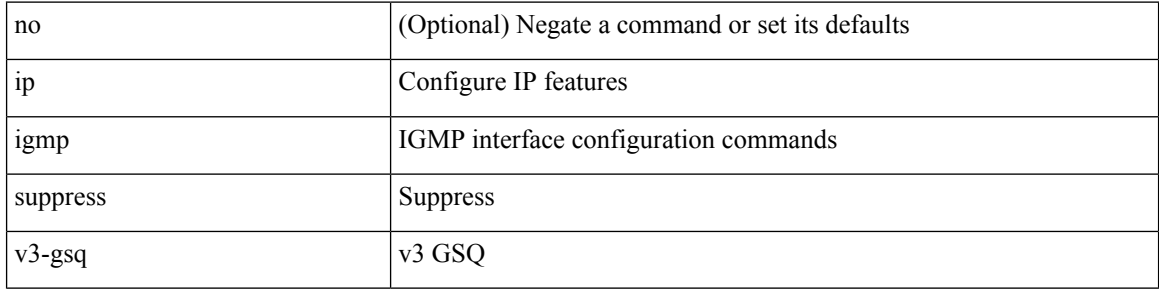

### **Command Mode**

# **ip igmp syslog-threshold**

{ ip igmp syslog-threshold <percentage> } | { no ip igmp syslog-threshold }

## **Syntax Description**

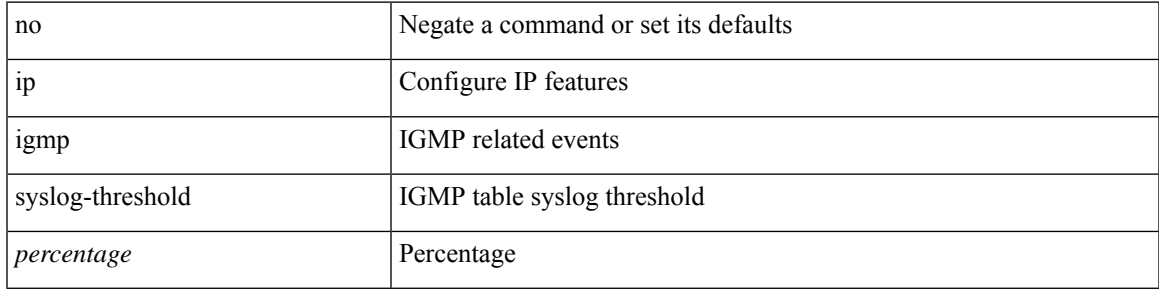

## **Command Mode**

## **ip igmp version**

{ { no ip igmp version [ <version> ] } | { ip igmp version <version> } }

## **Syntax Description**

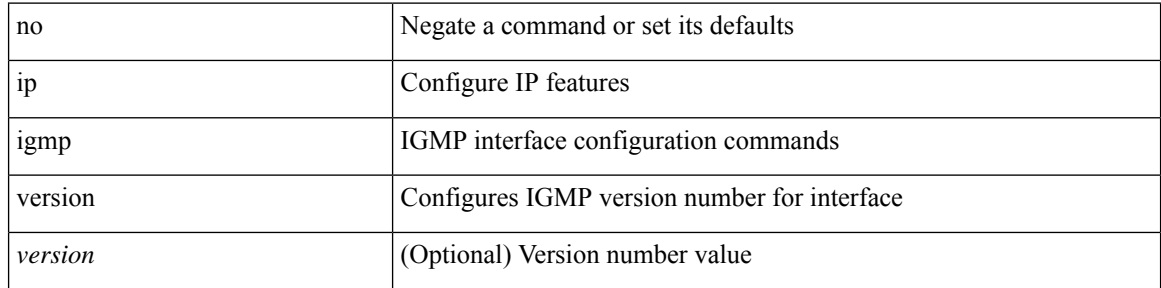

### **Command Mode**

## **ip load-sharing address**

[no] ip load-sharing address { source-destination [ port source-destination2 | gre | gre-outer | gtpu ] | destination port2 destination2 | source } { [ rotate < rotate > ] | [ concatenation ] } + [ universal-id < random-seed > ] | no ip load-sharing address

#### **Syntax Description**

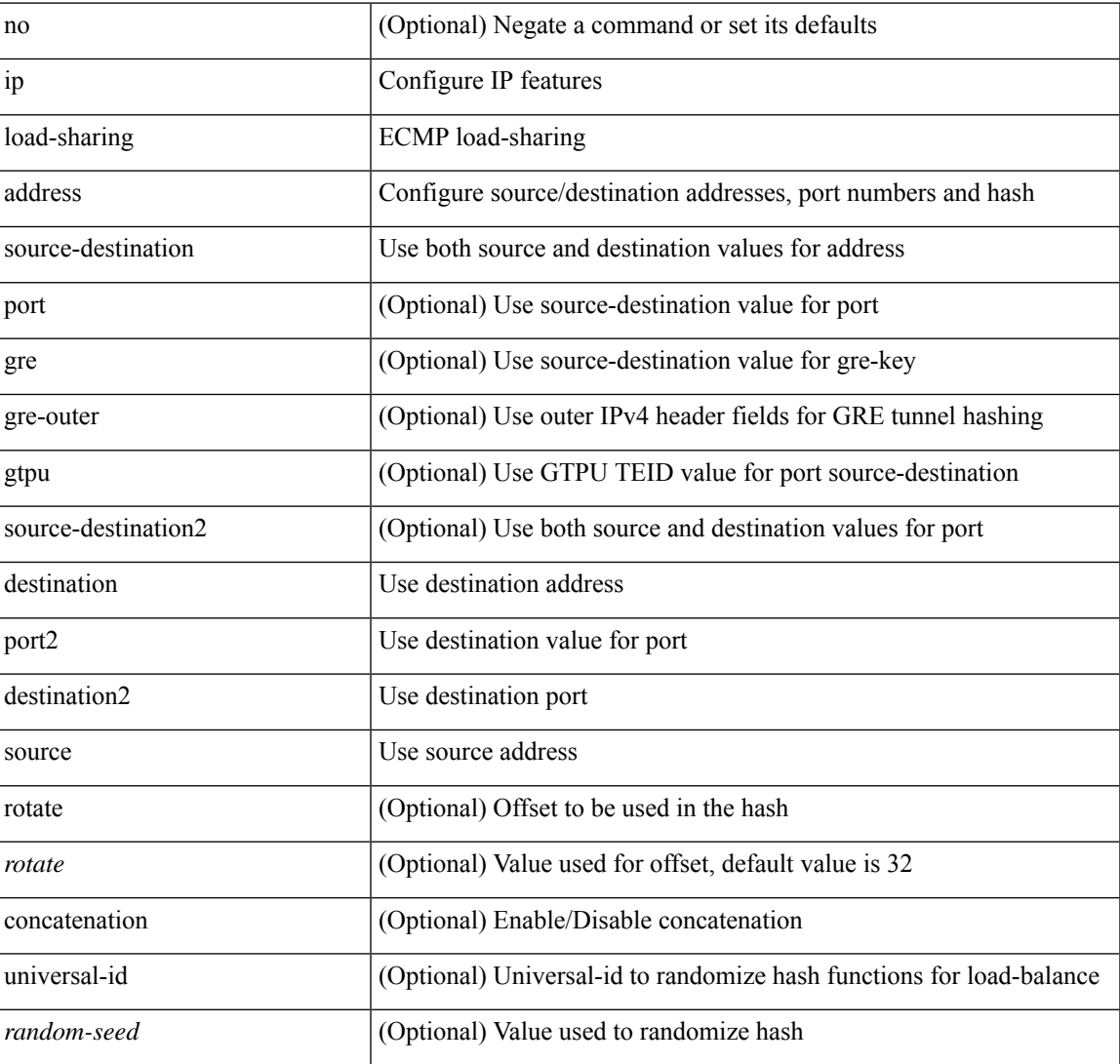

#### **Command Mode**

## **ip local-proxy-arp**

{ ip local-proxy-arp [ no-hw-flooding ] | no ip local-proxy-arp [ no-hw-flooding ] }

## **Syntax Description**

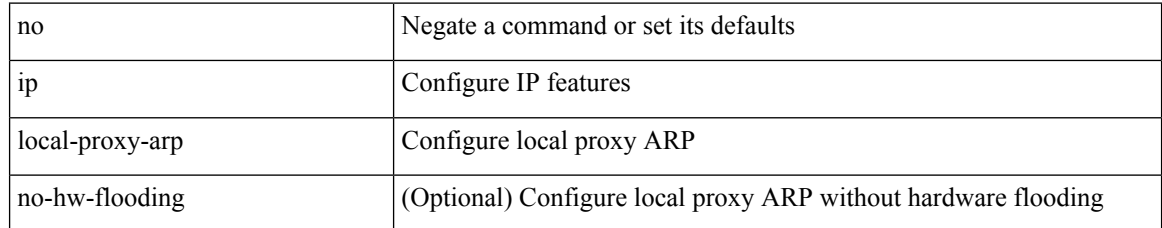

#### **Command Mode**

• /exec/configure/if-igp /exec/configure/if-vlan-common

## **ip local policy route-map**

ip local policy route-map <route-map-name> | no ip local policy route-map [ <route-map-name> | <route-map-name>]

## **Syntax Description**

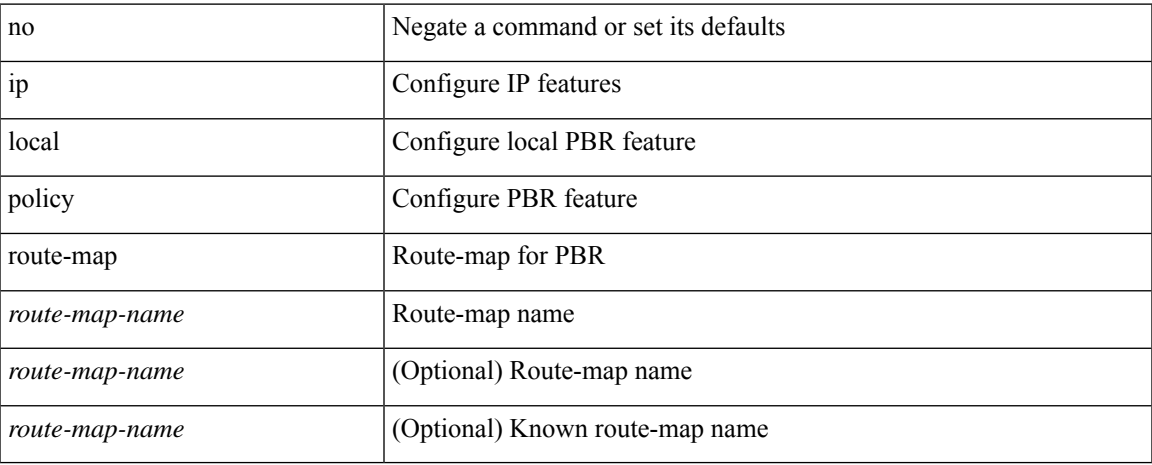

#### **Command Mode**

• /exec/configure /exec/configure/vrf

**I Commands**

## **ip mfwd event-history cli**

[no] ip mfwd event-history cli { size { <size\_in\_text> | <size\_in\_kbytes> } }

### **Syntax Description**

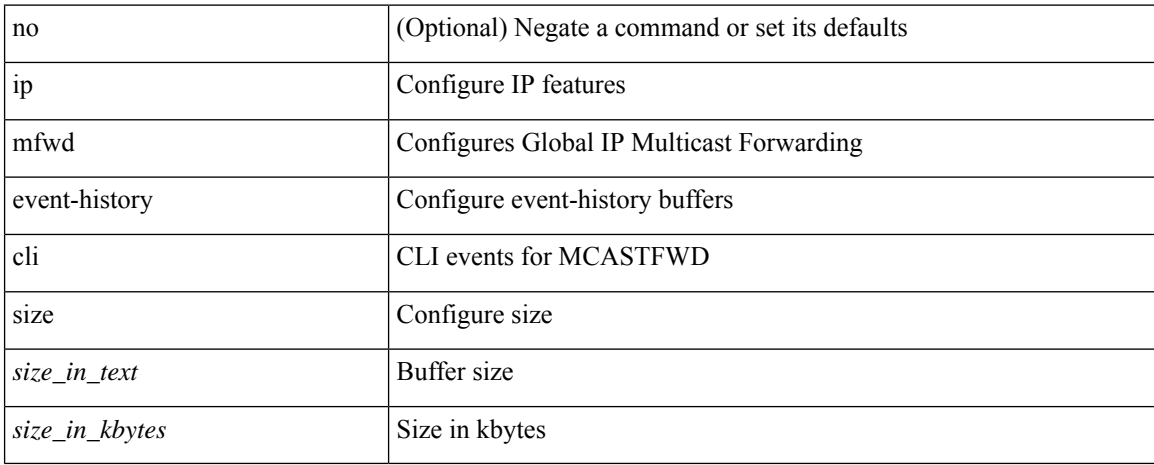

#### **Command Mode**

## **ip mfwd event-history l2**

[no] ip mfwd event-history l2 { size {  $\langle$  <size\_in\_text>  $|$   $\langle$  size\_in\_kbytes> } }

## **Syntax Description**

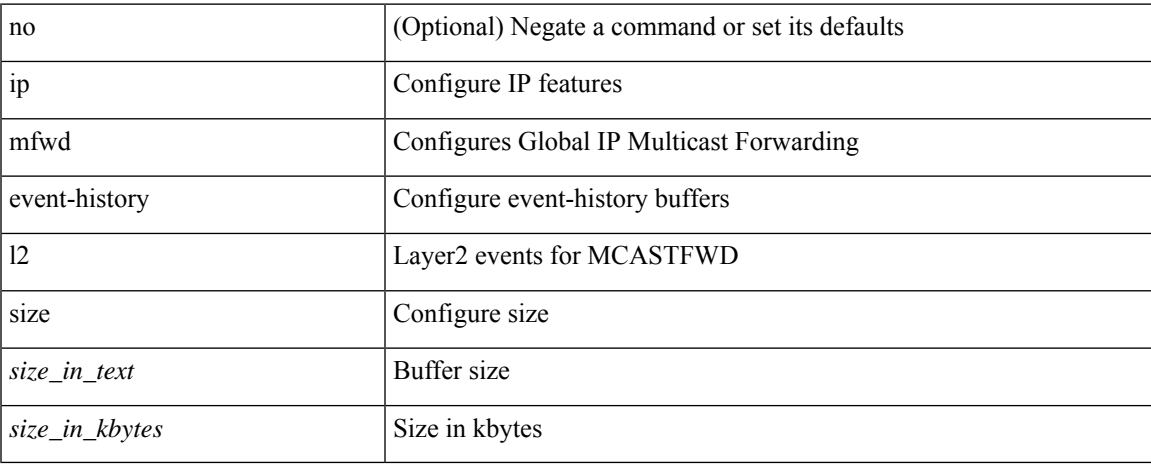

#### **Command Mode**

## **ip mfwd event-history nbm**

[no] ip mfwd event-history nbm { size {  $\langle$  <size\_in\_text>  $|$   $\langle$  size\_in\_kbytes> } }

## **Syntax Description**

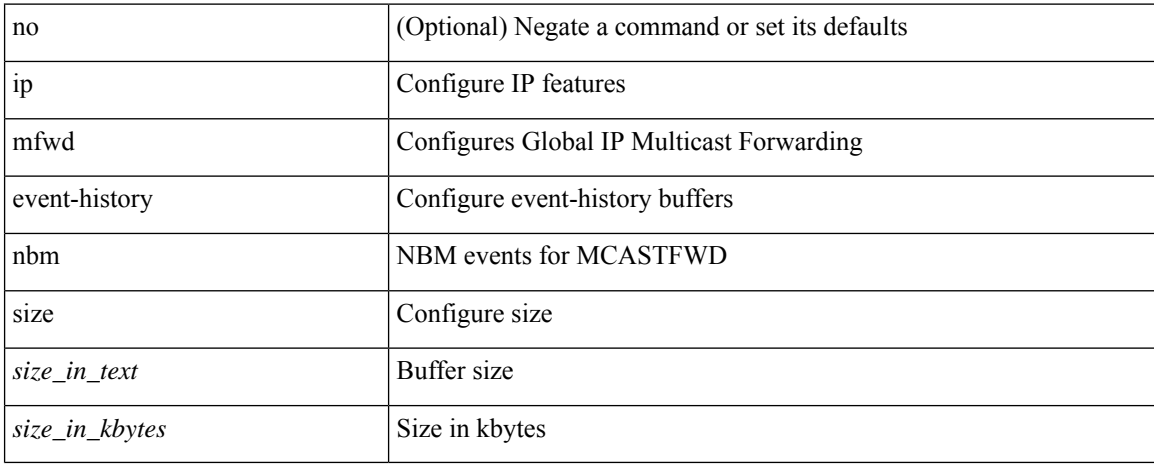

#### **Command Mode**

## **ip mfwd event-history packet**

[no] ip mfwd event-history packet { size {  $\langle$  size\_in\_text> |  $\langle$  size\_in\_kbytes> } }

## **Syntax Description**

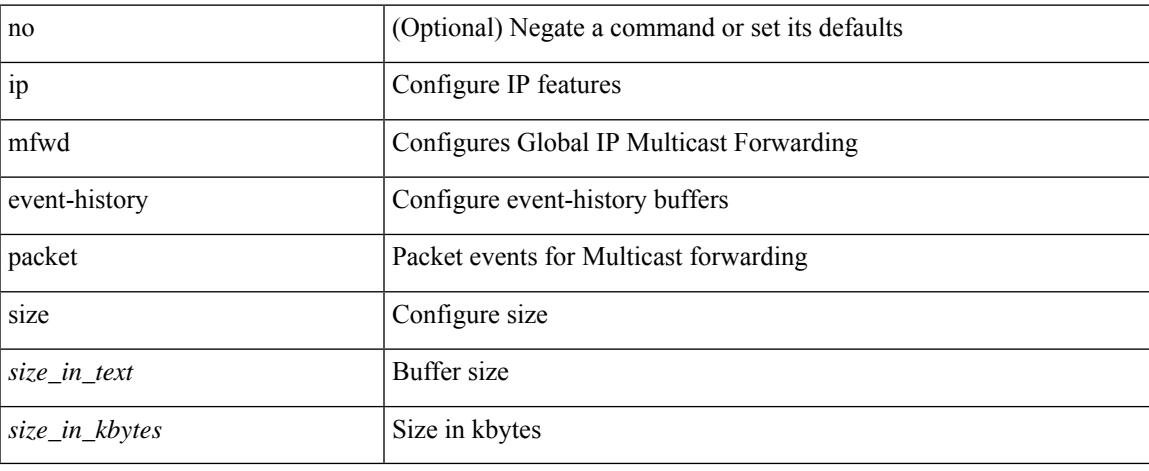

#### **Command Mode**

## **ip mfwd event-history vrf**

[no] ip mfwd event-history vrf { size { <size\_in\_text> | <size\_in\_kbytes> } }

### **Syntax Description**

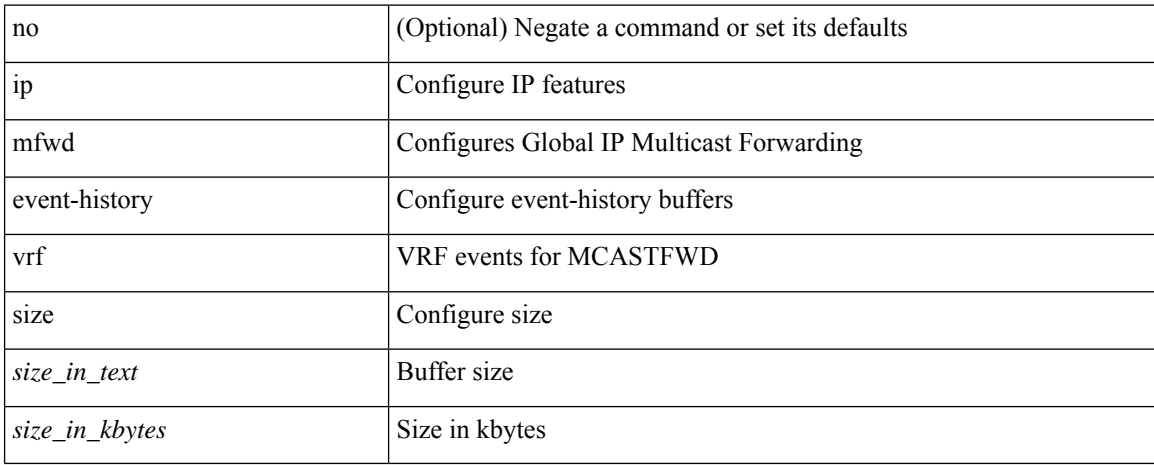

#### **Command Mode**

## **ip mfwd mstatic register**

[no] ip mfwd mstatic register

### **Syntax Description**

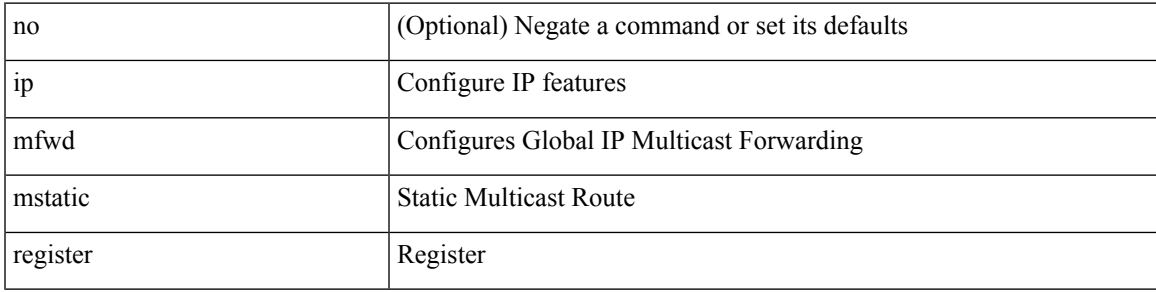

### **Command Mode**

## **ip mroute**

[no] ip mroute { <ip-addr> <ip-mask> | <ip-prefix> } { { <next-hop> | <nh-prefix> } | <interface> } [ <pref> ] [ vrf { <vrf-name> | <vrf-known-name> } ]

## **Syntax Description**

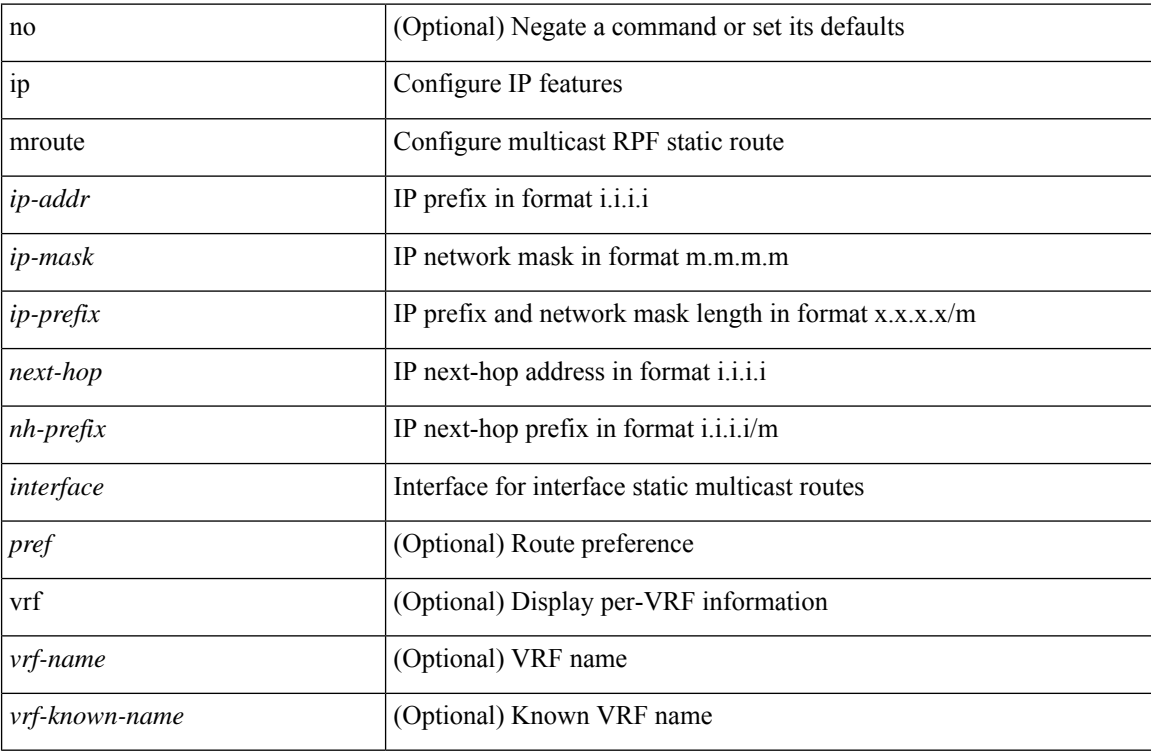

## **Command Mode**

## **ip msdp description**

ip msdp description <peer-address> <text> | no ip msdp description <peer-address> [ <text> ]

#### **Syntax Description**

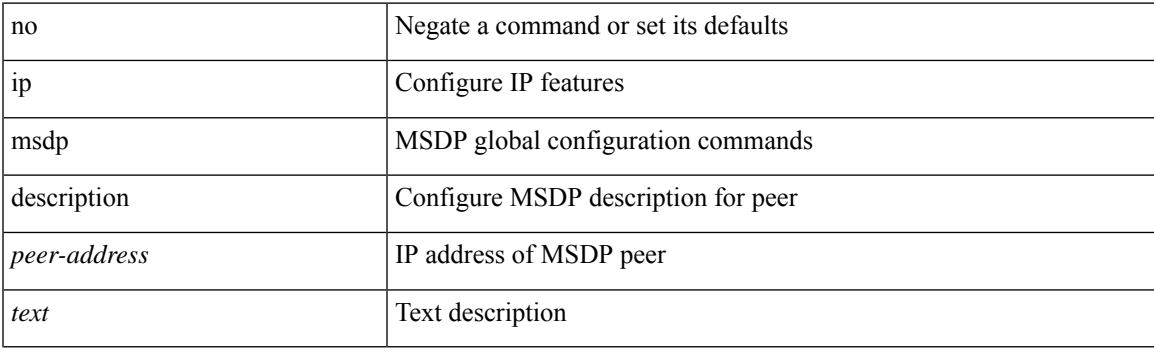

## **Command Mode**

## **ip msdp event-history cli**

[no] ip msdp event-history cli { size {  $\langle$  <size\_in\_text>  $|$   $\langle$  size\_in\_kbytes> } }

### **Syntax Description**

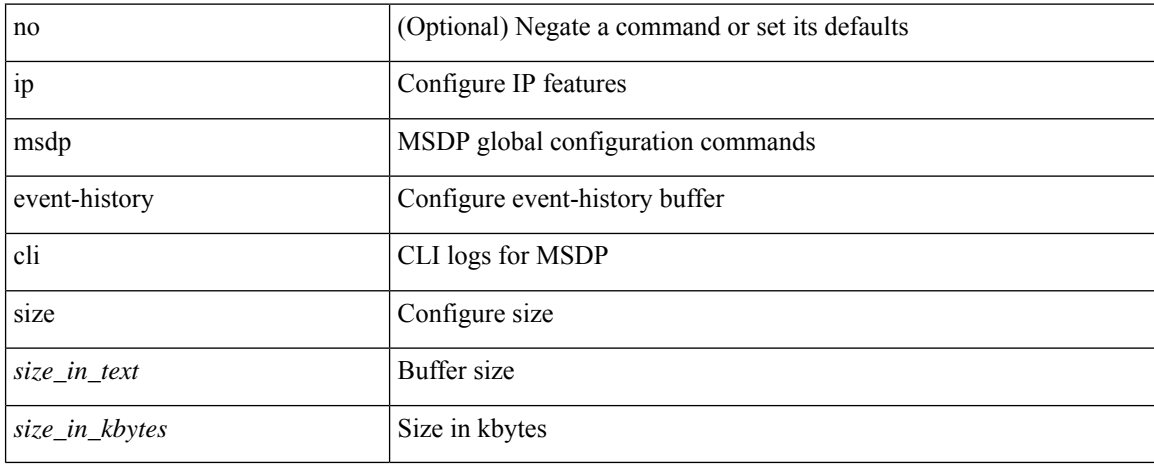

#### **Command Mode**

## **ip msdp event-history events**

[no] ip msdp event-history events { size {  $\langle$  <size\_in\_text>  $|$   $\langle$  size\_in\_kbytes> } }

## **Syntax Description**

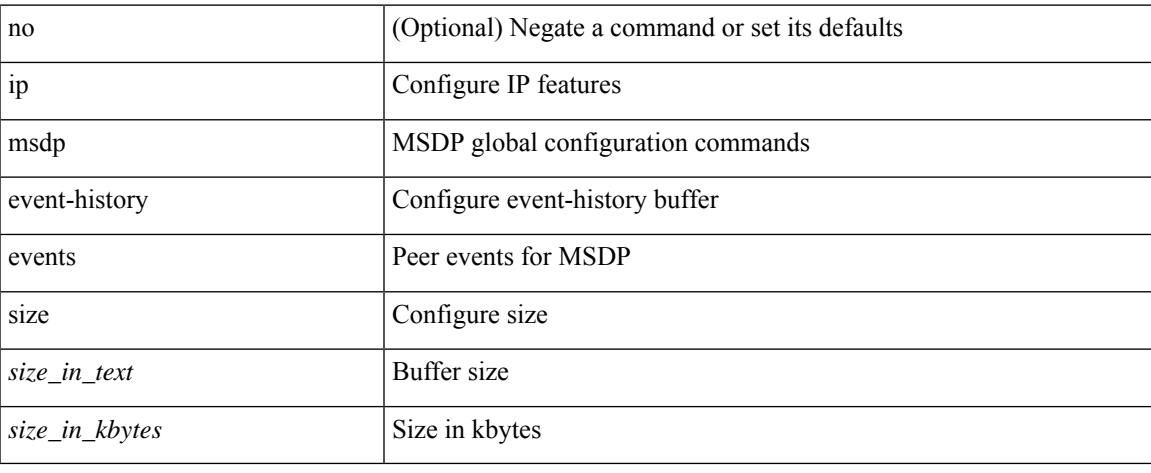

#### **Command Mode**

## **ip msdp event-history routes**

[no] ip msdp event-history routes { size {  $\langle$  <size\_in\_text>  $|$   $\langle$  size\_in\_kbytes> } }

### **Syntax Description**

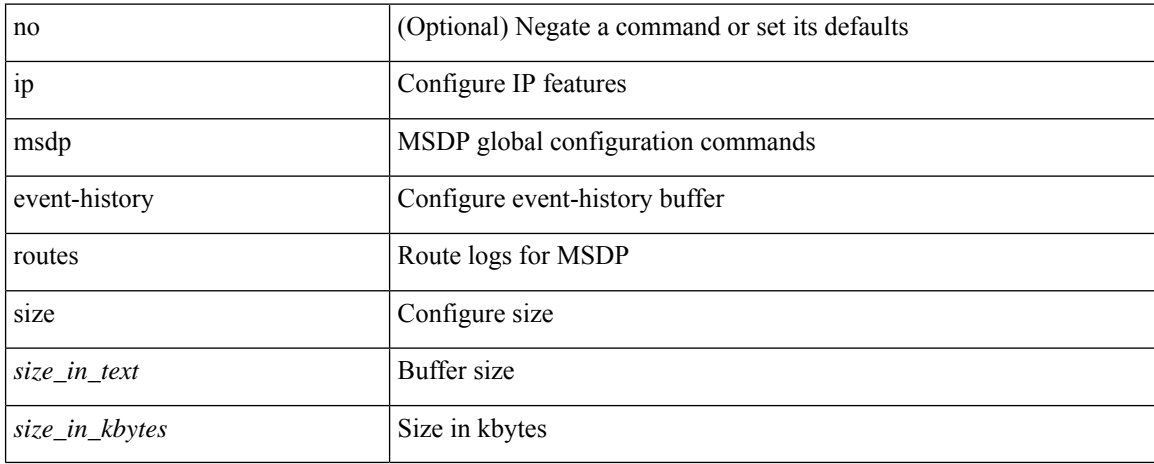

#### **Command Mode**

## **ip msdp event-history tcp**

[no] ip msdp event-history tcp { size {  $\langle$  size\_in\_text> |  $\langle$  size\_in\_kbytes> } }

## **Syntax Description**

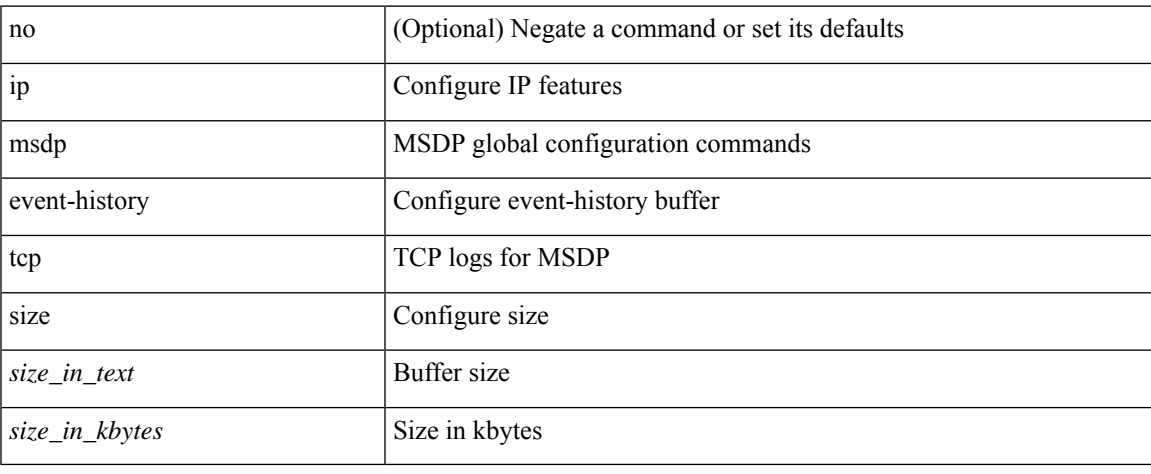

#### **Command Mode**

## **ip msdp flush-routes**

[no] ip msdp flush-routes

## **Syntax Description**

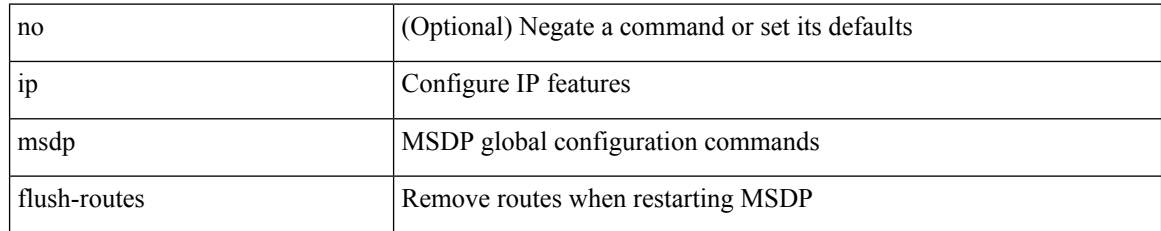

#### **Command Mode**

## **ip msdp group-limit source**

[no] ip msdp group-limit <limit> source <sprefix>

### **Syntax Description**

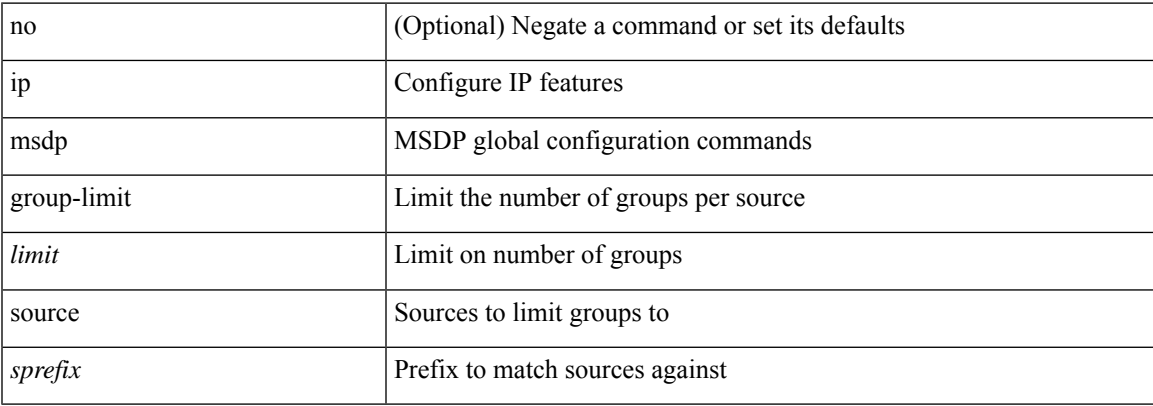

### **Command Mode**

## **ip msdp keepalive**

ip msdp keepalive <peer-address> <interval> <timeout> | no ip msdp keepalive <peer-address> [<interval> <timeout> ]

## **Syntax Description**

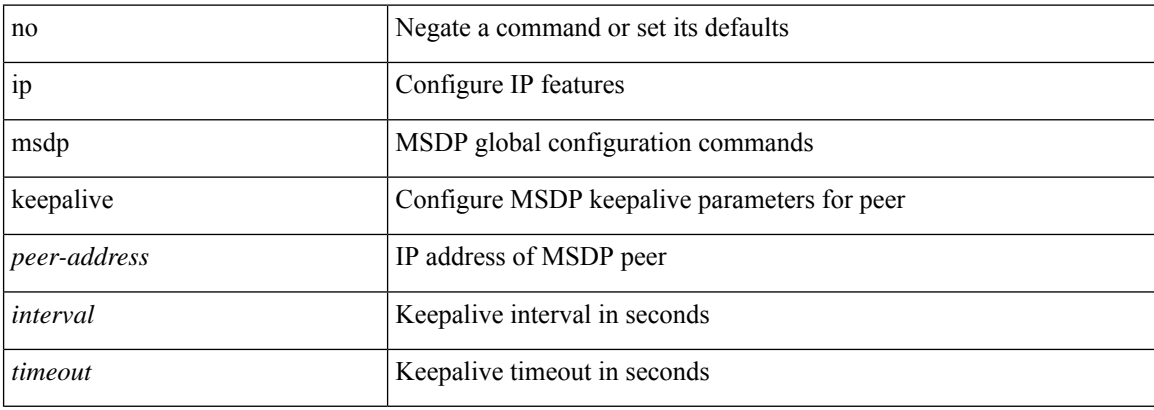

#### **Command Mode**

## **ip msdp mesh-group**

ip msdp mesh-group <peer-address> <name> | no ip msdp mesh-group <peer-address> [ <name> ]

#### **Syntax Description**

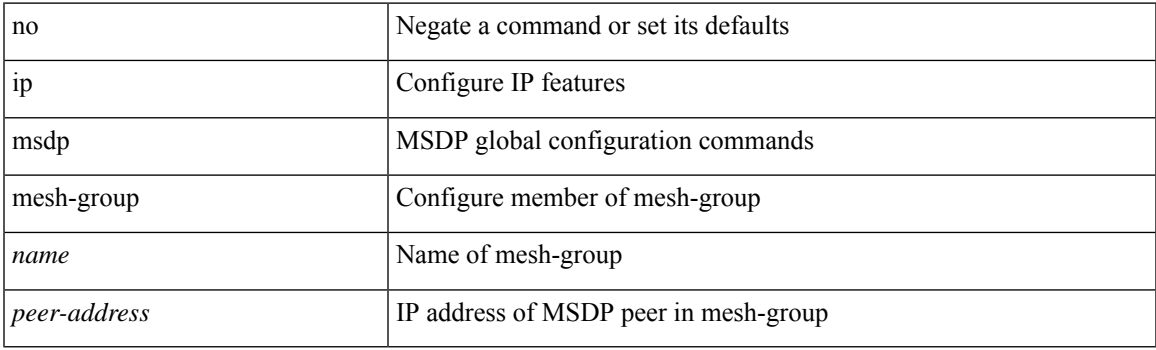

## **Command Mode**

# **ip msdp no-sa-data**

[no] ip msdp no-sa-data

## **Syntax Description**

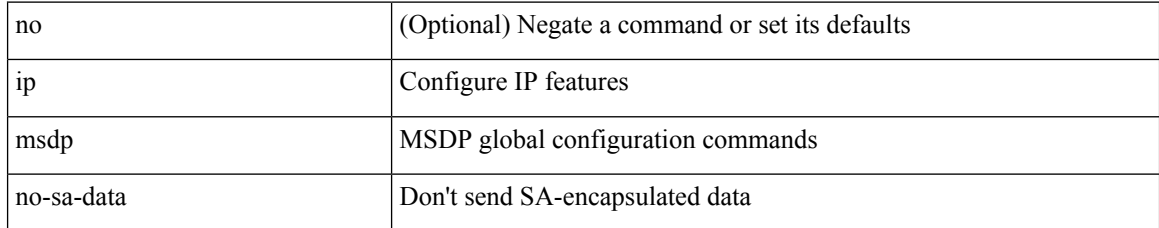

#### **Command Mode**

## **ip msdp originator-id**

ip msdp originator-id <interface> | no ip msdp originator-id [ <interface> ]

## **Syntax Description**

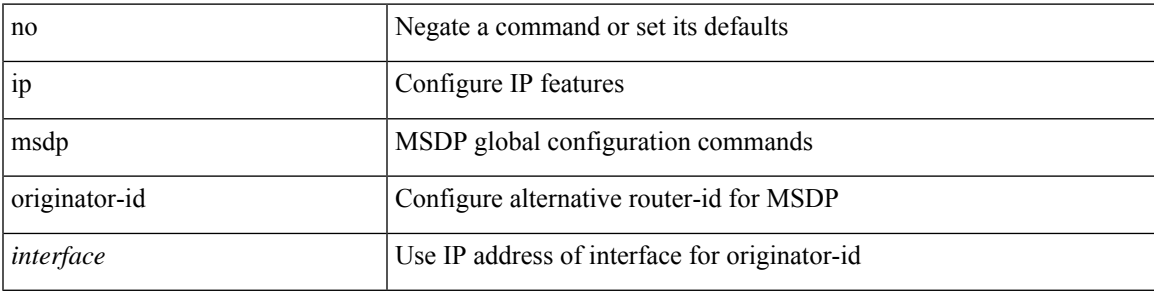

## **Command Mode**

## **ip msdp password**

ip msdp password <peer-address> <password> | no ip msdp password <peer-address> [<password> ]

## **Syntax Description**

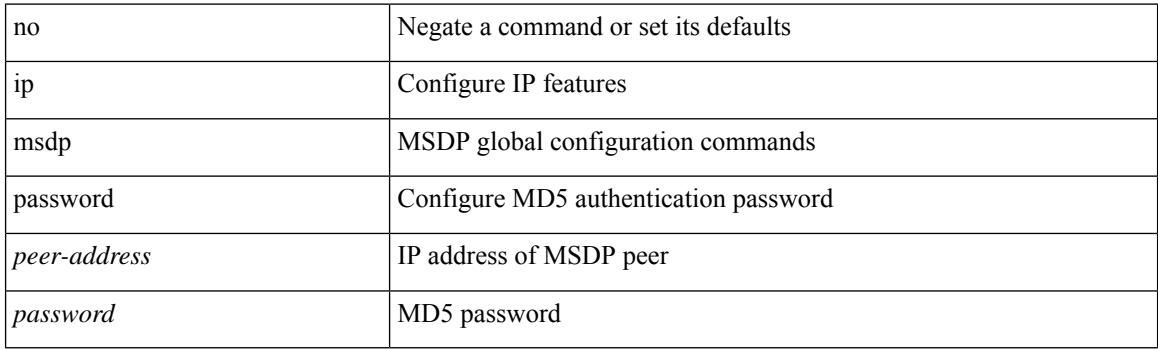

## **Command Mode**

## **ip msdp peer connect-source**

{ { ip msdp peer <peer-address> connect-source <interface> [ remote-as <asn> ] } | { no ip msdp peer <peer-address> [ connect-source <interface> ] [ remote-as <asn> ] } }

## **Syntax Description**

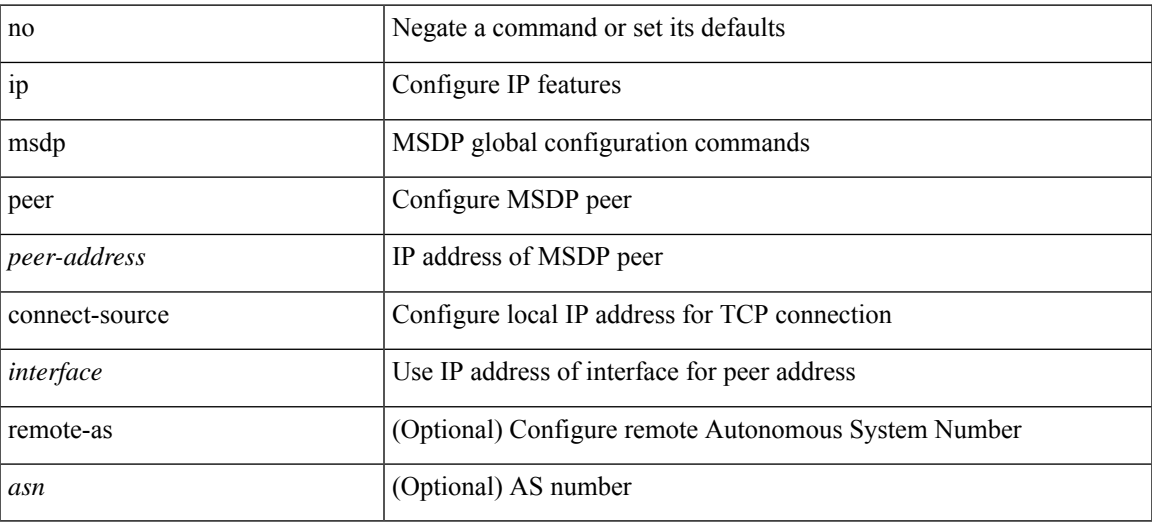

#### **Command Mode**

• /exec/configure /exec/configure/vrf

**I Commands**

## **ip msdp reconnect-interval**

ip msdp reconnect-interval <interval> | no ip msdp reconnect-interval [ <interval> ]

#### **Syntax Description**

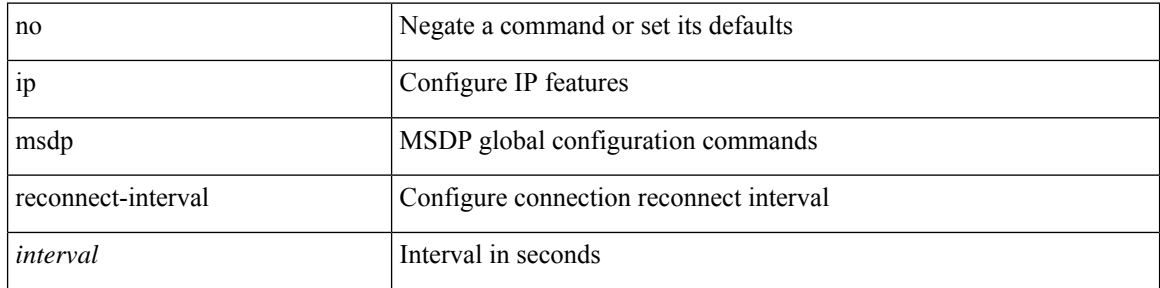

### **Command Mode**

## **ip msdp redistribute**

[no] ip msdp redistribute [ route-map <route-map-name> | prefix-list <prefix-list-name> ]

## **Syntax Description**

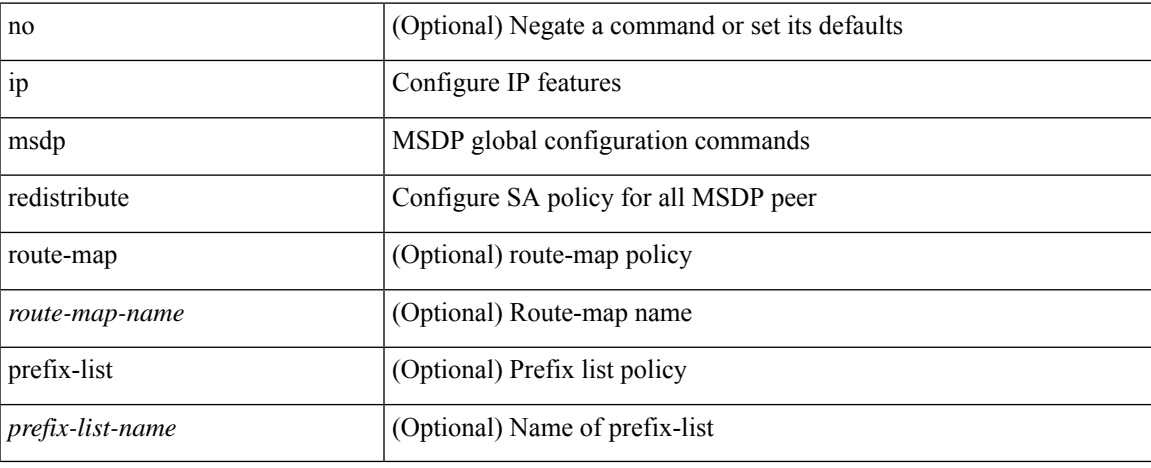

#### **Command Mode**

## **ip msdp sa-interval**

ip msdp sa-interval <interval> | no ip msdp sa-interval [ <interval> ]

## **Syntax Description**

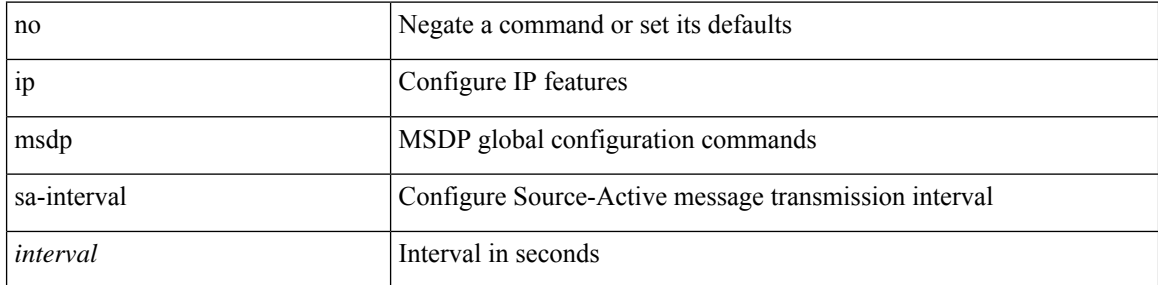

### **Command Mode**

## **ip msdp sa-limit**

ip msdp sa-limit <peer-address> <limit> | no ip msdp sa-limit <peer-address> [<limit> ]

## **Syntax Description**

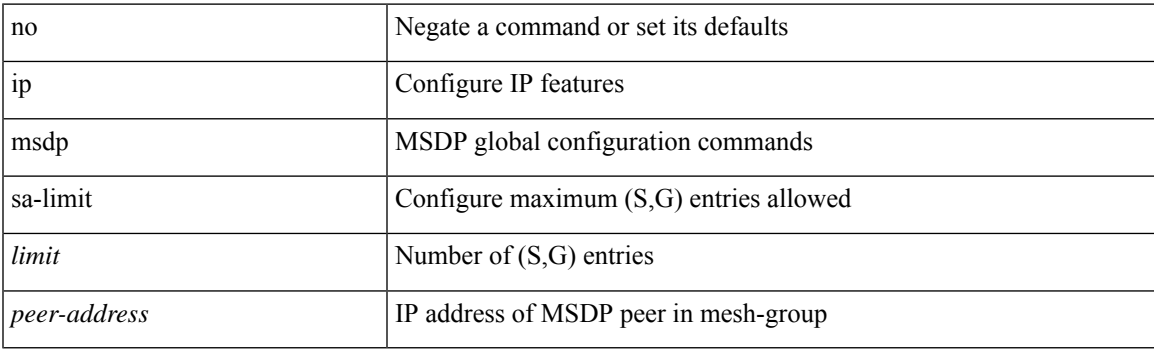

## **Command Mode**

# **ip msdp sa-policy in**

[no] ip msdp sa-policy <peer-address> { <route-map-name> | prefix-list <prefix-list-name> | <rtr\_pol\_name> } in

## **Syntax Description**

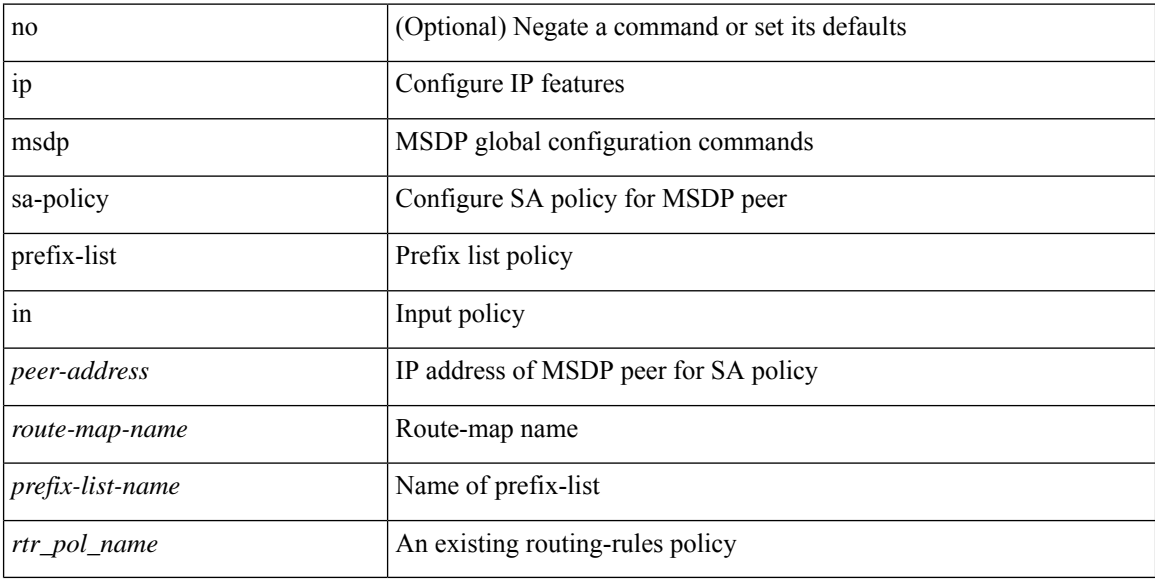

#### **Command Mode**
### **ip msdp sa-policy out**

[no] ip msdp sa-policy <peer-address> { <route-map-name> | prefix-list <prefix-list-name> | <rtr\_pol\_name> } out

### **Syntax Description**

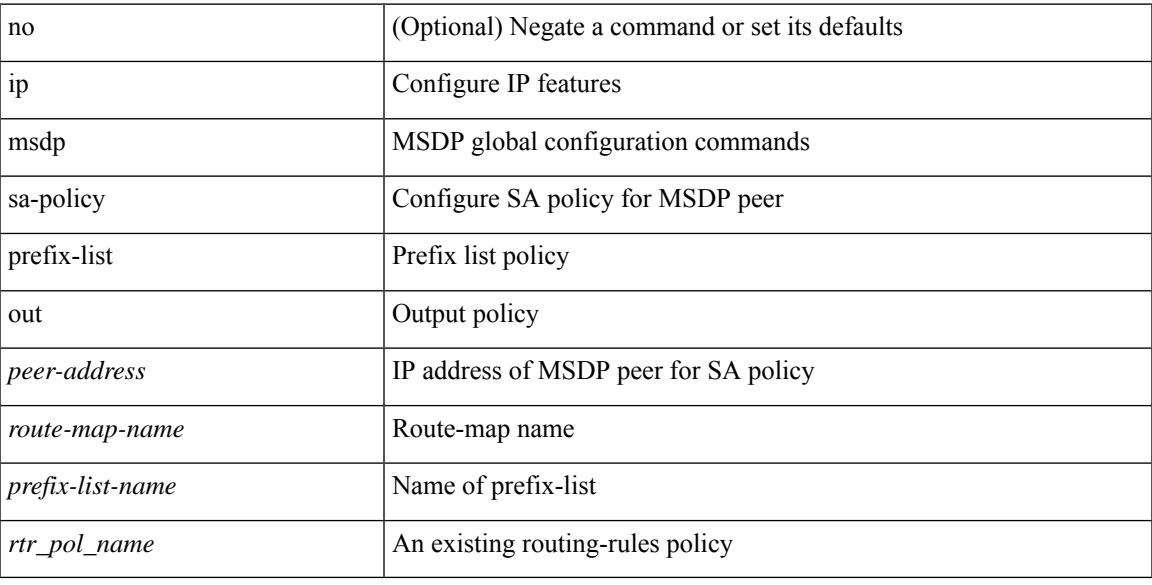

### **Command Mode**

• /exec/configure /exec/configure/vrf

### **ip msdp shutdown**

ip msdp shutdown <peer-address> | no ip msdp shutdown <peer-address>

### **Syntax Description**

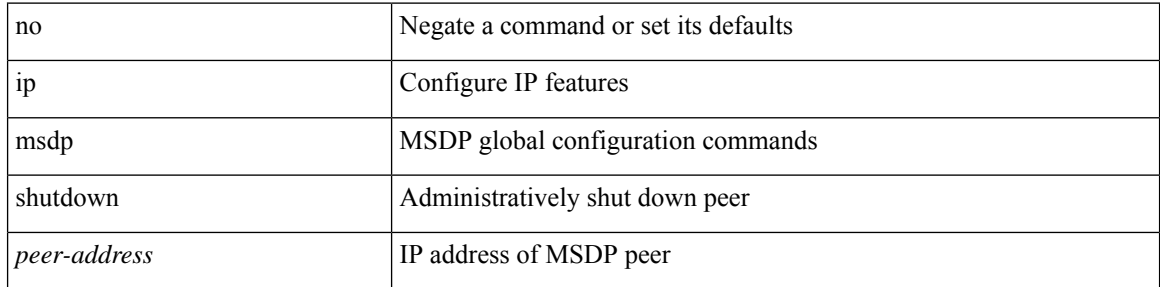

### **Command Mode**

• /exec/configure /exec/configure/vrf

I

### **ip mtu eigrp**

{  $\{ \{ \{ip \mid ipv6 \} \text{ mtu eigrp} \leq \text{eigrp-ptag} > \text{ mtu} \}$  |  $\{ no \{ ip \mid ipv6 \} \text{ mtu eigrp} \leq \text{eigrp-ptag} > \text{ mtu} \}$  }

### **Syntax Description**

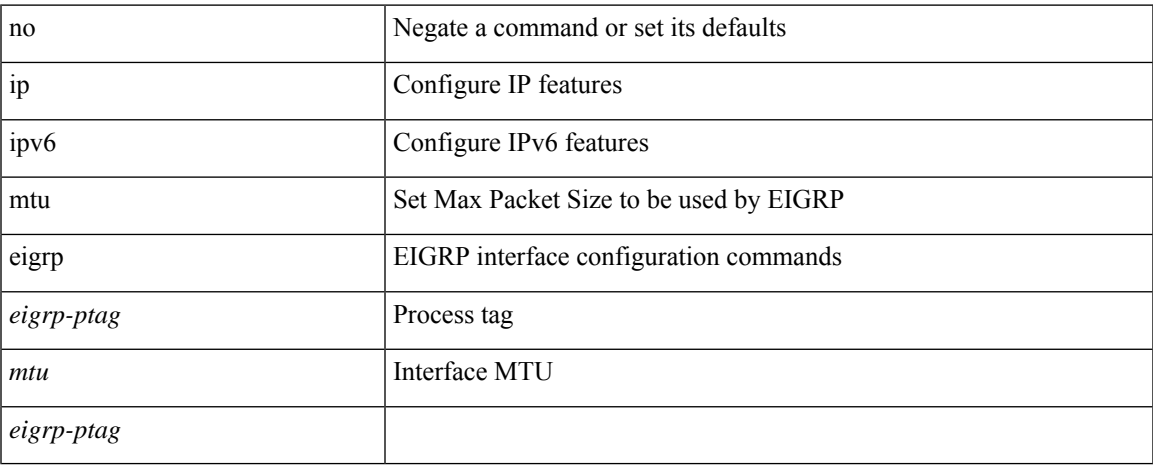

### **Command Mode**

• /exec/configure/if-igp

### **ip multicast last-hop-meter**

ip multicast last-hop-meter <kbps> [ <br/> <br/> <br/> <br/> <br/> <br/> <br/> <br/> <br/>no ip multicast last-hop-meter [ <kbps> [ <br/> <br/> <br/> <br/><br/>size>  $>$ ] ]

### **Syntax Description**

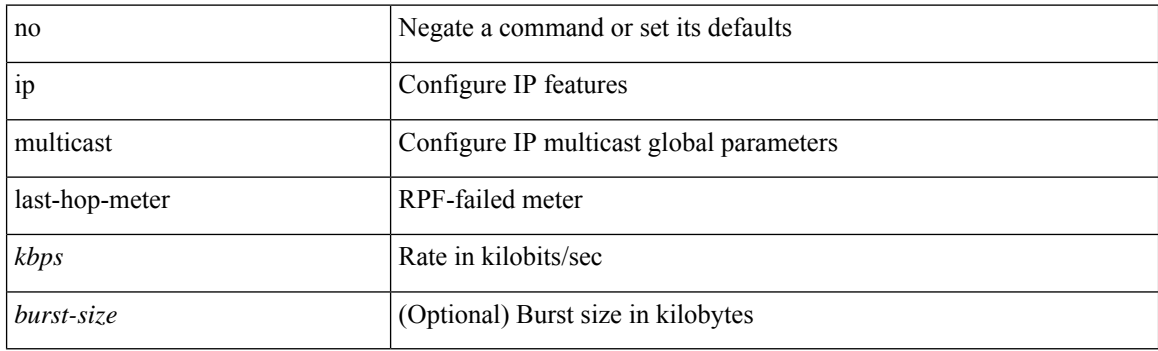

### **Command Mode**

# **ip multicast multipath**

[no] ip multicast multipath { none | legacy | s-g-hash [ next-hop-based ] | nbm }

### **Syntax Description**

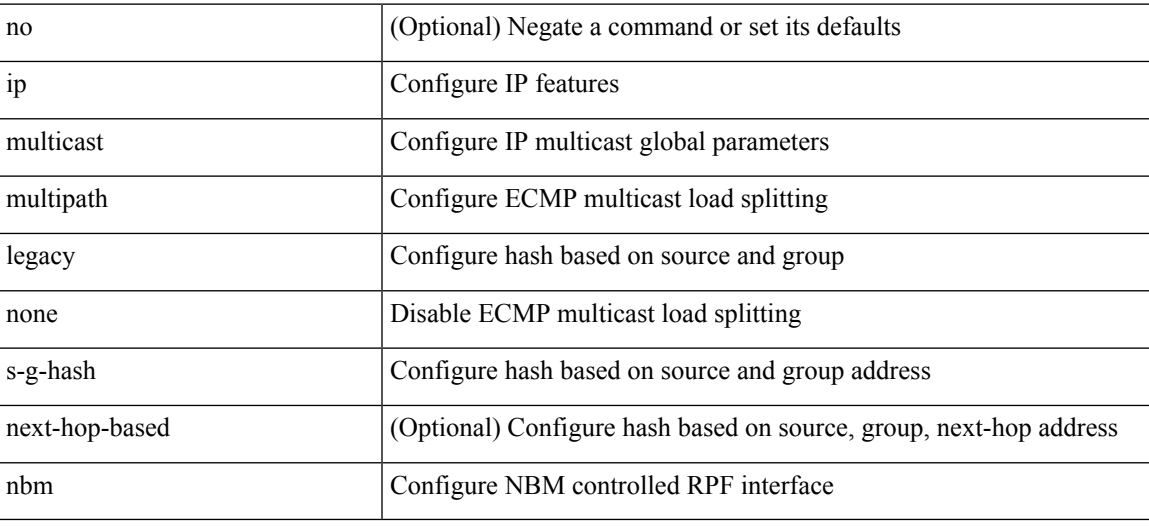

### **Command Mode**

• /exec/configure /exec/configure/vrf

# **ip multicast multipath resilient**

[no] ip multicast multipath resilient

### **Syntax Description**

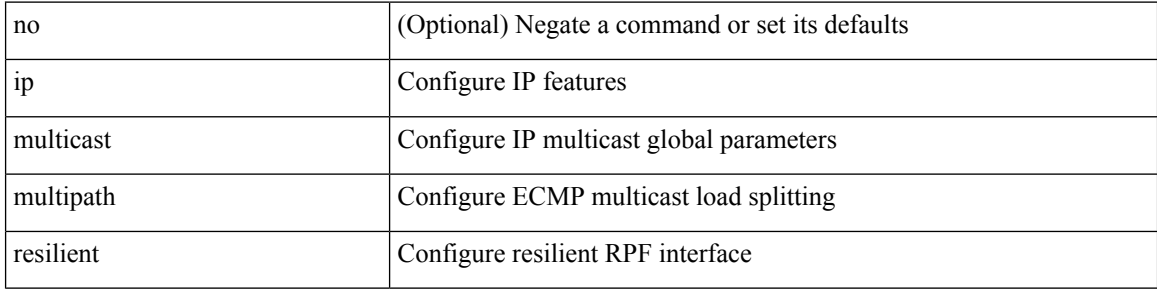

### **Command Mode**

• /exec/configure /exec/configure/vrf

# **ip multicast overlay-distributed-dr**

[no] ip multicast overlay-distributed-dr

### **Syntax Description**

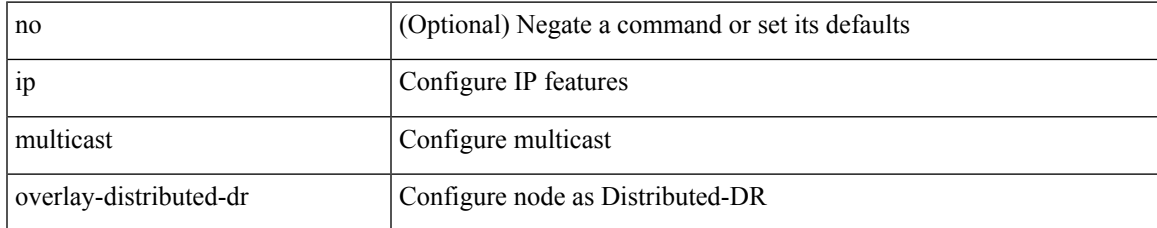

#### **Command Mode**

# **ip multicast overlay-spt-only**

[no] ip multicast overlay-spt-only

### **Syntax Description**

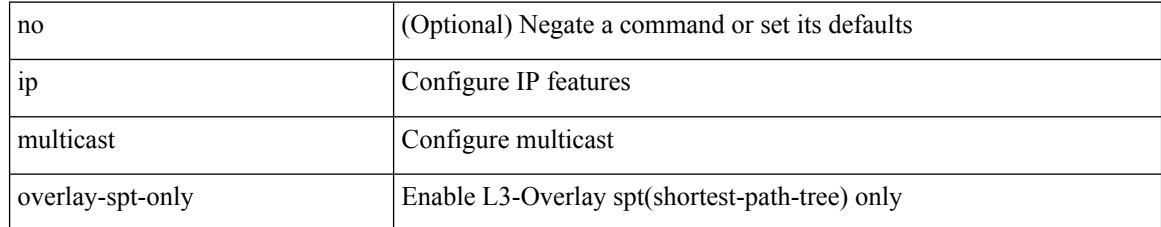

#### **Command Mode**

# **ip multicast rpf-meter**

ip multicast rpf-meter { { <kbps> [ <br/> <br/> <br/> <br/> <br/> </a> <br/>| hardware-drop-all } | no ip multicast rpf-meter [ { <<<br/>kbps> [ <br/>burst-size>] } | hardware-drop-all ]

### **Syntax Description**

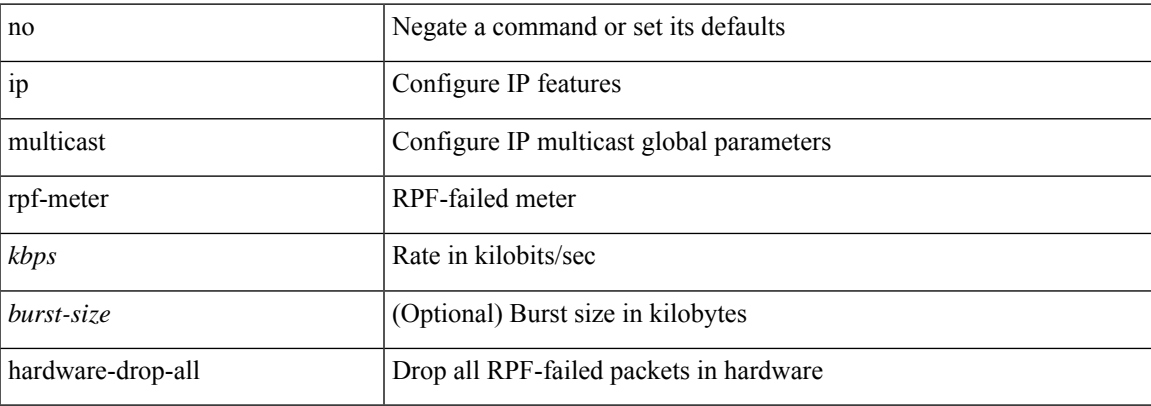

#### **Command Mode**

### **ip multicast rpf select vrf group-list**

{ { ip multicast rpf select { vrf { <vrf-name> | <vrf-known-name> } group-list <prefix> } } | { no ip multicast rpf select { vrf { <vrf-name> | <vrf-known-name> } group-list <prefix> } } }

### **Syntax Description**

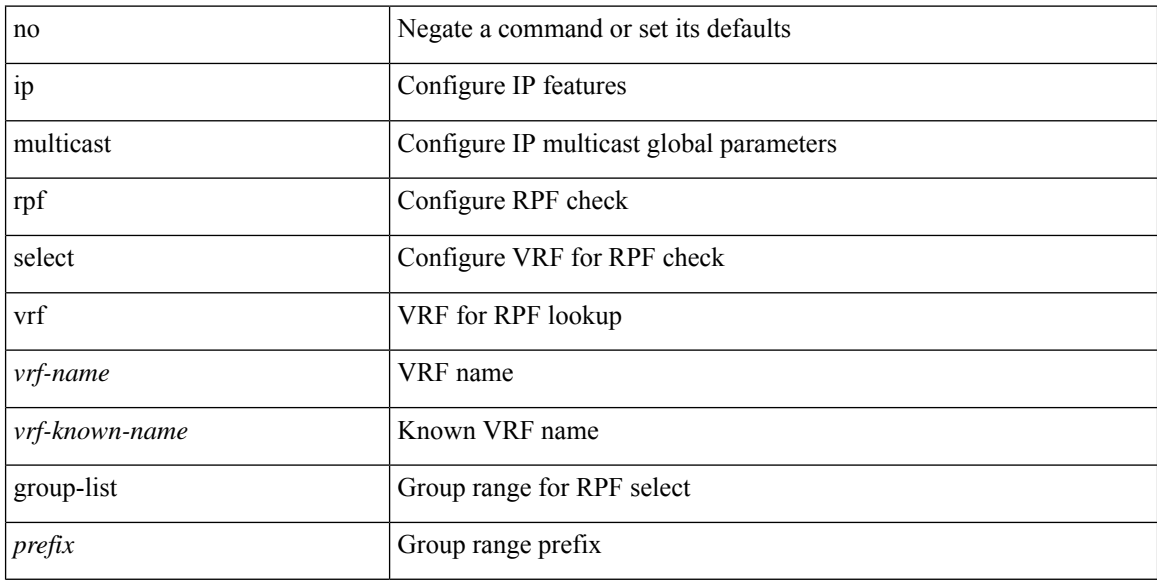

#### **Command Mode**

• /exec/configure /exec/configure/vrf

### **ip name-server**

[no] ip name-server { { <ipv4\_0> | <ipv6\_1> } [ { <ipv4\_2> | <ipv6\_3> } [ { <ipv4\_4> | <ipv6\_5> } [ { <ipv4\_6> | <ipv6\_7> } [ { <ipv4\_8> | <ipv6\_9> } [ { <ipv4\_10> | <ipv6\_11> } ] ] ] ] ] | { <ipv4\_12> |  $\langle$ ipv6\_13> } [ use-vrf {  $\langle$ vrf-name>  $|$   $\langle$ vrf-known-name> } ]  $|$   $\langle$   $\rangle$ ipv4\_14>  $|$   $\langle$ ipv6\_15> } [  $\langle$   $\rangle$ ipv4\_16>  $|$  $\langle$ ipv6\_17> } [ use-vrf {  $\langle$ vrf-name> |  $\langle$ vrf-known-name> } ] ]  $| \langle$   $\rangle$ ipv4\_18> |  $\langle$ ipv6\_19> } [  $\langle$   $\rangle$ ipv4\_20> | <ipv6\_21> } [ { <ipv4\_22> | <ipv6\_23> } [ use-vrf { <vrf-name> | <vrf-known-name> } ] ] ] | { <ipv4\_24>  $|\langle \text{pvo } 25 \rangle|$  {  $\langle \text{pvo } 26 \rangle$  |  $\langle \text{pvo } 27 \rangle$  } [  $\langle \text{pvo } 29 \rangle$  |  $\langle \text{pvo } 31 \rangle$  |  $\langle \text{pvo } 31 \rangle$  } [ use-vrf { <vrf-name> | <vrf-known-name> } ] ] ] ] | { <ipv4\_32> | <ipv6\_33> } [ { <ipv4\_34> | <ipv6\_35> } [ { <ipv4\_36> | <ipv6\_37> } [ { <ipv4\_38> | <ipv6\_39> } [ { <ipv4\_40> | <ipv6\_41> } [ use-vrf { <vrf-name> | <vrf-known-name> } ] ] ] ] ] | { <ipv4\_42> | <ipv6\_43> } [ { <ipv4\_44> | <ipv6\_45> } [ { <ipv4\_46> |  $\langle$ ipv6\_47> } [  $\langle$  <ipv4\_48>  $\langle$  <ipv6\_49> } [  $\langle$  <ipv4\_50>  $\langle$  \  $\langle$  \  $\langle$  \  $\langle$  \  $\langle$  \  $\rangle$  \  $\langle$  \  $\langle$  \  $\langle$  \  $\rangle$  \  $\langle$  \  $\langle$  \  $\langle$  \  $\rangle$  \  $\langle$  \  $\langle$  \  $\rangle$  \  $\langle$  \  $\langle$  \  $\rangle$  \  $\langle$  \  $\langle$  \  $\{ \langle \text{vrf-name} \rangle | \langle \text{vrf-known-name} \rangle | ] ] ] ]$ 

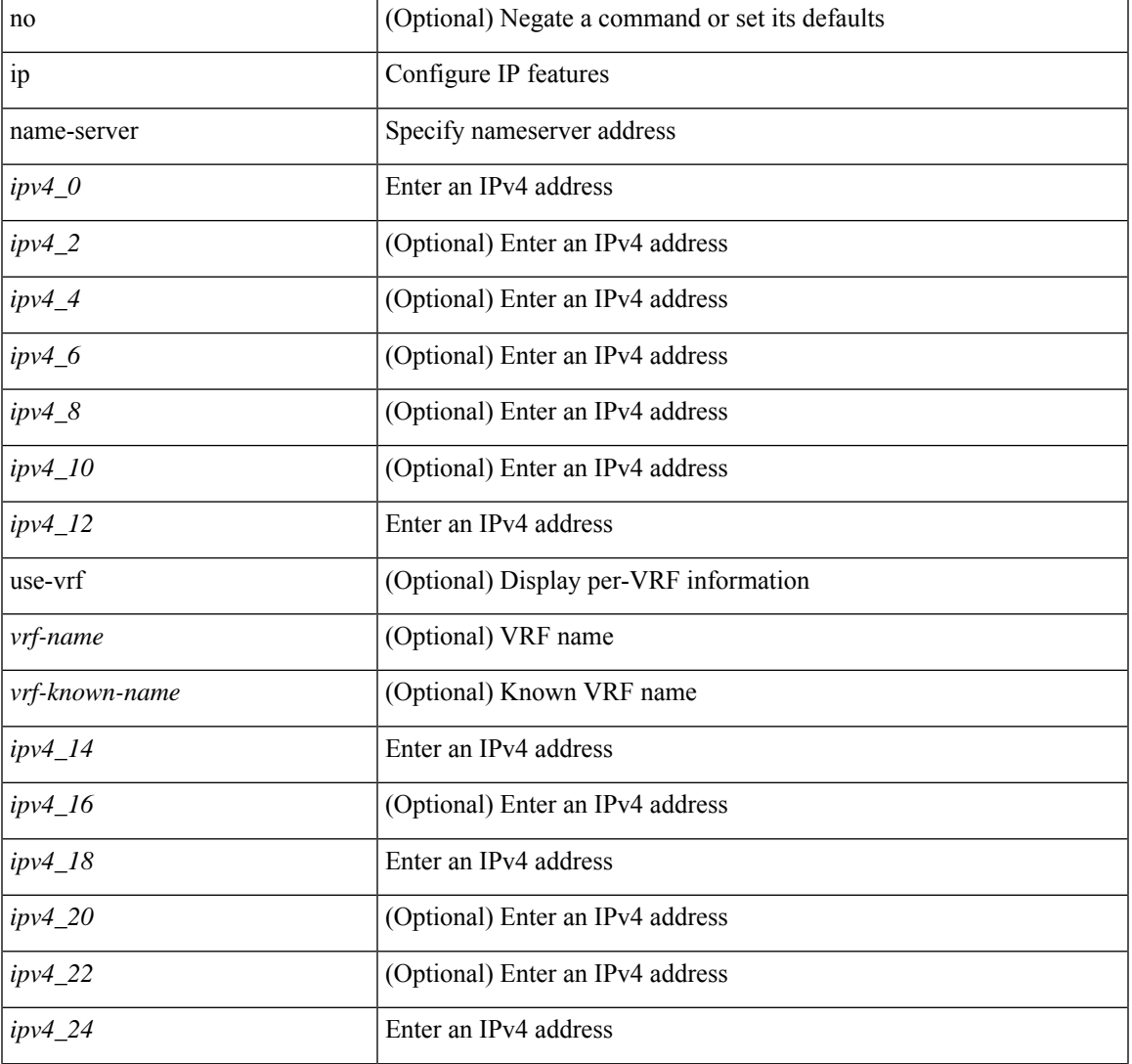

#### **Syntax Description**

I

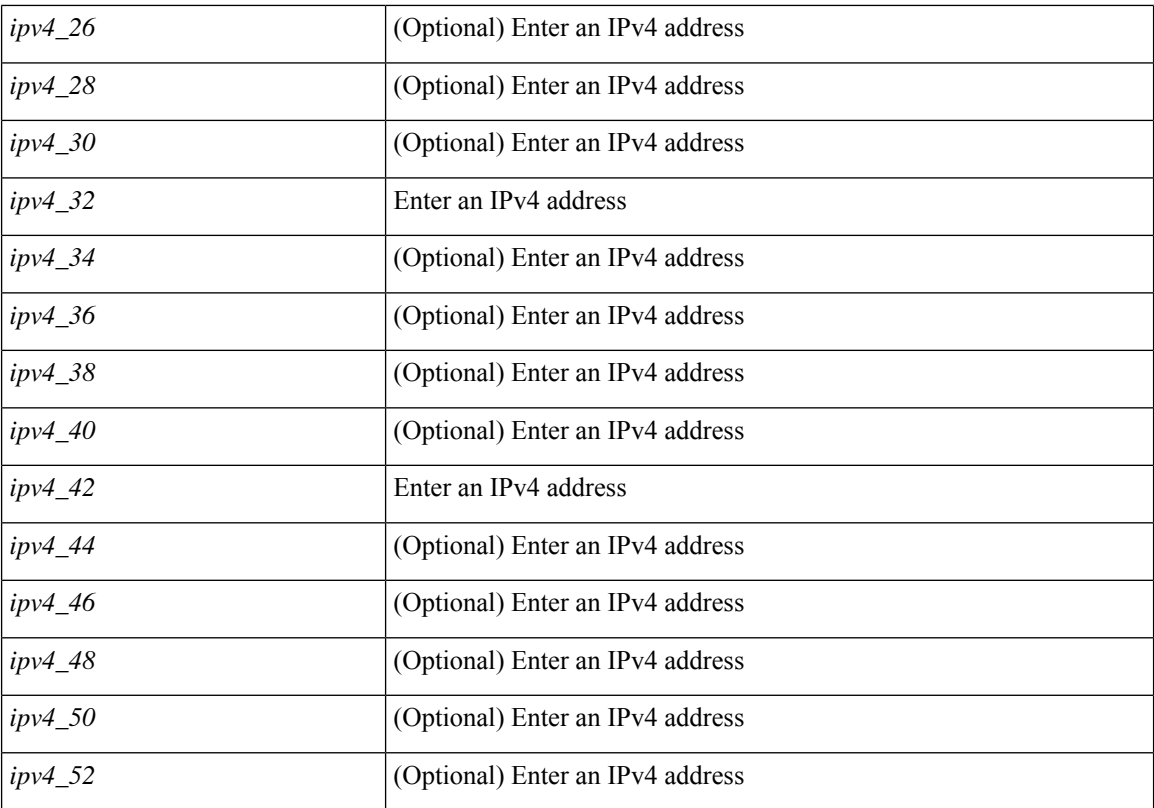

### **Command Mode**

• /exec/configure /exec/configure/vrf

 $\overline{\phantom{a}}$ 

### **ip nat inside**

[no] ip nat { inside | outside }

### **Syntax Description**

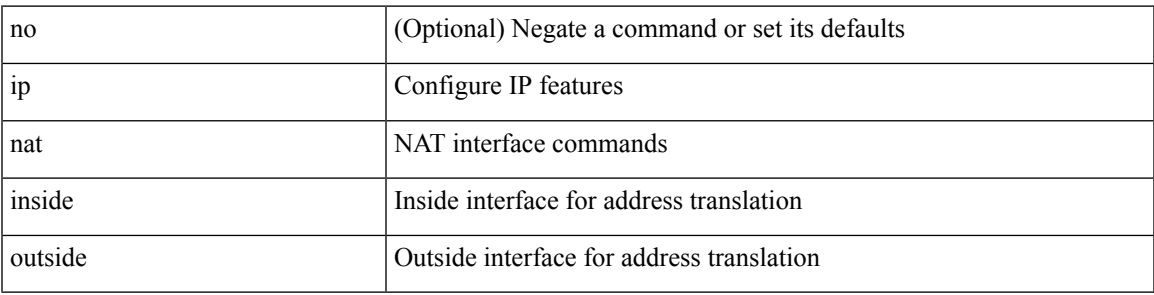

### **Command Mode**

• /exec/configure/if-port-channel /exec/configure/if-vlan /exec/configure/if-remote-ethernet /exec/configure/if-igp /exec/configure/if-routing

# **ip nat inside source**

[no] ip nat inside source { { static <insideLocalIP> <insideGlobalIP> [ vrf <vrf-name> [ match-in-vrf ] ] [ group <group-id> [ dynamic ] ] [ no-alias ] [ add-route ] } | { static { tcp | udp } <insideLocalIP> <insideLocalPort> <insideGlobalIP> <insideGlobalPort> [ vrf <vrf-name> [ match-in-vrf ] ] [ group <igroup-id> [ dynamic ] ] [ no-alias ] [ add-route ] } | { list <acl-name> } { pool <pool-name> [ vrf <vrf-name> [ match-in-vrf ] ] [ overload ] | interface <globalAddrInterface> [ vrf <vrf-name> [ match-in-vrf ] ] overload } [ group <group-id> dynamic ] [ add-route ] }

#### **Syntax Description**

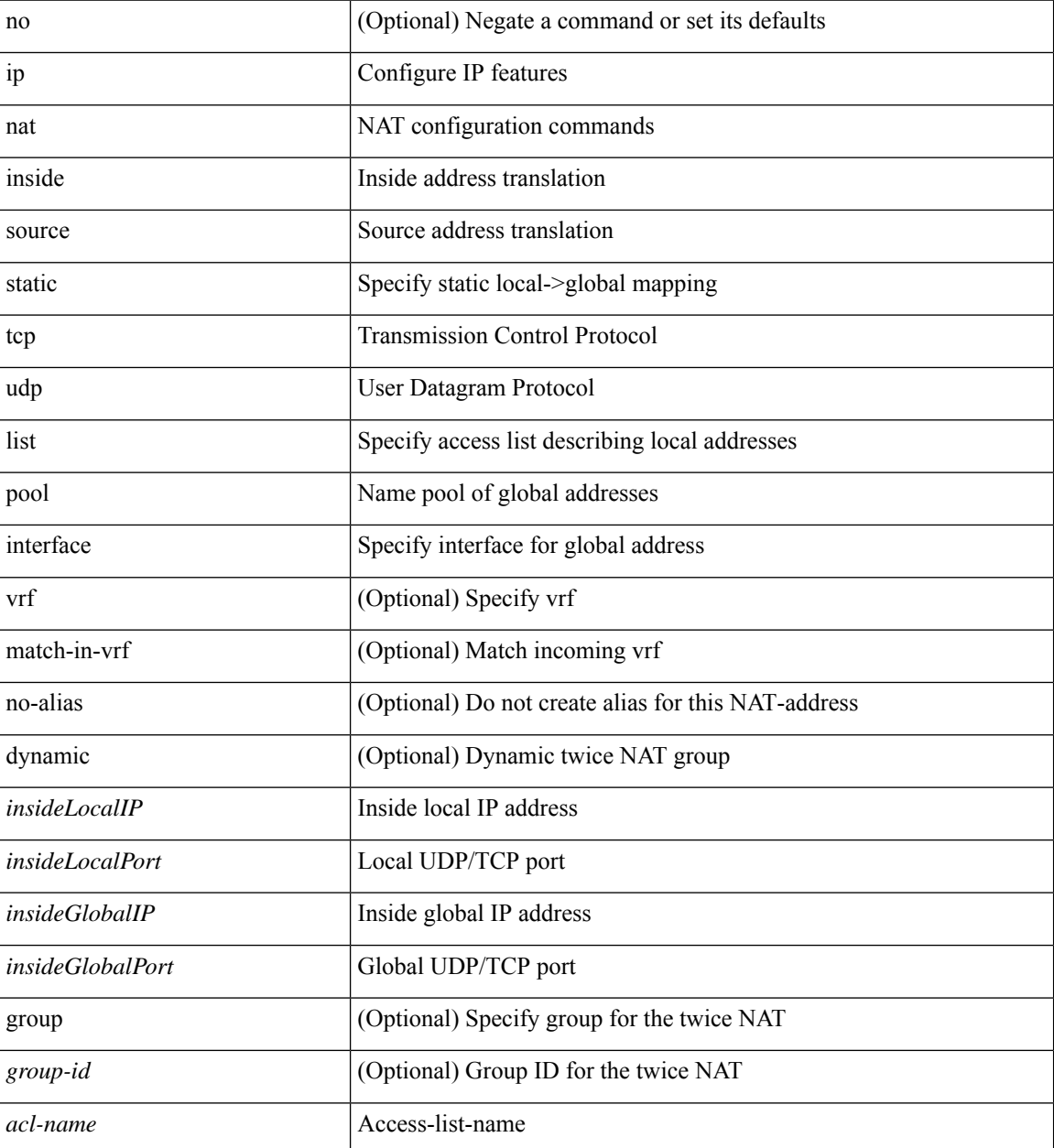

 $\mathbf l$ 

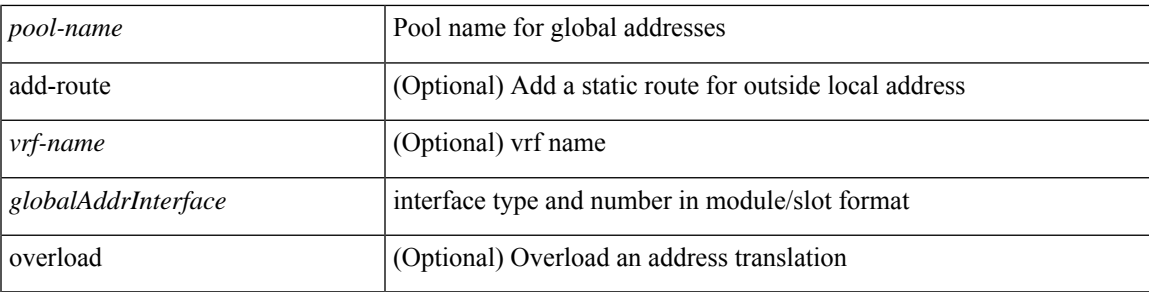

### **Command Mode**

# **ip nat outside source**

[no] ip nat outside source { static <outsideGlobalIP> <outsideLocalIP> [ vrf <vrf-name> [ match-in-vrf ] ] [ group <group-id> [ dynamic ] ] [ no-alias ] [ add-route ] | static { tcp | udp } < outsideGlobalIP> <outsideGlobalPort> <outsideLocalIP> <outsideLocalPort> [ vrf <vrf-name> [ match-in-vrf ] ] [ group <group-id> [ dynamic ] ] [ no-alias ] [ add-route ] | list <acl-name> pool <pool-name> [ vrf <vrf-name> [ match-in-vrf ] ] [ group <group-id> dynamic ] } [ add-route ]

#### **Syntax Description**

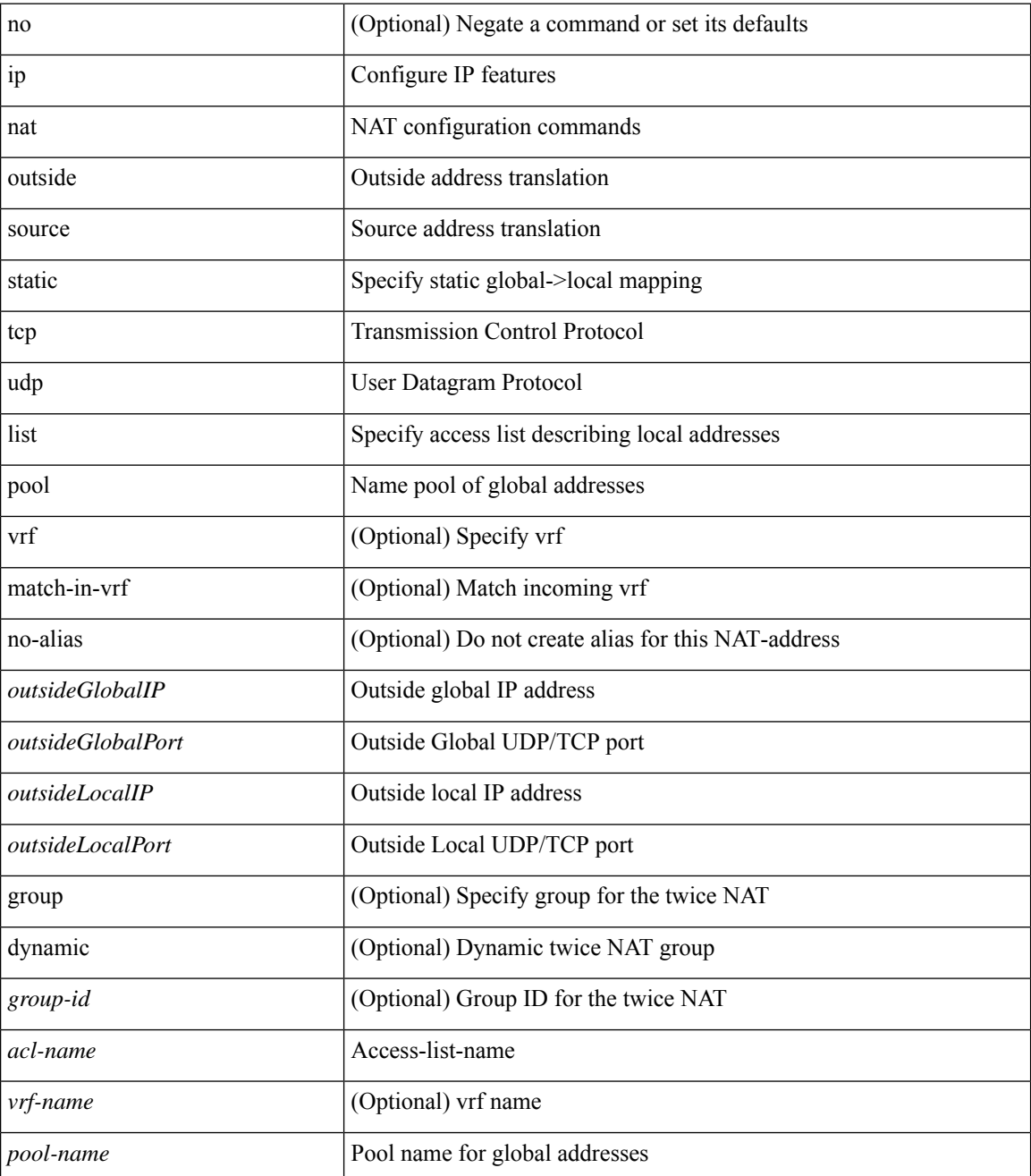

 $\mathbf{l}$ 

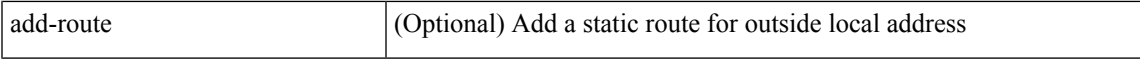

### **Command Mode**

# **ip nat pool netmask**

ip nat pool <pool-name> { netmask <netmask> | prefix-length <prefix-length> } [ no-alias ]

### **Syntax Description**

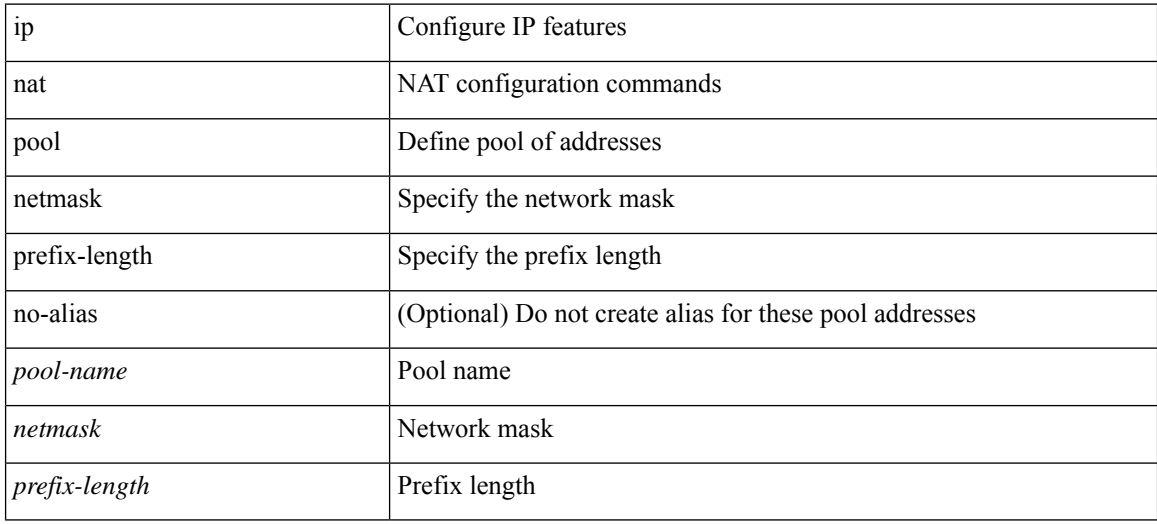

#### **Command Mode**

### **ip nat pool netmask**

ip nat pool <pool-name> <start-ip> <end-ip> { netmask <netmask> | prefix-length <prefix-length> } [ no-alias ] | no ip nat pool <pool-name> [ <start-ip> <end-ip> { netmask <netmask> | prefix-length <prefix-length> } ]

### **Syntax Description**

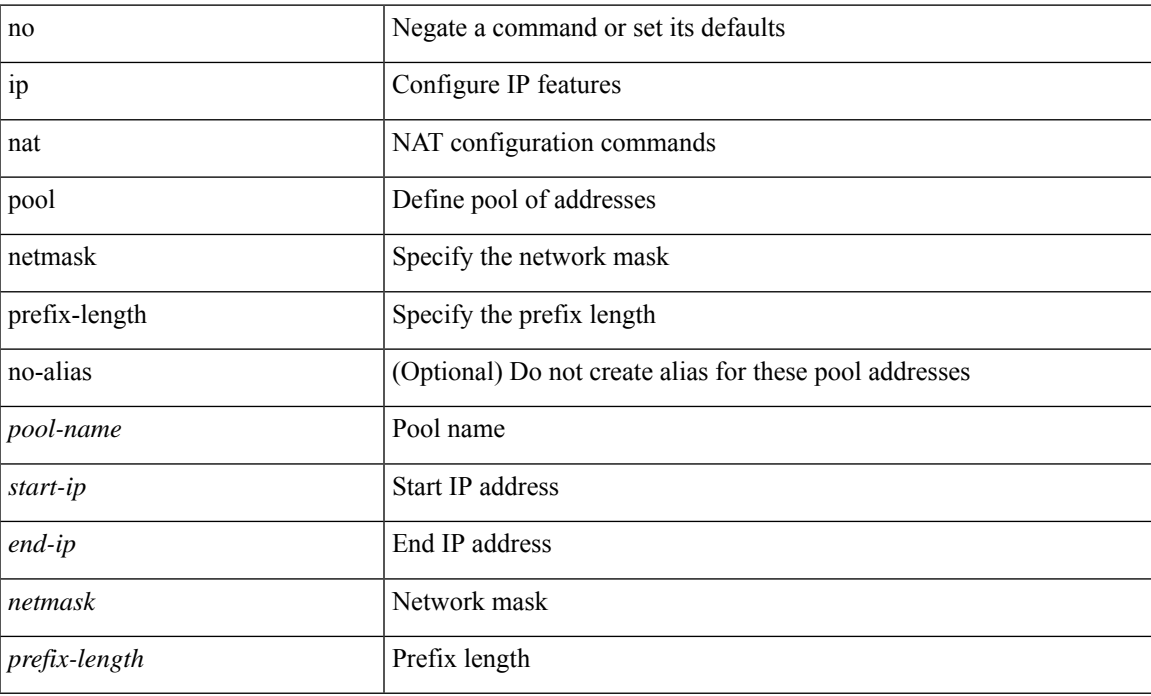

#### **Command Mode**

### **ip nat translation**

[no] ip nat translation { { { tcp-timeout | udp-timeout | icmp-timeout | timeout } <timeout> } | { finrst-timeout { <fin\_timeout> | never } | syn-timeout { <syn\_timeout> | never } | timeout } }

### **Syntax Description**

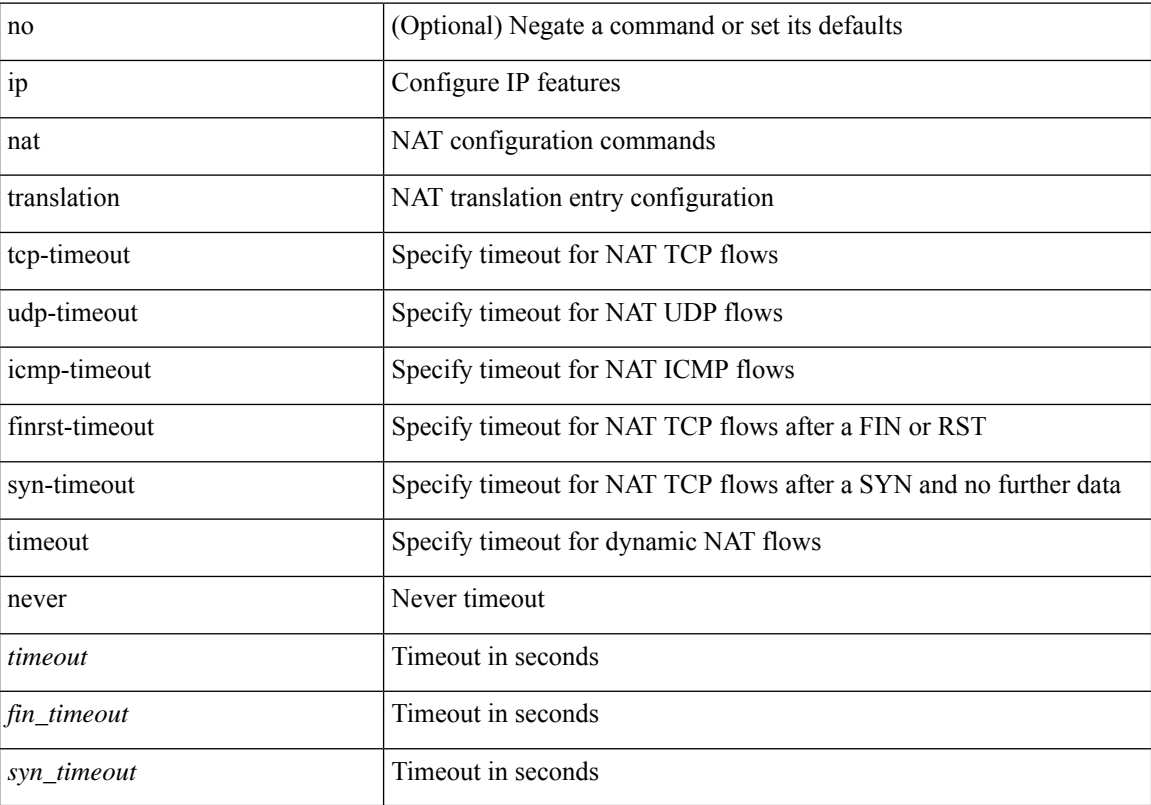

### **Command Mode**

### **ip nat translation creation-delay**

{ ip nat translation creation-delay <batch-timeout> } | { no ip nat translation creation-delay }

### **Syntax Description**

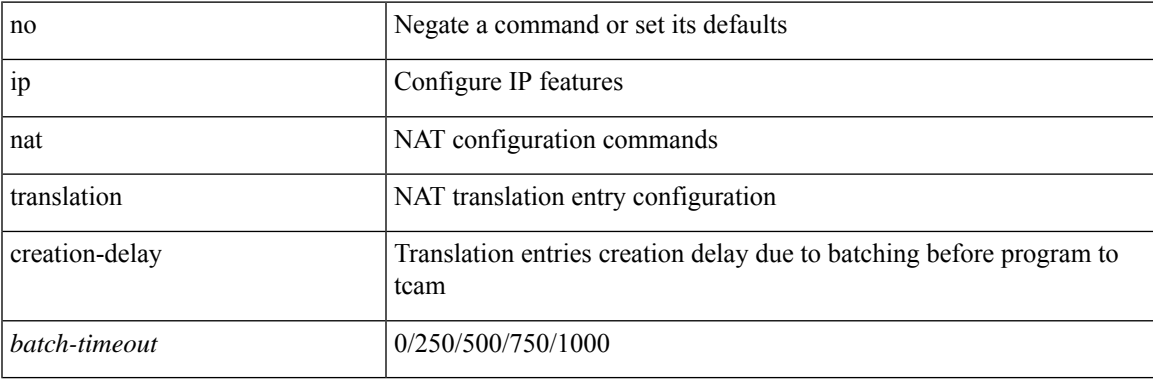

**Command Mode**

### **ip nat translation max-entries**

ip nat translation max-entries [ all-host ] <max> | no ip nat translation max-entries [ all-host ]

#### **Syntax Description**

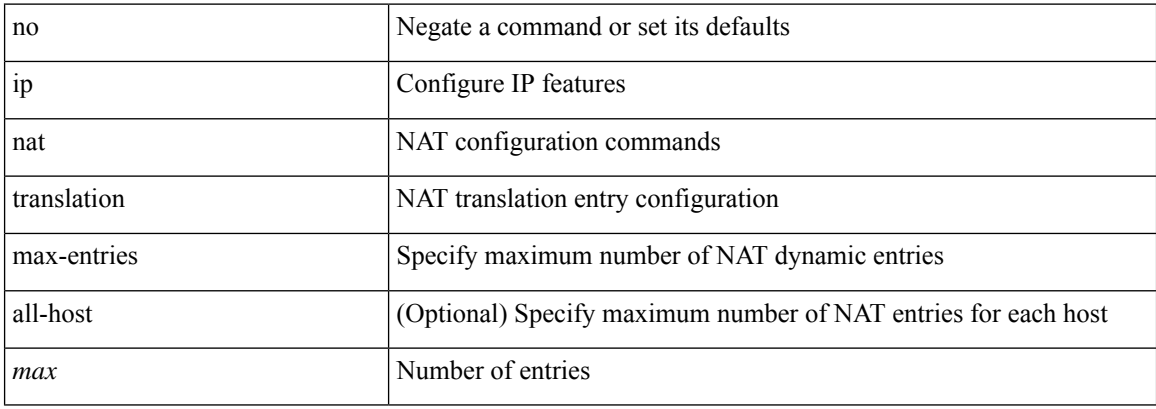

#### **Command Mode**

# **ip nat translation sampling-timeout**

[no] ip nat translation sampling-timeout <timeout>

### **Syntax Description**

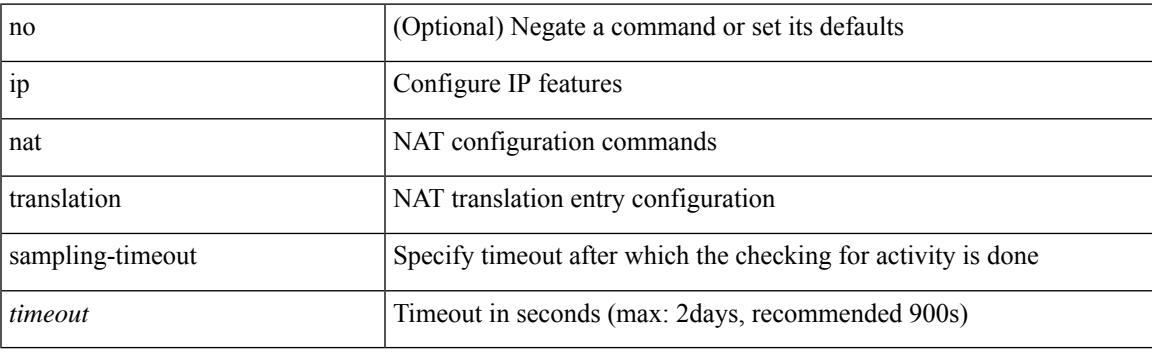

### **Command Mode**

# **ip next-hop-self eigrp**

[no]  $\{ ip \mid ipv6 \}$  next-hop-self eigrp <eigrp-ptag>

### **Syntax Description**

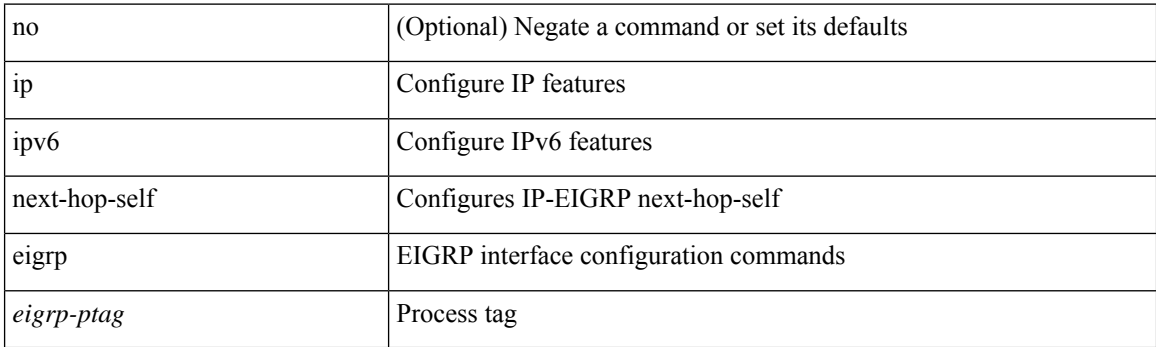

### **Command Mode**

• /exec/configure/if-igp

# **ip offset-list eigrp**

[no] { ip | ipv6 } offset-list eigrp <eigrp-ptag> { { route-map <map> } | { prefix-list <list> } } { in | out } <offset>

### **Syntax Description**

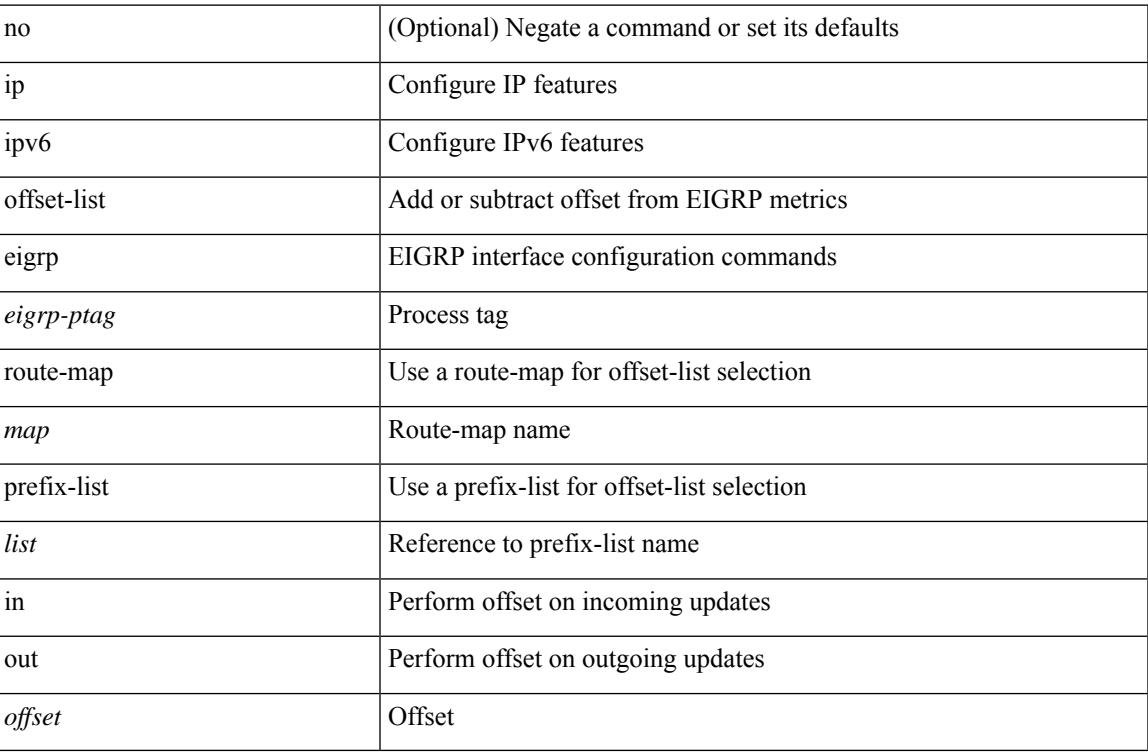

### **Command Mode**

• /exec/configure/if-igp

# **ip ospf advertise-subnet**

[no] ip ospf advertise-subnet

### **Syntax Description**

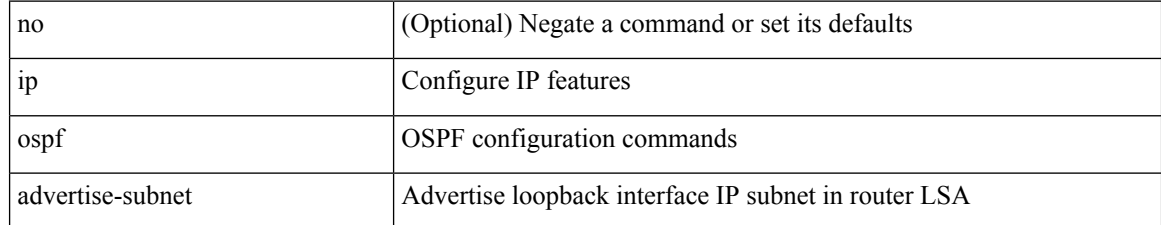

#### **Command Mode**

• /exec/configure/if-loopback

### **ip ospf authentication-key**

{ { ip ospf authentication-key <key> } | { no ip ospf authentication-key [ <key> ] } }

#### **Syntax Description**

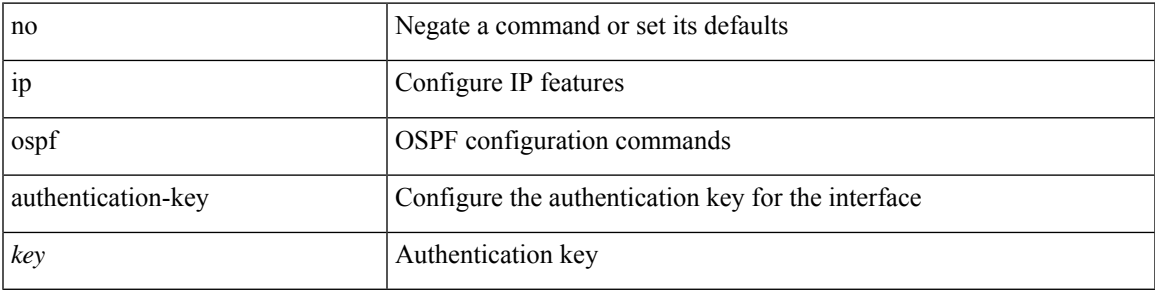

### **Command Mode**

# **ip ospf authentication**

[no] ip ospf authentication [ message-digest | null ]

#### **Syntax Description**

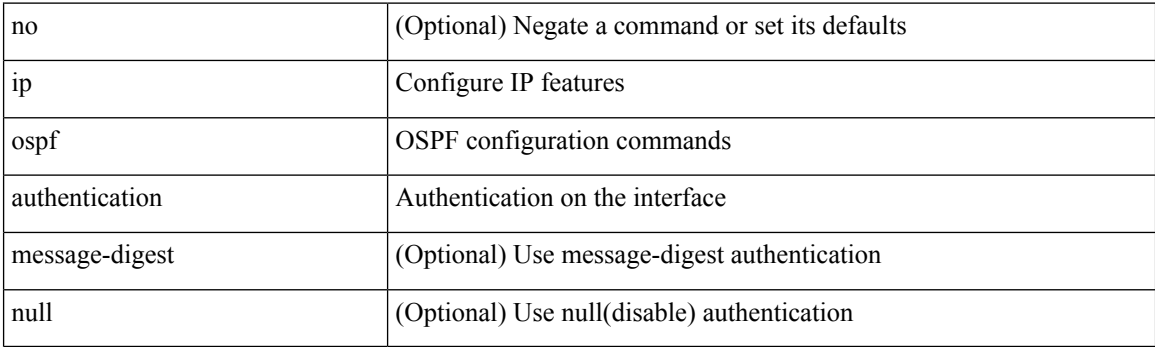

### **Command Mode**

### **ip ospf authentication key-chain**

{ ip ospf authentication key-chain <keychain> } | { no ip ospf authentication key-chain [ <keychain> ] }

#### **Syntax Description**

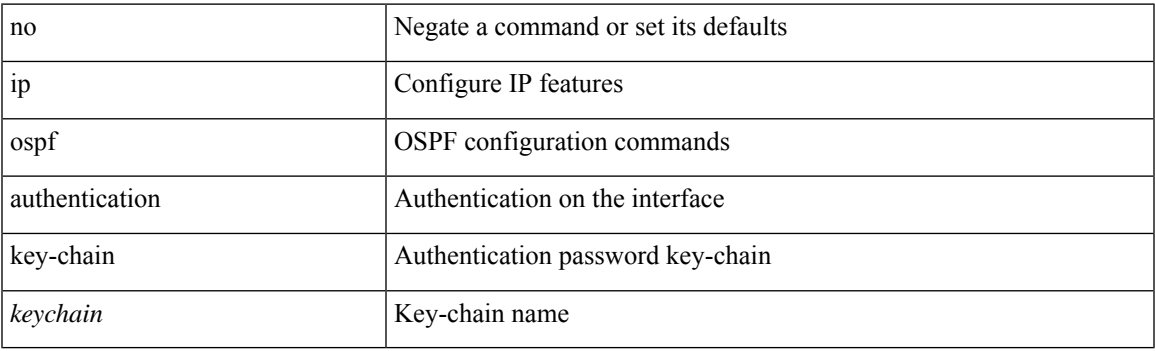

### **Command Mode**

I

### **ip ospf bfd**

[no] ip ospf bfd [ disable ]

### **Syntax Description**

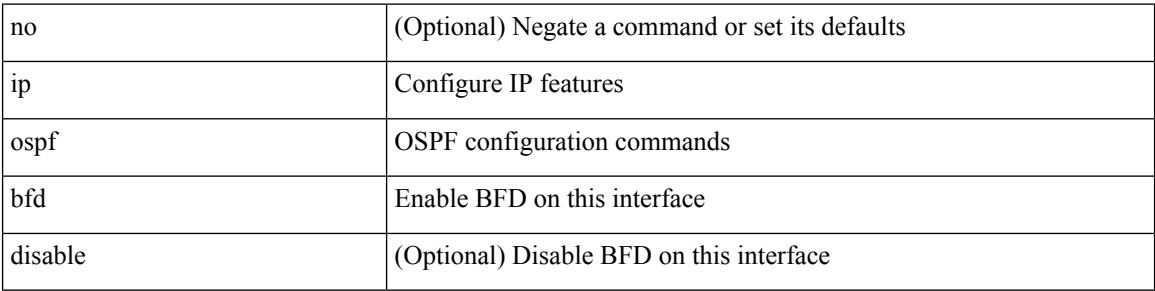

### **Command Mode**

• /exec/configure/if-igp /exec/configure/if-gre-tunnel /exec/configure/if-mgmt-config

 $\overline{\phantom{a}}$ 

### **ip ospf cost**

 $\{$  ip ospf cost <cost>  $\}$  |  $\{$  no ip ospf cost [ <cost> ]  $\}$ 

### **Syntax Description**

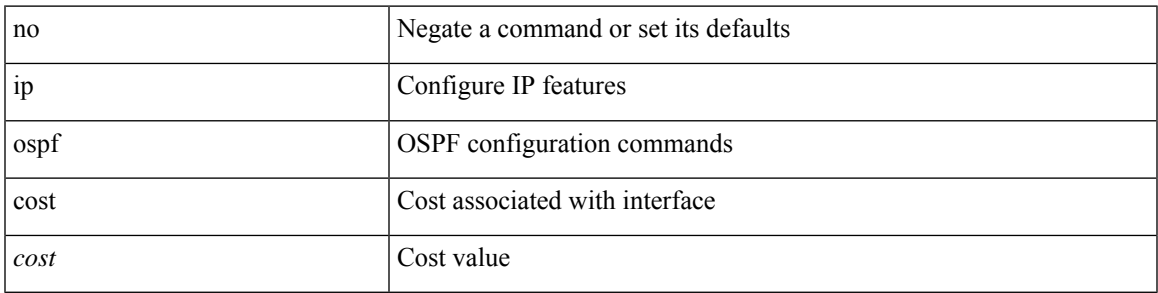

### **Command Mode**

### **ip ospf dead-interval**

{ ip ospf dead-interval <interval> } | { no ip ospf dead-interval [ <interval> ] }

#### **Syntax Description**

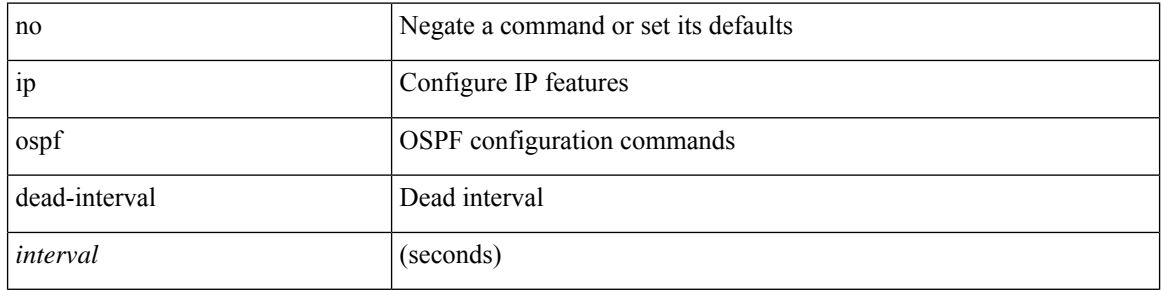

### **Command Mode**

### **ip ospf event-history**

[ ip ospf event-history { adjacency | event | ha | flooding | lsa | spf | redistribution | ldp | te | rib | hello | spf-trigger | objstore } size { <size\_in\_text> | <size\_in\_Kbytes> } ] | [ no ip ospf event-history { adjacency | event | ha | flooding | lsa | spf | redistribution | ldp | te | rib | hello | spf-trigger | objstore } ]

#### **Syntax Description**

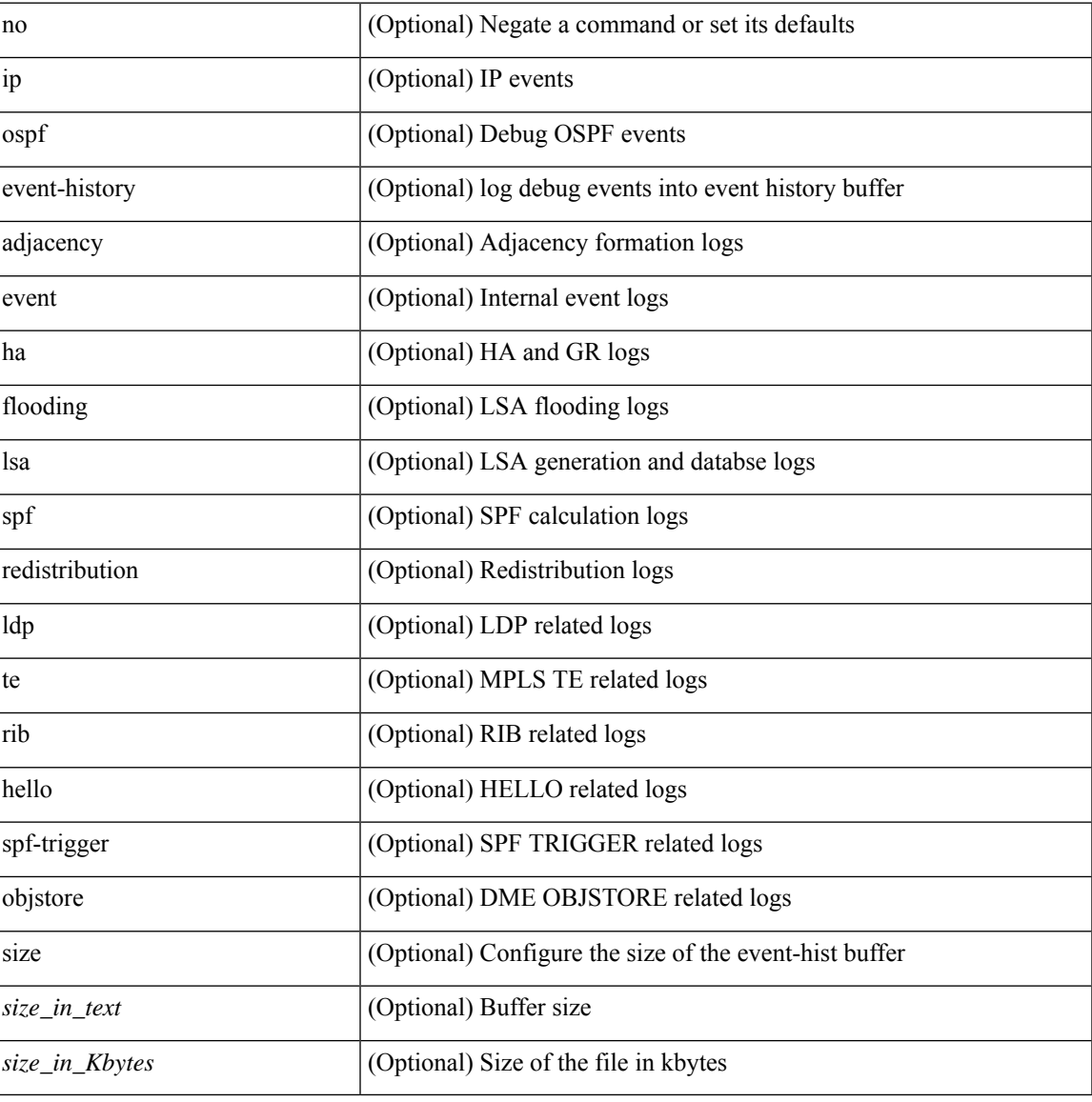

#### **Command Mode**

• /exec/configure/router-ospf

### **ip ospf event-history cli size**

[ no ip ospf event-history cli ] | [ ip ospf event-history cli size  $\{\leq size_in\_text>\}$  |  $\leq size_in\_Kbytes>\}$  ]

### **Syntax Description**

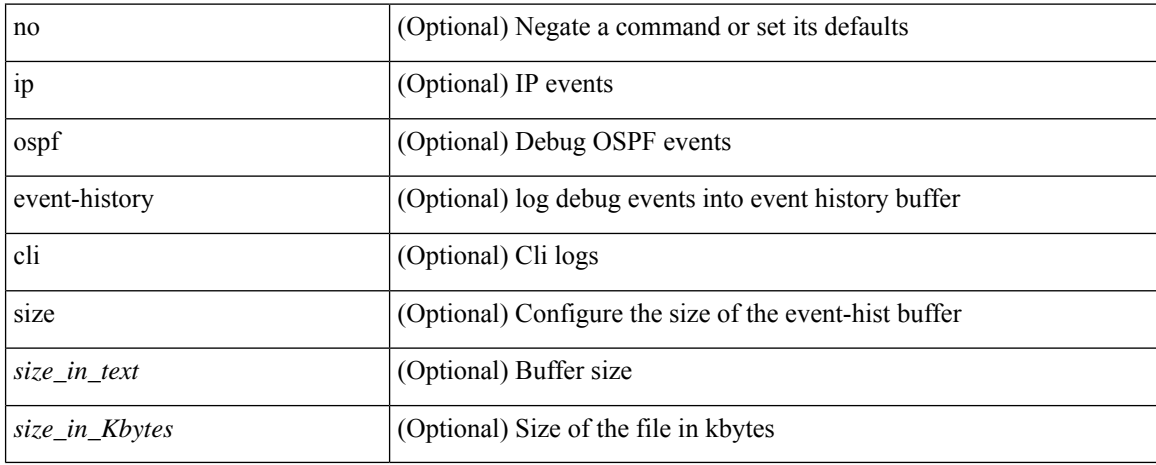

#### **Command Mode**

• /exec/configure/router-ospf

### **ip ospf event-history detail size**

[ no ip ospf event-history detail ] | [ ip ospf event-history detail size  $\{\leq size\_in\_text>\} \leq size\_in\_Kbytes>\}$  ]

### **Syntax Description**

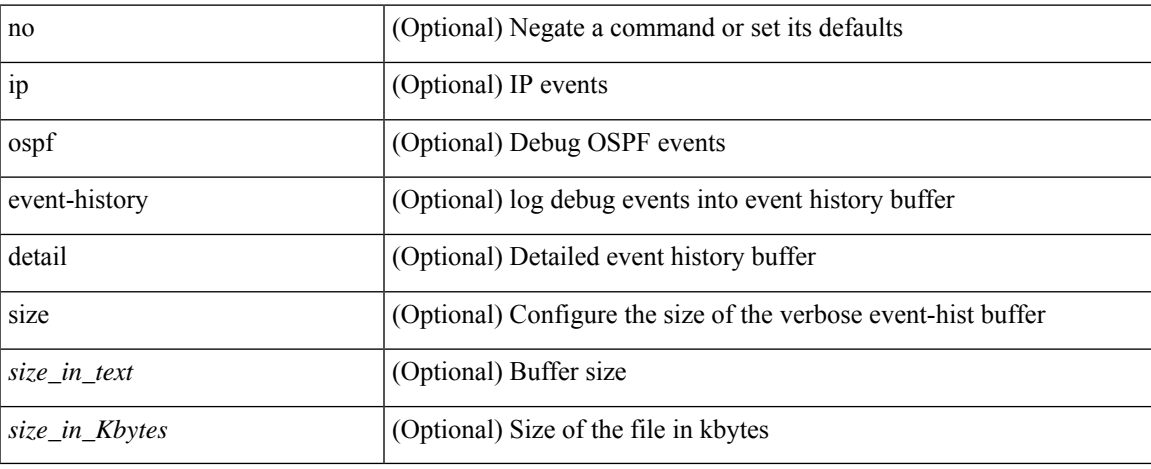

#### **Command Mode**

• /exec/configure/router-ospf

### **ip ospf hello-interval**

 $\{$  ip ospf hello-interval  $\langle$  interval $\rangle$   $\}$   $\{$  no ip ospf hello-interval  $[$   $\langle$  interval $\rangle$   $]$   $\}$ 

#### **Syntax Description**

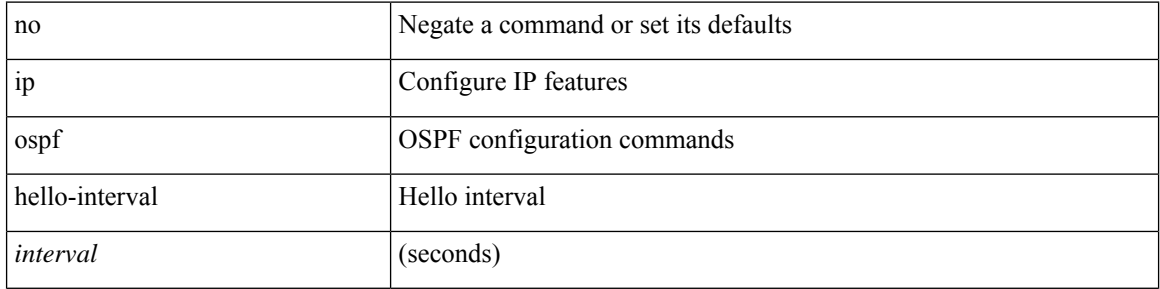

### **Command Mode**
## **ip ospf message-digest-key md5**

{ { ip ospf message-digest-key <keyid> md5 <key> } | { no ip ospf message-digest-key <keyid> [ md5 <key> ] } }

#### **Syntax Description**

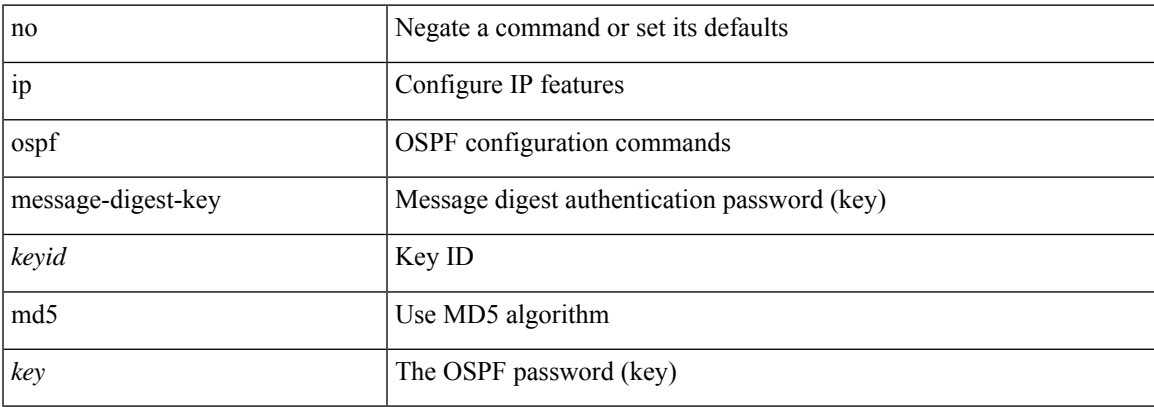

#### **Command Mode**

• /exec/configure/if-igp /exec/configure/if-gre-tunnel /exec/configure/if-mpls-tunnel /exec/configure/if-mgmt-config

## **ip ospf mtu-ignore**

[no] ip ospf mtu-ignore

#### **Syntax Description**

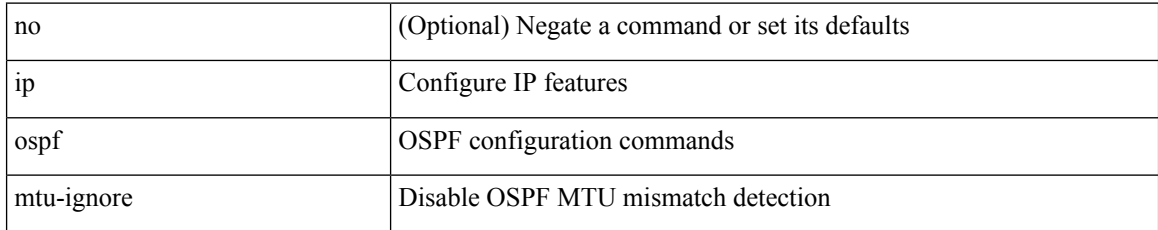

#### **Command Mode**

• /exec/configure/if-igp /exec/configure/if-gre-tunnel /exec/configure/if-mpls-tunnel /exec/configure/if-mgmt-config

### **ip ospf network broadcast**

{ ip ospf network { broadcast | point-to-point } } | { no ip ospf network [ { broadcast | point-to-point } ] }

#### **Syntax Description**

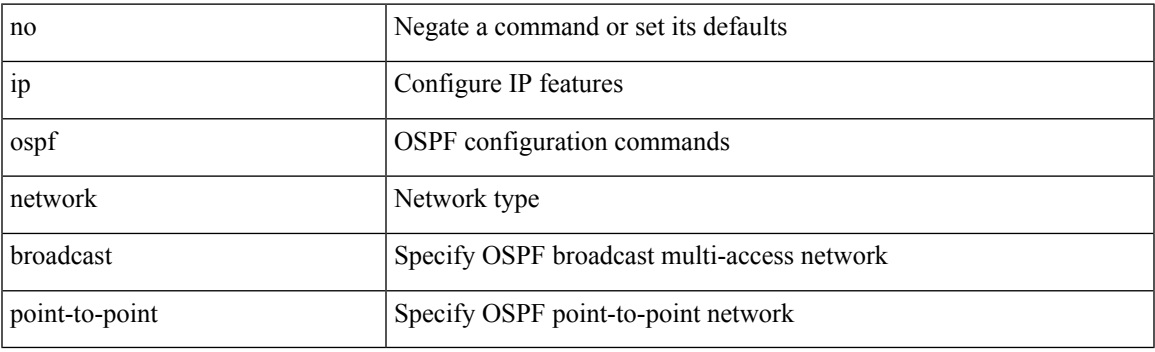

**Command Mode**

• /exec/configure/if-broadcast /exec/configure/if-p2p /exec/configure/if-mgmt-config

### **ip ospf network point-to-point**

{ ip ospf network point-to-point } | { no ip ospf network [ point-to-point ] }

#### **Syntax Description**

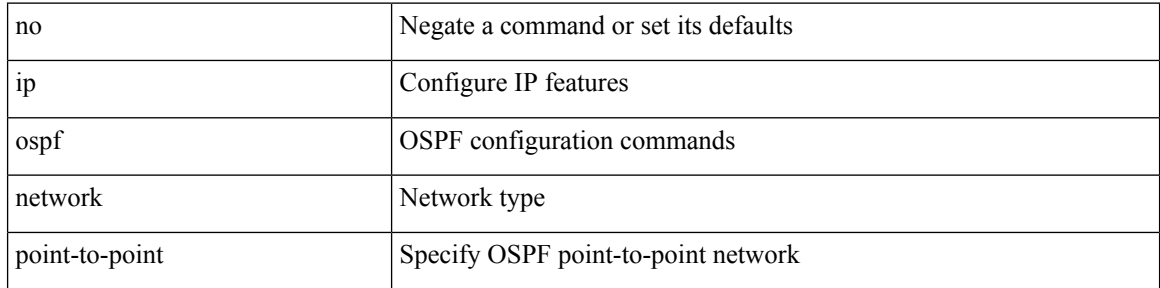

#### **Command Mode**

• /exec/configure/if-loopback

# **ip ospf passive-interface**

[ default | no ] ip ospf passive-interface

#### **Syntax Description**

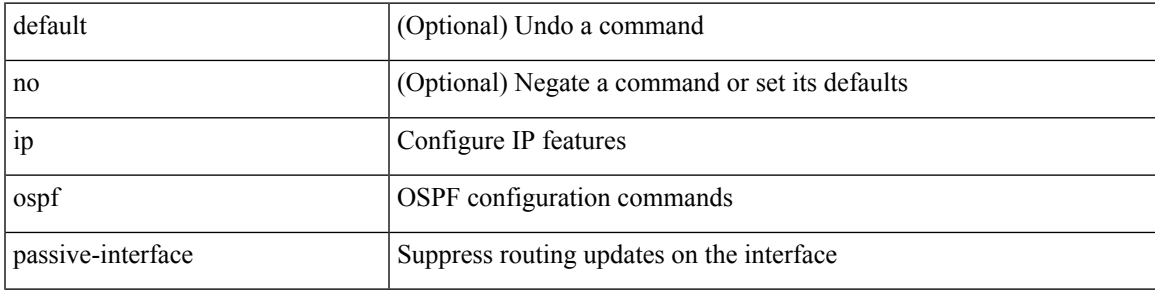

#### **Command Mode**

• /exec/configure/if-broadcast /exec/configure/if-p2p /exec/configure/if-mgmt-config

# **ip ospf prefix-attributes n-flag-clear**

[no] ip ospf prefix-attributes n-flag-clear

#### **Syntax Description**

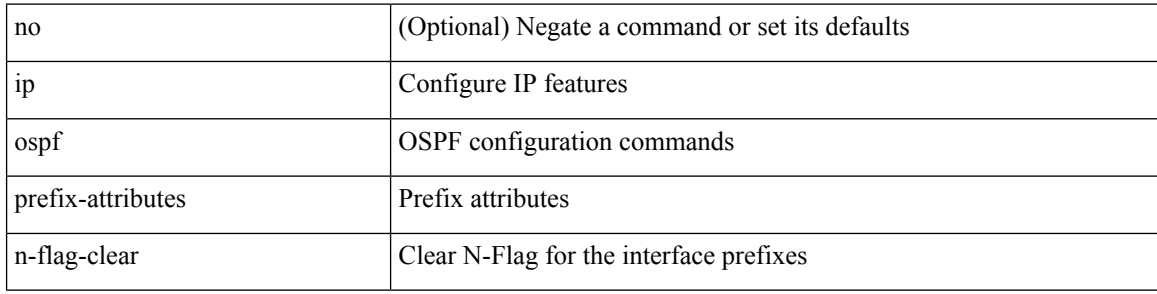

#### **Command Mode**

• /exec/configure/if-loopback

## **ip ospf priority**

 $\{$  ip ospf priority  $\langle$ prio $\rangle$   $\}$   $|$   $\{$  no ip ospf priority  $[$   $\langle$ prio $\rangle$   $]$   $\}$ 

#### **Syntax Description**

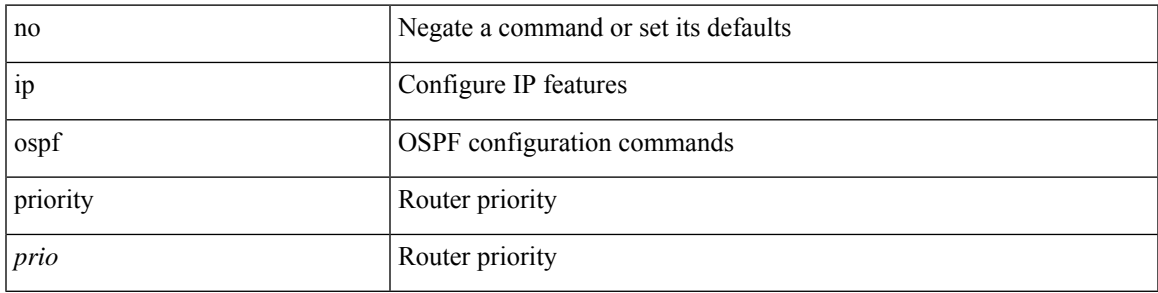

#### **Command Mode**

• /exec/configure/if-igp /exec/configure/if-gre-tunnel /exec/configure/if-mpls-tunnel /exec/configure/if-mgmt-config

## **ip ospf retransmit-interval**

 $\{$  ip ospf retransmit-interval  $\langle$  interval $\rangle$   $\}$   $\{$  no ip ospf retransmit-interval  $[$   $\langle$  interval $\rangle$   $]$   $\}$ 

#### **Syntax Description**

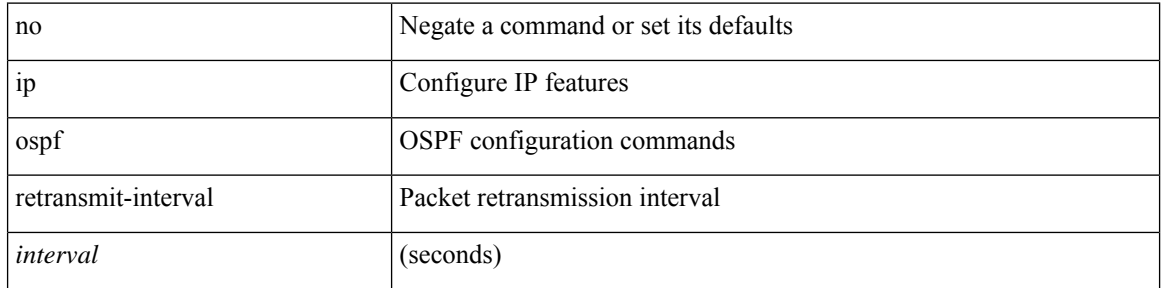

#### **Command Mode**

• /exec/configure/if-igp /exec/configure/if-gre-tunnel /exec/configure/if-mpls-tunnel /exec/configure/if-mgmt-config

# **ip ospf shutdown**

[no] ip ospf shutdown

#### **Syntax Description**

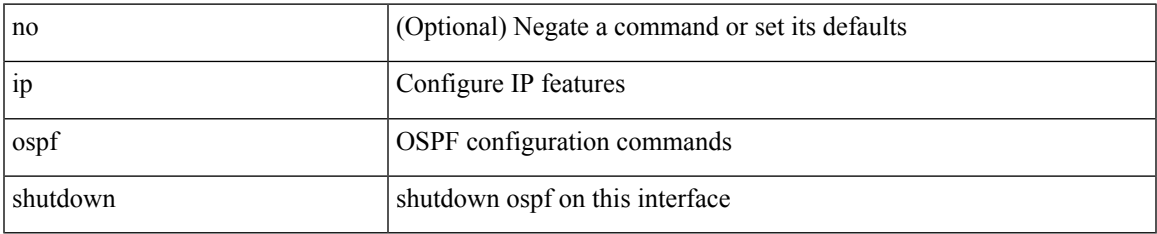

#### **Command Mode**

• /exec/configure/if-igp /exec/configure/if-gre-tunnel /exec/configure/if-mgmt-config

### **ip ospf transmit-delay**

{ ip ospf transmit-delay <delay> } | { no ip ospf transmit-delay [ <delay> ] }

#### **Syntax Description**

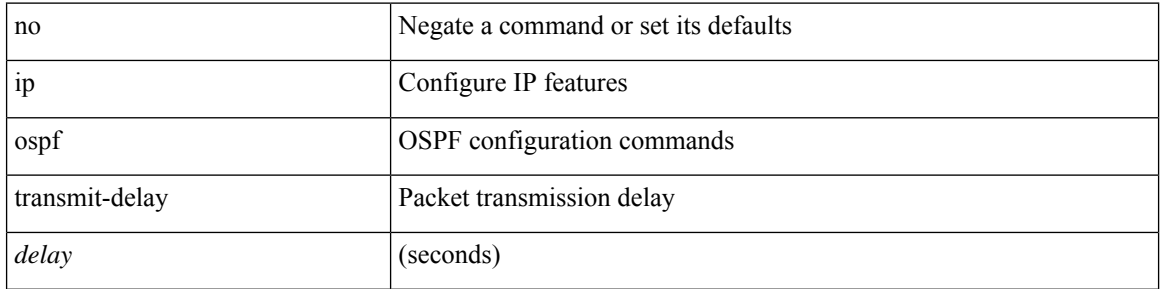

#### **Command Mode**

• /exec/configure/if-igp /exec/configure/if-gre-tunnel /exec/configure/if-mpls-tunnel /exec/configure/if-mgmt-config

# **ip passive-interface eigrp**

[default | no ] { ip | ipv6 } passive-interface eigrp <eigrp-ptag>

#### **Syntax Description**

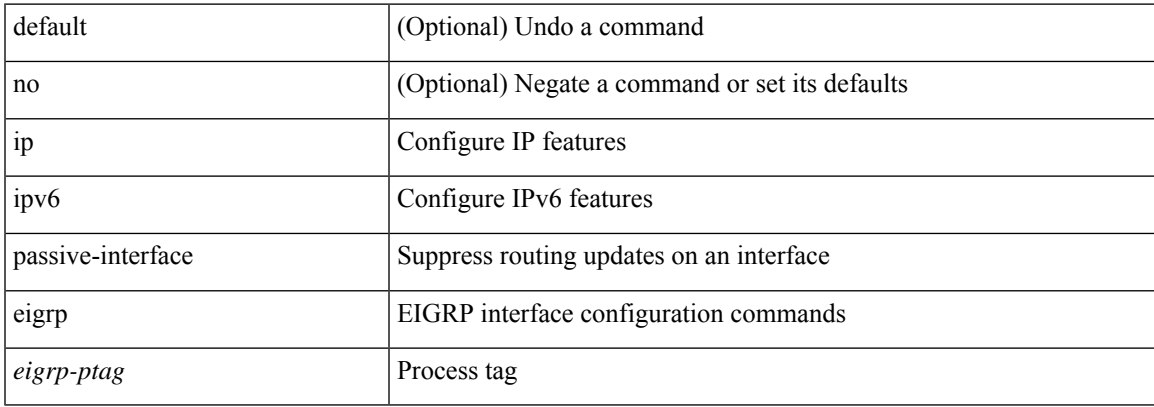

#### **Command Mode**

• /exec/configure/if-igp

## **ip pim anycast-rp**

[no] ip pim anycast-rp <anycast-rp> <rp-addr>

#### **Syntax Description**

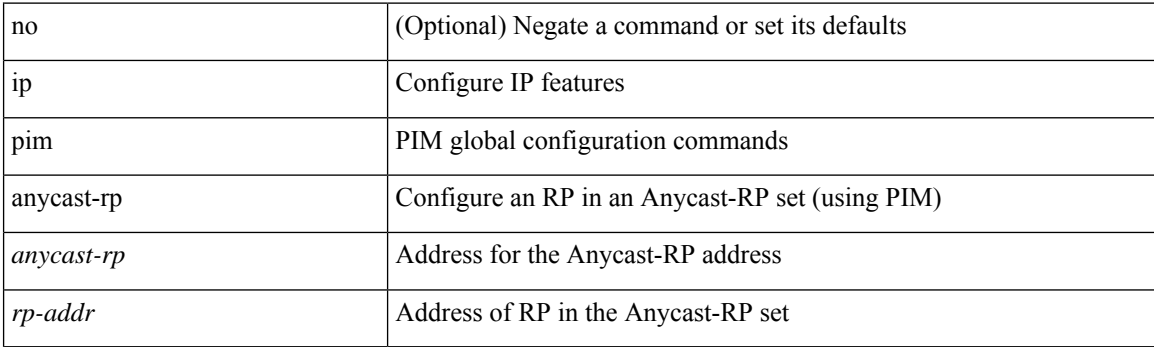

#### **Command Mode**

# **ip pim assert-rate-limit**

{ { ip pim assert-rate-limit <rate> } | { no ip pim assert-rate-limit [ <rate> ] } }

#### **Syntax Description**

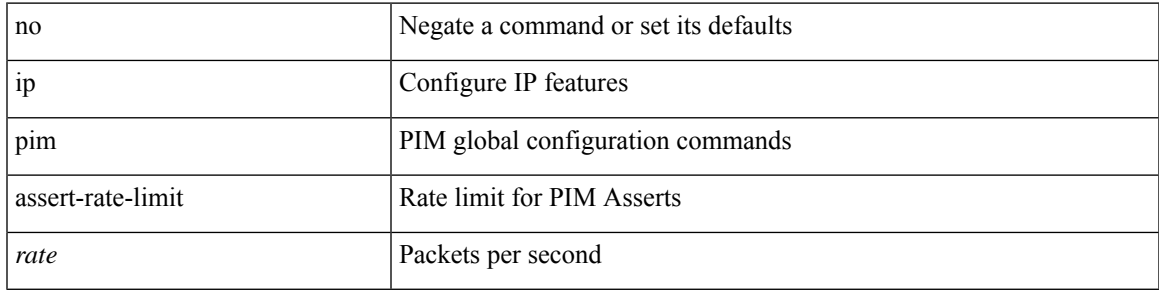

#### **Command Mode**

# **ip pim auto-enable**

{ { no ip pim auto-enable } | { ip pim auto-enable } }

#### **Syntax Description**

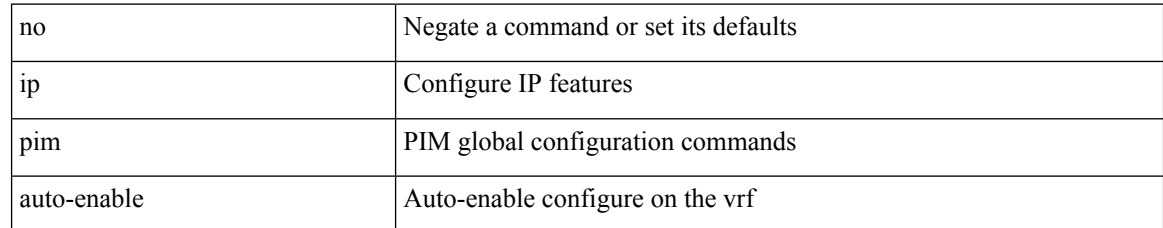

#### **Command Mode**

# **ip pim auto-rp listen**

{ ip pim auto-rp { listen | forward } + } | { no ip pim auto-rp [ { listen | forward } + ] }

#### **Syntax Description**

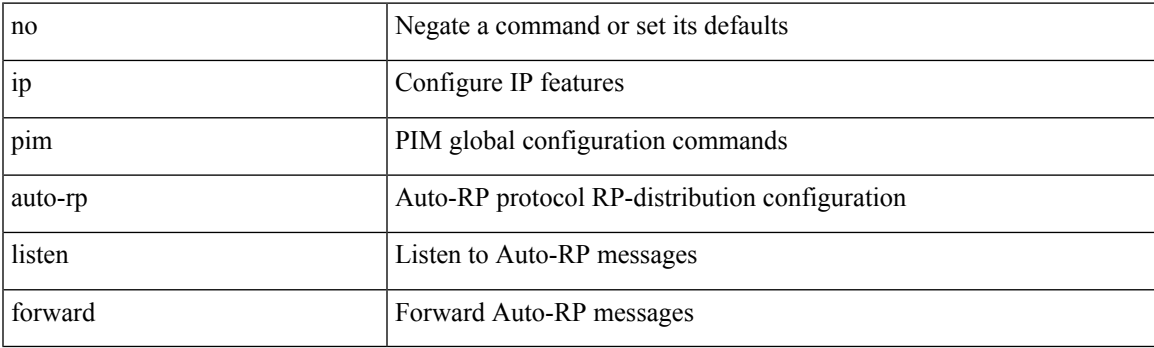

#### **Command Mode**

## **ip pim auto-rp mapping-agent-policy**

{ ip pim auto-rp mapping-agent-policy { <route-map-name> | <rtr\_pol\_name> } | no ip pim auto-rp mapping-agent-policy [ <route-map-name>  $|\langle \text{tr\_pol\_name>} |$  }

#### **Syntax Description**

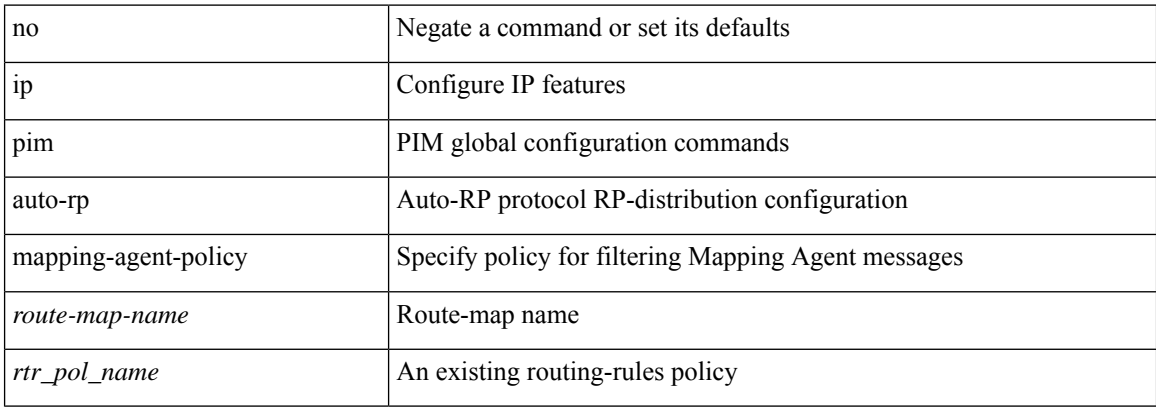

#### **Command Mode**

### **ip pim auto-rp mapping-agent send-rp-discovery**

 $\{$  { ip pim  $\{$  { auto-rp mapping-agent } | send-rp-discovery } <interface> [ scope <ttl> ] } | { no ip pim  $\{$  { auto-rp mapping-agent } | send-rp-discovery } [  $\langle$  interface> ] [ scope  $\langle$ ttl> ] } }

#### **Syntax Description**

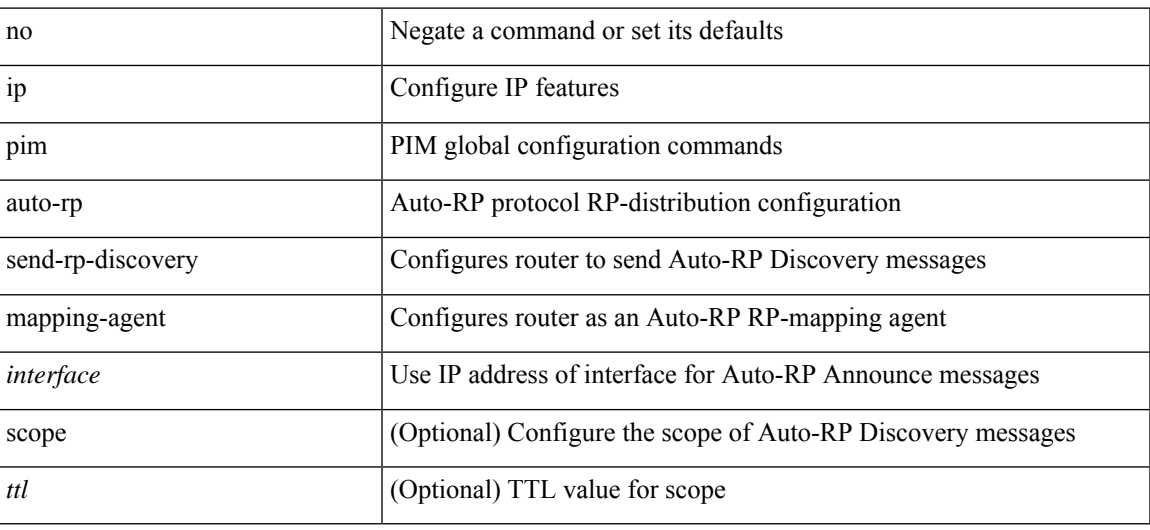

#### **Command Mode**

# **ip pim auto-rp rp-candidate-policy**

{ ip pim auto-rp rp-candidate-policy { <route-map-name> | <rtr\_pol\_name> } | no ip pim auto-rp rp-candidate-policy [ <route-map-name>  $|\langle$  <rtr\_pol\_name>  $]\}$ 

#### **Syntax Description**

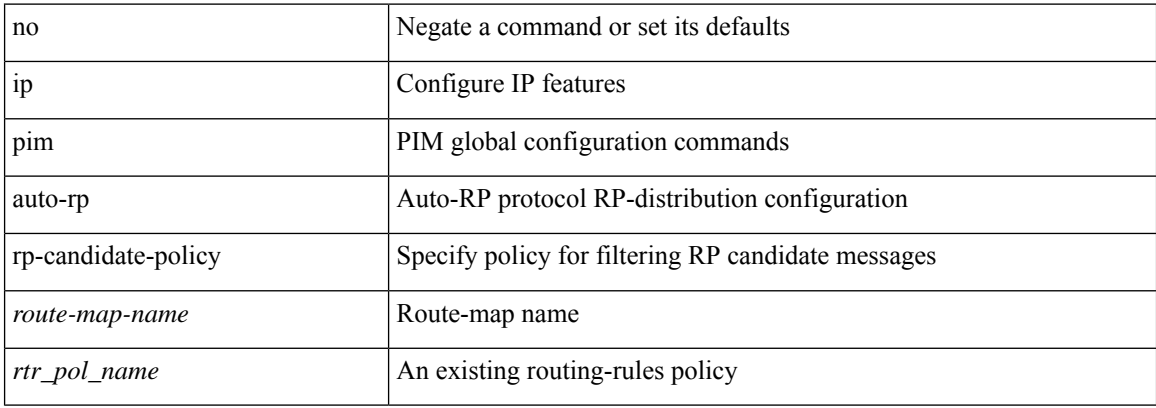

#### **Command Mode**

## **ip pim auto-rp rp-candidate send-rp-announce group-list route-map prefix-list**

{ { ip pim { auto-rp rp-candidate | send-rp-announce } { <interface> | <ipaddr> } { group-list <prefix> | route-map <true-map-name> | prefix-list <prefix-list-name>  $\{ \}$  {  $\{ \text{scope} \leq t \leq 1 \}$  |  $\{ \text{interval} \leq \text{interval} \leq 1 \}$ bidir  $\} + \}$  { no ip pim { { auto-rp rp-candidate } | send-rp-announce } [  $\le$  interface>  $\le$  |  $\le$  ipaddr>  $\ge$  |  $\le$  group-list  $\langle$ prefix> | route-map  $\langle$ route-map-name> | prefix-list  $\langle$ prefix-list-name> | {  $\langle$  scope  $\langle$ ttl> | |  $\langle$  interval  $\langle$  interval>  $] | [ bidir] \} \}$ 

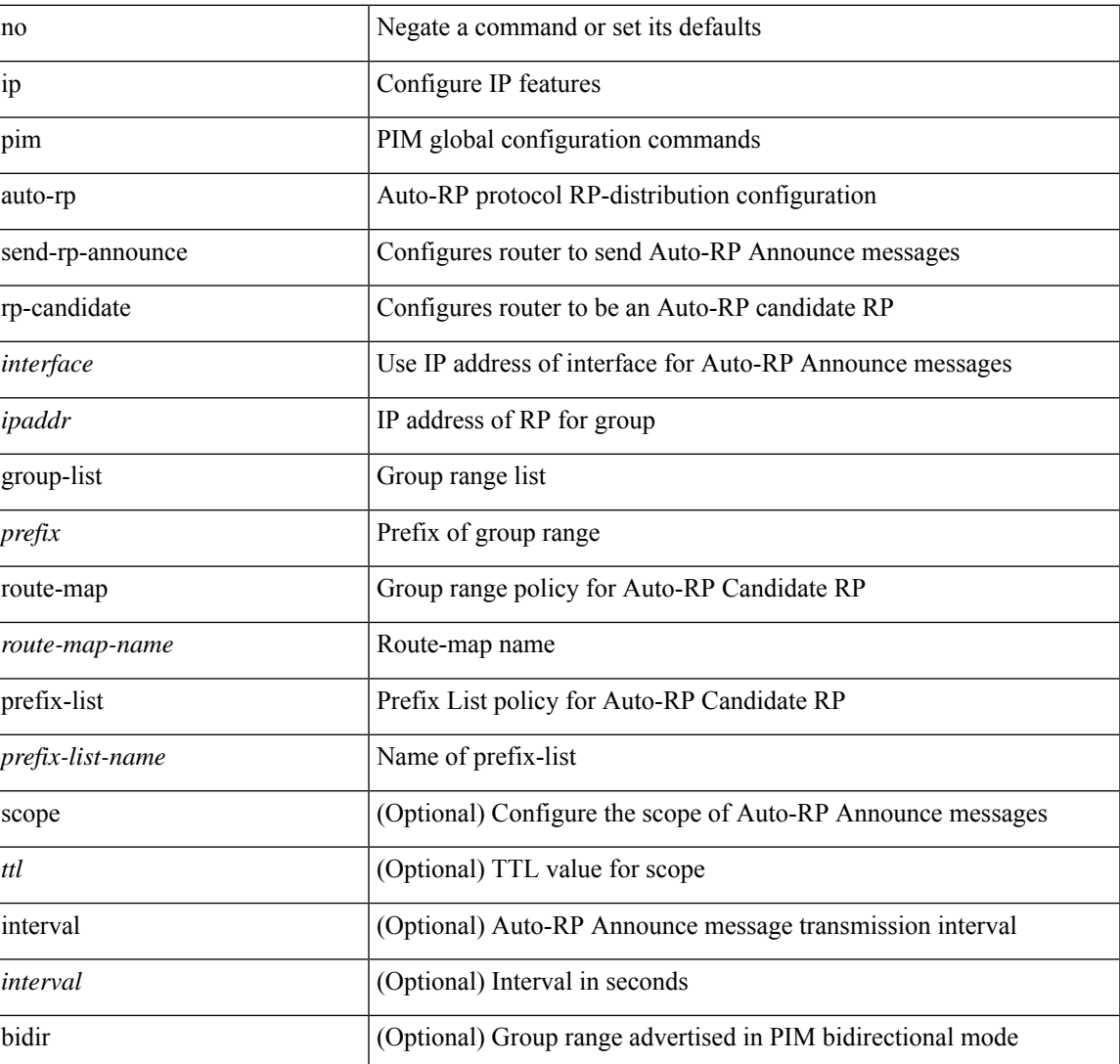

#### **Syntax Description**

#### **Command Mode**

# **ip pim bfd-instance**

[no] ip pim bfd-instance [ disable ]

#### **Syntax Description**

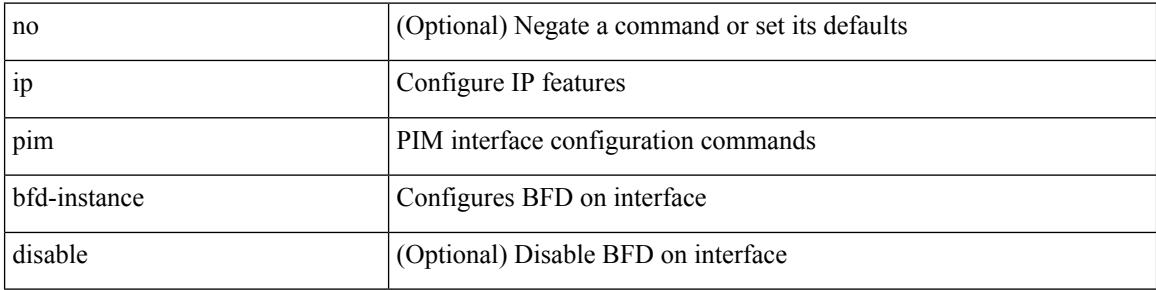

#### **Command Mode**

• /exec/configure/if-igp

# **ip pim bfd**

 $\mathbf{l}$ 

[no] ip pim bfd

#### **Syntax Description**

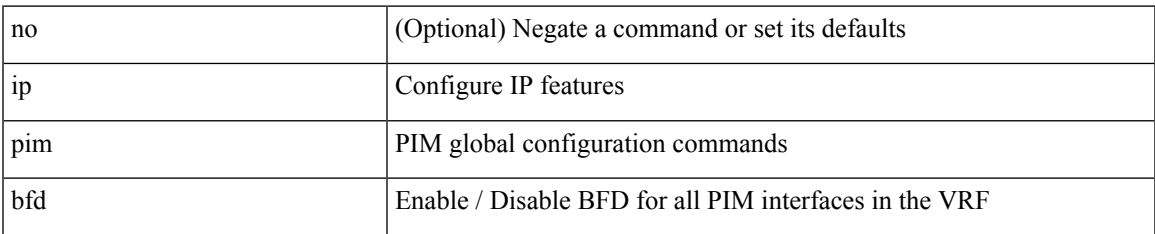

#### **Command Mode**

# **ip pim bidir-rp-limit**

[no] ip pim bidir-rp-limit <limit>

#### **Syntax Description**

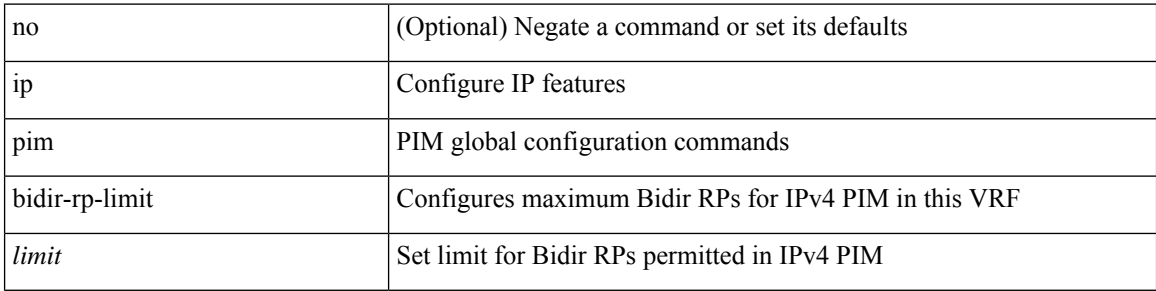

#### **Command Mode**

 $\overline{\phantom{a}}$ 

# **ip pim border-router**

[no] ip pim border-router

#### **Syntax Description**

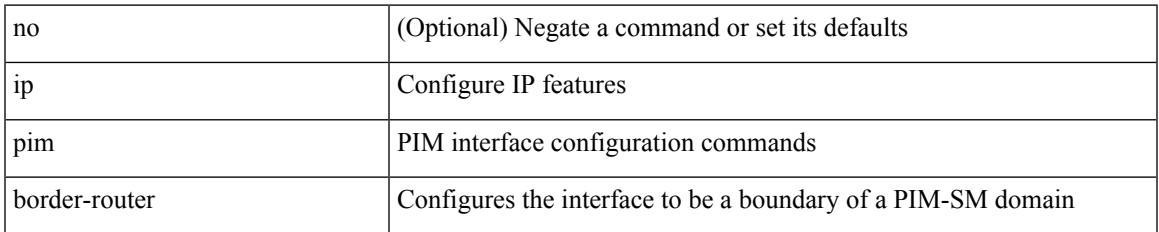

#### **Command Mode**

• /exec/configure/if-igp

# **ip pim border**

[no] ip pim border

#### **Syntax Description**

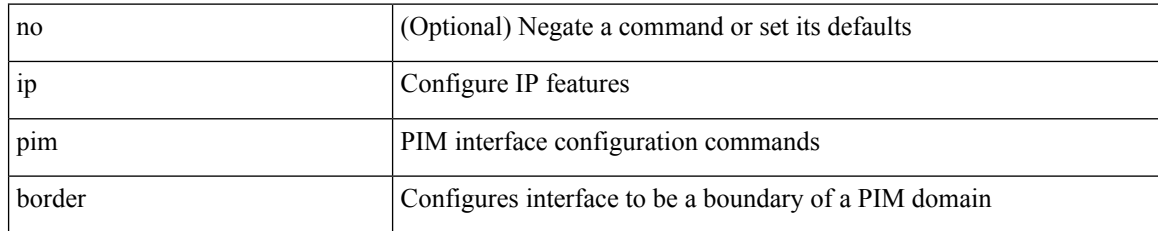

#### **Command Mode**

• /exec/configure/if-igp

### **ip pim bsr-candidate**

{ { ip pim [ bsr ] bsr-candidate <interface> [ hash-len <hash-len> ] [ priority <priority> ] [ interval <interval> ] } | { no ip pim [ bsr ] bsr-candidate [ <interface> ] [ hash-len <hash-len> ] [ priority <priority> ] [ interval  $\le$ interval $>$ ] } }

#### **Syntax Description**

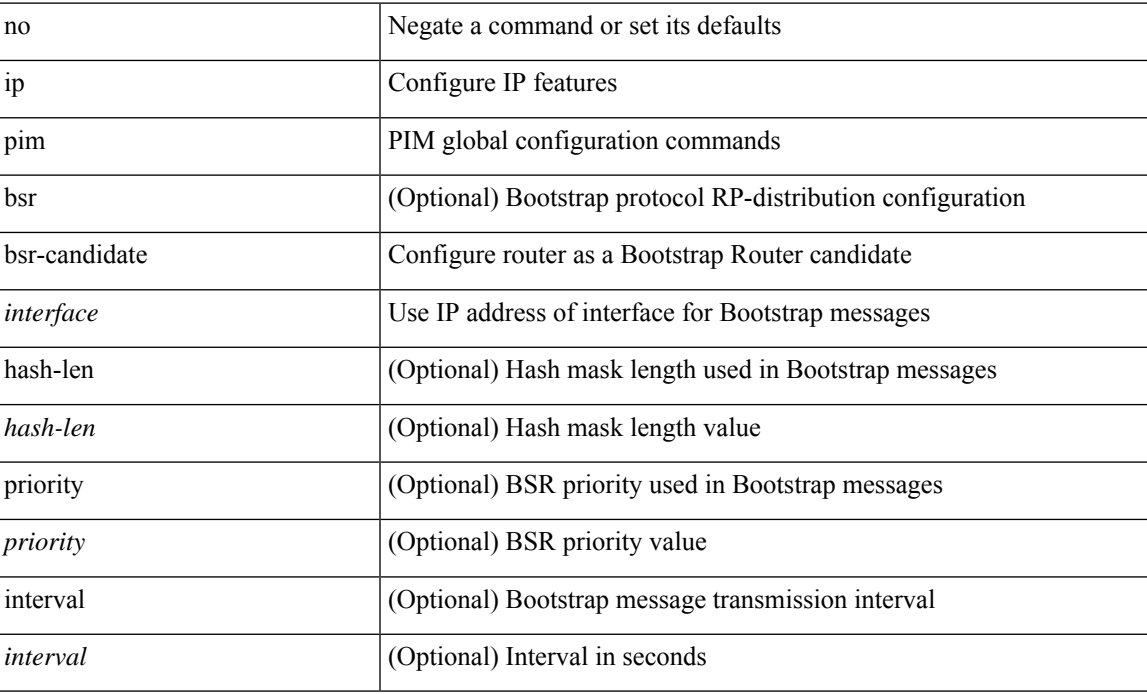

#### **Command Mode**

# **ip pim bsr bsr-policy**

{ ip pim bsr bsr-policy { <route-map-name> | <rtr\_pol\_name> } | no ip pim bsr bsr-policy [ <route-map-name> | <rtr\_pol\_name> ] }

#### **Syntax Description**

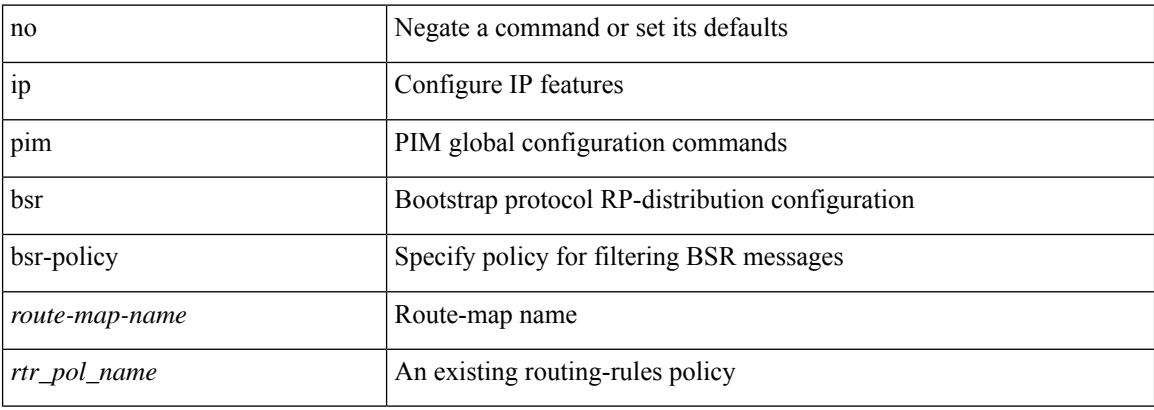

#### **Command Mode**

 $\overline{\phantom{a}}$ 

# **ip pim bsr listen**

{ ip pim bsr { listen | forward } + } | { no ip pim bsr [ { listen | forward } + ] }

#### **Syntax Description**

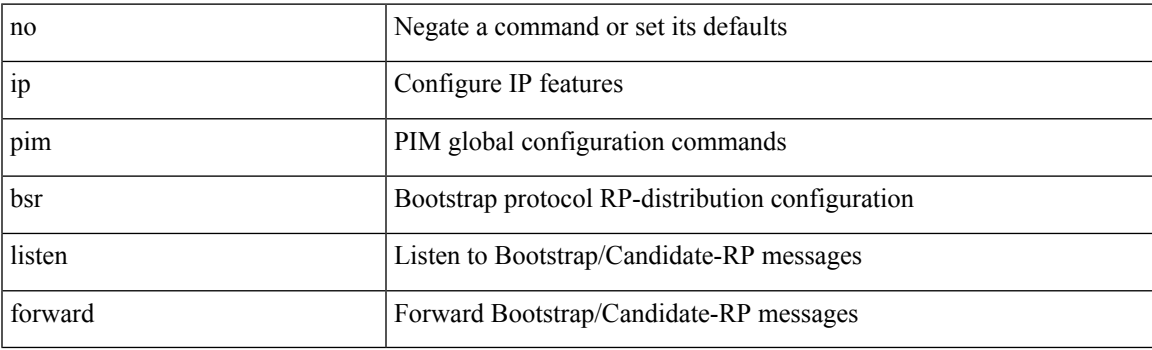

**Command Mode**

## **ip pim bsr rp-candidate-policy**

{ ip pim bsr rp-candidate-policy { <route-map-name> | <rtr\_pol\_name> } | no ip pim bsr rp-candidate-policy [ <route-map-name>  $|\langle \text{tr\_pol\_name>} |$  }

#### **Syntax Description**

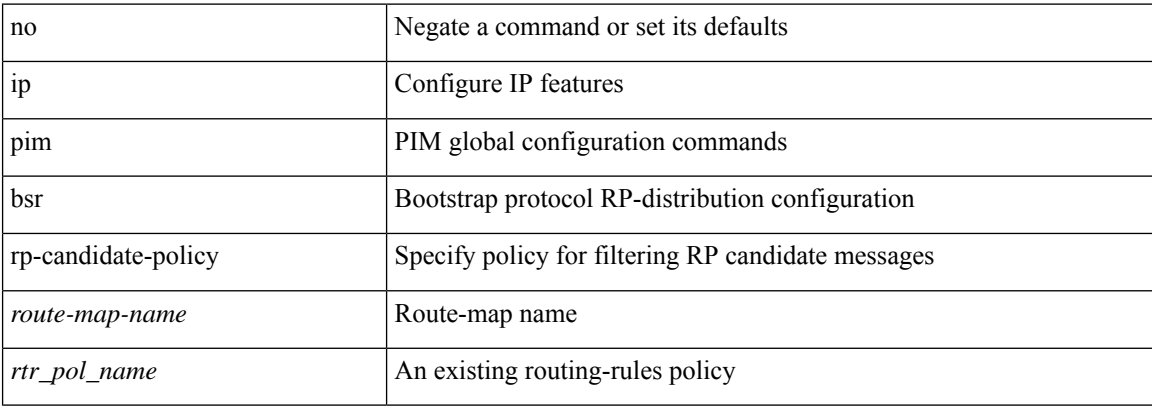

#### **Command Mode**

# **ip pim cpu-punt dr-only**

{ { no ip pim cpu-punt dr-only } | { ip pim cpu-punt dr-only } }

#### **Syntax Description**

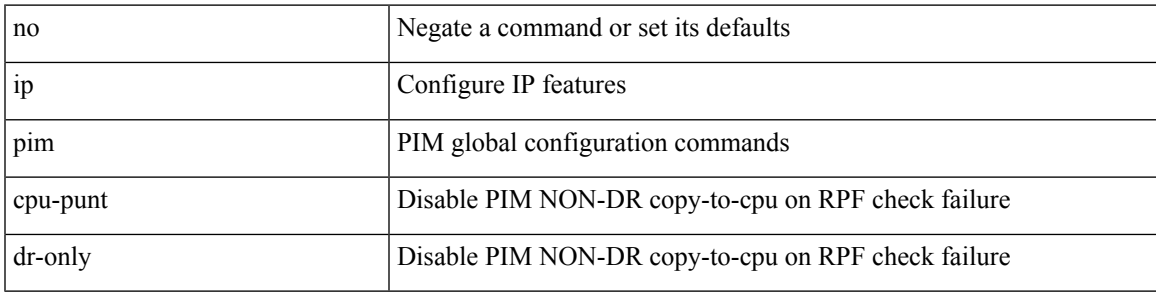

#### **Command Mode**

# **ip pim dr-delay**

 $\{$  { ip pim dr-delay <delay> } | { no ip pim dr-delay [ <delay> ] } }

#### **Syntax Description**

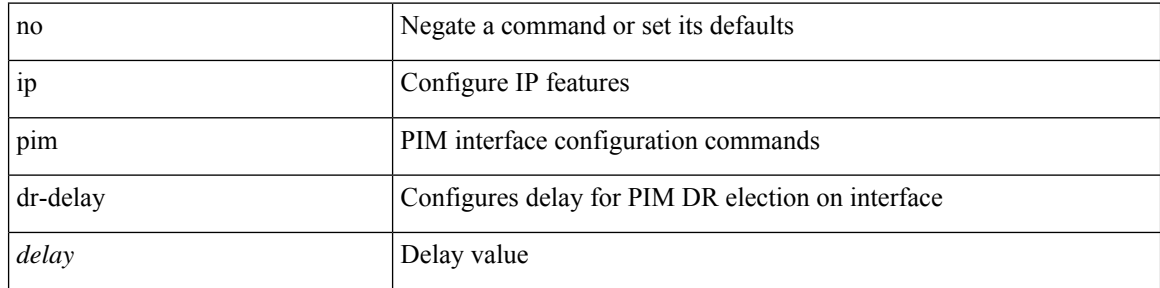

#### **Command Mode**

• /exec/configure/if-igp

 $\overline{\phantom{a}}$ 

# **ip pim dr-priority**

 $\{ \{ \text{ ip pim dr-priority} \leq \text{priority} \} \}$  { no ip pim dr-priority [  $\leq$  priority  $\}$  } }

#### **Syntax Description**

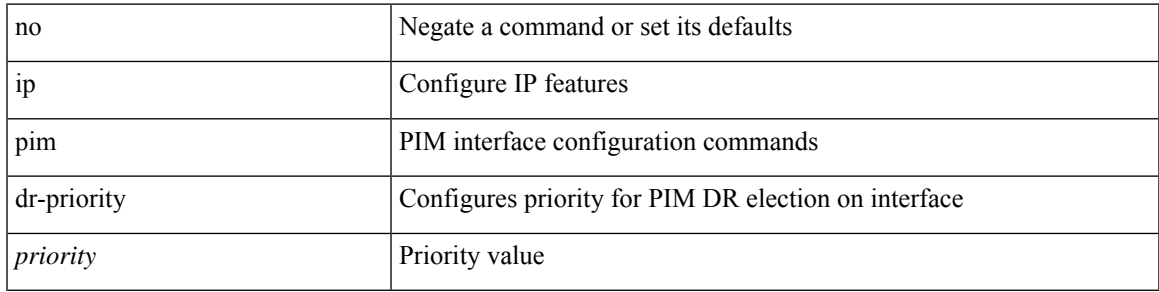

#### **Command Mode**

• /exec/configure/if-igp

## **ip pim event-history assert**

[no] ip pim event-history assert { size {  $\langle$  size\_in\_text> |  $\langle$  size\_in\_kbytes> } }

#### **Syntax Description**

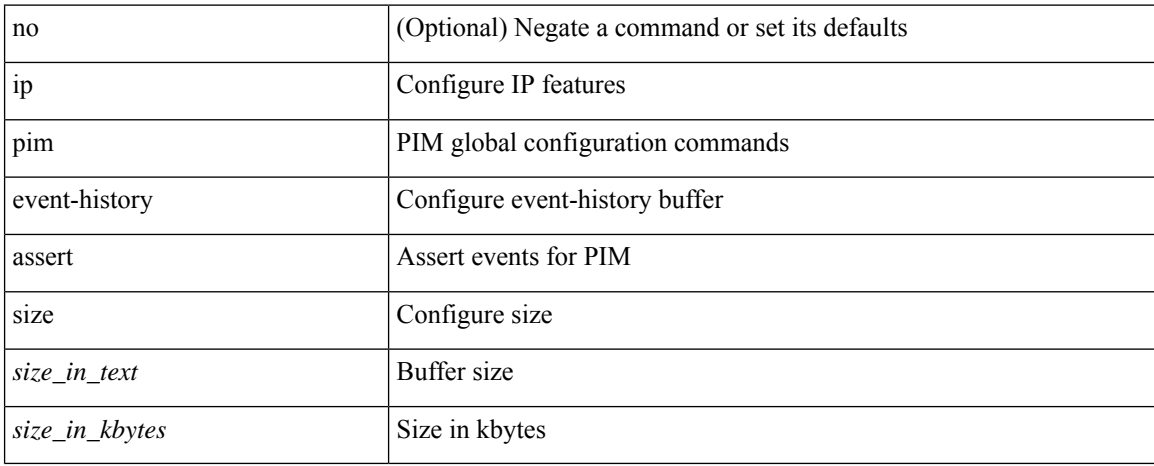

#### **Command Mode**

# **ip pim event-history bidir**

[no] ip pim event-history bidir { size {  $\langle$  <size\_in\_text>  $|$   $\langle$  size\_in\_kbytes> } }

#### **Syntax Description**

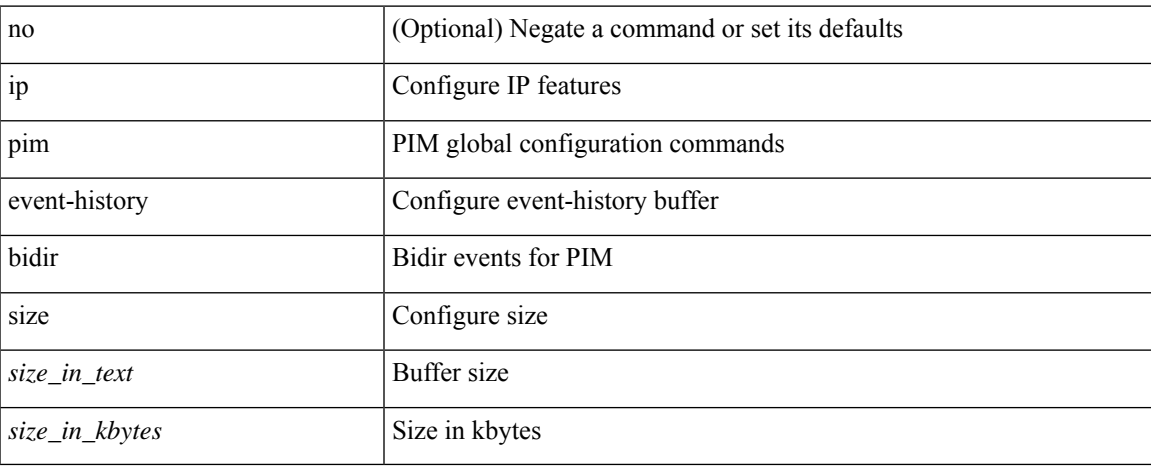

#### **Command Mode**

# **ip pim event-history cli**

[no] ip pim event-history cli { size {  $\langle$  <size\_in\_text>  $|$   $\langle$  size\_in\_kbytes> } }

#### **Syntax Description**

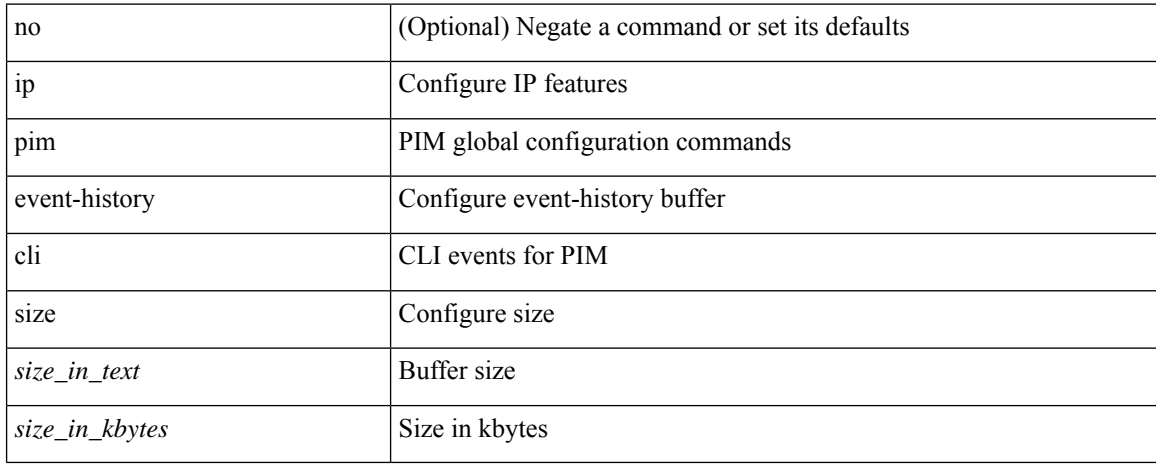

#### **Command Mode**

## **ip pim event-history data-register-receive**

[no] ip pim event-history data-register-receive { size {  $\langle$  <size\_in\_text>  $|$  <size\_in\_kbytes> } }

#### **Syntax Description**

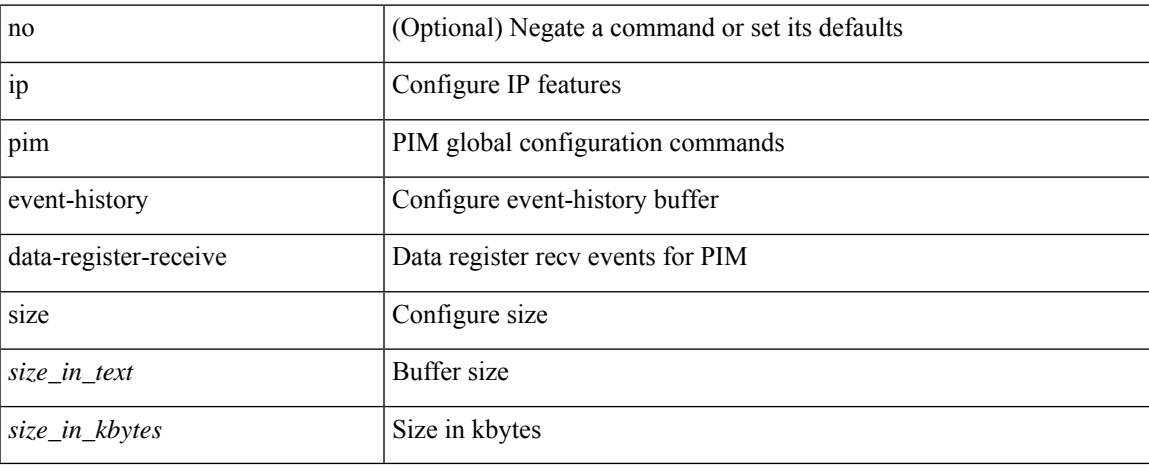

#### **Command Mode**

# **ip pim event-history hello**

[no] ip pim event-history hello { size {  $\langle$  <size\_in\_text>  $|$   $\langle$  size\_in\_kbytes> } }

#### **Syntax Description**

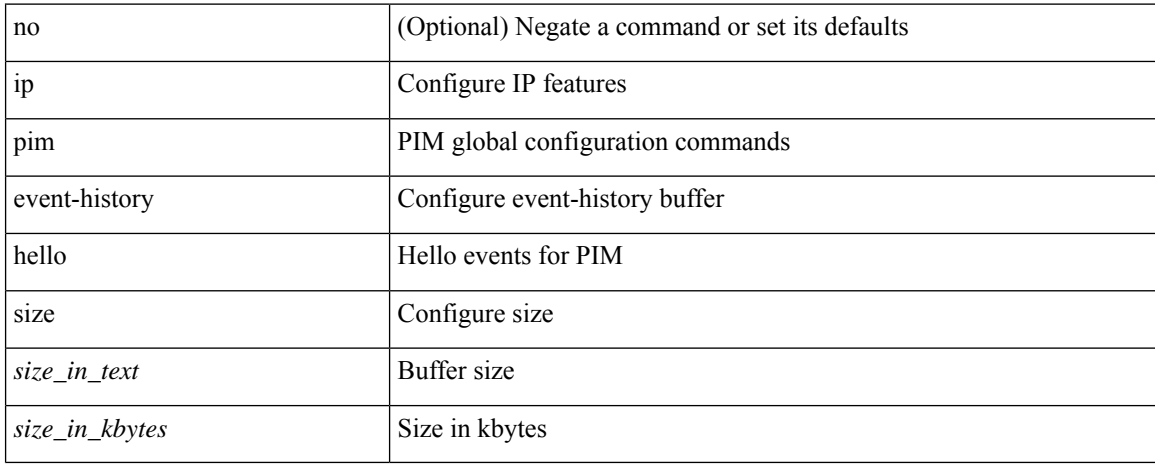

#### **Command Mode**
## **ip pim event-history join-prune-summary**

[no] ip pim event-history join-prune-summary { size {  $\langle$  <size\_in\_text>  $|$  <size\_in\_kbytes> } }

#### **Syntax Description**

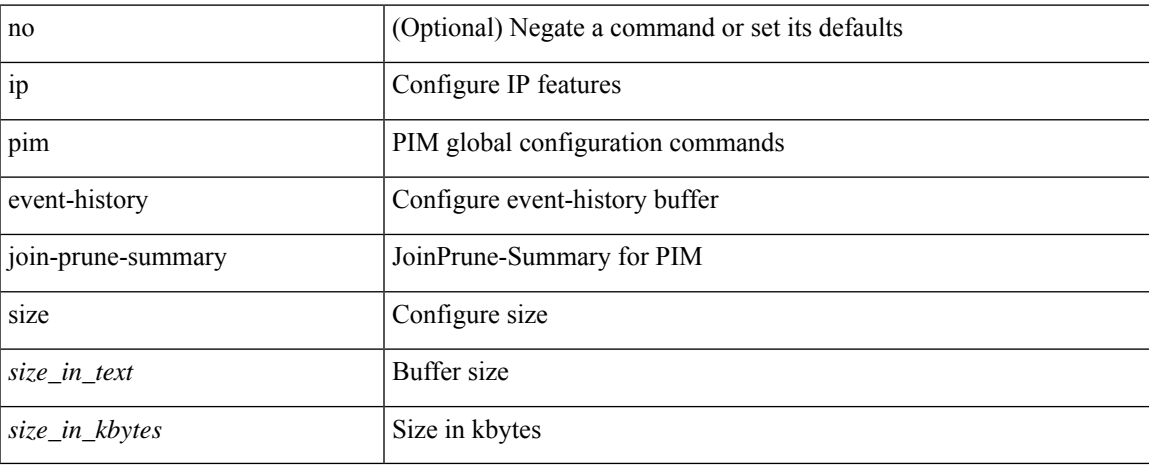

#### **Command Mode**

## **ip pim event-history join-prune-tw**

[no] ip pim event-history join-prune-tw { size {  $\langle$  size\_in\_text> |  $\langle$  size\_in\_kbytes> } }

## **Syntax Description**

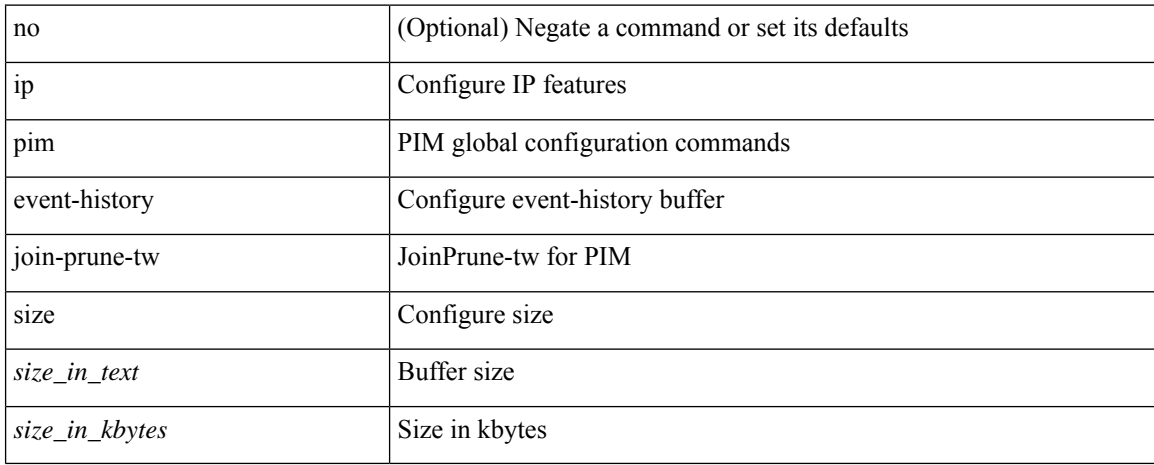

#### **Command Mode**

# **ip pim event-history join-prune**

[no] ip pim event-history join-prune { size {  $\langle$  <size\_in\_text>  $|$   $\langle$  size\_in\_kbytes> } }

## **Syntax Description**

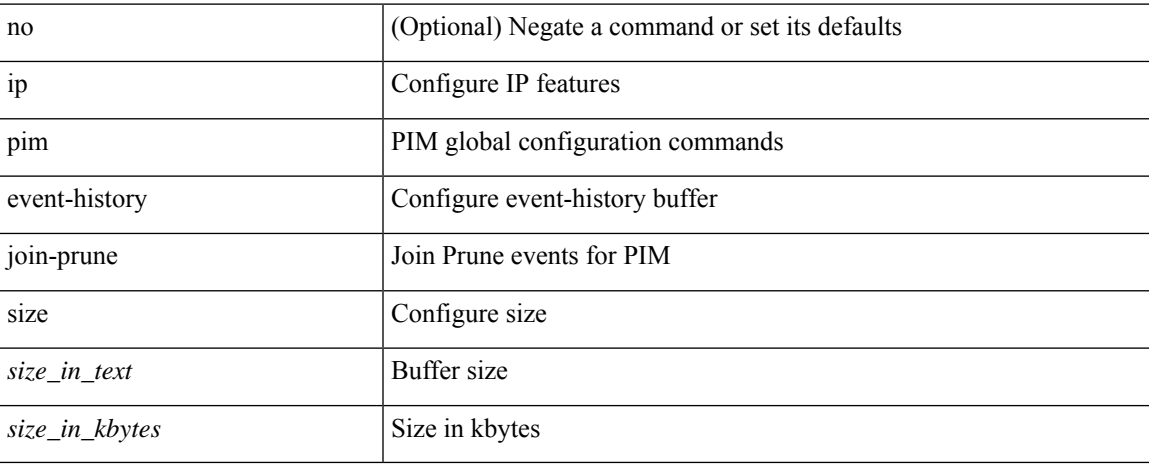

#### **Command Mode**

# **ip pim event-history mrib**

[no] ip pim event-history mrib { size {  $\langle$  <size\_in\_text>  $|$   $\langle$  size\_in\_kbytes> } }

## **Syntax Description**

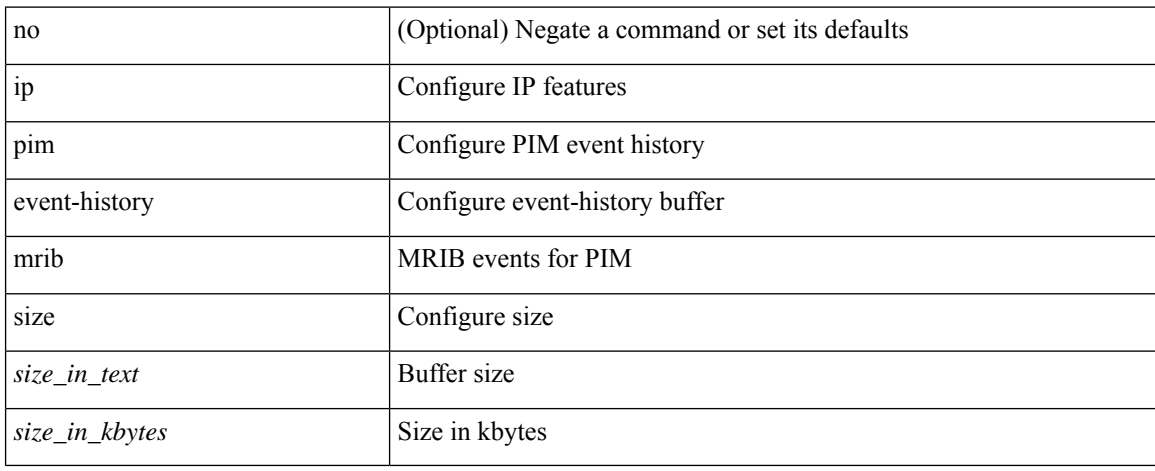

#### **Command Mode**

# **ip pim event-history mvpn**

[no] ip pim event-history mvpn { size {  $\langle$  <size\_in\_text>  $|$   $\langle$  size\_in\_kbytes> } }

## **Syntax Description**

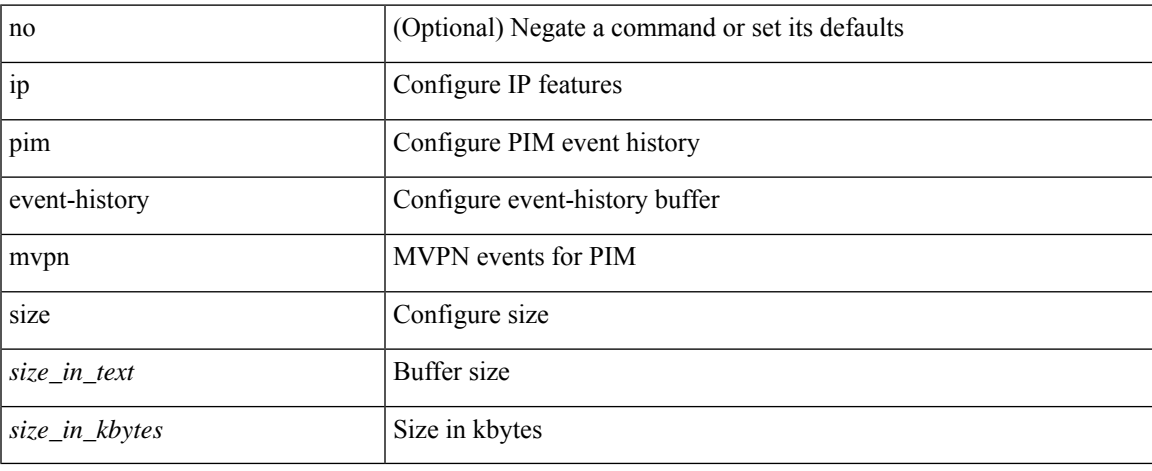

#### **Command Mode**

# **ip pim event-history nbm**

[no] ip pim event-history nbm { size {  $\langle$  <size\_in\_text>  $|$   $\langle$  size\_in\_kbytes> } }

### **Syntax Description**

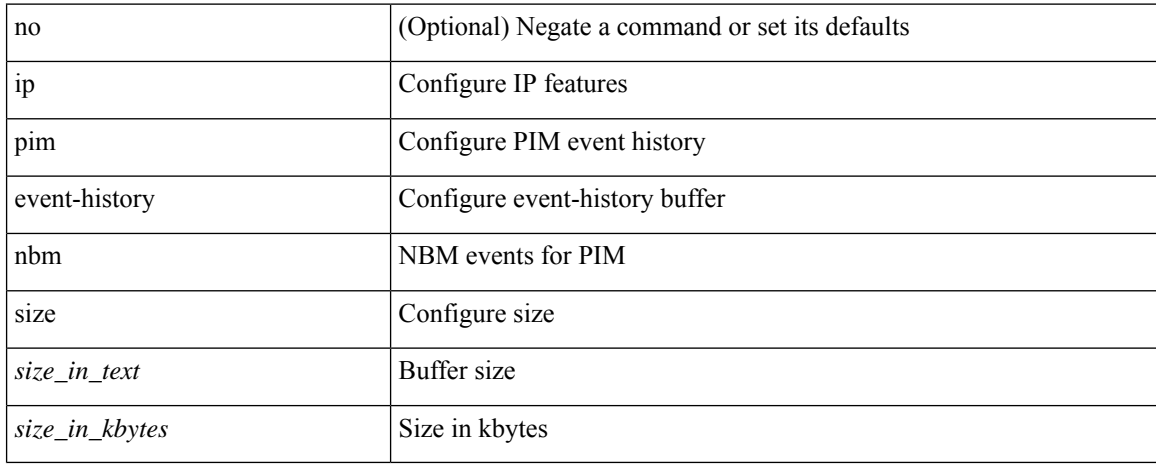

#### **Command Mode**

# **ip pim event-history null-register**

[no] ip pim event-history null-register { size {  $\langle$  size\_in\_text> |  $\langle$  size\_in\_kbytes> } }

## **Syntax Description**

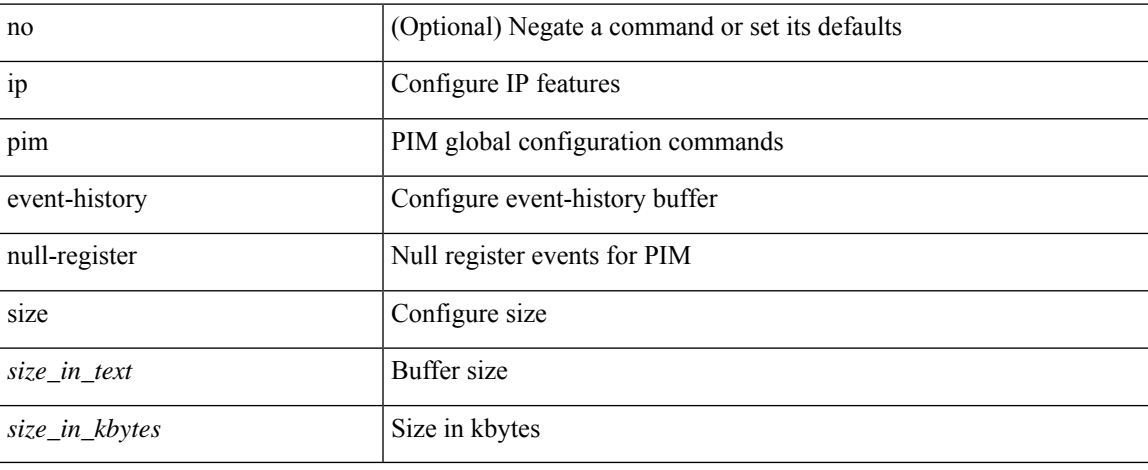

#### **Command Mode**

## **ip pim event-history packet**

[no] ip pim event-history packet { size { <size\_in\_text> | <size\_in\_kbytes> } }

## **Syntax Description**

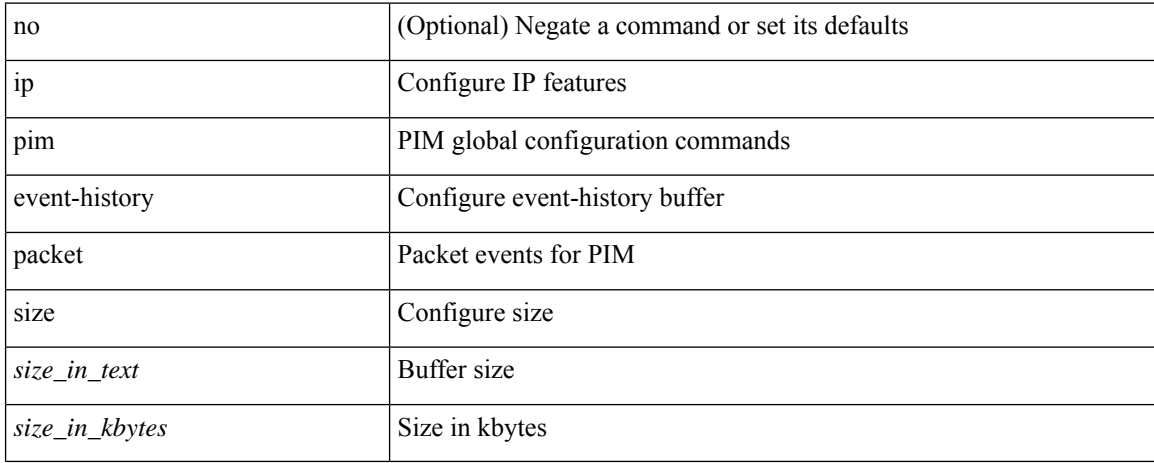

#### **Command Mode**

# **ip pim event-history pim-library**

[no] ip pim event-history pim-library { size {  $\langle$  <size\_in\_text>  $|$   $\langle$  size\_in\_kbytes> } }

## **Syntax Description**

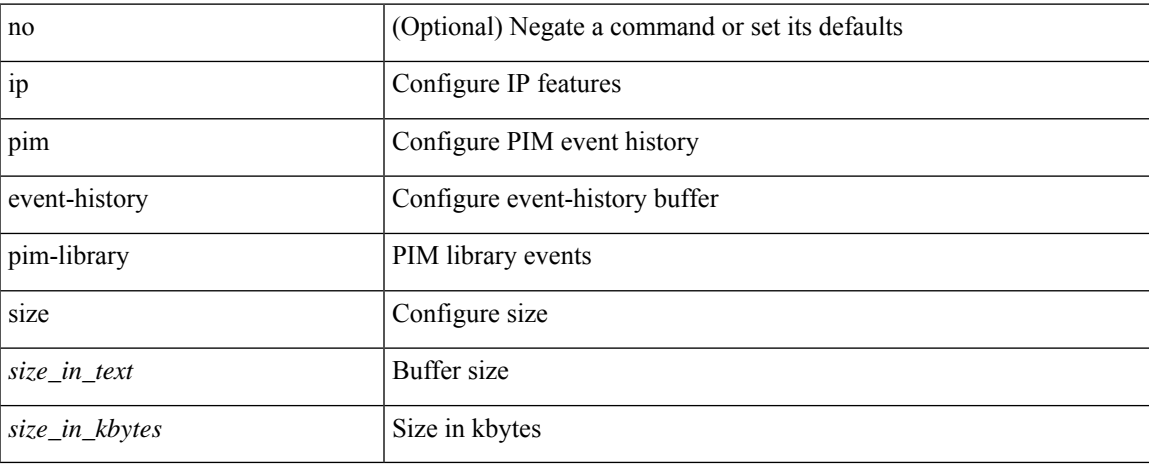

#### **Command Mode**

# **ip pim event-history rp**

[no] ip pim event-history rp { size {  $\langle$  size\_in\_text> |  $\langle$  size\_in\_kbytes> } }

### **Syntax Description**

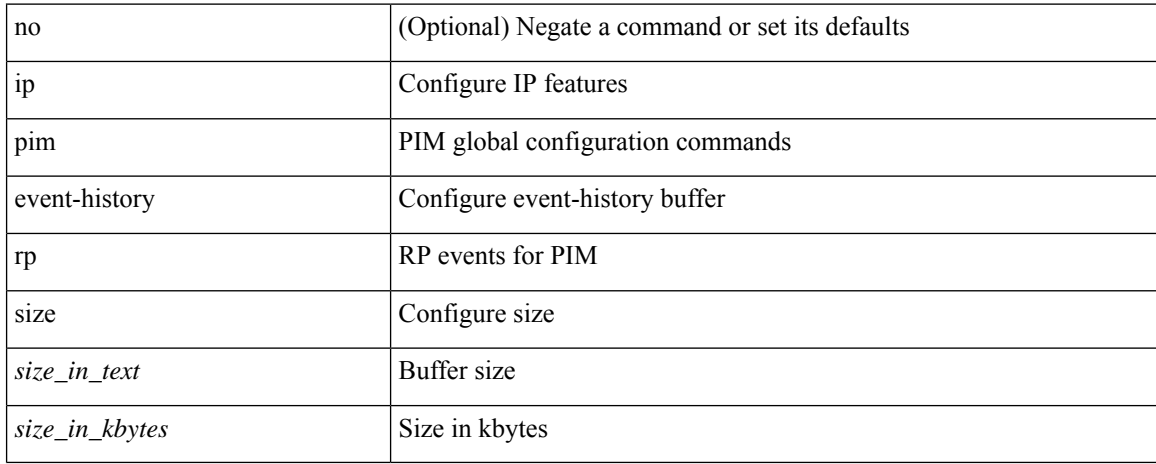

#### **Command Mode**

# **ip pim event-history txlist**

[no] ip pim event-history txlist { size { <size\_in\_text> | <size\_in\_kbytes> } }

## **Syntax Description**

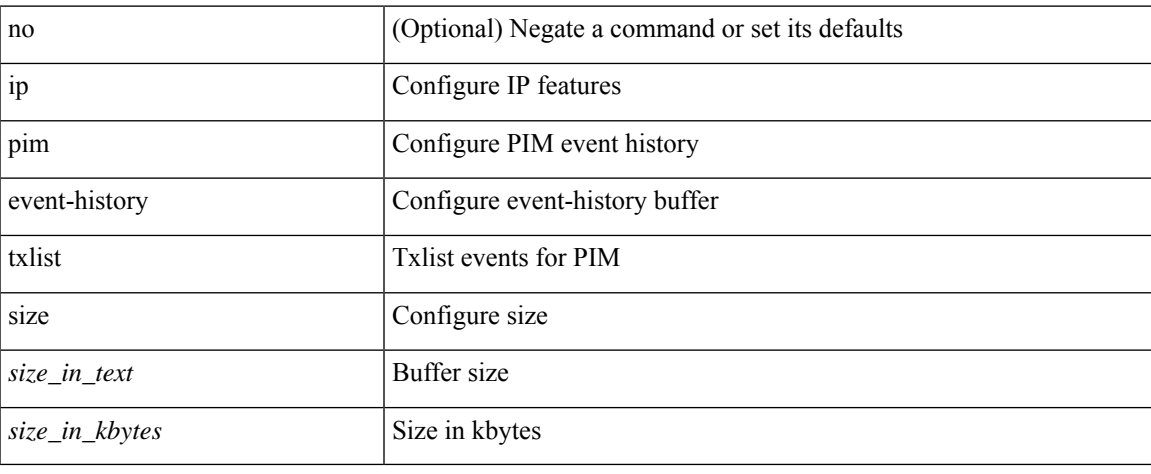

#### **Command Mode**

# **ip pim event-history vpc**

[no] ip pim event-history vpc { size {  $\langle$  <size\_in\_text>  $|$   $\langle$  size\_in\_kbytes> } }

### **Syntax Description**

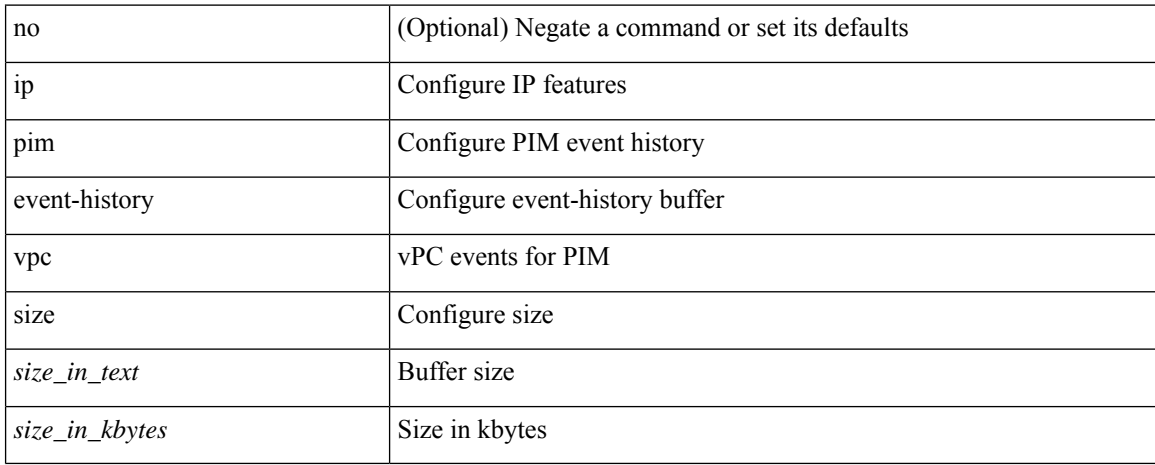

#### **Command Mode**

# **ip pim event-history vrf**

[no] ip pim event-history vrf { size {  $\langle$  <size\_in\_text>  $|$   $\langle$  size\_in\_kbytes> } }

## **Syntax Description**

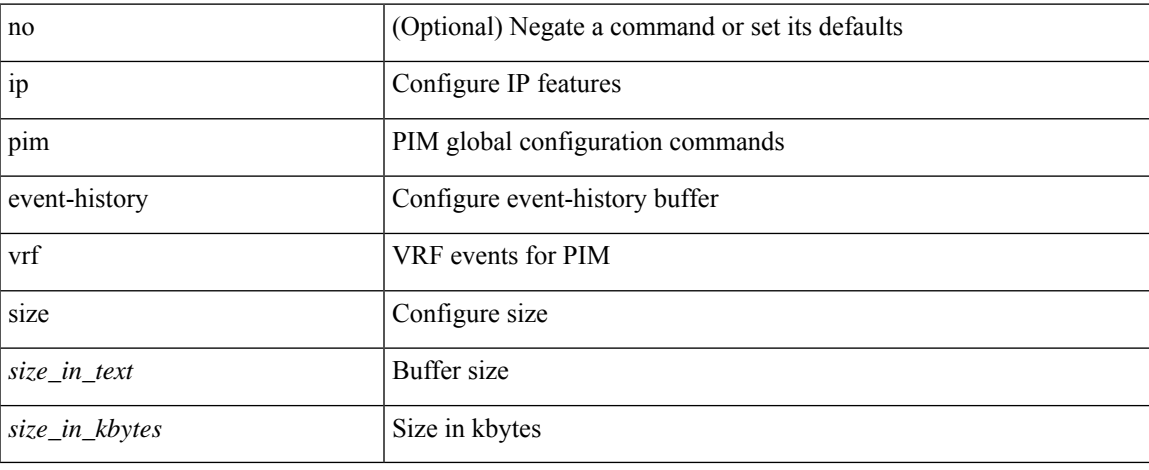

#### **Command Mode**

# **ip pim extranet**

[no] ip pim extranet

## **Syntax Description**

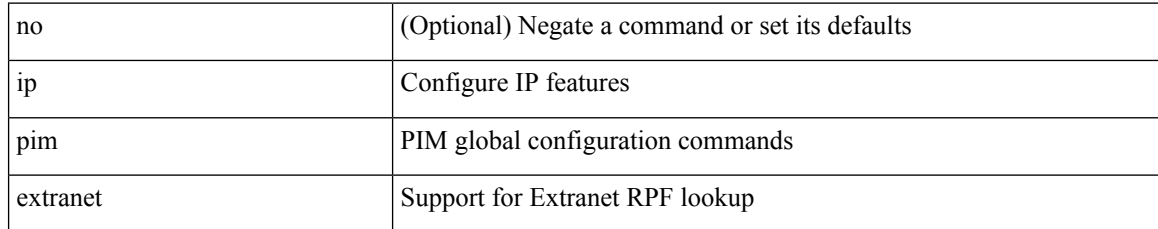

#### **Command Mode**

I

# **ip pim file-debug**

[no] ip pim file-debug

## **Syntax Description**

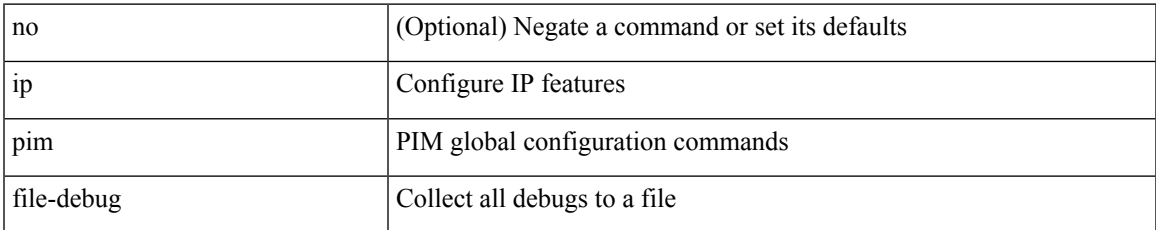

#### **Command Mode**

# **ip pim flush-routes**

[no] ip pim flush-routes

## **Syntax Description**

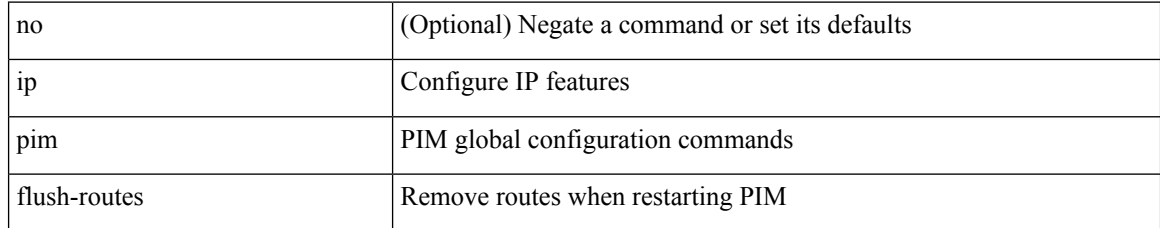

#### **Command Mode**

# **ip pim group-list**

[no] ip pim { use-shared-tree-only | spt-threshold infinity } group-list { <route-map-name> | prefix-list <prefix-list-name> }

## **Syntax Description**

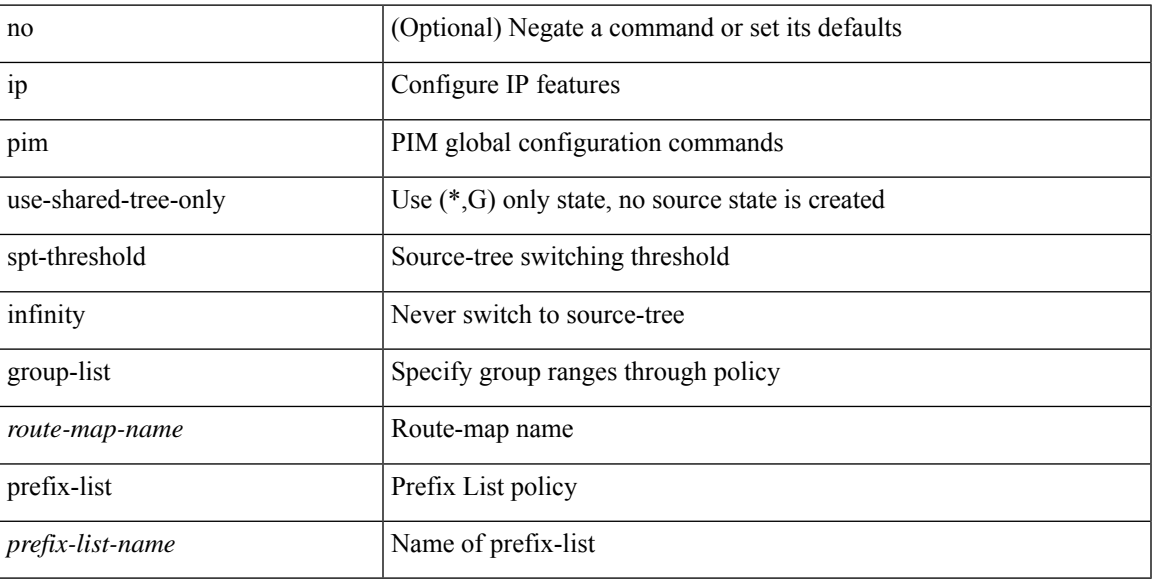

## **Command Mode**

## **ip pim hello-authentication ah-md5**

{ ip pim hello-authentication ah-md5 <auth-key> | no ip pim hello-authentication ah-md5 [ <auth-key> ] }

### **Syntax Description**

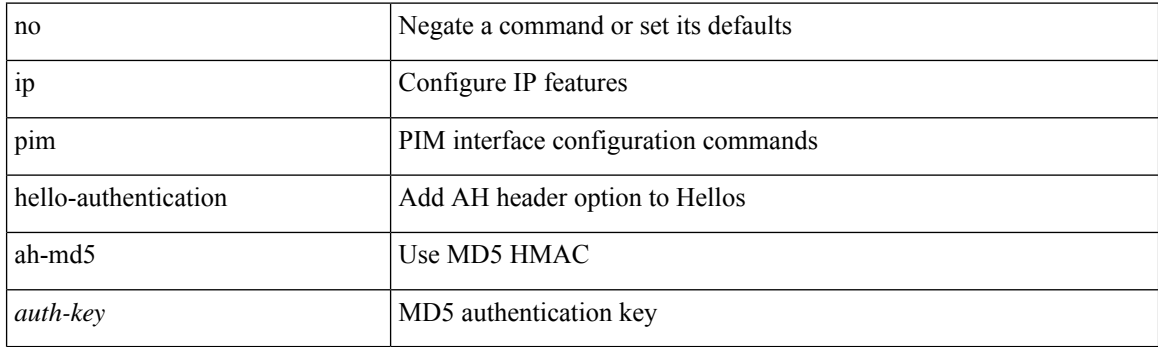

## **Command Mode**

• /exec/configure/if-igp

 $\overline{\phantom{a}}$ 

# **ip pim hello-interval**

 $\{ \{ \text{ip pim hello-interval} \leq \text{interval} \} \}$  { no ip pim hello-interval [  $\{ \text{interval} \geq \}$  } }

## **Syntax Description**

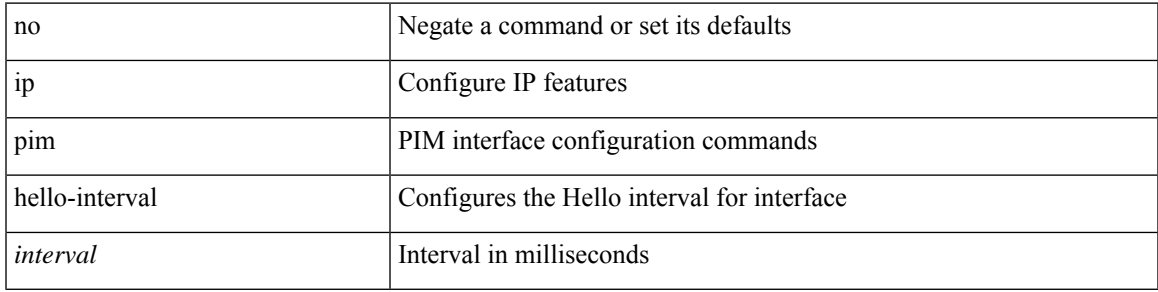

## **Command Mode**

• /exec/configure/if-igp

# **ip pim isolate**

[no] ip pim isolate

## **Syntax Description**

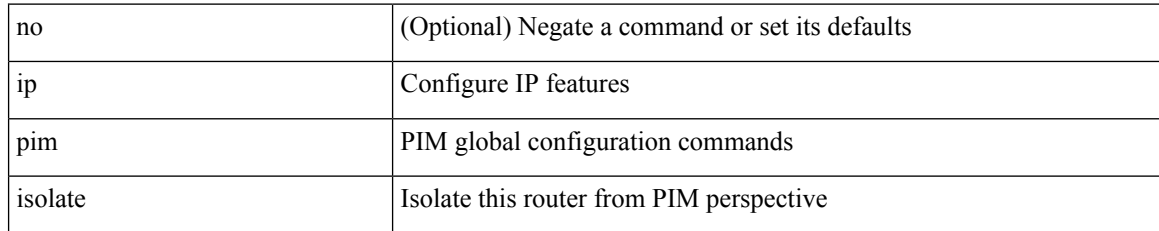

#### **Command Mode**

 $\overline{\phantom{a}}$ 

# **ip pim jp-delay**

{ { ip pim jp-delay <delay> } | { no ip pim jp-delay [ <delay> ] } }

## **Syntax Description**

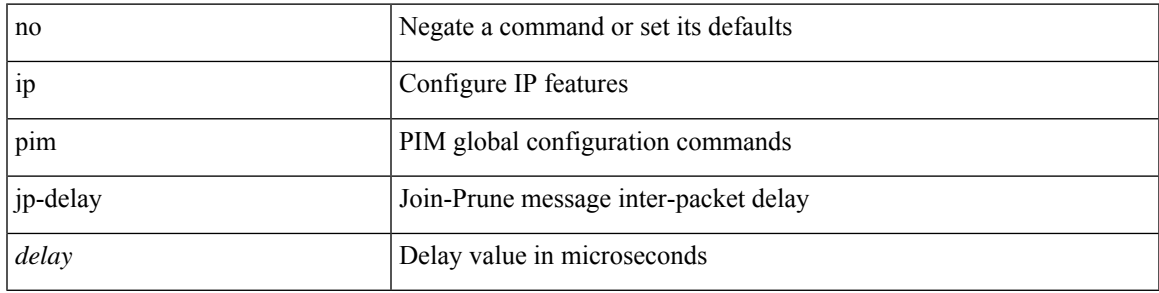

## **Command Mode**

## **ip pim jp-policy**

{ ip pim jp-policy { <route-map-name> | prefix-list <prefix-list-name> } [ in | out ] | no ip pim jp-policy { <route-map-name> | prefix-list <prefix-list-name> } [ in | out ] }

## **Syntax Description**

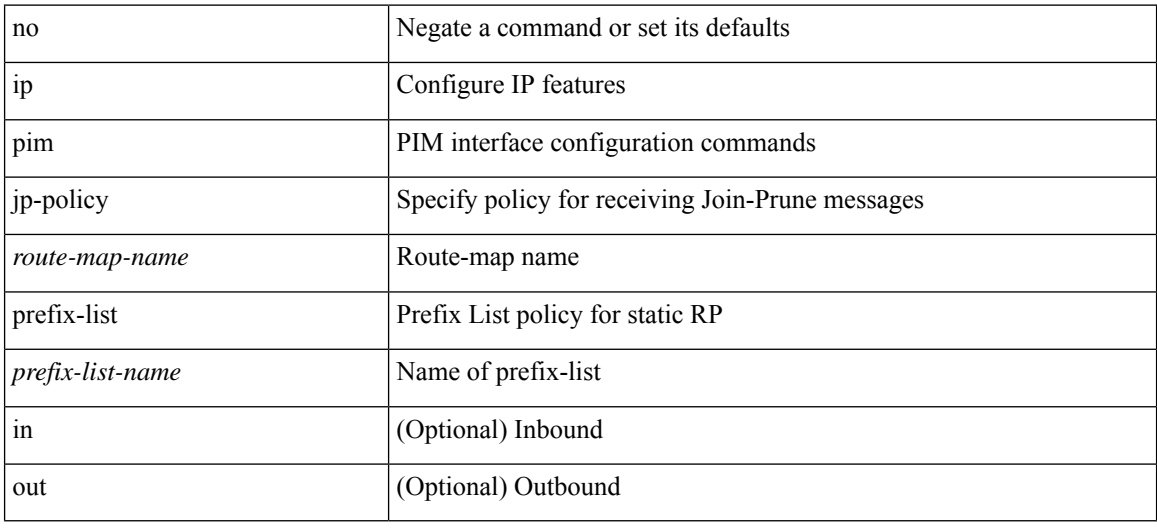

## **Command Mode**

• /exec/configure/if-igp

# **ip pim log-neighbor-changes**

[no] ip pim log-neighbor-changes

## **Syntax Description**

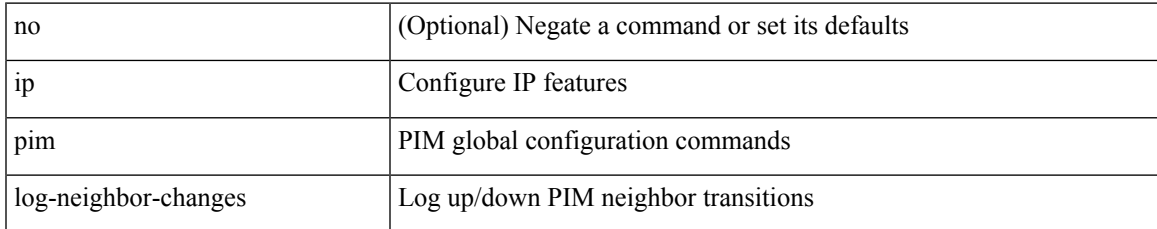

#### **Command Mode**

## **ip pim neighbor-policy prefix-list**

{ { ip pim neighbor-policy { <route-map-name> | prefix-list <prefix-list-name> } } | { no ip pim neighbor-policy [ < route-map-name > | prefix-list < prefix-list-name > ] } }

## **Syntax Description**

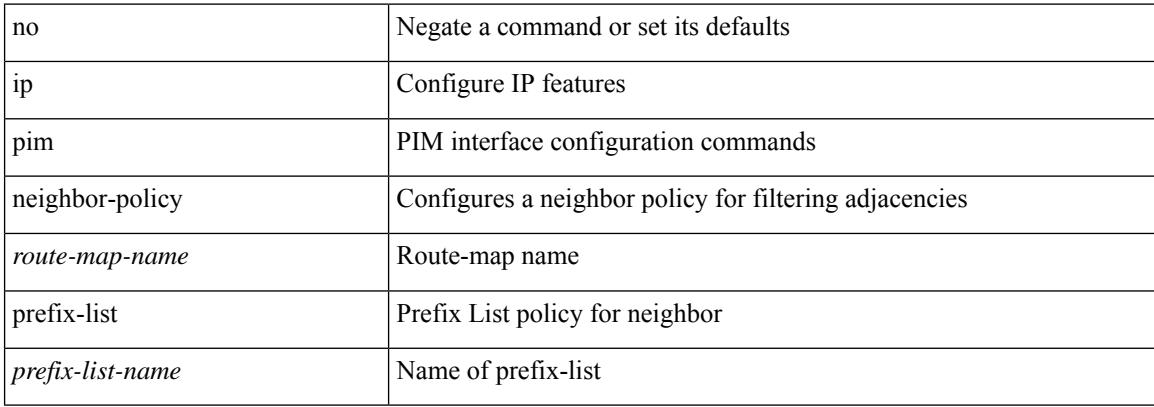

#### **Command Mode**

• /exec/configure/if-igp

 $\overline{\phantom{a}}$ 

# **ip pim non-dr flood**

 $\{ \{ no$  ip pim non-dr flood  $\} |$   $\{$  ip pim non-dr flood  $\}$   $\}$ 

## **Syntax Description**

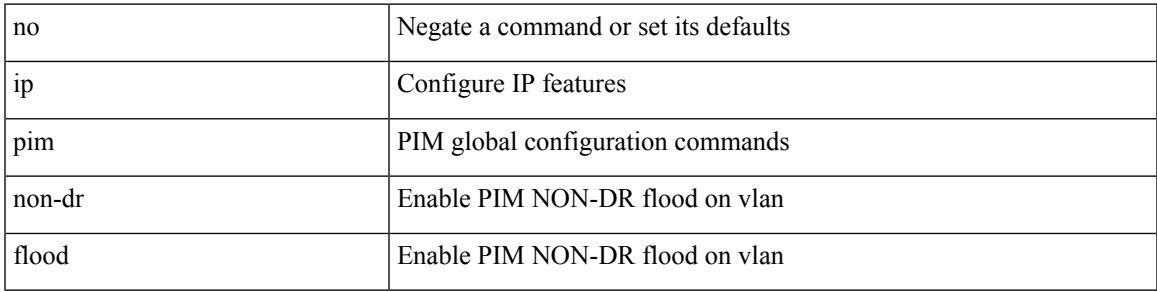

## **Command Mode**

# **ip pim null-reg-delay**

{ { ip pim null-reg-delay <delay> } | { no ip pim null-reg-delay [ <delay> ] } }

### **Syntax Description**

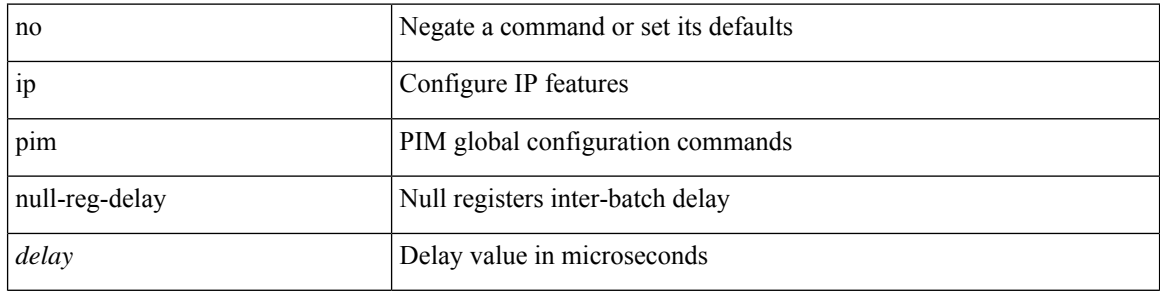

## **Command Mode**

 $\overline{\phantom{a}}$ 

# **ip pim passive**

{ ip pim passive | no ip pim passive }

## **Syntax Description**

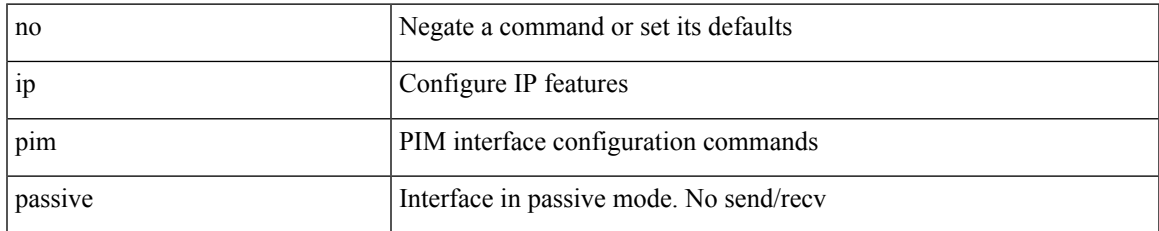

#### **Command Mode**

• /exec/configure/if-igp

# **ip pim pre-build-spt**

{ { { ip pim pre-build-spt [ force ] } [ route-map <route-map-name> | prefix-list <prefix-list-name> ] } | { no ip pim pre-build-spt } }

## **Syntax Description**

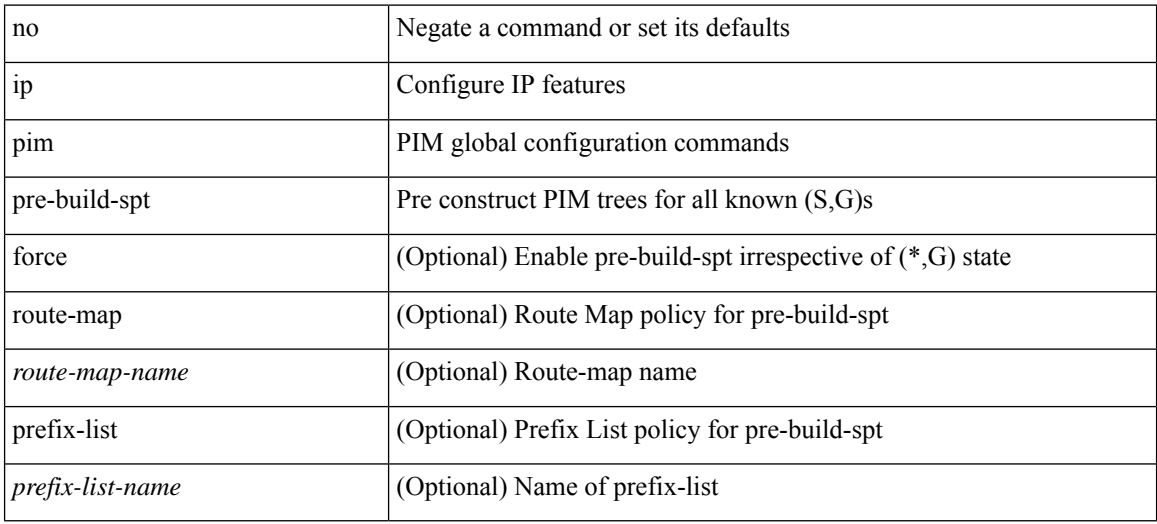

### **Command Mode**

# **ip pim register-policy**

{ ip pim register-policy { <route-map-name> | prefix-list <prefix-list-name> } | no ip pim register-policy [ <route-map-name> | prefix-list <prefix-list-name> ] }

## **Syntax Description**

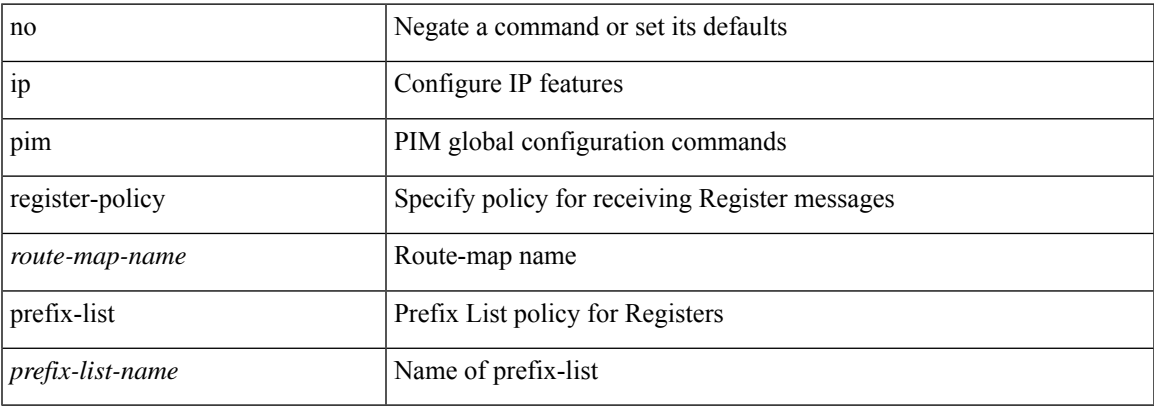

#### **Command Mode**

# **ip pim register-rate-limit**

{ { ip pim register-rate-limit <rate> } | { no ip pim register-rate-limit [ <rate> ] } }

### **Syntax Description**

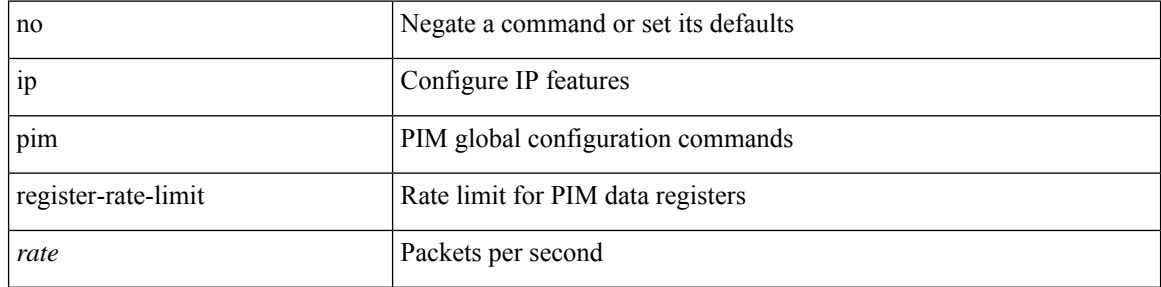

### **Command Mode**

## **ip pim register-source**

{ { ip pim register-source { <src-interface> } } | { no ip pim register-source [ <src-interface> ] } }

## **Syntax Description**

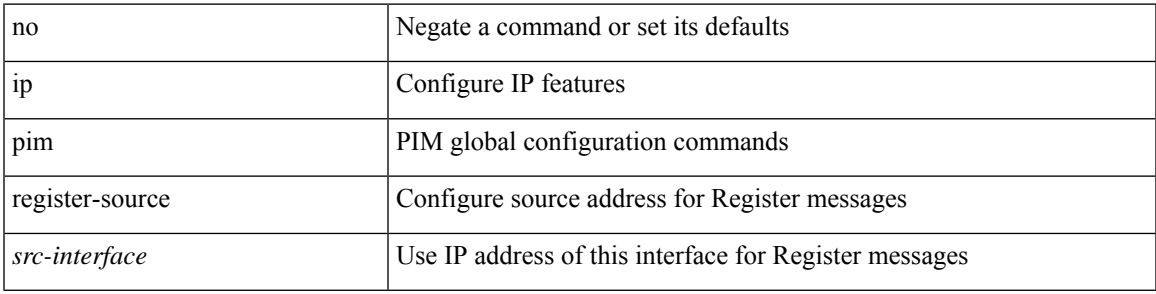

## **Command Mode**

# **ip pim register-until-stop**

[no] ip pim register-until-stop

## **Syntax Description**

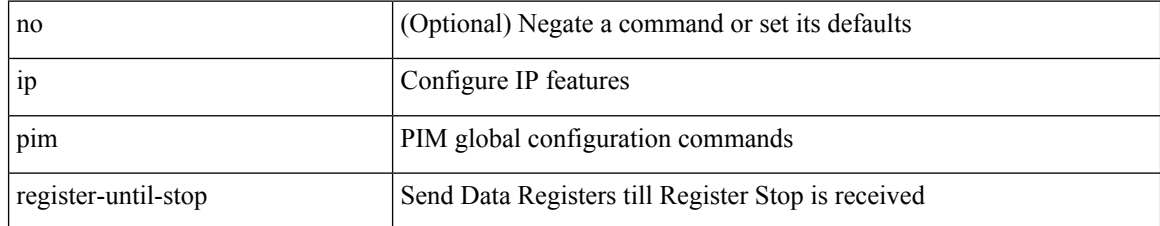

#### **Command Mode**

# **ip pim restart-congestion-period**

{ { ip pim restart-congestion-period <period> } | { no ip pim restart-congestion-period [ <period> ] } }

### **Syntax Description**

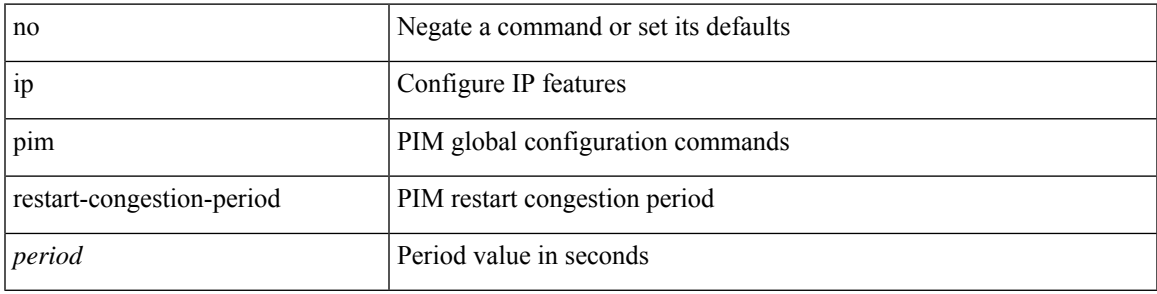

## **Command Mode**

## **ip pim rp-address**

{ { ip pim rp-address <rp-address> [ group-list <prefix> | route-map <route-map-name> | prefix-list <prefix-list-name> ] [ bidir ] [ override ] } | { no ip pim rp-address <rp-address> [ group-list <prefix> | route-map < route-map-name > | prefix-list < prefix-list-name > ] [ bidir ] [ override ] } }

#### **Syntax Description**

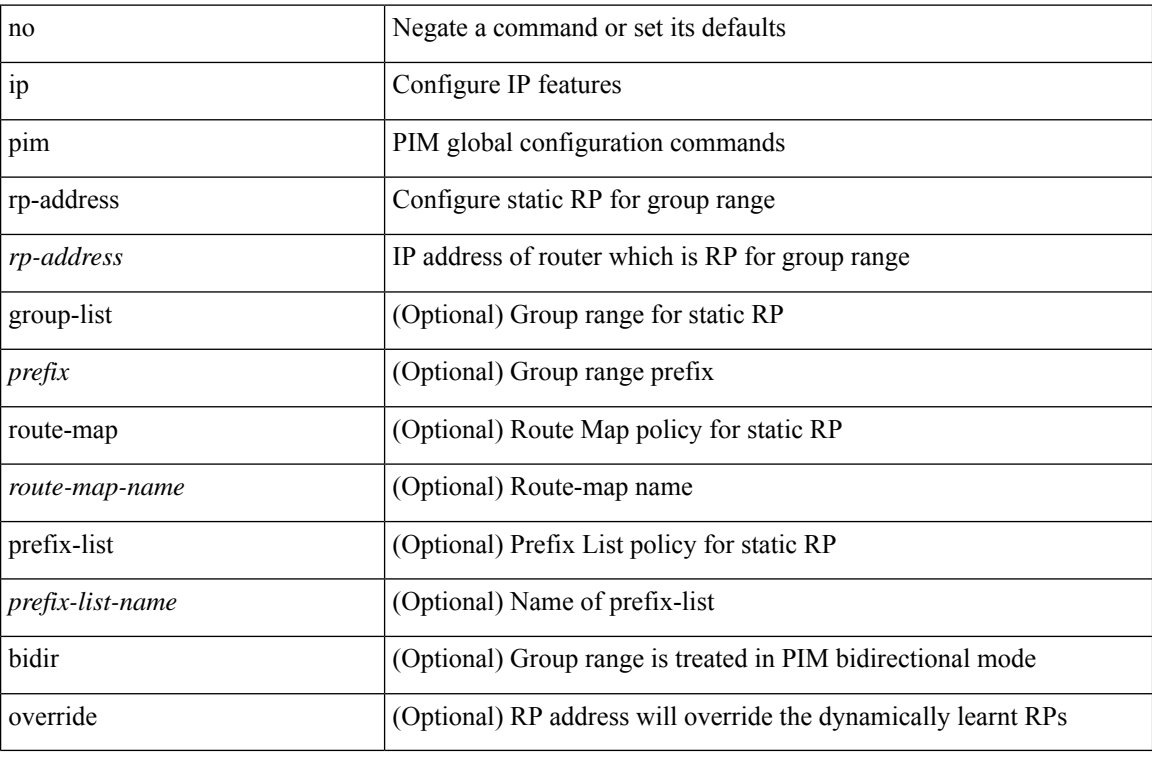

#### **Command Mode**

## **ip pim rp-candidate group-list route-map prefix-list**

{ { ip pim [ bsr ] rp-candidate <interface> { group-list <prefix> | route-map <route-map-name> | prefix-list <prefix-list-name>  $\}$  [ priority <priority> ] [ interval <interval> ] [ bidir ] } | { no ip pim [ bsr ] rp-candidate [ <interface> ] [ group-list <prefix> ] [ route-map < stochange> ] [ prefix-list <prefix-list-name> ] [ priority <priority > ] [ interval <interval > ] [ bidir ] } }

### **Syntax Description**

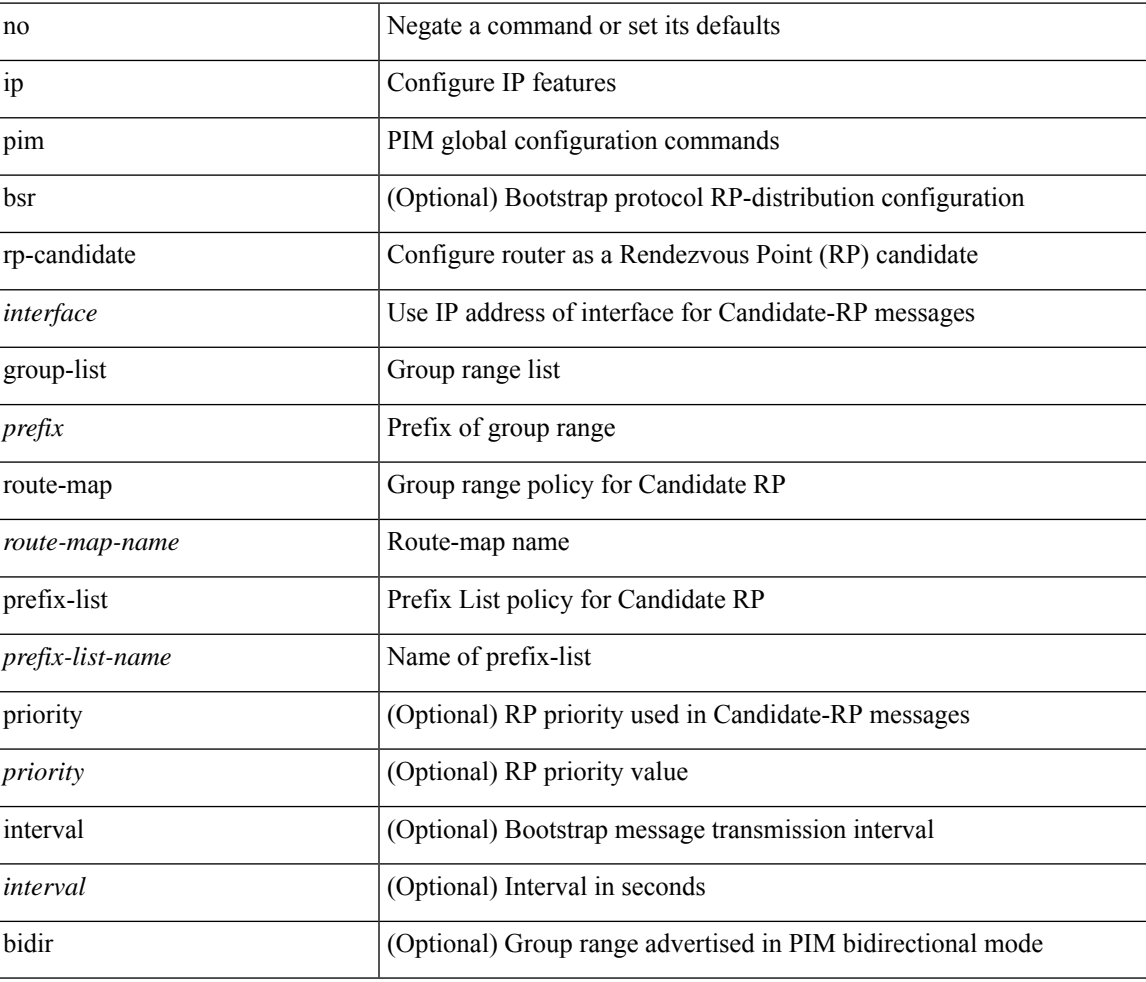

#### **Command Mode**

## **ip pim sg-expiry-timer infinity**

{ { ip pim [ sparse ] sg-expiry-timer { <expiry-time> | infinity } [ sg-list <route-map-name> | prefix-list <prefix-list-name> ] } | { no ip pim [ sparse ] sg-expiry-timer { <expiry-time> | infinity } [ sg-list <route-map-name> | prefix-list <prefix-list-name> ] } }

#### **Syntax Description**

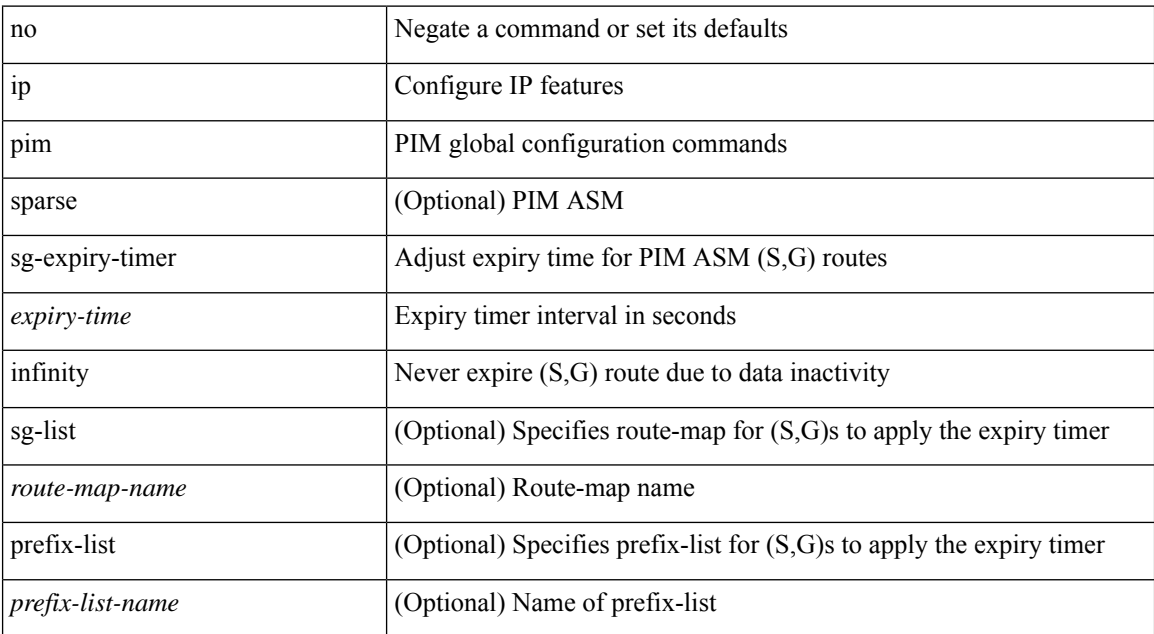

#### **Command Mode**
# **ip pim sparse-mode**

ip pim sparse-mode | no ip pim [ sparse-mode ]

## **Syntax Description**

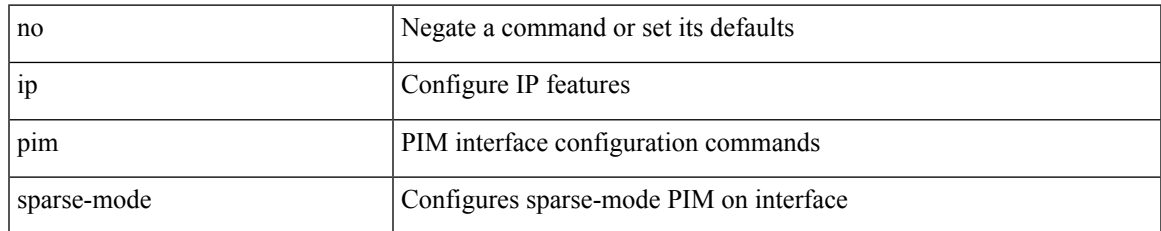

#### **Command Mode**

# **ip pim ssm**

 $\{$  ip pim ssm  $\{$  { range  $\{$  <group> +  $|$  none  $\}$  }  $|$  { route-map <route-map-name>  $\}$  | { prefix-list <prefix-list-name> } } | no ip pim ssm { { range { <group> + | none } } | { route-map <route-map-name> } | { prefix-list <prefix-list-name> } } }

#### **Syntax Description**

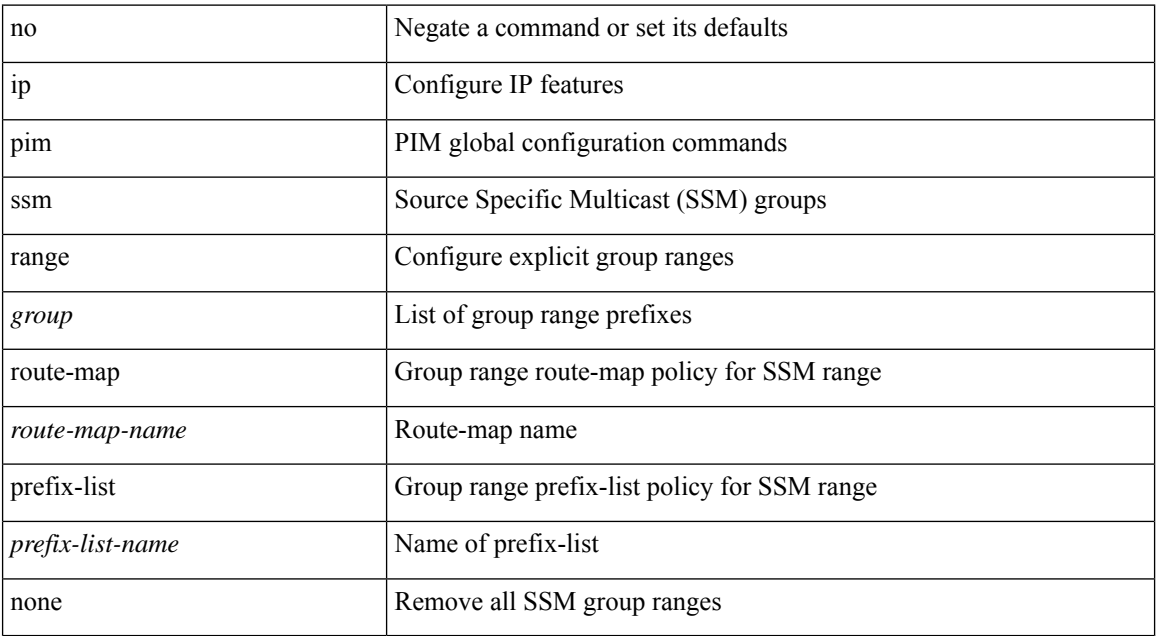

#### **Command Mode**

• /exec/configure /exec/configure/vrf

# **ip pim state-limit**

{ { ip pim state-limit <max-states> [ reserved <route-map-name> <max-reserved> ] } | { no ip pim state-limit [ <max-states> [ reserved <route-map-name> <max-reserved> ] ] } }

## **Syntax Description**

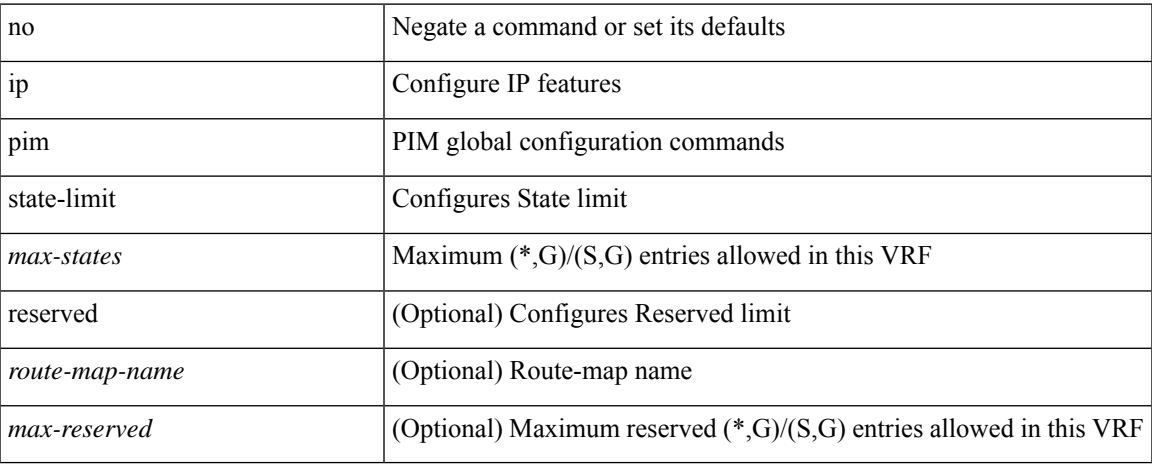

#### **Command Mode**

• /exec/configure /exec/configure/vrf

**I Commands**

# **ip pim strict-rfc-compliant**

{ { ip pim strict-rfc-compliant } | { no ip pim strict-rfc-compliant } }

### **Syntax Description**

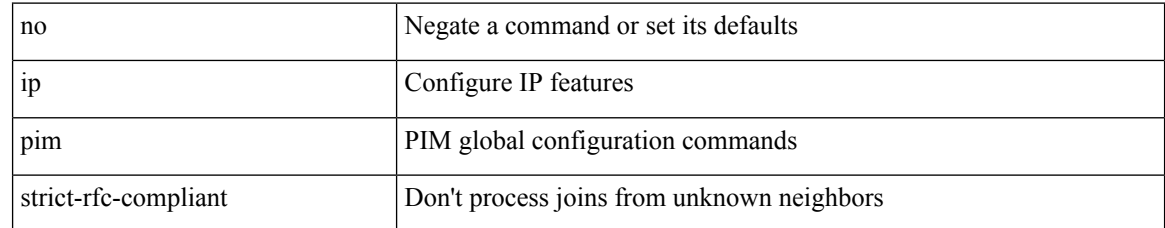

#### **Command Mode**

• /exec/configure /exec/configure/vrf

# **ip pim strict-rfc-compliant**

{ { ip pim strict-rfc-compliant } | { no ip pim strict-rfc-compliant } }

## **Syntax Description**

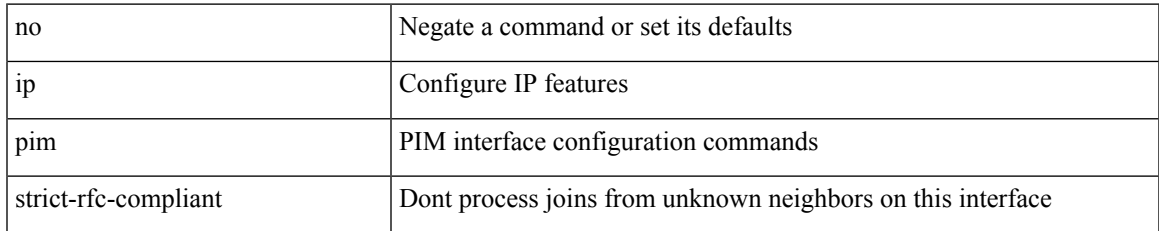

#### **Command Mode**

# **ip ping source-interface**

[no] ip ping source-interface <ifnum> [ vrf { <vrf-name> | <vrf-known-name> } ]

### **Syntax Description**

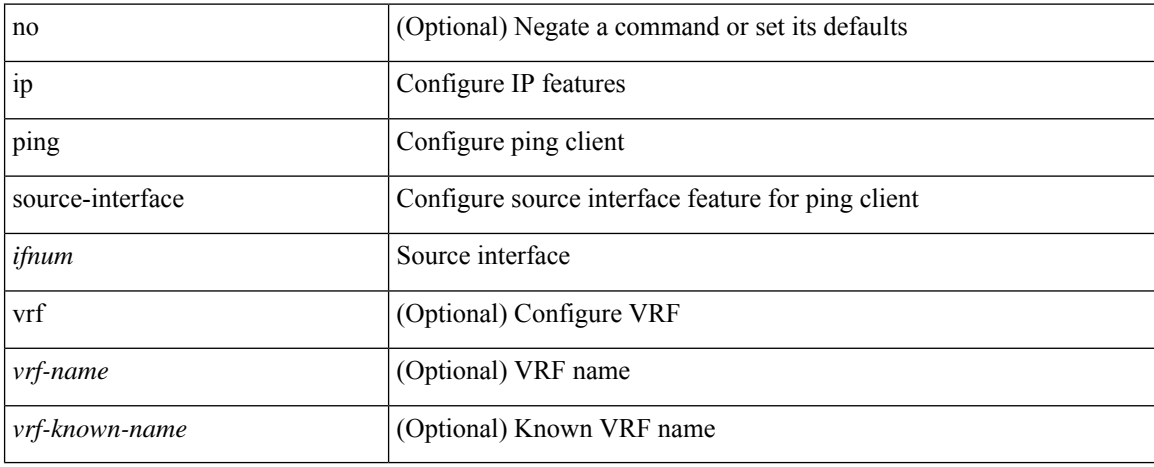

#### **Command Mode**

# **ip policy route-map**

ip policy route-map <route-map-name> | no ip policy route-map [ <route-map-name> | <route-map-name> ]

## **Syntax Description**

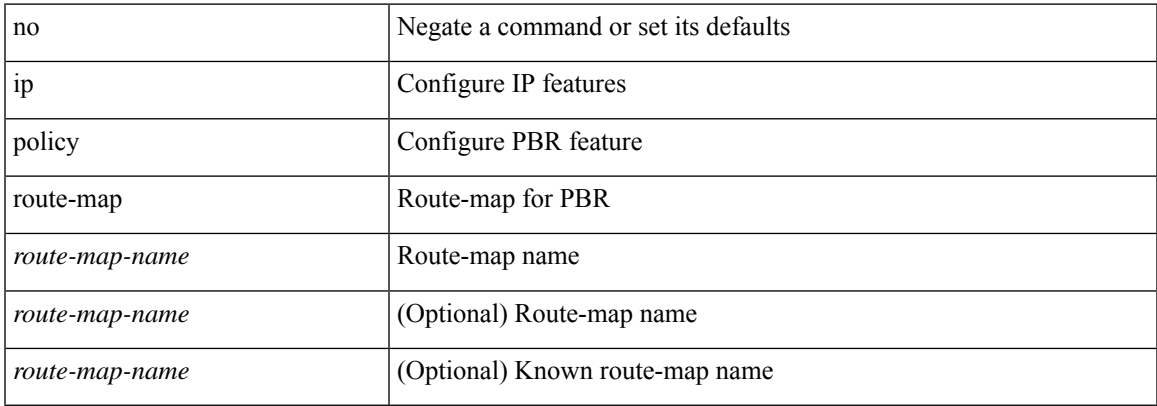

#### **Command Mode**

# **ip port-unreachable**

[no] ip port-unreachable

## **Syntax Description**

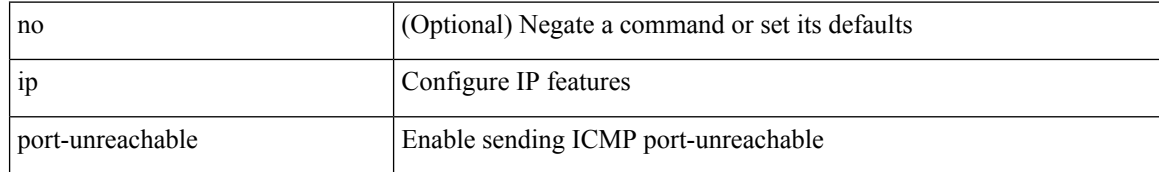

#### **Command Mode**

• /exec/configure/if-igp /exec/configure/if-mgmt-config

# **ip port access-group**

[no] ip port access-group <name> <inout>

## **Syntax Description**

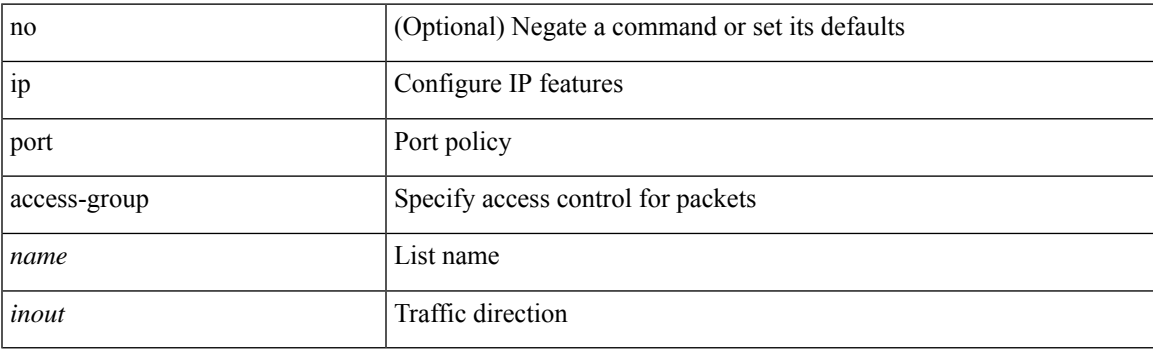

## **Command Mode**

• /exec/configure/if-set-acl-l2

# **ip port access-group**

[no] ip port access-group <name> <inout>

## **Syntax Description**

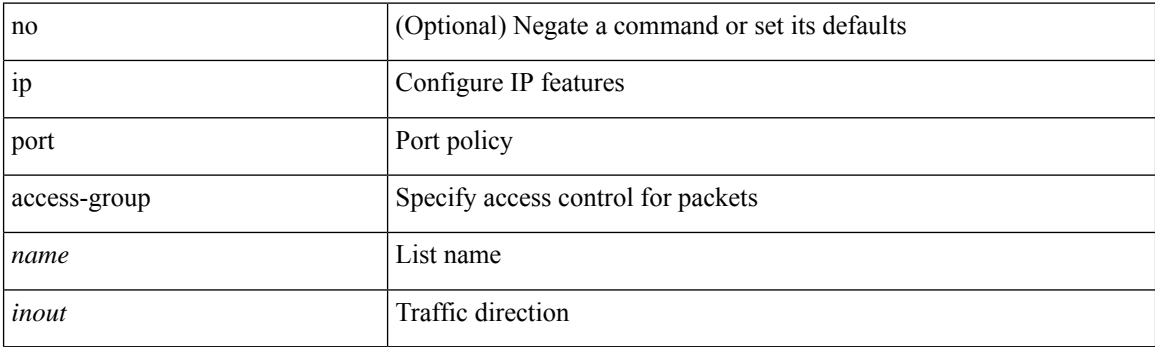

## **Command Mode**

• /exec/configure/system/acl

# **ip prefix-list description**

{ ip prefix-list <ipv4-pfl-name> description <line> } | { no ip prefix-list <ipv4-pfl-name> description }

## **Syntax Description**

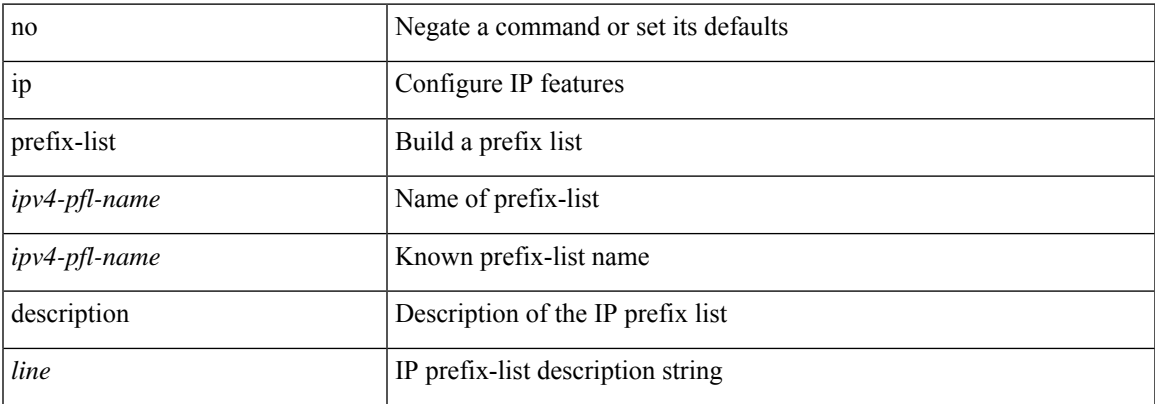

### **Command Mode**

# **ip prefix-list permit**

 $\{$  ip prefix-list <ipv4-pfl-name>  $\{$  permit  $\langle$  deny  $\rangle$  <prefix>  $\{$  [ eq <equal>  $\|$  | [ ge <greater>  $\|$  [ le <lesser>  $\}$  $\{ \text{mask} < \text{mask} \geq \}$  | { no ip prefix-list { <ipv4-pfl-name> | <ipv4-pfl-name> } [ { permit | deny } <prefix> { [ eq <equal> ] | [ ge <greater> ] [ le <lesser> ] } [ mask <mask> ] ] }

#### **Syntax Description**

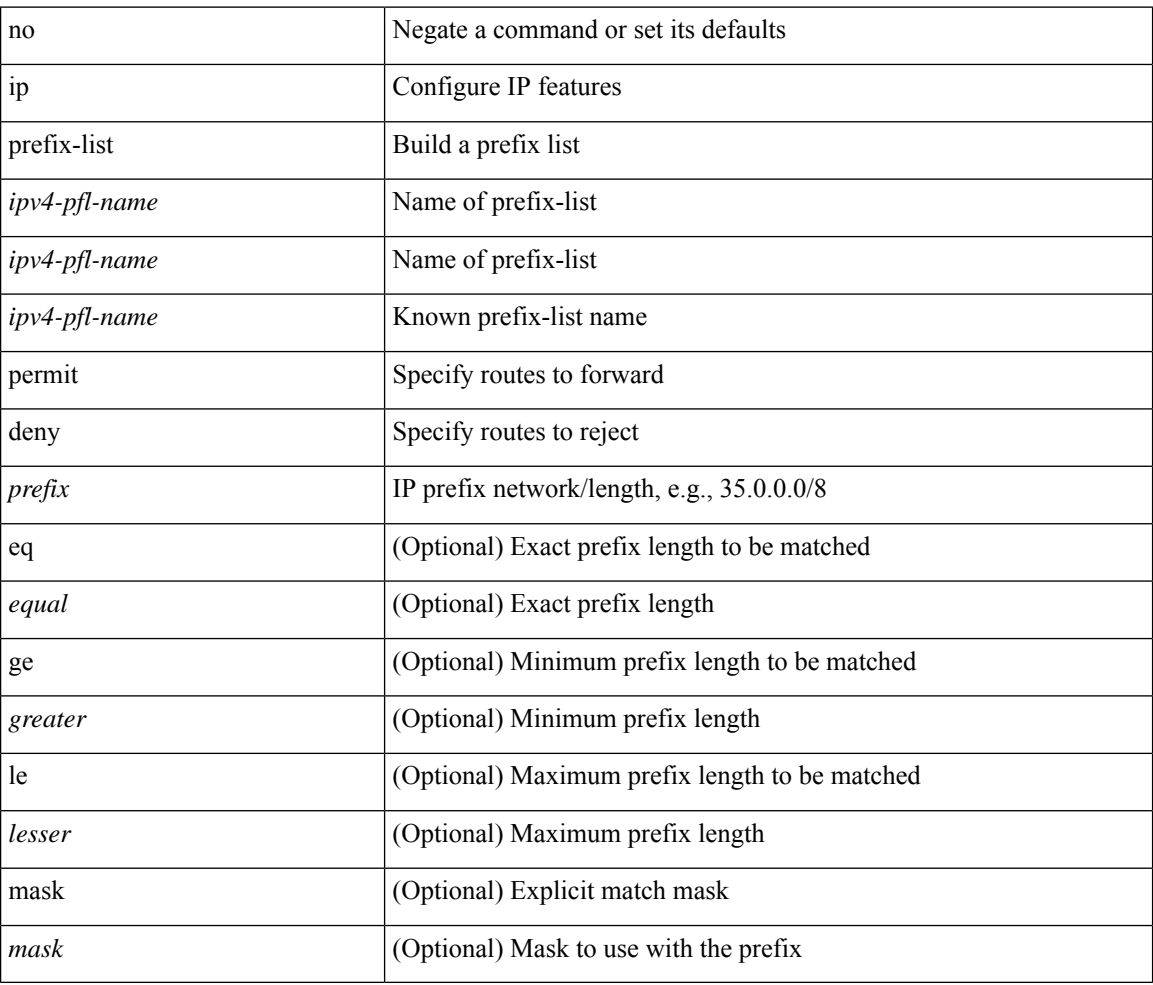

#### **Command Mode**

# **ip prefix-list seq permit**

{ ip prefix-list <ipv4-pfl-name> seq <seq> { permit | deny } <prefix> { [ eq <equal> ] | [ ge <greater> ] [ le <lesser> ] } [ mask <mask> ] } | { no ip prefix-list { <ipv4-pfl-name> | <ipv4-pfl-name> } seq <seq> [ { permit | deny } <prefix> { [ eq <equal> ] | [ ge <greater> ] [ le <lesser> ] } [ mask <mask> ] ] }

#### **Syntax Description**

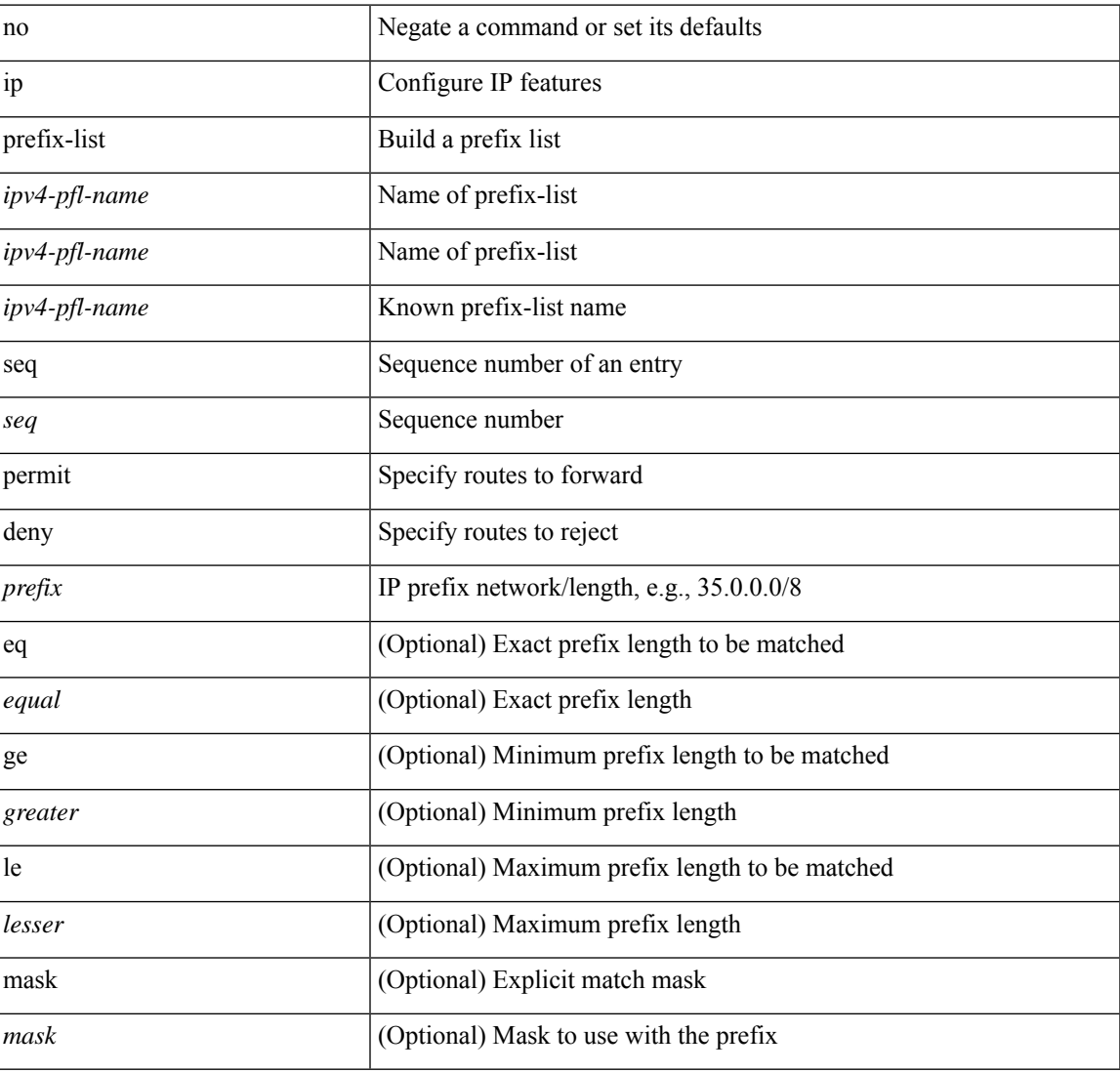

#### **Command Mode**

# **ip proxy-arp**

{ ip proxy-arp | no ip proxy-arp }

## **Syntax Description**

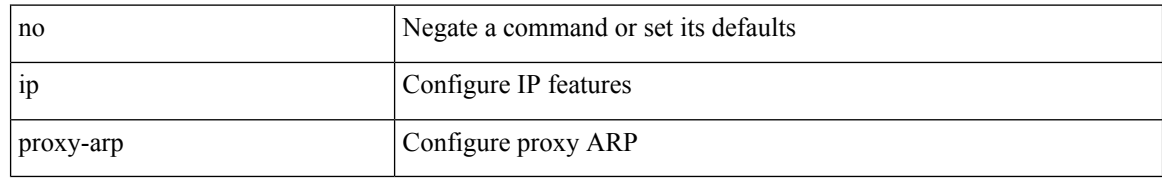

#### **Command Mode**

• /exec/configure/if-igp /exec/configure/if-vlan-common

# **ip radius source-interface**

 $\left[$ no] ip radius source-interface  $\right|$  ip radius source-interface  $\leq$ interface  $\geq$ 

## **Syntax Description**

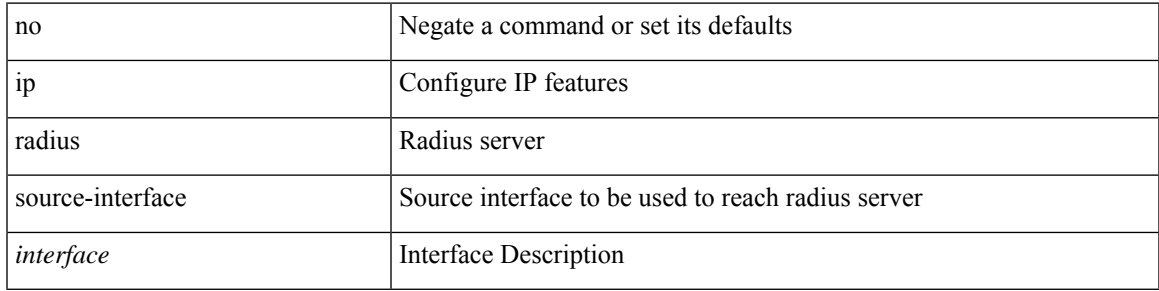

### **Command Mode**

# **ip redirects**

ip redirects | no ip redirects

## **Syntax Description**

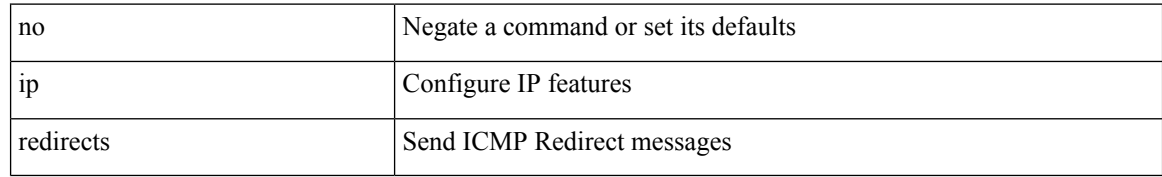

#### **Command Mode**

• /exec/configure/if-igp /exec/configure/if-mgmt-config

# **ip rip authentication key-chain**

{ ip rip authentication key-chain <keychain> | no ip rip authentication key-chain [ <keychain> ] }

#### **Syntax Description**

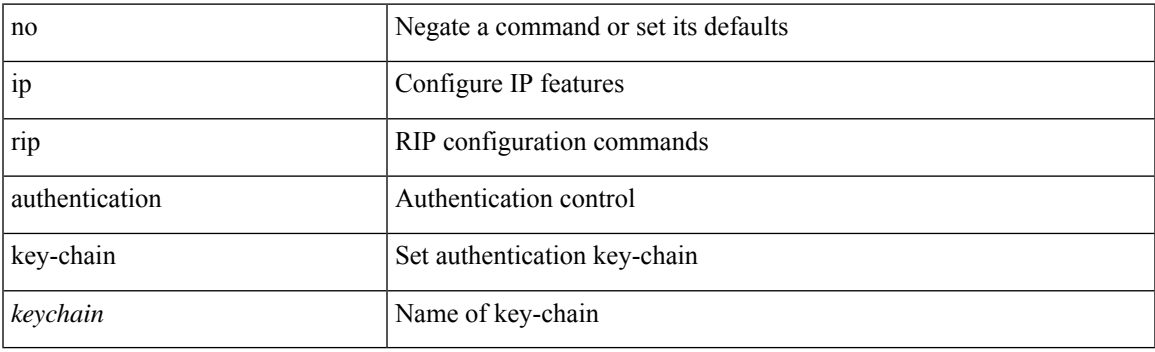

# **Command Mode**

# **ip rip authentication mode text**

{ ip rip authentication mode { text | md5 } | no ip rip authentication mode [ { text | md5 } ] }

### **Syntax Description**

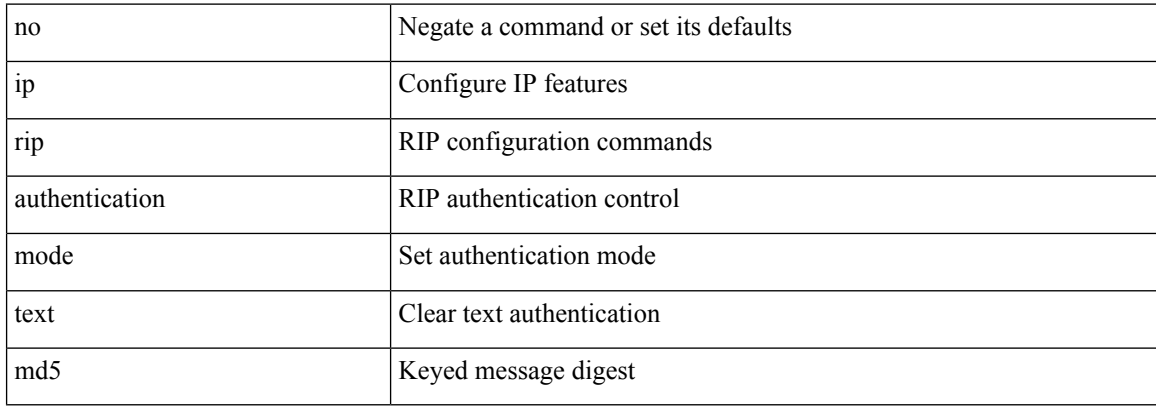

#### **Command Mode**

 $\overline{\phantom{a}}$ 

# **ip rip metric**

 $\{ \text{ipvo} \mid \text{ip} \}$  rip  $\{ \text{metric-offset} \mid \text{offset-list} \}$  <metric>  $\mid$  no  $\{ \text{ipvo} \mid \text{ip} \}$  rip  $\{ \text{metric-offset} \mid \text{offset-list} \}$  [ <metric> ]

# **Syntax Description**

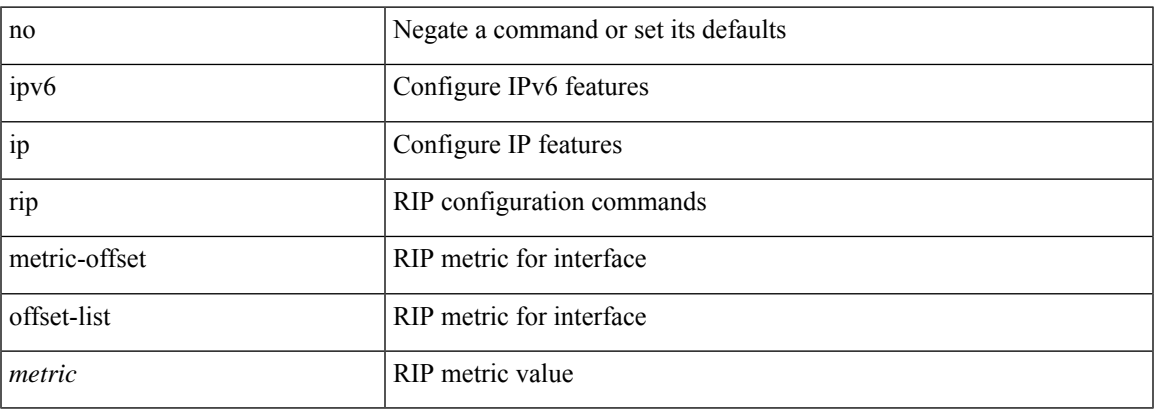

# **Command Mode**

# **ip rip passive-interface**

[no] { ipv6 | ip } rip passive-interface

### **Syntax Description**

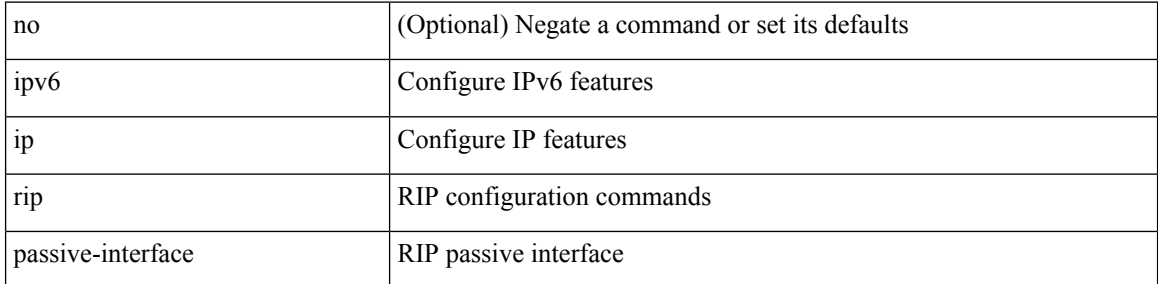

#### **Command Mode**

# **ip rip poison-reverse**

[no] { ipv6 | ip } rip poison-reverse

## **Syntax Description**

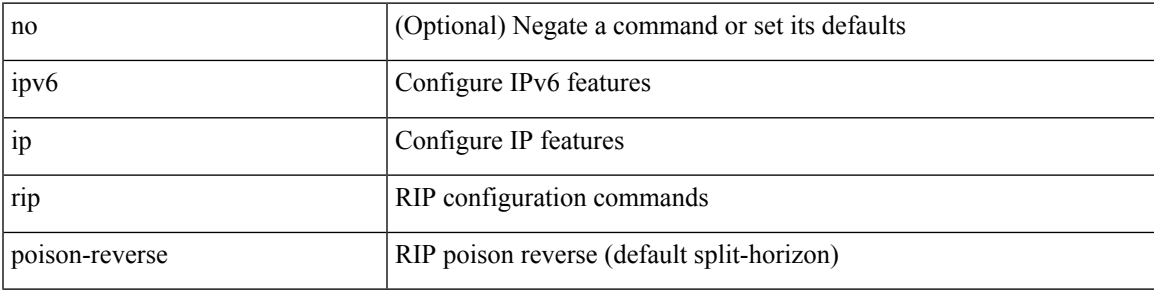

## **Command Mode**

# **ip rip route-filter route in**

[no] { ipv6 | ip } rip route-filter { route-map <map> | prefix-list <list> } { in | out }

### **Syntax Description**

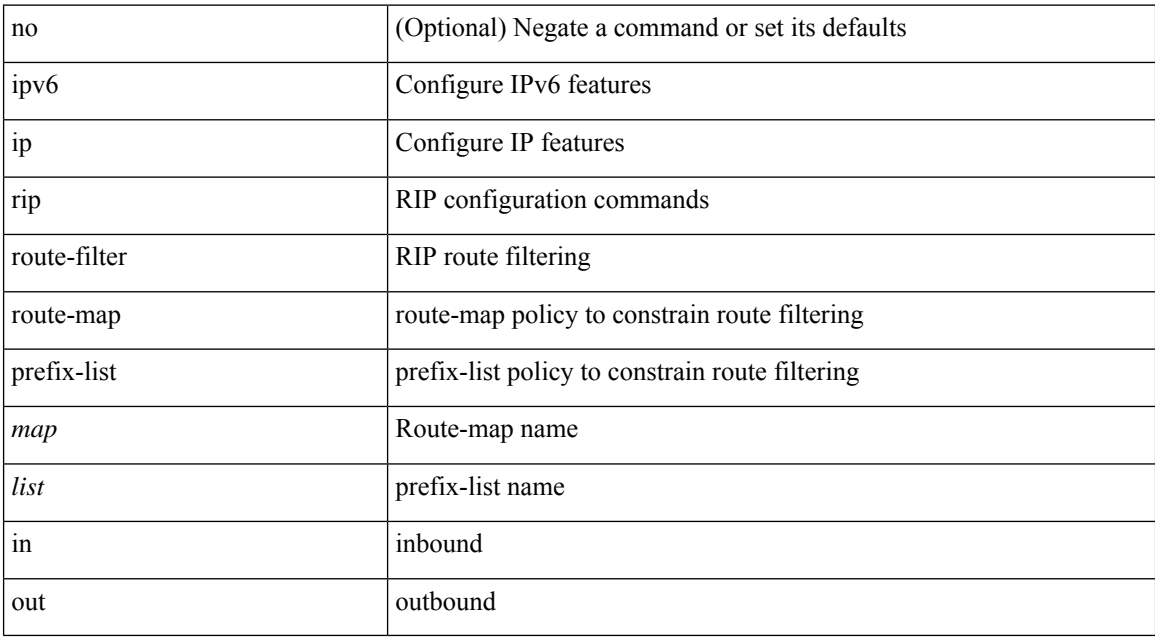

# **Command Mode**

# **ip rip summary-address**

[no] ip rip summary-address <ip-prefix> | no ipv6 rip summary-address <ipv6-prefix> | ipv6 rip summary-address <ipv6-prefix>

## **Syntax Description**

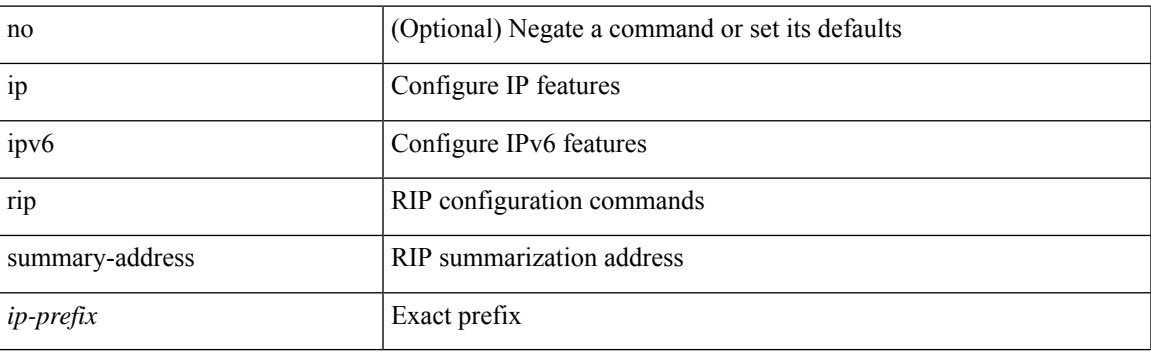

#### **Command Mode**

# **ip route**

[no] ip route { <ip-addr> <ip-mask> | <ip-prefix> } { <interface> | { { <pin-interface> <next-hop> } | { <next-hop> | <nh-prefix> } | { <vlan-interface> } } [ vrf { <vrf-name> | <vrf-known-name> } ] } [ track <object-num> ] [ name <rt-name> ] [ tag <tag-value>  $|\langle$  pref> ] +

#### **Syntax Description**

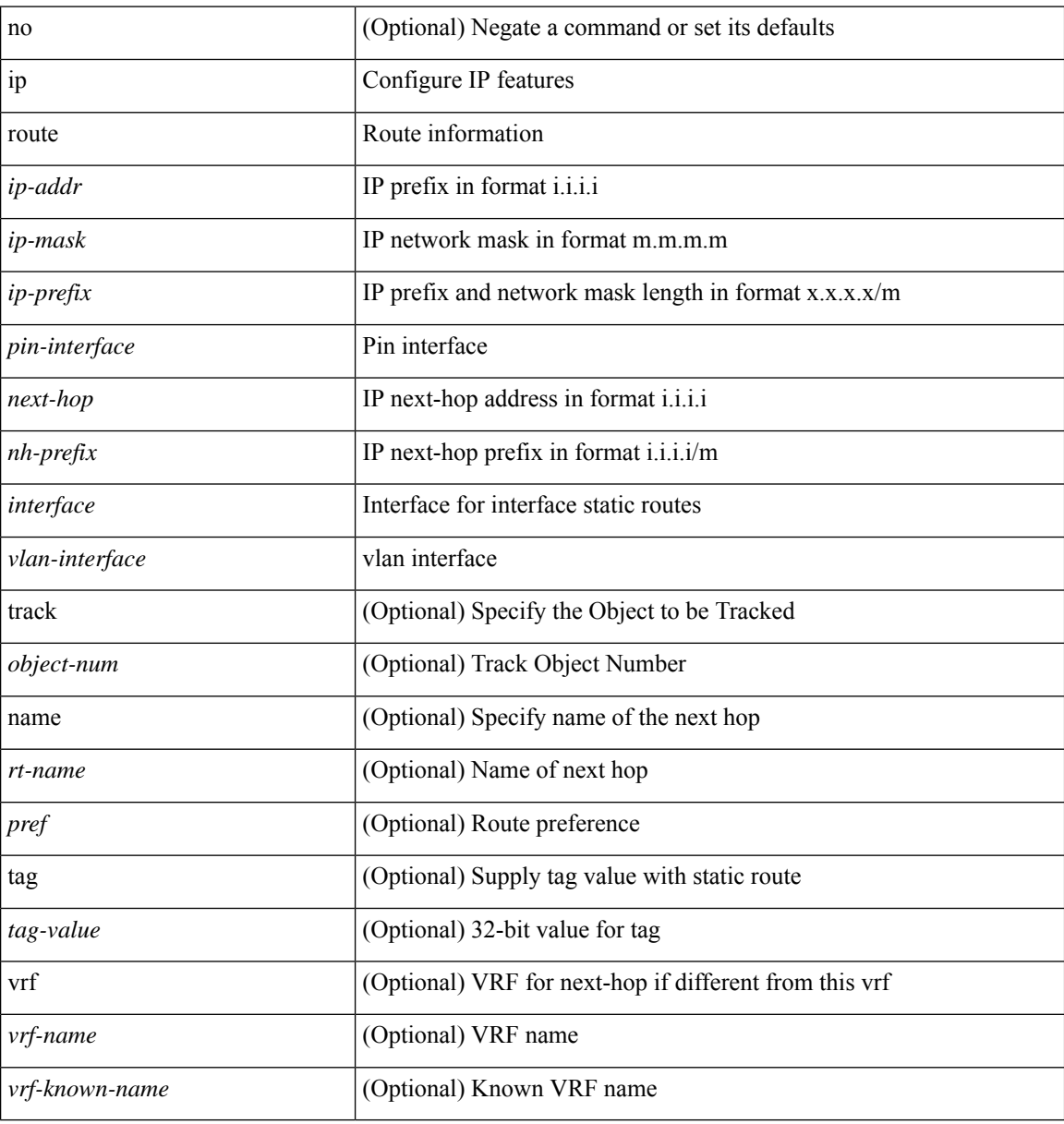

#### **Command Mode**

• /exec/configure /exec/configure/config-mgmt /exec/configure/vrf

# **ip route static bfd**

[no] ip route static bfd <pin-interface> <next-hop>

## **Syntax Description**

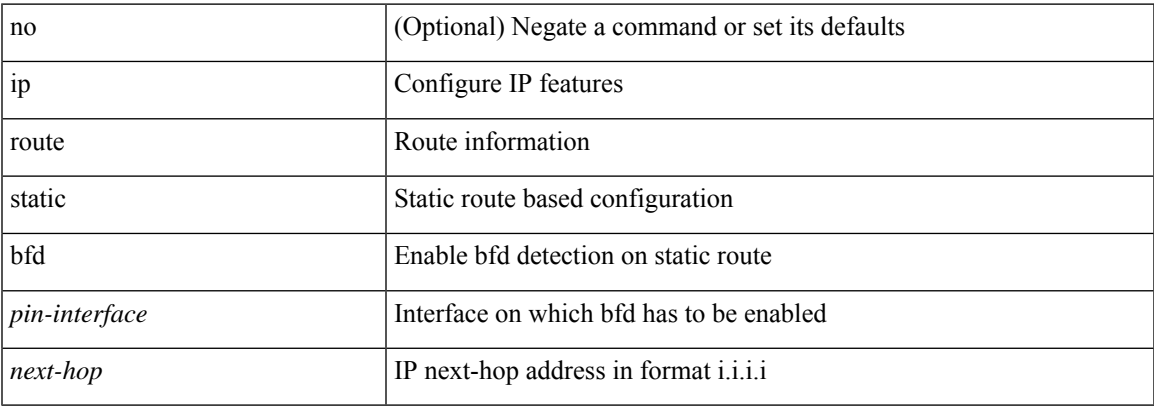

### **Command Mode**

• /exec/configure /exec/configure/config-mgmt /exec/configure/vrf

# **ip router eigrp**

[no] { ip | ipv6 } router eigrp <eigrp-ptag>

## **Syntax Description**

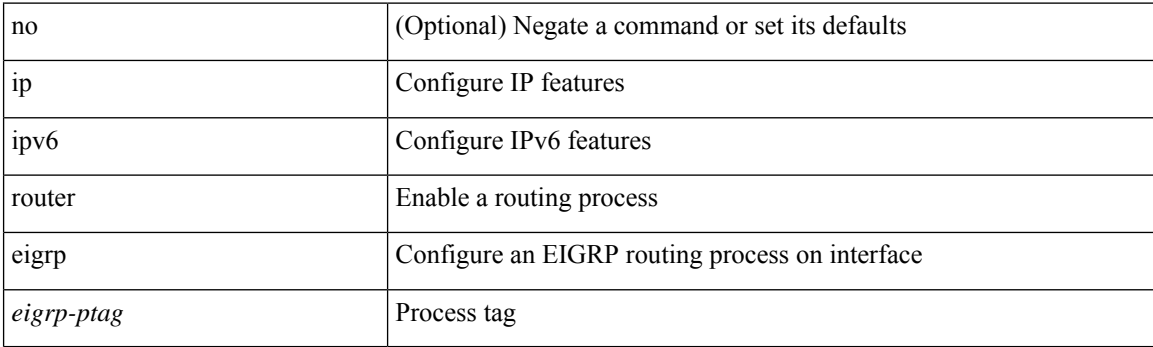

# **Command Mode**

 $\overline{\phantom{a}}$ 

# **ip router isis**

[no] ip router isis <tag>

## **Syntax Description**

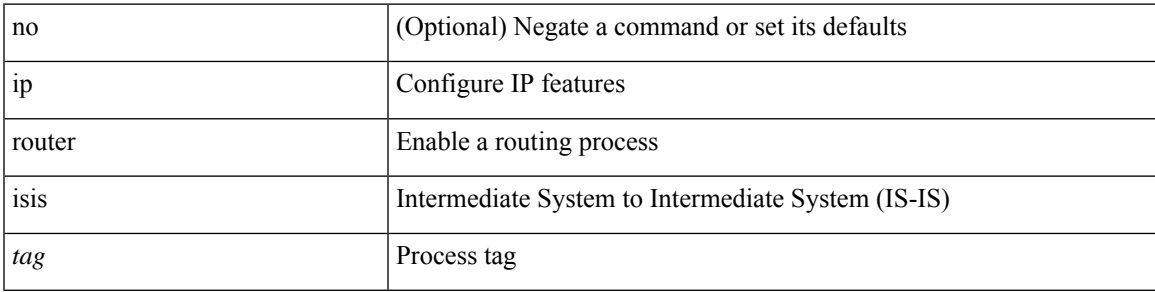

## **Command Mode**

# **ip router ospf area**

[no] ip router ospf <tag> area { <area-id-ip> | <area-id-int> } [ secondaries none ]

## **Syntax Description**

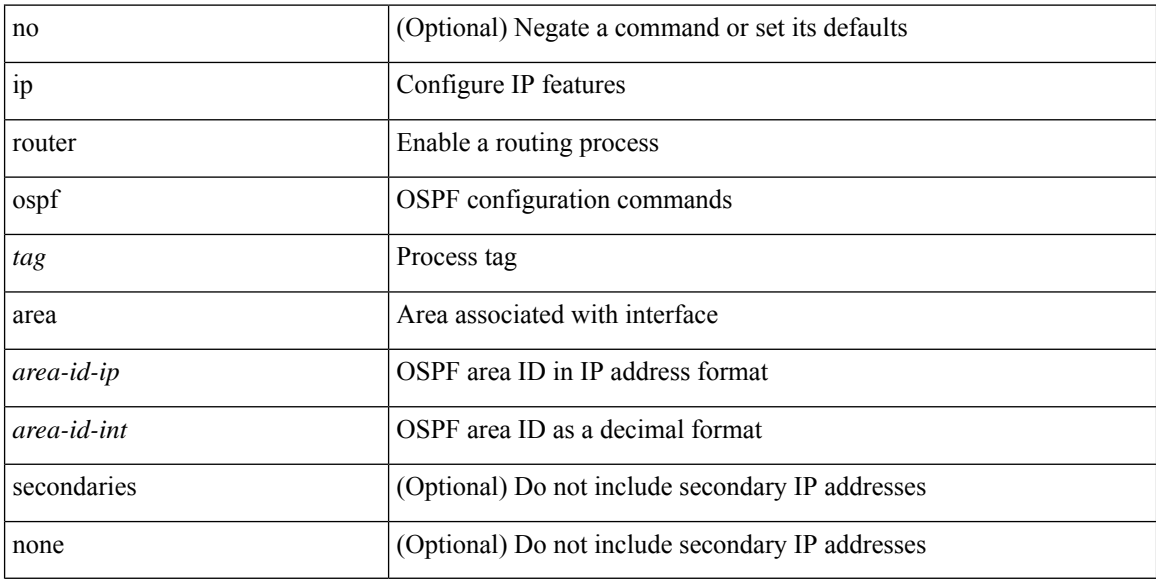

# **Command Mode**

• /exec/configure/if-igp /exec/configure/if-gre-tunnel /exec/configure/if-mpls-tunnel /exec/configure/if-mgmt-config

# **ip router ospf multi-area**

[no] ip router ospf [ <tag> ] multi-area <area-id-ip>

### **Syntax Description**

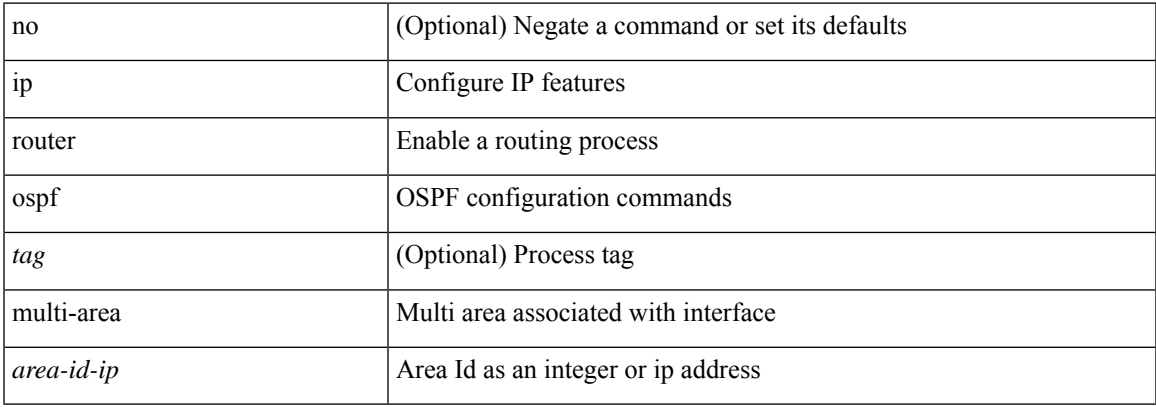

## **Command Mode**

• /exec/configure/if-igp /exec/configure/if-gre-tunnel /exec/configure/if-mpls-tunnel /exec/configure/if-mgmt-config

# **ip router rip**

[no]  $\{$  ipv6 | ip  $\}$  router rip <tag>

## **Syntax Description**

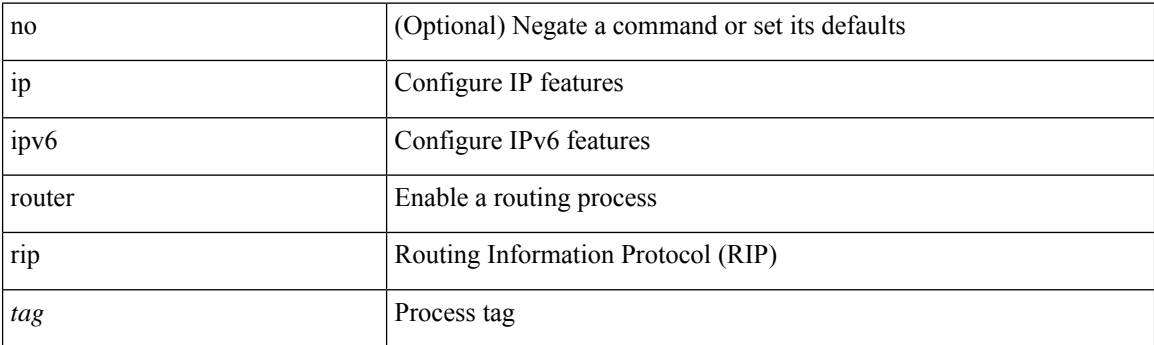

## **Command Mode**

# **ip routing download-on-convergence**

[no] ip routing download-on-convergence

### **Syntax Description**

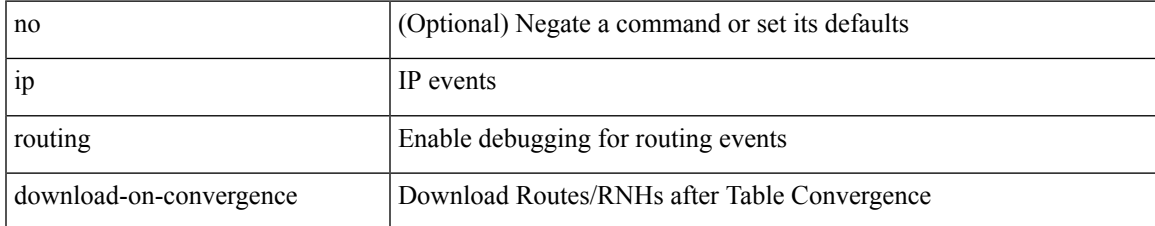

#### **Command Mode**

# **ip routing event-history**

[no] ip routing event-history { add-route | cli | delete-route | detail | errors | general | ha | loop-detection | modify-route | notifications | recursive-next-hop | summary | ufdm | ufdm-detail | ufdm-summary } size { <size\_in\_text> | <size\_in\_bytes> }

#### **Syntax Description**

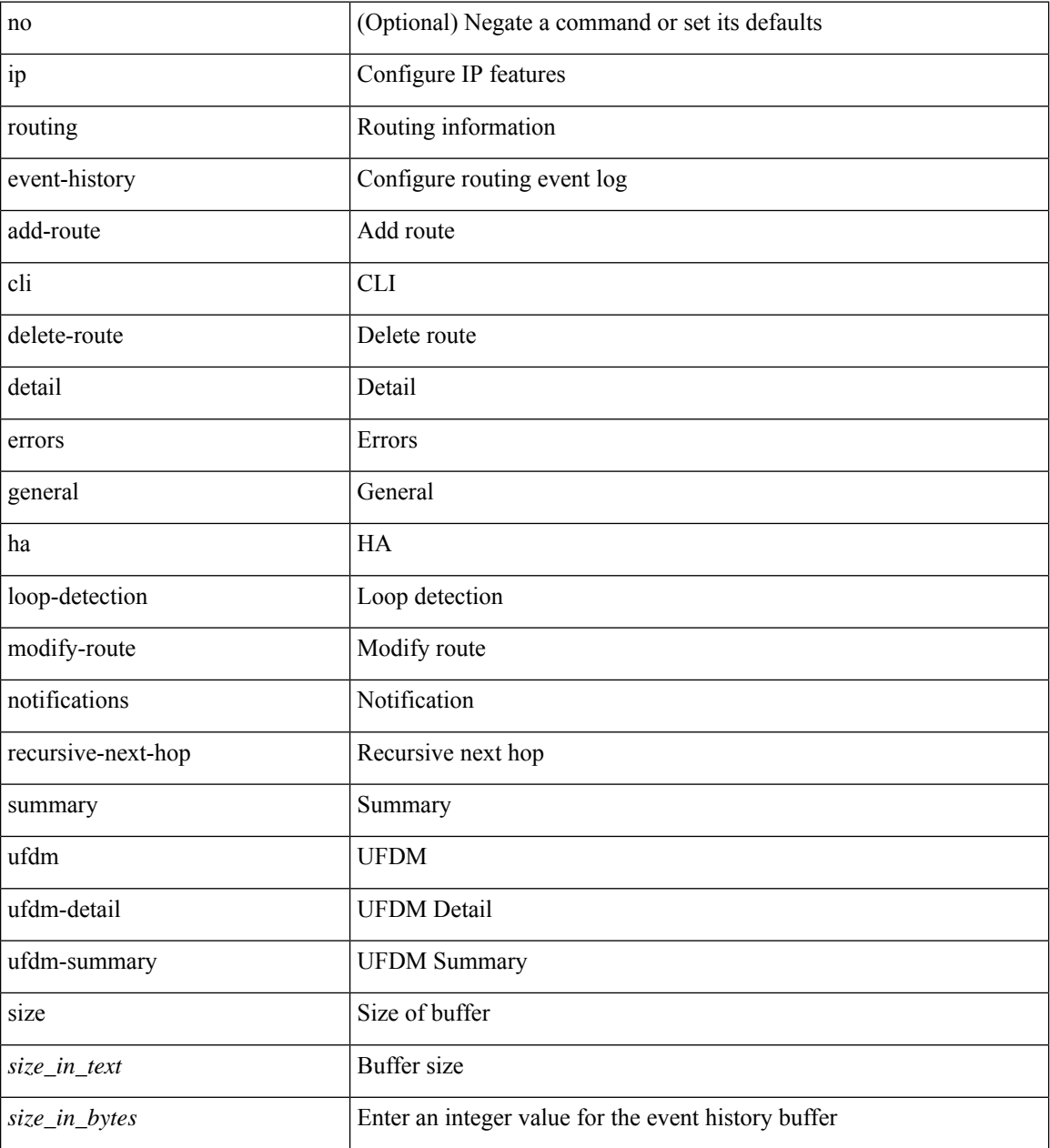

#### **Command Mode**

# **ip routing multicast event-history cli**

[no] ip routing multicast event-history cli { size { <size\_in\_text> | <size\_in\_kbytes> } }

## **Syntax Description**

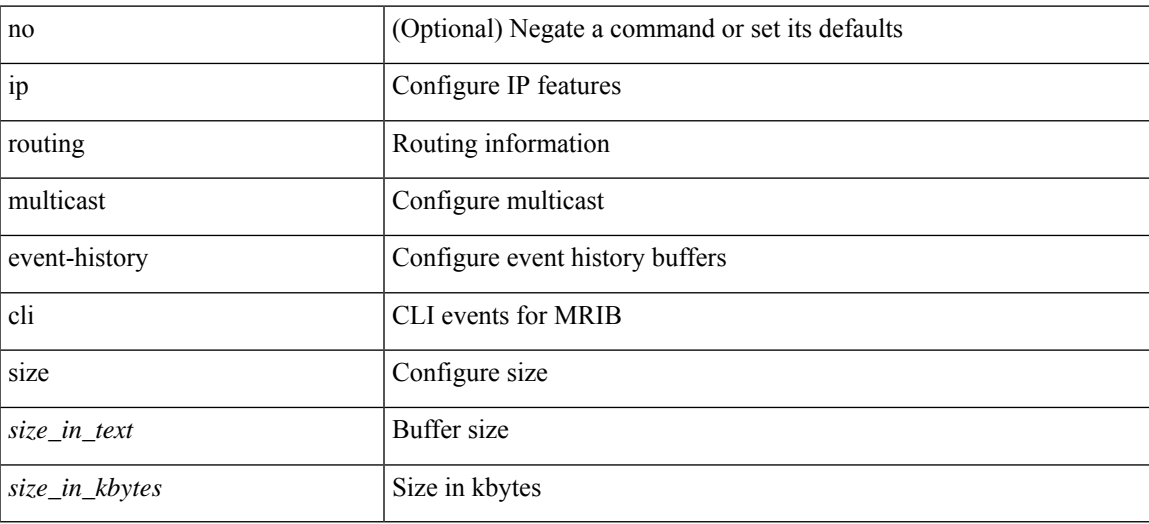

#### **Command Mode**

# **ip routing multicast event-history mdt**

[no] ip routing multicast event-history mdt { size {  $\langle$  <size\_in\_text>  $|$   $\langle$  size\_in\_kbytes> } }

#### **Syntax Description**

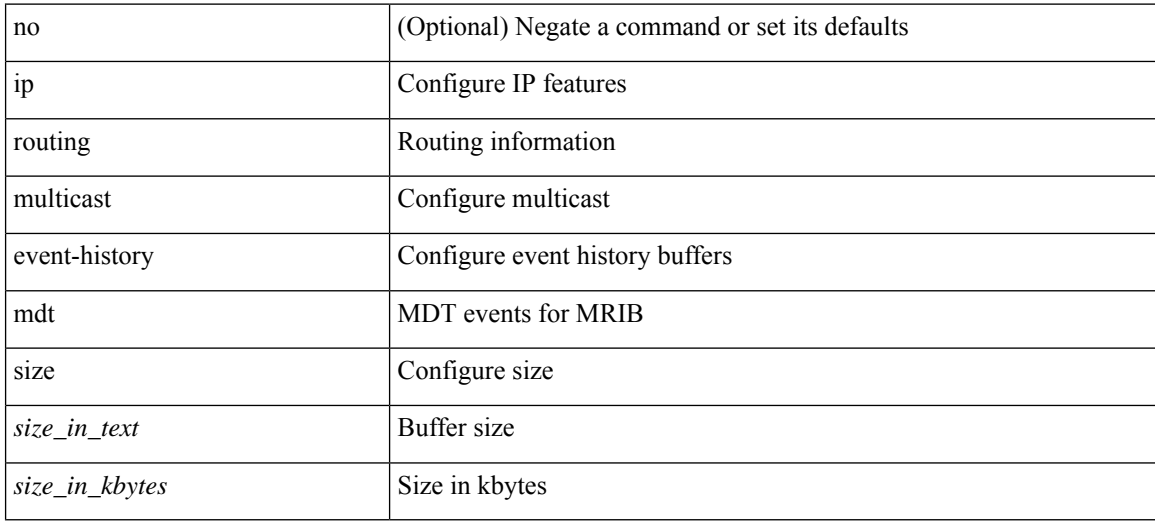

#### **Command Mode**

# **ip routing multicast event-history mfdm-debugs**

[no] ip routing multicast event-history mfdm-debugs { size {  $\langle$  <size\_in\_text>  $|$   $\langle$  size\_in\_kbytes> } }

#### **Syntax Description**

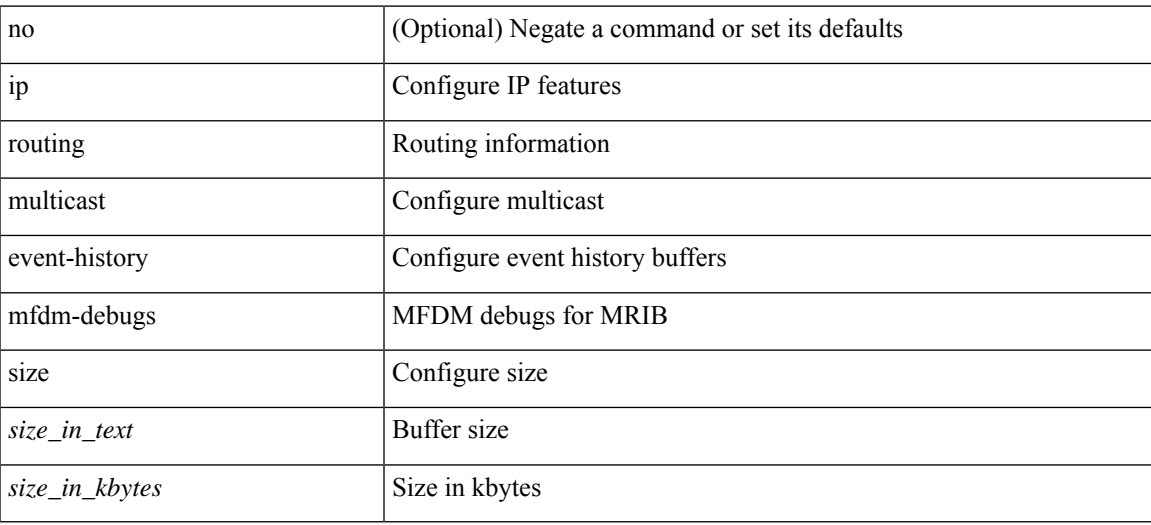

#### **Command Mode**

# **ip routing multicast event-history mfdm-events**

[no] ip routing multicast event-history mfdm-events { size {  $\langle$  <size\_in\_text>  $|$  <size\_in\_kbytes> } }

#### **Syntax Description**

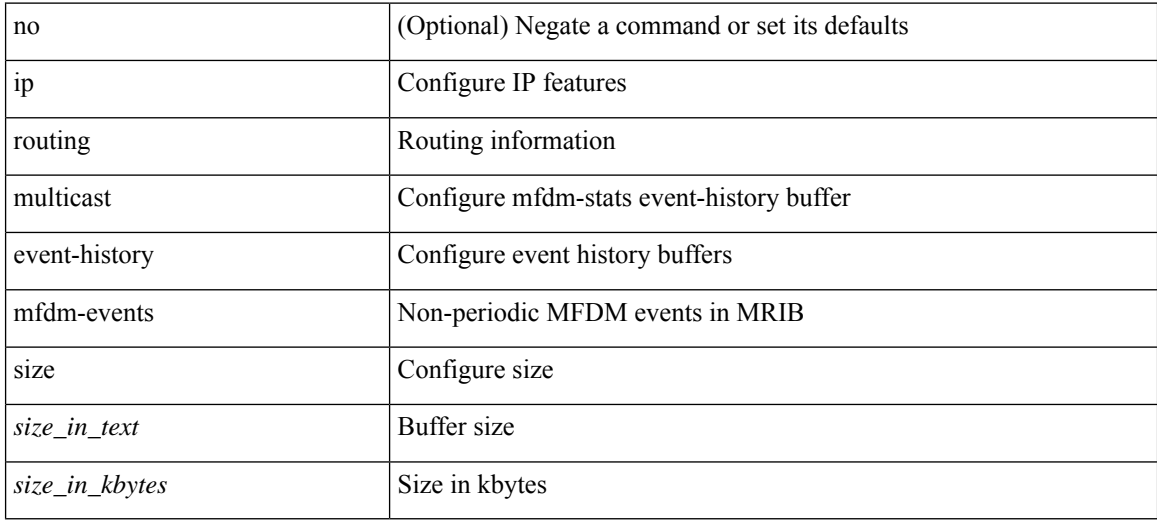

#### **Command Mode**
## **ip routing multicast event-history mfdm-stats**

[no] ip routing multicast event-history mfdm-stats { size { <size\_in\_text> | <size\_in\_kbytes> } }

### **Syntax Description**

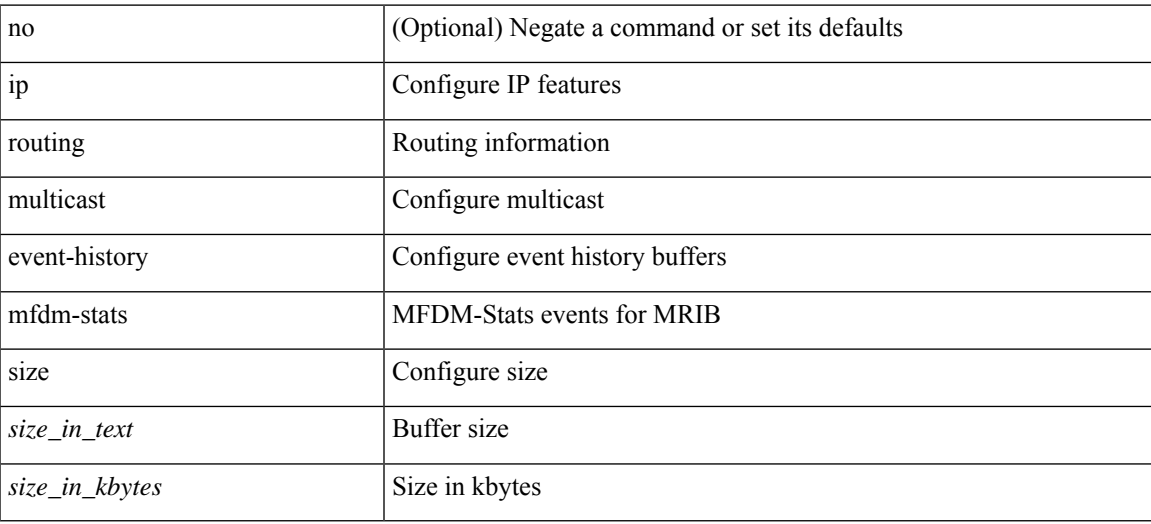

### **Command Mode**

## **ip routing multicast event-history nbm**

[no] ip routing multicast event-history nbm { size {  $\langle$  <size\_in\_text>  $|$   $\langle$  size\_in\_kbytes> } }

### **Syntax Description**

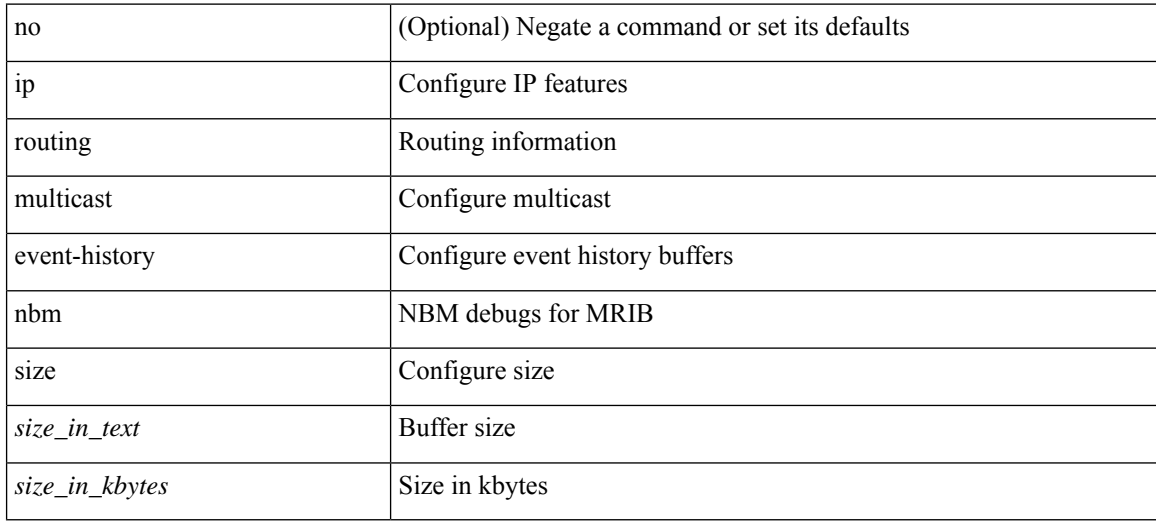

### **Command Mode**

## **ip routing multicast event-history notify-clients**

[no] ip routing multicast event-history notify-clients { size { <size\_in\_text> | <size\_in\_kbytes> } }

### **Syntax Description**

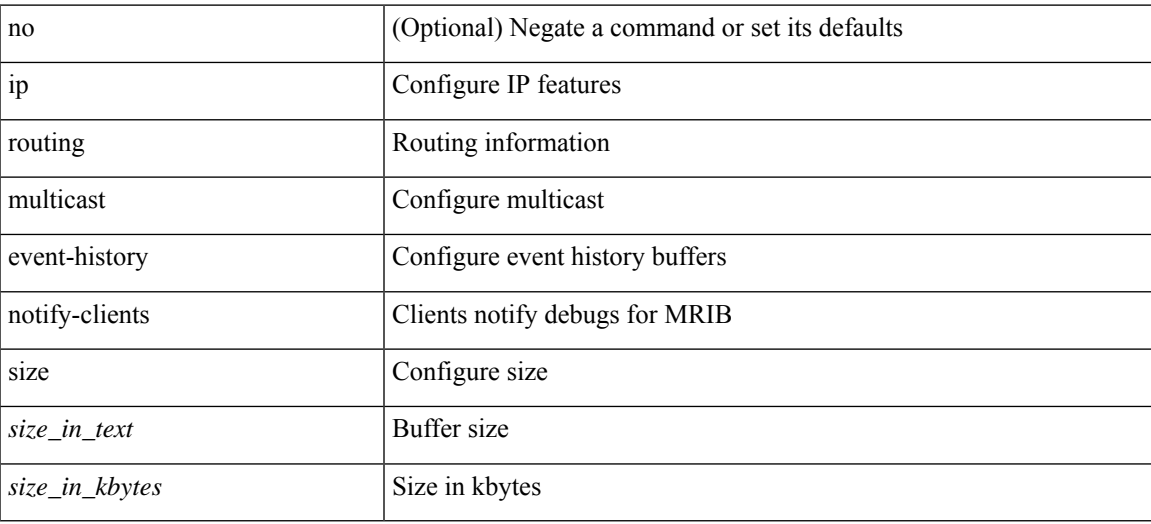

### **Command Mode**

## **ip routing multicast event-history rib-summary**

[no] ip routing multicast event-history rib-summary { size {  $\langle$  <size\_in\_text>  $|$   $\langle$  size\_in\_kbytes> } }

### **Syntax Description**

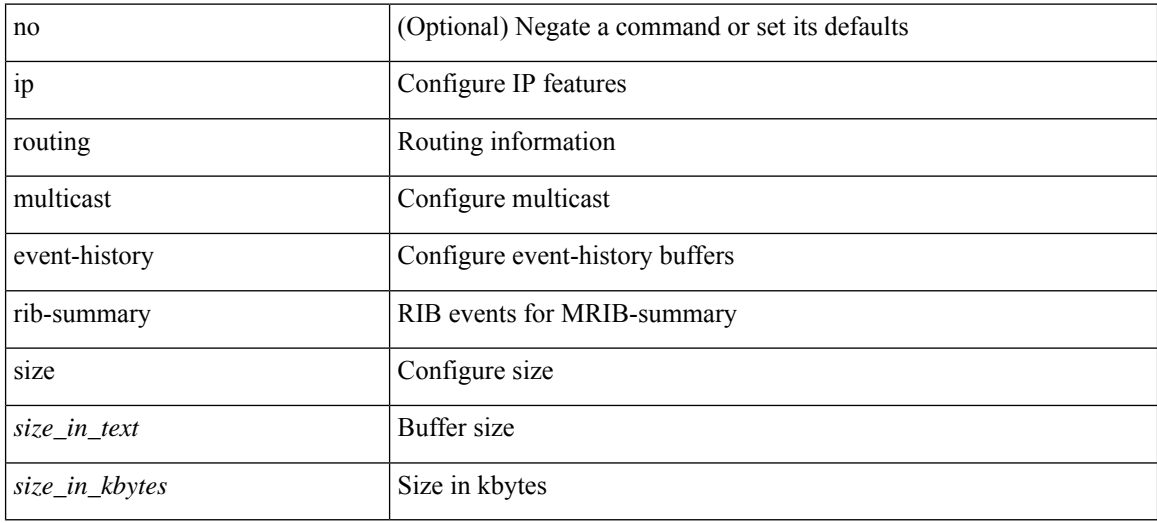

### **Command Mode**

## **ip routing multicast event-history rib**

[no] ip routing multicast event-history rib { size { <size\_in\_text> | <size\_in\_kbytes> } }

### **Syntax Description**

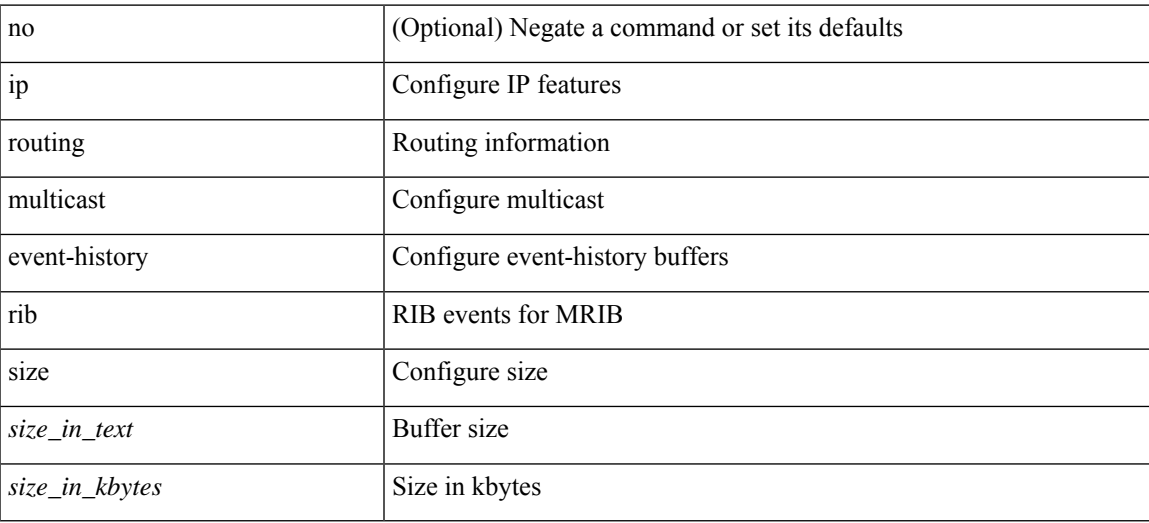

### **Command Mode**

## **ip routing multicast event-history urib-debugs**

[no] ip routing multicast event-history urib-debugs { size {  $\langle$  <size\_in\_text>  $|$   $\langle$  size\_in\_kbytes> } }

### **Syntax Description**

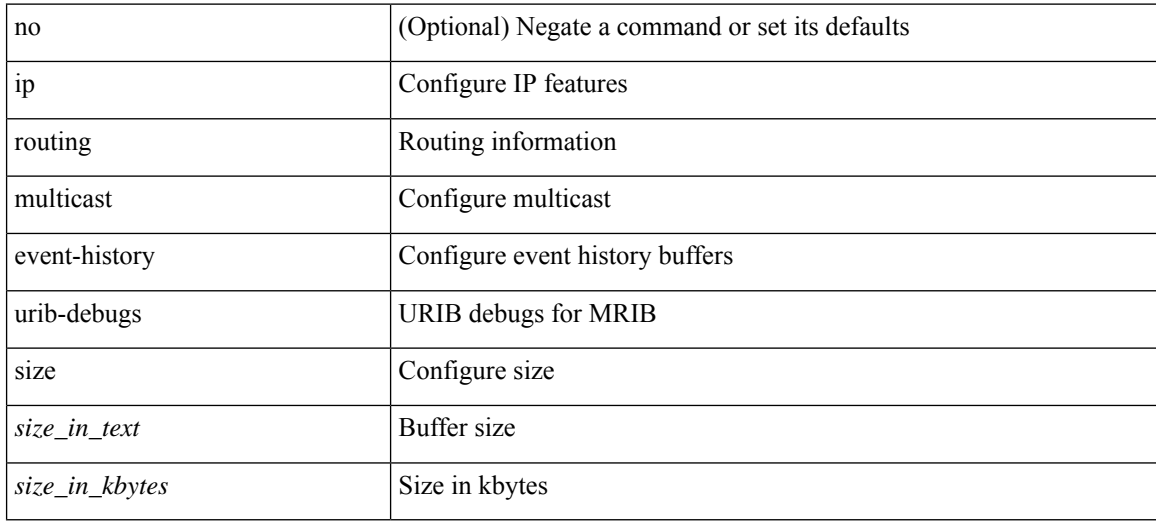

### **Command Mode**

## **ip routing multicast event-history vrf**

[no] ip routing multicast event-history vrf { size { <size\_in\_text> | <size\_in\_kbytes> } }

### **Syntax Description**

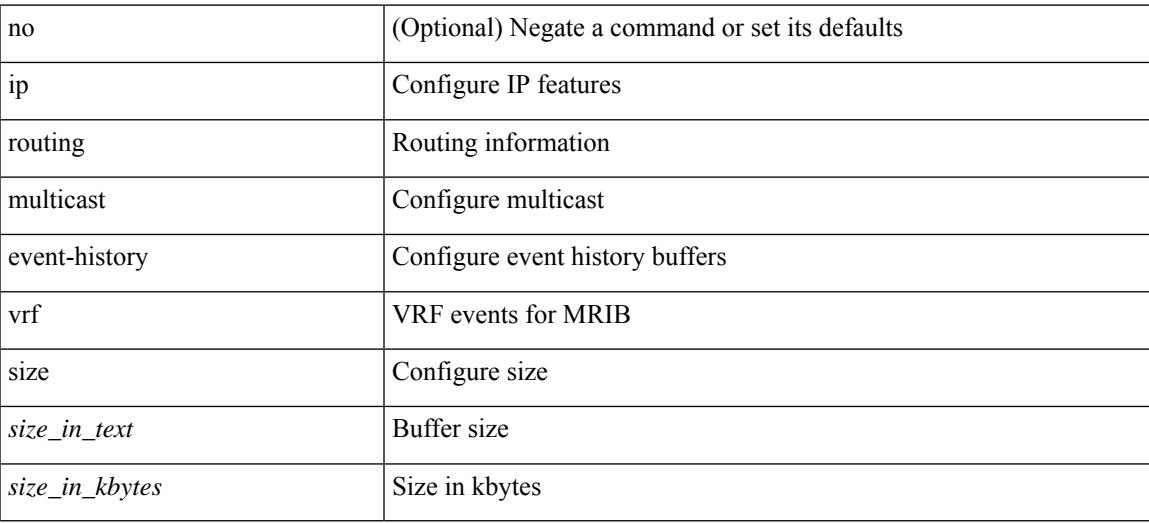

### **Command Mode**

# **ip routing multicast file-debug**

[no] { ip | ipv4 } routing multicast file-debug

### **Syntax Description**

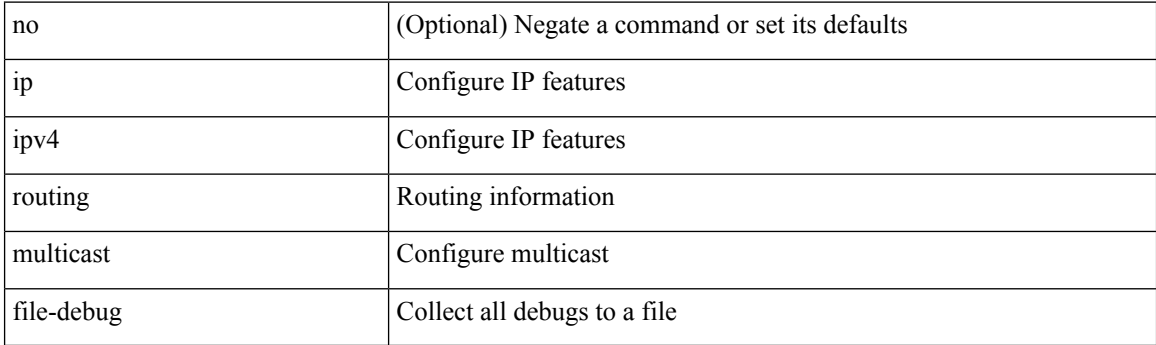

### **Command Mode**

## **ip routing multicast holddown**

{ ip | ipv4 } routing multicast holddown { <route-holddown-sec> | <none> } | no { ip | ipv4 } routing multicast holddown [ <route-holddown-sec> | <none> ]

### **Syntax Description**

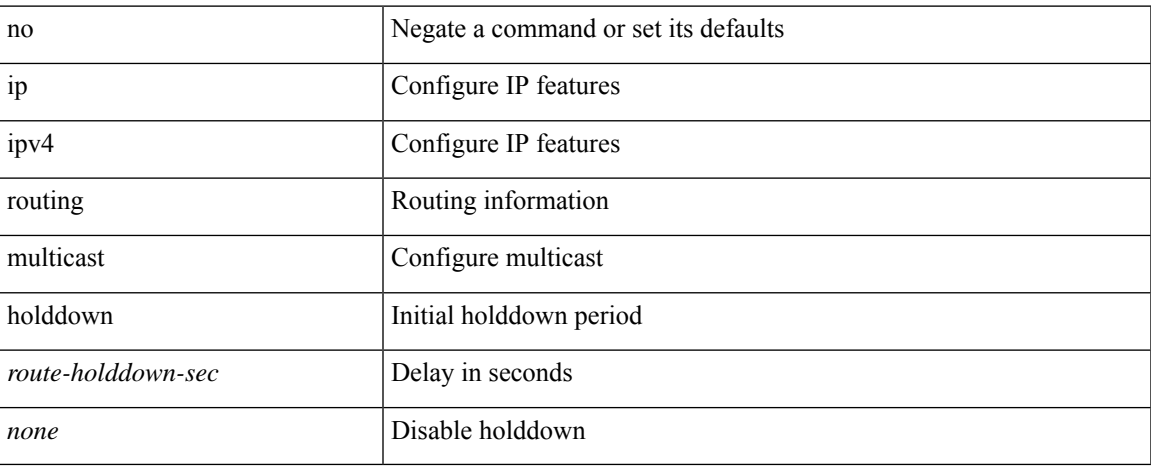

### **Command Mode**

## **ip routing multicast mfdm-buffer-route-count**

{ ip | ipv4 } routing multicast mfdm-buffer-route-count { <size> } | no { ip | ipv4 } routing multicast mfdm-buffer-route-count [ <size> ]

### **Syntax Description**

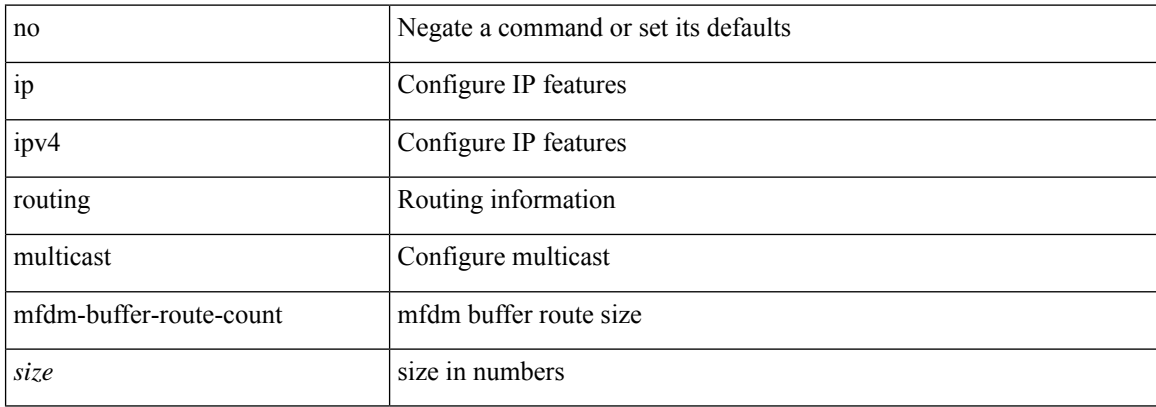

### **Command Mode**

## **ip routing multicast software-replicate**

[no] ip routing multicast software-replicate [ iif ]

### **Syntax Description**

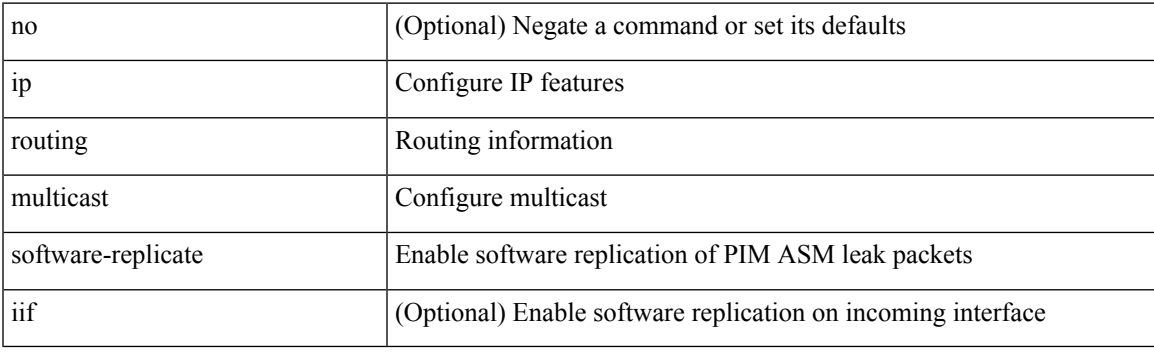

### **Command Mode**

# **ip routing multicast trace enable**

[no] ip routing multicast trace enable

### **Syntax Description**

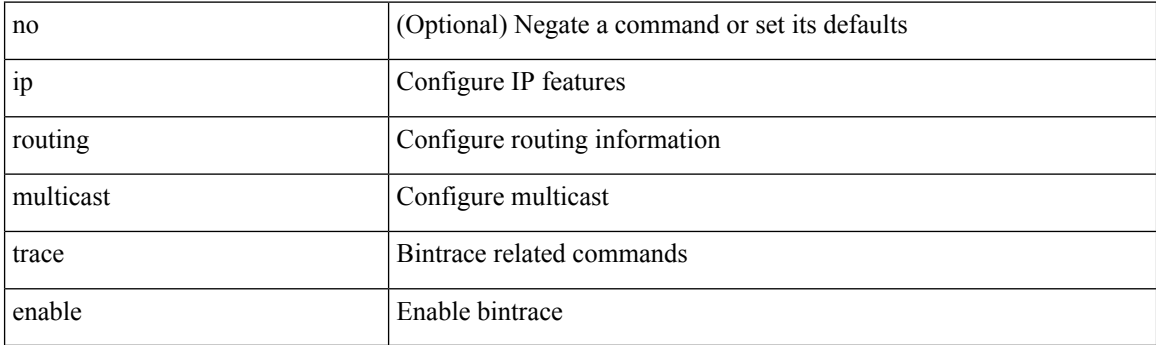

### **Command Mode**

# **ip routing multicast trace entries**

ip routing multicast trace entries <num-entries>

### **Syntax Description**

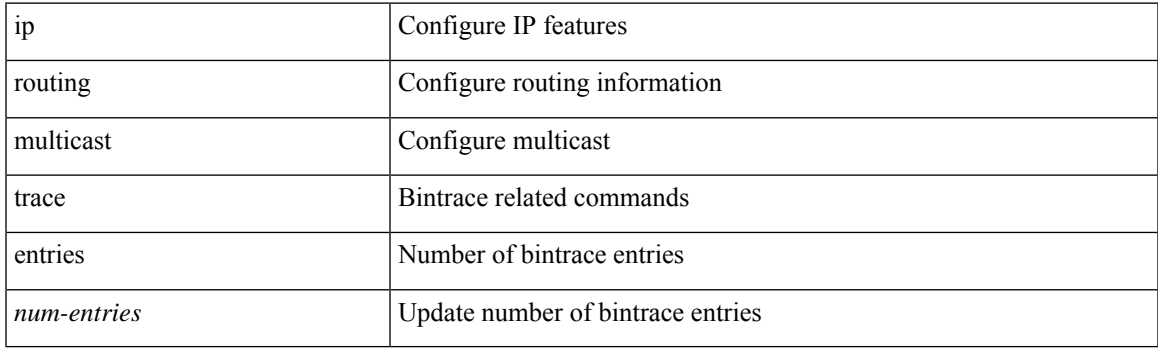

### **Command Mode**

# **ip routing multicast trace records**

ip routing multicast trace records <num-rec>

### **Syntax Description**

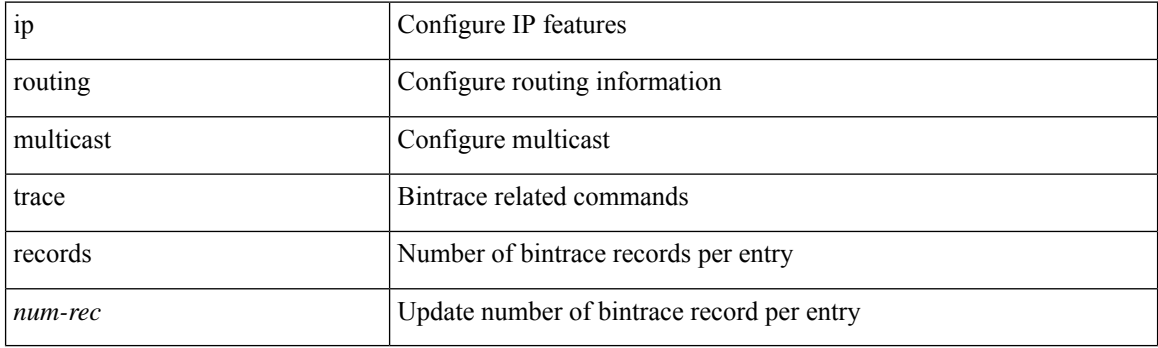

### **Command Mode**

# **ip rsvp**

 $\mathbf{l}$ 

[no] ip rsvp

## **Syntax Description**

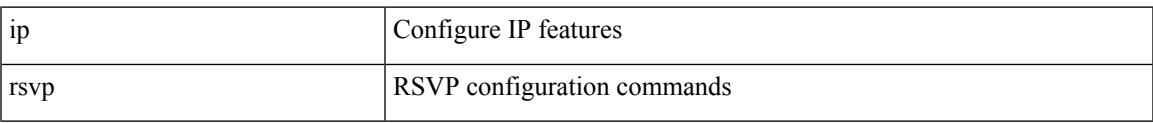

### **Command Mode**

## **ip secondary**

ip { <ipaddress> | <ipprefix> } secondary | no ip { <ipaddress> | <ipprefix> } secondary

### **Syntax Description**

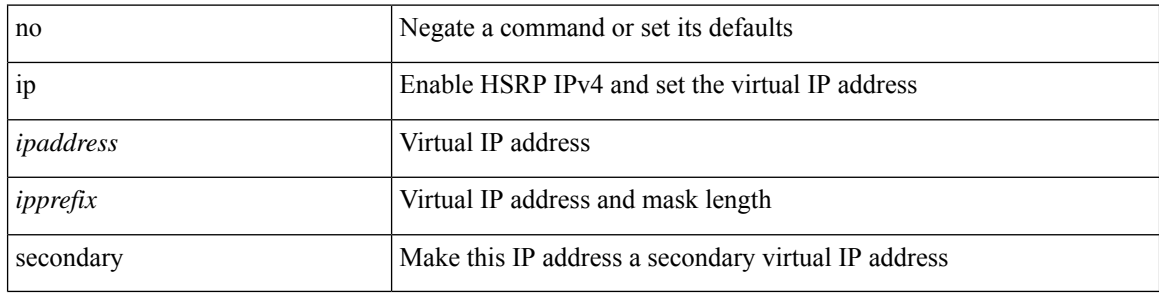

### **Command Mode**

• /exec/configure/if-eth-any/hsrp\_ipv4

## **ip service-reflect destination to mask-len source**

[no] ip service-reflect [  $\langle$ src-if $\rangle$  ] destination  $\langle$ in-grp $\rangle$  to  $\langle$ out-grp $\rangle$  mask-len  $\langle$ g-mlen $\rangle$  source  $\langle$ in-out-src $\rangle$ [ to <out-src> mask-len <s-mlen> ] [ sequence-number <seq-num> ]

### **Syntax Description**

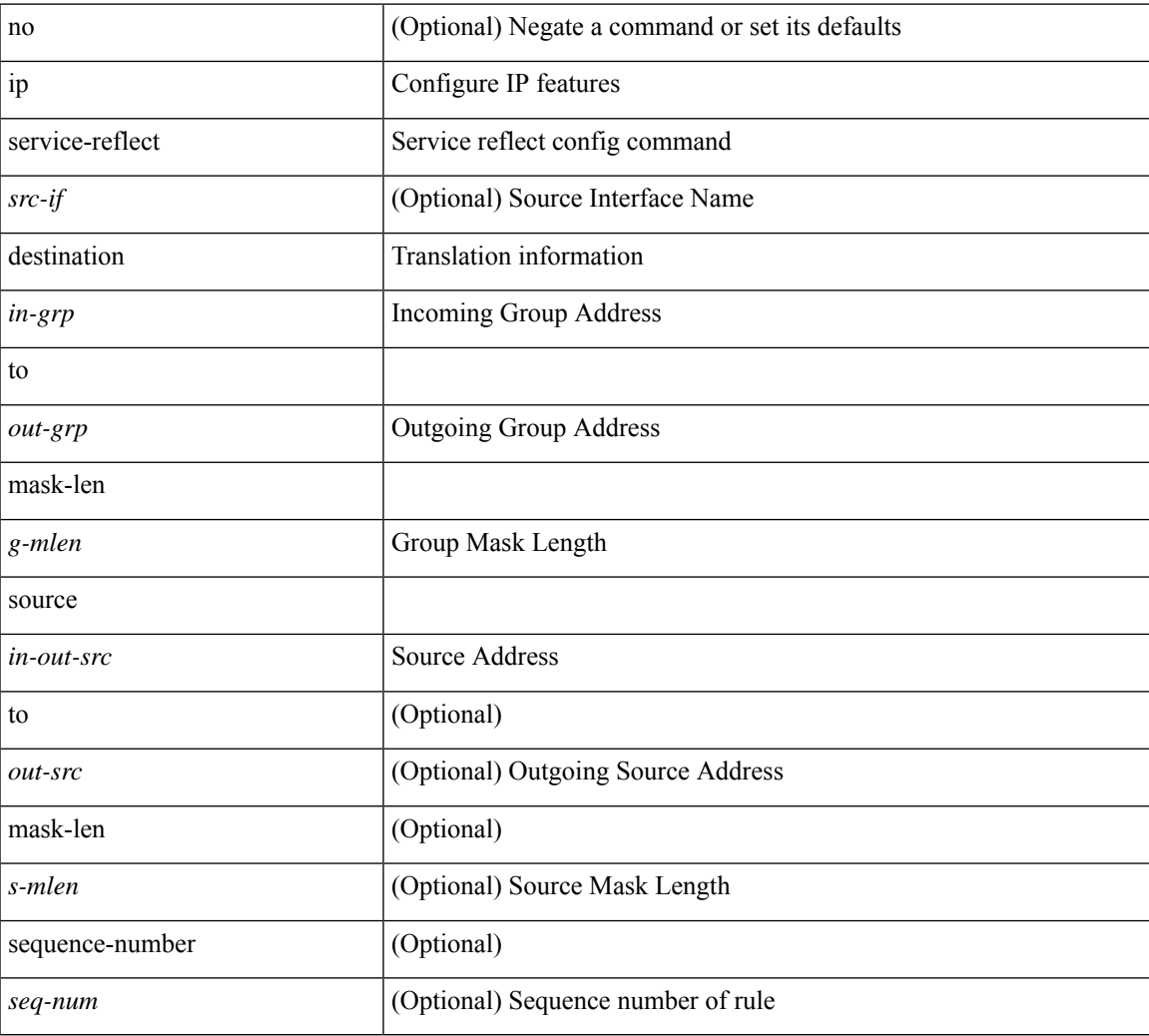

#### **Command Mode**

# **ip service-reflect mode regular**

[no] ip service-reflect mode { regular | fast-pass [ no-rewrite ] }

### **Syntax Description**

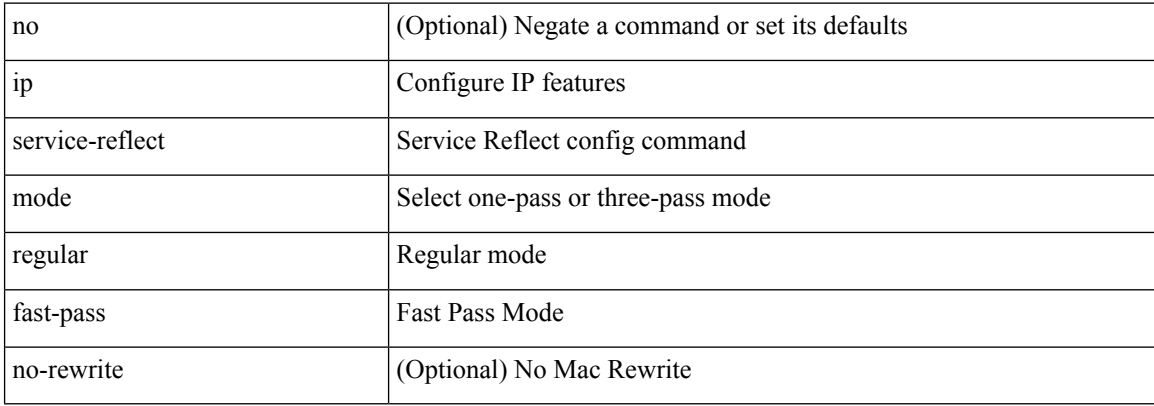

### **Command Mode**

# **ip sla**

 $\mathbf{l}$ 

[no] ip sla <index>

### **Syntax Description**

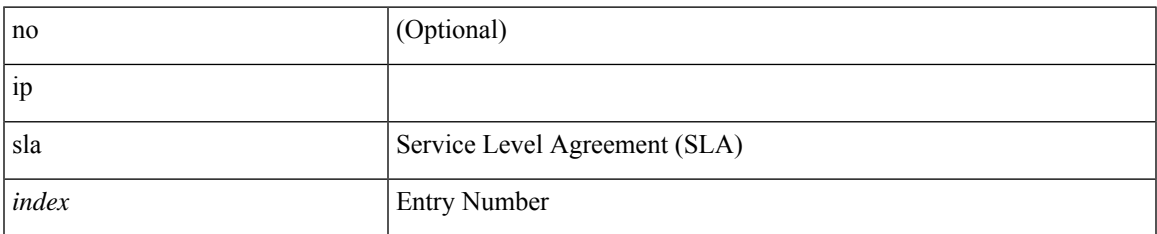

### **Command Mode**

## **ip sla group schedule**

{ no ip sla group schedule  $\leq$ group-id $>$  | ip sla group schedule  $\leq$ group-id $>$  { { add  $\leq$  operation-ids $>$  | delete <operation-ids> } | { <operation-ids> schedule-period <schedule-period-seconds> { [ ageout <ageout-seconds> ] [ frequency { <frequency-seconds> | range <random-frequency-range> } ] [ life { forever | <life-seconds> } ] [ start-time { <hhmm> [ { January | February | March | April | May | June | July | August | September | October | November | December } <day> | <day> [ January | February | March | April | May | June | July | August | September | October | November | December ] ] | pending | now | after <hhmm> } ] } + } | reschedule } }

#### **Syntax Description**

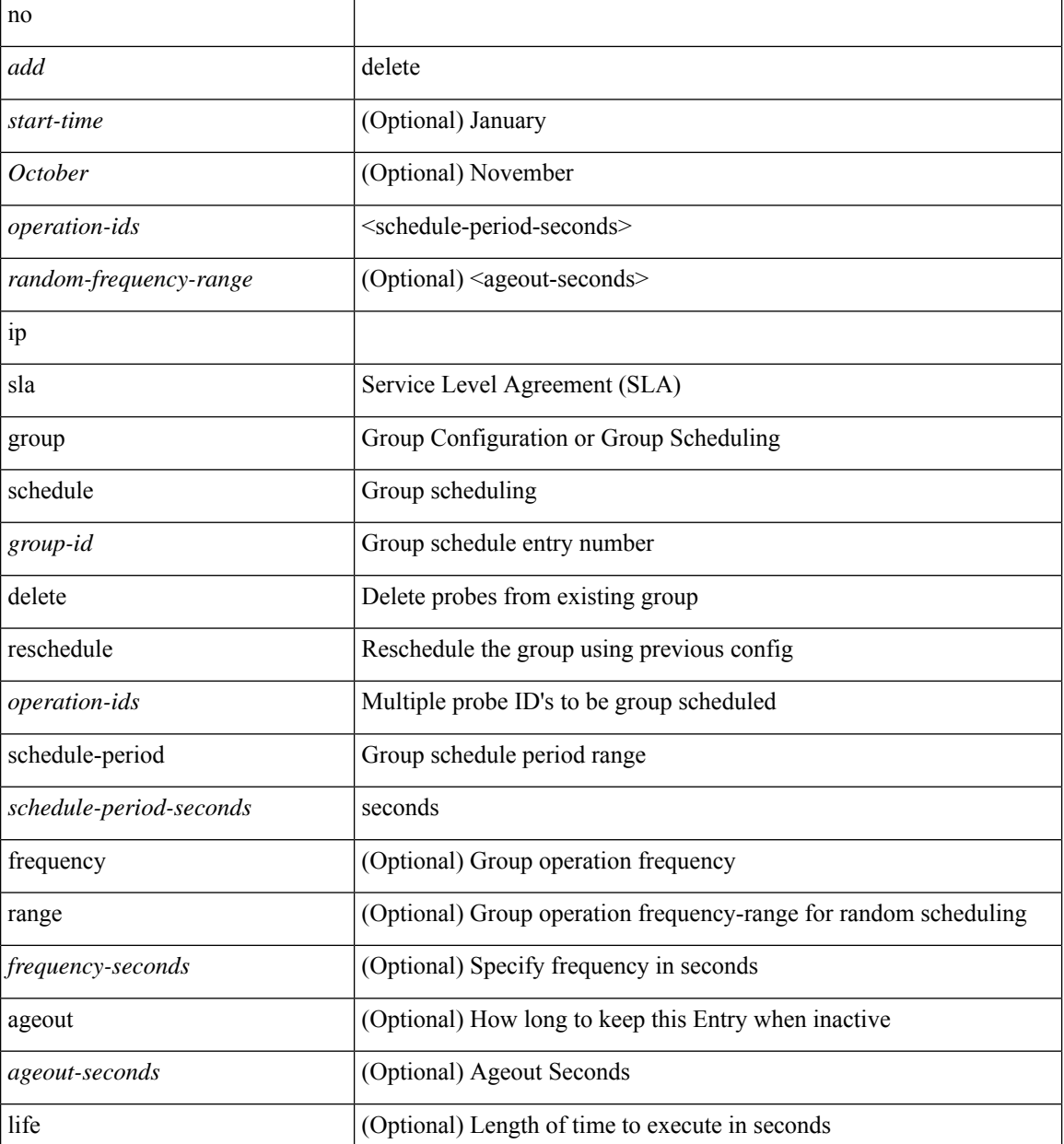

I

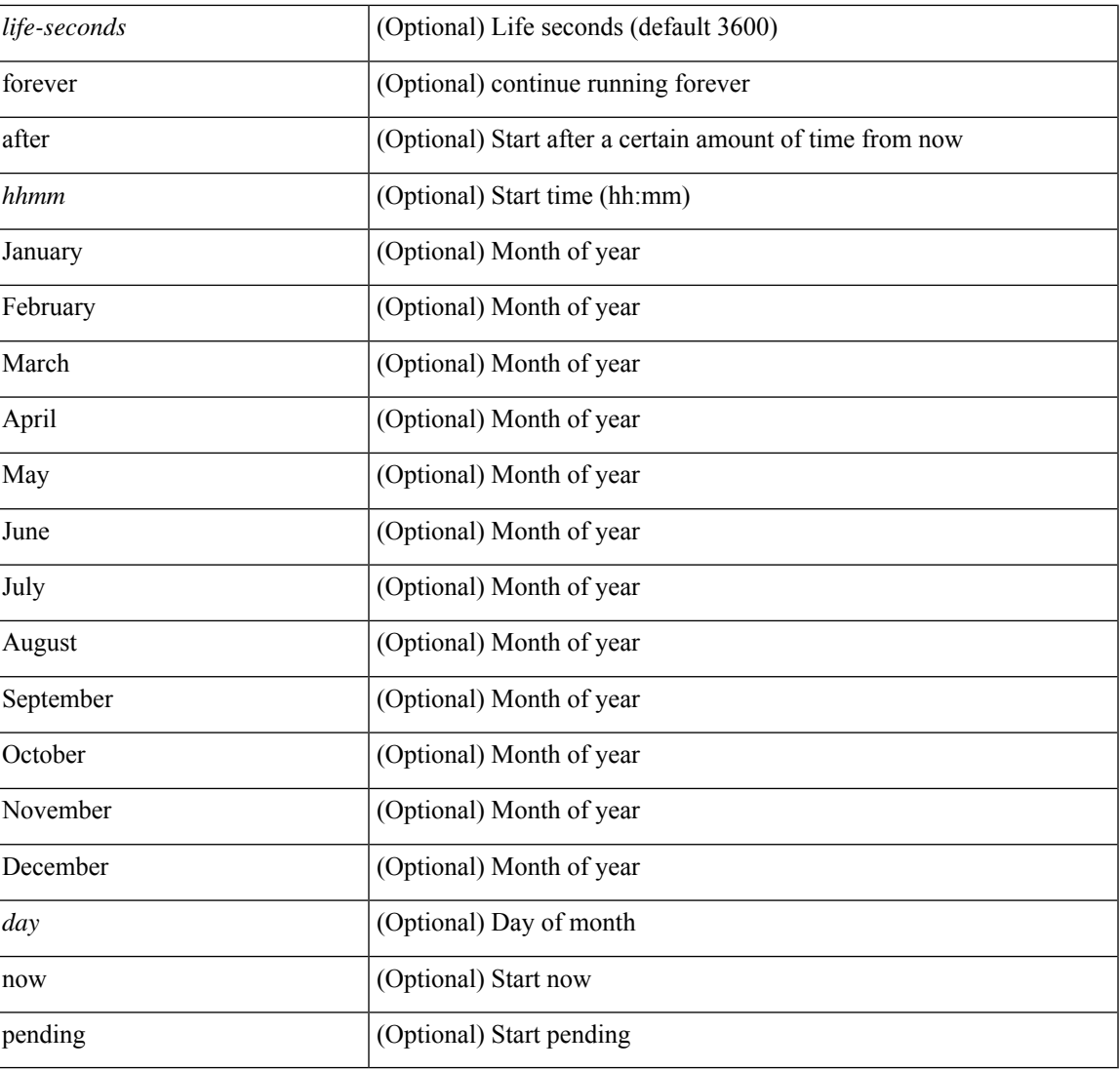

### **Command Mode**

I

# **ip sla logging traps**

[no] ip sla logging traps

### **Syntax Description**

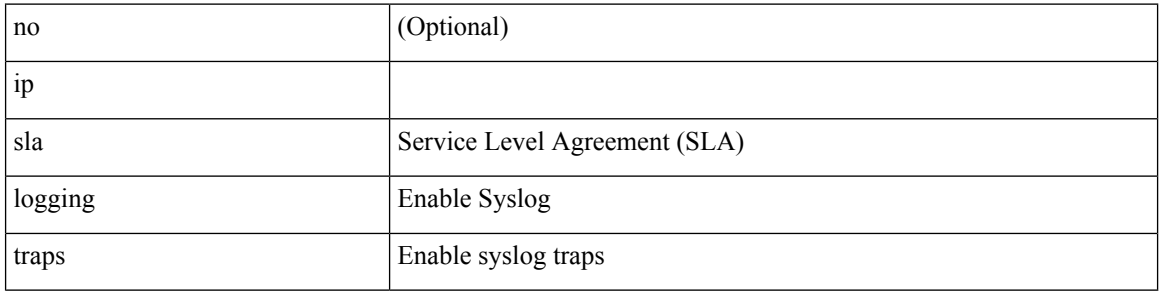

### **Command Mode**

## **ip sla reaction-configuration react**

[no] ip sla reaction-configuration <react-cfg-entry-num> react <monitored-element> | ip sla reaction-configuration <react-cfg-entry-num> react <monitored-element> { [ action-type <action> ] [ threshold-value <rising-value> <falling-value> ] [ threshold-type  $\{\leq$  neverImmed>  $|\leq$  consecutive> [ <consecutive-occurances> ] | <xOfy> [ <x-value> <y-value> ] | <average> [ <n-attempts> ] } ] } +

### **Syntax Description**

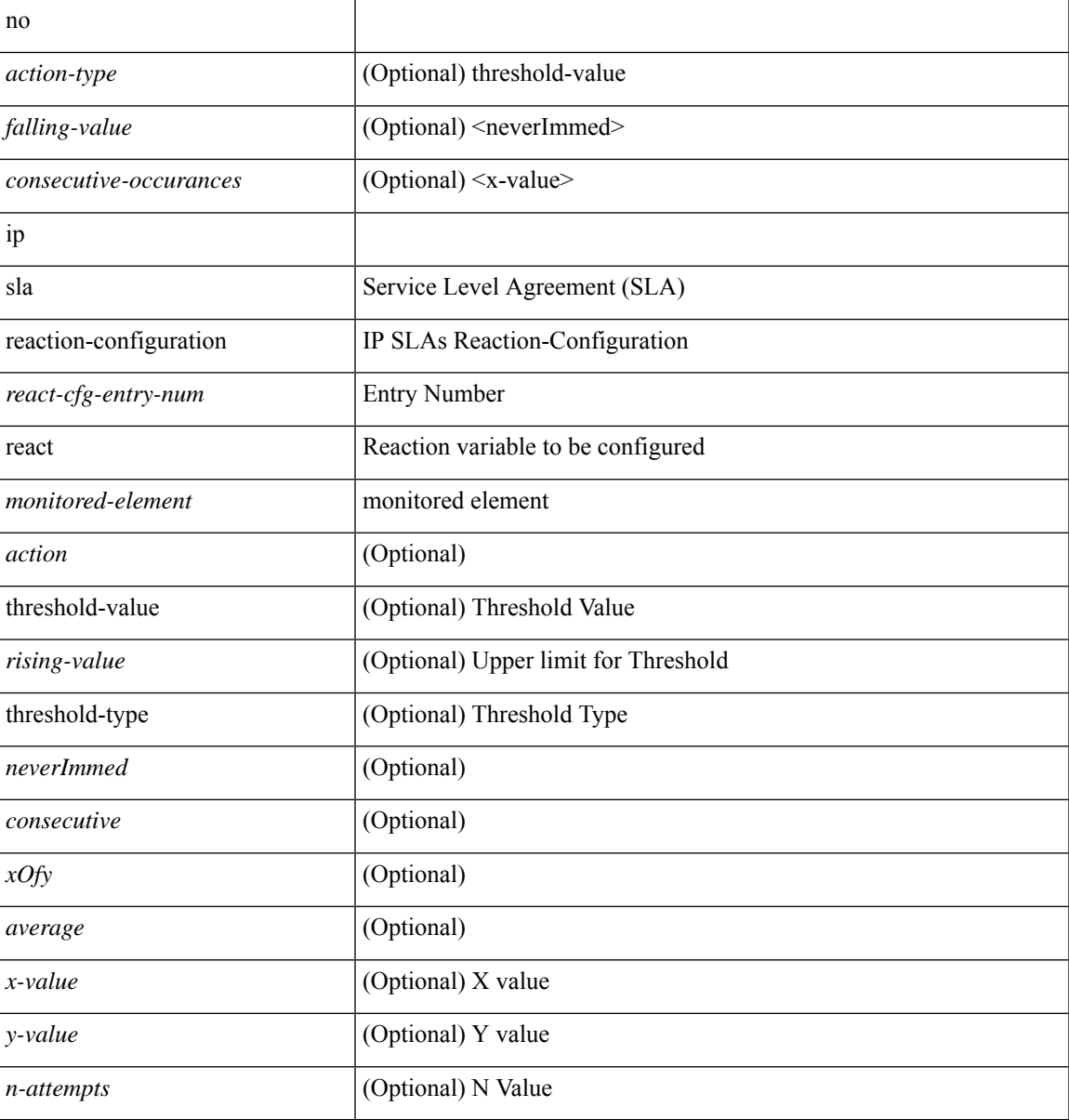

#### **Command Mode**

# **ip sla reaction-trigger**

[no] ip sla reaction-trigger <entry-num> <target-entry>

### **Syntax Description**

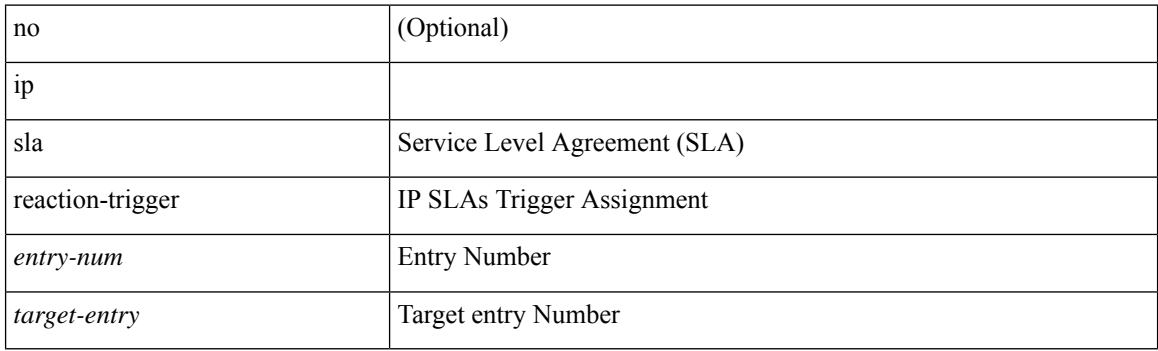

### **Command Mode**

 $\mathbf{l}$ 

# **ip sla reset**

ip sla reset

### **Syntax Description**

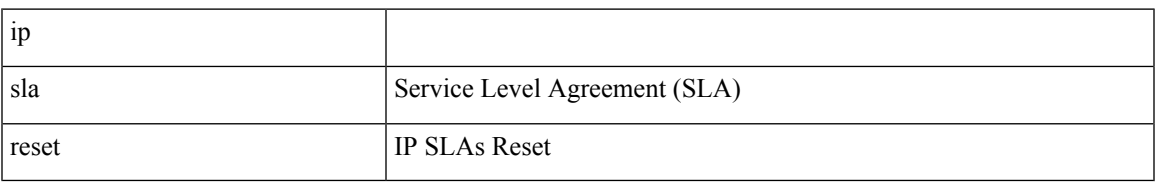

### **Command Mode**

I

## **ip sla responder**

[no] ip sla responder [ { tcp-connect [ ipaddress<tcp-ip> ] port <tcp-port> } | { udp-echo [ ipaddress <udp-ip> ] port <udp-port> } ]

### **Syntax Description**

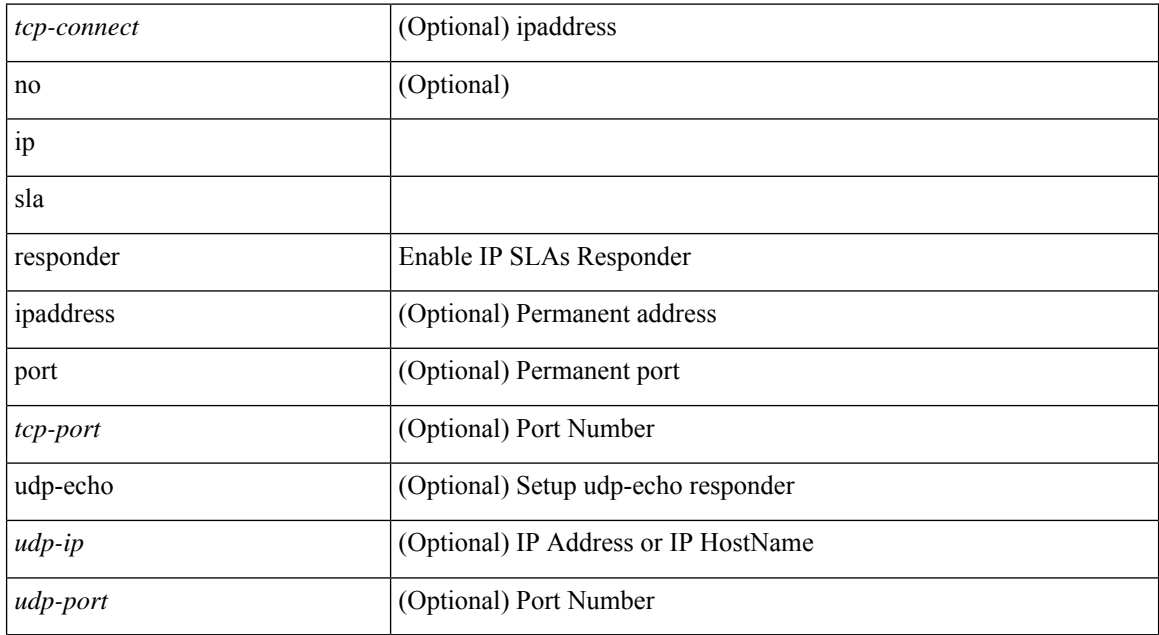

### **Command Mode**

 $\overline{\phantom{a}}$ 

# **ip sla responder twamp**

[no] ip sla responder twamp

### **Syntax Description**

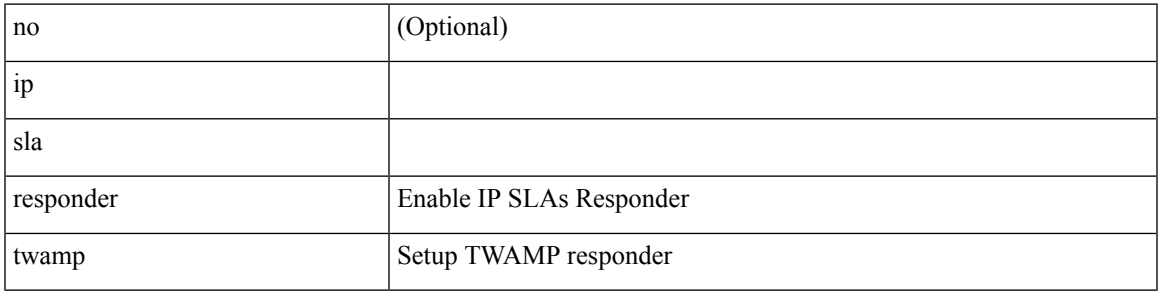

**Command Mode**

I

# **ip sla restart**

ip sla restart <index>

### **Syntax Description**

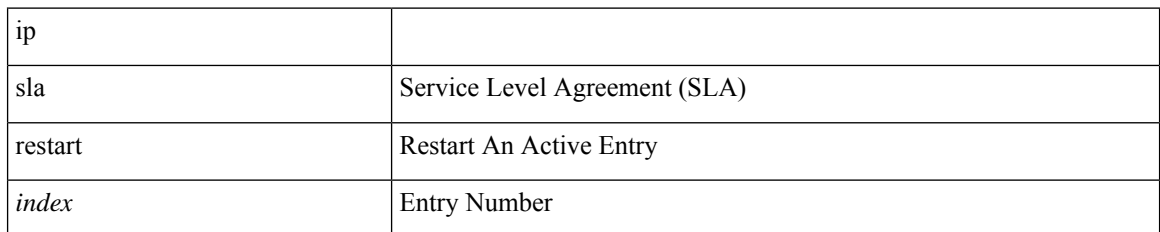

### **Command Mode**

# **ip sla schedule**

{ no ip sla schedule <index> | ip sla schedule <index> { [ life { <life-seconds> | forever } ] [ start-time { <hhmm> [ { January | February | March | April | May | June | July | August | September | October | November | December } <day> | <day> [ January | February | March | April | May | June | July | August | September | October | November | December ] ] | pending | now | { after <hhmm> } } ] [ ageout <ageout-seconds> ] [ recurring  $]\} + \}$ 

### **Syntax Description**

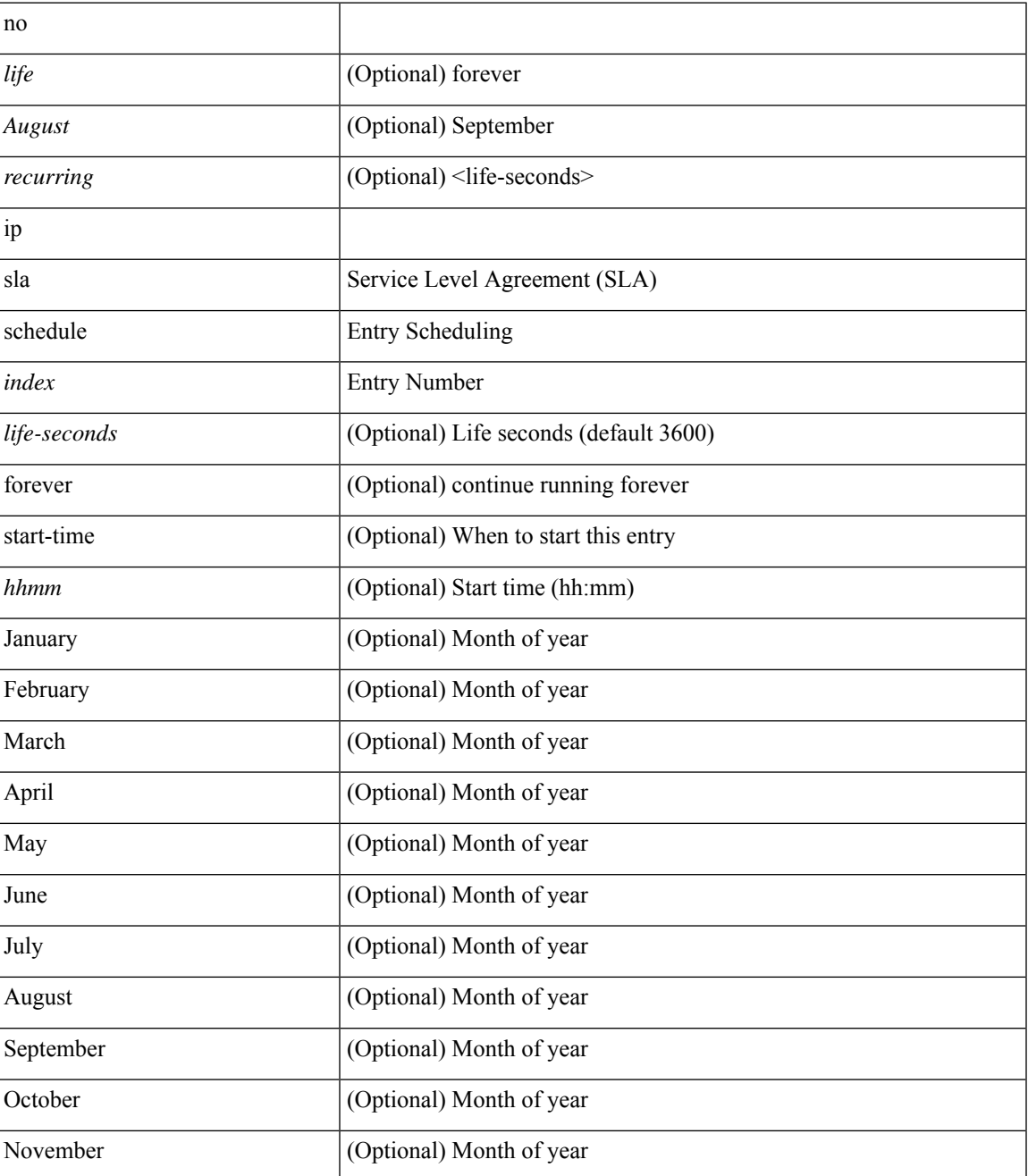

 $\mathbf l$ 

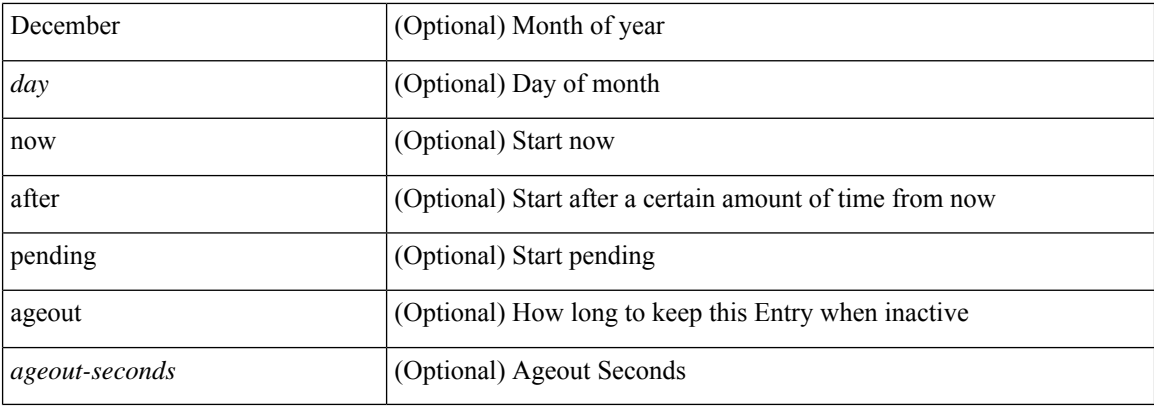

### **Command Mode**

I

## **ip sla server twamp**

[no] ip sla server twamp

### **Syntax Description**

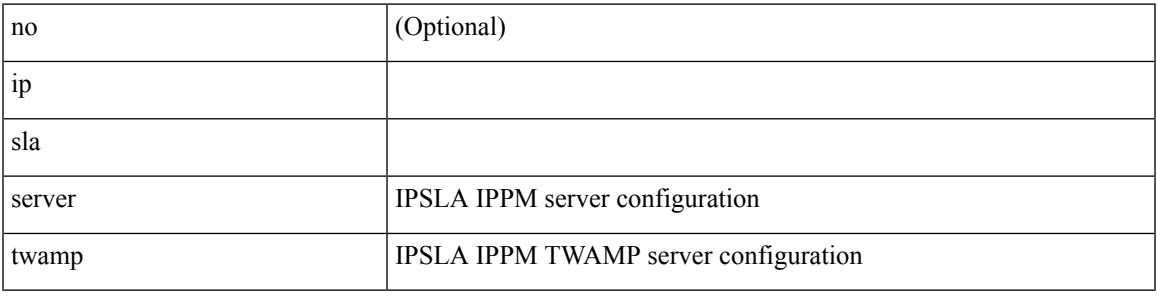

**Command Mode**

I

## **ip source-route**

[no] ip source-route

### **Syntax Description**

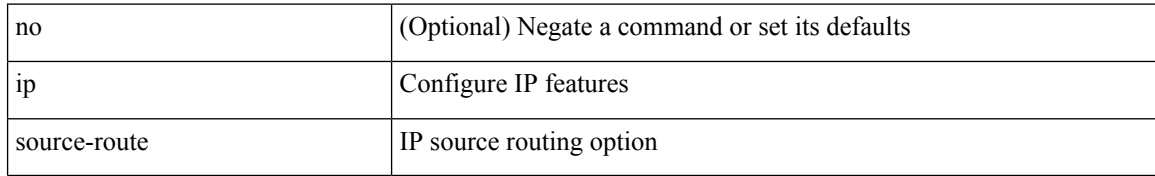

### **Command Mode**

# **ip source binding vlan interface**

[no] ip source binding <ipaddr1> <macaddr> vlan <vlanid> interface <interface1>

### **Syntax Description**

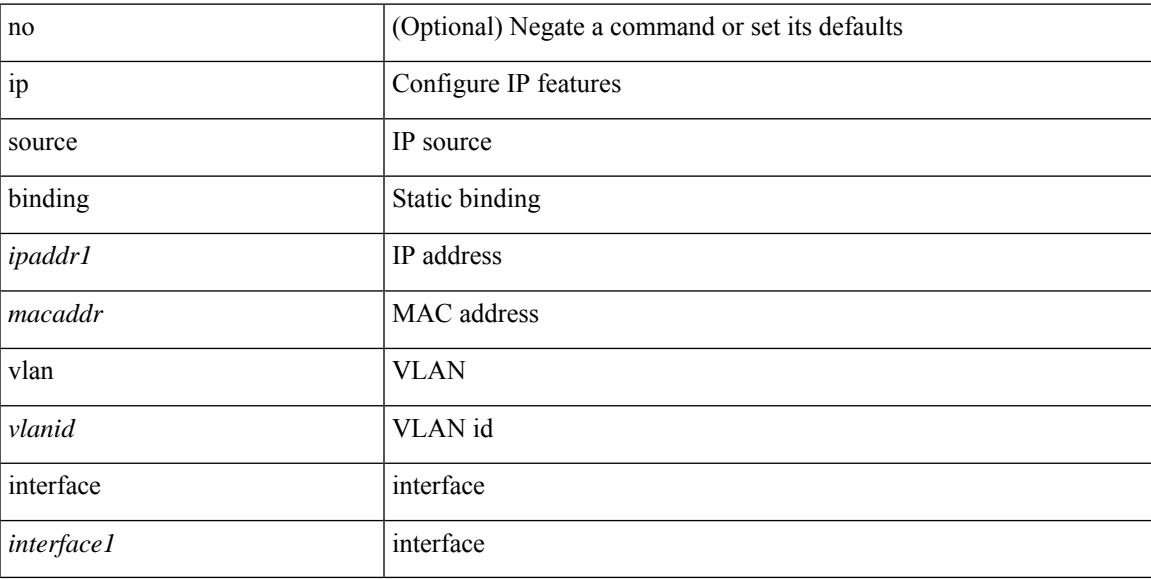

### **Command Mode**

## **ip source icmp-errors**

[no] ip source <interface> icmp-errors

### **Syntax Description**

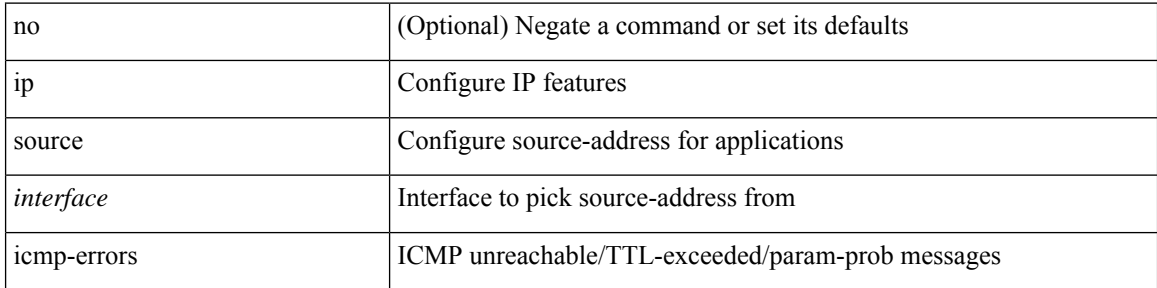

### **Command Mode**

• /exec/configure /exec/configure/vrf

# **ip split-horizon eigrp**

[no]  $\{ ip \mid ipv6 \}$  split-horizon eigrp <eigrp-ptag>

### **Syntax Description**

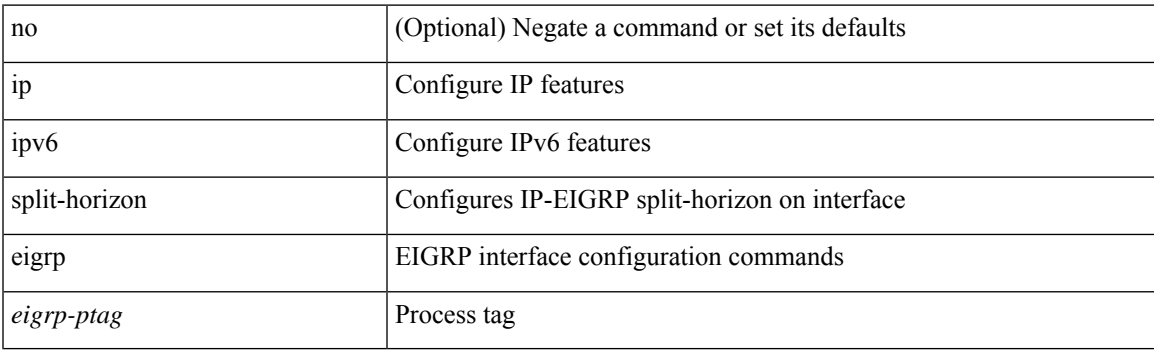

### **Command Mode**

• /exec/configure/if-igp

# **ip ssh source-interface**

[no] ip ssh source-interface <ifnum> [ vrf { <vrf-name> | <vrf-known-name> } ]

### **Syntax Description**

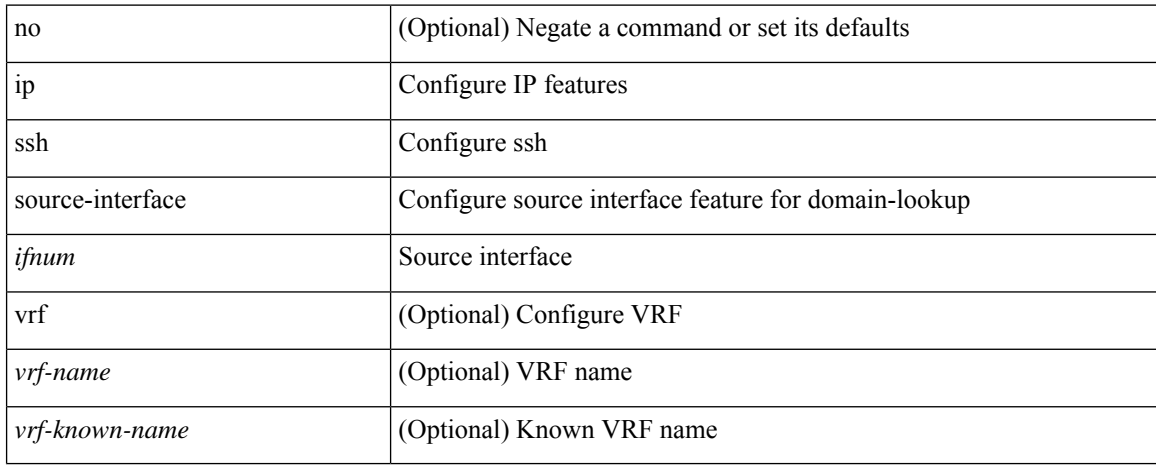

### **Command Mode**
# **ip sticky-arp**

{ ip sticky-arp [ ignore ] | no ip sticky-arp ignore }

### **Syntax Description**

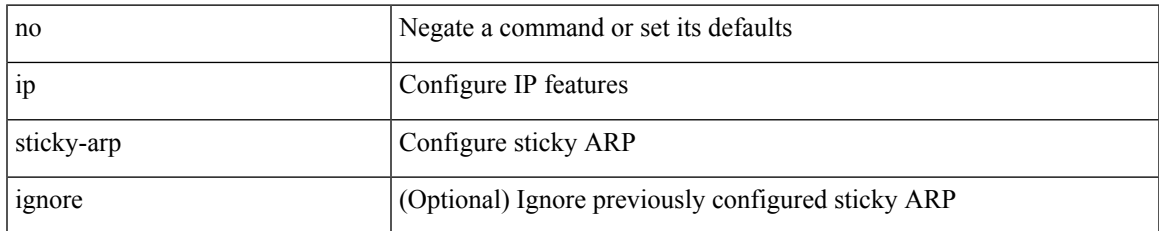

#### **Command Mode**

• /exec/configure/if-igp /exec/configure/if-vlan-common

## **ip summary-address eigrp ipv6 summary-address eigrp**

 ${\{ \text{ [ no } \} \text{ in summary-address } \}$  {  $\{ \text{ \{ } \{ \text{ } \{ \text{ } \} \} \}$  {  $\{ \text{ } \{ \text{ } \{ \text{ } \{ \} \} \}$  {  $\{ \text{ } \{ \text{ } \{ \} \}$  {  $\{ \text{ } \{ \text{ } \{ \} \}$  {  $\{ \text{ } \{ \} \}$  {  $\{ \text{ } \{ \} \}$  {  $\{ \text{ } \{ \} \}$  }  $\}$  {  $\{ \text{ } \{ \} \}$  { leak-map <leak-map> ] | [ no ] ipv6 summary-address eigrp <eigrp-ptag> <ipv6-prefix> [ <distance> ] [ leak-map <leak-map>  $\}$ 

#### **Syntax Description**

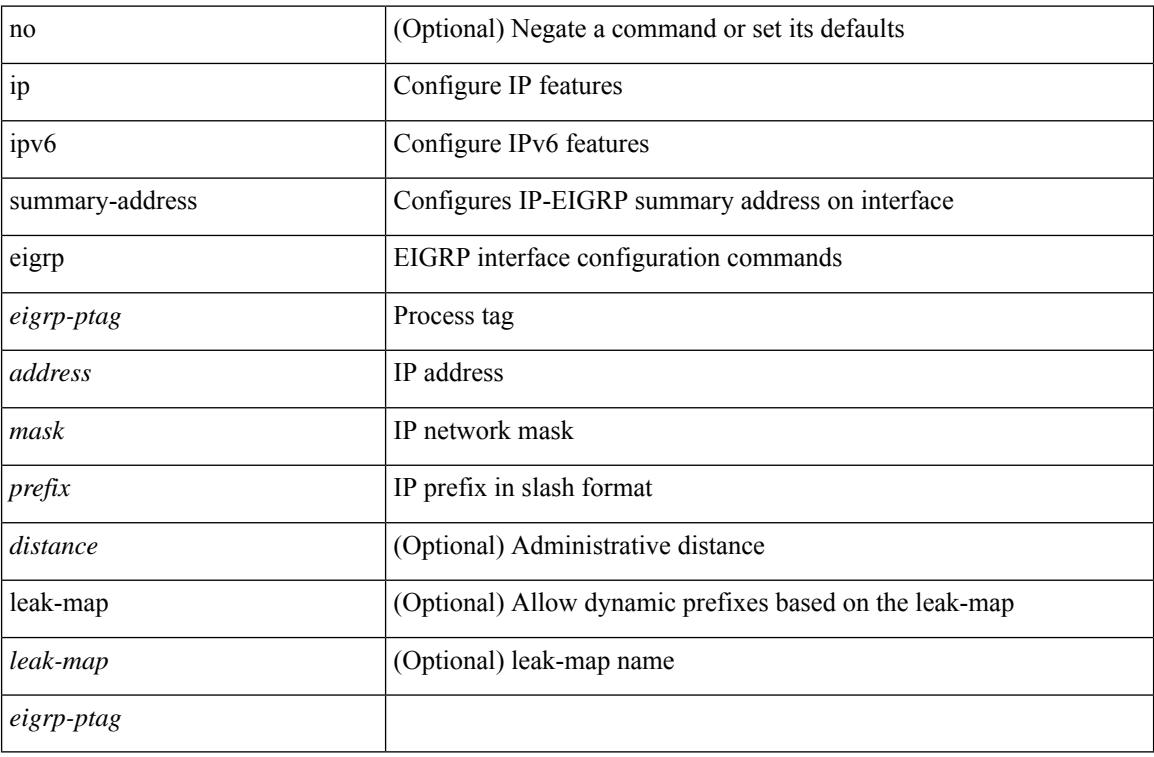

#### **Command Mode**

• /exec/configure/if-igp

# **ip tacacs source-interface**

 $\left[$ no] ip tacacs source-interface  $\right|$  ip tacacs source-interface  $\leq$ interface  $>$ 

### **Syntax Description**

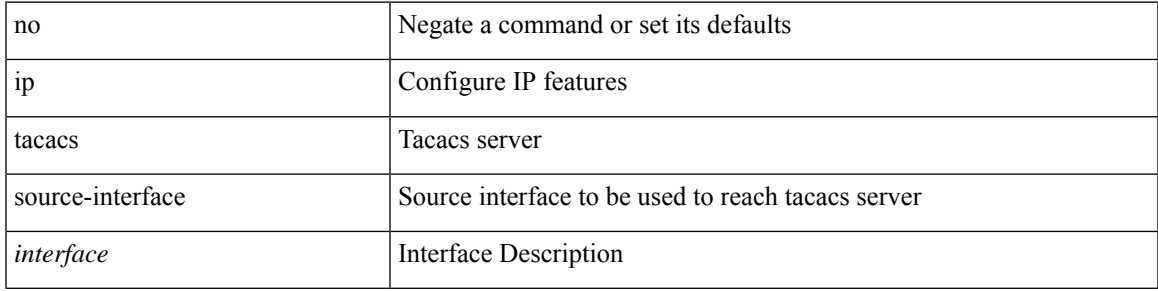

### **Command Mode**

# **ip tcp mss**

 $\{ \{ no \text{ ip top mss } } \}$  { ip tcp mss <br/> <br/> bytes> } }

## **Syntax Description**

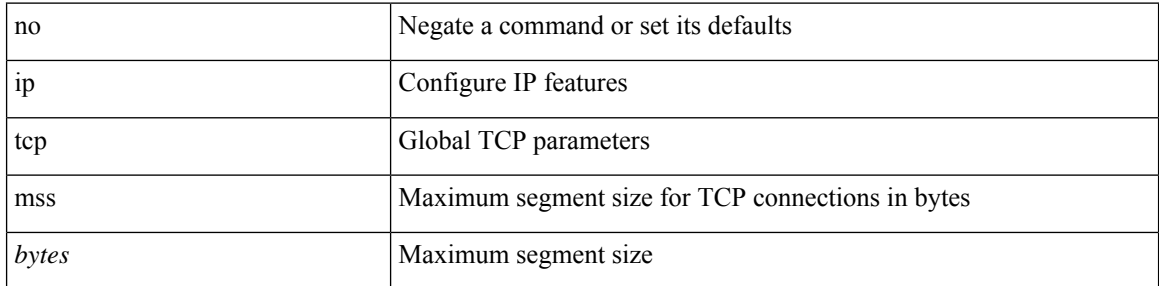

### **Command Mode**

• /exec/configure /exec/configure/config-mgmt

# **ip tcp path-mtu-discovery**

{ { ip tcp path-mtu-discovery } | { no ip tcp path-mtu-discovery } }

### **Syntax Description**

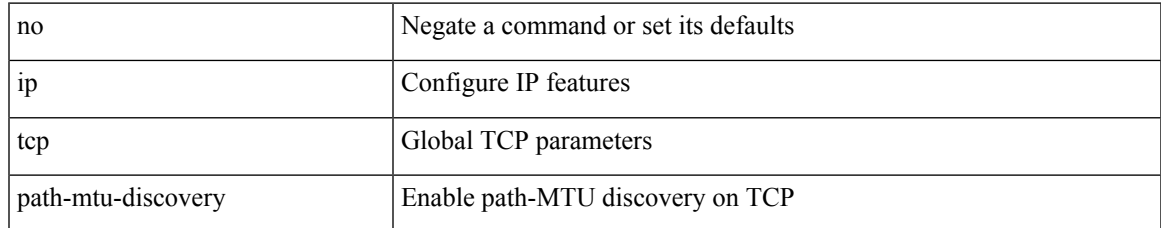

### **Command Mode**

• /exec/configure /exec/configure/config-mgmt

# **ip tcp synwait-time**

{ { no ip tcp synwait-time } | { ip tcp synwait-time <time> } }

### **Syntax Description**

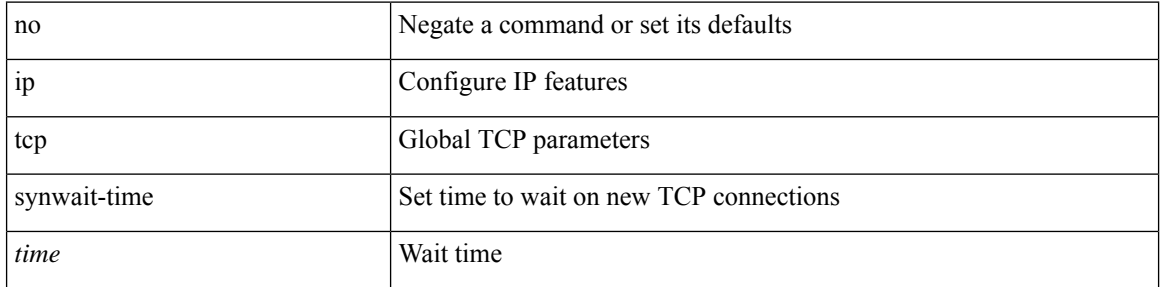

### **Command Mode**

• /exec/configure /exec/configure/config-mgmt

# **ip telnet source-interface**

[no] ip telnet source-interface <ifnum> [ vrf { <vrf-name> | <vrf-known-name> } ]

### **Syntax Description**

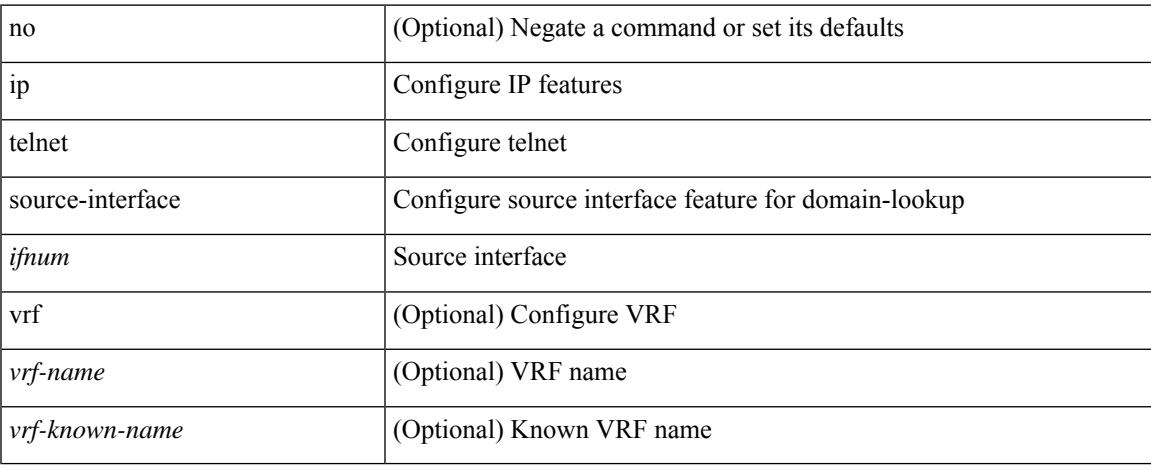

#### **Command Mode**

# **ip tftp source-interface**

[no] ip tftp source-interface <ifnum> [ vrf { <vrf-name> | <vrf-known-name> } ]

### **Syntax Description**

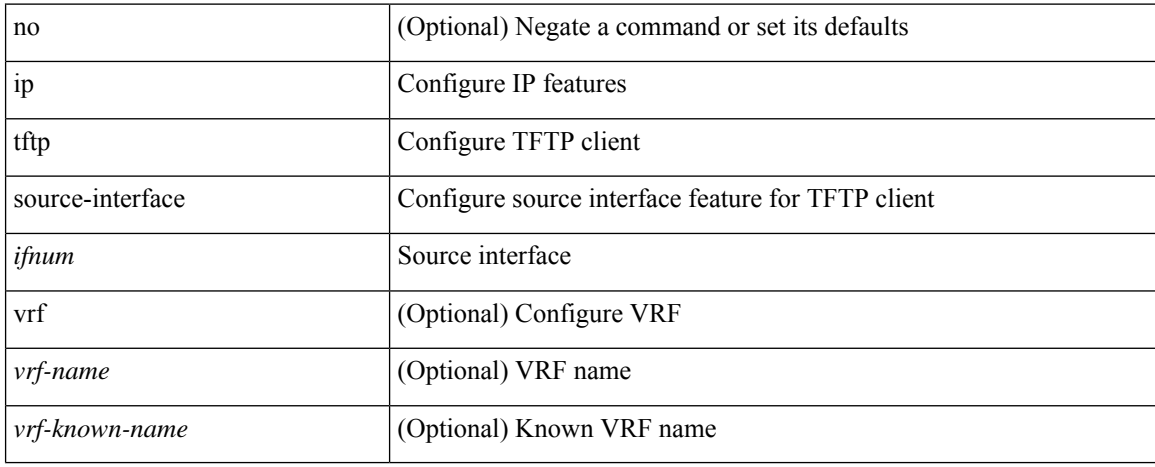

#### **Command Mode**

# **ip traceroute source-interface**

[no] ip traceroute source-interface <ifnum> [ vrf { <vrf-name> | <vrf-known-name> } ]

### **Syntax Description**

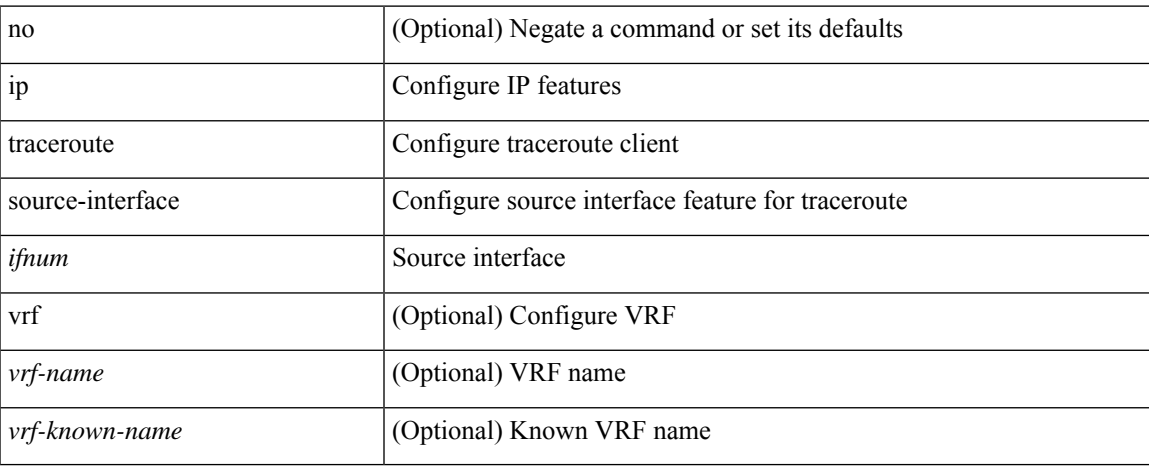

#### **Command Mode**

# **ip ttl**

[no] ip ttl <ttl\_value>

## **Syntax Description**

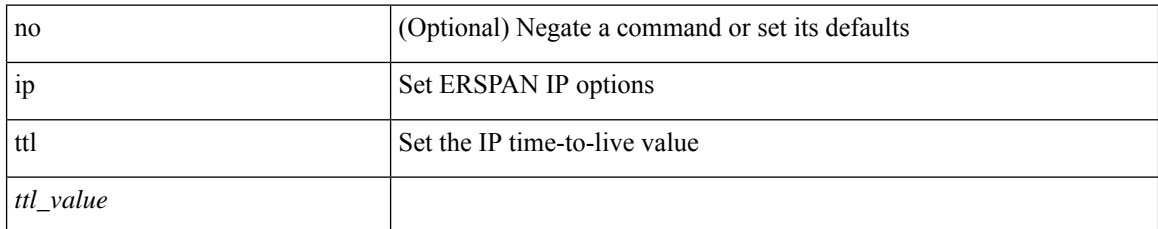

### **Command Mode**

• /exec/configure/config-monitor-erspan-src

 $\overline{\phantom{a}}$ 

# **ip udp relay addrgroup**

{ ip udp relay addrgroup <obj-grp-name> | no ip udp relay addrgroup }

### **Syntax Description**

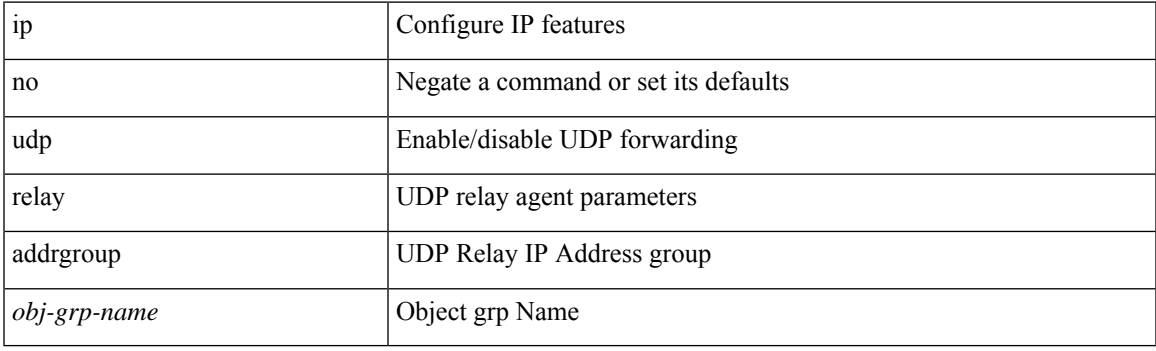

## **Command Mode**

• /exec/configure/if-igp

# **ip udp relay subnet-broadcast**

[no] ip udp relay subnet-broadcast

### **Syntax Description**

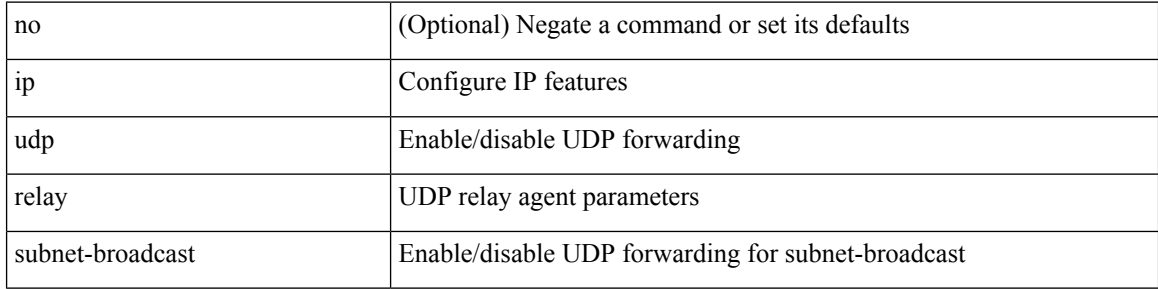

### **Command Mode**

• /exec/configure/if-igp

# **ip unnumbered**

ip unnumbered <interface> | no ip unnumbered [ <interface> ]

### **Syntax Description**

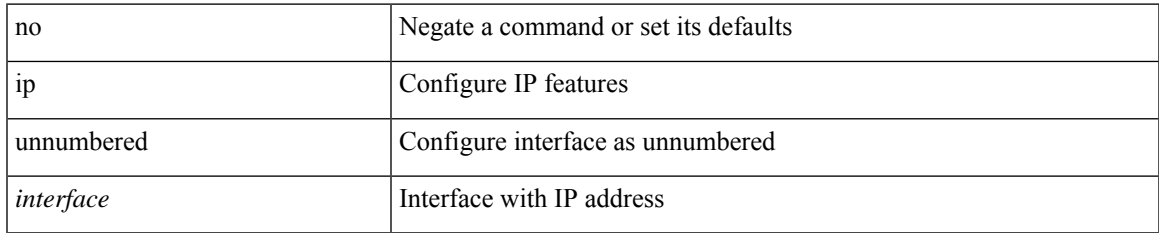

### **Command Mode**

• /exec/configure/ppm-ethernet-switch /exec/configure/if-p2p /exec/configure/if-gre-tunnel /exec/configure/if-any-tunnel /exec/configure/if-port-channel-sub /exec/configure/if-vlan

# **ip unreachables**

[no] ip unreachables

### **Syntax Description**

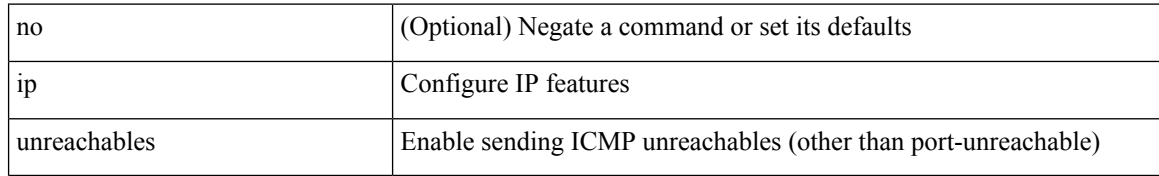

#### **Command Mode**

• /exec/configure/if-igp /exec/configure/if-mgmt-config

# **ip verify source dhcp-snooping-vlan**

[no] ip verify source dhcp-snooping-vlan

### **Syntax Description**

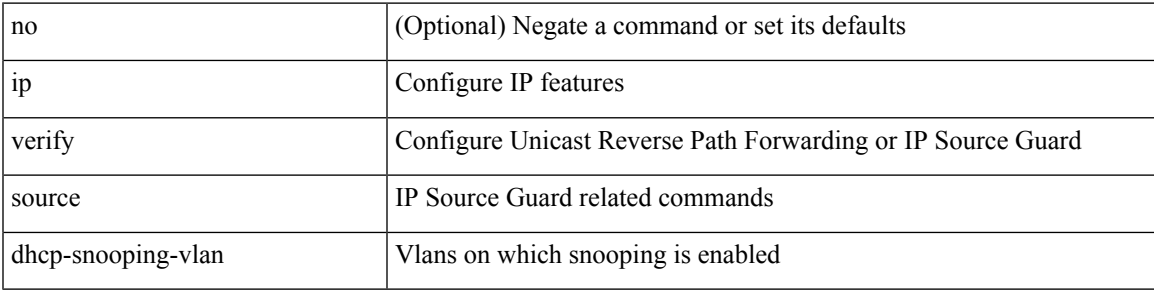

### **Command Mode**

• /exec/configure/if-switching

# **ip verify unicast source reachable-via rx**

[no] ip verify unicast source reachable-via [  $\{ rx \mid any \in \mathbb{R} \}$  [ policy  $\{$  <policy-name>  $\}$ <acl\_pol\_name> } ] ] | ip verify unicast source reachable-via {  $rx$  | any [ allow-default ] } [ policy { <policy-name>  $|\langle$  acl\_pol\_name>  $\rangle$  ]

### **Syntax Description**

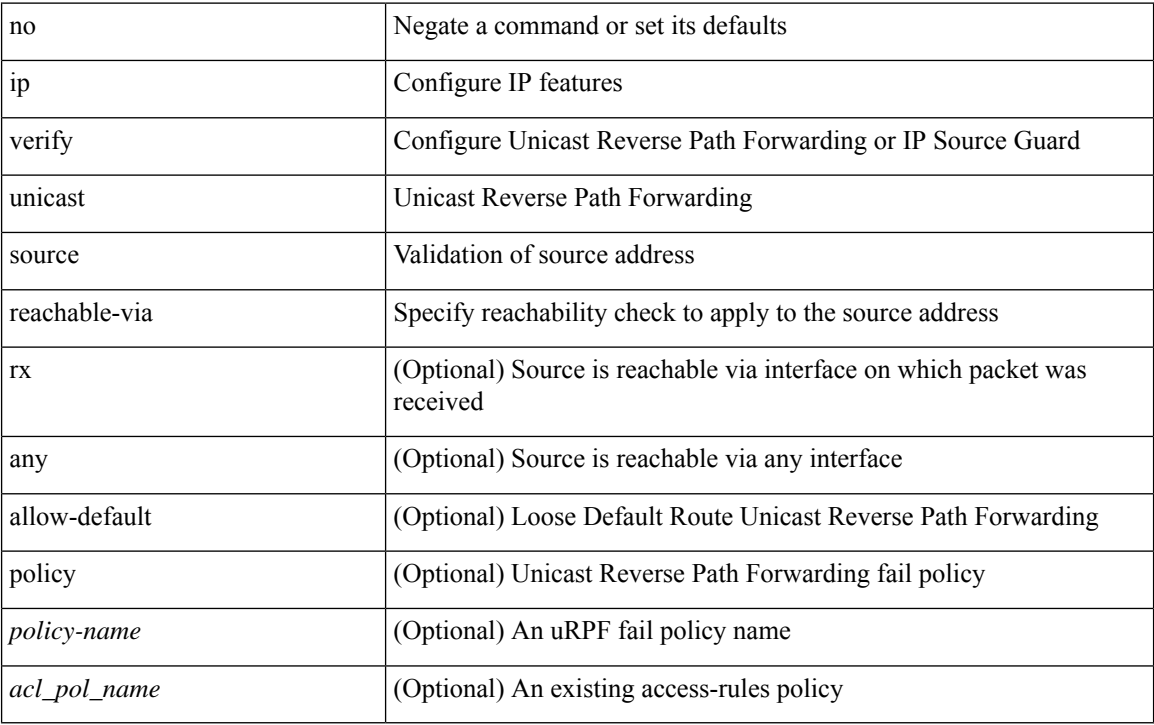

### **Command Mode**

• /exec/configure/if-igp

## **ipv6**

{ [ <seqno> ] | no } <permitdeny> { ipv6 | <proto> | <ipv6\_other\_proto> } { <src\_any> | { <src\_addr> <src\_wild> } | <src\_prefix> | { src\_key\_host <src\_host> } | { src\_key\_addrgrp <src\_addrgrp\_name> } } { <dst\_any> | { <dst\_addr> <dst\_wild> } | <dst\_prefix> | { dst\_key\_host <dst\_host> } | { dst\_key\_addrgrp <dst\_addrgrp\_name> } } { [ { dscp { <dscp\_num> | <dscp\_str> } } ] [ { flow-label <flow\_num> } ] [ fragments ] [ log ] [ time-range <time\_range\_name> ] [ packet-length { <plen\_op> <plen0> | <plen\_range> <plen1>  $\{\text{equiv2}\}\$  ] [  $\{udf\}\{\text{curl\_name}\}\{\text{curl\_val}\}\$  +  $\}$  ]  $\}$  + [ vlan  $\{\text{sinid}\}\$  ingress\_intf  $\{\text{sinifid}\}\$ | <intfname> } | vlan\_priority <vlanpriorityid> ] + [ { udf { <udf\_name> <udf\_val> <udf\_mask> } + } ] [ capture session  $\langle$ session-id $\rangle$   $\{$   $\langle$   $\rangle$   $\langle$   $\rangle$   $\langle$   $\rangle$   $\langle$   $\rangle$   $\langle$   $\rangle$   $\langle$   $\rangle$   $\rangle$   $\}$ 

#### **Syntax Description**

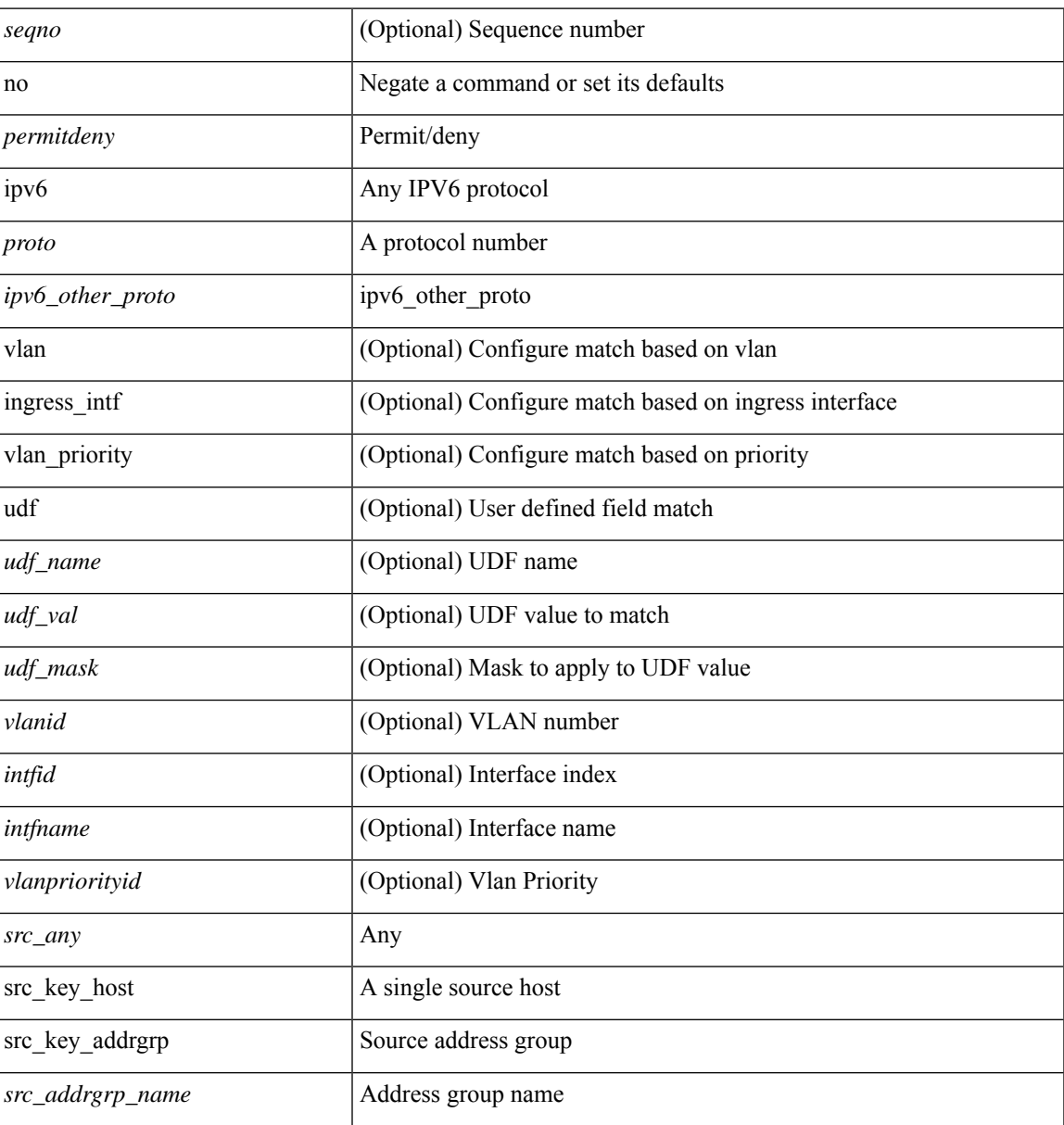

I

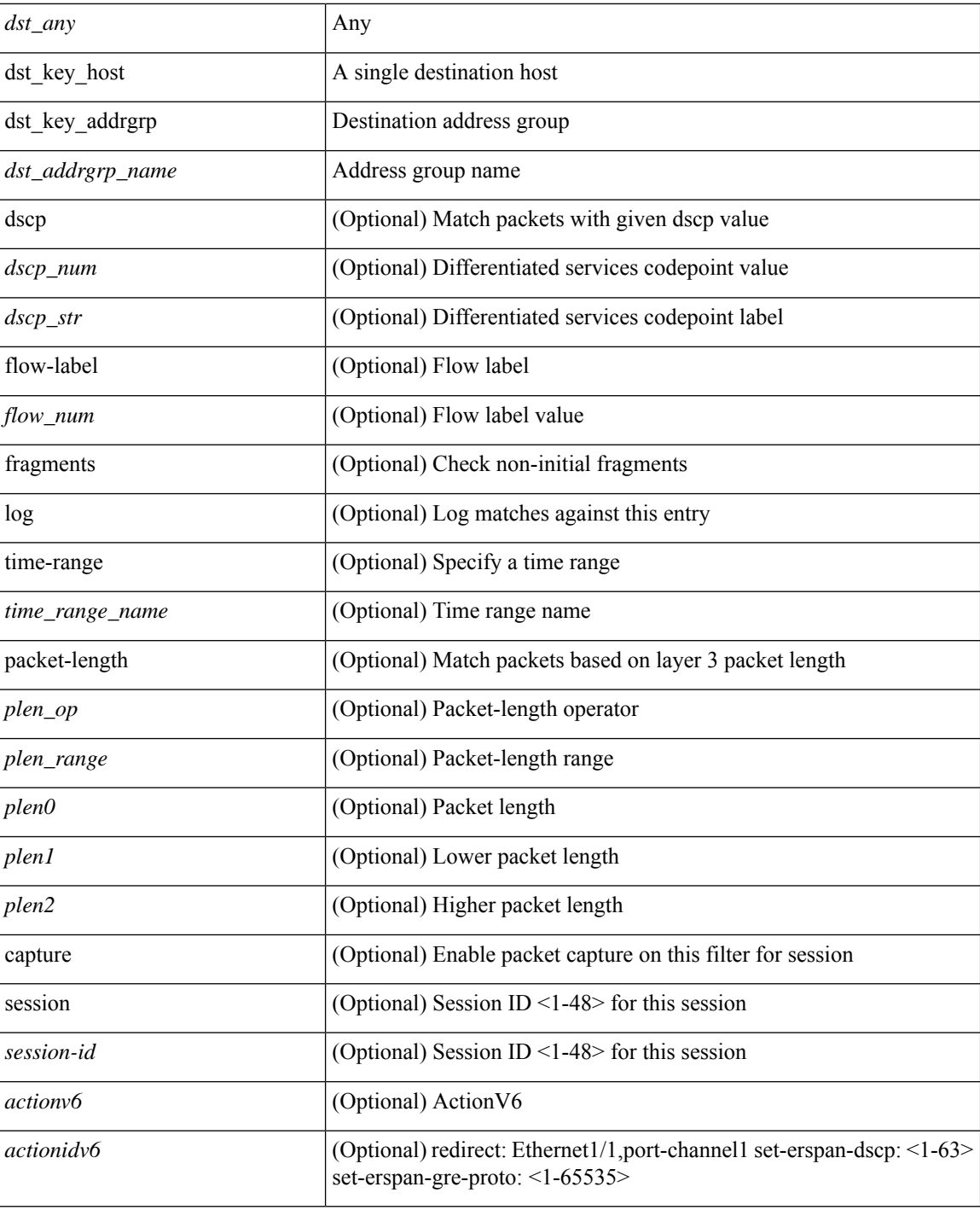

### **Command Mode**

• /exec/configure/ipv6acl

# **ipv6 access-class**

[no] ipv6 access-class <name> <inout>

### **Syntax Description**

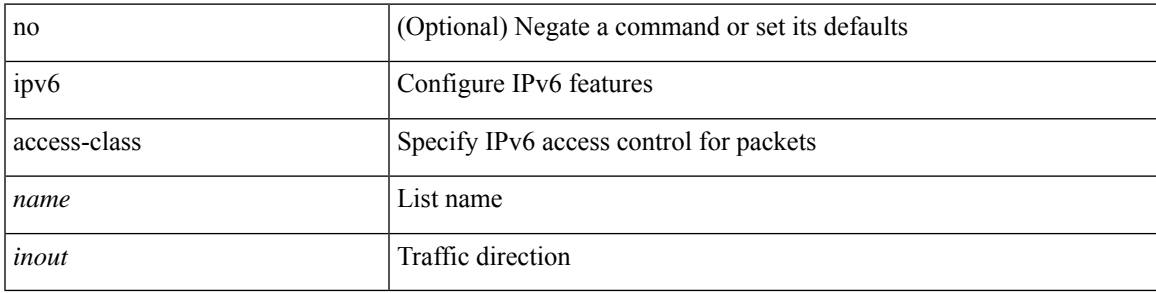

### **Command Mode**

• /exec/configure/line

# **ipv6 access-list**

[no] ipv6 access-list <name> [ client <clienttype> <clientID>]

### **Syntax Description**

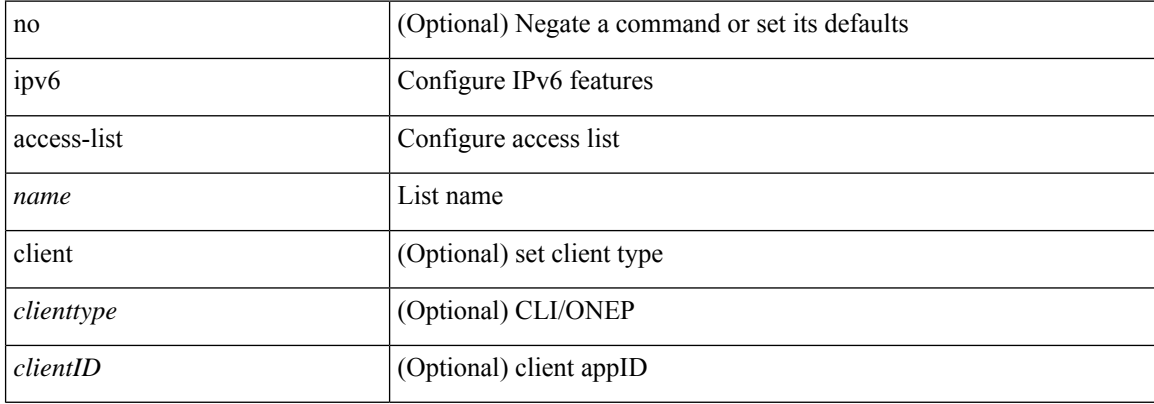

### **Command Mode**

# **ipv6 access-list match-local-traffic**

[no] ipv6 access-list match-local-traffic | ipv6 access-list match-local-traffic

### **Syntax Description**

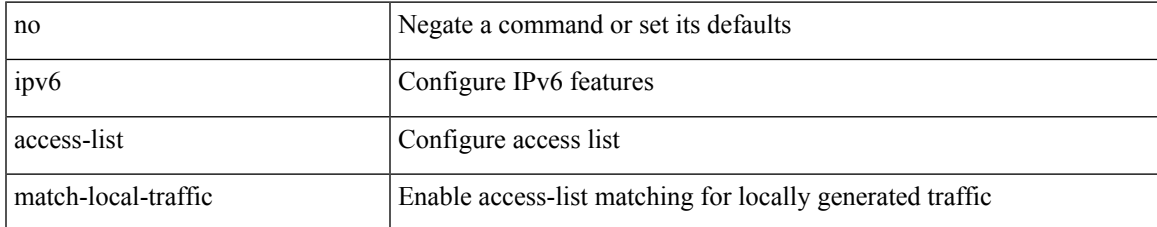

#### **Command Mode**

# **ipv6 address**

[no] ipv6 address [ { autoconfig [ default ]  $|$  [ <ipv6-prefix> [ eui64 ] [ route-preference <pref> ] [ tag <tag> ] [ anycast ] ] } ] | ipv6 address { autoconfig [ default ] | [ <ipv6-prefix> [ eui64 ] [ route-preference <pref> ] [ tag <tag> ] [ anycast ] ] }

## **Syntax Description**

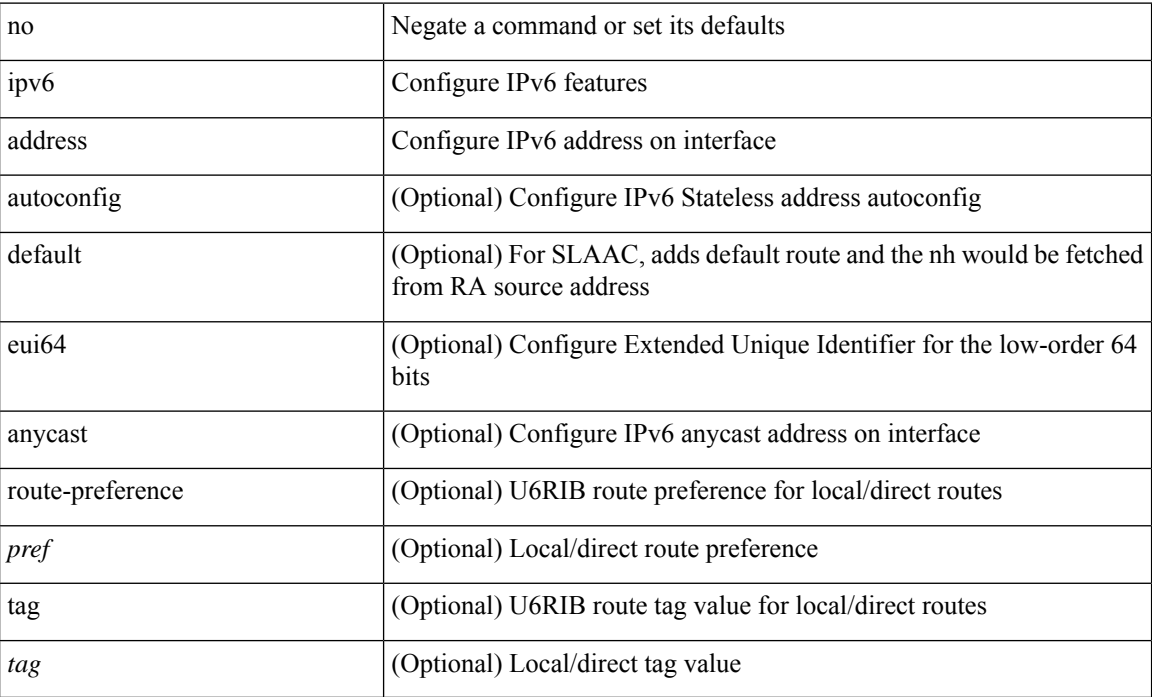

### **Command Mode**

• /exec/configure/if-igp /exec/configure/if-any-tunnel /exec/configure/if-vsan /exec/configure/if-mgmt-config

# **ipv6 address dhcp**

[no] ipv6 address dhcp

#### **Syntax Description**

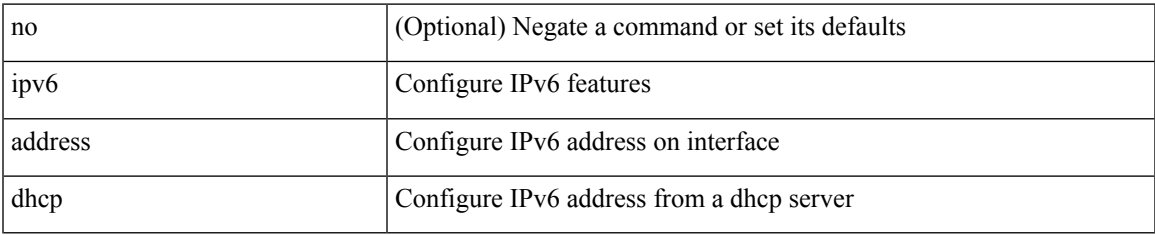

### **Command Mode**

• /exec/configure/if-vlan /exec/configure/if-ethernet /exec/configure/if-mgmt-config /exec/configure/if-ethernet-all /exec/configure/if-sub

# **ipv6 address secondary**

ipv6 address <ipv6-prefix> [ eui64 ] secondary

#### **Syntax Description**

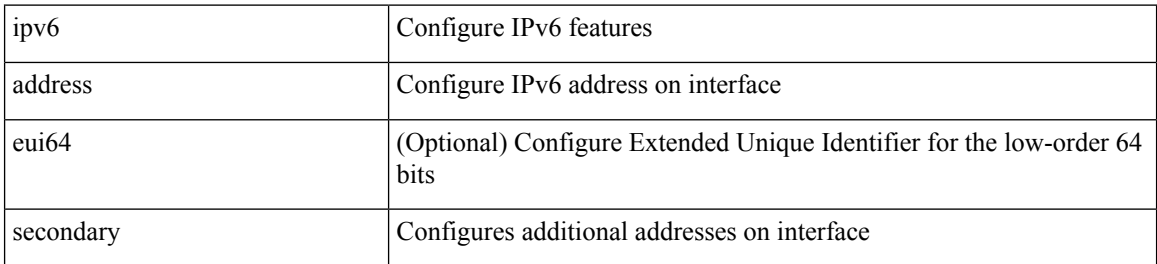

#### **Command Mode**

• /exec/configure/if-igp /exec/configure/if-mgmt-config /exec/configure/if-gre-tunnel /exec/configure/if-6to4-tunnel /exec/configure/if-vsan

# **ipv6 address use-link-local-only**

[no] ipv6 address use-link-local-only | ipv6 address use-link-local-only

#### **Syntax Description**

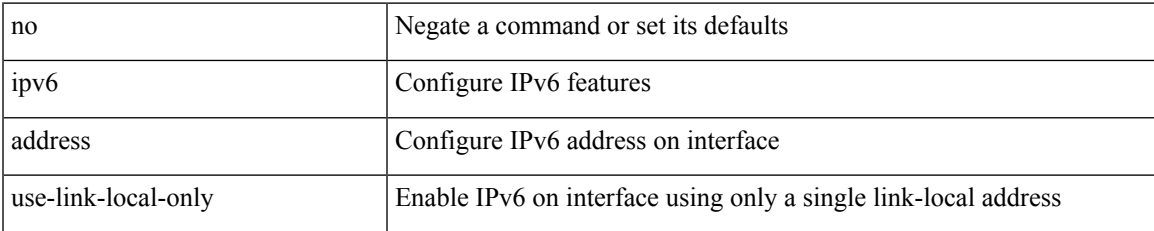

#### **Command Mode**

• /exec/configure/if-igp /exec/configure/if-mgmt-config /exec/configure/if-gre-tunnel /exec/configure/if-6to4-tunnel /exec/configure/if-vsan

# **ipv6 adjacency-stale-timer**

{ { ipv6 [ icmp ] adjacency-stale-timer <stale-time> } | { no ipv6 [ icmp ] adjacency-stale-timer [ <stale-time> ] } }

### **Syntax Description**

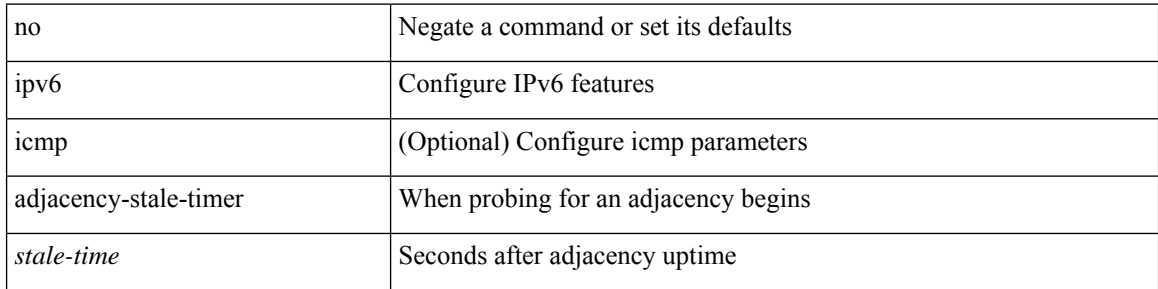

#### **Command Mode**

# **ipv6 adjacency forcedownload**

ipv6 adjacency [ vrf { <vrf-name> | <vrf-known-name> } ] { <interface> { \* | <ipv6-addr> } | \* } forcedownload

#### **Syntax Description**

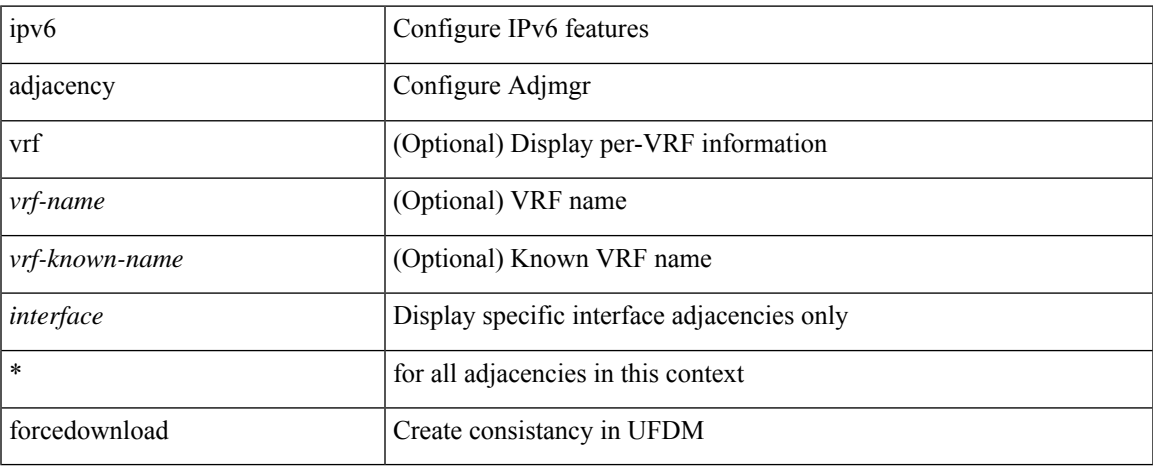

#### **Command Mode**

# **ipv6 adjacency route distance**

{ ipv6 adjacency route distance <pref> } | { no ipv6 adjacency route distance }

### **Syntax Description**

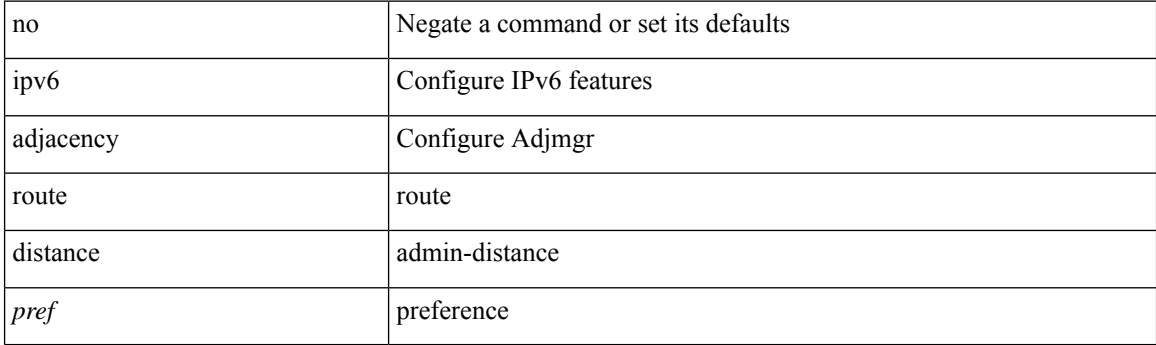

### **Command Mode**

 $\overline{\phantom{a}}$ 

# **ipv6 amt gateway**

[no] ipv6 amt gateway

### **Syntax Description**

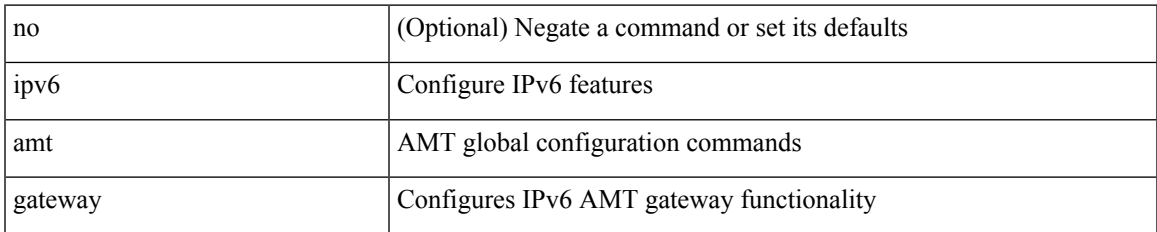

#### **Command Mode**

• /exec/configure /exec/configure/vrf

# **ipv6 amt relay**

[no] ipv6 amt relay

### **Syntax Description**

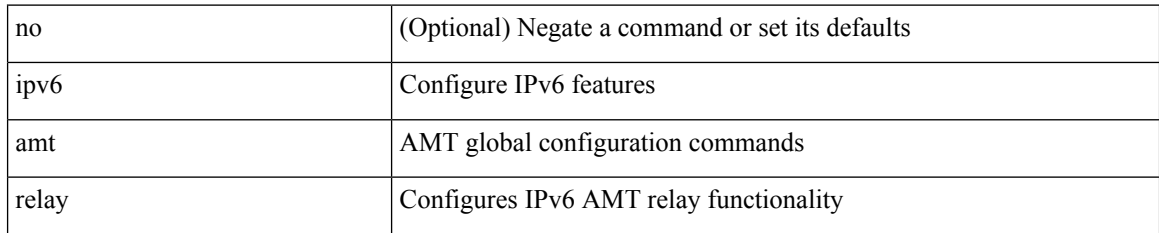

### **Command Mode**

• /exec/configure /exec/configure/vrf

# **ipv6 dad**

 $\overline{\phantom{a}}$ 

ipv6 dad { skip-results | force-dad | address <ipv6-prefix> } | no ipv6 dad skip-results

## **Syntax Description**

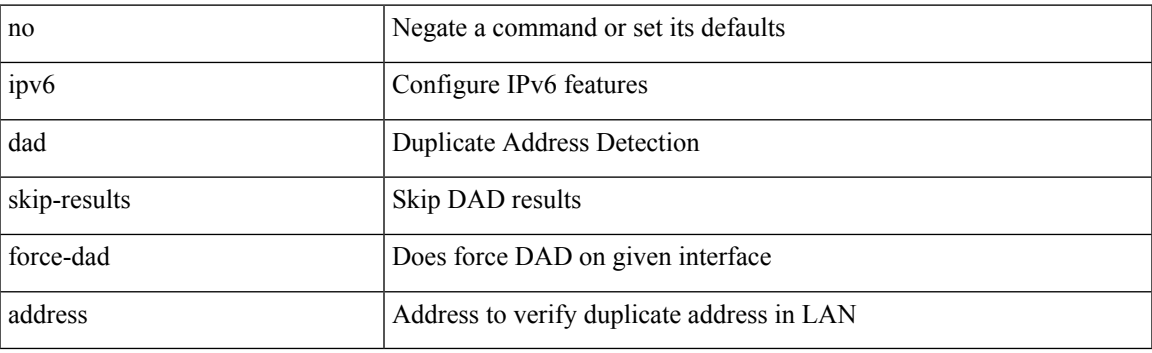

## **Command Mode**

• /exec/configure/if-igp

# **ipv6 destination**

{ ipv6 { destination | source } <addr> } | { no ipv6 { destination | source } }

### **Syntax Description**

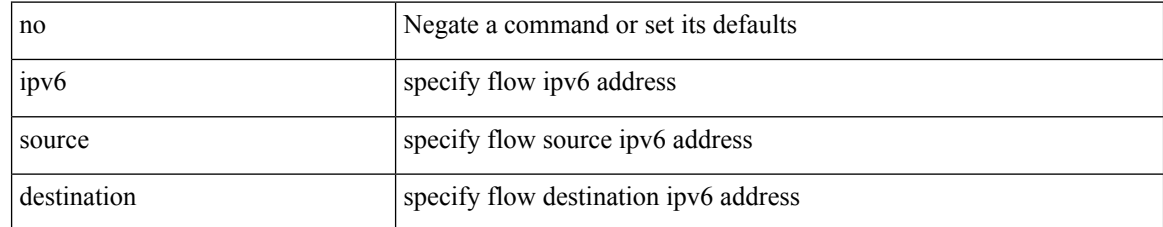

### **Command Mode**

• /exec/configure/configngoamprofileflow

I

# **ipv6 dhcp-ldra**

[no] ipv6 dhcp-ldra

### **Syntax Description**

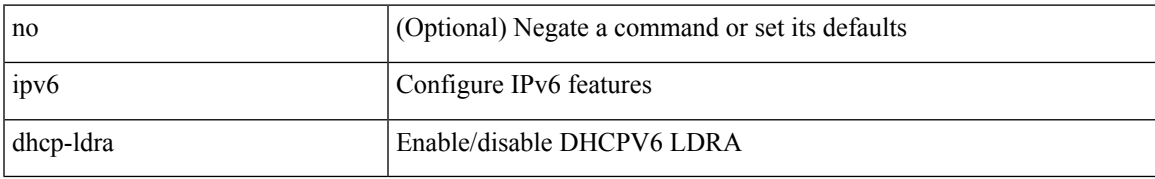

#### **Command Mode**

# **ipv6 dhcp-ldra attach-policy**

[no] ipv6 dhcp-ldra attach-policy { client-facing-trusted | client-facing-untrusted | client-facing-disable | server-facing }

### **Syntax Description**

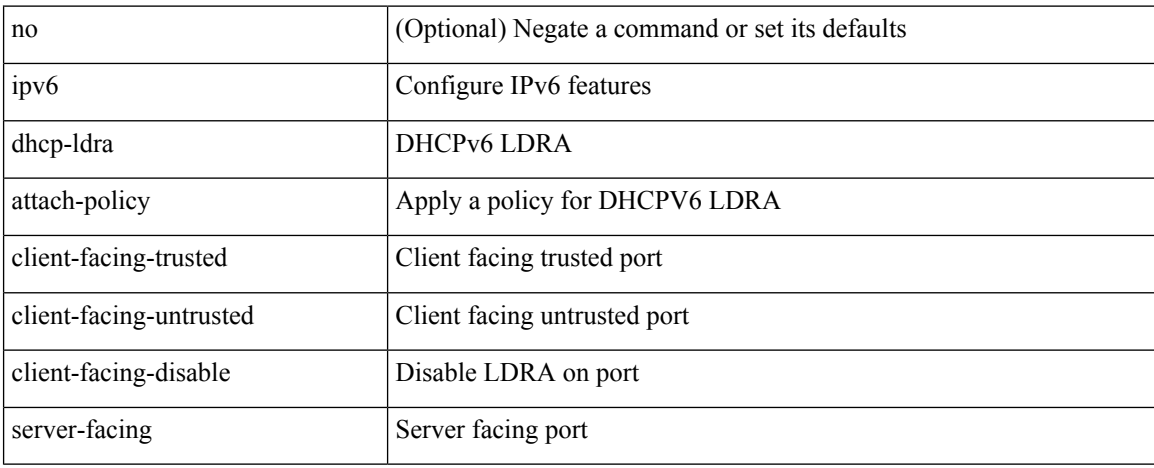

#### **Command Mode**

• /exec/configure/if-switching

# **ipv6 dhcp-ldra attach-policy vlan client**

[no] ipv6 dhcp-ldra attach-policy vlan <vlan-id10> { client-facing-trusted | client-facing-untrusted }

#### **Syntax Description**

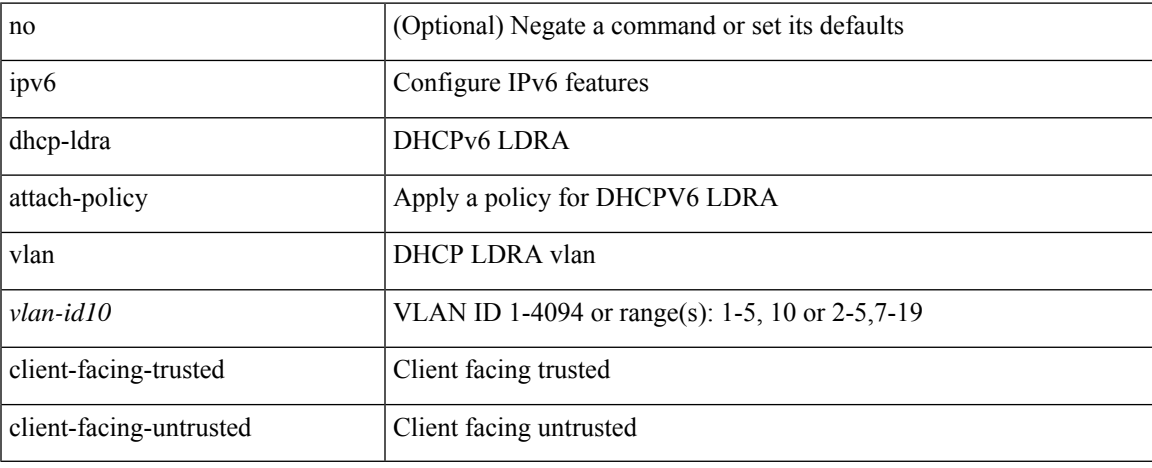

#### **Command Mode**

# **ipv6 dhcp guard**

[no] ipv6 dhcp guard [ attach-policy <policy\_name> ]

### **Syntax Description**

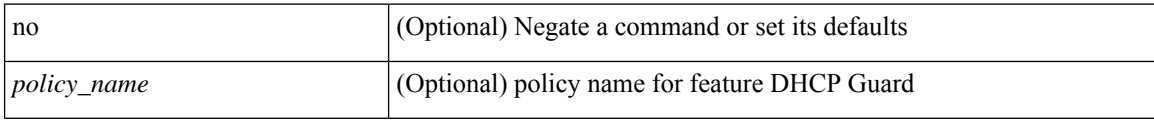

### **Command Mode**

• /exec/configure/vlan-config
### **ipv6 dhcp guard**

[no] ipv6 dhcp guard [ attach-policy <policy\_name> ]

#### **Syntax Description**

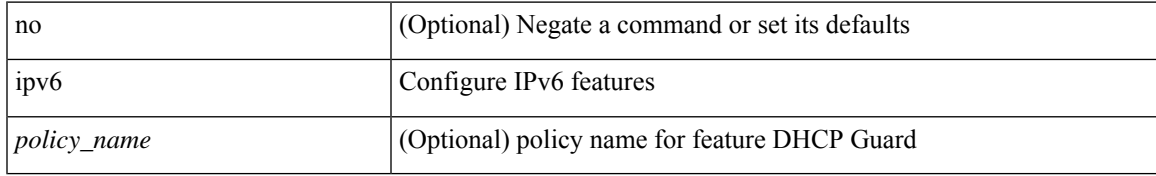

#### **Command Mode**

• /exec/configure/if-switching

# **ipv6 dhcp guard policy**

[no] ipv6 dhcp guard policy <policy\_name>

#### **Syntax Description**

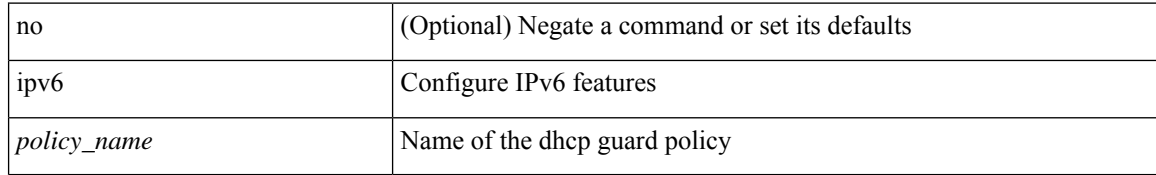

#### **Command Mode**

• /exec/configure

I

# **ipv6 dhcp relay**

[no] ipv6 dhcp relay

#### **Syntax Description**

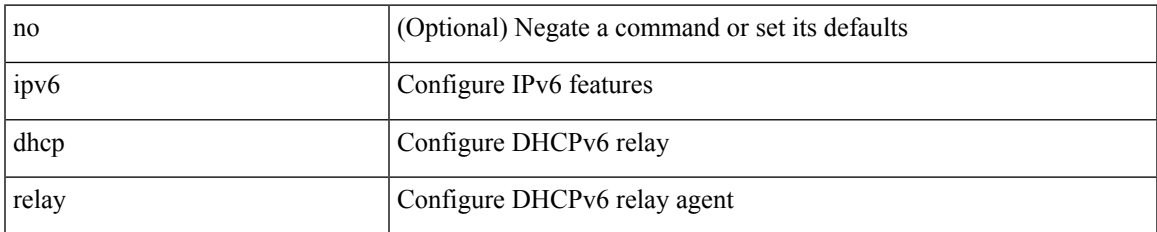

#### **Command Mode**

• /exec/configure

### **ipv6 dhcp relay address**

[no] ipv6 dhcp relay address [ <ip-addr-val> [ use-vrf <vrf-name> ] [ interface <interface-name> ] ] | no ipv6 dhcp relay address [ <ip-addr-val> [ interface <interface-name> ] [ use-vrf <vrf-name> ] ]

#### **Syntax Description**

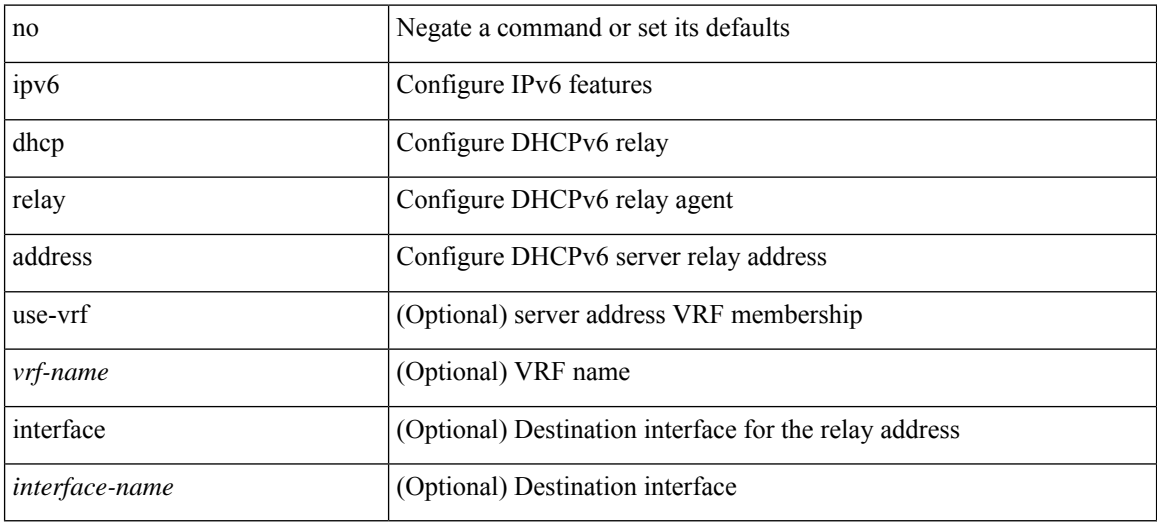

#### **Command Mode**

### **ipv6 dhcp relay address ipv6 dhcp relay address**

ipv6 dhcp relay address <ip-addr-val> [ use-vrf <vrf-name> ] [ interface <interface-name> ] | ipv6 dhcp relay address <ip-addr-val> [ interface <interface-name> ] [ use-vrf <vrf-name> ]

#### **Syntax Description**

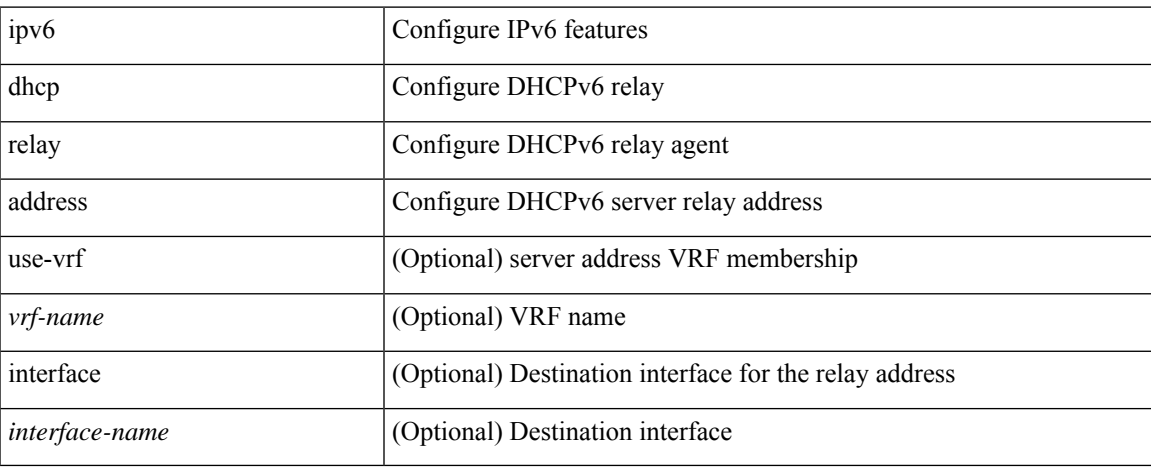

#### **Command Mode**

• /exec/configure/if-igp /exec/configure/ppm-ethernet-switch /exec/configure/ppm-port-channel-switch

# **ipv6 dhcp relay option type cisco**

[no] ipv6 dhcp relay option type cisco

#### **Syntax Description**

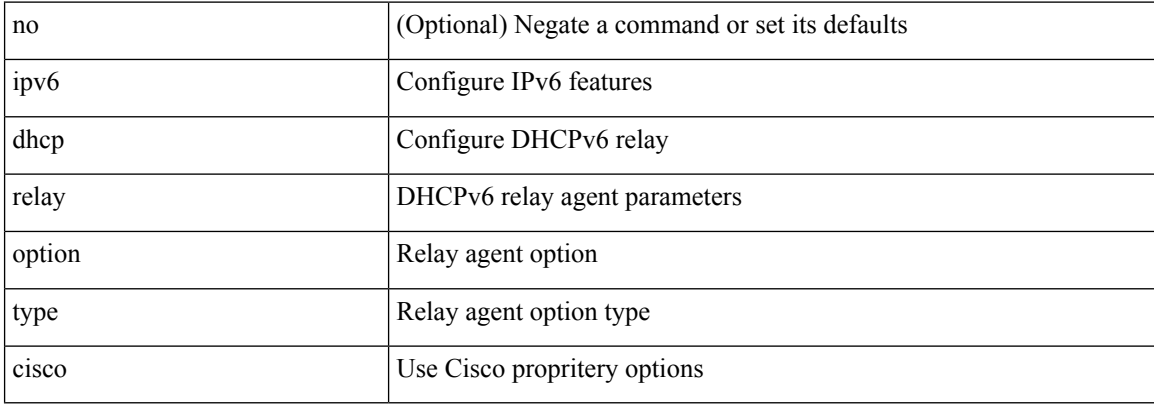

#### **Command Mode**

• /exec/configure

# **ipv6 dhcp relay option vpn**

[no] ipv6 dhcp relay option vpn

#### **Syntax Description**

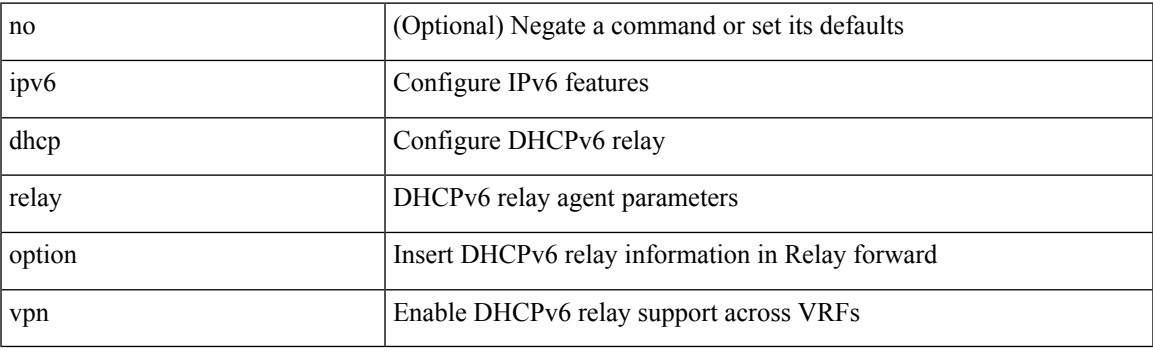

#### **Command Mode**

• /exec/configure

### **ipv6 dhcp relay source-interface**

[no] ipv6 dhcp relay source-interface

#### **Syntax Description**

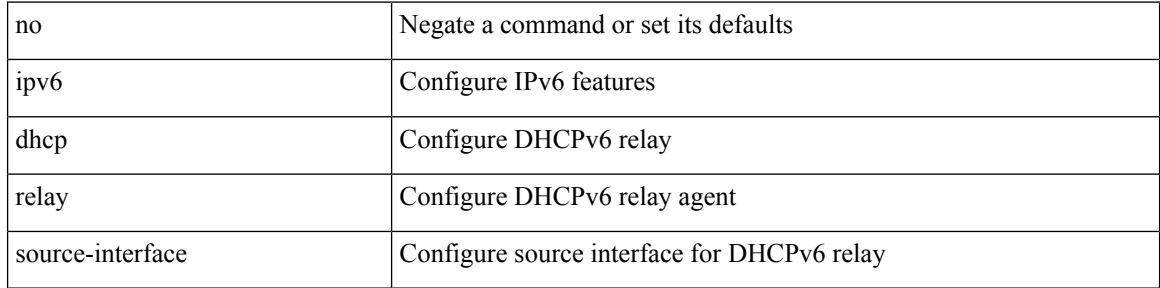

#### **Command Mode**

• /exec/configure /exec/configure/if-igp

### **ipv6 dhcp relay source-interface**

ipv6 dhcp relay source-interface <interface-name>

#### **Syntax Description**

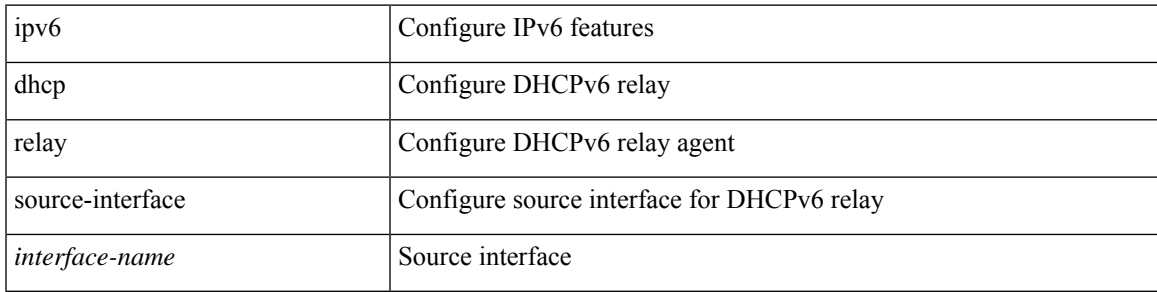

#### **Command Mode**

• /exec/configure /exec/configure/if-igp

I

# **ipv6 flow monitor input**

[no] ipv6 flow monitor <monitorname> input

#### **Syntax Description**

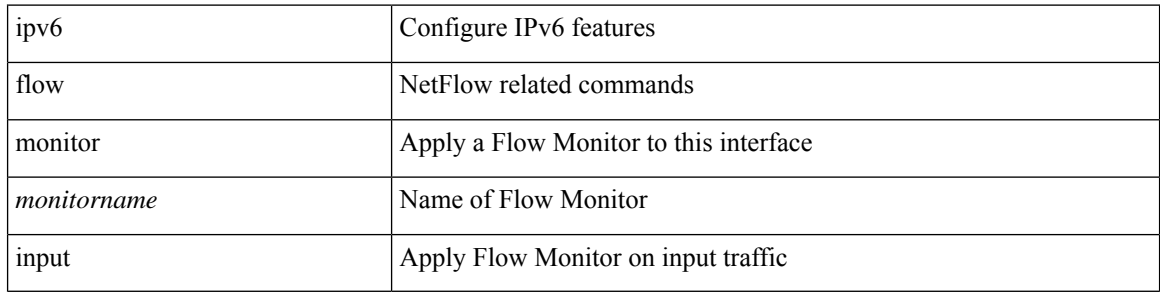

#### **Command Mode**

• /exec/configure/if-vlan-common

# **ipv6 flow monitor input**

[no] ipv6 flow monitor <monitorname> input

#### **Syntax Description**

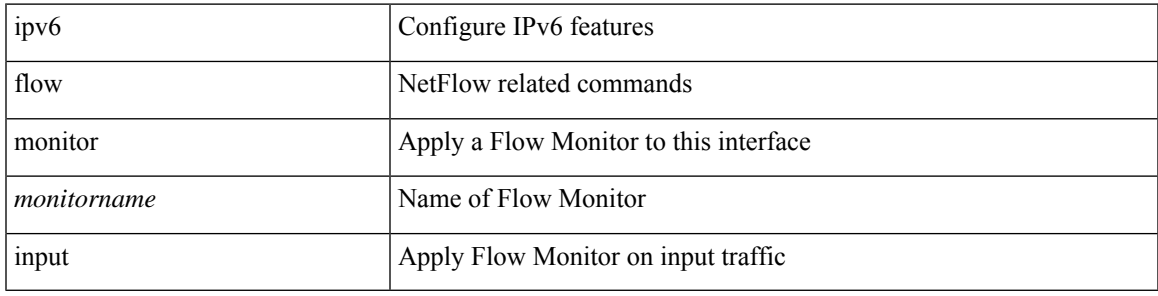

#### **Command Mode**

• /exec/configure/if-routing /exec/configure/if-eth-port-channel /exec/configure/if-eth-port-channel-p2p

# **ipv6 flow monitor input**

[no] ipv6 flow monitor <monitorname> input

#### **Syntax Description**

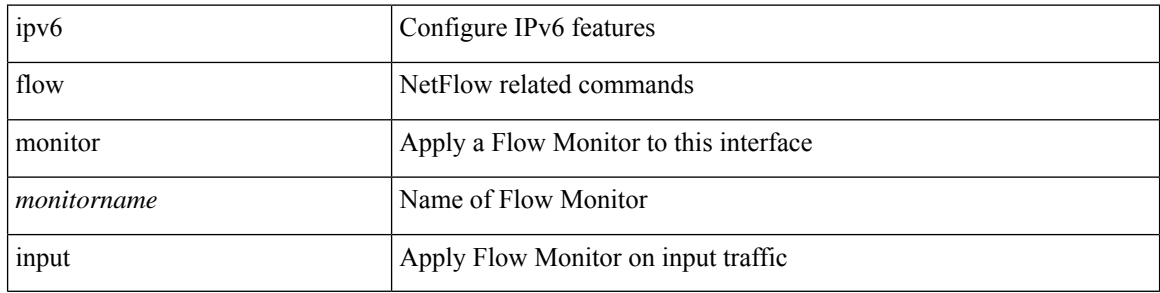

#### **Command Mode**

• /exec/configure/vlan-config

# **ipv6 forward**

ipv6 forward | no ipv6 forward

#### **Syntax Description**

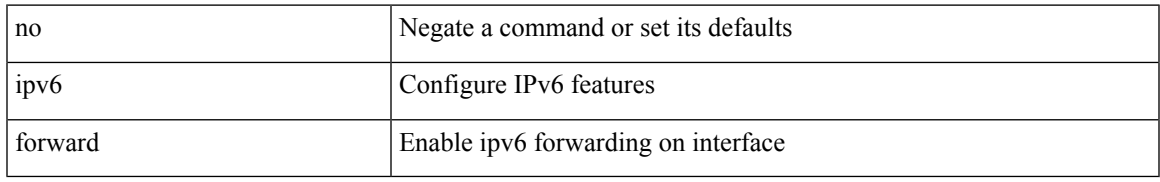

#### **Command Mode**

• /exec/configure/if-vlan /exec/configure/if-vlan-range

# **ipv6 host**

[no] ipv6 host <s0> [ <ipv6\_0> ] | ipv6 host <s0> <ipv6\_0>

#### **Syntax Description**

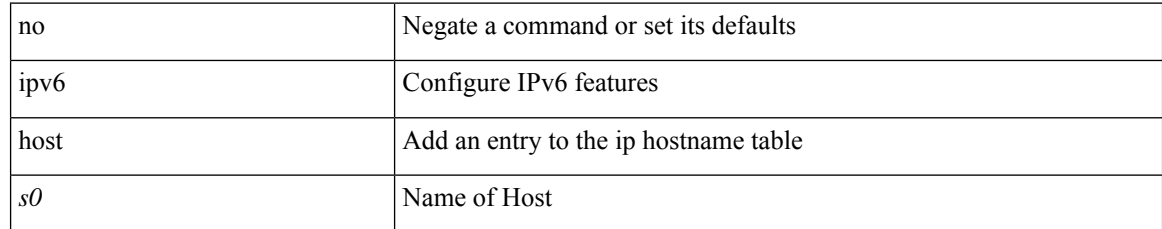

#### **Command Mode**

• /exec/configure

# **ipv6 icmp test rfc-4884**

ipv6 icmp test rfc-4884 <pkt\_size>

#### **Syntax Description**

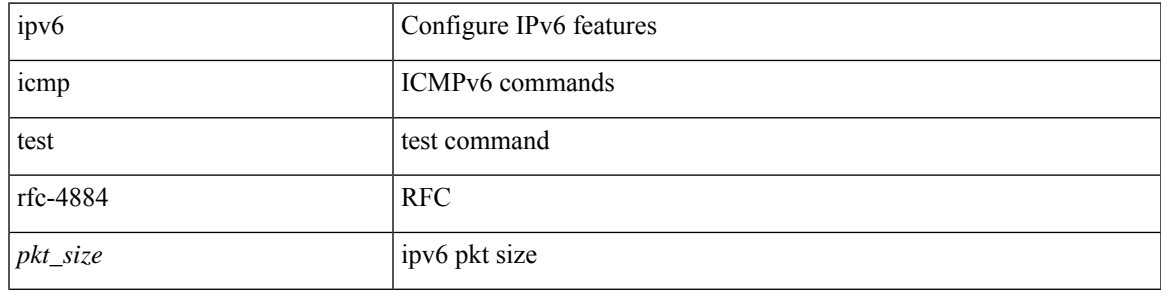

#### **Command Mode**

### **ipv6 link-local**

[no] ipv6 link-local [ <ipv6-addr> ] | ipv6 link-local <ipv6-addr>

#### **Syntax Description**

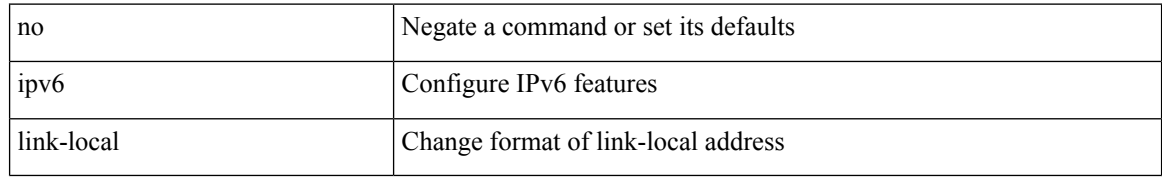

#### **Command Mode**

• /exec/configure/if-vlan /exec/configure/if-mgmt-config /exec/configure/if-gre-tunnel /exec/configure/if-6to4-tunnel /exec/configure/if-igp /exec/configure/if-vsan

### **ipv6 local policy route-map**

ipv6 local policy route-map <route-map-name> | no ipv6 local policy route-map [ <route-map-name> | <route-map-name>]

#### **Syntax Description**

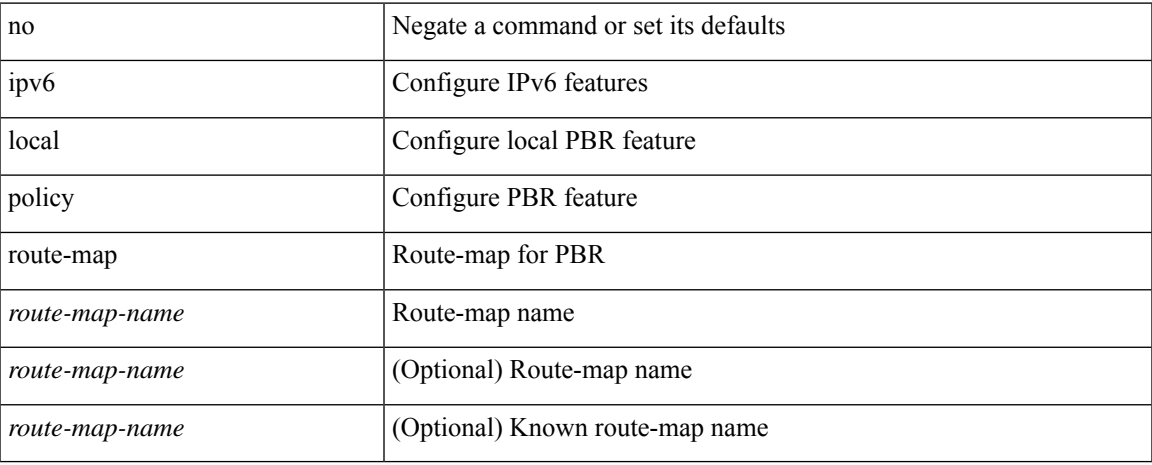

#### **Command Mode**

• /exec/configure /exec/configure/vrf

**I Commands**

# **ipv6 mld allow-v2-asm**

[no] ipv6 [ icmp ] mld allow-v2-asm

#### **Syntax Description**

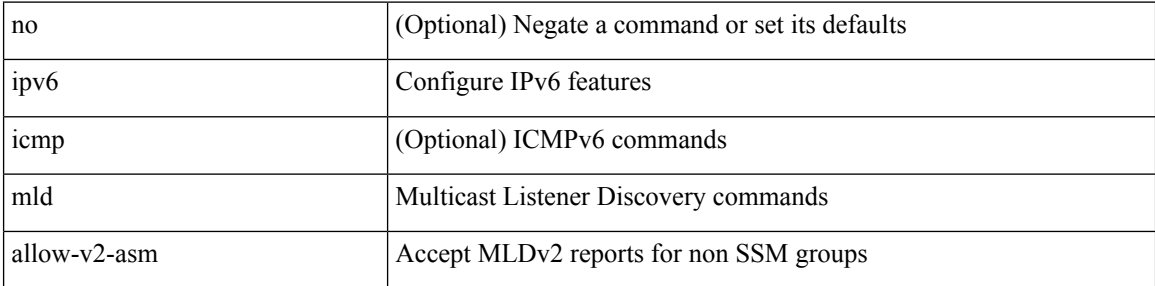

#### **Command Mode**

# **ipv6 mld group-timeout**

 $\{ \{ no \text{ ipv6 } [ \text{ icmp } ] \text{ mld group-timeout } [ \text{ *time* > } ] \} | \{ \text{ ipv6 } [ \text{ icmp } ] \text{ mld group-timeout } \text{ *time* > } \} \}$ 

#### **Syntax Description**

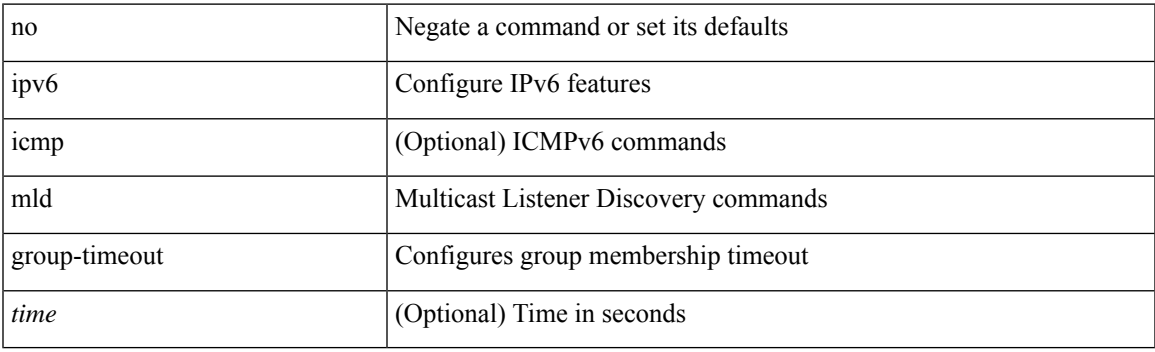

#### **Command Mode**

# **ipv6 mld immediate-leave**

[no] ipv6 [ icmp ] mld immediate-leave

#### **Syntax Description**

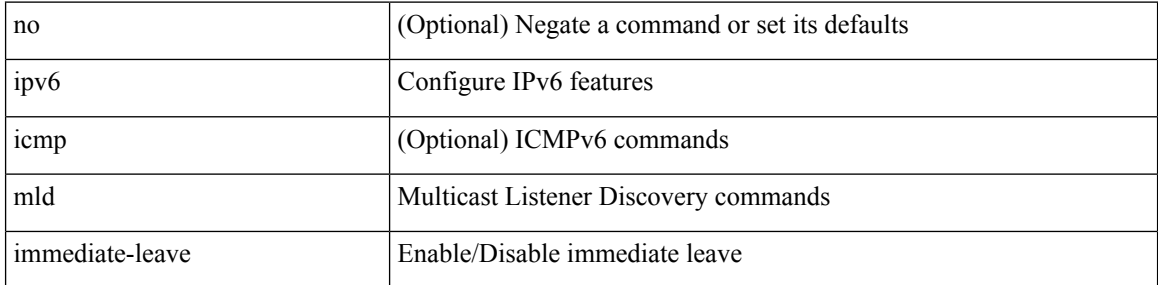

#### **Command Mode**

### **ipv6 mld join-group**

[no] ipv6 [ icmp ] mld join-group {  $\{ \langle\text{group}\rangle \ [\text{source}\rangle\ ] \$  |  $\{ \text{route-map} \prec \text{route-map-name}\rangle \}$  }

#### **Syntax Description**

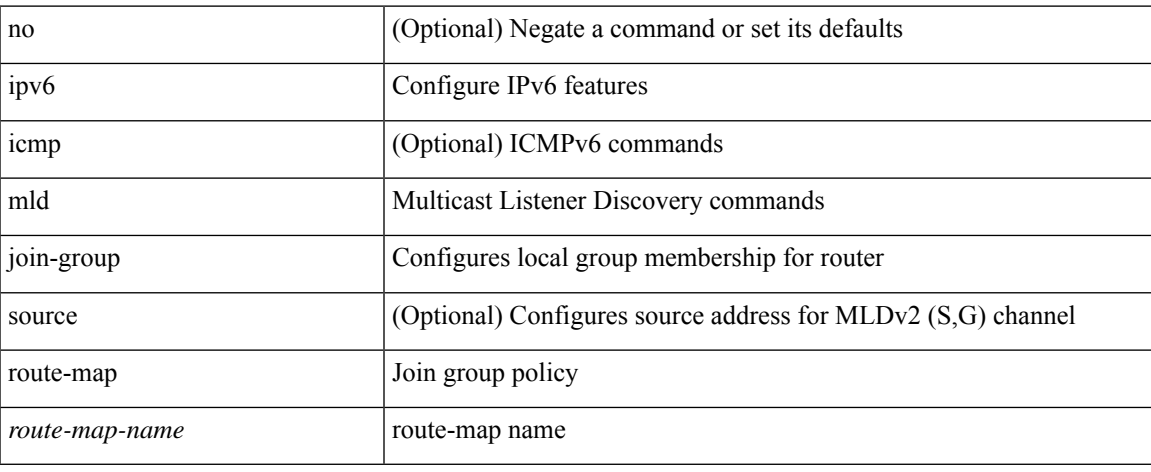

#### **Command Mode**

### **ipv6 mld last-member-query-count**

{ { no ipv6 [ icmp ] mld last-member-query-count [ <count> ] } | { ipv6 [ icmp ] mld last-member-query-count  $\{\text{count}\}$ }

#### **Syntax Description**

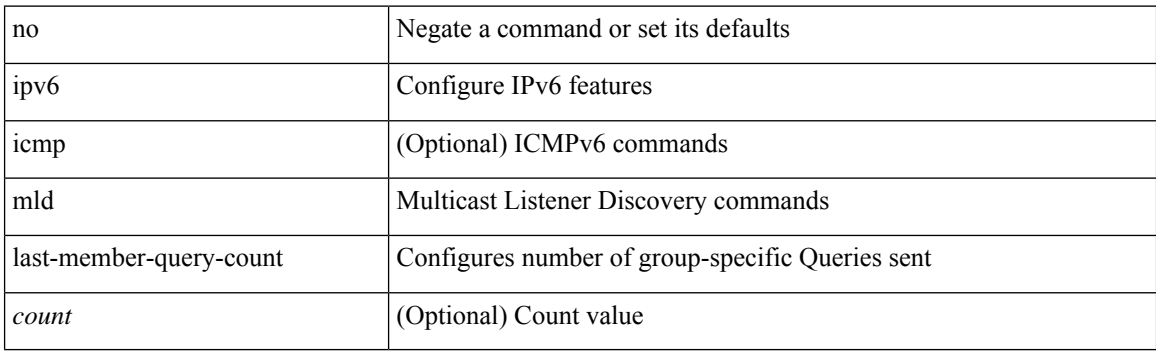

#### **Command Mode**

# **ipv6 mld last-member-query-response-time**

{ { no ipv6 [ icmp ] mld last-member-query-response-time [ <interval> ] } | { ipv6 [ icmp ] mld last-member-query-response-time <interval>  $\}$ 

#### **Syntax Description**

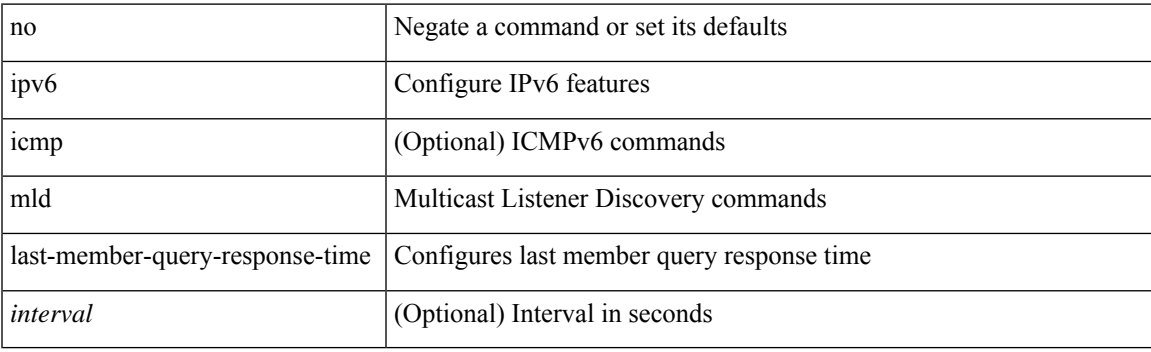

#### **Command Mode**

### **ipv6 mld querier**

{ { no ipv6 [ icmp ] mld { querier-timeout | query-timeout } [ <time> ] } | { ipv6 [ icmp ] mld { querier-timeout | query-timeout } <time> } }

#### **Syntax Description**

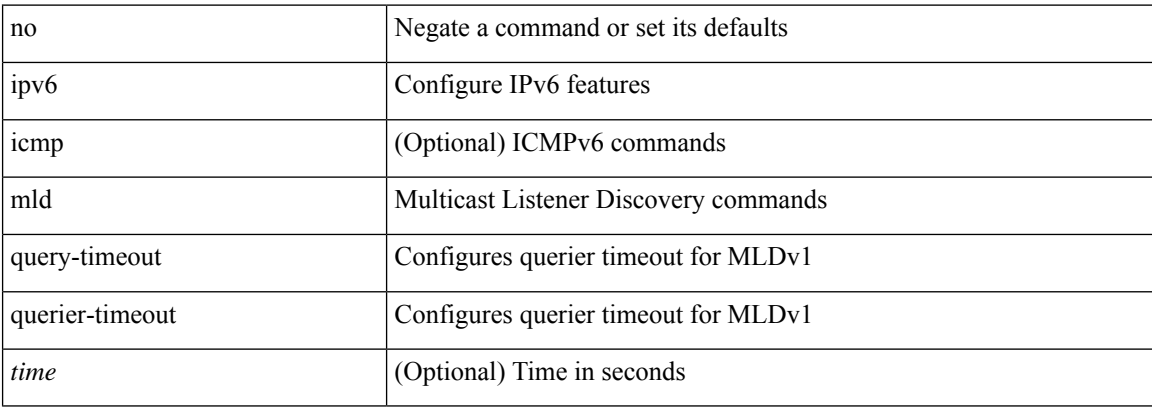

#### **Command Mode**

# **ipv6 mld query-interval**

{ { no ipv6 [ icmp ] mld query-interval [ <interval> ] } | { ipv6 [ icmp ] mld query-interval <interval> } }

#### **Syntax Description**

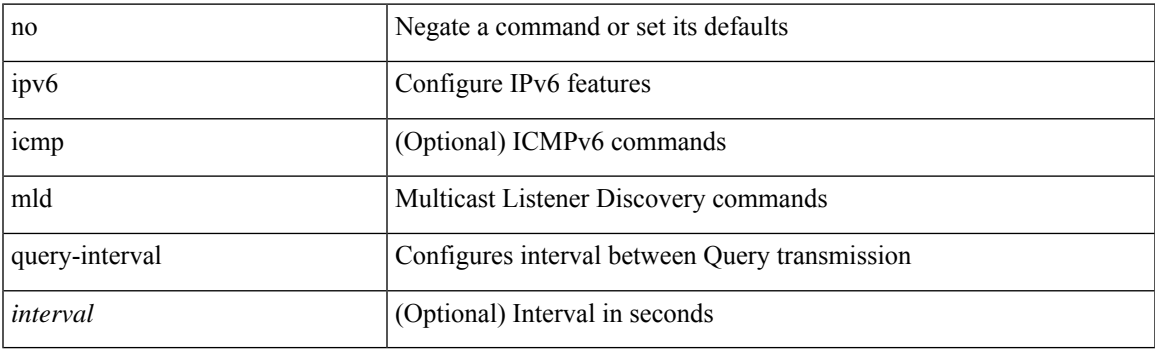

#### **Command Mode**

### **ipv6 mld query-max-response-time**

{ { no ipv6 [ icmp ] mld query-max-response-time [ <time> ] } | { ipv6 [ icmp ] mld query-max-response-time  $\langle$ time $\rangle$  } }

#### **Syntax Description**

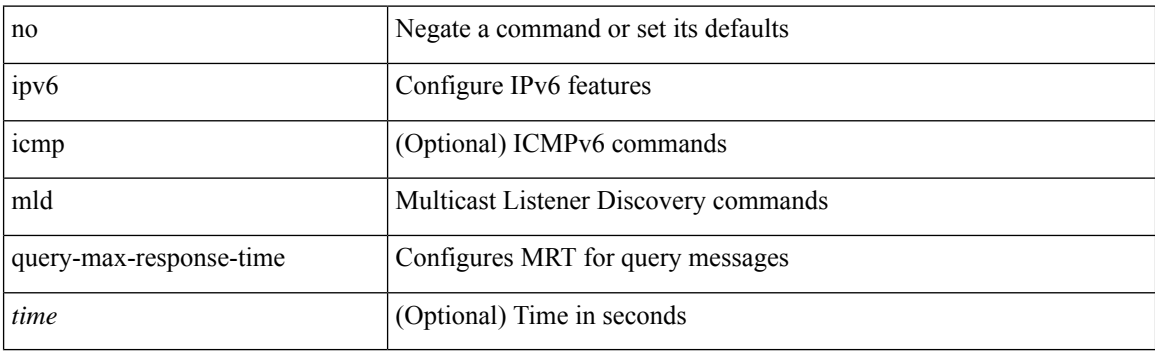

#### **Command Mode**

# **ipv6 mld report-link-local-groups**

[no] ipv6 [ icmp ] mld report-link-local-groups

#### **Syntax Description**

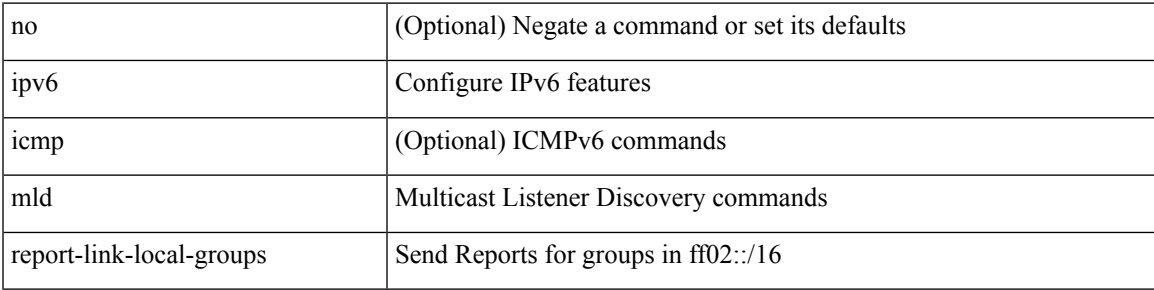

#### **Command Mode**

### **ipv6 mld report**

{ { ipv6 [ icmp ] mld { report-policy | access-group } <route-map-name> } | { no ipv6 [ icmp ] mld { report-policy | access-group } [ < route-map-name > ] } }

#### **Syntax Description**

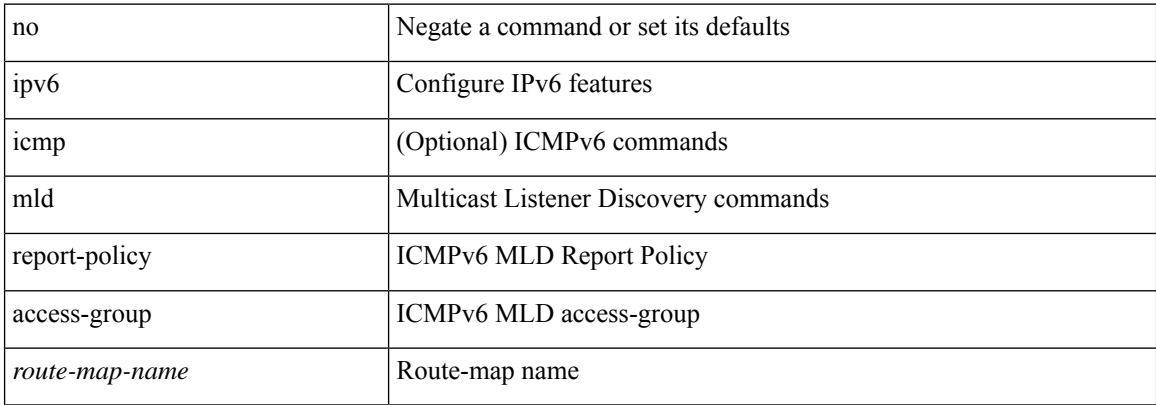

#### **Command Mode**

# **ipv6 mld robustness-variable**

{ { no ipv6 [ icmp ] mld robustness-variable [ <value> ] } | { ipv6 [ icmp ] mld robustness-variable <value> } }

#### **Syntax Description**

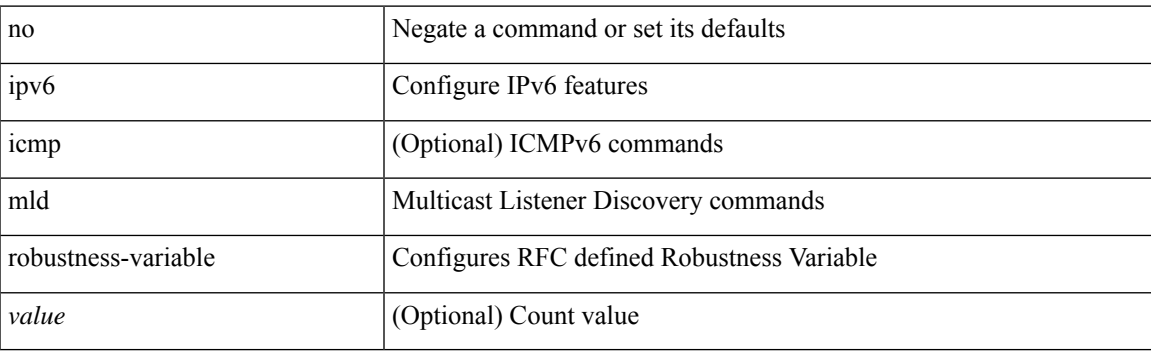

#### **Command Mode**

### **ipv6 mld ssm-translate**

[no] ipv6 [ icmp ] mld ssm-translate <group> <source>

#### **Syntax Description**

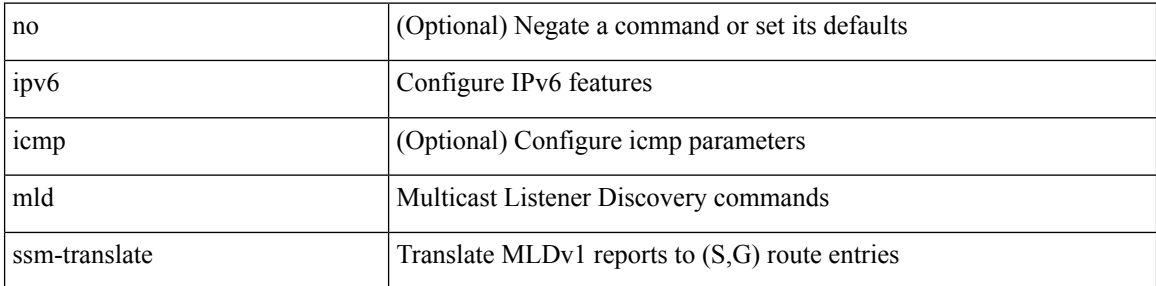

#### **Command Mode**

• /exec/configure /exec/configure/vrf

# **ipv6 mld startup-query-count**

{ { no ipv6 [ icmp ] mld startup-query-count [ <count> ] } | { ipv6 [ icmp ] mld startup-query-count <count> } }

#### **Syntax Description**

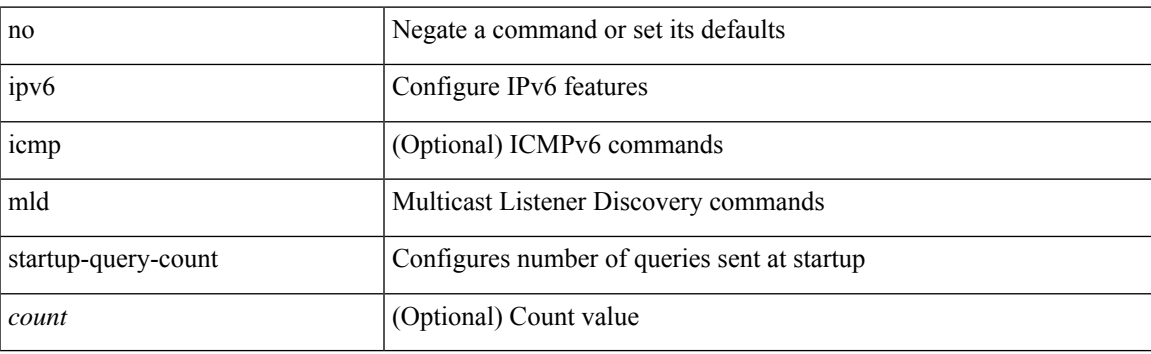

#### **Command Mode**

### **ipv6 mld startup-query-interval**

{ { no ipv6 [ icmp ] mld startup-query-interval [ <interval> ] } | { ipv6 [ icmp ] mld startup-query-interval  $\langle$ interval $>\}$ }

#### **Syntax Description**

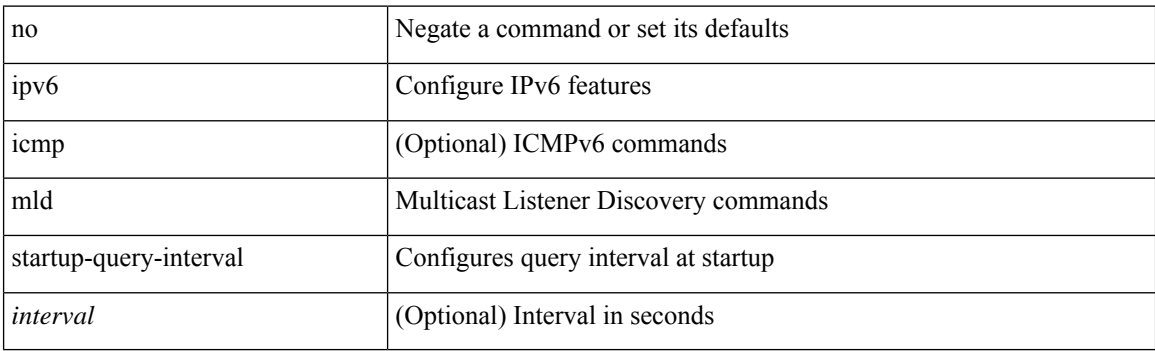

#### **Command Mode**

### **ipv6 mld state-limit**

{ { ipv6 [ icmp ] mld state-limit <max-states> [ reserved <route-map-name> <max-reserved> ] } | { no ipv6 [ icmp ] mld state-limit [  $\langle \text{max-states} \rangle$  [ reserved  $\langle \text{route-map-name} \rangle$   $\langle \text{max-reserved} \rangle$  ] ] } }

#### **Syntax Description**

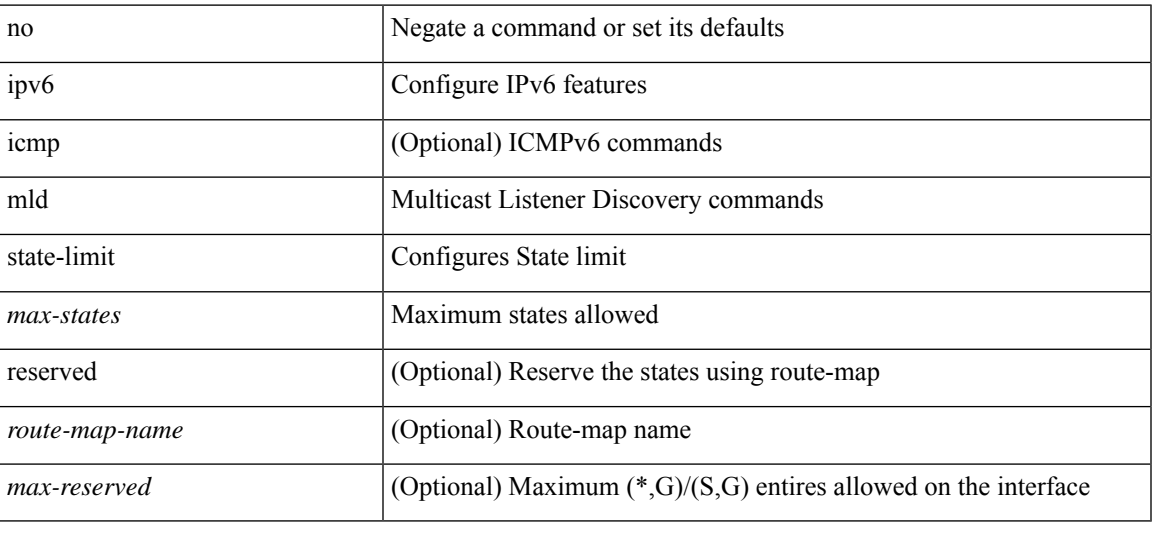

#### **Command Mode**

### **ipv6 mld static**

[no] ipv6 [ icmp ] mld { static-group | static-oif } { { <group> [ source <source> ] } | { route-map <route-map-name> } }

#### **Syntax Description**

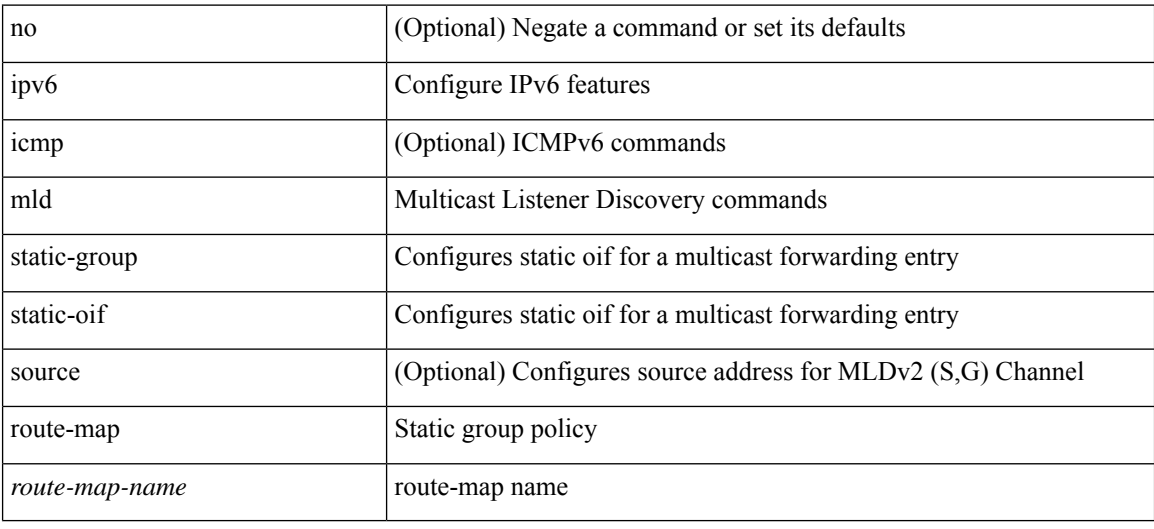

#### **Command Mode**

# **ipv6 mld version**

 $\{ \{ \text{no ipv6 mld version} \} \} | \{ \text{ipv6 mld version} \leq \text{version} \} \}$ 

#### **Syntax Description**

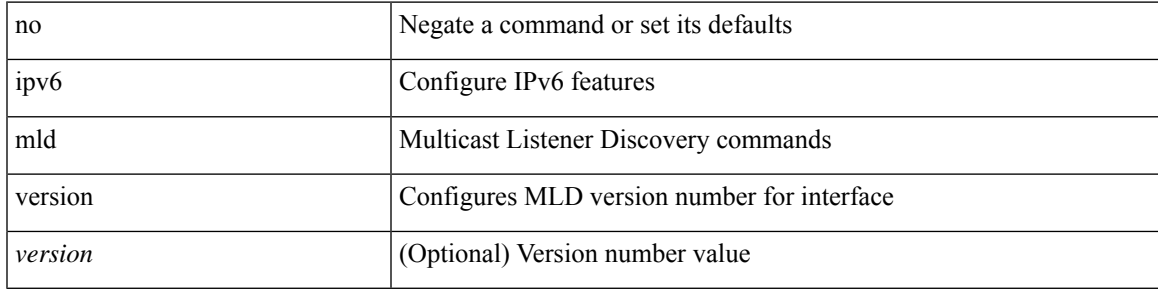

#### **Command Mode**

# **ipv6 multicast last-hop-meter**

ipv6 multicast last-hop-meter <kbps> [ <br/> <br/> <br/> <br/> <br/> <br/>size> ] | no ipv6 multicast last-hop-meter [ <kbps> [ <br/> <br/> <br/> <br/> <br/> <br/> <br/> <br/> <br/> <br/> <br/> <br/> <br/> <br/> <br/> <br/ ] ]

#### **Syntax Description**

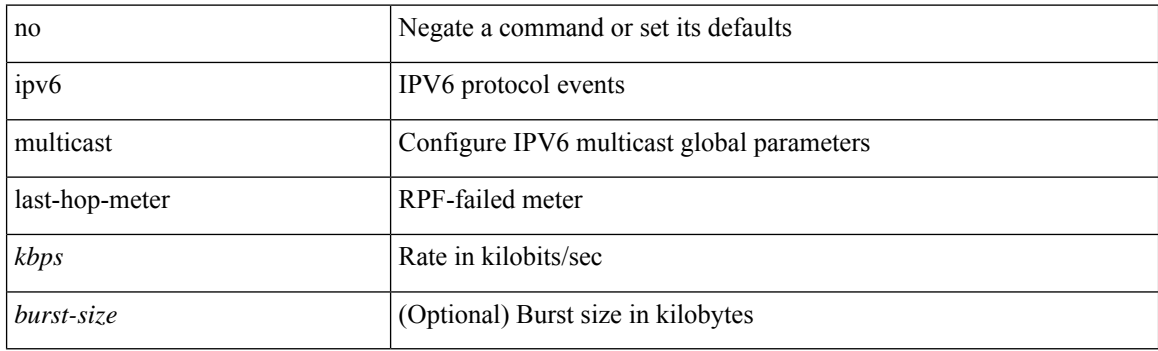

#### **Command Mode**

• /exec/configure
## **ipv6 multicast notify-interval**

ipv6 multicast notify-interval <interval> | no ipv6 multicast notify-interval [ <interval> ]

#### **Syntax Description**

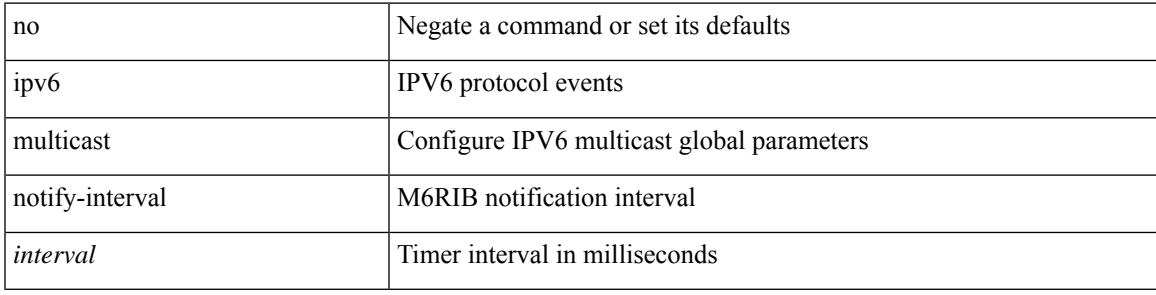

#### **Command Mode**

## **ipv6 multicast rpf-meter**

ipv6 multicast rpf-meter { { <kbps> [ <br/> <br/> <br/> <br/> <br/> <br/> <br/> </a>| } | no ipv6 multicast rpf-meter [ { <kbps> [ <burst-size> ] } | hardware-drop-all ]

### **Syntax Description**

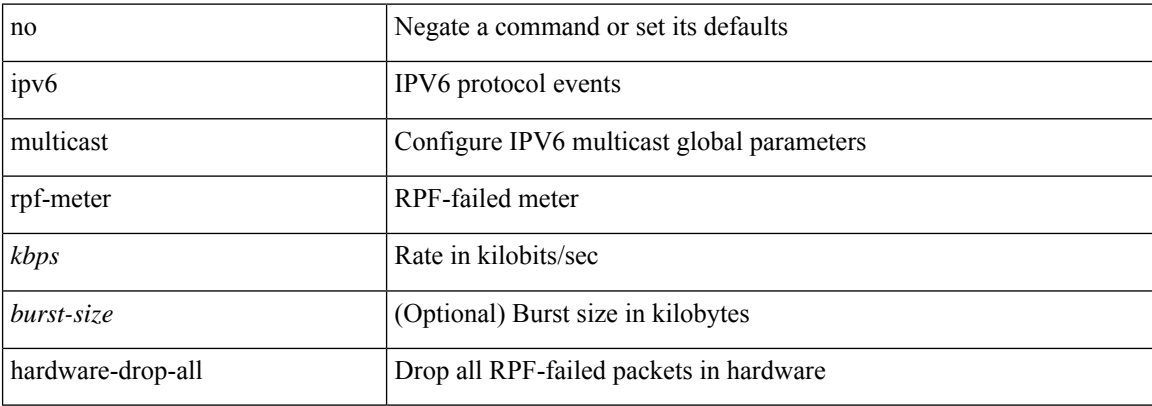

#### **Command Mode**

## **ipv6 nd cache limit**

 $\{$  { ipv6 nd cache limit <max> } |  $\{$  no ipv6 nd cache limit } } [ syslog <rate> ]

### **Syntax Description**

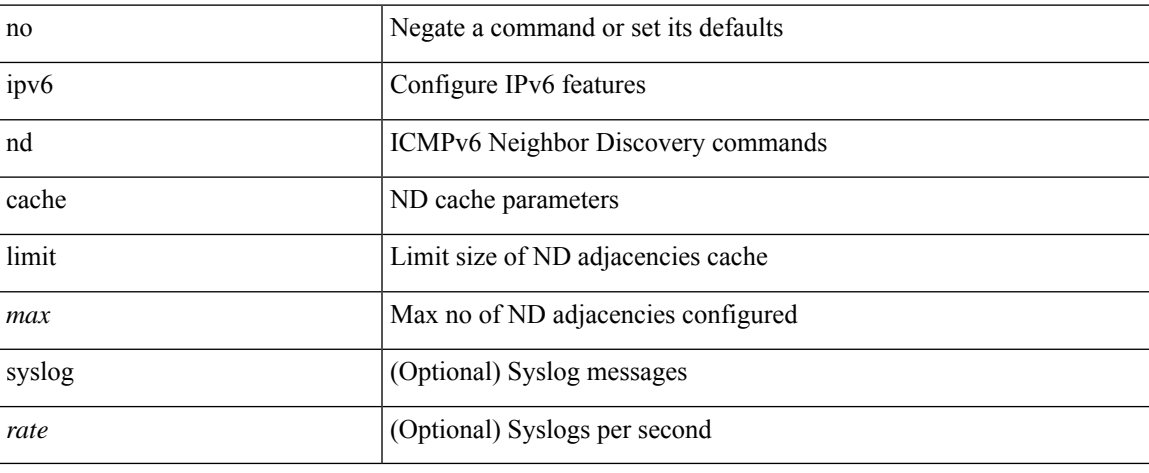

#### **Command Mode**

## **ipv6 nd dad attempts**

ipv6 nd dad attempts <attempt> | no ipv6 nd dad attempts

### **Syntax Description**

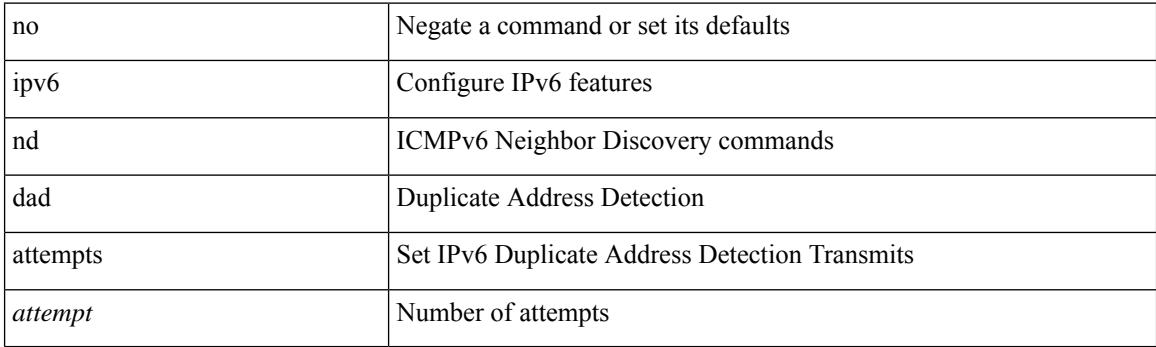

### **Command Mode**

## **ipv6 nd dadns-discover**

{ ipv6 nd dadns-discover <dadns\_interval> } | { no ipv6 nd dadns-discover }

### **Syntax Description**

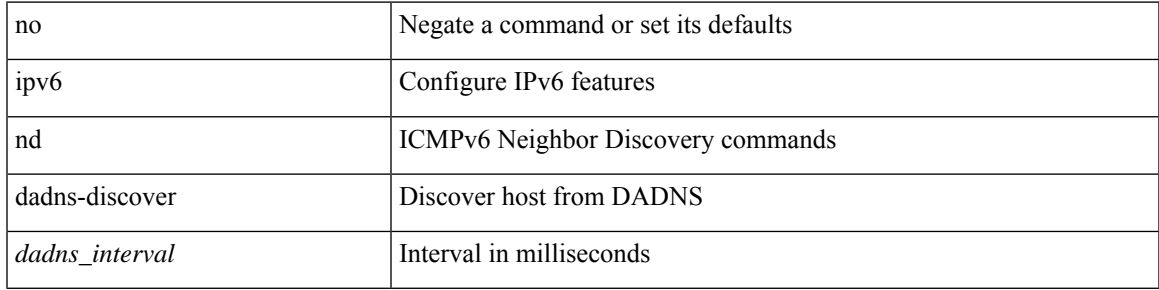

#### **Command Mode**

I

# **ipv6 nd hop-limit**

 $\{ \{ \text{ipv6 nd hop-limit} \leq \text{hop-limit} \} \}$  { no ipv6 nd hop-limit [  $\leq$  hop-limit ] } }

### **Syntax Description**

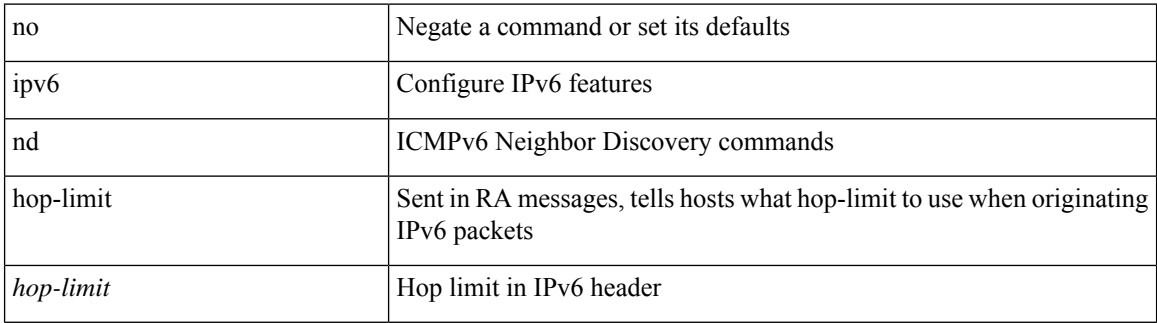

#### **Command Mode**

# **ipv6 nd limit-incomplete-adjacency**

{ { ipv6 nd limit-incomplete-adjacency <count> } | { no ipv6 nd limit-incomplete-adjacency [ <count> ] } }

#### **Syntax Description**

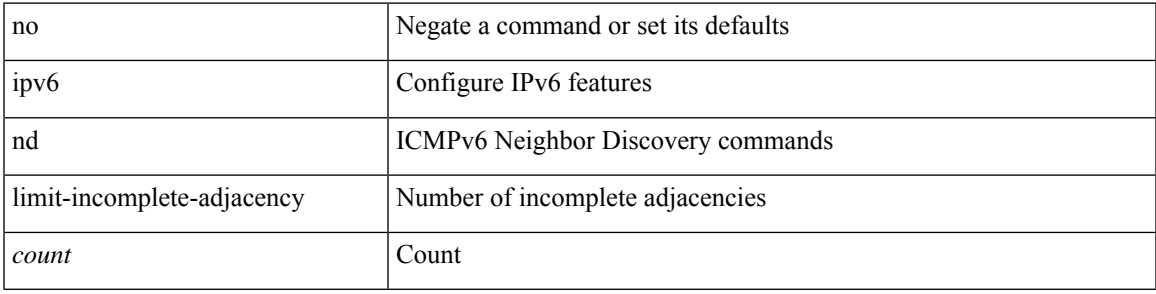

#### **Command Mode**

### **ipv6 nd limit\_threshold\_am\_queue**

{ { ipv6 nd limit\_threshold\_am\_queue <count> } | { no ipv6 nd limit\_threshold\_am\_queue [ <count> ] } }

#### **Syntax Description**

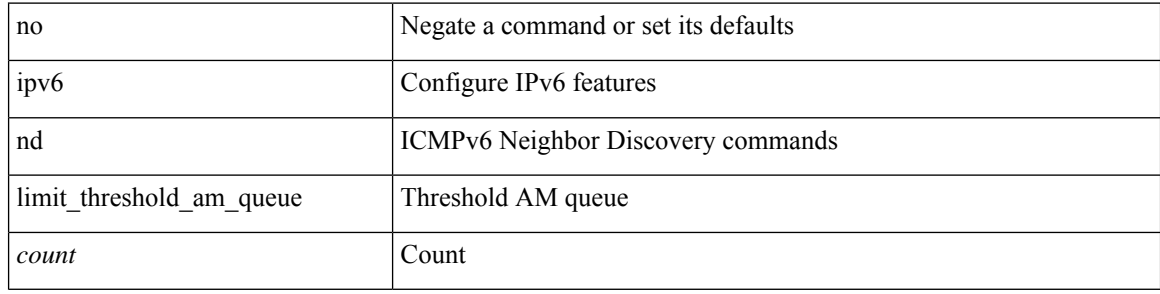

#### **Command Mode**

 $\overline{\phantom{a}}$ 

## **ipv6 nd mac-extract**

[no] ipv6 nd mac-extract [ exclude nud-phase ]

### **Syntax Description**

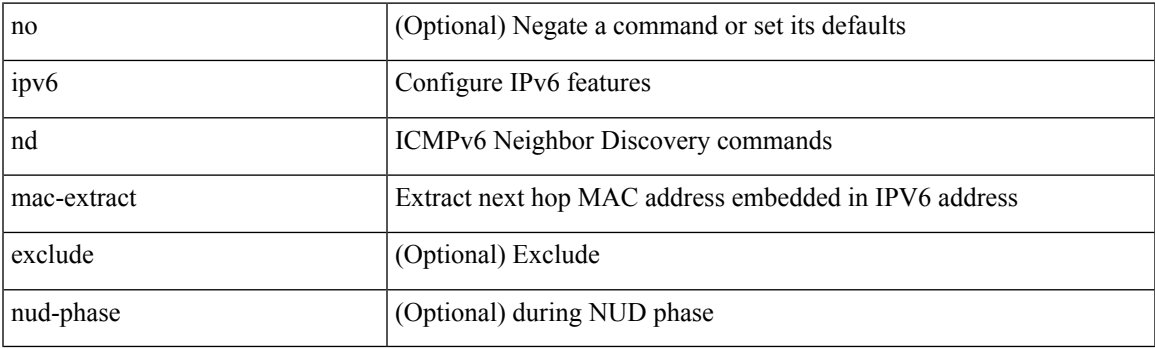

### **Command Mode**

## **ipv6 nd managed-config-flag**

[no] ipv6 nd managed-config-flag

#### **Syntax Description**

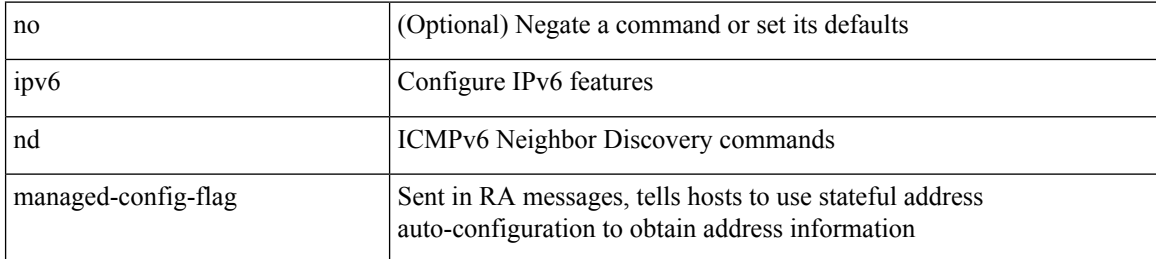

#### **Command Mode**

I

## **ipv6 nd mtu**

 $\{ \{ \text{ipv6 nd mtu} > \} | \{ \text{no ipv6 nd mtu} \}$   $\}$ 

### **Syntax Description**

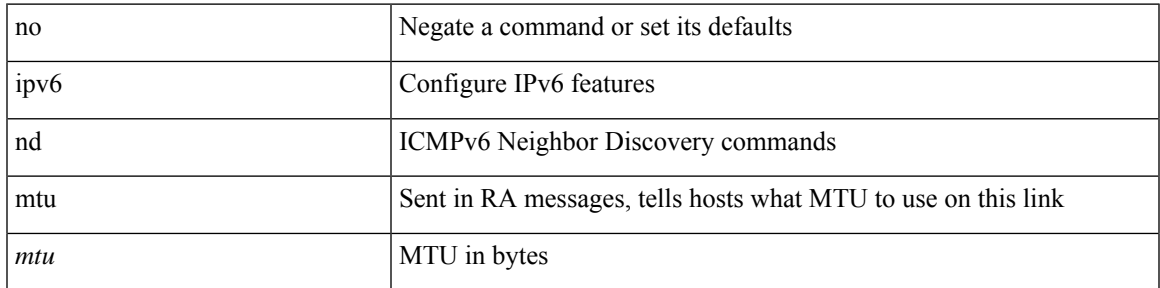

#### **Command Mode**

## **ipv6 nd ns-interval**

 $\{$  { ipv6 nd ns-interval <interval> [ <retry-count> ] }  $|$  { no ipv6 nd ns-interval [ <interval> ] } }

#### **Syntax Description**

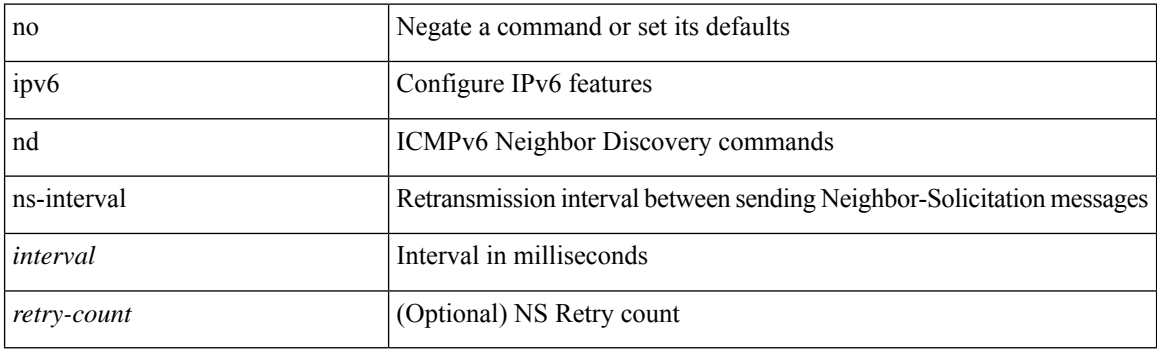

### **Command Mode**

## **ipv6 nd off-list timeout**

{ ipv6 nd off-list timeout <time> } | { no ipv6 nd off-list timeout }

### **Syntax Description**

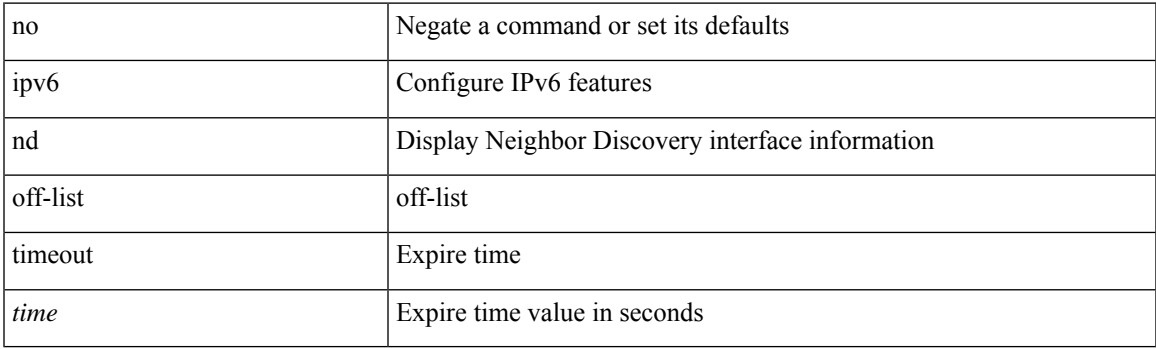

### **Command Mode**

## **ipv6 nd other-config-flag**

[no] ipv6 nd other-config-flag

#### **Syntax Description**

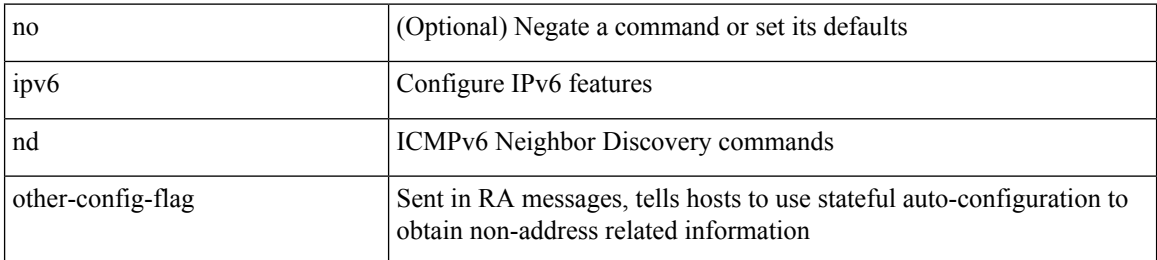

#### **Command Mode**

## **ipv6 nd prefix**

 $\{$  { ipv6 nd prefix <prefix> [  $\{$  <val-life> | infinite }  $\{$  <perf-life> | infinite } [ [ no-autoconfig ] [ no-onlink ] [ no-rtr-address ] [ off-link ] ] | no-advertise ] } | { no ipv6 nd prefix <prefix> } }

### **Syntax Description**

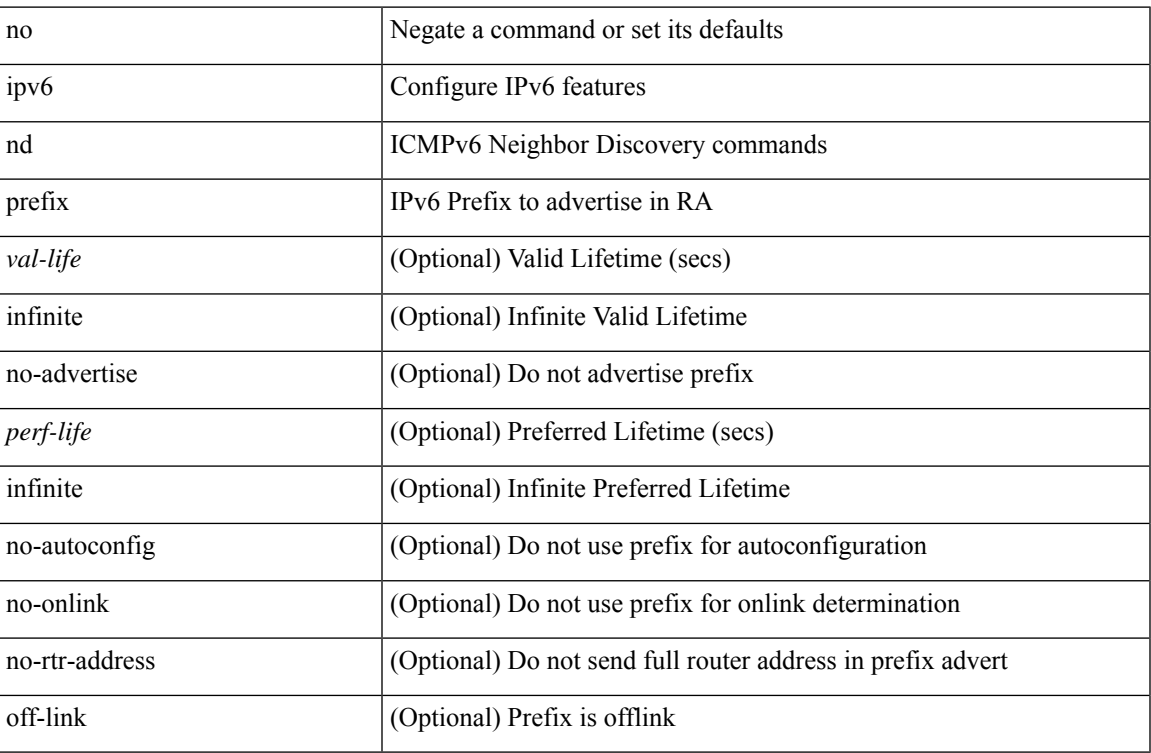

### **Command Mode**

### **ipv6 nd prefix default**

 $\{$  { ipv6 nd prefix default  $[$  {  $\le$ val-life> | infinite }  $\{$   $\le$  perf-life> | infinite }  $[$  [ no-autoconfig ]  $[$  no-onlink ]  $[$ no-rtr-address ] [ off-link ] ] | no-advertise ] } | { no ipv6 nd prefix default } }

### **Syntax Description**

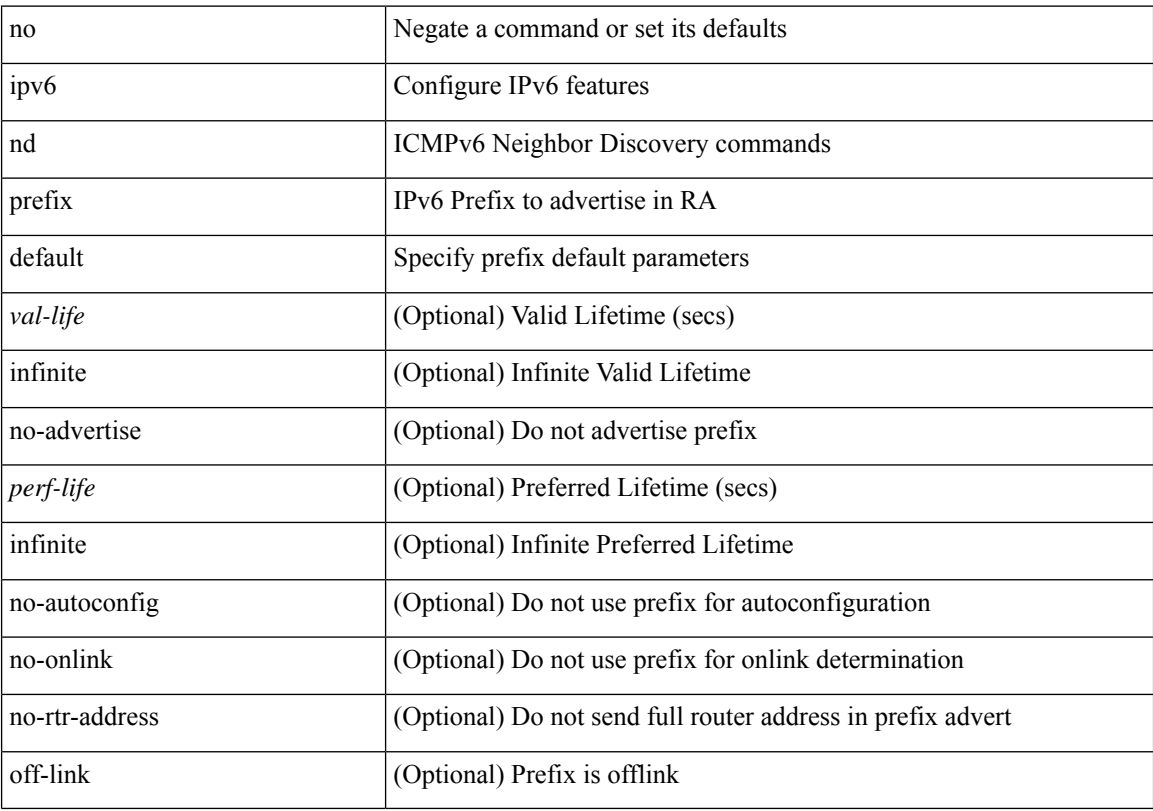

### **Command Mode**

## **ipv6 nd ra-interval**

ipv6 nd ra-interval <interval> [ min <min-interval> ] | no ipv6 nd ra-interval [ <interval> ] [ min <min-interval> ]

### **Syntax Description**

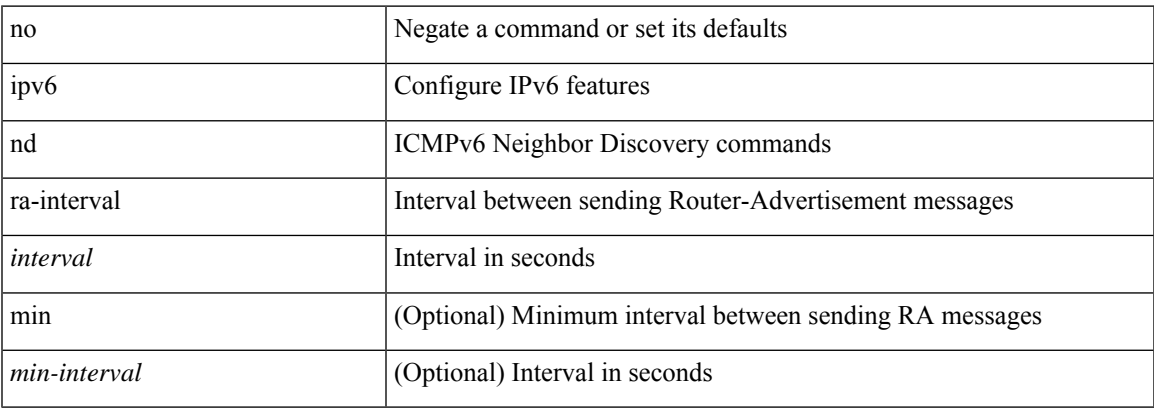

#### **Command Mode**

## **ipv6 nd ra-lifetime**

{ { ipv6 nd ra-lifetime <lifetime> } | { no ipv6 nd ra-lifetime [ <lifetime> ] } }

#### **Syntax Description**

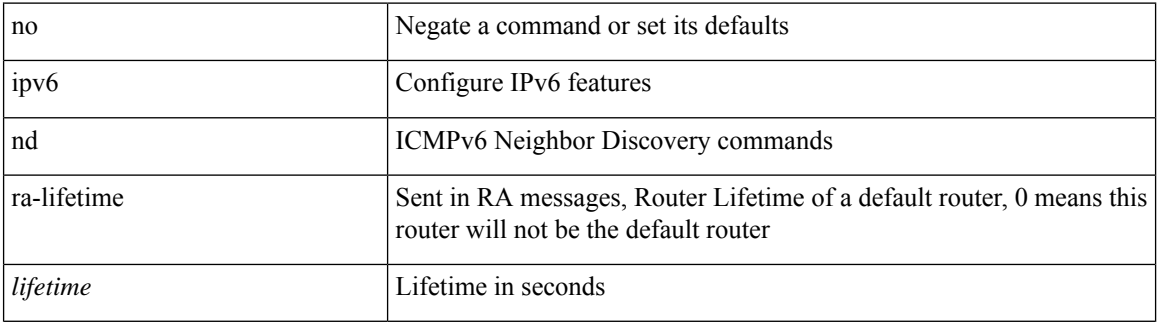

#### **Command Mode**

## **ipv6 nd ra dns search-list sequence**

[no] ipv6 nd ra dns search-list <dnssl> [ { <dnssl\_life> | infinite } ] sequence <seqno>

### **Syntax Description**

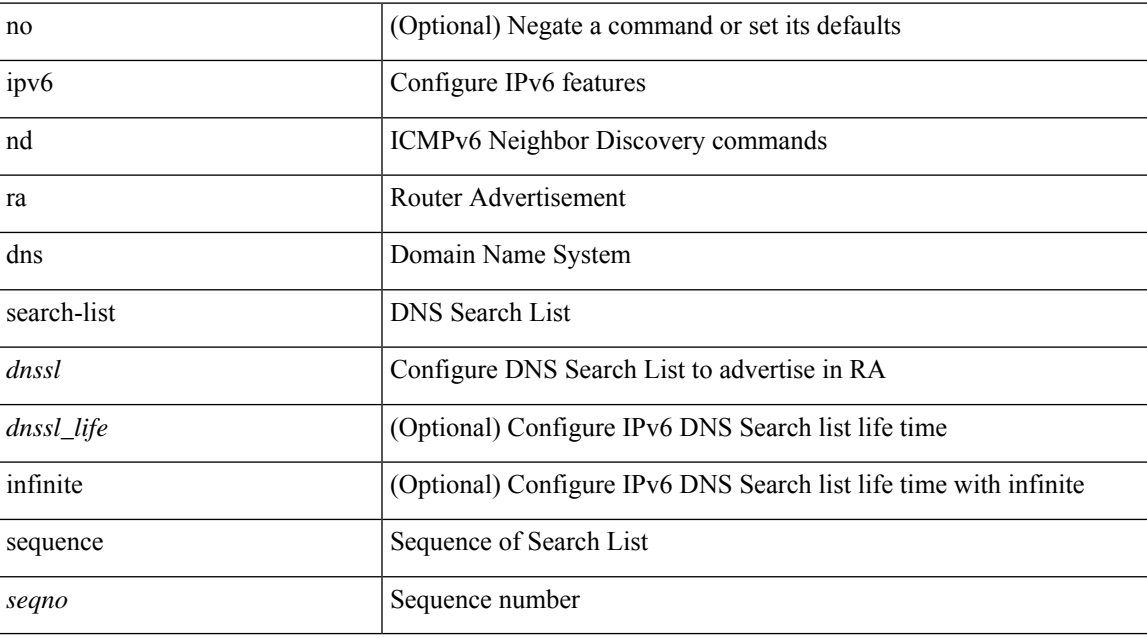

#### **Command Mode**

## **ipv6 nd ra dns search-list suppress**

[no] ipv6 nd ra dns search-list suppress

### **Syntax Description**

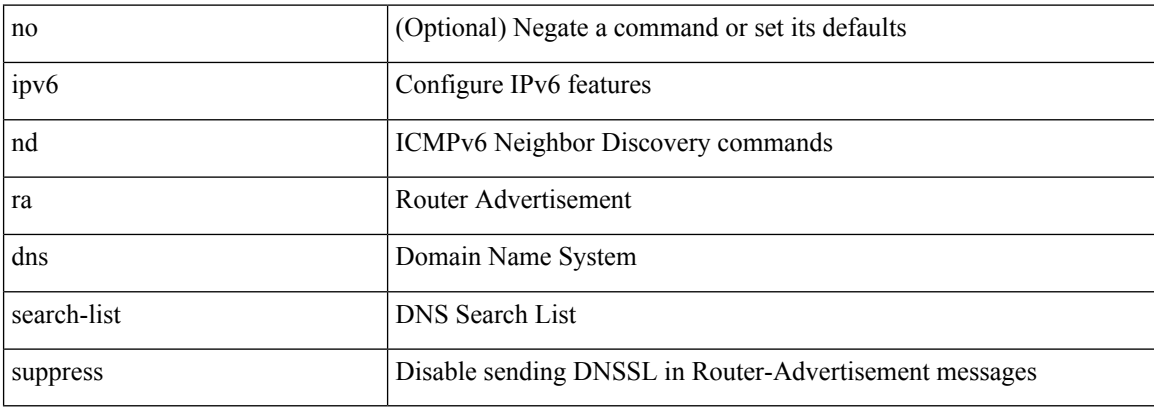

#### **Command Mode**

## **ipv6 nd ra dns server sequence**

[no] ipv6 nd ra dns server <ipv6\_addr> [ { <rdnss\_life> | infinite } ] sequence <seqno>

### **Syntax Description**

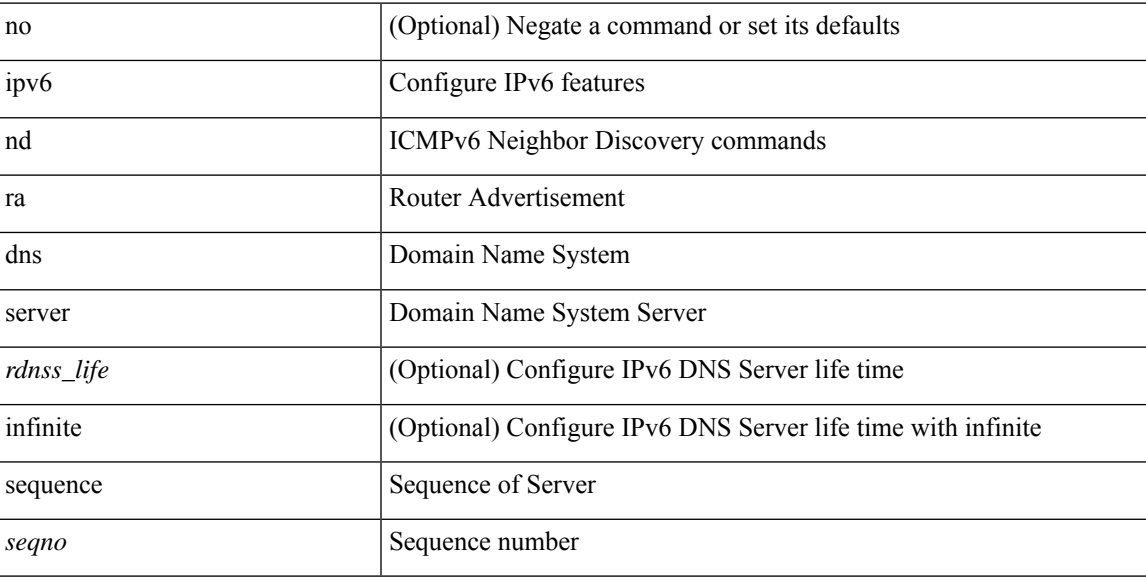

#### **Command Mode**

## **ipv6 nd ra dns server suppress**

[no] ipv6 nd ra dns server suppress

#### **Syntax Description**

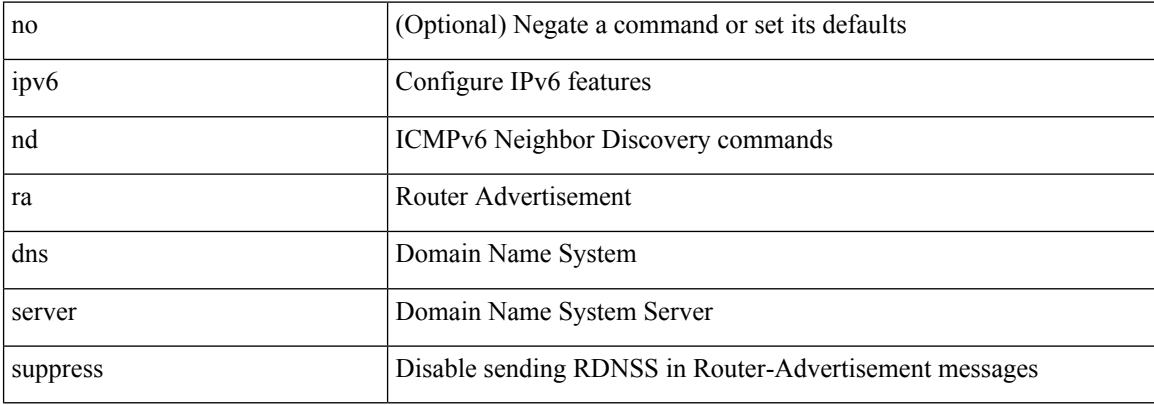

#### **Command Mode**

 $\overline{\phantom{a}}$ 

## **ipv6 nd ra route suppress**

[no] ipv6 nd ra route suppress

#### **Syntax Description**

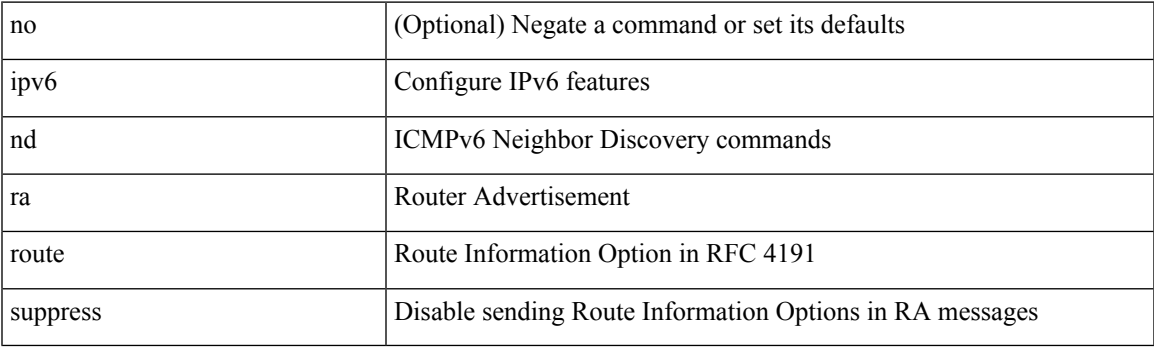

### **Command Mode**

## **ipv6 nd raguard**

[no] ipv6 nd raguard [ attach-policy <policy\_name> ]

### **Syntax Description**

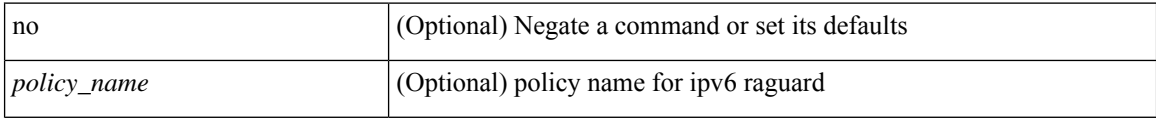

### **Command Mode**

• /exec/configure/vlan-config

 $\overline{\phantom{a}}$ 

## **ipv6 nd raguard**

[no] ipv6 nd raguard

### **Syntax Description**

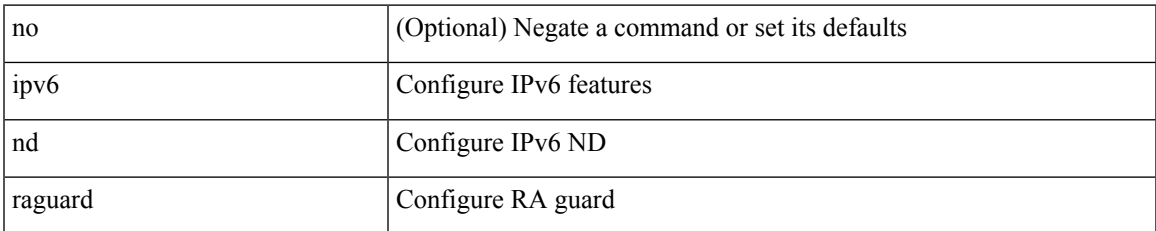

#### **Command Mode**

• /exec/configure/if-switching

## **ipv6 nd raguard attach-policy**

[no] ipv6 nd raguard attach-policy <policy\_name>

#### **Syntax Description**

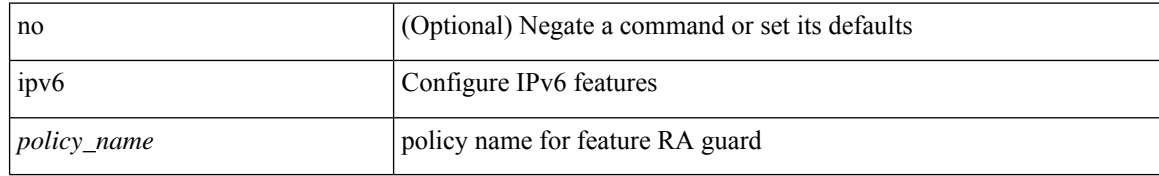

#### **Command Mode**

• /exec/configure/if-switching

## **ipv6 nd raguard policy**

[no] ipv6 nd raguard policy <policy\_name>

### **Syntax Description**

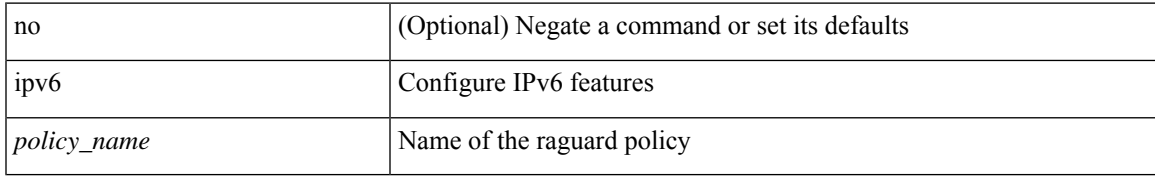

#### **Command Mode**

## **ipv6 nd reachable-time**

{ { ipv6 nd reachable-time <time> } | { no ipv6 nd reachable-time [ <time> ] } }

#### **Syntax Description**

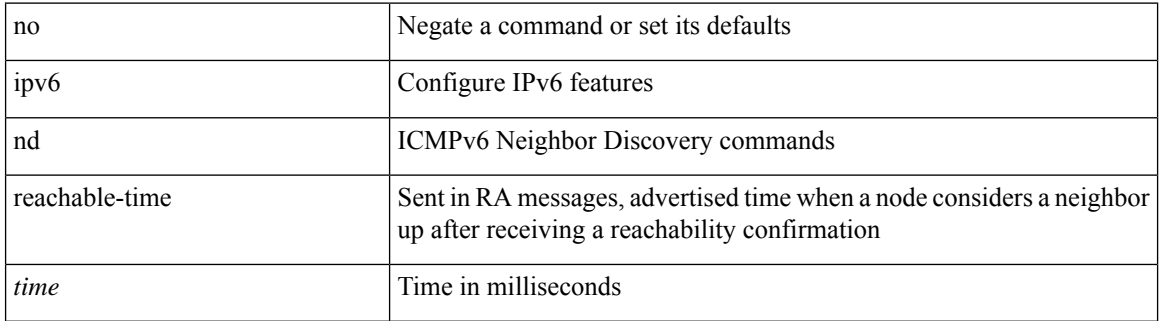

#### **Command Mode**

 $\overline{\phantom{a}}$ 

## **ipv6 nd retrans-timer**

{ { ipv6 nd retrans-timer <time> } | { no ipv6 nd retrans-timer [ <time> ] } }

### **Syntax Description**

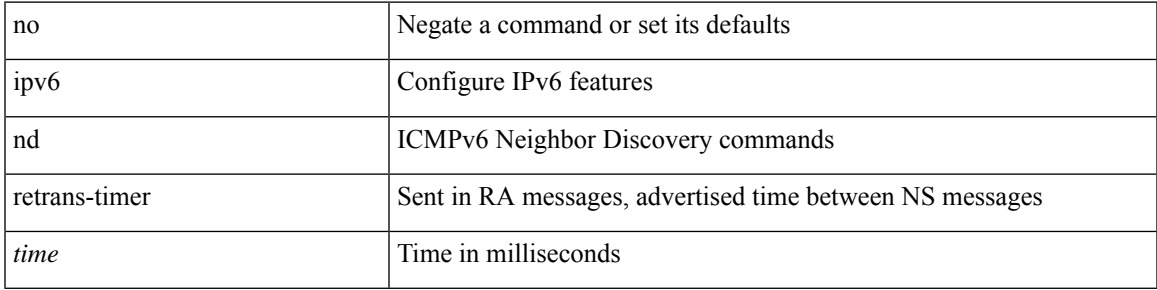

#### **Command Mode**

### **ipv6 nd route route-preference High Low Medium infinite**

{ { ipv6 nd route <prefix> route-preference { High | Low | Medium } { <lifetime> | infinite } [ { verify-reachability } ] } | { no ipv6 nd route {  $\langle$  <prefix> | all } route-preference } }

#### **Syntax Description**

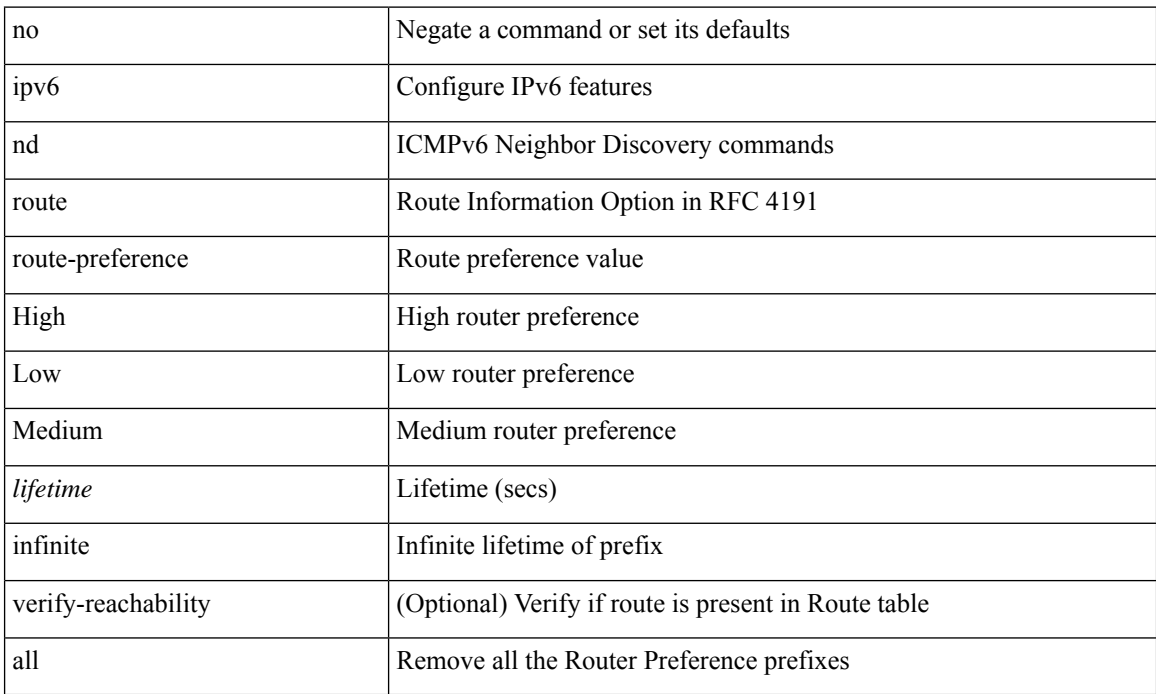

#### **Command Mode**

### **ipv6 nd router-preference High Low Medium**

{ { ipv6 nd router-preference { High | Low | Medium } } | { no ipv6 nd router-preference } }

#### **Syntax Description**

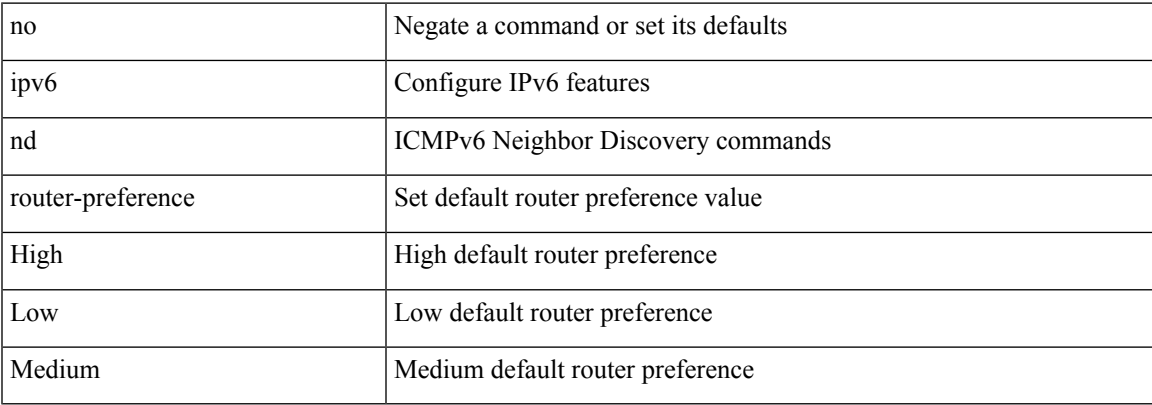

#### **Command Mode**

## **ipv6 nd solicit-na accept**

{ ipv6 nd solicit-na { { accept [ no-probe | <interval> ] | [ no-accept ] } | { accept1 [ no-probe1 | <interval1> ] | [ no-accept1 ] } } } | { no ipv6 nd solicit-na }

### **Syntax Description**

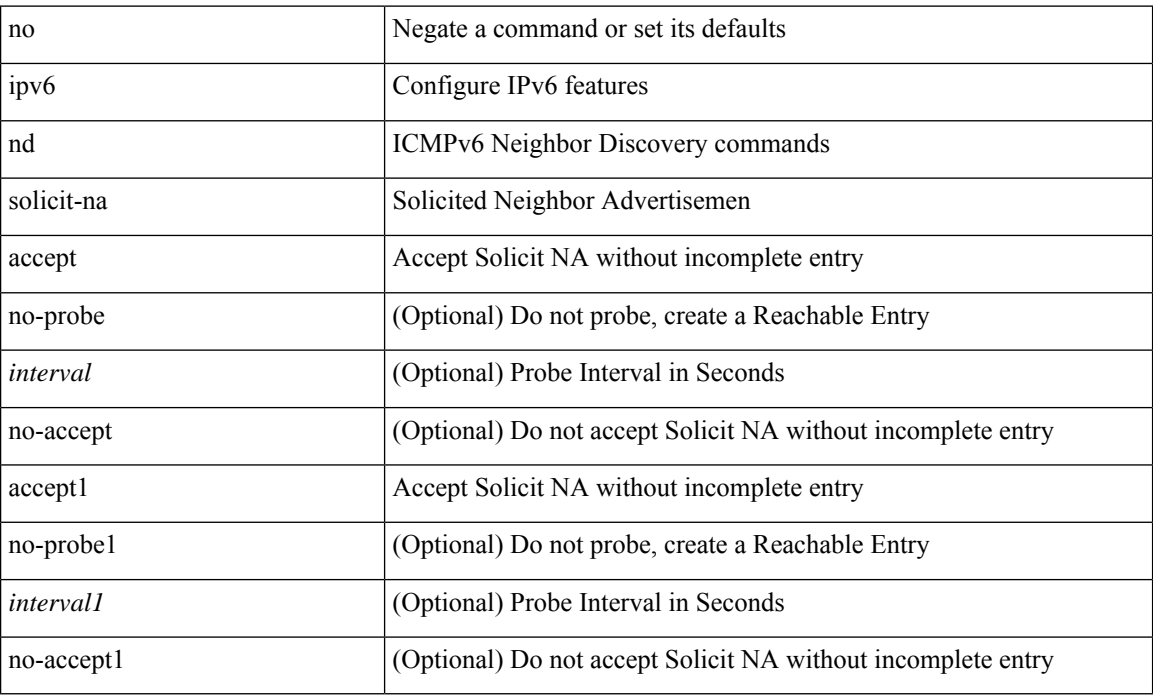

#### **Command Mode**

 $\overline{\phantom{a}}$ 

## **ipv6 nd suppress-ra**

[no] ipv6 nd suppress-ra [ mtu ]

### **Syntax Description**

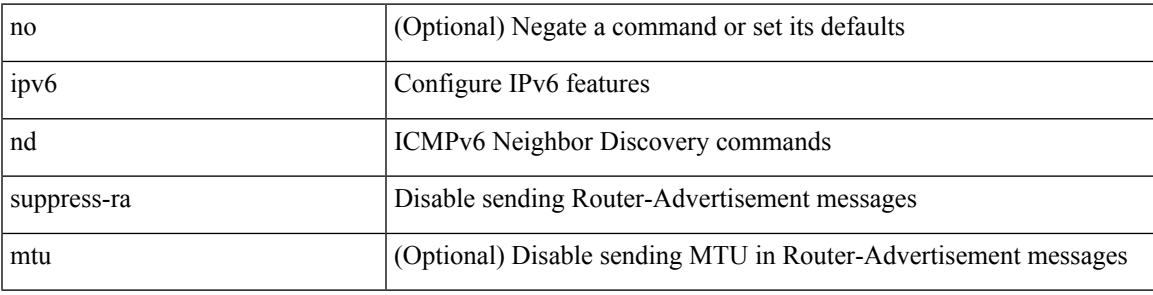

#### **Command Mode**

# **ipv6 nd synchronize**

[no] ipv6 nd synchronize

### **Syntax Description**

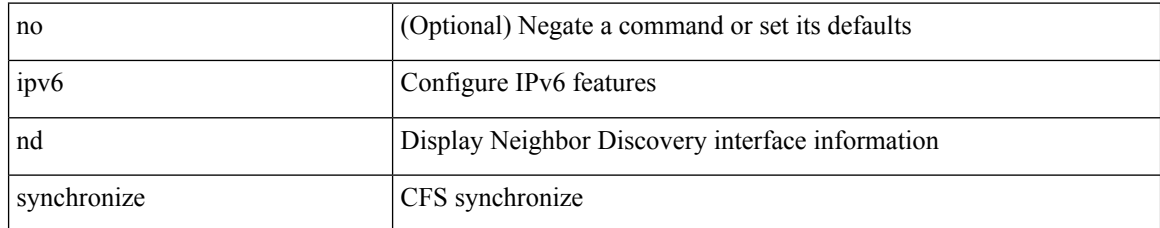

#### **Command Mode**

• /exec/configure/vpc-domain

 $\overline{\phantom{a}}$ 

# **ipv6 nd synchronize**

ipv6 nd synchronize [ pull | push ]

### **Syntax Description**

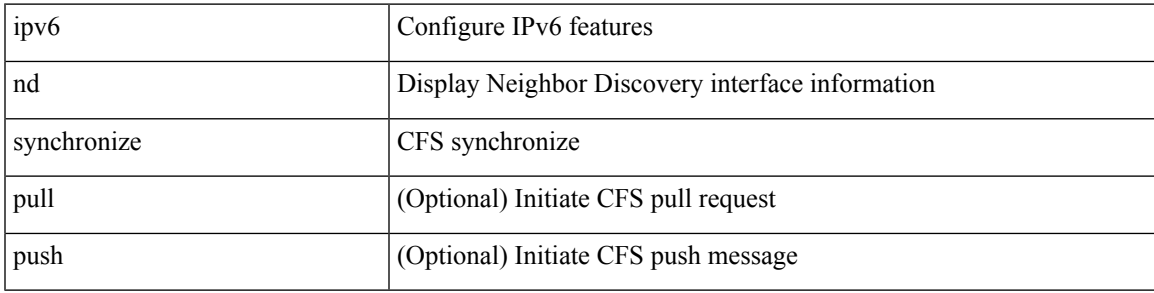

**Command Mode**

• /exec

## **ipv6 neighbor**

[no] ipv6 neighbor <ipv6-addr> [ <mac-addr> ] | ipv6 neighbor <ipv6-addr> <mac-addr>

### **Syntax Description**

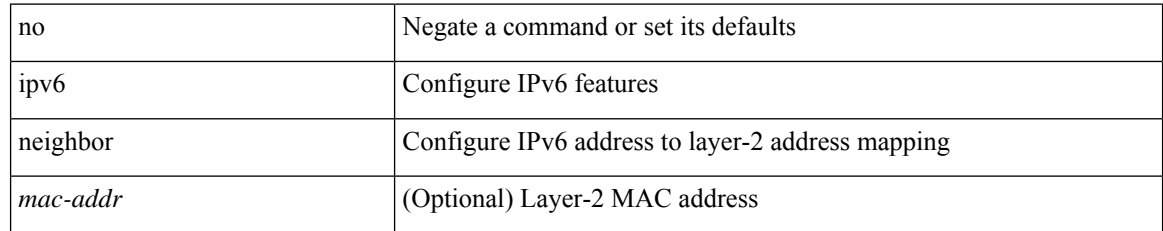

#### **Command Mode**

• /exec/configure/if-igp /exec/configure/if-mgmt-config /exec/configure/if-vlan-common
# **ipv6 neighbor allow-static-neighbor-outside-subnet**

[no] ipv6 neighbor allow-static-neighbor-outside-subnet

#### **Syntax Description**

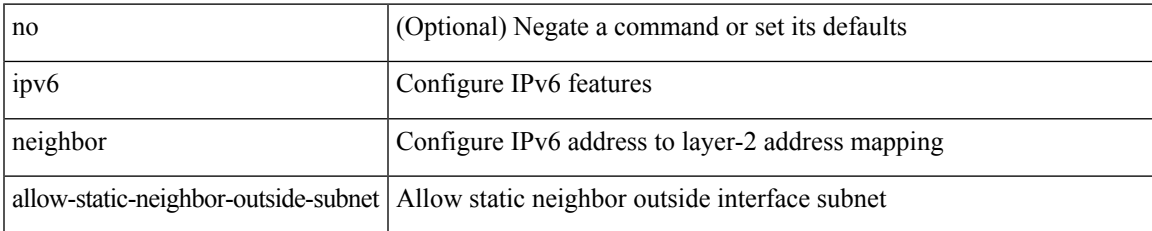

#### **Command Mode**

# **ipv6 neighbor binding**

[no] ipv6 neighbor binding { { reachable-lifetime { infinite  $|\langle$  = reach-secs> } }  $| \langle$  stale-lifetime { infinite |  $\{\text{state-secs}\}$ }  $\{\ \{\text{down-lifetime}\ \{\text{infinite}\ \text{}<\text{down-secs}\}\ \}$  +

### **Syntax Description**

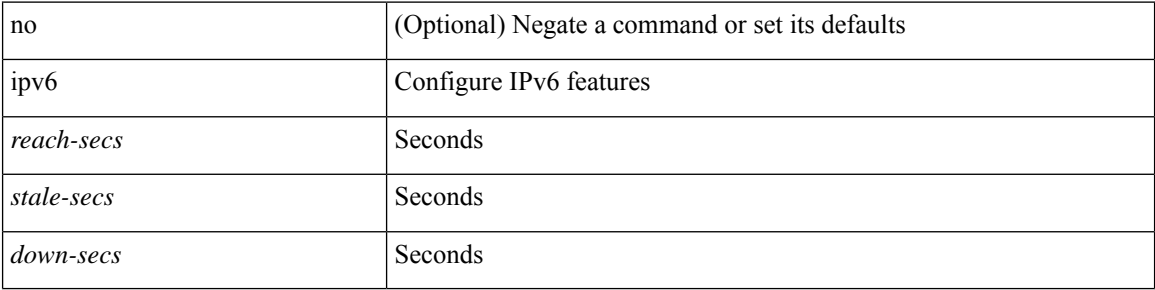

#### **Command Mode**

# **ipv6 neighbor binding**

[no] ipv6 neighbor binding { { vlan <vlanid> { <ipv6addr1> } } interface <intf> [ <mac-address> [ tracking { default | disable | enable [ retry-interval { default | <interval> } ] } ] [ reachable-lifetime { default | infinite  $|\langle \text{reach-secs} \rangle \} ]$  ]  $\}$ 

### **Syntax Description**

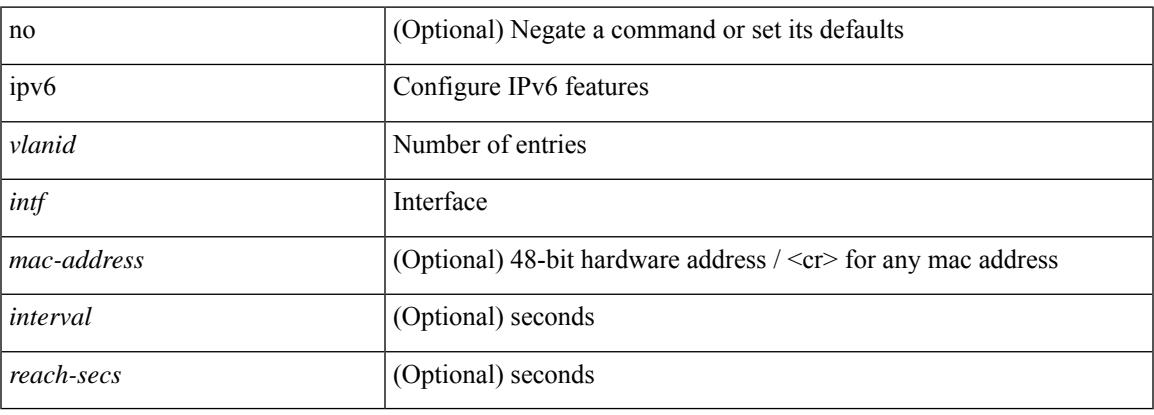

#### **Command Mode**

# **ipv6 neighbor binding logging**

[no] ipv6 neighbor binding logging

### **Syntax Description**

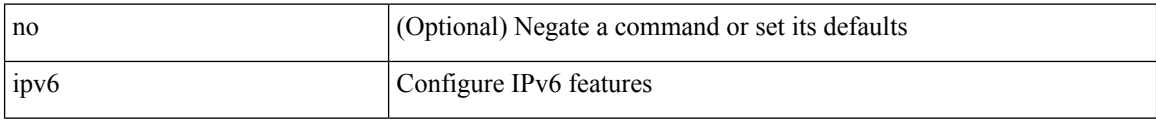

#### **Command Mode**

## **ipv6 neighbor binding max-entries**

{ ipv6 neighbor binding max-entries <box-lim> { [ vlan-limit <vlan-lim> ] | [ port-limit <port-lim> ] | [ mac-limit <mac-lim> ] } + | no ipv6 neighbor binding max-entries [ <br/> <br/> \lam> { [ vlan-limit <vlan-lim> ] |  $[$  port-limit <port-lim> $] |$   $[$  mac-limit <mac-lim> $]$  $+$  $]$ 

#### **Syntax Description**

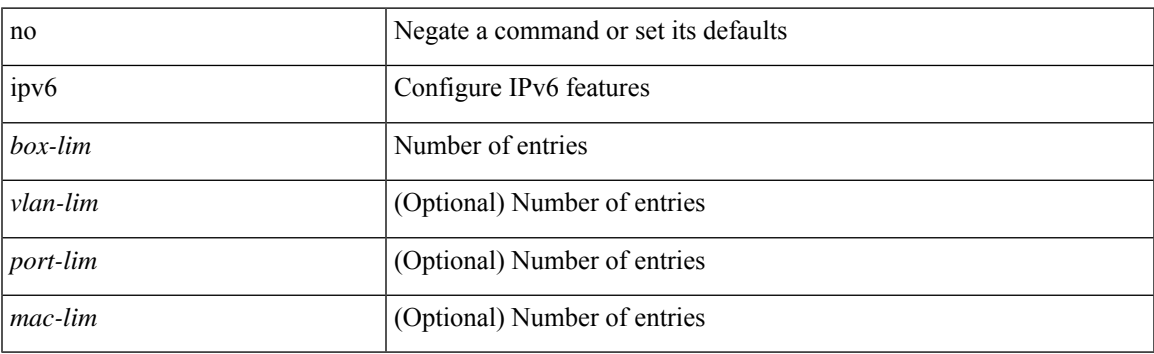

#### **Command Mode**

# **ipv6 neighbor tracking**

[no] ipv6 neighbor tracking [ retry-interval <interval>]

### **Syntax Description**

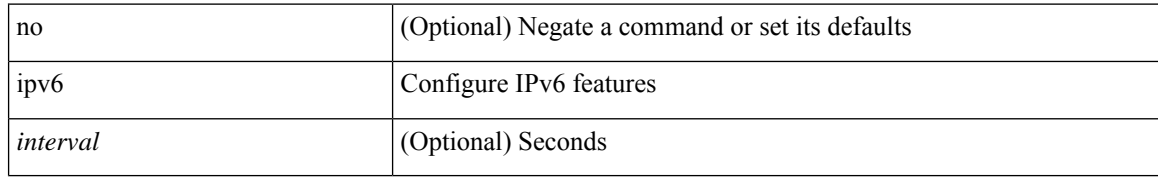

#### **Command Mode**

# **ipv6 pim anycast-rp**

[no] ipv6 pim anycast-rp <anycast-rp> <rp-addr>

## **Syntax Description**

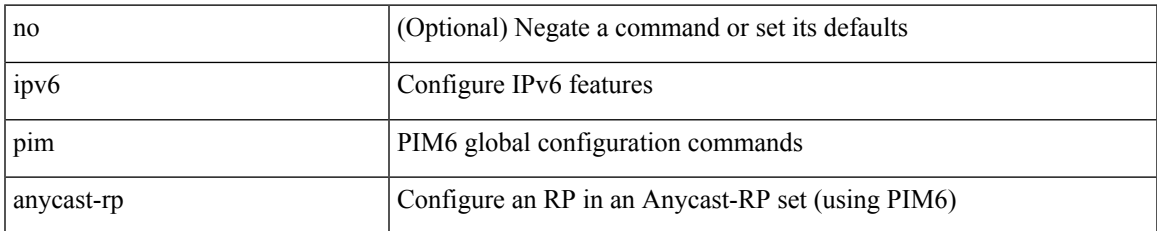

#### **Command Mode**

# **ipv6 pim auto-rp listen**

{ ipv6 pim auto-rp { listen | forward } + } | { no ipv6 pim auto-rp [ { listen | forward } + ] }

### **Syntax Description**

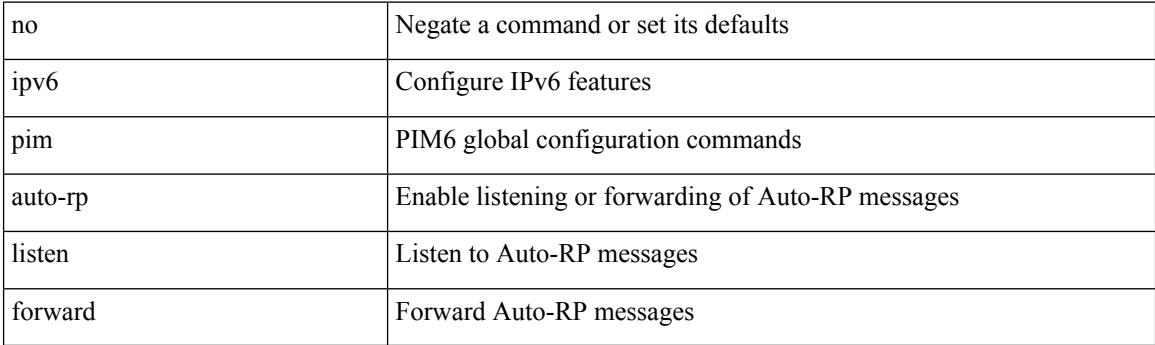

### **Command Mode**

# **ipv6 pim auto-rp mapping-agent-policy**

{ ipv6 pim auto-rp mapping-agent-policy { <route-map-name> | <rtr\_pol\_name> } | no ipv6 pim auto-rp mapping-agent-policy [ <route-map-name>  $|\langle$  <rtr\_pol\_name>  $]\}$ 

### **Syntax Description**

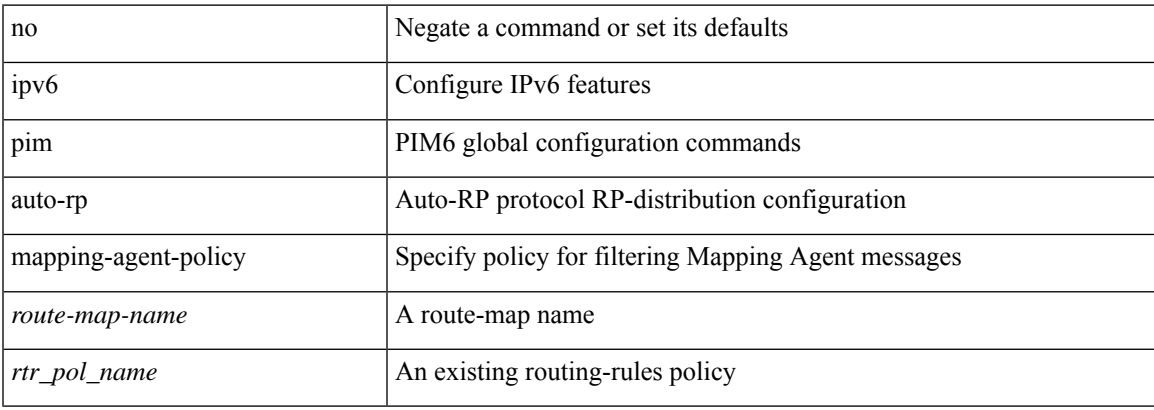

#### **Command Mode**

## **ipv6 pim auto-rp mapping-agent send-rp-discovery**

{ { ipv6 pim { { auto-rp mapping-agent } | send-rp-discovery } <interface> [ scope <ttl> ] } | { no ipv6 pim { { auto-rp mapping-agent } | send-rp-discovery } [ <interface> ] [ scope <ttl> ] } }

### **Syntax Description**

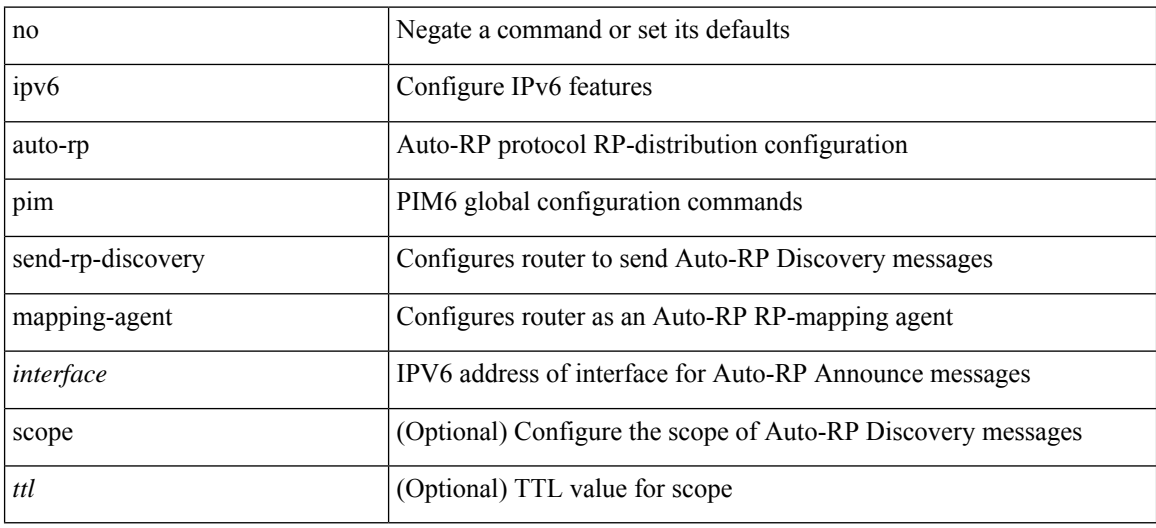

#### **Command Mode**

# **ipv6 pim auto-rp rp-candidate-policy**

{ ipv6 pim auto-rp rp-candidate-policy { <route-map-name> | <rtr\_pol\_name> } | no ipv6 pim auto-rp rp-candidate-policy [ <route-map-name>  $|\langle$  <rtr\_pol\_name> ] }

### **Syntax Description**

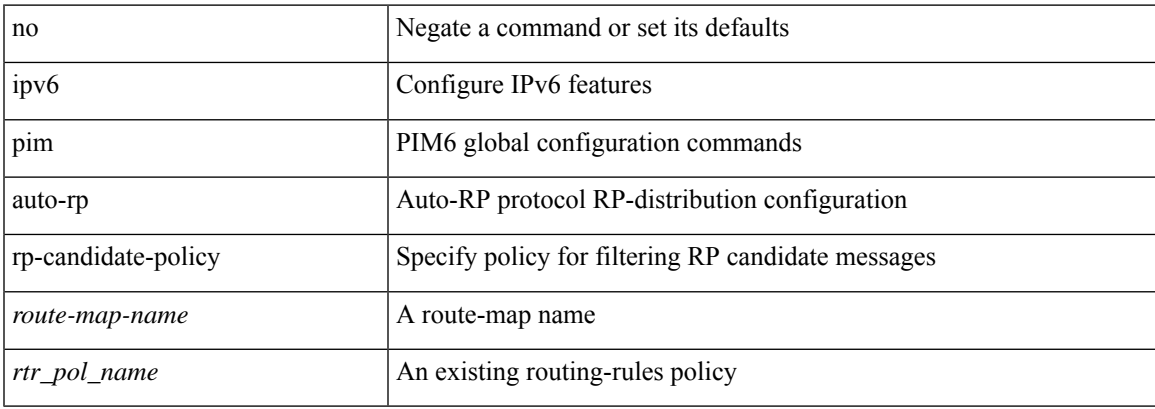

#### **Command Mode**

# **ipv6 pim auto-rp rp-candidate send-rp-announce group**

{ { ipv6 pim { { auto-rp rp-candidate } | send-rp-announce } <interface> { group-list <prefix> | route-map  $\{\text{source-map-name}\}$  {  $\{\text{scope}\leq\text{tt}\geq\}$  | [ interval  $\{\text{interval}=1 | \{\text{bidir } \} + \}$  | { no ipv6 pim { { auto-rp rp-candidate } | send-rp-announce } [ <interface> ] [ group-list <prefix> ] [ route-map <wrefused name> ]  $\{ [\text{scope }\}] | [\text{interval <'interval>} ] | [\text{bidir}] \} \}$ 

### **Syntax Description**

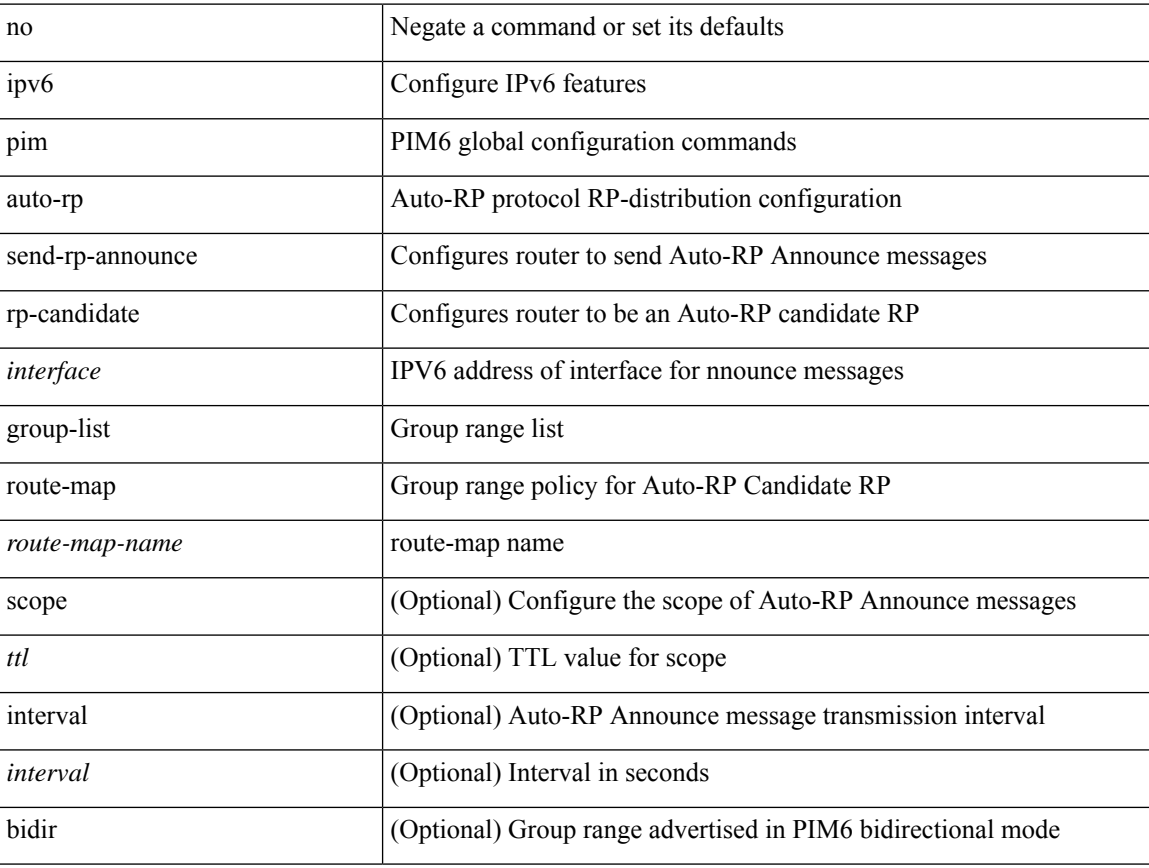

#### **Command Mode**

# **ipv6 pim bidir-rp-limit**

[no] ipv6 pim bidir-rp-limit <limit>

## **Syntax Description**

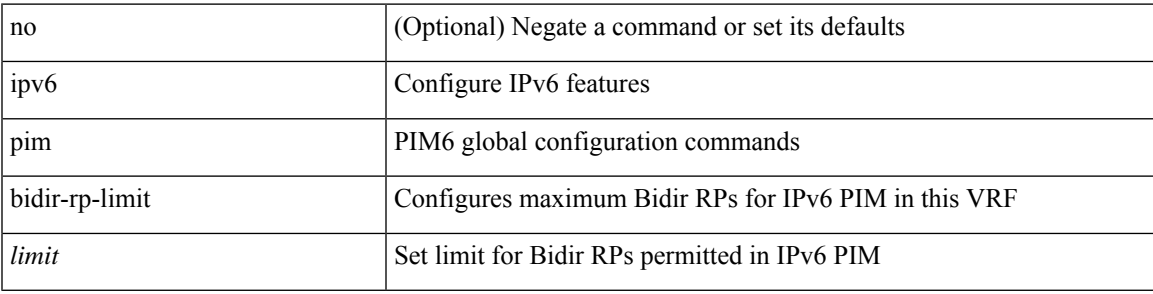

### **Command Mode**

# **ipv6 pim border**

[no] ipv6 pim border

### **Syntax Description**

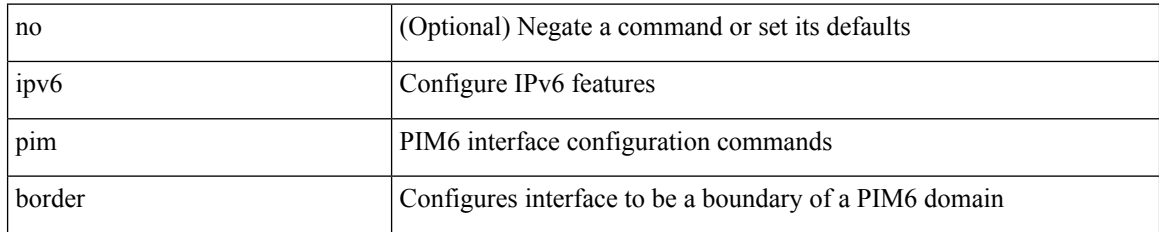

### **Command Mode**

• /exec/configure/if-igp

## **ipv6 pim bsr-candidate**

{ { ipv6 pim [ bsr ] bsr-candidate <interface> [ hash-len <hash-len> ] [ priority <priority> ] } | { no ipv6 pim [bsr ] bsr-candidate [ <interface> ] [ hash-len <hash-len> ] [ priority <priority> ] } }

## **Syntax Description**

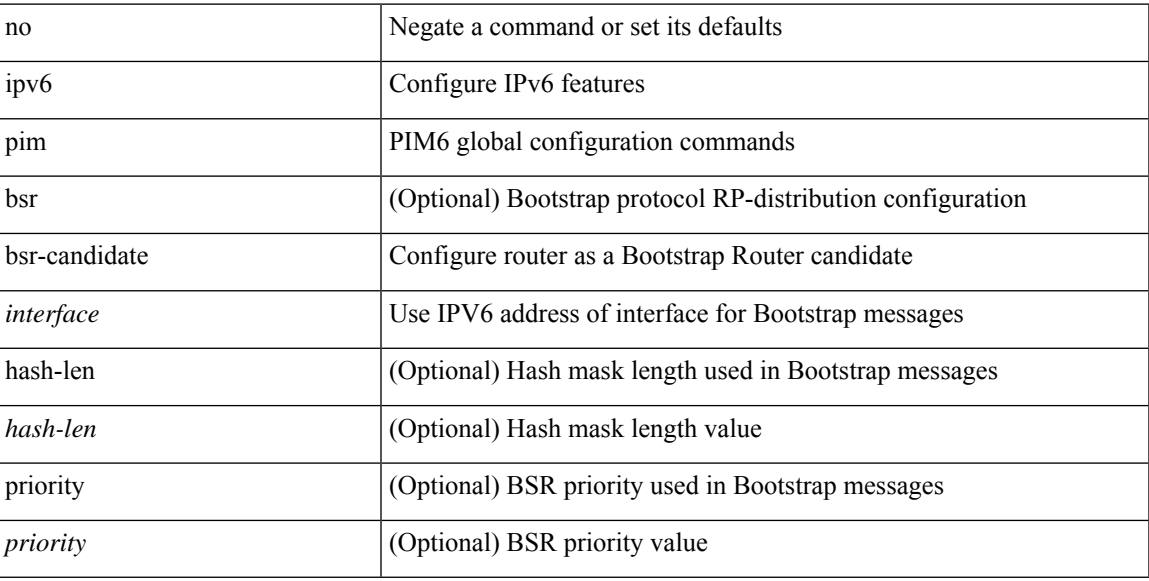

### **Command Mode**

# **ipv6 pim bsr bsr-policy**

{ ipv6 pim bsr bsr-policy { <route-map-name> | <rtr\_pol\_name> } | no ipv6 pim bsr bsr-policy [ <route-map-name>  $|\langle$  -rtr\_pol\_name>  $]\}$ 

## **Syntax Description**

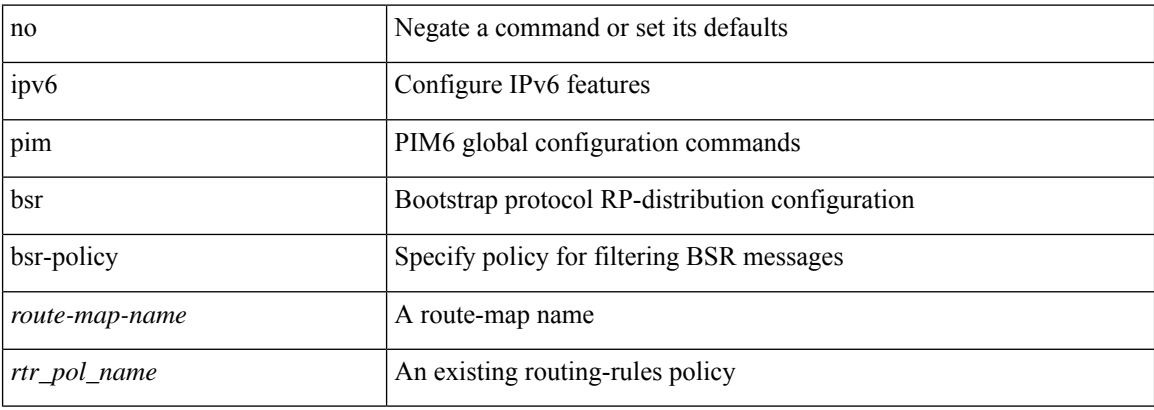

#### **Command Mode**

# **ipv6 pim bsr listen**

{ ipv6 pim bsr { listen | forward } + } | { no ipv6 pim bsr [ { listen | forward } + ] }

## **Syntax Description**

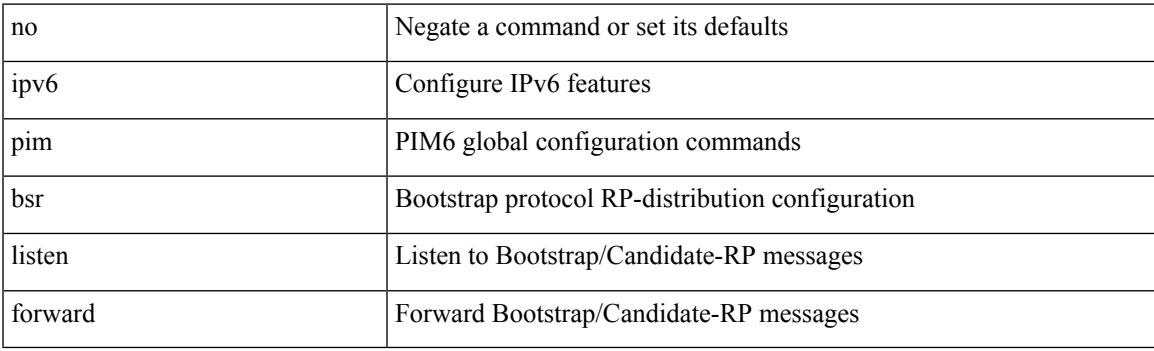

## **Command Mode**

# **ipv6 pim bsr rp-candidate-policy**

{ ipv6 pim bsr rp-candidate-policy { <route-map-name> | <rtr\_pol\_name> } | no ipv6 pim bsr rp-candidate-policy [ <route-map-name>  $|\langle$  <rtr\_pol\_name>  $]\}$ 

### **Syntax Description**

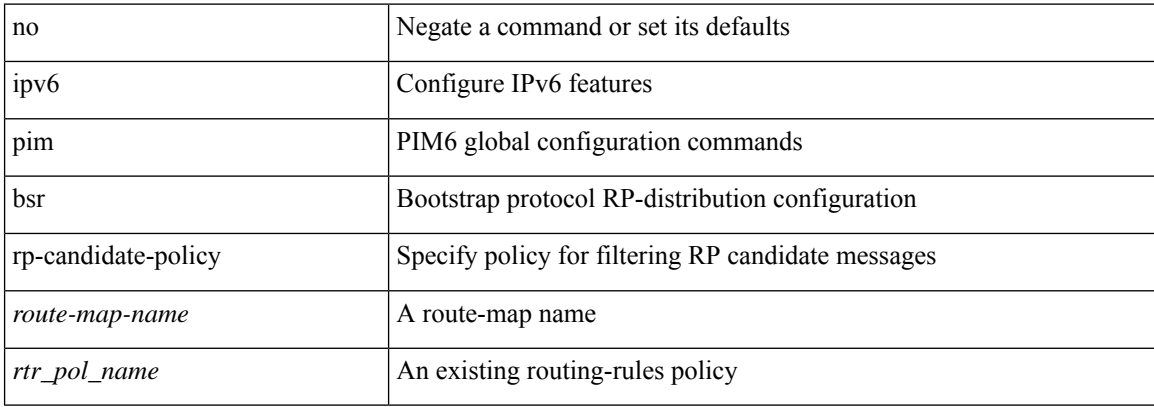

#### **Command Mode**

 $\overline{\phantom{a}}$ 

# **ipv6 pim dr-priority**

 $\{$  { ipv6 pim dr-priority <priority>  $\}$  | { no ipv6 pim dr-priority [ <priority> ] } }

## **Syntax Description**

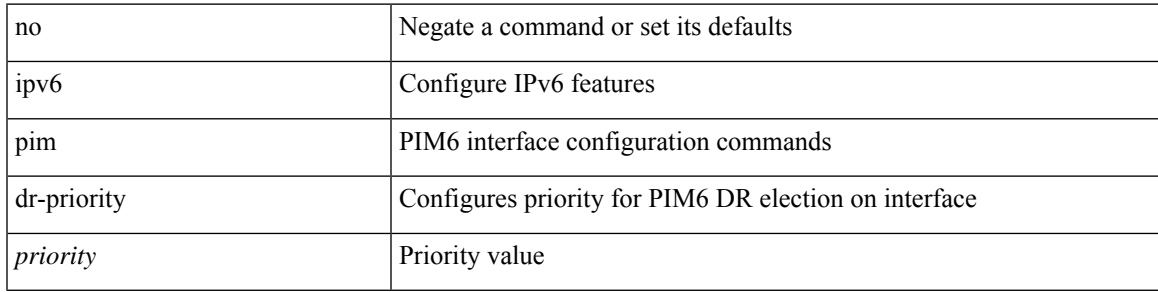

## **Command Mode**

• /exec/configure/if-igp

# **ipv6 pim event-history assert-receive**

[no] ipv6 pim event-history assert-receive { size { <size\_in\_text> | <size\_in\_kbytes> } }

#### **Syntax Description**

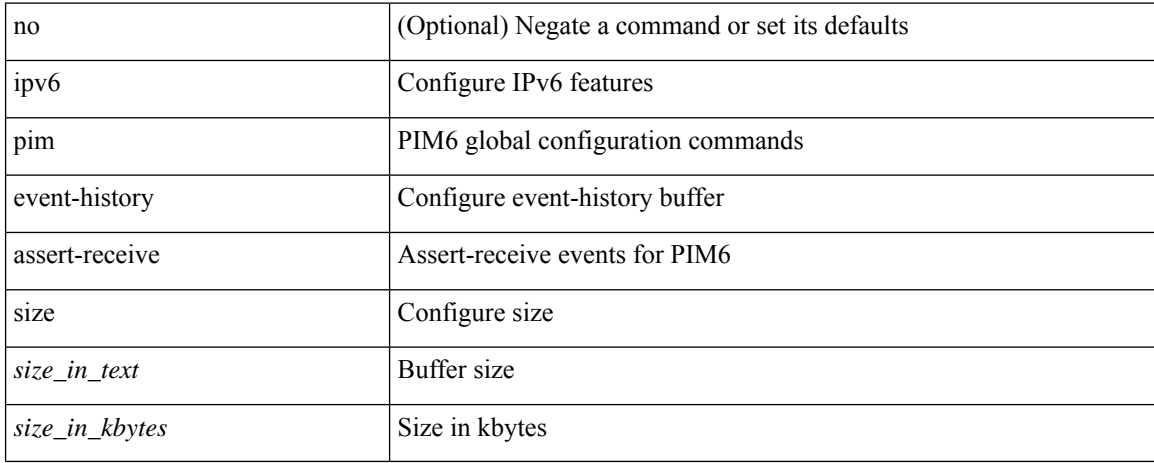

#### **Command Mode**

# **ipv6 pim event-history bidir**

[no] ipv6 pim event-history bidir { size { <size\_in\_text> | <size\_in\_kbytes> } }

## **Syntax Description**

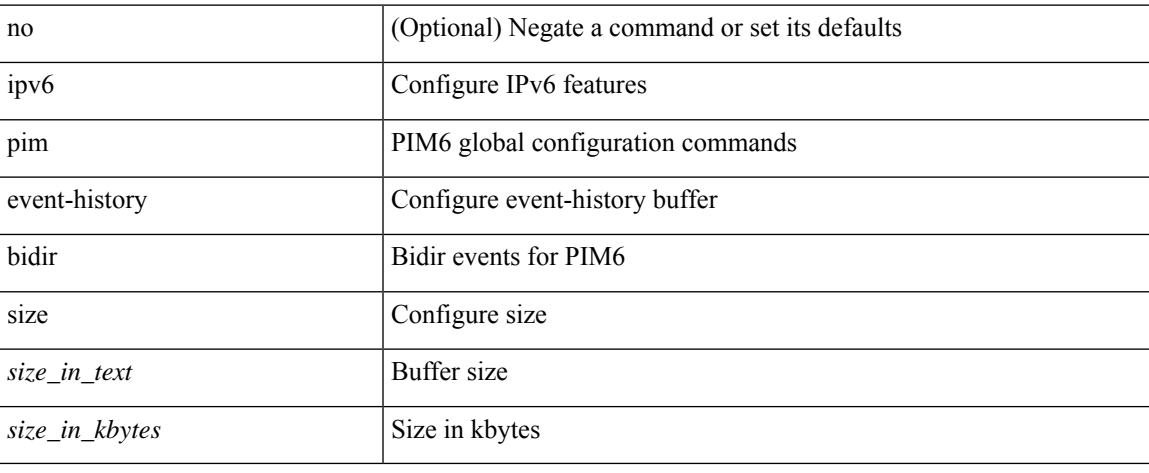

#### **Command Mode**

# **ipv6 pim event-history hello**

[no] ipv6 pim event-history hello { size {  $\langle$  <size\_in\_text>  $|$   $\langle$  size\_in\_kbytes> } }

### **Syntax Description**

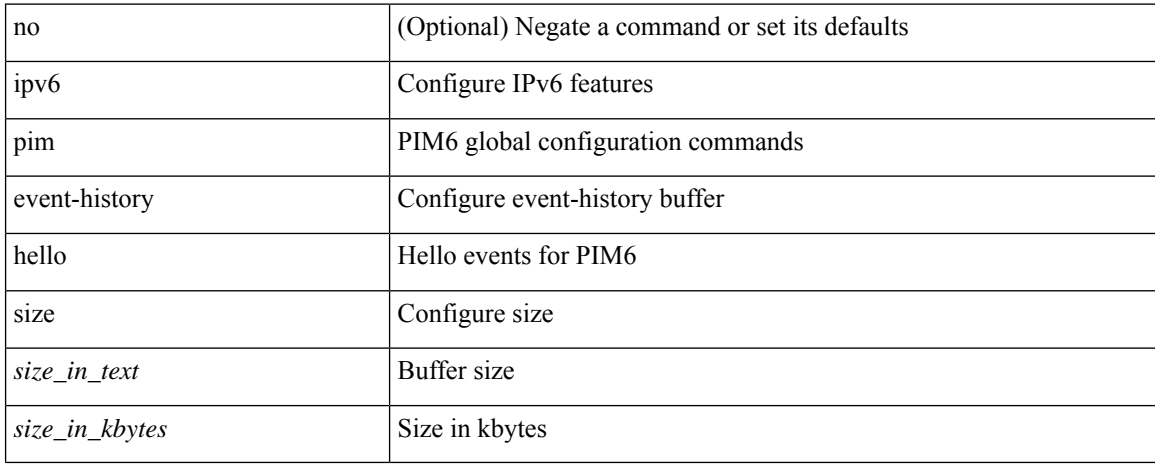

#### **Command Mode**

# **ipv6 pim event-history join-prune-summary**

[no] ipv6 pim event-history join-prune-summary { size {  $\langle$  <size\_in\_text>  $|$  <size\_in\_kbytes> } }

### **Syntax Description**

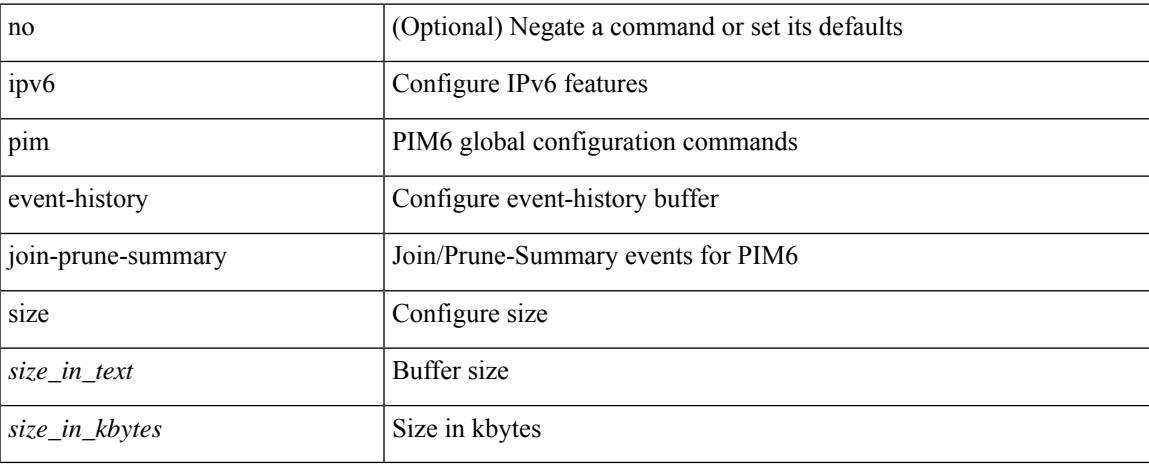

#### **Command Mode**

# **ipv6 pim event-history join-prune**

[no] ipv6 pim event-history join-prune { size {  $\langle$  <size\_in\_text>  $|$  <size\_in\_kbytes> } }

### **Syntax Description**

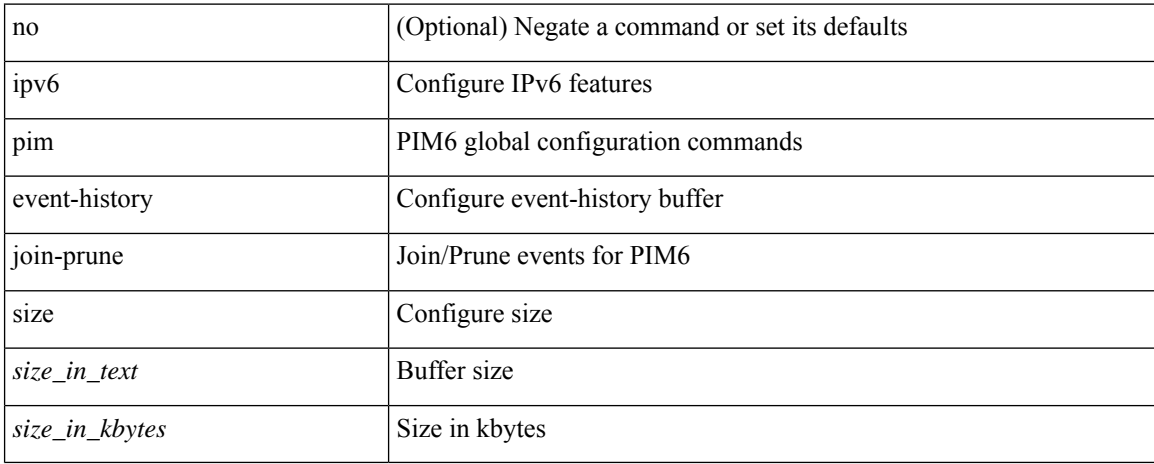

#### **Command Mode**

# **ipv6 pim event-history null-register**

[no] ipv6 pim event-history null-register { size { <size\_in\_text> | <size\_in\_kbytes> } }

#### **Syntax Description**

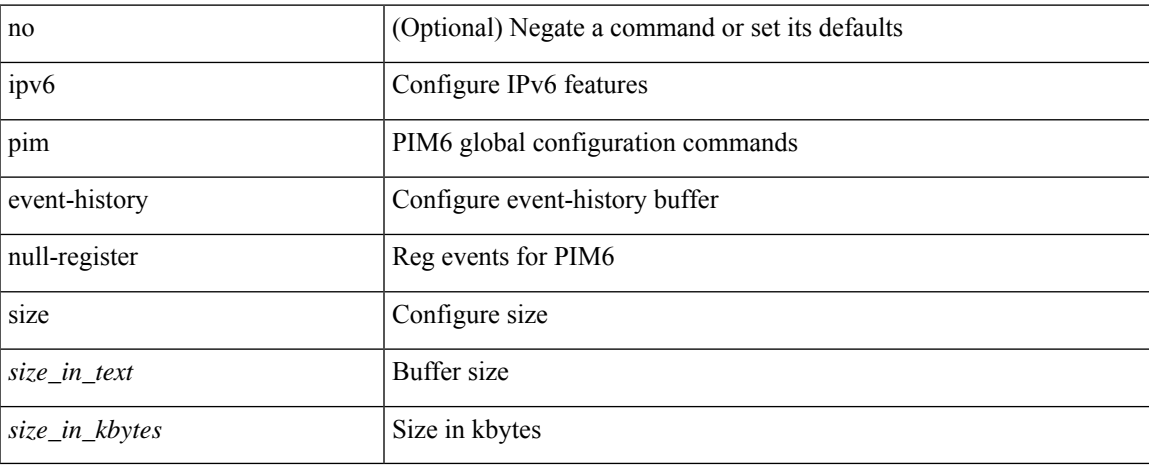

#### **Command Mode**

# **ipv6 pim event-history packet**

[no] ipv6 pim event-history packet { size { <size\_in\_text> | <size\_in\_kbytes> } }

### **Syntax Description**

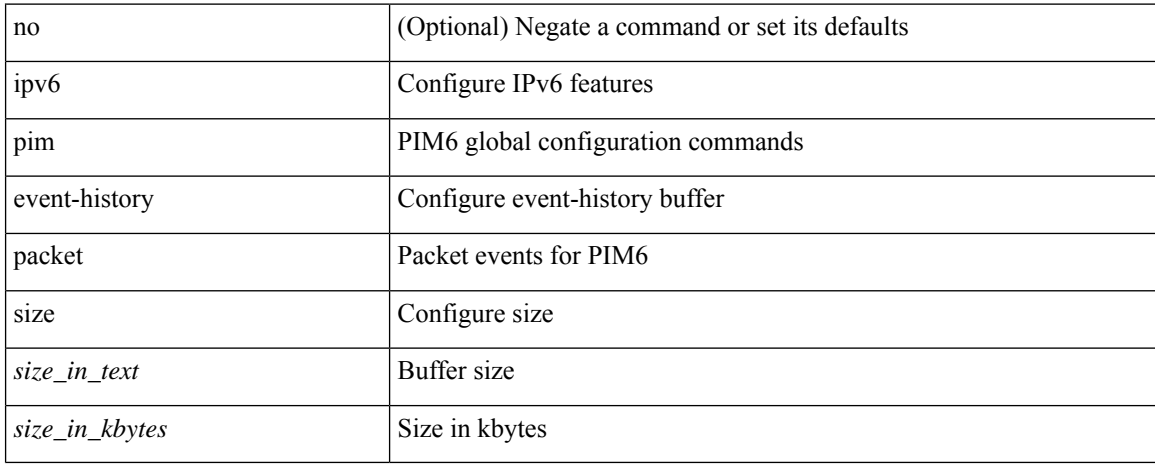

#### **Command Mode**

# **ipv6 pim event-history rp**

[no] ipv6 pim event-history rp { size {  $\langle$  <size\_in\_text>  $|$   $\langle$  size\_in\_kbytes> } }

### **Syntax Description**

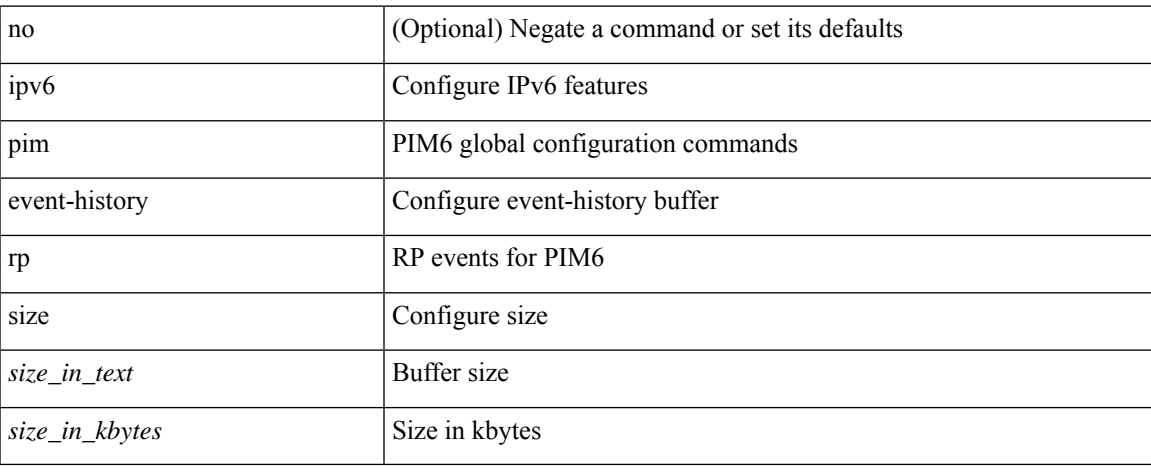

#### **Command Mode**

# **ipv6 pim event-history vrf**

[no] ipv6 pim event-history vrf { size { <size\_in\_text> | <size\_in\_kbytes> } }

### **Syntax Description**

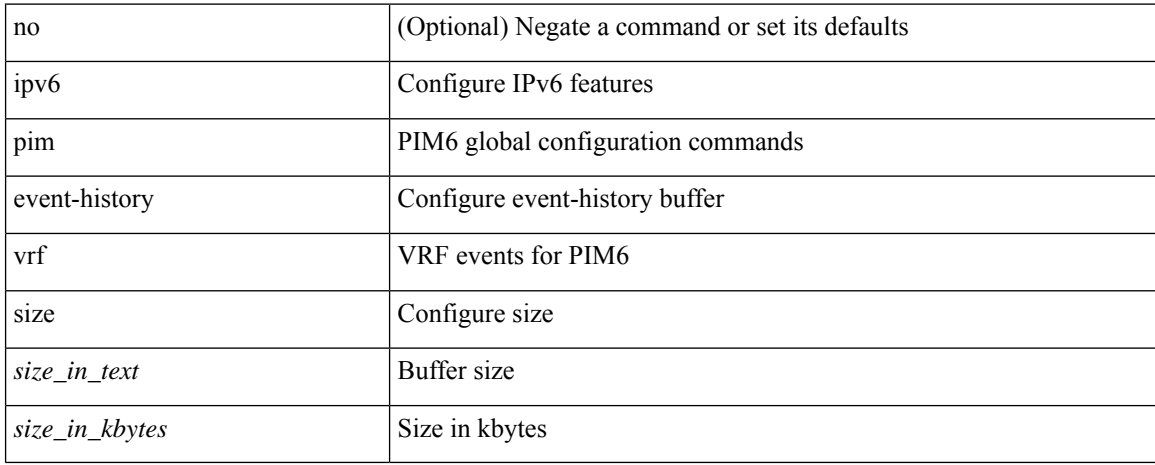

#### **Command Mode**

# **ipv6 pim flush-routes**

[no] ipv6 pim flush-routes

### **Syntax Description**

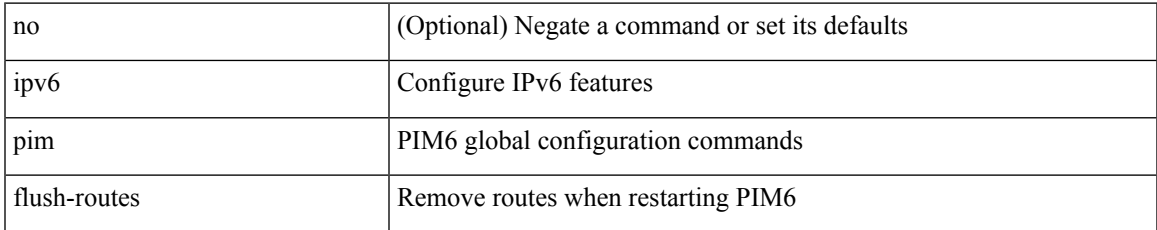

#### **Command Mode**

## **ipv6 pim hello-authentication ah-md5**

{ ipv6 pim hello-authentication ah-md5 <auth-key> | no ipv6 pim hello-authentication ah-md5 [ <auth-key> ] }

### **Syntax Description**

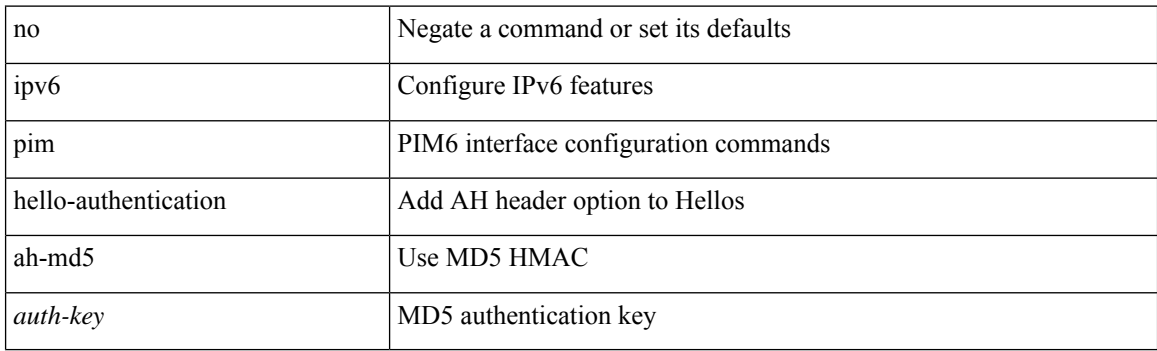

### **Command Mode**

• /exec/configure/if-igp

# **ipv6 pim hello-interval**

 $\{$  { ipv6 pim hello-interval  $\{$  <interval-min> $|$  <interval-max>  $\}$  }  $|$  { no ipv6 pim hello-interval [ <interval-min> | <interval-max> ] } }

### **Syntax Description**

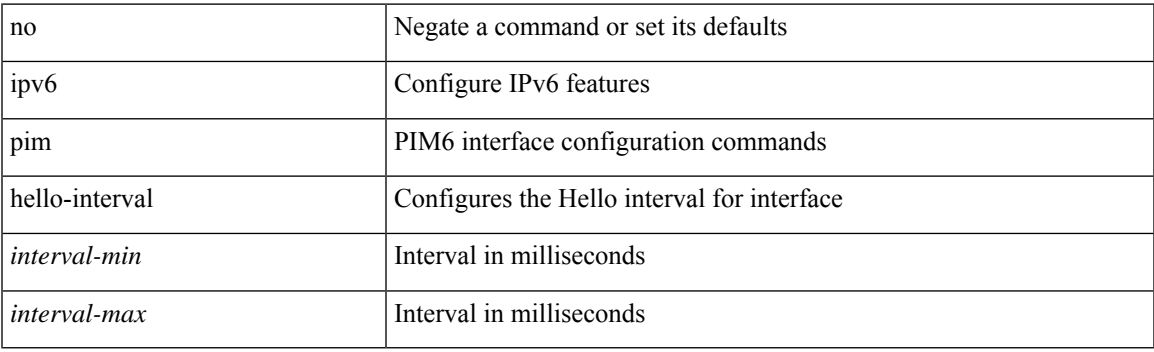

#### **Command Mode**

• /exec/configure/if-igp

# **ipv6 pim isolate**

[no] ipv6 pim isolate

## **Syntax Description**

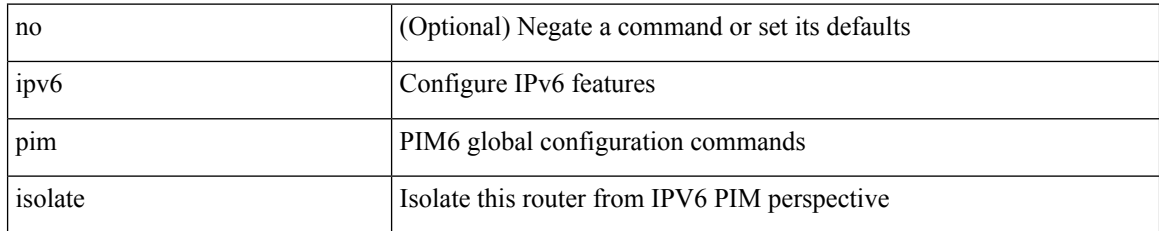

#### **Command Mode**

# **ipv6 pim jp-delay**

{ { ipv6 pim jp-delay <delay> } | { no ipv6 pim jp-delay [ <delay> ] } }

## **Syntax Description**

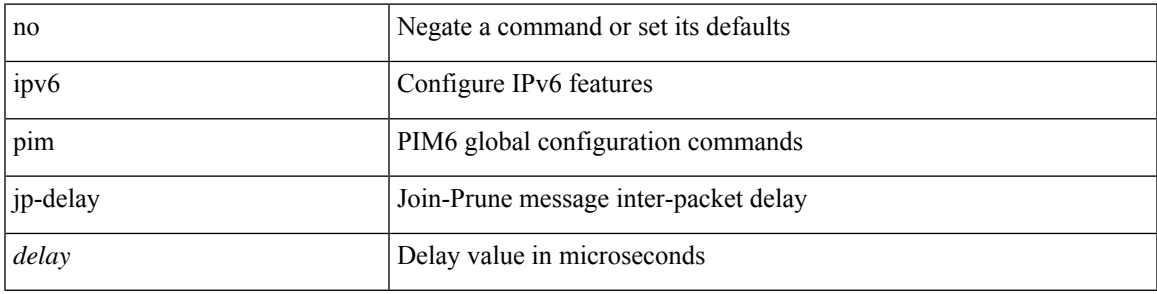

### **Command Mode**

# **ipv6 pim jp-policy**

{ ipv6 pim jp-policy { <route-map-name> | <rtr\_pol\_name> } [ in | out ] | no ipv6 pim jp-policy [  $\text{~c}$  <  $\text{~c}$  =  $\text{~c}$  =

### **Syntax Description**

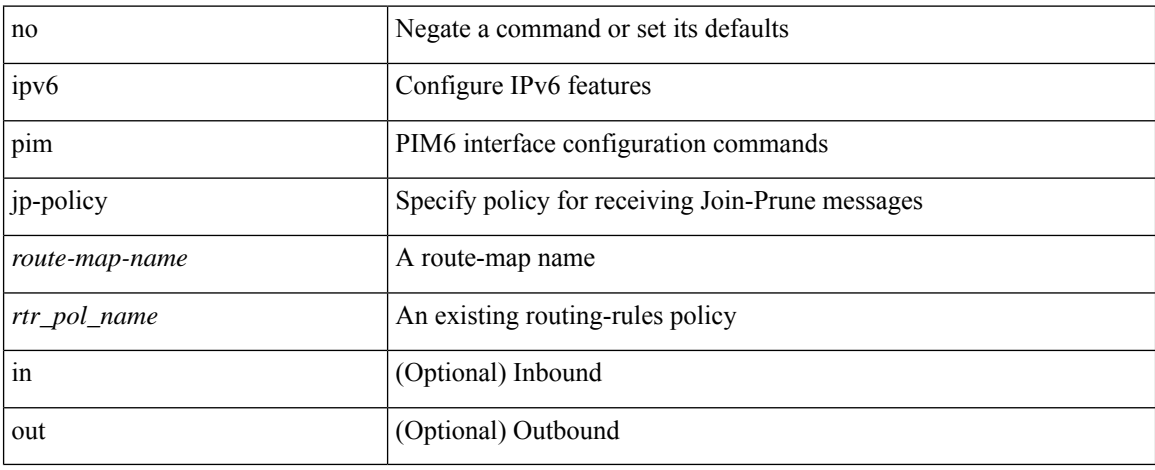

### **Command Mode**

• /exec/configure/if-igp

# **ipv6 pim log-neighbor-changes**

[no] ipv6 pim log-neighbor-changes

### **Syntax Description**

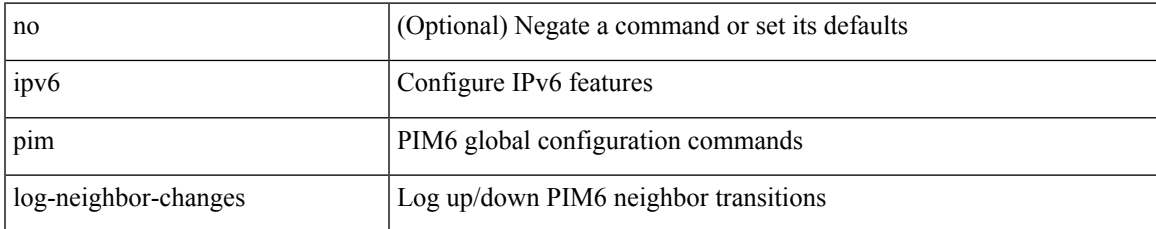

### **Command Mode**

# **ipv6 pim neighbor-policy**

{ ipv6 pim neighbor-policy <route-map-name> | no ipv6 pim neighbor-policy [ <route-map-name> ] }

### **Syntax Description**

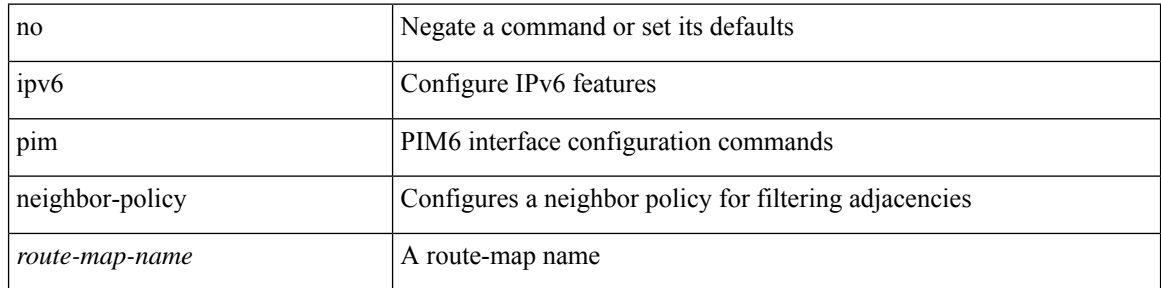

### **Command Mode**

• /exec/configure/if-igp
I

# **ipv6 pim passive**

[no] ipv6 pim passive

### **Syntax Description**

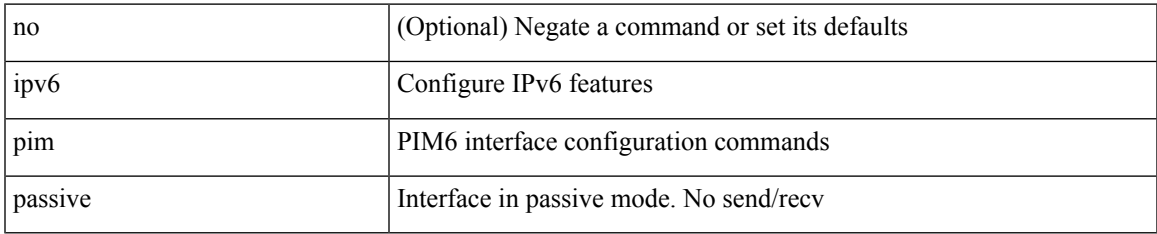

#### **Command Mode**

• /exec/configure/if-igp

# **ipv6 pim register-policy**

{ ipv6 pim register-policy { <route-map-name> | <rtr\_pol\_name> } | no ipv6 pim register-policy [ <route-map-name> | <rtr\_pol\_name> ] }

## **Syntax Description**

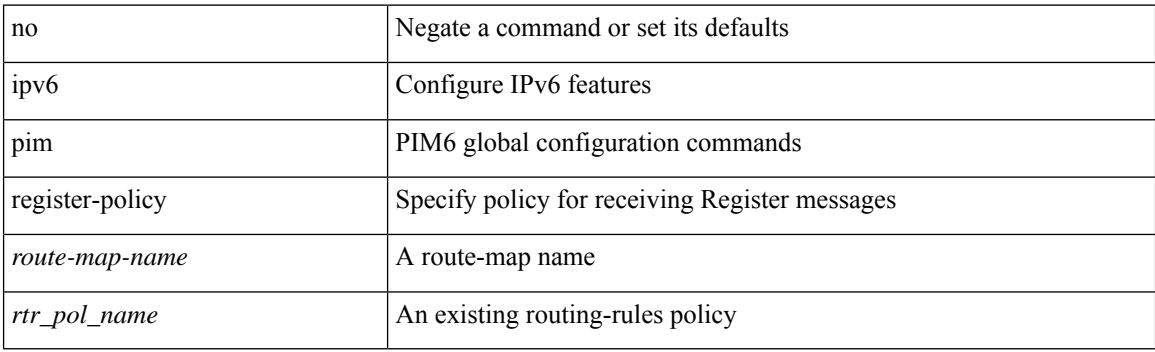

#### **Command Mode**

# **ipv6 pim register-rate-limit**

{ { ipv6 pim register-rate-limit <rate> } | { no ipv6 pim register-rate-limit [ <rate> ] } }

### **Syntax Description**

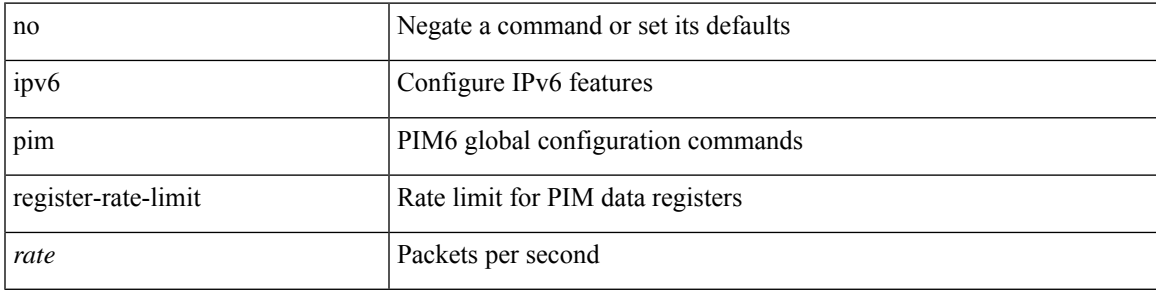

## **Command Mode**

# **ipv6 pim rp-address**

{ { ipv6 pim rp-address <rp-address> [ group-list <prefix> | route-map <route-map-name> | prefix-list <prefix-list-name> ] [ bidir ] [ override ] } | { no ipv6 pim rp-address <rp-address> [ group-list <prefix> | route-map < route-map-name > | prefix-list < prefix-list-name > ] [ bidir ] [ override ] } }

#### **Syntax Description**

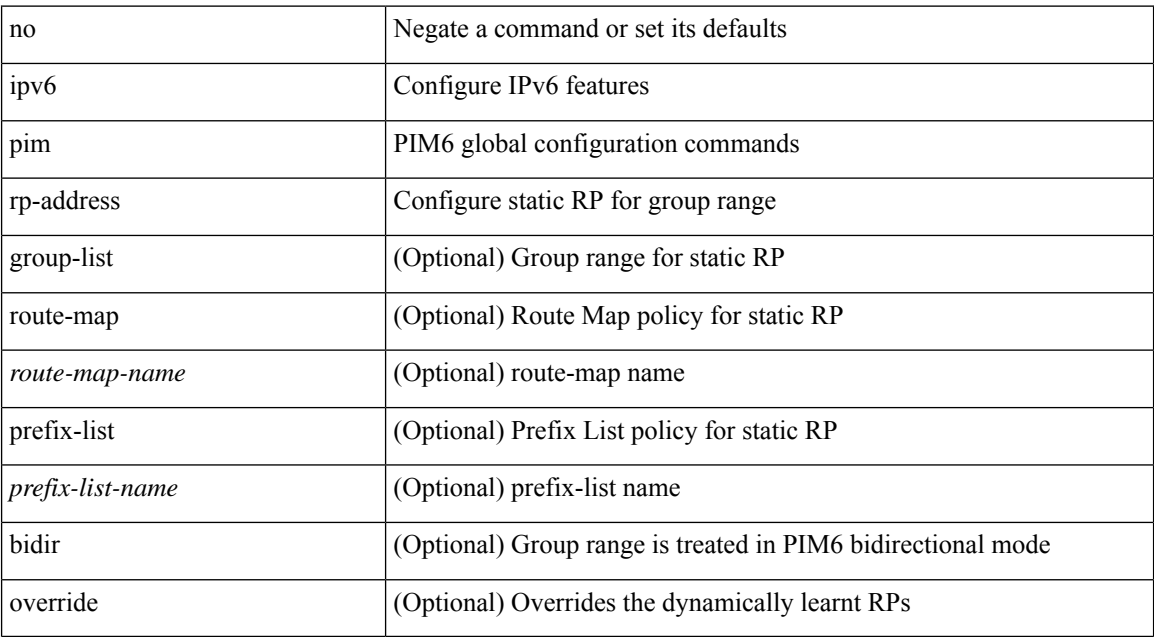

#### **Command Mode**

# **ipv6 pim rp-candidate group**

{ { ipv6 pim [ bsr ] rp-candidate <interface> { group-list <prefix> | route-map <route-map-name> } [ priority <priority> ] [ interval <interval> ] [ bidir ] } | { no ipv6 pim [ bsr ] rp-candidate [ <interface> ] [ group-list <prefix> ] [ route-map <route-map-name> ] [ priority <priority> ] [ interval <interval> ] [ bidir ] } }

#### **Syntax Description**

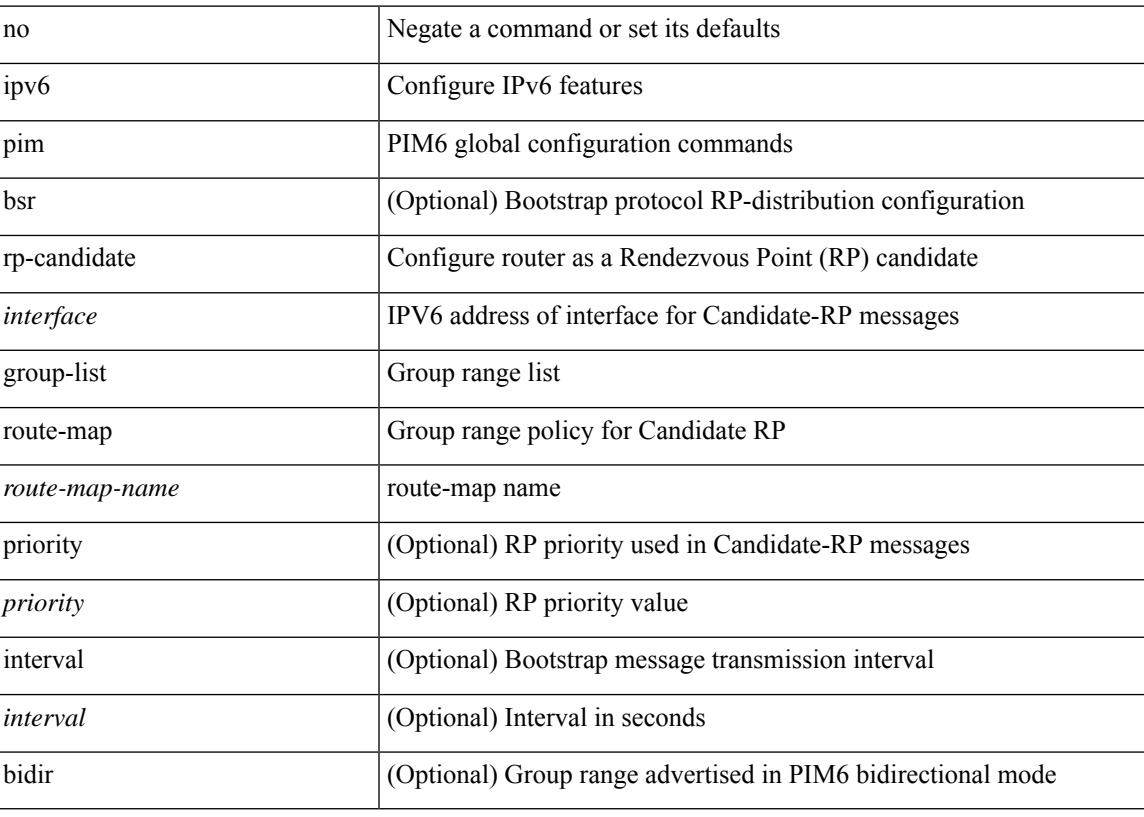

### **Command Mode**

# **ipv6 pim sparse-mode**

ipv6 pim sparse-mode | no ipv6 pim [ sparse-mode ]

### **Syntax Description**

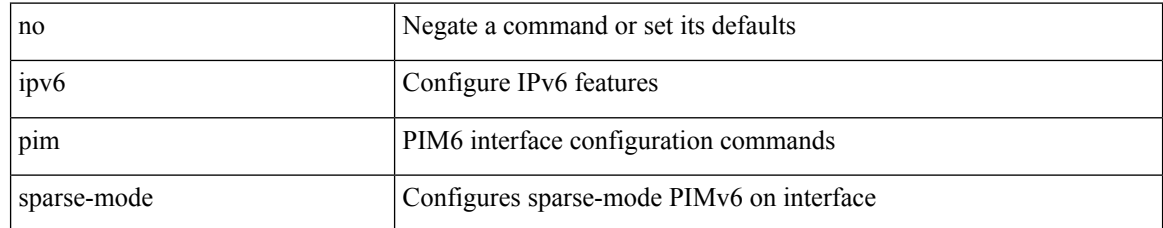

#### **Command Mode**

• /exec/configure/if-igp

# **ipv6 pim ssm**

 $\{ \text{ipvo pim ssm } \{ \text{range } \leq \text{group} > + \mid \text{none } \} \} | \{ \text{route-map} \leq \text{route-map-name} > \} \} | \text{no ipvo pim ssm } \{ \{ \text{range } \leq \text{group} > + \mid \text{none} \} \} | \{ \text{route-map} \leq \text{map-name} > \} \} | \text{no ipvo pim ssm } \{ \{ \text{map } \leq \text{group} > + \mid \text{none} \} \} | \{ \text{output } \leq \text{group} > + \mid \text{none} \} \} | \text{no ipvo pim ssm } \{ \{ \text{group$ range {  $\langle$  <group> + | none } } | { route-map  $\langle$  route-map-name> } } }

### **Syntax Description**

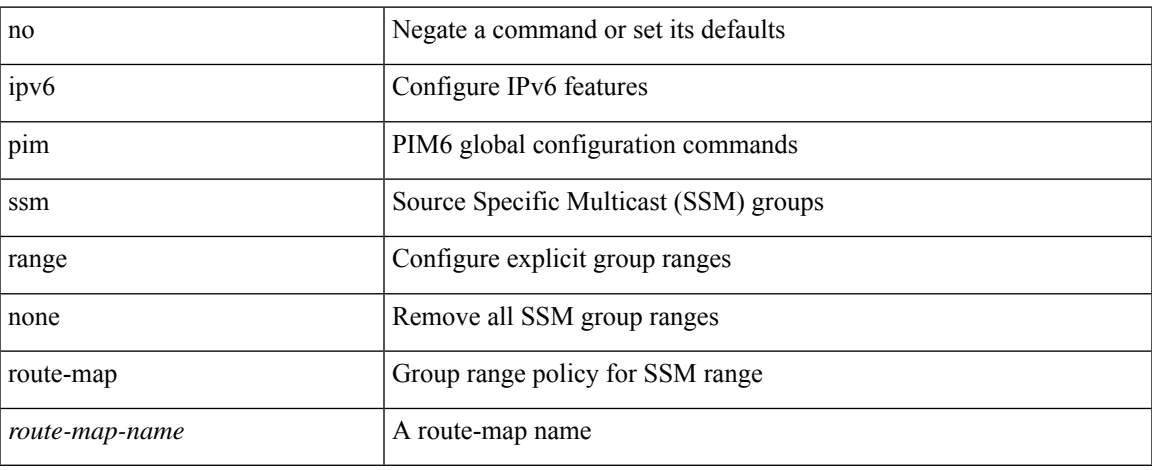

#### **Command Mode**

# **ipv6 pim state-limit**

{ { ipv6 pim state-limit <max-states> [ reserved <route-map-name> <max-reserved> ] } | { no ipv6 pim state-limit [ <max-states> [ reserved <route-map-name> <max-reserved> ] ] } }

### **Syntax Description**

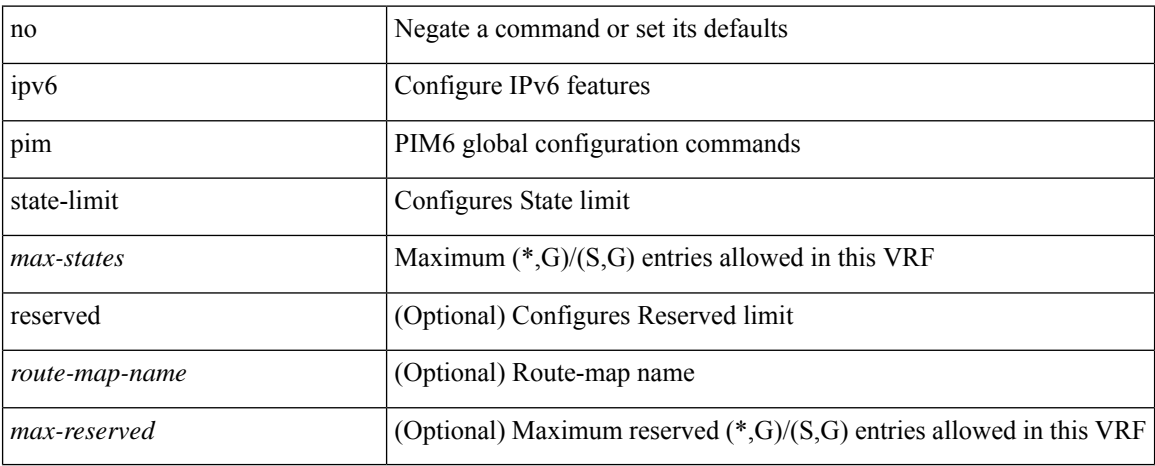

#### **Command Mode**

# **ipv6 pim use-shared-tree-only spt-threshold infinity group-list**

{ ipv6 pim { use-shared-tree-only | spt-threshold infinity } group-list <route-map-name> } | { no ipv6 pim { use-shared-tree-only | spt-threshold infinity } [ group-list <route-map-name> ] }

### **Syntax Description**

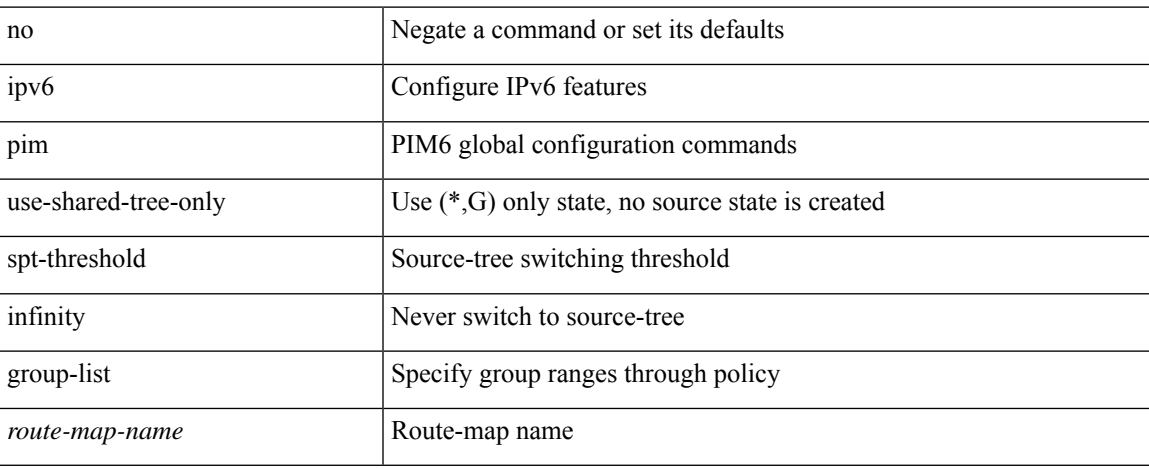

#### **Command Mode**

• /exec/configure /exec/configure/vrf

**I Commands**

# **ipv6 policy route-map**

ipv6 policy route-map <route-map-name> | no ipv6 policy route-map [ <route-map-name> | <route-map-name> ]

### **Syntax Description**

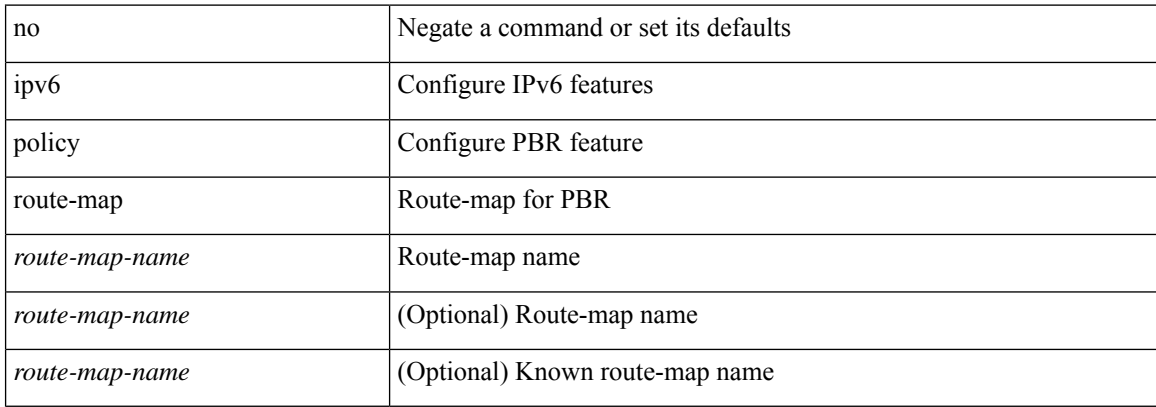

#### **Command Mode**

• /exec/configure/if-igp

 $\overline{\phantom{a}}$ 

# **ipv6 port traffic-filter**

[no] ipv6 port traffic-filter <name> <inout>

### **Syntax Description**

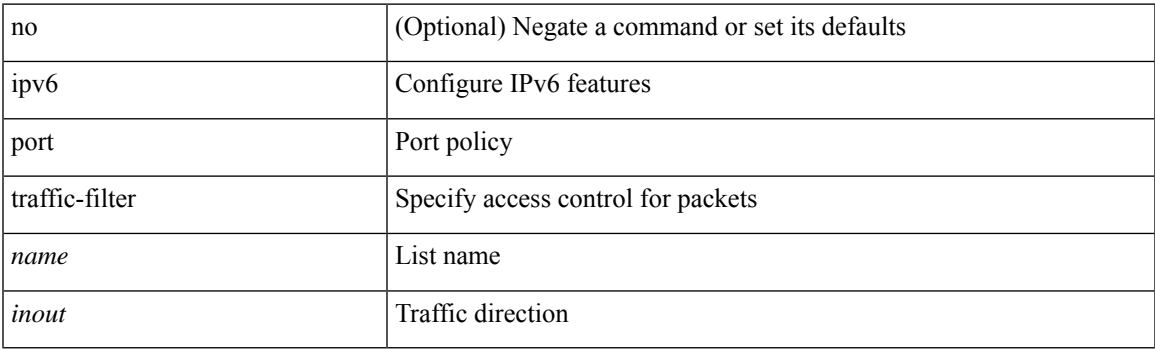

## **Command Mode**

• /exec/configure/if-set-acl-l2

# **ipv6 prefix-list description**

{ ipv6 prefix-list <ipv6-pfl-name> description <line> } | { no ipv6 prefix-list <ipv6-pfl-name> description }

### **Syntax Description**

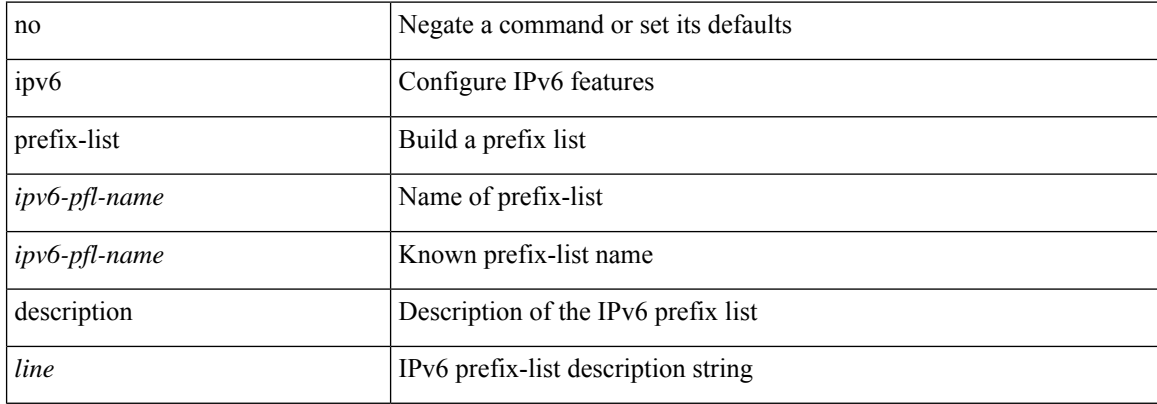

#### **Command Mode**

# **ipv6 prefix-list permit**

{ ipv6 prefix-list <ipv6-pfl-name> { permit | deny } <prefix> { [ eq <equal> ] | [ ge <greater> ] [ le <lesser> ] } } | { no ipv6 prefix-list { <ipv6-pfl-name> | <ipv6-pfl-name> } [ { permit | deny } <prefix> { [ eq <equal> ] | [ ge <greater> ] [ le <lesser> ] } ] }

#### **Syntax Description**

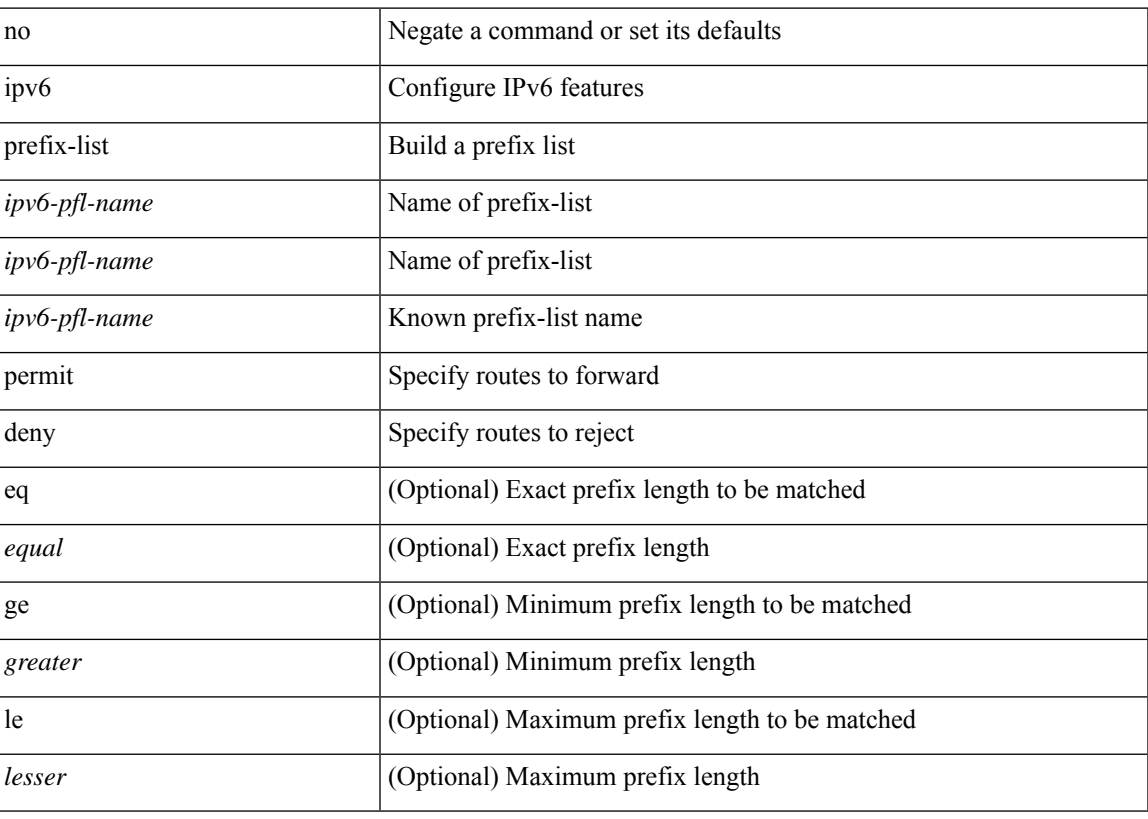

#### **Command Mode**

# **ipv6 prefix-list seq permit**

{ ipv6 prefix-list <ipv6-pfl-name> seq <seq> { permit | deny } <prefix> { [ eq <equal> ] | [ ge <greater> ] [ le <lesser> ] } } | { no ipv6 prefix-list { <ipv6-pfl-name> | <ipv6-pfl-name> } seq <seq> [ { permit | deny }  $\langle \text{prefix} \rangle$  { [ eq  $\langle \text{equal} \rangle$  ] | [ ge  $\langle \text{greater} \rangle$  ] [ le  $\langle \text{ lesser} \rangle$  ] } ] }

#### **Syntax Description**

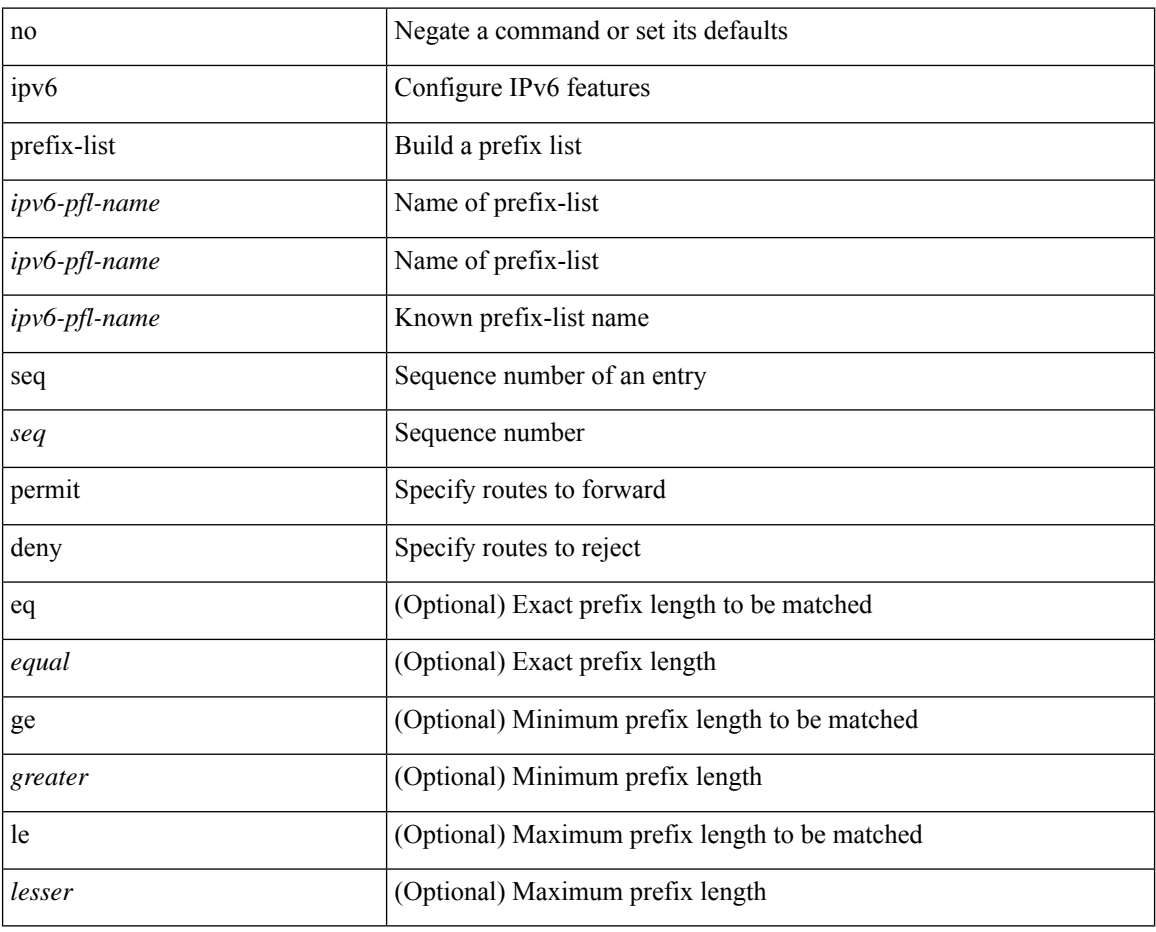

#### **Command Mode**

 $\overline{\phantom{a}}$ 

# **ipv6 queue-packets**

[no] ipv6 queue-packets

### **Syntax Description**

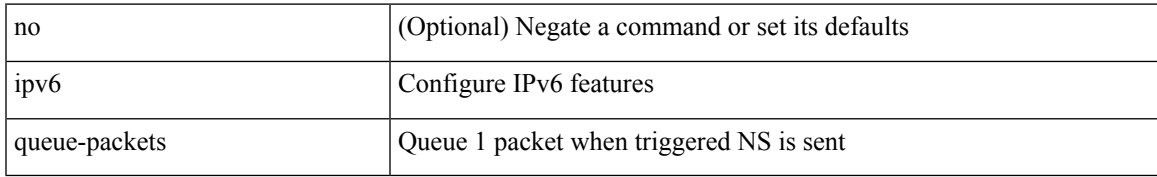

#### **Command Mode**

# **ipv6 redirects**

ipv6 [ nd ] redirects | no ipv6 [ nd ] redirects

### **Syntax Description**

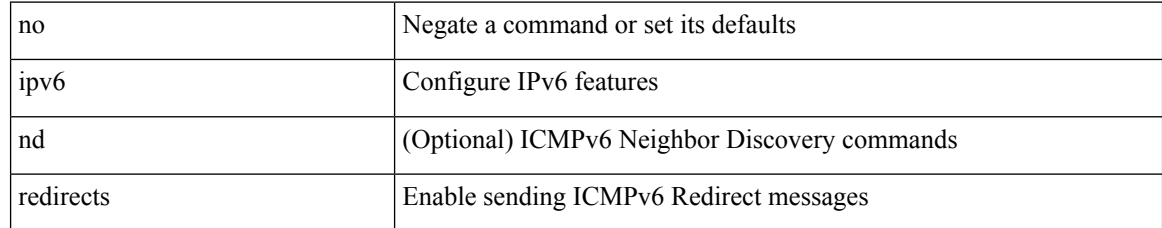

#### **Command Mode**

• /exec/configure/if-igp /exec/configure/if-mgmt-config

# **ipv6 route**

[no] ipv6 route <ipv6-prefix> { <interface> | { { <link-local> <interface-link-local> } | { <pin-interface> <next-hop> }  $| {\n~~next-hop> } |~~$  <next-hop>  $| {\n~~otheroff}~~$ </del> + { <vlan-interface> } } [ vrf { <vrf-name> | <vrf-known-name> } ] } [ track <object-num> ] [ name <rt-name> ] [ <pref> | tag <tag-value> ] +

#### **Syntax Description**

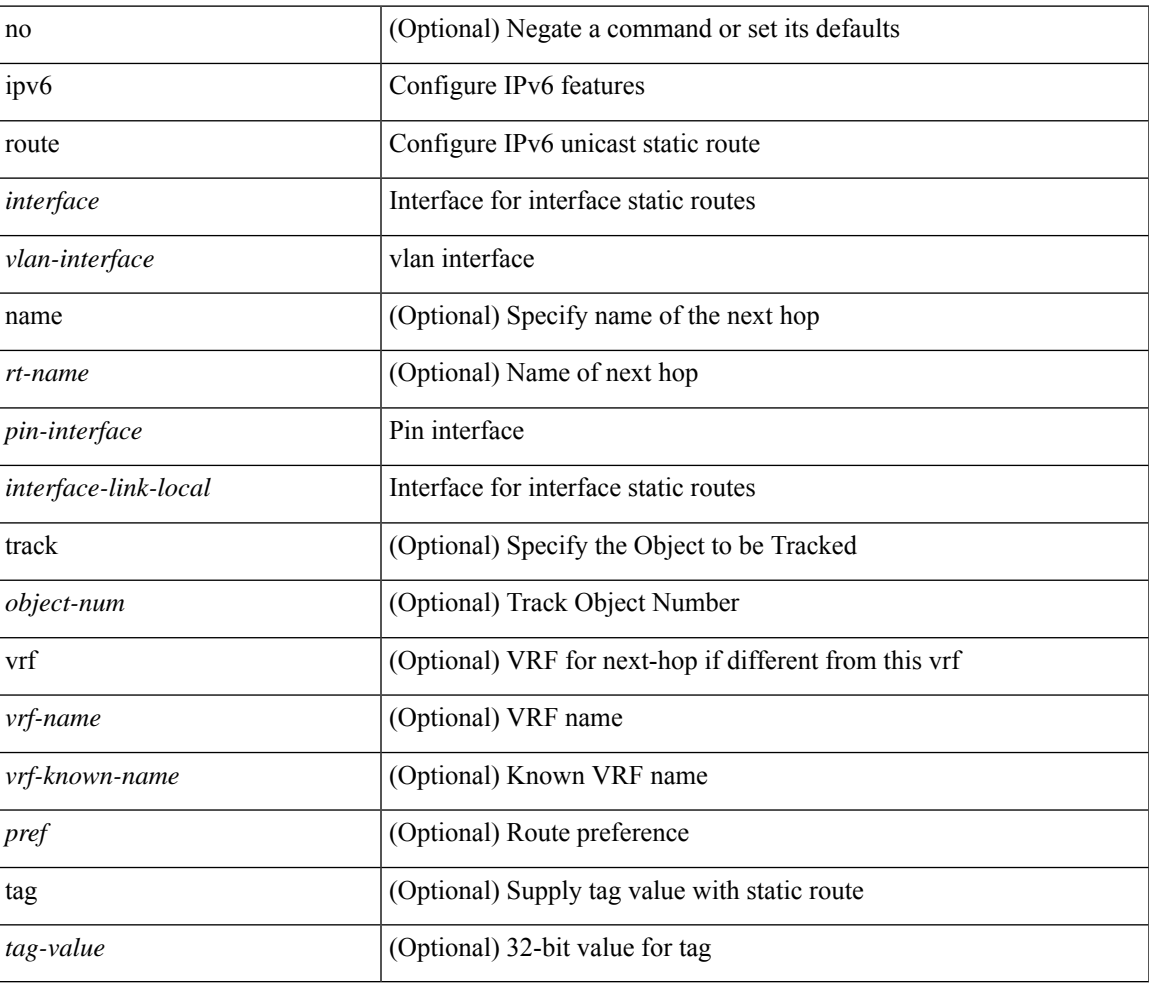

### **Command Mode**

# **ipv6 route static bfd**

[no] ipv6 route static bfd <pin-interface> <next-hop>

### **Syntax Description**

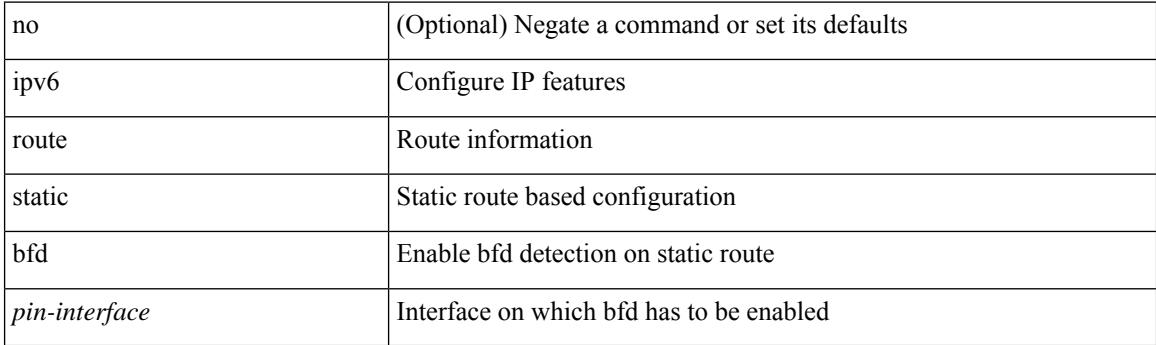

### **Command Mode**

• /exec/configure /exec/configure/config-mgmt /exec/configure/vrf

 $\overline{\phantom{a}}$ 

# **ipv6 router isis**

[no] ipv6 router isis <tag>

### **Syntax Description**

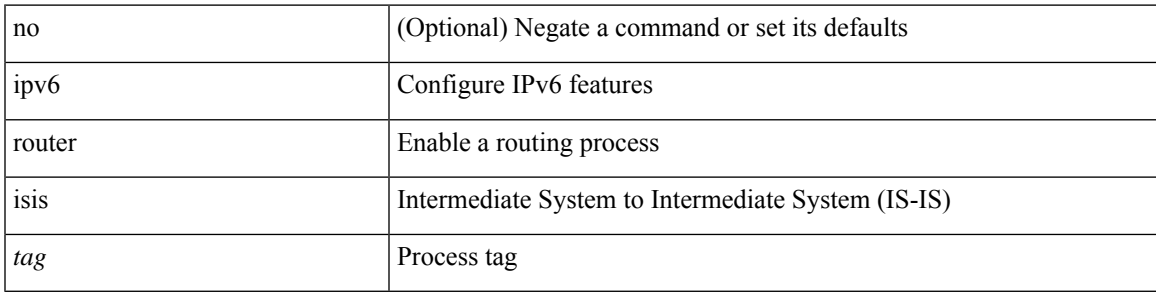

### **Command Mode**

• /exec/configure/if-igp

# **ipv6 router ospfv3 area**

[no] ipv6 router ospfv3 <tag> area { <area-id-ip> | <area-id-int> } [ secondaries none ]

#### **Syntax Description**

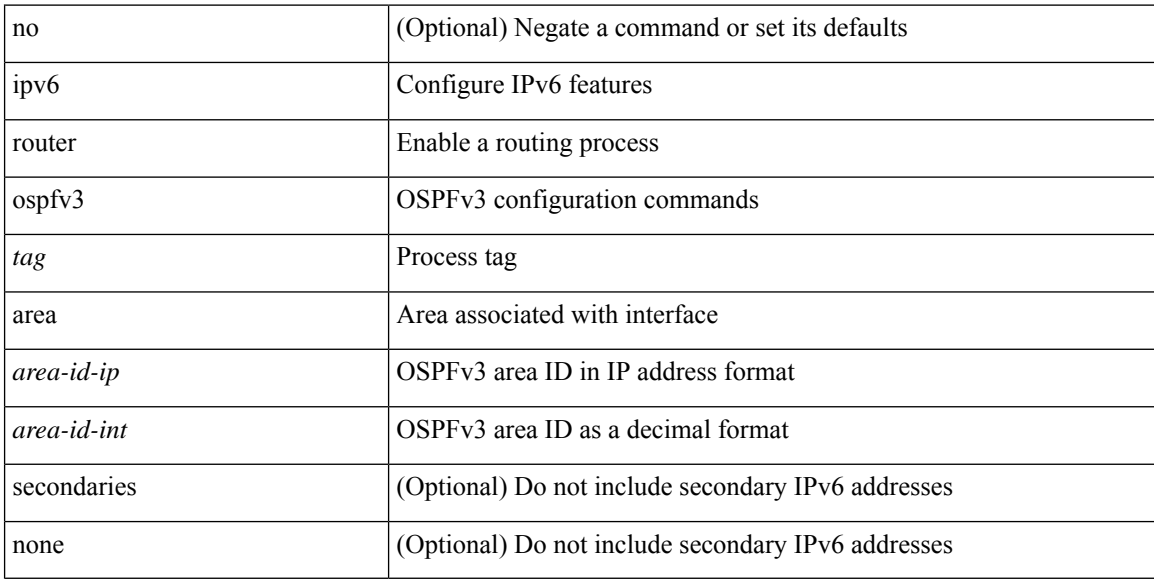

### **Command Mode**

• /exec/configure/if-igp /exec/configure/if-gre-tunnel /exec/configure/if-mpls-tunnel /exec/configure/if-mgmt-config

# **ipv6 router ospfv3 multi-area**

[no] ipv6 router ospfv3 [ <tag> ] multi-area <area-id-ip>

#### **Syntax Description**

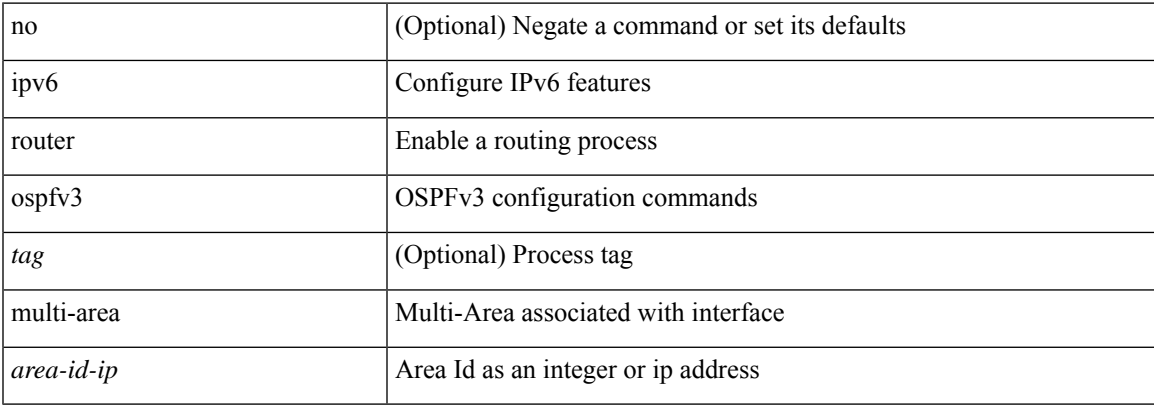

### **Command Mode**

• /exec/configure/if-igp /exec/configure/if-gre-tunnel /exec/configure/if-mpls-tunnel /exec/configure/if-mgmt-config

# **ipv6 routing event-history size**

[no] ipv6 routing event-history { am | cli | detail | errors | general | ha | lfe | recursive-next-hop | summary | ufdm | ufdm-detail | ufdm-summary } size { <size\_in\_text> | <size\_in\_bytes> }

### **Syntax Description**

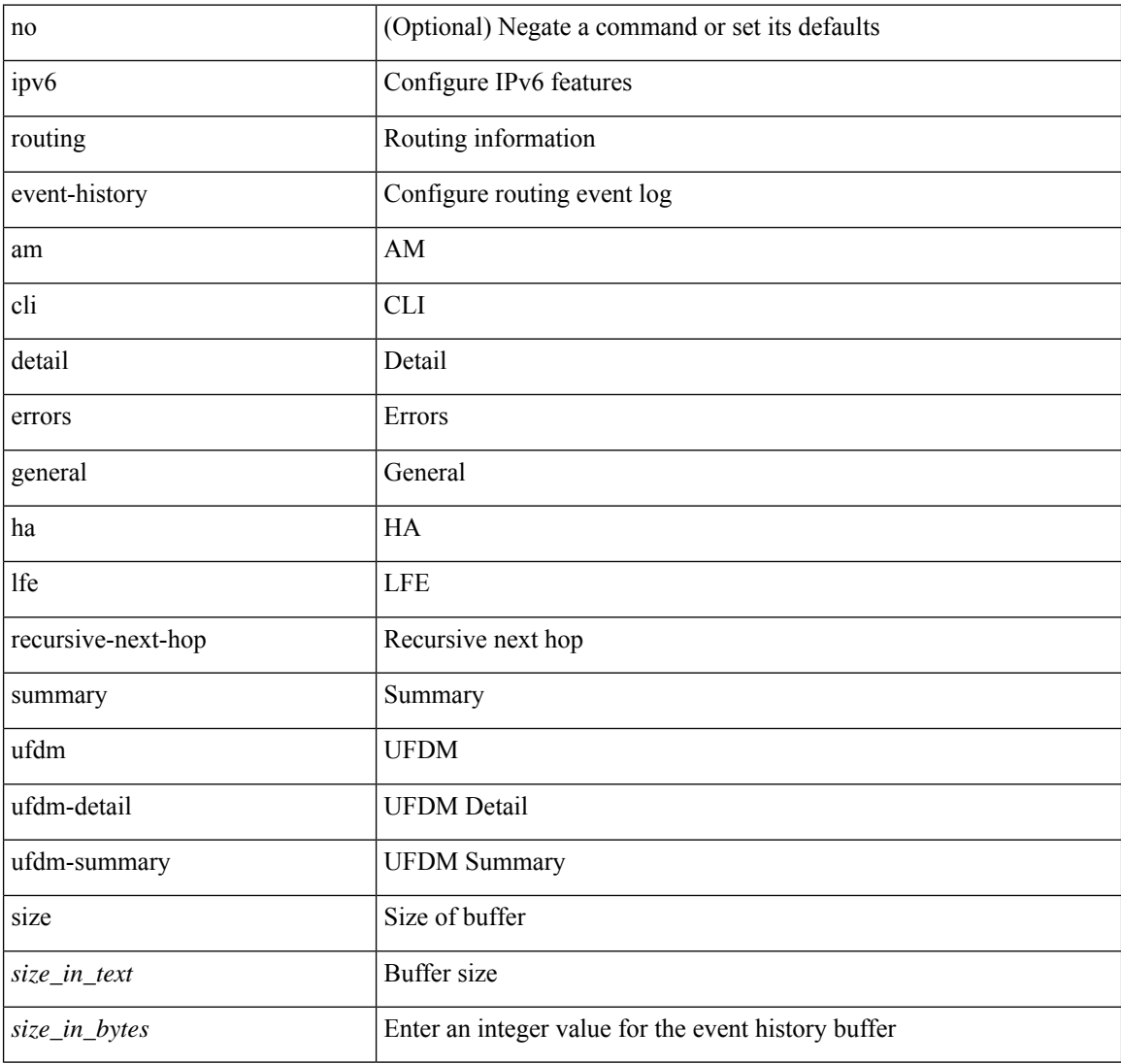

#### **Command Mode**

# **ipv6 routing multicast event-history cli**

[no] ipv6 routing multicast event-history cli { size {  $\langle$  <size\_in\_text>  $|$  <size\_in\_kbytes> } }

### **Syntax Description**

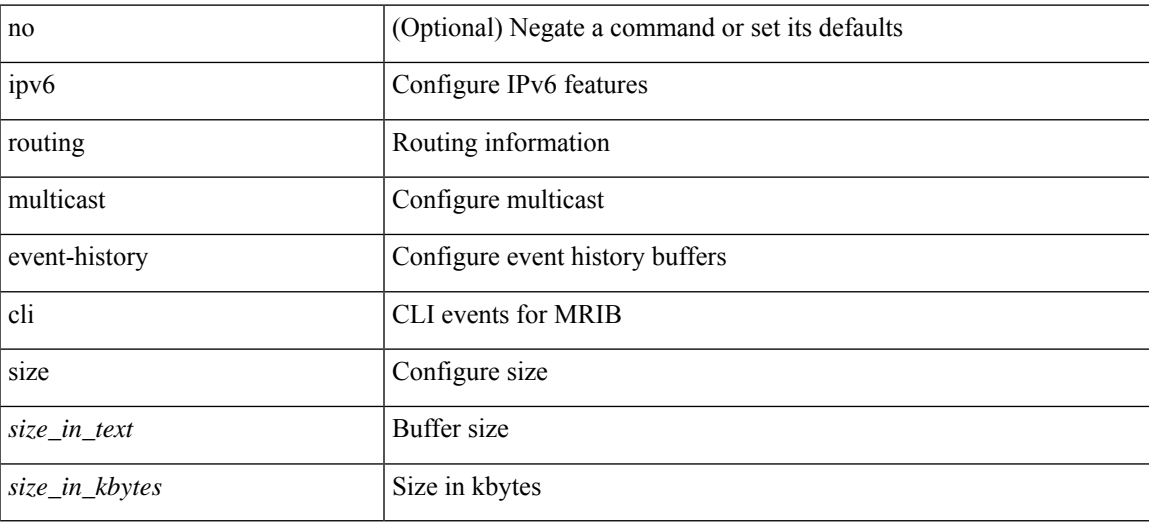

#### **Command Mode**

# **ipv6 routing multicast event-history mfdm-debugs**

[no] ipv6 routing multicast event-history mfdm-debugs { size {  $\langle$  size\_in\_text> |  $\langle$  size\_in\_kbytes> } }

#### **Syntax Description**

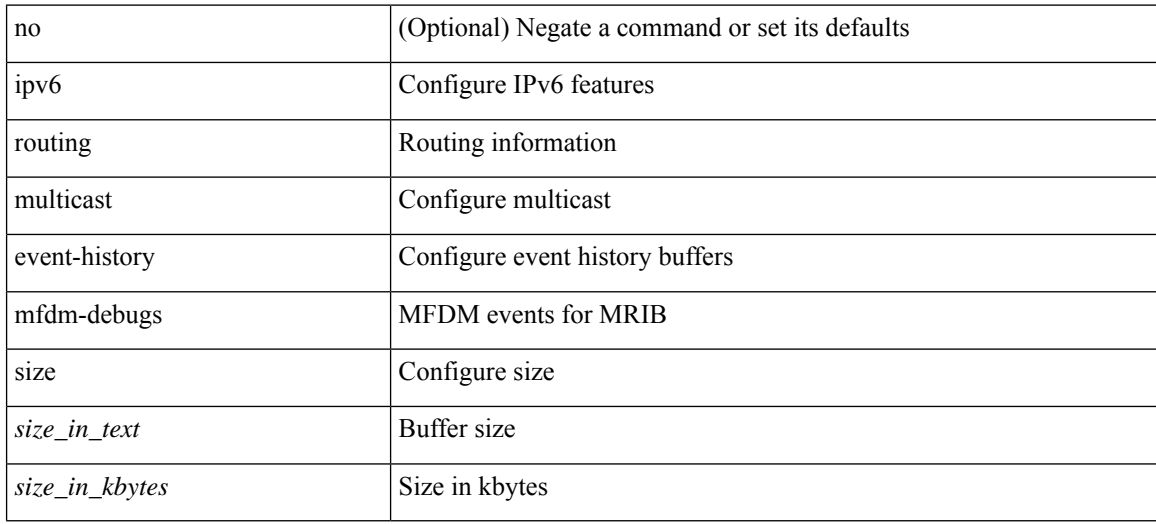

#### **Command Mode**

# **ipv6 routing multicast event-history mfdm-events**

[no] ipv6 routing multicast event-history mfdm-events { size { <size\_in\_text> | <size\_in\_kbytes> } }

#### **Syntax Description**

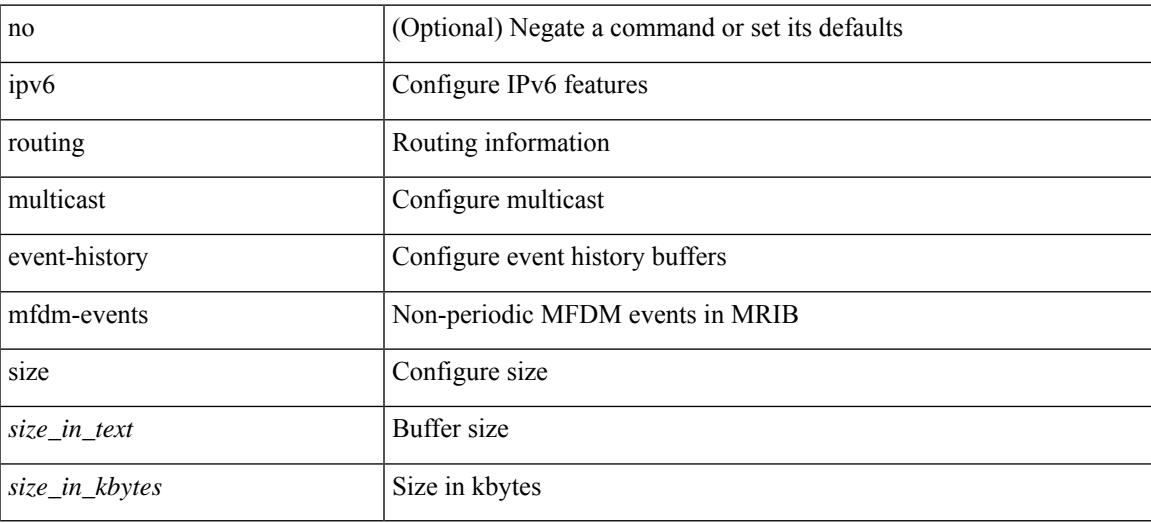

#### **Command Mode**

# **ipv6 routing multicast event-history mfdm-stats**

[no] ipv6 routing multicast event-history mfdm-stats { size {  $\langle$  <size\_in\_text>  $|$   $\langle$  size\_in\_kbytes> } }

## **Syntax Description**

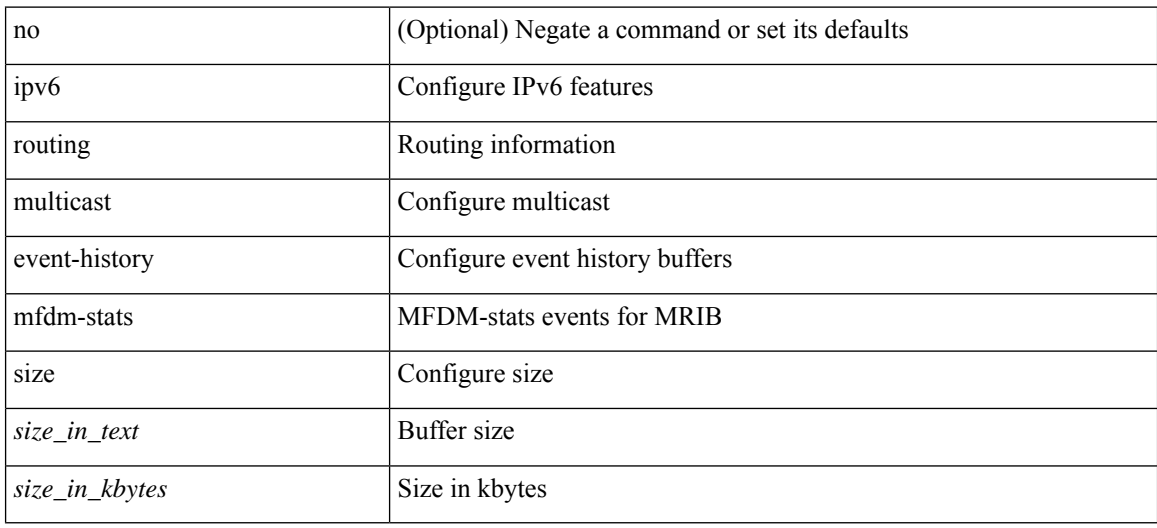

#### **Command Mode**

# **ipv6 routing multicast event-history rib-summary**

[no] ipv6 routing multicast event-history rib-summary { size {  $\langle$  <size\_in\_text>  $|$  <size\_in\_kbytes> } }

#### **Syntax Description**

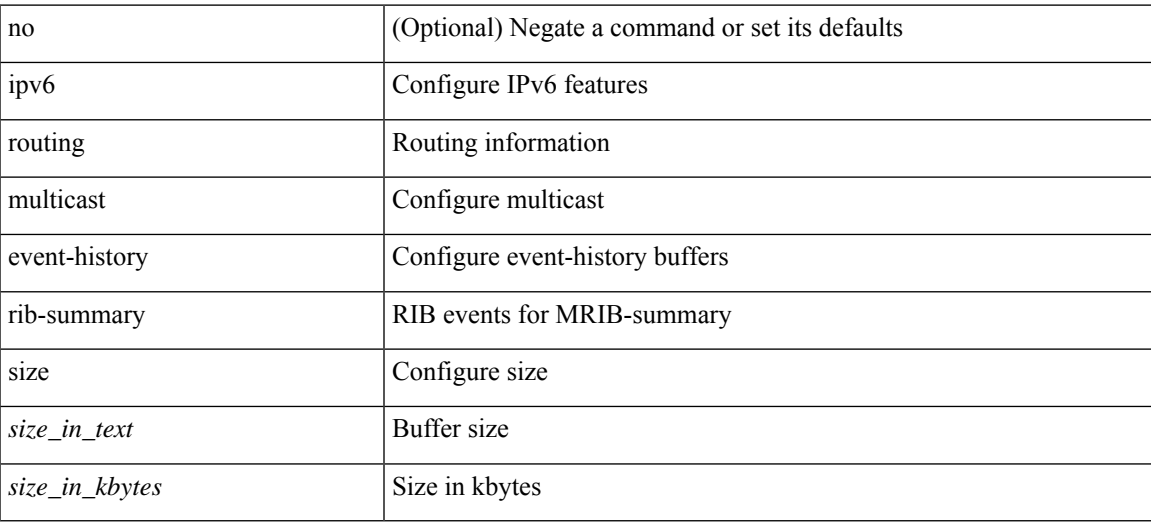

#### **Command Mode**

# **ipv6 routing multicast event-history rib**

[no] ipv6 routing multicast event-history rib { size {  $\langle$  <size\_in\_text>  $|$  <size\_in\_kbytes> } }

#### **Syntax Description**

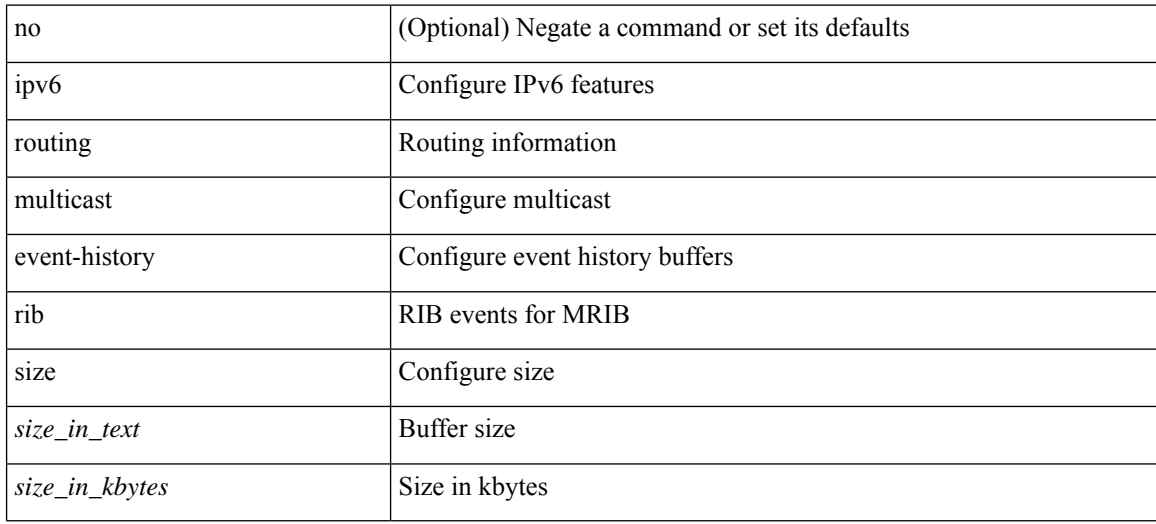

#### **Command Mode**

# **ipv6 routing multicast event-history vrf**

[no] ipv6 routing multicast event-history vrf { size { <size\_in\_text> | <size\_in\_kbytes> } }

### **Syntax Description**

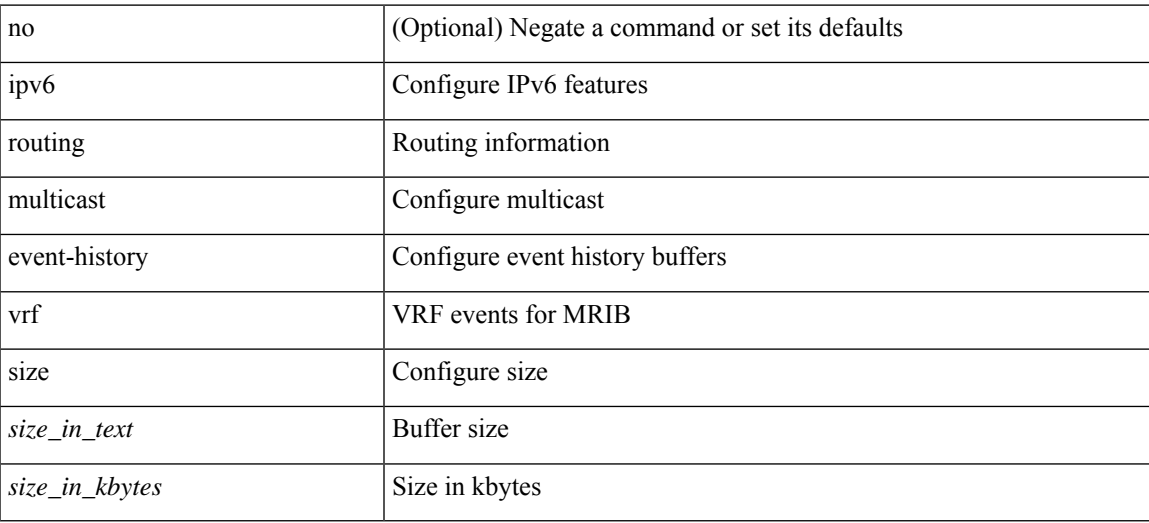

#### **Command Mode**

# **ipv6 routing multicast holddown**

ipv6 routing multicast holddown { <route-holddown-sec> | <none> } | no ipv6 routing multicast holddown [ <route-holddown-sec> | <none> ]

### **Syntax Description**

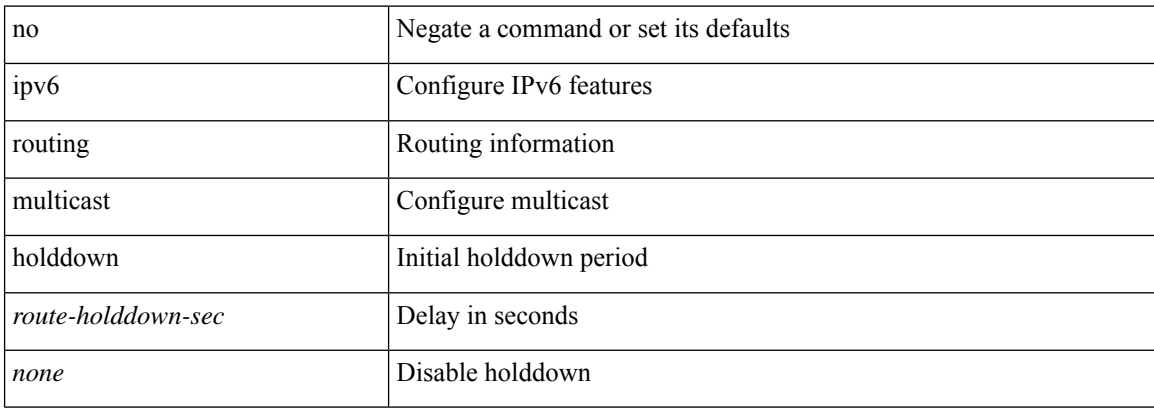

#### **Command Mode**

# **ipv6 routing multicast software-replication**

[no] ipv6 routing multicast software-replication

### **Syntax Description**

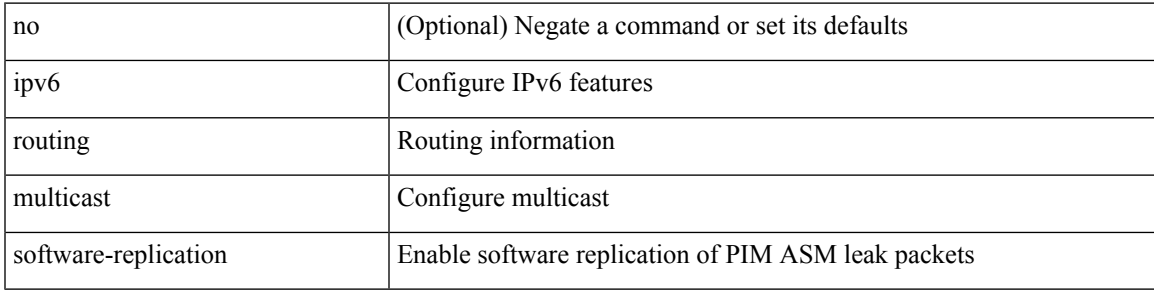

#### **Command Mode**

# **ipv6 snooping**

[no] ipv6 snooping [ attach-policy <policy\_name> ]

### **Syntax Description**

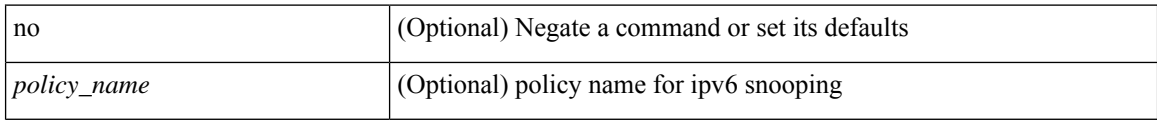

## **Command Mode**

• /exec/configure/vlan-config

 $\overline{\phantom{a}}$ 

# **ipv6 snooping**

[no] ipv6 snooping [ attach-policy <policy\_name> ]

## **Syntax Description**

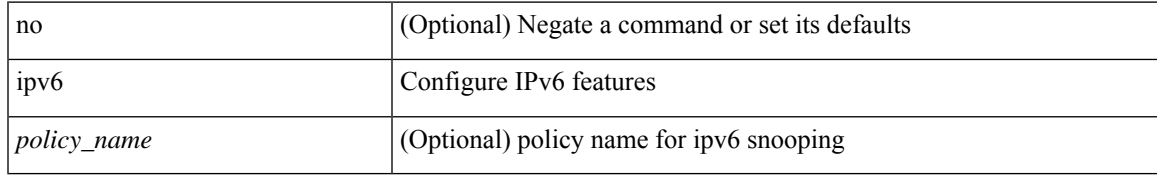

### **Command Mode**

• /exec/configure/if-switching

# **ipv6 snooping policy**

[no] ipv6 snooping policy <name>

### **Syntax Description**

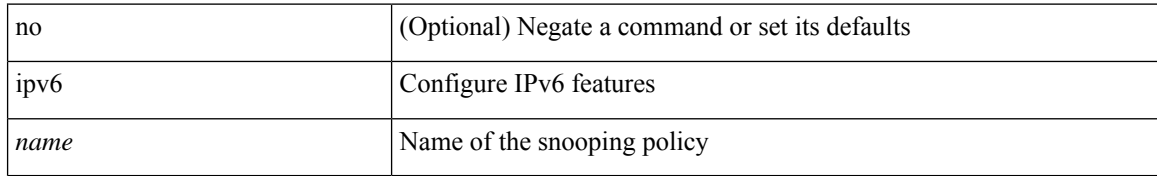

#### **Command Mode**

# **ipv6 snooping unit-test bt-add vlan**

{ ipv6 snooping unit-test bt-add vlan <vlanid>

### **Syntax Description**

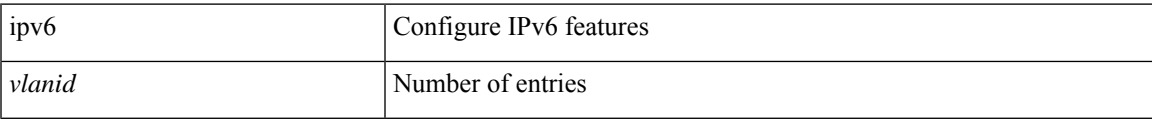

### **Command Mode**

# **ipv6 switch-packets**

[no] ipv6 switch-packets [ lla ]

### **Syntax Description**

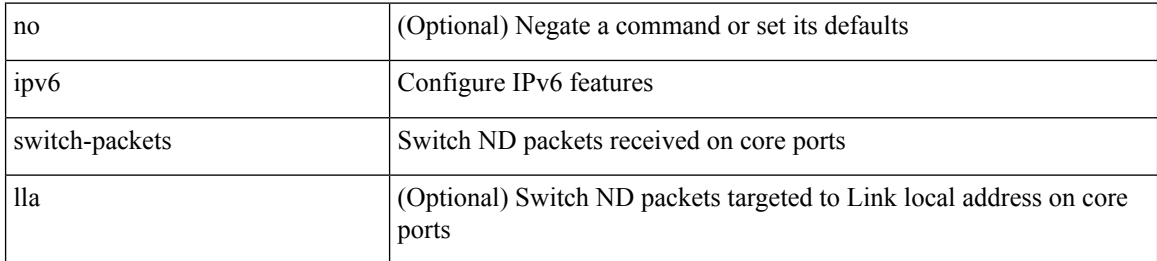

### **Command Mode**
## **ipv6 traffic-filter**

[no] ipv6 traffic-filter <name> <inout>

## **Syntax Description**

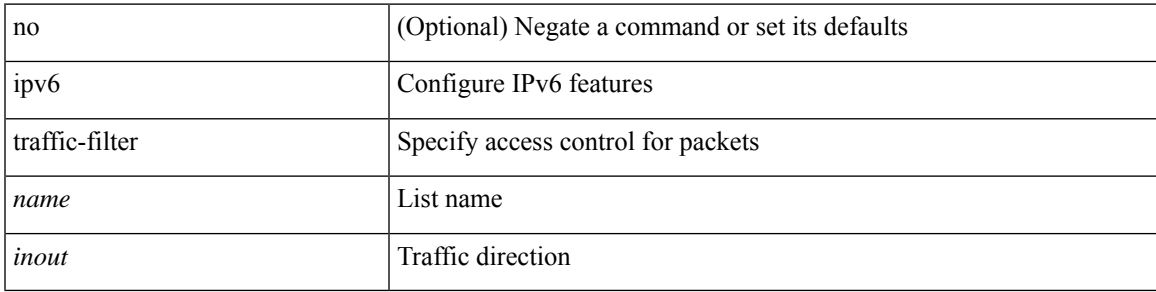

### **Command Mode**

• /exec/configure/if-set-acl-l3

# **ipv6 unreachables**

[no] ipv6 [ icmp ] unreachables

### **Syntax Description**

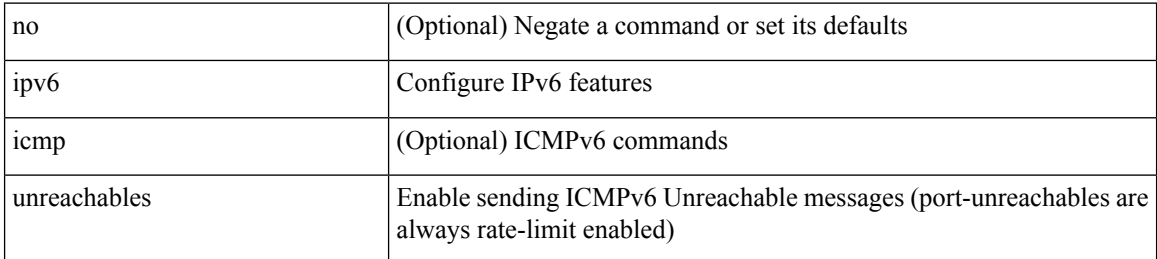

#### **Command Mode**

## **ipv6 verify unicast source reachable-via rx**

[no] ipv6 verify unicast source reachable-via [ {  $rx$  | any [ allow-default ] } ] | ipv6 verify unicast source reachable-via { rx | any [ allow-default ] }

### **Syntax Description**

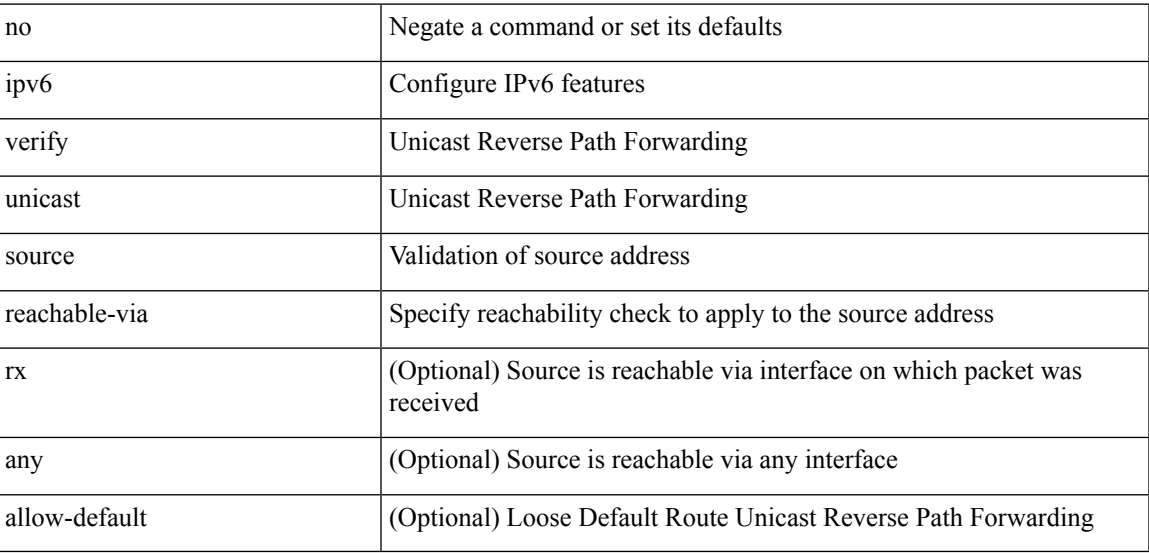

#### **Command Mode**

## **is-type**

is-type <is-type> | no is-type [ <is-type> ]

## **Syntax Description**

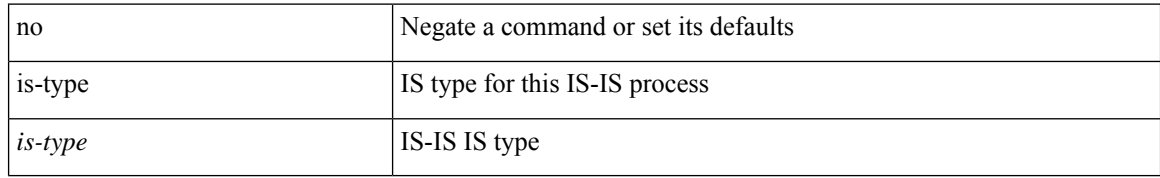

#### **Command Mode**

• /exec/configure/router-isis/router-isis-vrf-common

## **ishow cli find nodes**

ishow cli find nodes [ <component> ] [ recurse ]

### **Syntax Description**

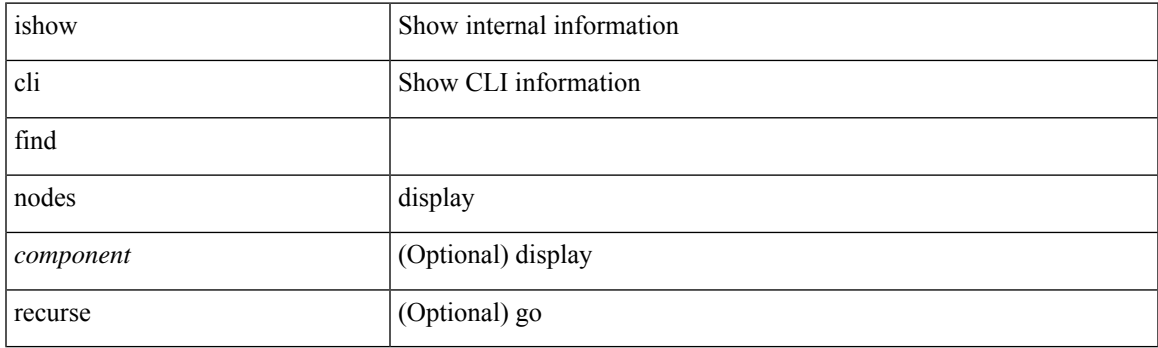

**Command Mode**

## **ishow cli modes**

ishow cli modes

### **Syntax Description**

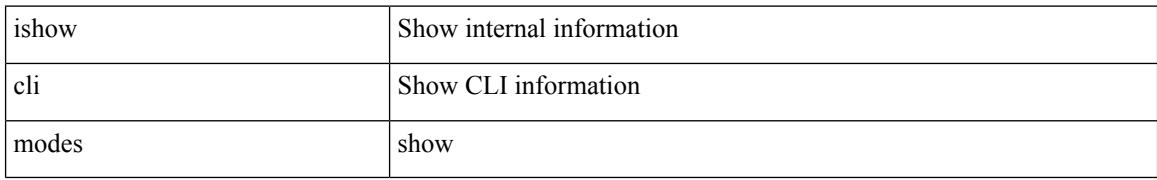

#### **Command Mode**

## **ishow cli nodes**

ishow cli nodes [ <mode> ]

### **Syntax Description**

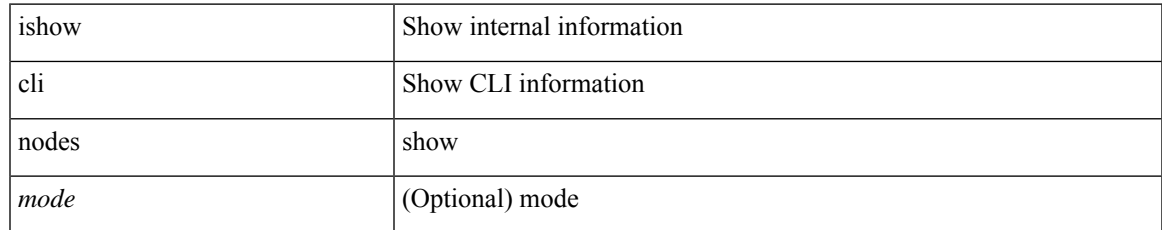

#### **Command Mode**

## **ishow cli paths**

ishow cli paths <component> [ <type> ]

### **Syntax Description**

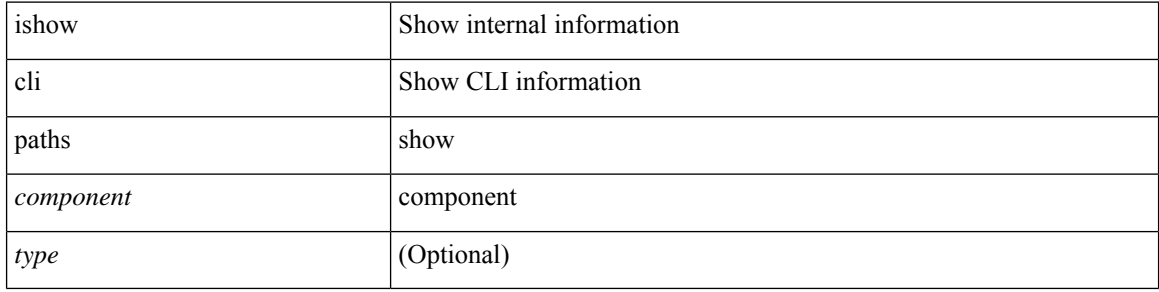

#### **Command Mode**

 $\mathbf{l}$ 

# **ishow cli tags**

ishow cli tags

## **Syntax Description**

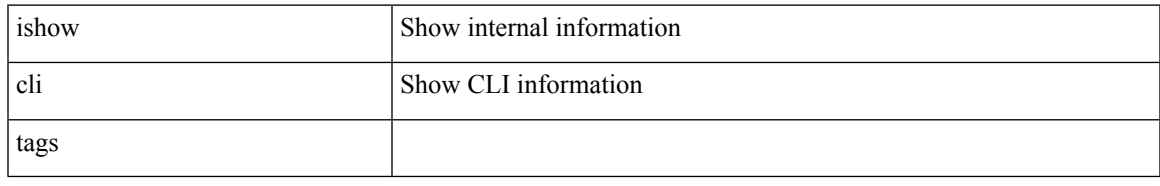

### **Command Mode**

## **ishow core backtrace**

ishow core <pid> backtrace

### **Syntax Description**

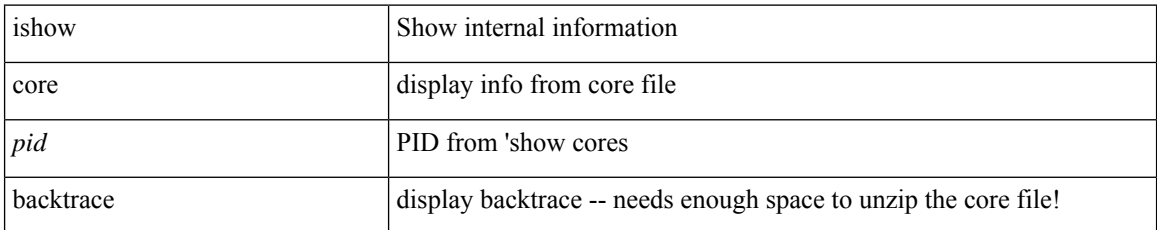

#### **Command Mode**

## **isis authentication-check**

[no] isis authentication-check

### **Syntax Description**

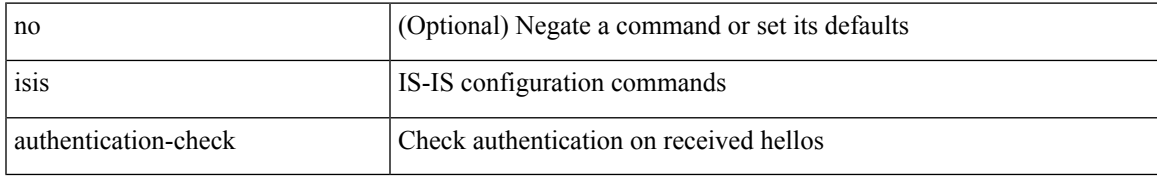

#### **Command Mode**

## **isis authentication-check level-1**

[no] isis authentication-check level-1

#### **Syntax Description**

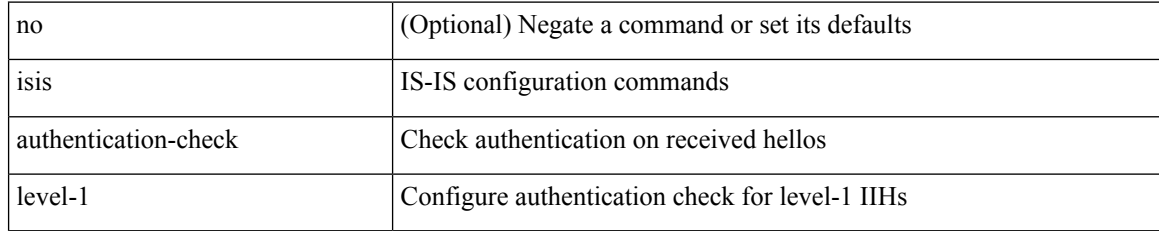

#### **Command Mode**

## **isis authentication-check level-2**

[no] isis authentication-check level-2

#### **Syntax Description**

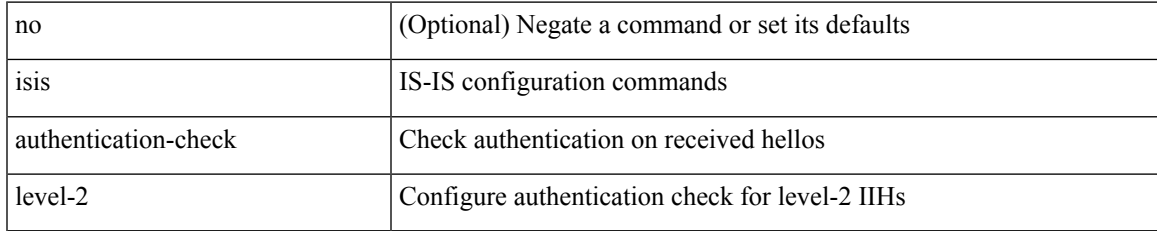

#### **Command Mode**

# **isis authentication-type cleartext**

{ isis authentication-type { cleartext | md5 } | no isis authentication-type [ { cleartext | md5 } ] }

#### **Syntax Description**

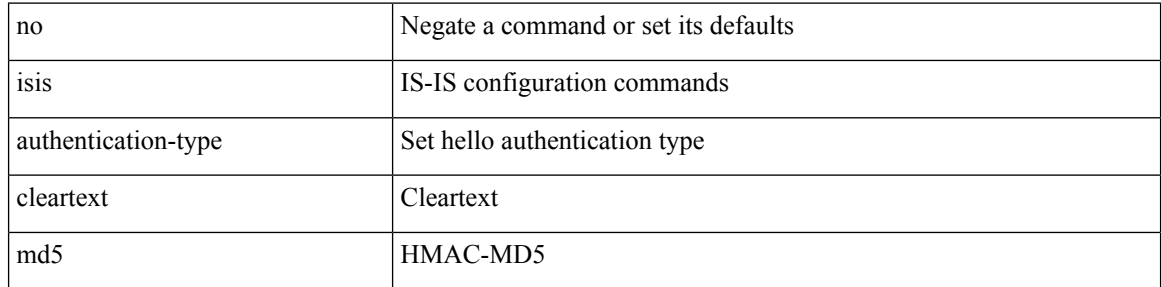

#### **Command Mode**

## **isis authentication-type cleartext**

{ isis authentication-type { cleartext | md5 } <level> | no isis authentication-type [ { cleartext | md5 } ] <level> }

## **Syntax Description**

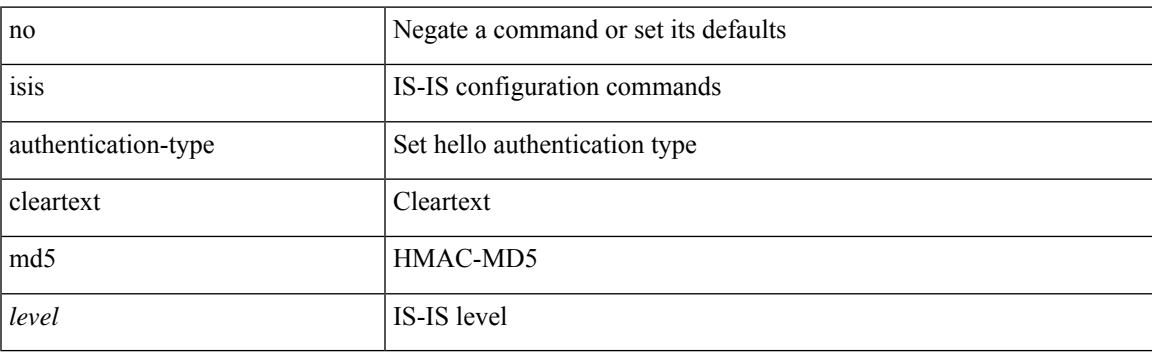

#### **Command Mode**

• /exec/configure/if-ma

# **isis authentication key-chain**

{ isis authentication key-chain <auth-keychain> <level> | no isis authentication key-chain [ <auth-keychain> ] <level> }

### **Syntax Description**

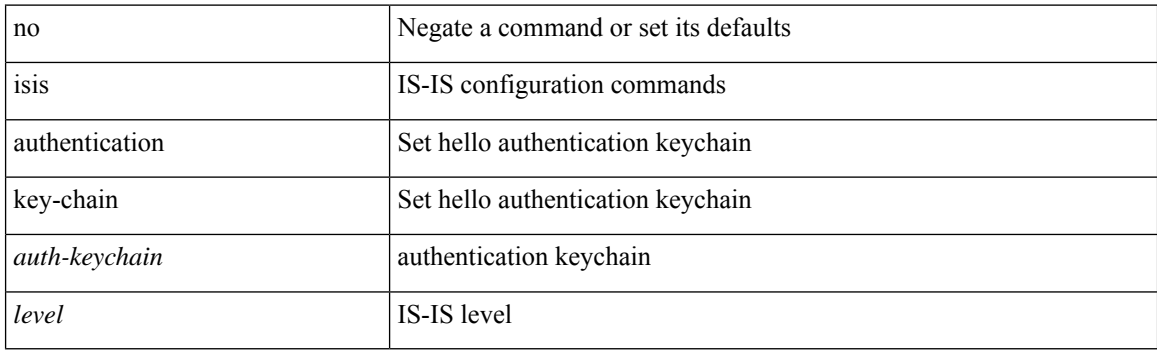

#### **Command Mode**

• /exec/configure/if-ma

# **isis authentication key-chain**

{ isis authentication key-chain <auth-keychain> | no isis authentication key-chain [ <auth-keychain> ] }

#### **Syntax Description**

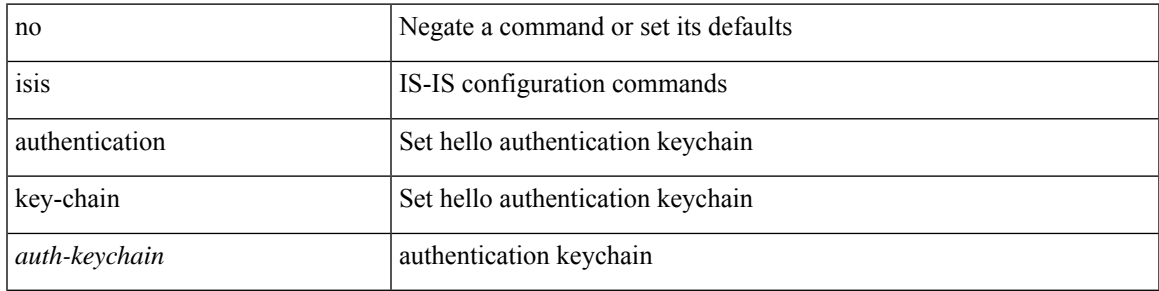

#### **Command Mode**

## **isis bfd**

[no] isis bfd [ disable ]

## **Syntax Description**

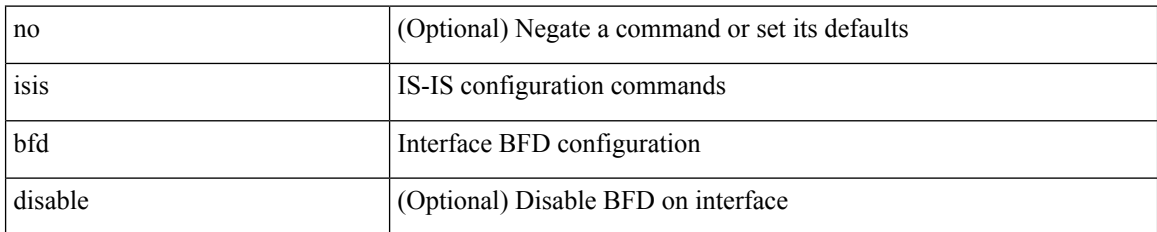

## **Command Mode**

 $\overline{\phantom{a}}$ 

## **isis circuit-type**

isis circuit-type <circuit-type> | no isis circuit-type [ <circuit-type> ]

## **Syntax Description**

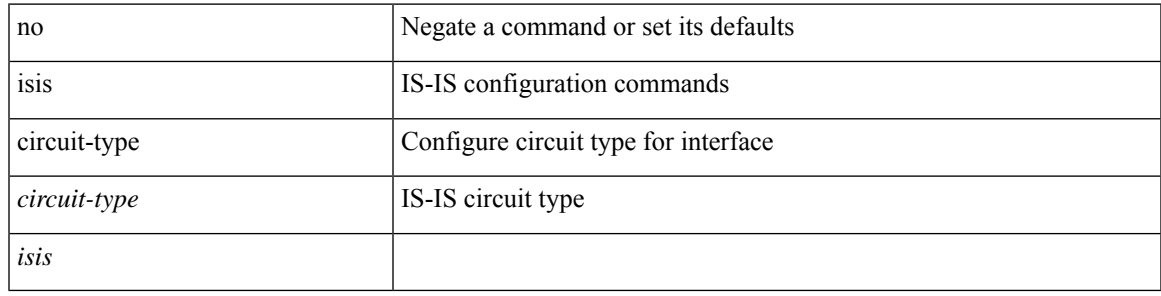

### **Command Mode**

## **isis csnp-interval level**

[no] isis csnp-interval <sec> { level-1 | level-2 }

### **Syntax Description**

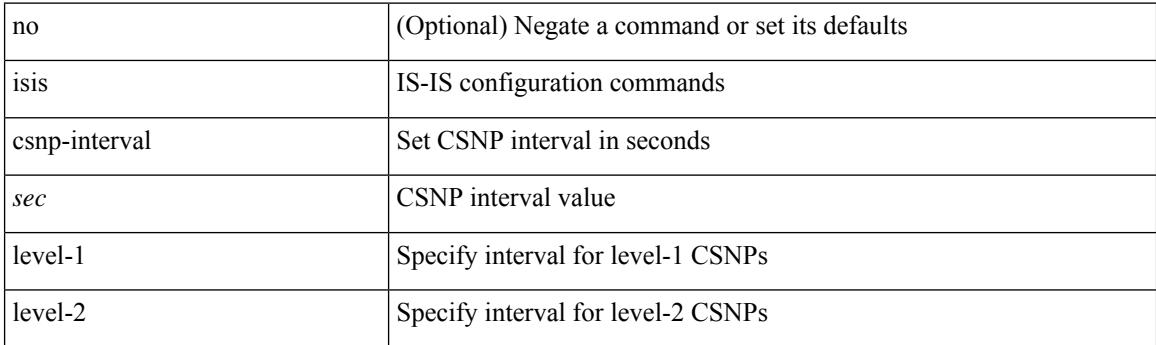

### **Command Mode**

## **isis event-history adjacency**

[no] isis event-history adjacency { size {  $\langle$  <size\_in\_text>  $|$   $\langle$  size\_in\_kbytes> } }

### **Syntax Description**

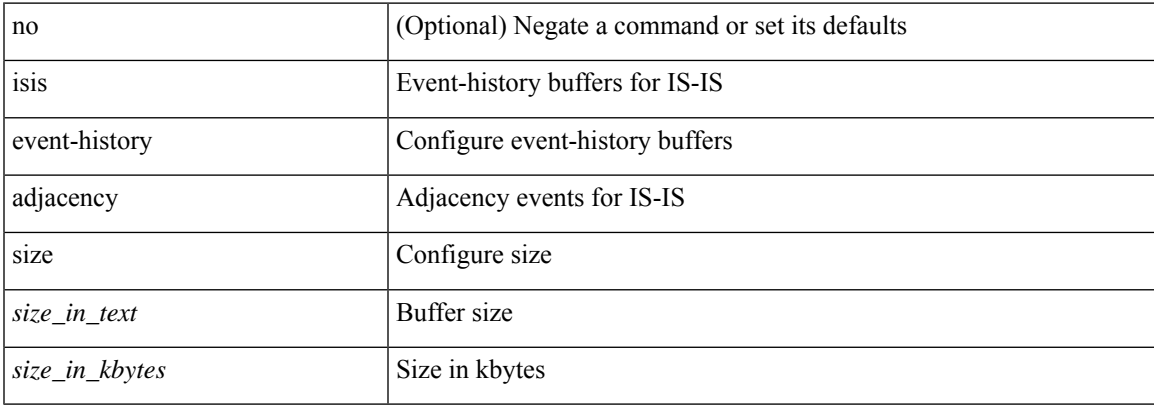

#### **Command Mode**

## **isis event-history cli**

[no] isis event-history cli { size {  $\langle$  <size\_in\_text>  $|$   $\langle$  size\_in\_kbytes> } }

### **Syntax Description**

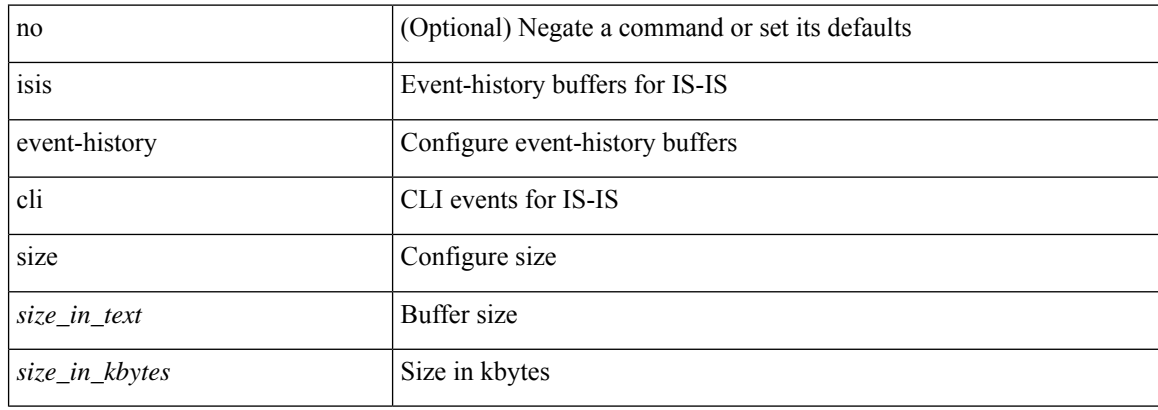

#### **Command Mode**

## **isis event-history csnp**

[no] isis event-history csnp { size {  $\langle$  <size\_in\_text>  $|$   $\langle$  size\_in\_kbytes> } }

### **Syntax Description**

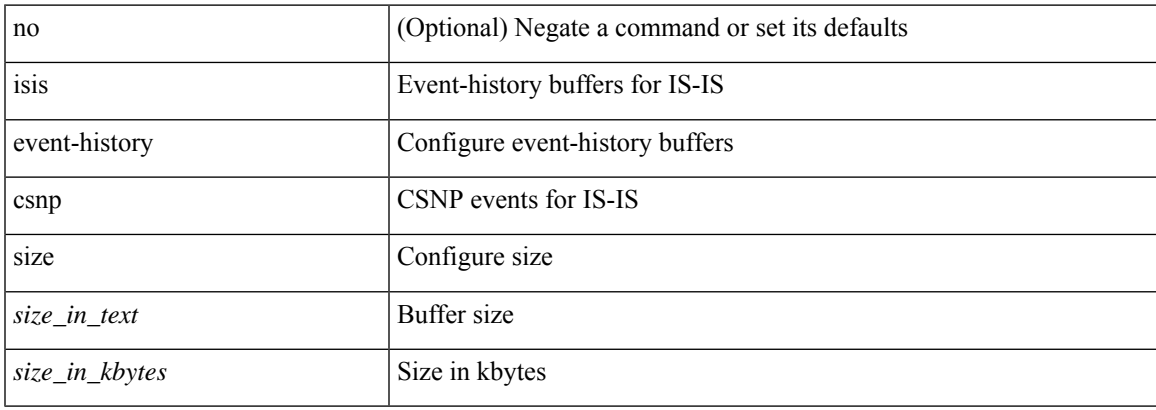

#### **Command Mode**

## **isis event-history dis**

[no] isis event-history dis { size {  $\langle$  <size\_in\_text>  $|$   $\langle$  size\_in\_kbytes> } }

### **Syntax Description**

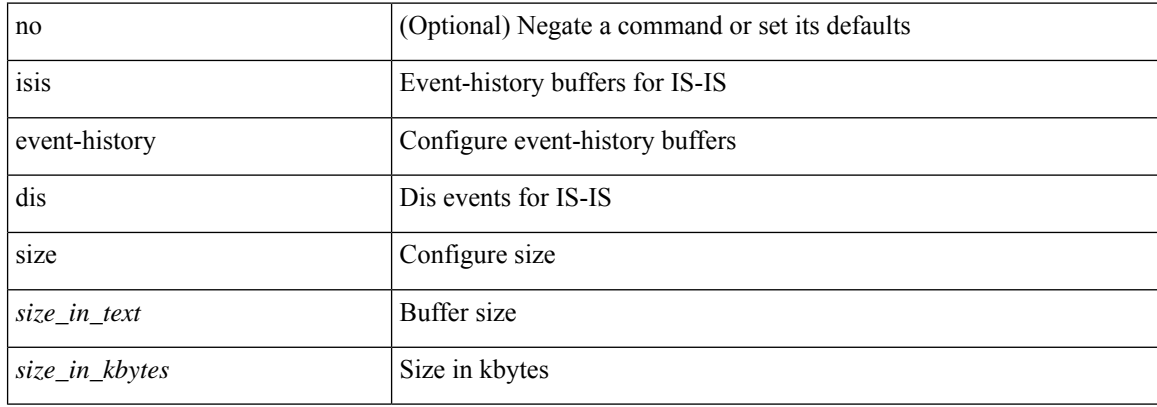

#### **Command Mode**

## **isis event-history events**

[no] isis event-history events { size {  $\langle$  <size\_in\_text>  $|$   $\langle$  size\_in\_kbytes> } }

### **Syntax Description**

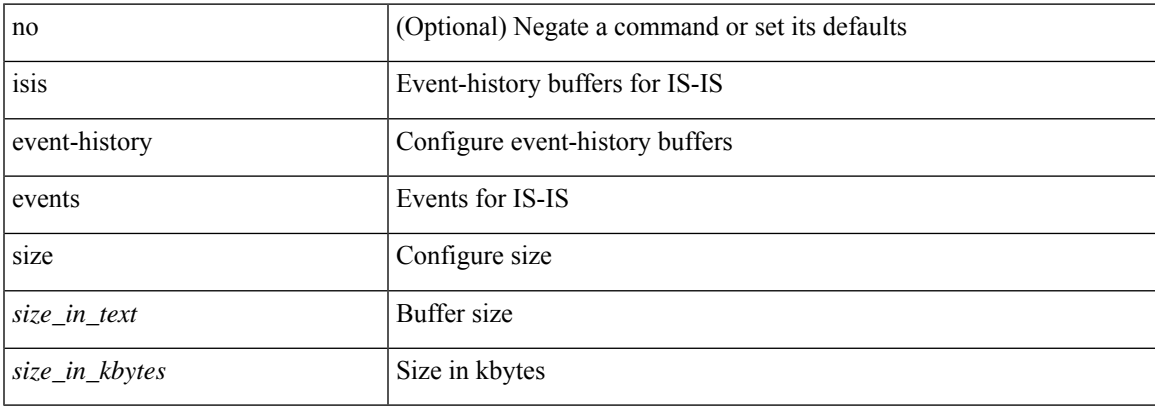

#### **Command Mode**

# **isis event-history graceful**

[no] isis event-history graceful { size { <size\_in\_text> | <size\_in\_kbytes> } }

### **Syntax Description**

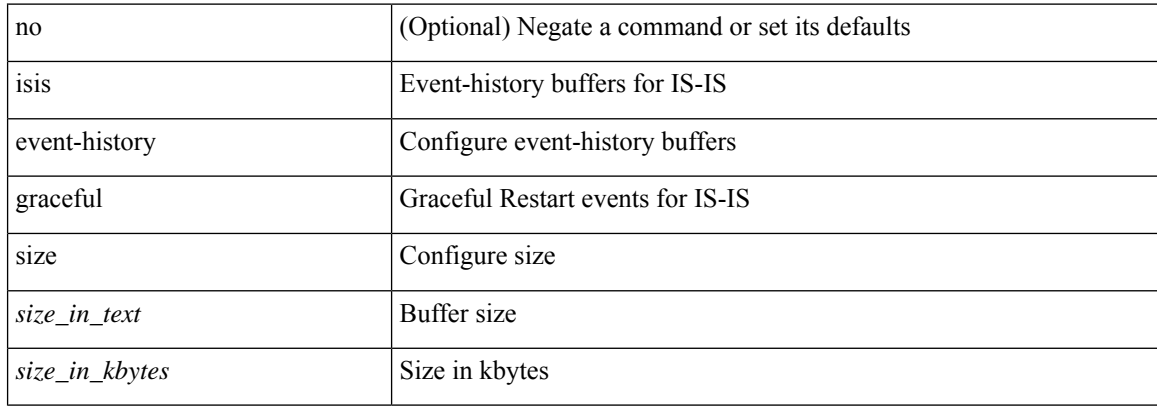

#### **Command Mode**

## **isis event-history ha**

[no] isis event-history ha { size { <size\_in\_text> | <size\_in\_kbytes> } }

### **Syntax Description**

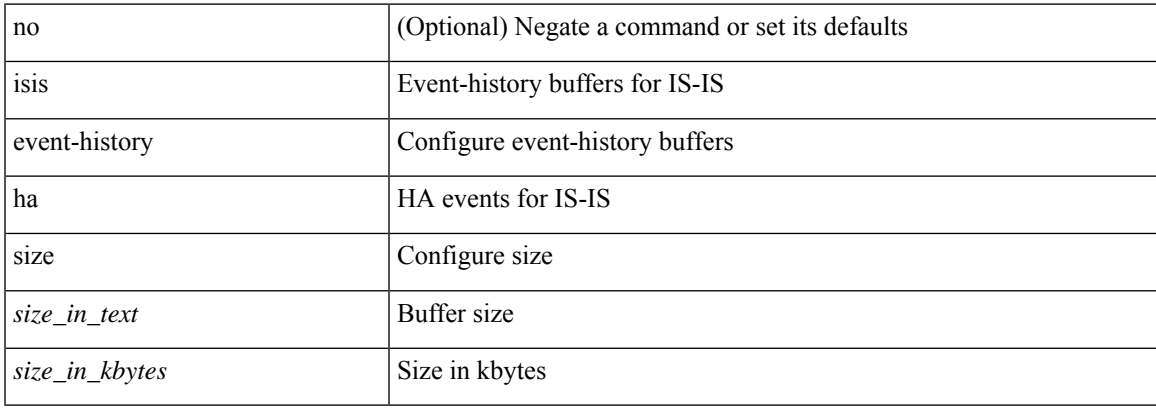

#### **Command Mode**

## **isis event-history iih**

[no] isis event-history iih { size {  $\langle$  <size\_in\_text>  $|$   $\langle$  size\_in\_kbytes> } }

### **Syntax Description**

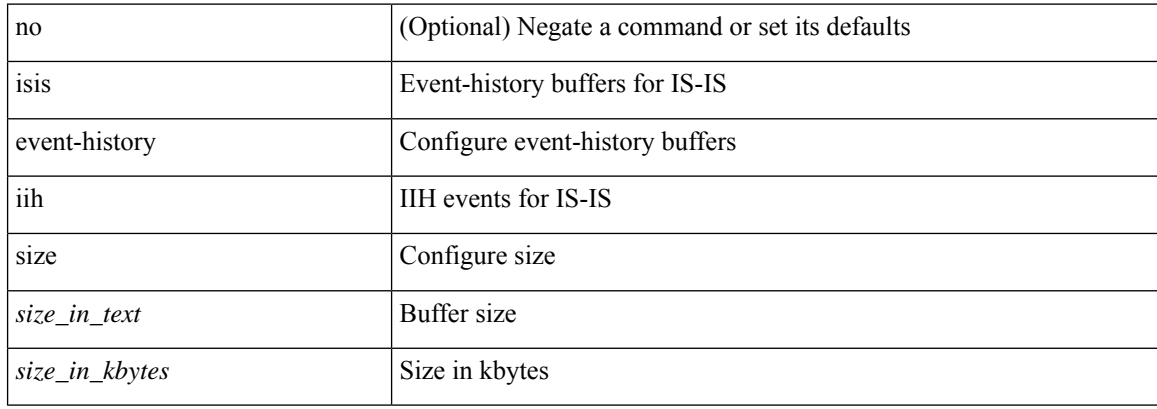

#### **Command Mode**

# **isis event-history lsp-flood**

[no] isis event-history lsp-flood { size {  $\langle$  <size\_in\_text>  $|$   $\langle$  size\_in\_kbytes> } }

### **Syntax Description**

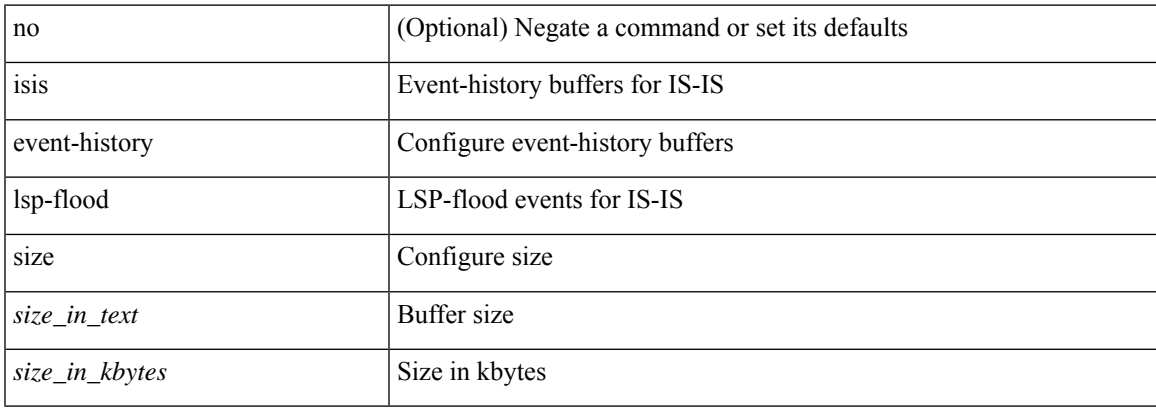

#### **Command Mode**

## **isis event-history lsp-gen**

[no] isis event-history lsp-gen { size { <size\_in\_text> | <size\_in\_kbytes> } }

### **Syntax Description**

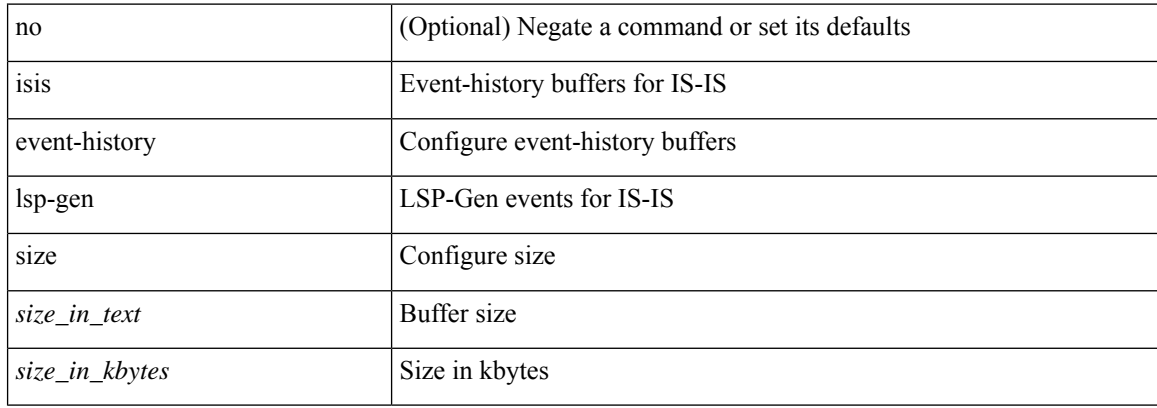

#### **Command Mode**

# **isis event-history mtr**

[no] isis event-history mtr { size {  $\langle$  <size\_in\_text>  $|$   $\langle$  size\_in\_kbytes> } }

### **Syntax Description**

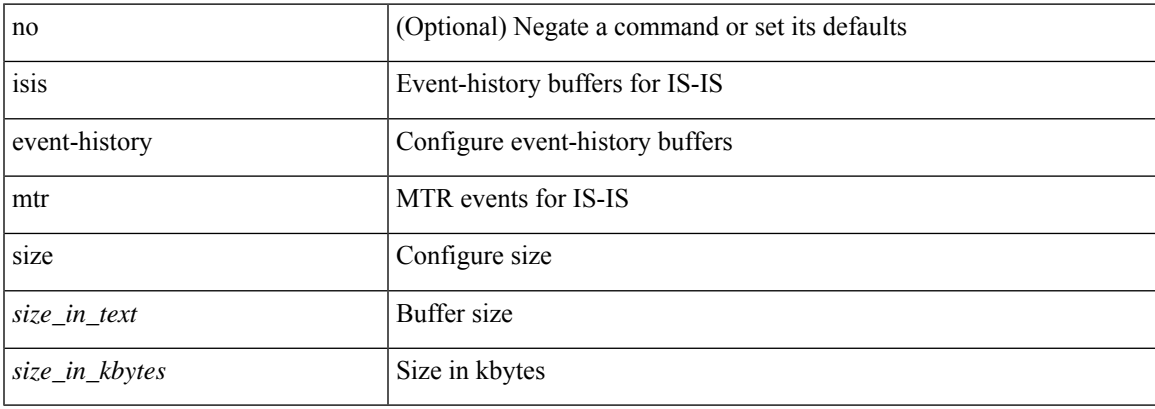

#### **Command Mode**

## **isis event-history perf**

[no] isis event-history perf { size {  $\langle$  <size\_in\_text>  $|$   $\langle$  size\_in\_kbytes> } }

### **Syntax Description**

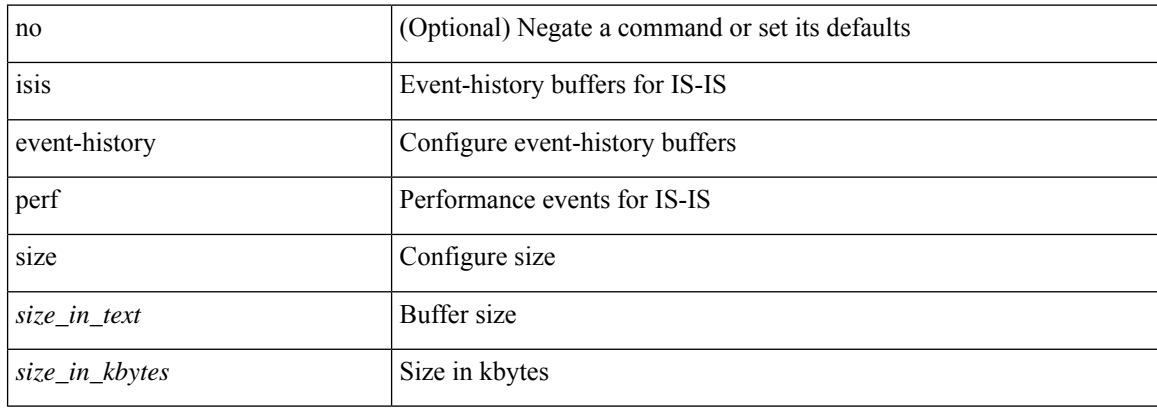

#### **Command Mode**

## **isis event-history psnp**

[no] isis event-history psnp { size {  $\langle$  <size\_in\_text>  $|$   $\langle$  size\_in\_kbytes> } }

### **Syntax Description**

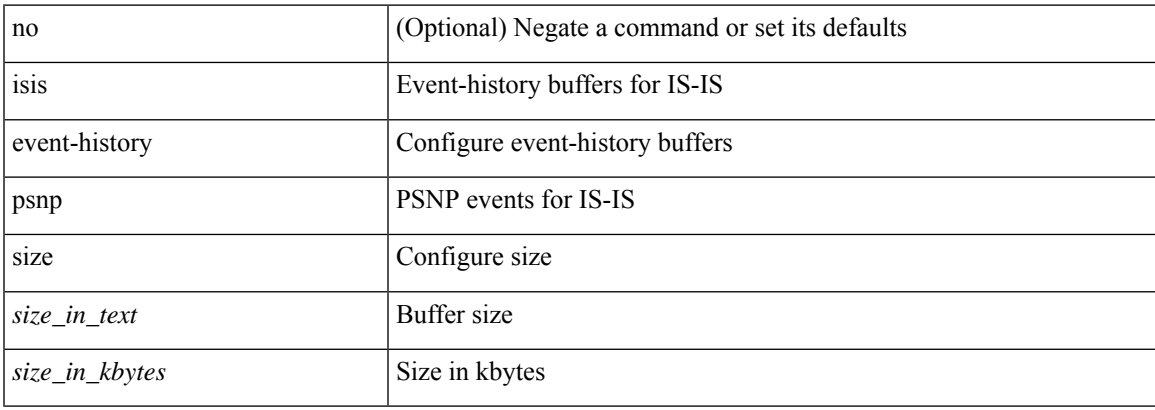

#### **Command Mode**

# **isis event-history redist**

[no] isis event-history redist { size { <size\_in\_text> | <size\_in\_kbytes> } }

### **Syntax Description**

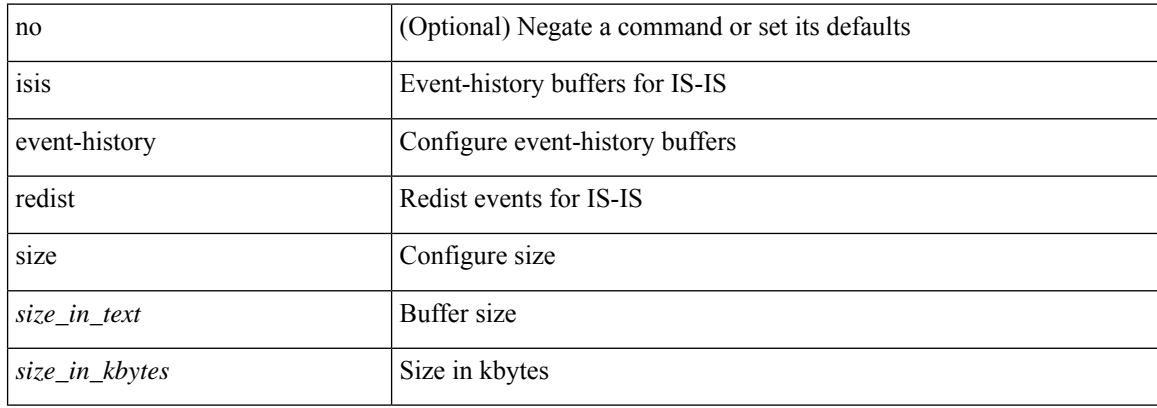

#### **Command Mode**

# **isis event-history spf-leaf**

[no] isis event-history spf-leaf { size { <size\_in\_text> | <size\_in\_kbytes> } }

### **Syntax Description**

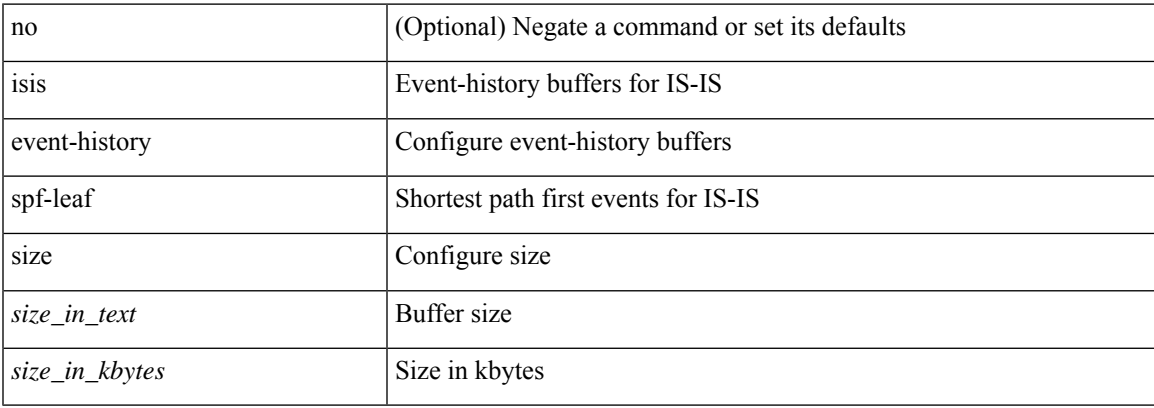

#### **Command Mode**

## **isis event-history spf-tree**

[no] isis event-history spf-tree { size { <size\_in\_text> | <size\_in\_kbytes> } }

### **Syntax Description**

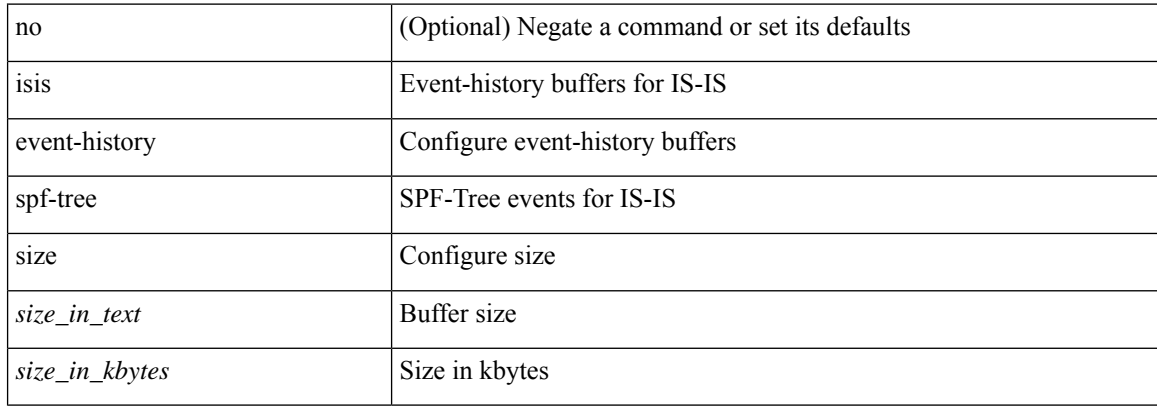

#### **Command Mode**
# **isis event-history sr**

[no] isis event-history sr { size { <size\_in\_text> | <size\_in\_kbytes> } }

### **Syntax Description**

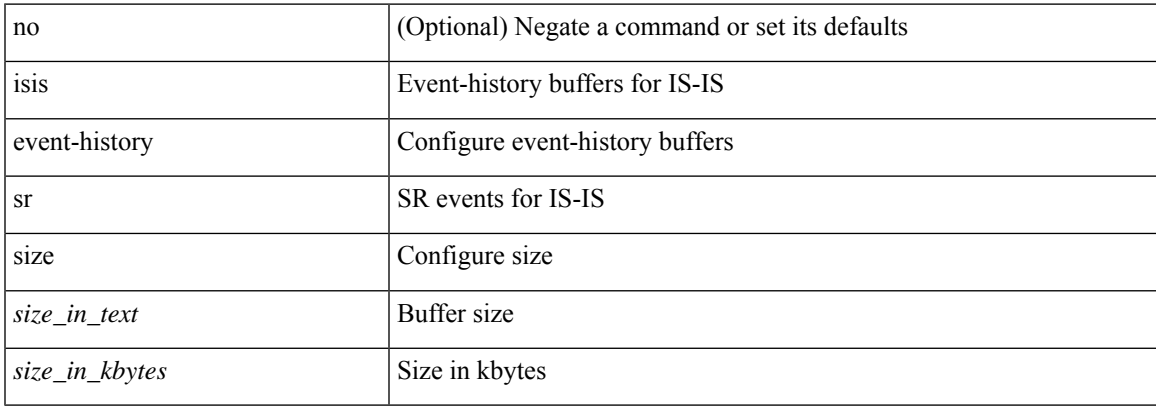

#### **Command Mode**

# **isis event-history tlv**

[no] isis event-history tlv { size {  $\langle$  <size\_in\_text>  $|$   $\langle$  size\_in\_kbytes> } }

### **Syntax Description**

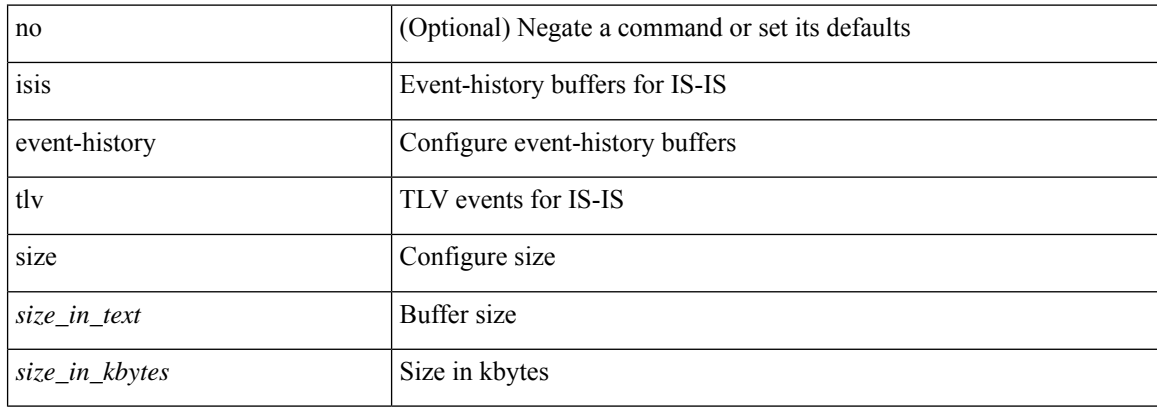

#### **Command Mode**

# **isis event-history ulib**

[no] isis event-history ulib { size {  $\langle$  <size\_in\_text>  $|$   $\langle$  size\_in\_kbytes> } }

### **Syntax Description**

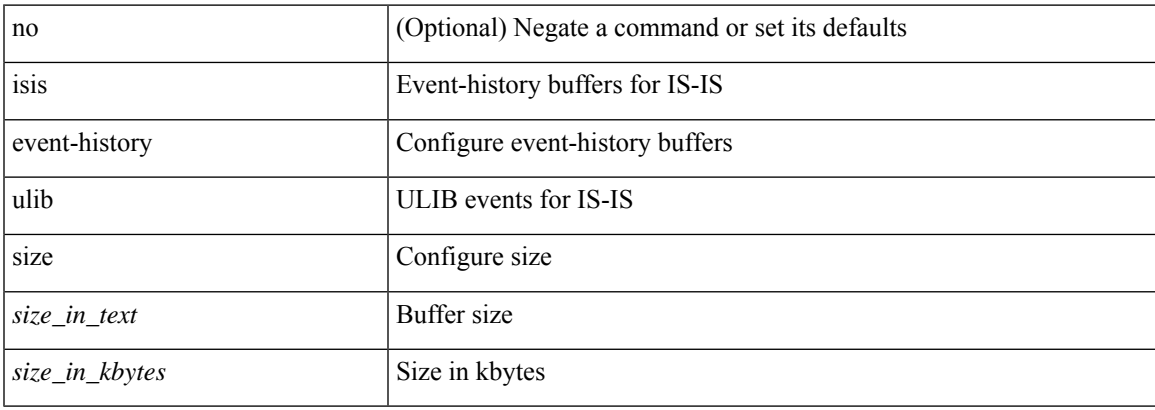

#### **Command Mode**

# **isis event-history urib**

[no] isis event-history urib { size {  $\langle$  <size\_in\_text>  $|$   $\langle$  size\_in\_kbytes> } }

### **Syntax Description**

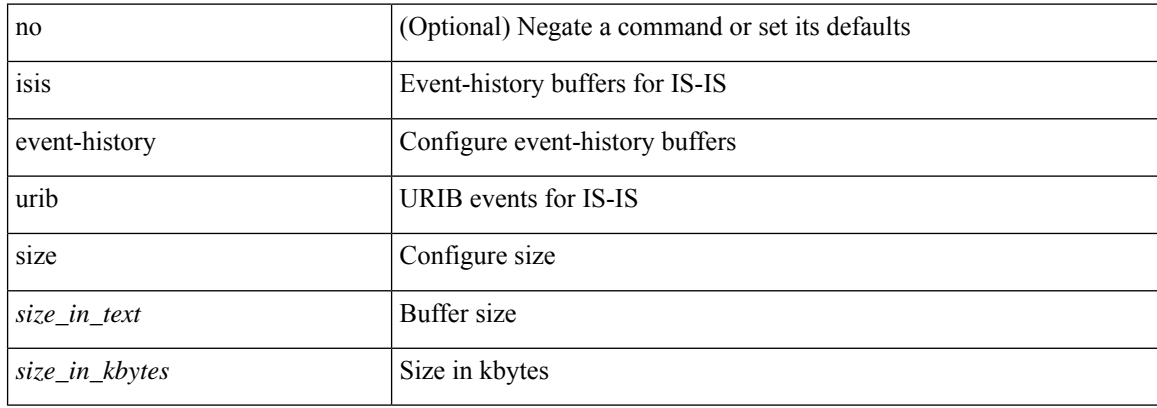

#### **Command Mode**

## **isis hello-interval**

[no] isis hello-interval <sec>

### **Syntax Description**

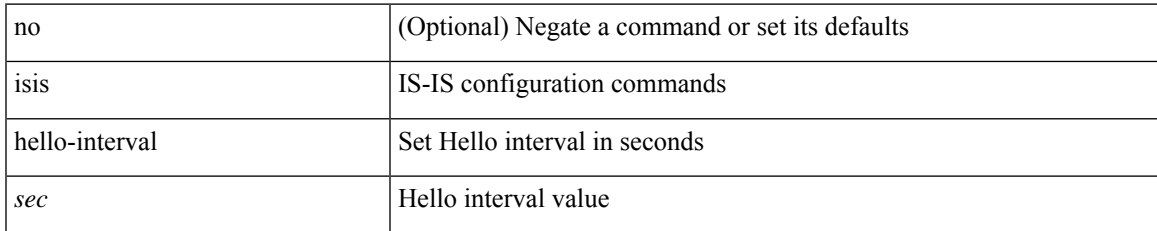

#### **Command Mode**

# **isis hello-interval level**

[no] isis hello-interval <sec> { level-1 | level-2 }

### **Syntax Description**

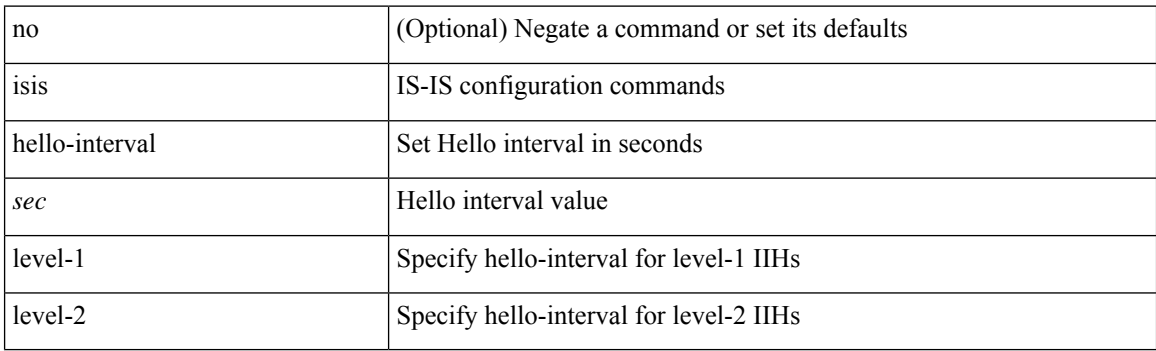

### **Command Mode**

# **isis hello-multiplier**

[no] isis hello-multiplier <multi>

### **Syntax Description**

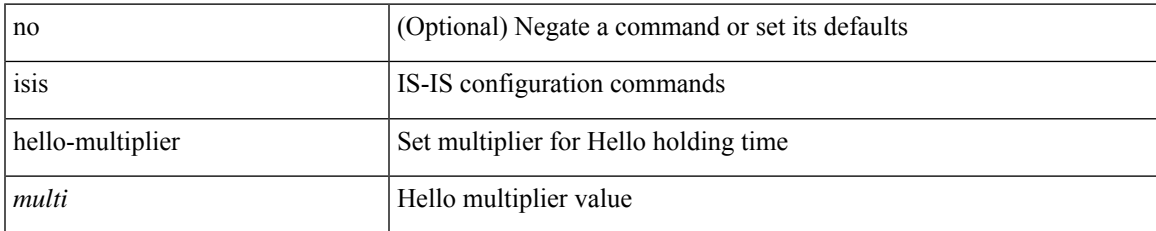

#### **Command Mode**

# **isis hello-multiplier level**

[no] isis hello-multiplier <multi> { level-1 | level-2 }

### **Syntax Description**

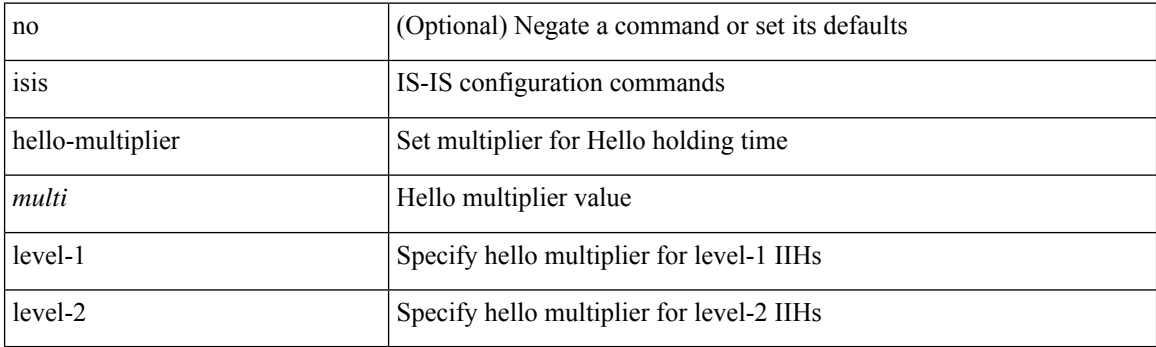

### **Command Mode**

# **isis hello-padding**

{ isis hello-padding | no isis hello-padding [ always ] }

### **Syntax Description**

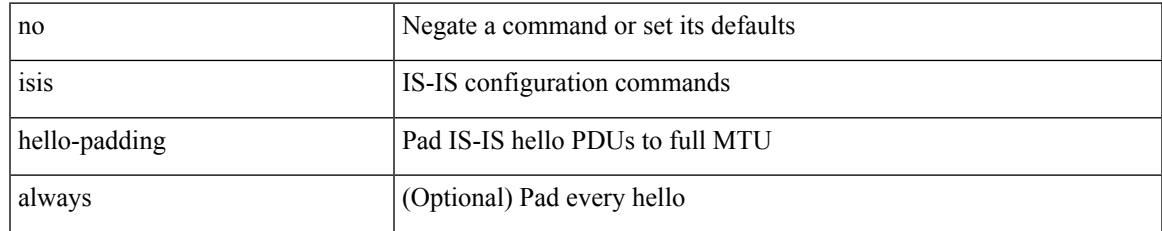

#### **Command Mode**

# **isis hello-padding always**

isis hello-padding always

### **Syntax Description**

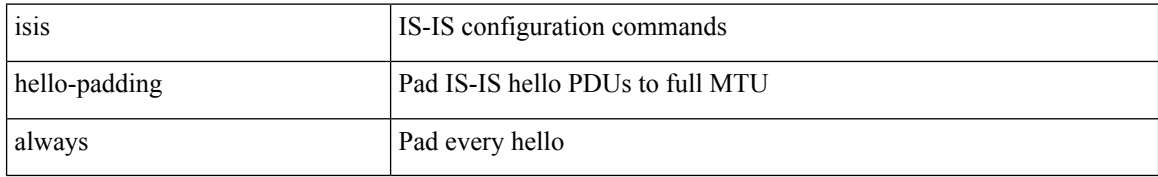

#### **Command Mode**

I

## **isis ipv6 bfd**

[no] isis ipv6 bfd [ disable ]

### **Syntax Description**

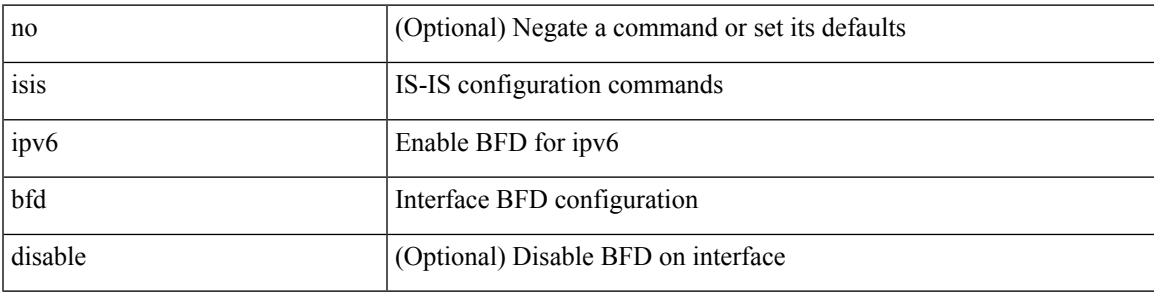

### **Command Mode**

# **isis ipv6 metric**

[no] isis ipv6 metric <metric> <level>

### **Syntax Description**

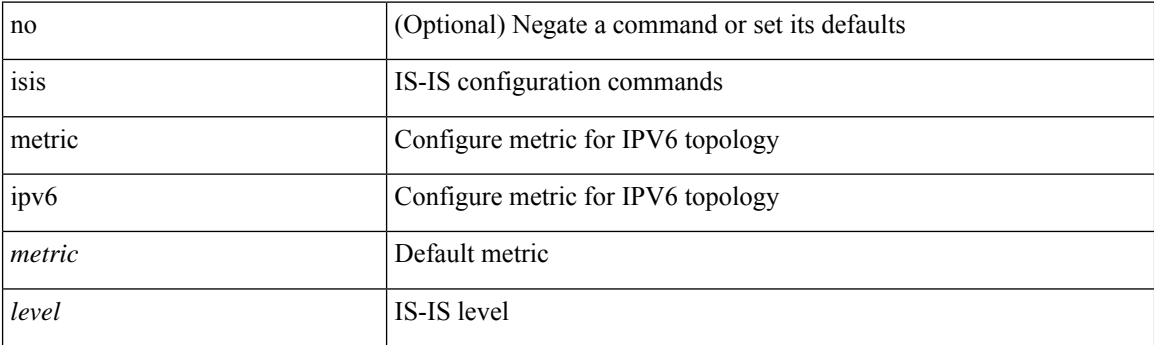

### **Command Mode**

• /exec/configure/if-igp /exec/configure/router-isis/router-isis-af-ipv6

## **isis lsp-interval**

[no] isis lsp-interval <msec>

### **Syntax Description**

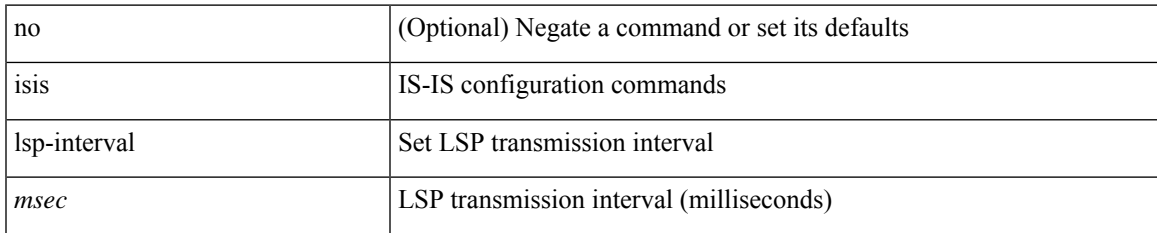

#### **Command Mode**

# **isis mesh-group**

{ isis mesh-group { blocked | <mesh-id> } | no isis mesh-group [ { blocked | <mesh-id> } ] }

### **Syntax Description**

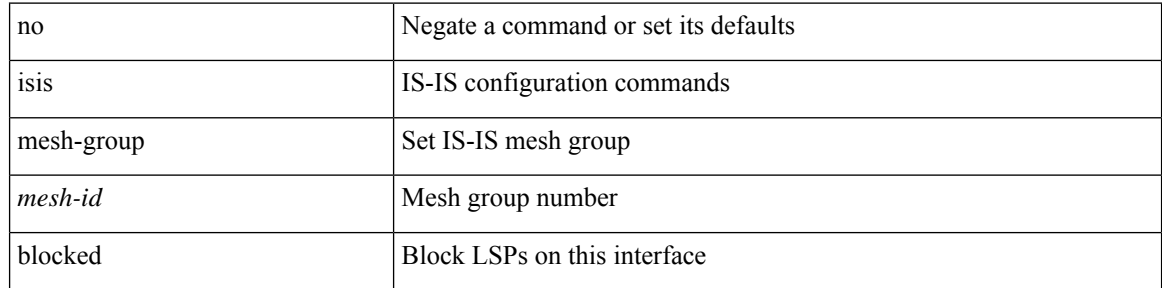

### **Command Mode**

### **isis metric**

[no] isis metric <metric> <level>

### **Syntax Description**

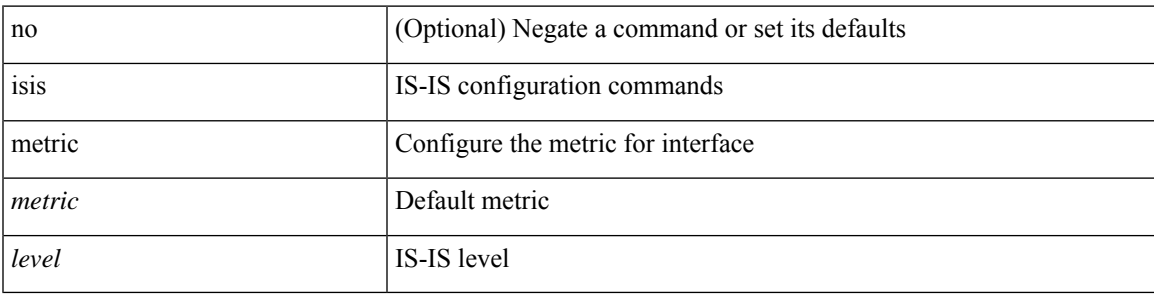

### **Command Mode**

• /exec/configure/if-igp /exec/configure/if-mpls-tunnel

I

## **isis mtu-check**

[no] isis mtu-check

### **Syntax Description**

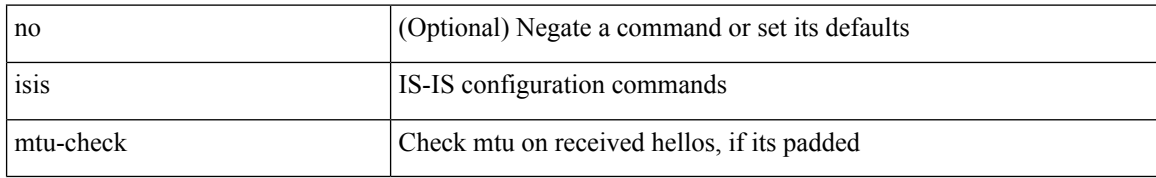

#### **Command Mode**

### **isis mtu-check level**

[no] isis mtu-check { level-1 | level-2 }

### **Syntax Description**

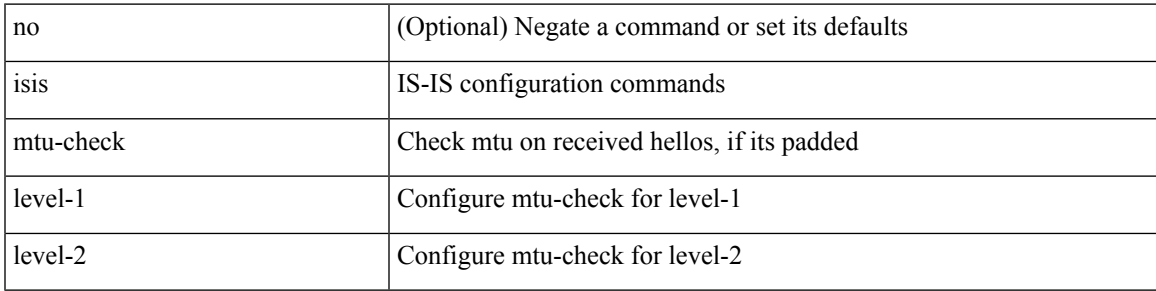

### **Command Mode**

• /exec/configure/if-ma

## **isis network point-to-point**

[no] isis network point-to-point [ use-allIS-mac ]

### **Syntax Description**

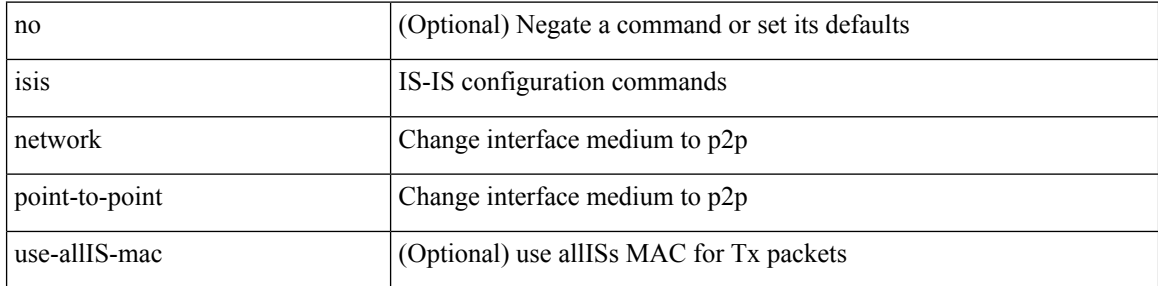

### **Command Mode**

• /exec/configure/if-igp /exec/configure/if-mpls-tunnel

# **isis passive-interface**

isis passive-interface <level> | no isis passive-interface <level> | default isis passive-interface [ <level\_obsolete> ]

### **Syntax Description**

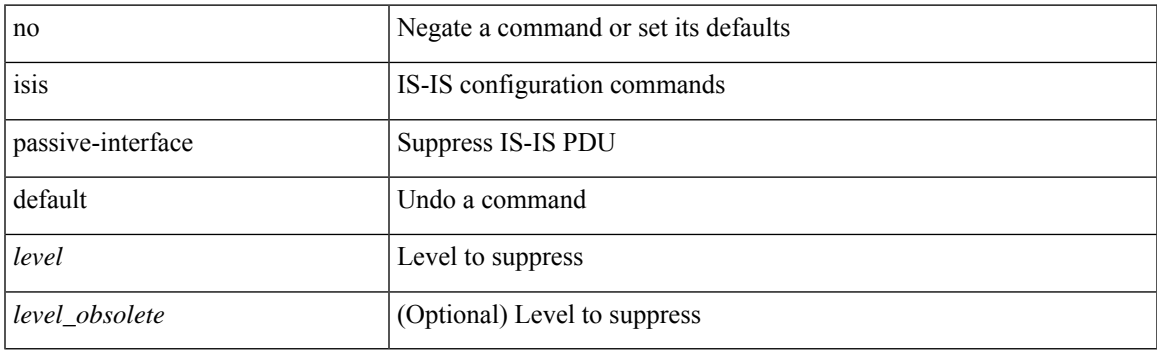

### **Command Mode**

# **isis prefix-attributes n-flag-clear**

[no] isis prefix-attributes n-flag-clear

#### **Syntax Description**

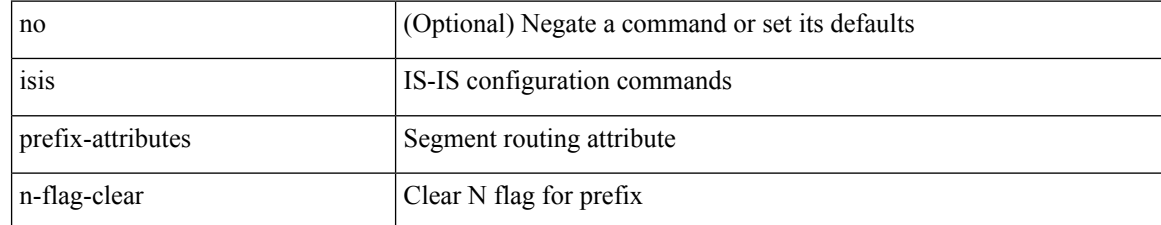

#### **Command Mode**

# **isis priority level**

[no] isis priority <priority> { level-1 | level-2 }

### **Syntax Description**

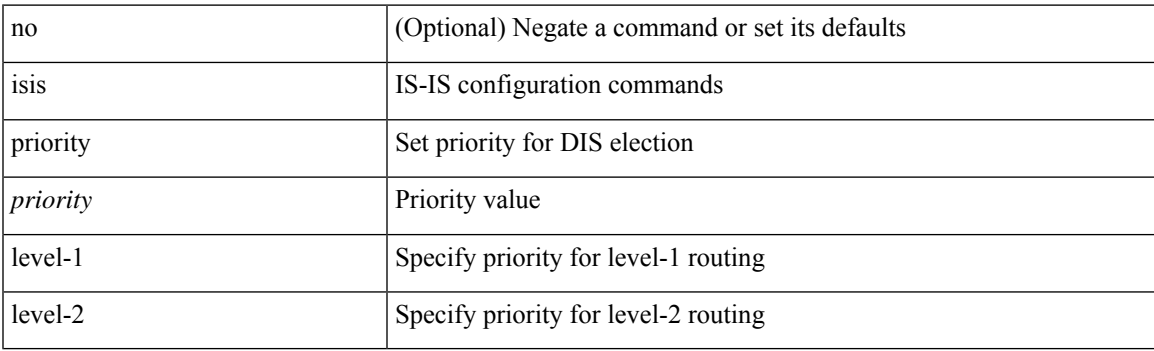

### **Command Mode**

## **isis retransmit-interval**

[no] isis retransmit-interval <sec>

### **Syntax Description**

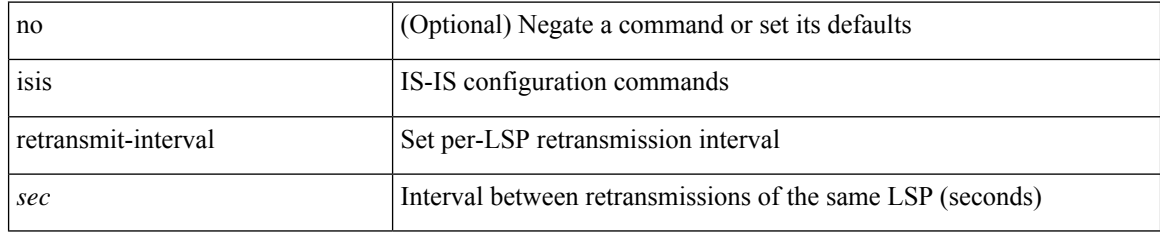

#### **Command Mode**

### **isis retransmit-throttle-interval**

[no] isis retransmit-throttle-interval <msec>

### **Syntax Description**

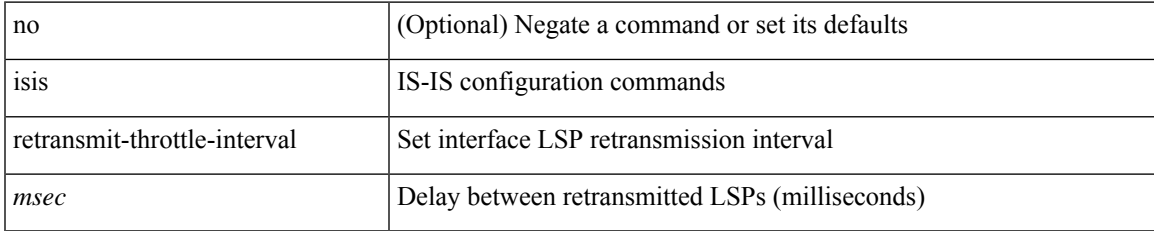

#### **Command Mode**

I

### **isis shutdown**

[no] isis shutdown

### **Syntax Description**

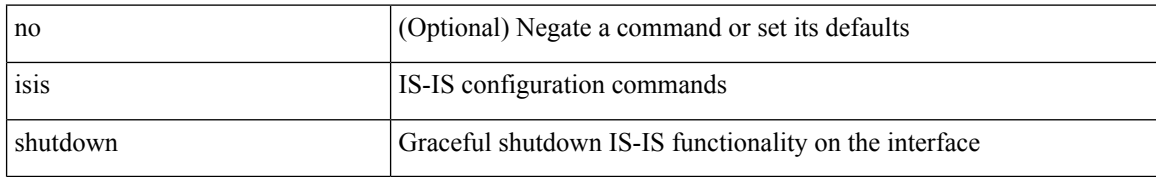

#### **Command Mode**

### **isolate**

 $\mathbf I$ 

[no] isolate

### **Syntax Description**

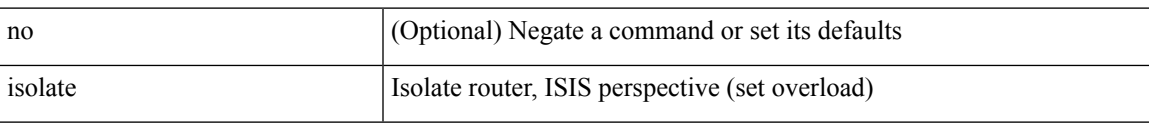

### **Command Mode**

I

### **isolate**

[no] isolate

### **Syntax Description**

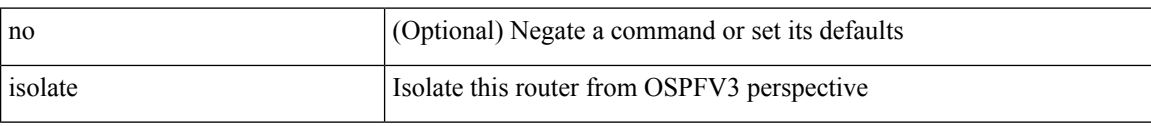

### **Command Mode**

• /exec/configure/router-ospf3

### **isolate**

 $\mathbf{l}$ 

[no] isolate

### **Syntax Description**

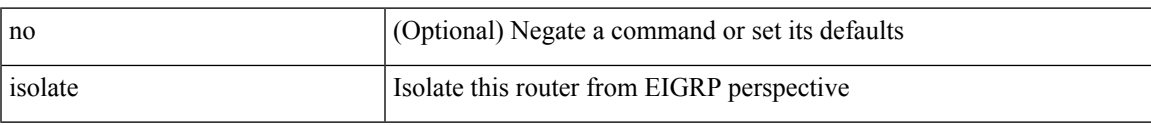

### **Command Mode**

• /exec/configure/router-eigrp

I

### **isolate**

[no] isolate

### **Syntax Description**

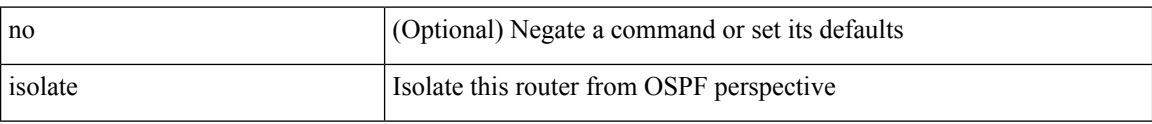

### **Command Mode**

• /exec/configure/router-ospf

### **isolate**

I

[no] isolate

### **Syntax Description**

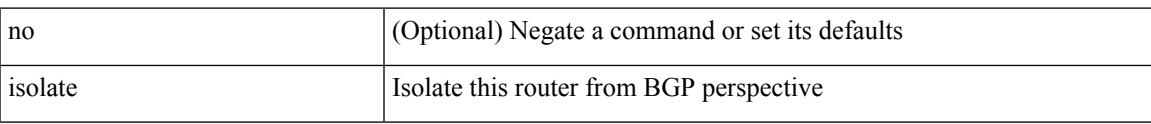

### **Command Mode**

• /exec/configure/router-bgp

L

### **isolate**

[no] isolate

### **Syntax Description**

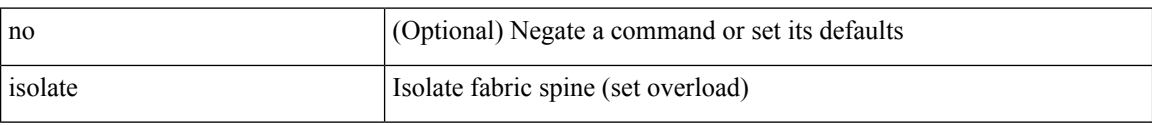

### **Command Mode**

• /exec/configure/l2mp-isis

## itd

 $\mathbf{l}$ 

{ itd <service-name> } | { no itd <service-name> }

### **Syntax Description**

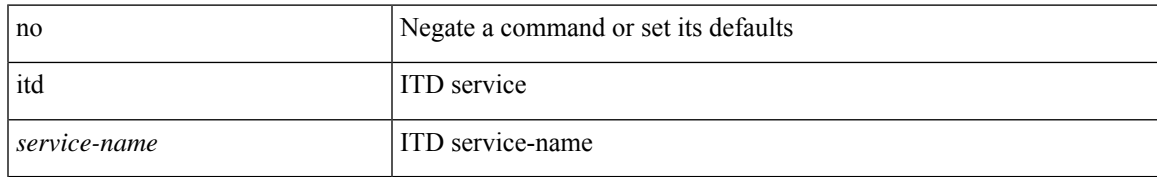

### **Command Mode**

· /exec/configure

# itd device-group

{ itd device-group <svc-name> } | { no itd device-group <svc-name> }

### **Syntax Description**

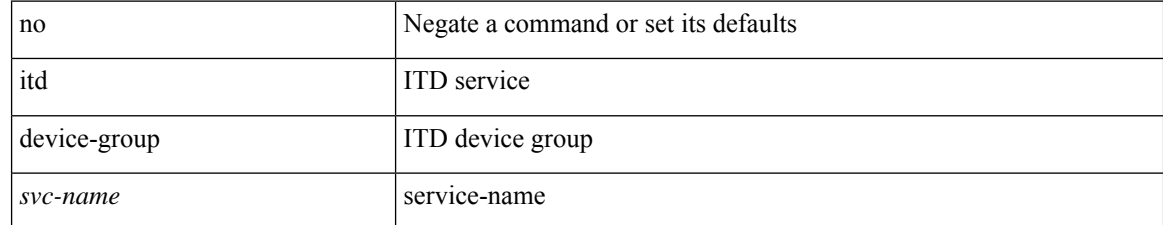

#### **Command Mode**

· /exec/configure

### itd session access-list refresh

itd session access-list <acl-name> refresh

### **Syntax Description**

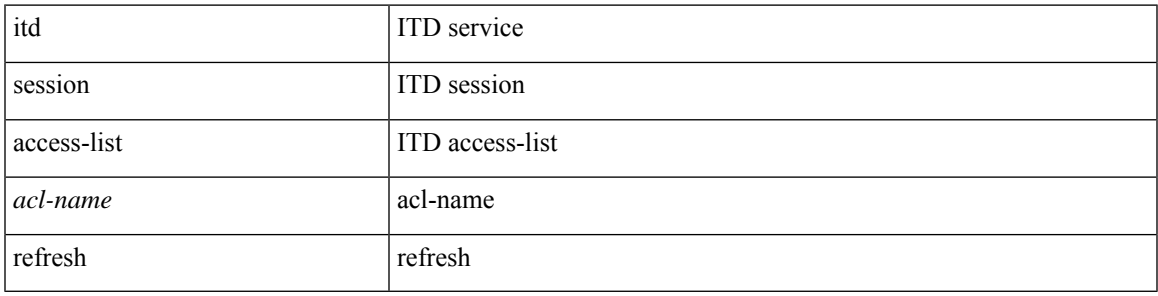

### **Command Mode**

• /exec/configure

# itd session device-group

{ itd session device-group <svc-name> } | { no itd session device-group <svc-name> }

### **Syntax Description**

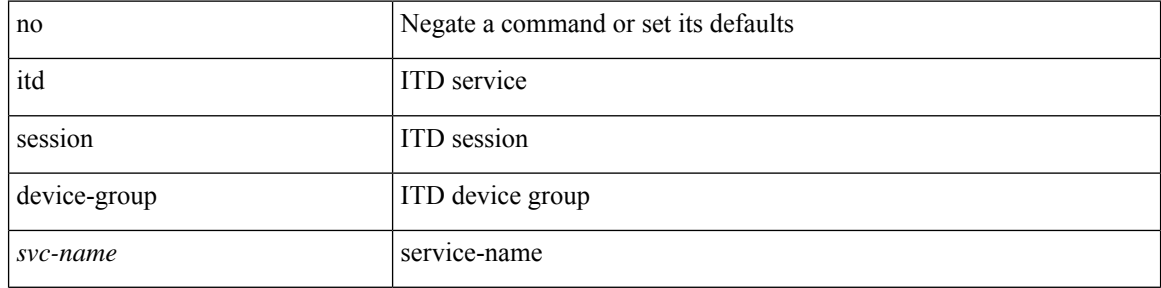

#### **Command Mode**

 $\bullet$  /exec/configure

### itd statistics

{ itd statistics <service-name> } | { no itd statistics <service-name> }

### **Syntax Description**

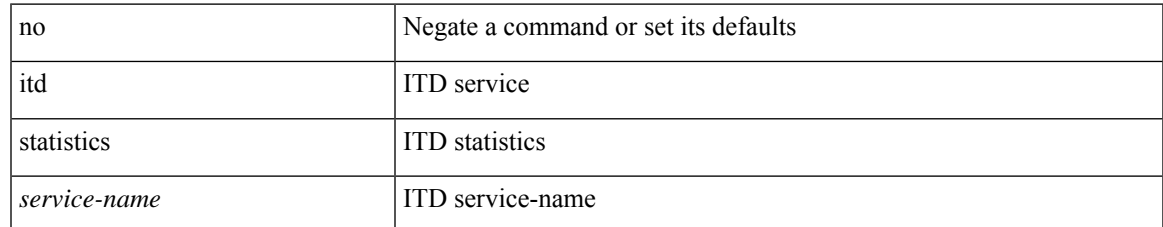

#### **Command Mode**

· /exec/configure

 $\mathbf{l}$